# PROGRESS ORB

### CORBA Programmer's Reference, C++

Version 6.3.5, July 2011

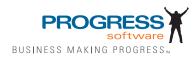

© 2011 Progress Software Corporation and/or its subsidiaries or affiliates. All rights reserved.

These materials and all Progress® software products are copyrighted and all rights are reserved by Progress Soft ware Corporation. The information in these materials is subject to change without notice, and Progress Software Corporation assumes no responsibility for any errors that may appear therein. The references in these materials to specific platforms supported are subject to change.

Actional, Apama, Artix, Business Empowerment, Business Making Progress, DataDirect (and design), DataDi rect Connect, DataDirect Connect64, DataDirect Technologies, Data-Direct XML Converters, DataDirect XOuery, DataXtend, Dynamic Routing Architecture. EdgeXtend, Empowerment Center, Fathom, Fuse Media tion Router, Fuse Message Broker, Fuse Services Framework, IntelliStream, IONA, Making Software Work Together, Mindreef. ObjectStore, OpenEdge, Orbix, PeerDirect, POSSENET, Powered by Progress. Pow erTier, Progress, Progress DataXtend, Progress Dynamics, Progress Business Empowerment, Progress Empowerment Center, Progress Empowerment Program, Progress OpenEdge, Progress Profiles, Progress Results, Progress Software Business Making Progress, Progress Software Developers Network, Progress Sonic, ProVision, PS Select, Savvion, SequeLink, Shadow, SOAPscope, SOAPStation, Sonic, Sonic ESB, SonicMQ, Sonic Orchestration Server, SpeedScript, Stylus Studio, Technical Empowerment, Web-Speed, Xcalia (and design), and Your Software, Our Technology-Experience the Connection are registered trademarks of Progress Software Corporation or one of its affiliates or subsidiaries in the U.S. and/or other countries. AccelEvent, Apama Dashboard Studio, Apama Event Manager, Apama Event Modeler, Apama Event Store, Apama Risk Firewall, AppsAlive, AppServer, ASPen, ASP-in-a-Box, BusinessEdge, Cache-Forward, CloudEdge, DataDirect Spy, DataDirect SupportLink, Fuse, FuseSource, Future Proof, GVAC, High Performance Integration, Object Store Inspector, ObjectStore Performance Expert, Open-Access, Orbacus, Pantero, POSSE, ProDataSet, Progress Arcade, Progress CloudEdge, Progress Control Tower, Progress ESP Event Manager, Progress ESP Event Modeler, Progress Event Engine, Progress RFID, Progress RPM, PSE Pro, SectorAlliance. SeeThinkAct, Shadow z/Services, Shadow z/Direct, Shadow z/Events, Shadow z/Presentation, Shadow Studio, SmartBrowser, SmartComponent, SmartDataBrowser, SmartDataObjects, SmartDataView, SmartDialog, SmartFolder, Smart Frame, SmartObjects, SmartPanel, SmartQuery, SmartViewer, SmartWindow, Sonic Business Integration Suite, Sonic Process Manager, Sonic Collaboration Server, Sonic Continuous Availability Architecture, Sonic Database Service, Sonic Workbench, Sonic XML Server, The Brains Behind BAM, Web-Client, and Who Makes Progress are trademarks or service marks of Progress Software Corporation and/or its subsidiaries or affiliates in the U.S. and other countries. Java is a registered trademark of Oracle and/or its affiliates. Any other marks con tained herein may be trademarks of their respective owners.

Third Party Acknowledgements:

Progress Orbix v6.3.5 incorporates Jakarata-struts 1.0.2 from the Apache Software Foundation (http://www.apache.org). Such Apache Technology is subject to the following terms and conditions: The Apache Soft ware License, Version 1.1 Copyright (c) 1999-2001 The Apache Software Foundation. All rights reserved. Redistribution and use in source and binary forms, with or without modification, are permitted provided that the following conditions are met: 1. Redistributions of source code must retain the above copyright notice, this list of conditions and the following disclaimer. 2. Redistributions in binary form must reproduce the above copy right notice, this list of conditions and the following disclaimer in the documentation and/or other materials provided with the distribution. 3. The end-user documentation included with the redistribution, if any must include the following acknowledgment: "This product includes software developed by the Apache Software Foundation (http:// www.apache.org/)." Alternately, this acknowledgment may appear in the software itself, if and wherever such third-party acknowledgments normally appear. 4. The names "The Jakarta Project", "Struts", and "Apache Software Foundation" must not be used to endorse or promote products derived from this software without prior written permission. For written permission, please contact apache@apache.org, 5. Products derived from this software may not be called "Apache", nor may "Apache" appear in their name, without prior written permission of the Apache Software Foundation. THIS SOFTWARE IS PROVIDED ``AS IS" AND ANY EXPRESSED OR IMPLIED WARRANTIES, INCLUDING, BUT NOT LIMITED TO, THE IMPLIED WARRANTIES OF MER CHANTABILITY AND FITNESS FOR A PARTICULAR PURPOSE ARE DIS CLAIMED. IN NO EVENT SHALL THE APACHE SOFTWARE FOUNDATION OR ITS CONTRIBU TORS BE LIABLE FOR ANY DIRECT, INDIRECT, INCIDENTAL, SPECIAL, EXEM-PLARY, OR CONSEQUEN TIAL DAMAGES (INCLUDING, BUT NOT LIMITED TO, PROCURE-MENT OF SUB STITUTE GOODS OR SERVICES; LOSS OF USE, DATA, OR PROFITS; OR BUSINESS INTERRUPTION) HOWEVER CAUSED AND ON ANY THEORY OF LIABILITY, WHETHER IN CONTRACT, STRICT LIA BILITY, OR TORT (INCLUDING NEGLIGENCE OR OTH-ERWISE) ARISING IN ANY WAY OUT OF THE USE OF THIS SOFTWARE, EVEN IF ADVISED OF THE POSSIBILITY OF SUCH DAMAGE. This software consists of voluntary contributions made by many individuals on behalf of the Apache Soft ware Foun dation. For more information on the Apache Software Foundation, please see <a href="http://www.apache.org/">http://www.apache.org/</a>>.

Progress Orbix v6.3.5 incorporates Jakarta-bcel 5.0 from the Apache Software Foundation (http:// www.apache.org). Such Apache Technology is subject to the following terms and conditions: The Apache Software License, Version 1.1 Copy right (c) 2001 The Apache Software Foundation. All rights reserved. Redistribution and use in source and binary forms, with or without modification, are permitted provided that the following conditions are met: 1. Redistributions of source code must retain the above copyright notice. this list of conditions and the following disclaimer. 2. Redistributions in binary form must reproduce the above copyright notice, this list of conditions and the following disclaimer in the docu mentation and/or other materials provided with the distribution. 3. The end-user documentation included with the redistribution, if any, must include the following acknowledgment: "This product includes software developed by the Apache Software Foundation (http://www.apache.org/)." Alternately, this acknowledgment may appear in the software itself, if and wherever such third-party acknowledgments normally appear. 4. The names "Apache" and "Apache Software Foundation" and "Apache BCEL" must not be used to endorse or promote products derived from this software with out prior written permission. For written permission, please contact apache@apache.org. 5. Products derived from this software may not be called "Apache", "Apache BCEL", nor may "Apache" appear in their name, without prior written permission of the Apache Software Foundation. THIS SOFTWARE IS PROVIDED ``AS IS" AND ANY EXPRESSED OR IMPLIED WAR-RANTIES. INCLUDING, BUT NOT LIMITED TO. THE IMPLIED WARRANTIES OF MERCHANTA-BILITY AND FITNESS FOR A PARTICULAR PURPOSE ARE DISCLAIMED. IN NO EVENT SHALL THE APACHE SOFTWARE FOUNDATION OR ITS CONTRIBUTORS BE LIABLE FOR ANY DIRECT, INDIRECT, INCIDENTAL, SPECIAL, EXEMPLARY, OR CONSEQUENTIAL DAMAGES (INCLUDING, BUT NOT LIMITED TO, PROCUREMENT OF SUBSTITUTE GOODS OR SERVICES;

LOSS OF USE, DATA, OR PROFITS; OR BUSI NESS INTERRUPTION) HOWEVER CAUSED AND ON ANY THEORY OF LIABILITY, WHETHER IN CONTRACT, STRICT LIABILITY, OR TORT (INCLUDING NEGLIGENCE OR OTHERWISE) ARISING IN ANY WAY OUT OF THE USE OF THIS SOFTWARE, EVEN IF ADVISED OF THE POSSIBILITY OF SUCH DAMAGE. This software consists of voluntary contributions made by many individuals on behalf of the Apache Software Founda tion. For more information on the Apache Software Foundation, please see <a href="http://www.apache.org/>">http://www.apache.org/></a>.

Progress Orbix v6.3.5 incorporates Jakarat-regexp 1.2 from the Apache Software Foundation (http:// www.apache.org). Such Apache Technology is subject to the following terms and conditions: The Apache Software License, Version 1.1 Copyright (c) 1999 The Apache Software Foundation. All rights reserved. Redistribution and use in source and binary forms, with or without modification, are permitted provided that the following conditions are met: 1. Redistributions of source code must retain the above copyright notice, this list of conditions and the following disclaimer. 2. Redistributions in binary form must reproduce the above copyright notice, this list of conditions and the following disclaimer in the documentation and/or other materials provided with the distribution. 3. The end-user documentation included with the redistri bution, if any, must include the following acknowledgment: "This product includes software developed by the Apache Software Foundation (http://www.apache.org/)." Alternately, this acknowledgment may appear in the software itself, if and wherever such third-party acknowledgments normally appear. 4. The names "The Jakarta Project", "Jakarta -Regexp", and "Apache Software Foundation" and "Apache BCEL" must not be used to endorse or promote products derived from this software without prior written permission. For written permission, please contact apache@apache.org. 5. Products derived from this software may not be called "Apache", nor may "Apache" appear in their name, without prior written permission of the Apache Software Foundation. THIS SOFTWARE IS PROVIDED ``AS IS" AND ANY EXPRESSED OR IMPLIED WARRANTIES, INCLUDING, BUT NOT LIMITED TO, THE IMPLIED WARRANTIES OF MERCHANTABILITY AND FITNESS FOR A PARTICULAR PURPOSE ARE DIS-CLAIMED. IN NO EVENT SHALL THE APACHE SOFTWARE FOUNDATION OR ITS CONTRIBU-TORS BE LIA BLE FOR ANY DIRECT, INDIRECT, INCIDENTAL, SPECIAL, EXEMPLARY, OR CONSEQUENTIAL DAMAGES (INCLUDING, BUT NOT LIMITED TO, PROCUREMENT OF SUB-STITUTE GOODS OR SERVICES; LOSS OF USE, DATA, OR PROFITS; OR BUSINESS INTERRUP-TION) HOWEVER CAUSED AND ON ANY THEORY OF LIABILITY, WHETHER IN CONTRACT, STRICT LIABILITY, OR TORT (INCLUDING NEGLIGENCE OR OTHERWISE) ARISING IN ANY WAY OUT OF THE USE OF THIS SOFTWARE, EVEN IF ADVISED OF THE POSSIBILITY OF SUCH DAMAGE. This software consists of voluntary contributions made by many individuals on behalf of the /www.apache.org/>.

Progress Orbix v6.3.5 incorporates the Jakarta-log4j 1.2.6 from the Apache Software Foundation (http:// www.apache.org). Such Apache Technology is subject to the following terms and conditions: The Apache Software License, Version 1.1 Copyright (c) 1999 The Apache Software Foundation. All rights reserved. Redistribution and use in source and binary forms, with or without modification, are permitted provided that the following conditions are met: 1. Redistributions of source code must retain the above copyright notice, this list of conditions and the following disclaimer. 2. Redistributions in binary form must reproduce the above copyright notice, this list of conditions and the following dis claimer in the documentation and/or other materials provided with the distribution. 3. The end-user documentation included with the redistribution, if any, must include the following acknowledgment: "This product includes software developed by the Apache Software Foundation (http://www.apache.org/)." Alternately, this acknowledgment may appear in the software itself, if and wherever such third-party acknowledgments normally appear. 4. The names "log4j" and "Apache Software Foundation" and "Apache BCEL" must not be used to endorse or promote products derived from this software without prior written permission. For written permission, please contact apache@apache.org. 5. Products derived from this software may not be called "Apache", nor may "Apache" appear in their name, without prior written per mission of the Apache Software Foundation. THIS SOFTWARE IS PROVIDED ``AS IS" AND ANY EXPRESSED OR IMPLIED WARRANTIES, INCLUDING BUT NOT LIMITED TO. THE IMPLIED WARRANTIES OF MERCHANTABILITY AND FITNESS FOR A PARTICULAR PURPOSE ARE DISCLAIMED. IN NO EVENT SHALL THE APACHE SOFTWARE FOUNDATION OR ITS CONTRIBUTORS BE LIABLE FOR ANY DIRECT. INDIRECT. INCIDENTAL, SPECIAL, EXEMPLARY, OR CONSEQUENTIAL DAMAGES (INCLUD-ING, BUT NOT LIMITED TO, PROCUREMENT OF SUBSTITUTE GOODS OR SERVICES; LOSS OF USE, DATA, OR PROFITS; OR BUSINESS INTERRUPTION) HOWEVER CAUSED AND ON ANY THEORY OF LIABIL ITY, WHETHER IN CONTRACT, STRICT LIABILITY, OR TORT (INCLUD ING NEGLIGENCE OR OTHERWISE) ARISING IN ANY WAY OUT OF THE USE OF THIS SOFTWARE, EVEN IF ADVISED OF THE POSSIBILITY OF SUCH DAMAGE. This software consists of voluntary contributions made by many individuals on behalf of the Apache Software Foundation. For more information on the Apache Software Foun dation, please see <a href="http://www.apache.org/">http://www.apache.org/</a>>.

Progress Orbix v6.3.5 incorporates Ant 1.5 from the Apache Software Foundation (http://www.apache.org). Such technology is subject to the following terms and conditions: The Apache Software License, Version 1.1 Copyright (c) 2000-2002 The Apache Software Foundation. All rights reserved. Redistribution and use in source and binary forms, with or without modification, are permitted provided that the following conditions are met: 1. Redistributions of source code must retain the above copyright notice, this list of conditions and the fol lowing disclaimer. 2. Redistributions in binary form must reproduce the above copyright notice, this list of conditions and the following disclaimer in the documentation and/or other materials provided with the distribution. 3. The end-user documentation included with the redistribution, if any, must include the following acknowledgment: "This product includes software developed by the Apache Software Foundation (http://www.apache.org/)." Alternately, this acknowledgment may appear in the software itself, if and wherever such third-party acknowledgments normally appear. 4. The names "Ant" and "Apache Software Foundation" and "Apache BCEL" must not be used to endorse or promote products derived from this software without prior writ ten permission. For written permission, please contact apache@apache.org. 5. Products derived from this software may not be called "Apache", nor may "Apache" appear in their name, without prior written permission of the Apache Software Foundation. THIS SOFTWARE IS PROVIDED ``AS IS" AND ANY ÈXPRESSED OR IMPLIED WARRANTIES, INCLUDING, BUT NOT LIMITED TO, THE IMPLIED WARRANTIES OF MER CHANTABILITY AND FITNESS FOR A PARTICULAR PURPOSE ARE DISCLAIMED. IN NO EVENT SHALL THE APACHE SOFTWARE FOUNDATION OR ITS CONTRIBUTORS BE LIABLE FOR ANY DIRECT, INDIRECT, INCIDENTAL, SPECIAL, EXEMPLARY, OR CONSEQUENTIAL DAMAGES (INCLUDING, BUT NOT LIMITED TO, PRO-CUREMENT OF SUBSTITUTE GOODS OR SERVICES; LOSS OF USE, DATA, OR PROFITS; OR BUSINESS INTERRUPTION) HOWEVER CAUSED AND ON ANY THEORY OF LIABILITY, WHETHER IN CONTRACT, STRICT LIABILITY, OR TORT (INCLUDING NEGLIGENCE OR OTH-ERWISE) ARISING IN ANY WAY OUT OF THE USE OF THIS SOFTWARE. EVEN IF ADVISED OF THE POSSIBILITY OF SUCH DAMAGE. This software consists of voluntary contributions made by many individuals on behalf of the Apache Software Foundation. For more information on the Apache Software Foundation. please see <a href="http://www.apache.org/">http://www.apache.org/</a>>.

Progress Orbix v6.3.5 incorporates Xalan-j 2.3.1 from the Apache Software Foundation (http:// www.apache.org). Such Apache Technology is subject to the following terms and conditions: The Apache Soft ware License, Version 1.1. Copyright (c) 1999 The Apache Software Foundation. All rights reserved. Redistribution and use in source and binary forms, with or without modification, are permitted provided that the following conditions are met: 1. Redistributions of source code must retain the above copyright notice. this list of conditions and the following disclaimer. 2. Redistributions in binary form must reproduce the above copyright notice, this list of conditions and the following disclaimer in the documentation and/or other materials provided with the distribution. 3. The end-user documentation included with the redistribution, if any, must include the following acknowledgment: "This product includes software developed by the Apache Software Foundation (http://www.apache.org/)." Alternately, this acknowledgment may appear in the software itself, if and wherever such third-party acknowledgments normally appear. 4. The names "Xalan" and "Apache Software Foundation" and "Apache BCEL" must not be used to endorse or promote products derived from this software without prior written permission. For written permission, please contact apache@apache.org. 5. Products derived from this software may not be called "Apache", nor may "Apache" appear in their name, without prior written permission of the Apache Software Foundation. THIS SOFTWARE IS PROVIDED ``AS IS" AND ANY EXPRESSED OR IMPLIED WARRANTIES, INCLUD-ING. BUT NOT LIMITED TO. THE IMPLIED WARRANTIES OF MER CHANTABILITY AND FIT-NESS FOR A PARTICULAR PURPOSE ARE DISCLAIMED. IN NO EVENT SHALL THE APACHE SOFTWARE FOUNDATION OR ITS CONTRIBUTORS BE LIABLE FOR ANY DIRECT, INDIRECT, INCIDENTAL, SPECIAL, EXEMPLARY, OR CONSEQUENTIAL DAMAGES (INCLUDING, BUT NOT LIMITED TO, PROCUREMENT OF SUBSTITUTE GOODS OR SERVICES; LOSS OF USE, DATA, OR PROFITS; OR BUSINESS INTERRUPTION) HOWEVER CAUSED AND ON ANY THE-ORY OF LIABILITY, WHETHER IN CONTRACT, STRICT LIABILITY, OR TORT (INCLUDING NEG-LIGENCE OR OTHERWISE) ARISING IN ANY WAY OUT OF THE USE OF THIS SOFTWARE, EVEN IF ADVISED OF THE POSSIBILITY OF SUCH DAMAGE. This software consists of voluntary contributions made by many individuals on behalf of the Apache Software Foundation. For more information on the Apache Software Foundation, please see <a href="http://www.apache.org/">http://www.apache.org/</a>>.

Progress Orbix v6.3.5 incorporates the Xerces-c++ 2.4 from the Apache Software Foundation (http:// www.apache.org). Such Apache Technology is subject to the following terms and conditions: The Apache Software License, Version 1.1. Copyright (c) 1999-2001 The Apache Software Foundation. All rights reserved. Redistribution and use in source and binary forms, with or without modification, are permitted provided that the following conditions are met: 1. Redistributions of source code must retain the above copvright notice, this list of conditions and the following disclaimer. 2. Redis tributions in binary form must reproduce the above copyright notice, this list of conditions and the following disclaimer in the documentation and/or other materials provided with the distribution. 3. The end-user documentation included with the redistribution, if any, must include the following acknowledgment: "This product includes software developed by the Apache Software Foundation (http://www.apache.org/)." Alternately, this acknowledgment may appear in the software itself, if and wherever such third-party acknowledgments normally appear. 4. The names "Xerces" and "Apache Software Foundation" and "Apache BCEL" must not be used to endorse or promote products derived from this software without prior written permission. For written permission, please contact apache@apache.org, 5. Products derived from this software may not be called "Apache", nor may "Apache" appear in their name, without prior written permission of the Apache Software Foundation. THIS SOFTWARE IS PROVIDED ``AS IS" AND ANY EXPRESSED OR IMPLIED WARRANTIES, INCLUDING, BUT NOT LIMITED TO. THE IMPLIED WARRANTIES OF MERCHANT ABILITY AND FITNESS FOR A PARTICULAR PURPOSE ARE DISCLAIMED. IN NO EVENT SHALL THE

APACHE SOFTWARE FOUNDATION OR ITS CONTRIBUTORS BE LIABLE FOR ANY DIRECT, INDIRECT, INCIDENTAL, SPECIAL, EXEMPLARY, OR CONSEQUENTIAL DAMAGES (INCLUD-ING, BUT NOT LIMITED TO, PROCUREMENT OF SUBSTITUTE GOODS OR SERVICES; LOSS OF USE, DATA, OR PROFITS; OR BUSINESS INTERRUPTION) HOWEVER CAUSED AND ON ANY THEORY OF LIABILITY, WHETHER IN CONTRACT, STRICT LIABILITY, OR TORT (INCLUDING NEGLIGENCE OR OTHERWISE) ARISING IN ANY WAY OUT OF THE USE OF THIS SOFTWARE, EVEN IF ADVISED OF THE POSSIBILITY OF SUCH DAMAGE. This software consists of voluntary contributions made by many individuals on behalf of the Apache Software Founda tion. For more information on the Apache Software Foundation, please see <a href="http://www.apache.org/">http://www.apache.org/></a>.

Progress Orbix v6.3.5 incorporates xerces-i 2.5 from the Apache Software Foundation (http:// www.apache.org). Such Apache Technology is subject to the following terms and conditions: The Apache Software License, Version 1.1. Copy right (c) 1999-2002 The Apache Software Foundation. All rights reserved. Redistribution and use in source and binary forms, with or without modification, are permitted provided that the following conditions are met: 1. Redistributions of source code must retain the above copyright notice, this list of conditions and the following disclaimer. 2. Redistributions in binary form must reproduce the above copyright notice, this list of conditions and the following disclaimer in the documentation and/or other materials provided with the distribution. 3. The end-user documentation included with the redistribution, if any, must include the following acknowledgment: "This product includes software developed by the Apache Software Foundation (http://www.apache.org/)." Alternately, this acknowledgment may appear in the software itself, if and wherever such third-party acknowledgments normally appear. 4. The names "Xerces" and "Apache Software Foundation" must not be used to endorse or promote products derived from this software without prior written permission. For written permission, please contact apache@apache.org. 5. Products derived from this software may not be called "Apache", nor may "Apache" appear in their name, without prior written permission of the Apache Software Foundation. THIS SOFT-WARE IS PROVIDED ``AS IS" AND ANY EXPRESSED OR IMPLIED WARRANTIES, INCLUDING, BUT NOT LIMITED TO, THE IMPLIED WARRANTIES OF MERCHANTABILITY AND FITNESS FOR A PARTIC ULAR PURPOSE ARE DISCLAIMED. IN NO EVENT SHALL THE APACHE SOFT-WARE FOUNDATION OR ITS CONTRIBUTORS BE LIABLE FOR ANY DIRECT, INDIRECT, INCI-DENTAL, SPECIAL, EXEMPLARY, OR CONSEQUENTIAL DAMAGES (INCLUDING. BUT NOT LIMITED TO, PROCUREMENT OF SUBSTITUTÉ GOODS OR SERVICES; LOSS OF ÚSE, DATA, OR PROFITS: OR BUSINESS INTERRUPTION) HOWEVER CAUSED AND ON ANY THEORY OF LIA-BILITY, WHETHER IN CONTRACT, STRICT LIABILITY, OR TORT (INCLUDING NEGLIGENCE OR OTHERWISE) ARISING IN ANY WAY OUT OF THE USE OF THÌS SOFTWARE, EVEN IF ADVISED OF THE POSSIBILITY OF SUCH DAMAGE. This software consists of voluntary contributions made by many individuals on behalf of the Apache Software Foundation. For more information on the Apache Software Foundation, please see <a href="http://www.apache.org/">http://www.apache.org/</a>>.

Progress Orbix v6.3.5 incorporates the Tomcat 4.0.4 from the Apache Software Foundation (http:// www.apache.org). Such Apache Technology is subject to the following terms and conditions: The Apache Software License, Version 1.1. Copyright (c) 1999, 2000 The Apache Software Foundation. All rights reserved. Redistribution and use in source and binary forms, with or without modification, are permitted provided that the following conditions are met: 1. Redistributions of source code must retain the above copyright notice, this list of conditions and the following disclaimer. 2. Redis tributions in binary form must reproduce the above copyright notice, this list of conditions and the following disclaimer in the documentation and/or other materials provided with the distribution. 3. The end-user documentation included with the redistribution, if any, must include the following acknowledgment: "This product includes software developed by the Apache Software Foundation (http://www.apache.org/)." Alternately, this acknowledgment may appear in the software itself, if and wherever such third-party acknowledgments normally appear. 4. The names "The Jakarta Project", "Tomcat" and "Apache Software Foundation" must not be used to endorse or promote products derived from this software without prior written permission. For written permission, please contact apache@apache.org. 5. Products derived from this software may not be called "Apache", nor may "Apache" appear in their name, without prior written permission of the Apache Software Foundation. THIS SOFTWARE IS PROVIDED ``AS IS" AND ANY EXPRESSED OR IMPLIED WARRANTIES. INCLUDING, BUT NOT LIMITED TO. THE IMPLIED WARRANTIES OF MERCHANT ABILITY AND FITNESS FOR A PARTICULAR PURPOSE ARE DISCLAIMED. IN NO EVENT SHALL THE APACHE SOFTWARE FOUNDATION OR ITS CONTRIBUTORS BE LIABLE FOR ANY DIRECT, INDIRECT, INCIDENTAL, SPECIAL, EXEMPLARY, OR CONSEQUENTIAL DAMAGES (INCLÚD-ING, BUT NOT LIMITED TO, PROCUREMENT OF SUBSTITUTE GOODS OR SERVICES; LOSS OF USE, DATA, OR PROFITS; OR BUSINESS INTERRUPTION) HOWEVER CAUSED AND ON ANY THEORY OF LIABILITY, WHETHER IN CONTRACT, STRICT LIABILITY, OR TORT (INCLUDING NEGLIGENCE OR OTHERWISE) ARISING IN ANY WAY OUT OF THE USE OF THIS SOFTWARE. EVEN IF ADVISED OF THE POSSIBILITY OF SUCH DAMAGE. This software consists of voluntary contributions made by many individuals on behalf of the Apache Software Foundation. For more information on the Apache Software Foun dation, please see <a href="http://www.apache.org/">http://www.apache.org/</a>>.

Progress Orbix v6.3.5 incorporates MCPP 2.6.4 from the MCPP Project. Such technology is subject to the following terms and conditions: Copyright (c) 1998, 2002-2007 Kiyoshi Matsui kmatsui@t3.rim.or.jp All rights reserved. This software including the files in this directory is provided under the following license. Redistribution and use in source and binary forms, with or without modification, are permitted provided that the following conditions are met: 1. Redistributions of source code must retain the above copyright notice, this list of conditions and the following disclaimer. 2. Redistributions in binary form must reproduce the above copyright notice, this list of conditions and the following disclaimer in the documentation and/or other materials provided with the distribution. THIS SOFTWARE IS PROVIDED BY THEAUTHOR ``AS IS" AND ANY EXPRESS OR IMPLIED WARRANTIES, INCLUDING, BUT NOT LIMITED TO, THE IMPLIED WARRANTIES OF MERCHANTABILITY AND FITNESS FOR A PARTICULAR PURPOSE ARE DISCLAIMED. IN NO EVENT SHALL THE AUTHOR BE LIABLE FOR ANY DIRECT, INDI-RECT, INCIDENTAL, SPECIAL, EXEMPLARY, OR CONSEQUENTIAL DAMAGES (INCLUDING, BUT NOT LIMITED TO, PROCURE MENT OF SUBSTITUTE GOODS OR SERVICES; LOSS OF USE, DATA, OR PROFITS; OR BUSINESS INTERRUPTION) HOWEVER CAUSED AND ON ANY THE-ORY OF LIABILITY, WHETHER IN CON TRACT, STRICT LIABILITY, OR TORT (INCLUDING NEGLIGENCE OR OTHERWISE) ARISING IN ANY WAY OUT OF THE USE OF THIS SOFTWARE. EVEN IF ADVISED OF THE POSSIBILITY OF SUCH DAMAGE.

Progress Orbix v6.3.5 incorporates Xalan  $c^{++}$  v1.7 from The Apache Software Foundation. Such technology is subject to the following terms and conditions: The Apache Software License, Version 1.1 Copyright (c) 1999-2004 The Apache Software Foundation. All rights reserved. Redistribution and use in source and binary forms, with or without modification, are permitted provided that the following conditions are met: 1. Redistributions of source code must retain the above copyright notice, this list of conditions and the following disclaimer. 2. Redis tributions in binary form must reproduce the above copyright notice, this list of conditions and the follow ing disclaimer in the documentation and/or other materials provided with the distribution. 3. The end-user documentation included with the redistribution, if any, must include the follow-

ing acknowledgment: "This product includes software developed by the Apache Software Foundation (http:// /www.apache.org/)." Alternately, this acknowledgment may appear in the software itself, if and wherever such third-party acknowledgments normally appear. 4. The names "Xalan" and "Apache Software Foundation" must not be used to endorse or promote prod ucts derived from this software without prior written permission. For written permission, please contact apache@apache.org. 5. Products derived from this software may not be called "Apache", nor may "Apache" appear in their name, without prior written permission of the Apache Software Foundation. THIS SOFTWARE IS PROVIDED ``AS IS" AND ANY EXPRESSED OR IMPLIED WARRANTIES, INCLUDING, BUT NOT LIMITED TO, THE IMPLIED WARRANTIES OF MERCHANTABILITY AND FITNESS FOR A PARTICU LAR PURPOSE ARE DISCLAIMED. IN NO EVENT SHALL THE APACHE SOFTWARE FOUNDATION OR ITS CONTRIBUTORS BE LIA-BLE FOR ANY DIRECT, INDIRECT, INCIDENTAL, SPECIAL, EXEMPLARY, OR CONSEQUENTIAL DAMAGES (INCLUDING, BUT NOT LIMITED TO, PROCUREMENT OF SUBSTITUTE GOODS OR SERVICES; LOSS OF USE, DATA, OR PROFITS; OR BUSINESS INTERRUPTION) HOWEVER CAUSED AND ON ANY THEORY OF LIABILITY, WHETHER IN CONTRACT, STRICT LIABILITY, OR TORT (INCLUDING NEGLIGENCE OR OTHERWISE) ARISING IN ANY WAY OUT OF THE USE OF THIS SOFTWARE, EVEN IF ADVISED OF THE POSSIBILITY OF SUCH DAMAGE.

This software consists of voluntary contributions made by many individuals on behalf of the Apache Software Foundation and was originally based on software copyright (c) 1999, Lotus Development Corporation., http://www.lotus.com. For more information on the Apache Software Foundation, please see <a href="http://www.apache.org/">http://www.apache.org/</a>.

Progress Orbix v6.3.5 incorporates Tcl 8.4.15 from Regents of the University of California, Sun Microsystems, Inc., Scriptics Corporation, and other parties. Such technology is subject to the following terms and conditions: This software is copyrighted by the Regents of the University of California, Sun Microsystems, Inc., Scriptics Corporation, and other parties. The following terms apply to all files associated with the software unless explicitly disclaimed in individual files. The authors hereby grant permission to use, copy, modify, distribute, and license this software and its documentation for any purpose, provided that existing copyright notices are retained in all copies and that this notice is included verbatim in any distributions. No written agreement, license, or royalty fee is required for any of the authorized uses. Modifications to this software may be copyrighted by their authors and need not follow the licensing terms described here, provided that the new terms are clearly indicated on the first page of each fle where they apply. IN NO EVENT SHALL THE AUTHORS OR DISTRIBUTORS BE LIABLE TO ANY PARTY FOR DIRECT, INDI-RECT, SPECIAL, INCIDENTAL, OR CONSEQUENTIAL DAMAGES ARISING OUT OF THE USE OF THIS SOFTWARE, ITS DOCUMENTATION, OR ANY DERIVATIVES THEREOF, EVEN IF THE AUTHORS HAVE BEEN ADVISED OF THE POSSIBILITY OF SUCH DAMAGE. THE AUTHORS AND DISTRIBUTORS SPE CIFICALLY DISCLAIM ANY WARRANTIES, INCLUDING, BUT NOT LIMITED TO, THE IMPLIED WAR RANTIES OF MERCHANTABILITY, FITNESS FOR A PARTICU-LAR PURPOSE, AND NON-INFRINGEMENT. THIS SOFTWARE IS PROVIDED ON AN "AS IS" BASIS, AND THE AUTHORS AND DISTRIBUTORS HAVE NO OBLIGATION TO PROVIDE MAIN-TENANCE, SUPPORT, UPDATES, ENHANCEMENTS, OR MODIFI CATIONS. GOVERNMENT USE: If you are acquiring this software on behalf of the U.S. government, the Government shall have only "Restricted Rights" in the software and related documentation as defined in the Federal Acquisition Regulations (FARs) in Clause 52.227.19 (c) (2). If you are acquiring the software on behalf of the Department of Defense, the software shall be classified as "Commercial Computer Software" and the Government shall have only "Restricted Rights" as defined in Clause 252.227-7013 (c) (1) of DFARs. Notwithstanding the

foregoing, the authors grant the U.S. Government and others acting in its behalf permission to use and distribute the software in accordance with the terms specified in this license.

Progress Orbix v6.3.5 incorporates bzip2 1.0.2 from Julian Seward. Such Technology is subject to the following terms and conditions: This program, "bzip2" and associated library "libbzip2", are copyright (C) 1996-2002 Julian R Seward. All rights reserved. Redistribution and use in source and binary forms, with or without modification, are permitted provided that the following conditions are met: 1. Redistributions of source code must retain the above copyright notice, this list of conditions and the following disclaimer. 2. The origin of this software must not be misrepresented; you must not claim that you wrote the original software. If you use this software in a product, an acknowledgment in the product documentation would be appreciated but is not required. 3. Altered source versions must be plainly marked as such, and must not be misrepresented as being the original software. 4. The name of the author may not be used to endorse or promote products derived from this software without specific prior written permission. THIS SOFTWARE IS PROVIDED BY THE AUTHOR "AS IS" AND ANY EXPRESS OR IMPLIED WARRANTIES. INCLUD-ING, BUT NOT LIMITED TO, THE IMPLIED WARRANTIES OF MERCHANT ABILITY AND FIT-NESS FOR A PARTICULAR PURPOSE ARE DISCLAIMED. IN NO EVENT SHALL THE AUTHOR BE LIABLE FOR ANY DIRECT, INDIRECT, INCIDENTAL, SPECIAL, EXEMPLARY, OR CONSE-QUENTIAL DAMAGES (INCLUDING, BUT NOT LIMITED TO, PROCUREMENT OF SUBSTITUTE GOODS OR SERVICES; LOSS OF USE, DATA, OR PROFITS; OR BUSINESS INTERRUPTION) HOWEVER CAUSED AND ON ANY THEORY OF LIABILITY. WHETHER IN CONTRACT. STRICT LIABILITY, OR TORT (INCLUDING NEGLIGENCE OR OTHERWISE) ARISING IN ANY WAY OUT OF THE USE OF THIS SOFTWARE, EVEN IF ADVISED OF THE POSSIBILITY OF SUCH DAMAGE. Julian Seward, Cambridge, UK iseward@acm.org bzip2/libbzip2 version 1.0.2 of 30 December 2001.

Progress Orbix v6.3.5 incorporates zlib 1.2.3 from Jean-loup Gailly and Mark Adler. Such Technology is subject to the following terms and conditions: License /\* zlib.h -- interface of the 'zlib' general purpose compression library version 1.2.3, July 18th, 2005 Copyright (C) 1995-2000 Jean-loup Gailly and Mark Adler. This software is provided 'as-is', without any express or implied warranty. In no event will the authors be held liable for any damages arising from the use of this software. Permission is granted to anyone to use this software for any purpose, including commercial applications, and to alter it and redistribute it freely, subject to the following restrictions: 1. The origin of this software must not be mis represented; you must not claim that you wrote the original software. If you use this software in a product, an acknowledgment in the product documentation would be appreciated but is not required. 2. Altered source versions must be plainly marked as such, and must not be misrepresented as being the original software. 3. This notice may not be removed or altered from any source distribution. Jean-loup Gailly jloup@gzip.org Mark Adler madler@alumni.caltech.edu \*/

Progress Orbix v6.3.5 incorporates the MinML 1.7 from John Wilson. Such Technology is subject to the following terms and conditions: Copyright (c) 1999, John Wilson (tug@wilson.co.uk). All rights reserved. Redistribution and use in source and binary forms, with or without modification, are permitted provided that the following conditions are met: Redistributions of source code must retain the above copyright notice,, this list of conditions and the following disclaimer. Redistributions in binary form must reproduce the above copyright notice, this list of conditions and the following disclaimer in the documentation and/or other materials provided with the distribution. All advertising materials mention ing features or use of this software must display the following acknowledgement: This product includes software devel oped by John

Wilson. The name of John Wilson may not be used to endorse or promote products derived from this software without specific prior written permission. THIS SOFTWARE IS PROVIDED BY JOHN WILSON "AS IS" AND ANY EXPRESS OR IMPLIED WARRANTIES, INCLUDING, BUT NOT LIMITED TO, THE IMPLIED WARRANTIES OF MERCHANTABILITY AND FITNESS FOR A PARTICULAR PUR-POSE ARE DISCLAIMED. IN NO EVENT SHALL JOHN WILSON BE LIABLE FOR ANY DIRECT, INDIRECT, INCIDENTAL, SPECIAL, EXEMPLARY, OR CONSEQUENTIAL DAMAGES (INCLUD-ING, BUT NOT LIMITED TO, PROCUREMENT OF SUBSTITUTE GOODS OR SERVICES; LOSS OF USE, DATA, OR PROFITS; OR BUSINESS INTERRUPTION) HOWEVER CAUSED AND ON ANY THEORY OF LIABILITY, WHETHER IN CONTRACT, STRICT LIABIL ITY, OR TORT (INCLUDING NEGLIGENCE OR OTHERWISE) ARISING IN ANY WAY OUT OF THE USE OF THIS SOFTWARE, EVEN IF ADVISED OF THE POSSIBILITY OF SUCH DAMAGE.

Progress Orbix v6.3.5 incorporates JDOM vbeta9 from JDOM. Such Technology is subject to the following terms and conditions: LICENSE.txt, v 1.10 2003/04/10 08:36:05 jhunter Exp \$ Copyright (C) 2000-2003 Jason Hunter & Brett McLaughlin. All rights reserved. Redistribution and use in source and binary forms. with or with out modification, are permitted provided that the following conditions are met: 1. Redistributions of source code must retain the above copyright notice, this list of conditions, and the following disclaimer. 2. Redistributions in binary form must reproduce the above copyright notice, this list of conditions, and the dis claimer that follows these conditions in the documentation and/or other materials provided with the distribution. 3. The name "JDOM" must not be used to endorse or promote products derived from this software without prior written permission. For written permission, please contact license AT jdom DOT org>. 4. Prod ucts derived from this soft ware may not be called "JDOM", nor may "JDOM" appear in their name, without prior written permission from the JDOM Project Management pm AT jdom DOT org>. In addition, we request (but do not require) that you include in the end-user documentation provided with the redistribution and/or in the soft ware itself an acknowledgement equivalent to the following: "This product includes software developed by the JDOM Project (http://www.jdom.org/)." Alternatively, the acknowledgment may be graphical using the logos available at http://www.jdom.org/images/logos. THIS SOFTWARE IS PROVIDED ``AS IS" AND ANY EXPRESSED OR IMPLIED WARRANTIES. INCLUD-ING, BUT NOT LIMITED TO, THE IMPLIED WAR RANTIES OF MERCHANTABILITY AND FIT-NESS FOR A PARTICULAR PURPOSE ARE DIS CLAIMED. IN NO EVENT SHALL THE JDOM AUTHORS OR THE PROJECT CONTRIBUTORS BE LIA BLE FOR ANY DIRECT, INDIRECT, INCI-DENTAL, SPECIAL, EXEMPLARY, OR CONSEQUENTIAL DAMAGES (INCLUDING, BUT NOT LIMITED TO, PROCUREMENT OF SUBSTITUTE GOODS OR SERVICES; LOSS OF USE, DATA, OR PROFITS; OR BUSINESS INTERRUPTION) HOWEVER CAUSED AND ON ANY THEORY OF LIA-BILITY, WHETHER IN CONTRACT, STRICT LIABIL ITY, OR TORT (INCLUDING NEGLIGENCE OR OTHERWISE) ARISING IN ANY WAY OUT OF THE USE OF THIS SOFTWARE. EVEN IF ADVISED OF THE POSSIBILITY OF SUCH DAMAGE. This software consists of voluntary contributions made by many individuals on behalf of the JDOM Project and was originally created by Jason Hunter <jhunter AT jdom DOT org> and Brett McLaughlin <brett AT jdom DOT org>. For more information on the JDOM Project, please see <a href="http://www.jdom.org/">http://www.jdom.org/</a>>.

Progress Orbix v6.3.5 incorporates OpenSSL 0.9.8i Copyright (c) 1998-2008 The OpenSSL Project Copyright (c) 1995-1998 Eric A. Young, Tim J. Hudson All rights reserved. Such Technology is subject to the following terms and conditions: The OpenSSL toolkit stays under a dual license, i.e. both the conditions of the OpenSSL License and the original SSLeay license apply to the toolkit. See below for the actual license texts. Actually both licenses are BSD-style Open Source licenses. In case of any license issues related to

OpenSSL please contact openssl-core@openssl.org. OpenSSL License - Copyright (c) 1998-2008 The OpenSSL Project. All rights reserved. Redistribution and use in source and binary forms, with or without modification, are permitted pro vided that the following conditions are met: 1. Redistributions of source code must retain the above copy right notice, this list of conditions and the following disclaimer. 2. Redistributions in binary form must reproduce the above copyright notice, this list of conditions and the following disclaimer in the documentation and/or other materials provided with the distribution. 3. All advertising materials mentioning features or use of this software must display the following acknowledgment: "This product includes software developed by the OpenSSL Project for use in the OpenSSL Toolkit. (http:// www.openssl.org/)" 4. The names "OpenSSL Toolkit" and "OpenSSL Project" must not be used to endorse or promote products derived from this software without prior written permission. For written permission. please contact openssl-core@openssl.org. 5. Products derived from this software may not be called "OpenSSL" nor may "OpenSSL" appear in their names without prior written permission of the OpenSSL Project. 6. Redistributions of any form whatsoever must retain the following acknowledgment: "This product includes software developed by the OpenSSL Project for use in the OpenSSL Toolkit (http:// www.openssl.org/)" THIS SOFTWARE IS PROVIDED BY THE OpenSSL PROJECT ``AS IS" AND ANY EXPRESSED OR IMPLIED WARRANTIES, INCLUDING, BUT NOT LIMITED TO, THE IMPLIED WARRANTIES OF MERCHANTABILITY AND FITNESS FOR A PARTICULAR PURPOSE ARE DIS-CLAIMED. IN NO EVENT SHALL THE OpenSSL PROJECT OR ITS CONTRIBUTORS BE LIABLE FOR ANY DIRECT, INDIRECT, INCIDENTAL, SPECIAL, EXEMPLARY, OR CONSEQUENTIAL DAM AGES (INCLUDING, BUT NOT LIMITED TO, PROCUREMENT OF SUBSTITUTE GOODS OR SERV ICES; LOSS OF USÉ, DATA, OR PROFITS; OR BUSINESS INTERRUPTION) HOWEVER CAUSED AND ON ANY THEORY OF LIABILITY, WHETHER IN CONTRACT, STRICT LIABILITY, OR TORT (INCLUDING NEGLIGENCE OR OTHERWISE) ARISING IN ANY WAY OUT OF THE USE OF THIS SOFTWARE, EVEN IF ADVISED OF THE POSSIBILITY OF SUCH DAMAGE. This product includes cryp tographic software written by Eric Young (eav@cryptsoft.com). This product includes software written by Tim Hudson (tjh@cryptsoft.com). - Original SSLeav License - Copyright (C) 1995-1998 Eric Young (eay@crypt soft.com) All rights reserved. This package is an SSL implementation written by Eric Young (eay@crypt soft.com). The implementation was written so as to conform with Netscapes SSL. This library is free for commercial and non-commer cial use as long as the following conditions are aheared to. The following conditions apply to all code found in this distribution, be it the RC4, RSA, lhash, DES, etc., code; not just the SSL code. The SSL documentation included with this distribution is covered by the same copyright terms except that the holder is Tim Hudson (tjh@cryptsoft.com). Copy right remains Eric Young's, and as such any Copyright notices in the code are not to be removed. If this package is used in a product. Eric Young should be given attribution as the author of the parts of the library used. This can be in the form of a textual message at program startup or in documentation (online or textual) provided with the package. Redistri bution and use in source and binary forms, with or with out modification, are permitted provided that the follow ing conditions are met: 1. Redistributions of source code must retain the copyright notice, this list of conditions and the following disclaimer. 2. Redistributions in binary form must reproduce the above copyright notice, this list of con ditions and the following dis claimer in the documentation and/or other materials provided with the distribution. 3. All advertising materials mention ing features or use of this software must display the following acknowledge ment: "This product includes crypto graphic software written by Eric Young (eay@cryptsoft.com)" The word 'cryptographic' can be left out if the rou tines from the library being used are not crypto graphic related :-). 4. If you include any Windows specific code (or a deriv ative thereof) from the apps directory (application code) you must include an acknowledgement: "This product includes software written by Tim Hudson (tjh@cryptsoft.com)" THIS SOFTWARE IS PROVIDED BY ERIC YOUNG ``AS IS" AND ANY EXPRESS OR IMPLIED WAR-RANTIES, INCLUDING, BUT NOT LIMITED TO, THE IMPLIED WARRANTIES OF

MERCHANT ABILITY AND FITNESS FOR A PARTICULAR PURPOSE ARE DISCLAIMED. IN NO EVENT SHALL THE AUTHOR OR CONTRIBUTORS BE LIABLE FOR ANY DIRECT, INDIRECT, INCIDENTAL, SPE CIAL, EXEMPLARY, OR CONSEQUENTIAL DAMAGES (INCLUDING, BUT NOT LIMITED TO, PROCURE MENT OF SUBSTITUTE GOODS OR SERVICES; LOSS OF USE, DATA, OR PROFITS; OR BUSINESS INTERRUPTION) HOWEVER CAUSED AND ON ANY THE-ORY OF LIABILITY, WHETHER IN CONTRACT, STRICT LIABILITY, OR TORT (INCLUDING NEG-LIGENCE OR OTHERWISE) ARISING IN ANY WAY OUT OF THE USE OF THIS SOFTWARE, EVEN IF ADVISED OF THE POSSI BILITY OF SUCH DAMAGE. The licence and distribution terms for any publically available version or deriva tive of this code cannot be changed. i.e. this code cannot simply be copied and put under another distribution licence [including the GNU Public Licence.]

Progress Orbix v6.3.5 incorporates PCRE v7.8 from the PCRE Project. Such Technology is subject to the following terms and conditions: PCRE LICENCE

PCRE LICEN

-----

PCRE is a library of functions to support regular expressions whose syntax and semantics are as close as possible to those of the Perl 5 language. Release 7 of PCRE is distributed under the terms of the "BSD"licence, as specified below. The documentation for PCRE, supplied in the "doc" directory, is distributed under the same terms as the software itself. The basic library functions are written in C and are free-standing. Also included in the distribution is a set of C++ wrapper functions. THE BASIC LIBRARY FUNCTIONS

-----

-----

Written by: Philip Hazel
Email local part: ph10
Email domain: cam.ac.uk
University of Cambridge Computing Service,
Cambridge, England.
Copyright (c) 1997-2008 University of Cambridge
All rights reserved.
THE C++ WRAPPER FUNCTIONS

Contributed by: Google Inc. Copyright (c) 2007-2008, Google Inc. All rights reserved. THE "BSD" LICENCE

-----

Redistribution and use in source and binary forms, with or without modification, are permitted provided that the following conditions are met: Redistributions of source code must retain the above copyright notice, this list of conditions and the following disclaimer. Redistributions in binary form must reproduce the above copyright notice, this list of conditions and the following disclaimer in the documentation and/or other materials provided with the distribution. Neither the name of the University of Cambridge nor the name of

Google Inc. nor the names of their contributors may be used to endorse or promote products derived from this software without specific prior written permission. THIS SOFT WARE IS PRO VIDED BY THE COP-YRIGHT HOLDERS AND CONTRIBUTORS "AS IS" AND ANY EXPRESS OR IMPLIED WARRAN-TIES, INCLUDING, BUT NOT LIMITED TO, THE IMPLIED WARRAN TIES OF MERCHANT ABILITY AND FITNESS FOR A PARTICULAR PURPOSE ARE DISCLAIMED. IN NO EVENT SHALL THE COPYRIGHT OWNER OR CONTRIBUTORS BE LIABLE FOR ANY DIRECT, INDI RECT, INCIDENTAL, SPECIAL, EXEMPLARY, OR CONSEQUENTIAL DAMAGES (INCLUD-ING, BUT NOT LIMITED TO, PROCURE MENT OF SUBSTITUTE GOODS OR SERVICES; LOSS OF USE, DATA, OR PROFITS; OR BUSINESS INTERRUPTION) HOWEVER CAUSED AND ON ANY THEORY OF LIABILITY, WHETHER IN CONTRACT, STRICT LIABILITY, OR TORT (INCLUDING NEGLIGENCE OR OTHERWISE) ARISING IN ANY WAY OUT OF THE USE OF THIS SOFTWARE, EVEN IF ADVISED OF THE POSSIBILITY OF SUCH DAMAGE.

Progress Orbix v6.3.5 incorporates IDL Compiler Front End 1 from Sun Microsystems, Inc. Copyright 1992, 1993, 1994 Sun Microsystems, Inc. Printed in the United States of America. All Rights Reserved. Such tech nology is subject to the following terms and conditions: This product is protected by copyright and distributed under the following license restricting its use. The Interface Definition Language Compiler Front End (CFE) is made available for your use provided that you include this license and copyright notice on all media and documentation and the software program in which this product is incorporated in whole or part. You may copy and extend functionality (but may not remove functionality) of the Interface Definition Language CFE without charge, but you are not authorized to license or distribute it to anyone else except as part of a product or program developed by you or with the express written consent of Sun Microsystems, Inc. ("Sun"). The names of Sun Microsystems, Inc. and any of its subsidiaries or affiliates may not be used in advertising or publicity per taining to distribution of Interface Definition Language CFE as permitted herein. This license is effective until termi nated by Sun for failure to comply with this license. Upon termination, you shall destroy or return all code and documentation for the Interface Definition Language CFE. INTERFACE DEFINITION LANGUAGE CFE IS PROVIDED AS IS WITH NO WARRANTIES OF ANY KIND INCLUDING THE WARRANTIES OF DESIGN. MERCHANTIBILITY AND FITNESS FOR A PARTICULAR PURPOSE, NONINFRINGEMENT, OR ARISING FROM A COURSE OF DEAL-ING. USAGE OR TRADE PRACTICE. INTERFACE DEFINITION LANGUAGE CFE IS PROVIDED WITH NO SUPPORT AND WITHOUT ANY OBLIGATION ON THE PART OF Sun OR ANY OF ITS SUBSIDIARIES OR AFFILIATES TO ASSIST IN ITS USE, CORRECTION, MODIFICATION OR ENHANCEMENT. SUN OR ANY OF ITS SUBSIDIARIES OR AFFILIATES SHALL HAVE NO LIA-BILITY WITH RESPECT TO THE INFRINGEMENT OF COPYRIGHTS, TRADE SECRETS OR ANY PATENTS BY INTERFACE DEFINITION LANGUAGE CFE OR ANY PART THEREOF. IN NO EVENT WILL SUN OR ANY OF ITS SUBSIDIARIES OR AFFILIATES BE LIABLE FOR ANY LOST REVENUE OR PROFITS OR OTHER SPECIAL, INDIRECT AND CONSE QUENTIAL DAMAGES, EVEN IF SUN HAS BEEN ADVISED OF THE POSSIBILITY OF SUCH DAMAGES. Use, duplication, or disclosure by the government is subject to restrictions as set forth in subpara graph (c)(1)(ii) of the Rights in Technical Data and Computer Software clause at DFARS 252.227-7013 and FAR 52.227-19. Sun, Sun Microsystems and the Sun logo are trademarks or registered trademarks of Sun Microsystems, Inc. Sun-Soft, Inc. 2550 Garcia Avenue, Mountain View, California 94043 NOTE: SunOS, Sun Soft, Sun, Solaris, Sun Microsystems or the Sun logo are trademarks or registered trademarks of Sun Micro systems, Inc.

Progress Orbix v6.3.5 incorporates LibXML2 2.4.24 from Daniel Veillard. Such Technology is subject to the following terms and conditions: Except where otherwise noted in the source code (trio files, hash.c and

list.c) covered by a similar license but with different Copyright notices: Copyright (C) 1998-2002 Daniel Veillard. All Rights Reserved. Permission is hereby granted, free of charge, to any person obtaining a copy of this software and associated documentation files (the "Software"), to deal in the Software without restriction, including with out limitation the rights to use, copy, modify, merge, publish, distribute, sublicense, and/ or sell copies of the Soft ware, and to permit persons to whom the Software is furnished to do so, subject to the following conditions: The above copyright notice and this permission notice shall be included in all copies or substantial portions of the Software. THE SOFTWARE IS PROVIDED "AS IS", WITHOUT WAR-RANTY OF ANY KIND, EXPRESS OR IMPLIED, INCLUDING BUT NOT LIMITED TO THE WARRANTIES OF MERCHANTA BILITY, FITNESS FOR A PARTICULAR PURPOSE AND NONIN-FRINGEMENT. IN NO EVENT SHALL THE DANIEL VEILLARD BE LIABLE FOR ANY CLAIM, DAMAGES OR OTHER LIA BILITY, WHETHER IN AN ACTION OF CONTRACT, TORT OR OTH-ERWISE, ARISING FROM, OUT OF OR IN CONNECTION WITH THE SOFTWARE OR THE USE OR OTHER DEALINGS IN THE SOFTWARE. Except as contained in this notice, the name of Daniel Veillard shall not be used in advertising or otherwise to promote the sale, use or other dealings in this Software without prior written authorization from him.

=== trio.c, trio.h: Copyright (C) 1998 Bjorn Reese and Daniel Stenberg. Permission to use, copy, modify, and distribute this software for any purpose with or without fee is hereby granted, provided that the above copyright notice and this permission notice appear in all copies. THIS SOFTWARE IS PROVIDED "AS IS" AND WITH OUT ANY EXPRESS OR IMPLIED WARRANTIES, INCLUDING, WITHOUT LIMITA-TION, THE IMPLIED WARRANTIES OF MERCHANTIBILITY AND FITNESS FOR A PARTICULAR PURPOSE. THE AUTHORS AND CONTRIB UTORS ACCEPT NO RESPONSIBILITY IN ANY CON-CEIVABLE MANNER. ==== triop.h: Copyright (C) 2000 Bjorn Reese and Daniel Stenberg. Permission to use, copy, modify, and dis tribute this software for any purpose with or without

fee is hereby granted, provided that the above copyright notice and this permission notice appear in all copies. THIS SOFTWARE IS PROVIDED ``AS IS" AND WITHOUT ANY EXPRESS OR IMPLIED WAR-RANTIES, INCLUDING, WITHOUT LIMITATION, THE IMPLIED WARRANTIES OF MERCHANTIBILITY AND FITNESS FOR A PARTIC ULAR PURPOSE. THE AUTHORS AND CON-TRIBUTORS ACCEPT NO RESPONSIBILITY IN ANY CONCEIVABLE MANNER.

==== hash.c: Copyright (C) 2000 Bjorn Reese and Daniel Veillard. Permission to use, copy, modify, and distribute this software for any purpose with or without fee is hereby granted, provided that the above copyright notice and this permis sion notice appear in all copies. THIS SOFTWARE IS PROVIDED ``AS IS" AND WITHOUT ANY EXPRESS OR IMPLIED WARRANTIES, INCLUDING, WITHOUT LIMITA-TION, THE IMPLIED WARRANTIES OF MERCHAN TIBILITY AND FITNESS FOR A PARTICULAR PURPOSE. THE AUTHORS AND CONTRIBUTORS ACCEPT NO RESPONSIBILITY IN ANY CON-CEIVABLE MANNER.

===== list.c: Copyright (C) 2000 Gary Pennington and Daniel Veillard. Permission

to use, copy, modify, and distribute this software for any purpose with or without fee is hereby granted, provided that the above copyright notice and this permission notice appear in all copies. THIS SOFTWARE IS PROVIDED ``AS IS" AND WITHOUT ANY EXPRESS OR IMPLIED WARRANTIES, INCLUDING, WITHOUT LIMITATION, THE IMPLIED WARRANTIES OF MERCHANTIBILITY AND FITNESS FOR A PARTICULAR PURPOSE. THE AUTHORS AND CONTRIBUTORS ACCEPT NO RESPONSI-BILITY IN ANY CONCEIVABLE MANNER. ===

triodef.h, trionan.c, trionan.h: Copyright (C) 2001 Bjorn Reese Permission to use, copy, modify, and distribute this soft ware for any purpose with or without fee is hereby granted, provided that the above copyright notice and this permis sion notice appear in all copies. THIS SOFTWARE IS PROVIDED ``AS IS'' AND

WITHOUT ANY EXPRESS OR IMPLIED WARRANTIES, INCLUDING, WITHOUT LIMITATION, THE IMPLIED WARRANTIES OF MER CHANTIBILITY AND FITNESS FOR A PARTICULAR PUR-POSE. THE AUTHORS AND CONTRIBUTORS ACCEPT NO RESPONSIBILITY IN ANY CONCEIV-ABLE MANNER.

==== triostr.c, triostr.h: Copyright (C) 2001 Bjorn Reese and Daniel Stenberg.

Permission to use, copy, modify, and distribute this software for any purpose with or without fee is hereby granted, pro vided that the above copyright notice and this permission notice appear in all copies. THIS SOFTWARE IS PRO VIDED ``AS IS" AND WITHOUT ANY EXPRESS OR IMPLIED WARRANTIES, INCLUDING, WITHOUT LIMITATION, THE IMPLIED WARRANTIES OF MERCHANTIBILITY AND FITNESS FOR A PARTICULAR PUR POSE. THE AUTHORS AND CONTRIBUTORS ACCEPT NO RESPONSIBILITY IN ANY CONCEIVABLE MANNER.

Progress Orbix v6.3.5 incorporates ICU library 2.6 from IBM. Such Technology is subject to the following terms and conditions: Copyright (c) 1995-2009 International Business Machines Corporation and others. All rights reserved. Per mission is hereby granted, free of charge, to any person obtaining a copy of this software and associated documenta tion files (the "Software"), to deal in the Software without restriction, including without limitation the rights to use, copy, modify, merge, publish, distribute, and/or sell copies of the Software, and to permit persons to whom the Soft ware is fur nished to do so, provided that the above copyright notice(s) and this permission notice appear in all copies of the Software and that both the above copyright notice(s) and this permission notice appear in supporting documentation. THE SOFTWARE IS PROVIDED "AS IS", WITHOUT WARRANTY OF ANY KIND, EXPRESS OR IMPLIED, INCLUDING BUT NOT LIMITED TO THE WARRANTIES OF MERCHANTABILITY, FITNESS FOR A PARTICU LAR PUR POSE AND NONINFRINGEMENT OF THIRD PARTY RIGHTS. IN NO EVENT SHALL THE COPYRIGHT HOLDER OR HOLDERS INCLUDED IN THIS NOTICE BE LIABLE FOR ANY CLAIM. OR ANY SPECIAL INDI RECT OR CONSEQUENTIAL DAMAGES. OR ANY DAM-AGES WHATSOEVER RESULTING FROM LOSS OF USE, DATA OR PROFITS, WHETHER IN AN ACTION OF CONTRACT. NEGLIGENCE OR OTHER TOR TIOUS ACTION, ARISING OUT OF OR IN CONNECTION WITH THE USE OR PERFORMANCE OF THIS SOFTWARE. Except as contained in this notice, the name of a copyright holder shall not be used in advertising or other wise to promote the sale, use or other dealings in this Software without prior written authorization of the copyright holder. All trademarks and registered trademarks mentioned herein are the property of their respective owners.

Updated: July 14, 2011

## Contents

| List of Tables                                                                                                    | XXV                                    |
|----------------------------------------------------------------------------------------------------|----------------------------------------|
| Preface<br>Audience<br>Organization of this Reference                                                                                                    | xxvii<br>xxvii<br>xxvii                |
| Related Documentation<br>Document Conventions                                                                                                    | xxviii<br>xxviii                       |
| Interface Repository Quick Reference<br>DII and DSI Quick Reference<br>Value Type Quick Reference<br>About Standard Functions for all Interfaces<br>About Reference Types _ptr, _var, and _out<br>About Sequences<br>About Value Boxes | 1<br>2<br>4<br>4<br>5<br>8<br>10<br>14 |
| CORBA Overview                                                                                                    | 19                                     |
| Common CORBA Methods                                                                                                    | 19                                     |
| Common CORBA Data Types                                                                                                    | 27                                     |
| CORBA::AbstractInterfaceDef Interface                                                                                                    | 65                                     |
| CORBA::AliasDef Interface                                                                                                    | 67                                     |
| CORBA::Any Class                                                                                                    | 69                                     |
| CORBA::ArrayDef Interface                                                                                                    | 83                                     |

| CORBA::AttributeDef Interface       | 85  |
|-------------------------------------|-----|
| CORBA::ConstantDef Interface        | 87  |
| CORBA::ConstructionPolicy Interface | 89  |
| CORBA::Contained Interface          | 91  |
| CORBA::Container Interface          | 97  |
| CORBA::Context Class                | 117 |
| CORBA::ContextList Class            | 123 |
| CORBA::Current Interface            | 127 |
| CORBA::CustomMarshal Value Type     | 129 |
| CORBA::DataInputStream Value Type   | 133 |
| CORBA::DataOutputStream Value Type  | 147 |
| CORBA::DomainManager Interface      | 163 |
| CORBA::EnumDef Interface            | 165 |
| CORBA::Environment Class            | 167 |
| CORBA:: Exception Class             | 171 |
| CORBA::ExceptionDef Interface       | 173 |
| CORBA::ExceptionList Class          | 175 |

| CORBA::FixedDef Interface                                                 | 179               |
|---------------------------------------------------------------------------|-------------------|
| CORBA.InterfaceDefPackage.FullInterfaceDescription Class                  | 181               |
| CORBA::IDLType Interface                                                  | 183               |
| CORBA::InterfaceDef Interface                                             | 185               |
| CORBA::IRObject Interface                                                 | 191               |
| CORBA::ModuleDef Interface                                                | 193               |
| CORBA::NamedValue Class                                                   | 195               |
| CORBA::NativeDef Interface                                                | 197               |
| CORBA::NVList Class                                                       | 199               |
| CORBA::Object Class                                                       | 207               |
| CORBA::OperationDef Interface                                             | 221               |
| CORBA::ORB Class                                                          | 225               |
| CORBA::Policy Interface<br>Quality of Service Framework<br>Policy Methods | 259<br>260<br>262 |
| CORBA::PolicyCurrent Class                                                | 265               |
| CORBA::PolicyManager Class                                                | 269               |
| CORBA::PrimitiveDef Interface                                             | 275               |

| CORBA::Repository Interface                                                      | 277                      |
|----------------------------------------------------------------------------------|--------------------------|
| CORBA::Request Class                                                             | 285                      |
| CORBA::SequenceDef Interface                                                     | 295                      |
| CORBA::ServerRequest Class                                                       | 297                      |
| CORBA::String_var Class                                                          | 301                      |
| CORBA::StringDef Interface                                                       | 305                      |
| CORBA::StructDef Interface                                                       | 307                      |
| CORBA::TypeCode Class                                                            | 309                      |
| CORBA::TypedefDef Interface                                                      | 321                      |
| CORBA::UnionDef Interface                                                        | 323                      |
| CORBA::ValueBase Class                                                           | 325                      |
| CORBA::ValueBoxDef Interface                                                     | 329                      |
| CORBA::ValueDef Interface                                                        | 331                      |
| CORBA::ValueFactory<br>CORBA::ValueFactory Type<br>CORBA::ValueFactoryBase Class | <b>343</b><br>343<br>344 |
| CORBA::ValueMemberDef Interface                                                  | 347                      |
| CORBA::WString_var Class                                                         | 349                      |

| CORBA::WstringDef Interface                                    | 353               |
|----------------------------------------------------------------|-------------------|
| CosEventChannelAdmin Module<br>CosEventChannelAdmin Exceptions | <b>355</b><br>355 |
| CosEventChannelAdmin::ConsumerAdmin Interface                  | 357               |
| CosEventChannelAdmin::EventChannel Interface                   | 359               |
| CosEventChannelAdmin::ProxyPullConsumer Interface              | 361               |
| CosEventChannelAdmin::ProxyPullSupplier Interface              | 363               |
| CosEventChannelAdmin::ProxyPushConsumer Interface              | 365               |
| CosEventChannelAdmin::ProxyPushSupplier Interface              | 367               |
| CosEventChannelAdmin::SupplierAdmin Interface                  | 369               |
| CosEventComm Module<br>CosEventComm Exceptions                 | <b>371</b><br>371 |
| CosEventComm::PullConsumer Interface                           | 373               |
| CosEventComm::PullSupplier Interface                           | 375               |
| CosEventComm::PushConsumer Interface                           | 377               |
| CosEventComm::PushSupplier Interface                           | 379               |
| CosNaming Overview                                             | 381               |
| CosNaming::BindingIterator Interface                           | 385               |

| CosNaming::NamingContext Interface                                                                                                    | 387                             |
|----------------------------------------------------------------------------------------------------|---------------------------------|
| CosNaming::NamingContextExt Interface                                                                                                    | 401                             |
| CosNotification Module<br>CosNotification Data Types<br>QoS and Administrative Constant Declarations<br>QoS and Admin Data Types<br>QoS and Admin Exceptions | 405<br>405<br>406<br>407<br>410 |
| CosNotification::AdminPropertiesAdmin Interface                                                                                                    | 413                             |
| CosNotification::QoSAdmin Interface                                                                                                    | 415                             |
| CosNotifyChannelAdmin Module<br>CosNotifyChannelAdmin Data Types<br>CosNotifyChannelAdmin Exceptions                                                         | 419<br>419<br>423               |
| CosNotifyChannelAdmin::ConsumerAdmin Interface                                                                                                    | 425                             |
| CosNotifyChannelAdmin::EventChannel Interface                                                                                                    | 433                             |
| CosNotifyChannelAdmin::EventChannelFactory Interface                                                                                                    | 439                             |
| CosNotifyChannelAdmin::ProxyConsumer Interface                                                                                                    | 443                             |
| CosNotifyChannelAdmin::ProxyPullConsumer Interface                                                                                                    | 447                             |
| CosNotifyChannelAdmin::ProxyPullSupplier Interface                                                                                                    | 449                             |
| CosNotifyChannelAdmin::ProxyPushConsumer Interface                                                                                                    | 451                             |
| CosNotifyChannelAdmin::ProxyPushSupplier Interface                                                                                                    | 453                             |

| CosNotifyChannelAdmin::ProxySupplier Interface               | 457               |
|--------------------------------------------------------------|-------------------|
| CosNotifyChannelAdmin::SequenceProxyPullConsumer Interface   | 461               |
| CosNotifyChannelAdmin::SequenceProxyPushConsumer Interface   | 463               |
| CosNotifyChannelAdmin::SequenceProxyPullSupplier Interface   | 465               |
| CosNotifyChannelAdmin::SequenceProxyPushSupplier Interface   | 467               |
| CosNotifyChannelAdmin::StructuredProxyPullConsumer Interface | 471               |
| CosNotifyChannelAdmin::StructuredProxyPullSupplier Interface | 473               |
| CosNotifyChannelAdmin::StructuredProxyPushConsumer Interface | 475               |
| CosNotifyChannelAdmin::StructuredProxyPushSupplier Interface | 477               |
| CosNotifyChannelAdmin::SupplierAdmin Interface               | 481               |
| CosNotifyComm Module<br>CosNotifyComm Exceptions             | <b>489</b><br>489 |
| CosNotifyComm::NotifyPublish Interface                       | 491               |
| CosNotifyComm::NotifySubscribe Interface                     | 493               |
| CosNotifyComm::PullConsumer Interface                        | 495               |
| CosNotifyComm::PullSupplier Interface                        | 497               |
| CosNotifyComm::PushConsumer Interface                        | 499               |

| CosNotifyComm::PushSupplier Interface                                              | 501               |
|------------------------------------------------------------------------------------|-------------------|
| CosNotifyComm::SequencePullConsumer Interface                                      | 503               |
| CosNotifyComm::SequencePullSupplier Interface                                      | 505               |
| CosNotifyComm::SequencePushConsumer Interface                                      | 509               |
| CosNotifyComm::SequencePushSupplier Interface                                      | 511               |
| CosNotifyComm::StructuredPullConsumer Interface                                    | 513               |
| CosNotifyComm::StructuredPullSupplier Interface                                    | 515               |
| CosNotifyComm::StructuredPushConsumer Interface                                    | 517               |
| CosNotifyComm::StructuredPushSupplier Interface                                    | 519               |
| CosNotifyFilter Module<br>CosNotifyFilter Data Types<br>CosNotifyFilter Exceptions | 521<br>521<br>524 |
| CosNotifyFilter::Filter Interface                                                  | 527               |
| CosNotifyFilter::FilterAdmin Interface                                             | 535               |
| CosNotifyFilter::FilterFactory Interface                                           | 539               |
| CosNotifyFilter::MappingFilter Interface                                           | 541               |
| CosTrading Module<br>CosTrading Data Types<br>CosTrading Exceptions                | 551<br>551<br>556 |

| CosTrading::Admin Interface                                           | 561               |
|-----------------------------------------------------------------------|-------------------|
| CosTrading::ImportAttributes Interface                                | 569               |
| CosTrading::Link Interface<br>CosTrading::Link Exceptions             | <b>573</b><br>574 |
| CosTrading::LinkAttributes Interface                                  | 579               |
| CosTrading::Lookup Interface                                          | 581               |
| CosTrading::OfferIdIterator Interface                                 | 589               |
| CosTrading::OfferIterator Interface                                   | 591               |
| CosTrading::Proxy Interface                                           | 593               |
| CosTrading::Register Interface                                        | 599               |
| CosTrading::SupportAttributes Interface                               | 607               |
| CosTrading::TraderComponents Interface                                | 609               |
| CosTrading::Dynamic Module                                            | 611               |
| CosTradingDynamic::DynamicPropEval Interface                          | 613               |
| CosTradingRepos Module                                                | 615               |
| CosTradingRepos::ServiceTypeRepository Interface                      | 617               |
| CosTransactions Overview<br>Overview of Classes<br>General Exceptions | 627<br>627<br>628 |

| General Data Types                                                                                               | 632               |
|----------------------------------------------------------------------------------------------------|-------------------|
| CosTransactions::Control Class                                                                                   | 639               |
| CosTransactions::Coordinator Class                                                                               | 641               |
| CosTransactions::Current Class                                                                                   | 651               |
| CosTransactions::RecoveryCoordinator Class                                                                       | 657               |
| CosTransactions::Resource Class                                                                                  | 659               |
| CosTransactions::SubtransactionAwareResource Class                                                               | 663               |
| CosTransactions::Synchronization Class                                                                           | 665               |
| CosTransactions::Terminator Class                                                                                | 667               |
| CosTransactions::TransactionalObject Class                                                                       | 669               |
| CosTransactions::TransactionFactory Class                                                                        | 671               |
| CosTypedEventChannelAdmin Module<br>CosTypedEventChannelAdmin Exceptions<br>CosTypedEventChannelAdmin Data Types | 673<br>673<br>674 |
| CosTypedEventChannelAdmin::TypedConsumerAdmin Interface                                                          | 675               |
| CosTypedEventChannelAdmin::TypedEventChannel Interface                                                           | 677               |
| CosTypedEventChannelAdmin::TypedProxyPushConsumer Interface                                                      | 679               |
| CosTypedEventChannelAdmin::TypedSupplierAdmin Interface                                                          | 681               |

| CosTypedEventComm Module                                                                   | 683                      |
|--------------------------------------------------------------------------------------------|--------------------------|
| CosTypedEventComm::TypedPushConsumer Interface                                             | 685                      |
| CSI Overview                                                                               | 687                      |
| CSIIOP Overview                                                                            | 691                      |
| DsEventLogAdmin Module                                                                     | 697                      |
| DsEventLogAdmin::EventLog Interface                                                        | 699                      |
| DsEventLogAdmin::EventLogFactory Interface                                                 | 701                      |
| DsLogAdmin Module<br>DsLogAdmin Exceptions<br>DsLogAdmin Constants<br>DsLogAdmin Datatypes | 703<br>703<br>706<br>707 |
| DsLogAdmin::BasicLog Interface                                                             | 715                      |
| DsLogAdmin::BasicLogFactory Interface                                                      | 717                      |
| DsLogAdmin::Iterator Interface                                                             | 719                      |
| DsLogAdmin::Log Interface                                                                  | 721                      |
| DsLogAdmin::LogMgr Interface                                                               | 737                      |
| DsLogNotification Module                                                                   | 739                      |
| DsNotifyLogAdmin Module                                                                    | 743                      |
| DsNotifyLogAdmin::NotifyLog Interface                                                      | 745                      |

| DsNotifyLogAdmin::NotifyLogFactory Interface                                                                                   | 747                                           |
|----------------------------------------------------------------------------------------------------|-----------------------------------------------|
| Dynamic Module                                                                                                    | 751                                           |
| DynamicAny Overview                                                                                                    | 753                                           |
| DynamicAny::DynAny Class                                                                                                    | 761                                           |
| DynamicAny::DynAnyFactory Class                                                                                                | 799                                           |
| DynamicAny::DynArray Class                                                                                                    | 805                                           |
| DynamicAny::DynEnum Class                                                                                                    | 809                                           |
| DynamicAny::DynFixed Class                                                                                                    | 813                                           |
| DynamicAny::DynSequence Class                                                                                                  | 817                                           |
| DynamicAny::DynStruct Class                                                                                                    | 823                                           |
| DynamicAny::DynUnion Class                                                                                                    | 829                                           |
| DynamicAny::DynValue Class                                                                                                    | 835                                           |
| GSSUP Overview                                                                                                    | 841                                           |
| The IT_Buffer Module<br>IT_Buffer<br>IT_Buffer::Storage<br>IT_Buffer::Segment<br>IT_Buffer::Buffer<br>IT_Buffer::BufferManager | <b>843</b><br>844<br>845<br>847<br>848<br>853 |
| IT_Certificate Overview                                                                                                    | 855                                           |

| IT_Certificate::AVA Interface                                                     | 865                      |
|-----------------------------------------------------------------------------------|--------------------------|
| IT_Certificate::AVAList Interface                                                 | 869                      |
| IT_Certificate::Certificate Interface                                             | 873                      |
| IT_Certificate::Extension Interface                                               | 875                      |
| IT_Certificate::ExtensionList Interface                                           | 877                      |
| IT_Certificate::X509Cert Interface                                                | 881                      |
| IT_Certificate::X509CertificateFactory Interface                                  | 887                      |
| IT_Config Overview                                                                | 891                      |
| IT_Config::Configuration Interface                                                | 895                      |
| IT_Config::Listener Interface                                                     | 903                      |
| IT_CORBA Overview                                                                 | 909                      |
| IT_CORBA::RefCountedLocalObject Class                                             | 911                      |
| IT_CORBA::RefCountedLocalObjectNC Class                                           | 913                      |
| IT_CORBA::WellKnownAddressingPolicy Class                                         | 915                      |
| The IT_CORBASEC Module<br>IT_CORBASEC<br>IT_CORBASEC::ExtendedReceivedCredentials | <b>917</b><br>918<br>921 |
| IT_CosTransactions Module                                                         | 925                      |

| IT_CosTransactions::Current Class                                                                 | 927               |
|---------------------------------------------------------------------------------------------------|-------------------|
| IT_CSI Overview                                                                                   | 929               |
| IT_CSI::AttributeServicePolicy Interface                                                          | 939               |
| IT_CSI::AttributeServiceProtocolClientPolicy Interface                                            | 941               |
| IT_CSI::AttributeServiceProtocolServerPolicy Interface                                            | 943               |
| IT_CSI::AuthenticateGSSUPCredentials Interface                                                    | 945               |
| IT_CSI::AuthenticationServicePolicy Interface                                                     | 949               |
| IT_CSI::CredentialsListObject Interface                                                           | 951               |
| IT_CSI::CSICredentials Interface                                                                  | 953               |
| IT_CSI::CSICurrent Interface                                                                      | 955               |
| IT_CSI::CSICurrent2 Interface                                                                     | 957               |
| IT_CSI::CSICurrent3 Interface                                                                     | 963               |
| IT_CSI::CSIReceivedCredentials Interface                                                          | 967               |
| IT_EventChannelAdmin Module<br>IT_EventChannelAdmin Data Types<br>IT_EventChannelAdmin Exceptions | 971<br>971<br>972 |
| IT_EventChannelAdmin::EventChannelFactory Interface                                               | 973               |
| IT_FPS Module                                                                                     | 977               |

| IT_FPS::InterdictionPolicy Interface                                                                                                    | 979                                           |
|----------------------------------------------------------------------------------------------------|-----------------------------------------------|
| The IT_GIOP Module<br>IT_GIOP<br>IT_GIOP::ClientVersionConstraintsPolicy<br>IT_GIOP::ClientCodeSetConstraintsPolicy<br>IT_GIOP::Current<br>IT_GIOP::Current2 | <b>981</b><br>982<br>983<br>984<br>985<br>989 |
| IT_LoadBalancing Overview                                                                                                    | 993                                           |
| IT_LoadBalancing::ObjectGroup Interface                                                                                                    | 997                                           |
| IT_LoadBalancing::ObjectGroupFactory Interface                                                                                                    | 1003                                          |
| IT_Logging Overview                                                                                                    | 1007                                          |
| IT_Logging::EventLog Interface                                                                                                    | 1017                                          |
| IT_Logging::LogStream Interface                                                                                                    | 1023                                          |
| IT_Logging::PrecisionLogStream Interface                                                                                                    | 1027                                          |
| IT_MessagingAdmin Module                                                                                                    | 1031                                          |
| IT_MessagingAdmin::Manager Interface                                                                                                    | 1033                                          |
| The IT_NamedKey Module<br>IT_NamedKey<br>IT_NamedKey::NamedKeyRegistry                                                                                       | <b>1035</b><br>1036<br>1037                   |
| IT_Naming Module                                                                                                    | 1041                                          |
| IT_Naming::IT_NamingContextExt Interface                                                                                                    | 1043                                          |

| IT_NotifyChannelAdmin Module                                                | 1045                        |
|-----------------------------------------------------------------------------|-----------------------------|
| IT_NotifyChannelAdmin::GroupProxyPushSupplier Interface                     | 1047                        |
| IT_NotifyChannelAdmin:GroupSequenceProxyPushSupplier Interface              | 1051                        |
| IT_NotifyChannelAdmin::GroupStructuredProxyPushSupplier Interface           | 1055                        |
| IT_NotifyComm Module                                                        | 1059                        |
| IT_NotifyComm::GroupNotifyPublish Interface                                 | 1061                        |
| IT_NotifyComm::GroupPushConsumer Interface                                  | 1063                        |
| IT_NotifyComm::GroupSequencePushConsumer Interface                          | 1065                        |
| IT_NotifyComm::GroupStructuredPushConsumer Interface                        | 1067                        |
| IT_NotifyLogAdmin Module                                                    | 1069                        |
| IT_NotifyLogAdmin::NotifyLog Interface                                      | 1071                        |
| IT_NotifyLogAdmin::NotifyLogFactory Interface                               | 1073                        |
| The IT_PlainTextKey Module<br>IT_PlainTextKey<br>IT_PlainTextKey::Forwarder | <b>1075</b><br>1076<br>1077 |
| IT_PortableServer Overview                                                  | 1079                        |
| IT_PortableServer::DispatchWorkQueuePolicy Interface                        | 1083                        |
| IT_PortableServer::ObjectDeactivationPolicy Class                           | 1085                        |

| IT_PortableServer::PersistenceModePolicy Class                           | 1087         |
|--------------------------------------------------------------------------|--------------|
| IT_TLS Overview                                                          | 1089         |
| IT_TLS::CertValidator Interface                                          | 1095         |
| IT_TLS_API Overview                                                      | 1097         |
| IT_TLS_API::CertConstraintsPolicy Interface                              | 1101         |
| IT_TLS_API::CertValidatorPolicy Interface                                | 1103         |
| IT_TLS_API::MaxChainLengthPolicy Interface                               | 1105         |
| IT_TLS_API::SessionCachingPolicy Interface                               | 1107         |
| IT_TLS_API::TLS Interface                                                | 1109         |
| IT_TLS_API::TLSCredentials Interface                                     | 1111         |
| IT_TLS_API::TLSReceivedCredentials Interface                             | 1113         |
| IT_TLS_API::TLSTargetCredentials Interface                               | 1115         |
| IT_TLS_API::TrustedCAListPolicy Interface                                | 1117         |
| IT_TypedEventChannelAdmin Module<br>IT_TypedEventChannelAdmin Data Types | 1119<br>1119 |
| IT_TypedEventChannelAdmin::TypedEventChannelFactory Interface            | 1121         |
| IT_WorkQueue Module                                                      | 1125         |

| 1127                                                                        |
|-----------------------------------------------------------------------------|
| 1129                                                                        |
| 1131                                                                        |
| 1133                                                                        |
| 1135                                                                        |
| 1137                                                                        |
| 1141                                                                        |
| <b>1143</b><br>1144<br>1146<br>1148<br>1150<br>1153<br>1154<br>1155<br>1156 |
| 1157                                                                        |
| 1163                                                                        |
| 1171                                                                        |
| 1175                                                                        |
| 1179                                                                        |
|                                                                             |

| Messaging::SyncScopePolicy Class                        | 1183 |
|---------------------------------------------------------|------|
| OrbixEventsAdmin Module                                 | 1187 |
| OrbixEventsAdmin::ChannelManager                        | 1189 |
| PortableInterceptor Module                              | 1193 |
| PortableInterceptor::ClientRequestInfo Interface        | 1195 |
| PortableInterceptor::ClientRequestInterceptor Interface | 1203 |
| PortableInterceptor::Current Interface                  | 1209 |
| PortableInterceptor::Interceptor Interface              | 1211 |
| PortableInterceptor::IORInfo Interface                  | 1213 |
| PortableInterceptor::IORInterceptor Interface           | 1217 |
| PortableInterceptor::ORBInitializer Interface           | 1219 |
| PortableInterceptor::ORBInitInfo Interface              | 1221 |
| PortableInterceptor::PolicyFactory Interface            | 1229 |
| PortableInterceptor::RequestInfo Interface              | 1231 |
| PortableInterceptor::ServerRequestInfo Interface        | 1239 |
| PortableInterceptor::ServerRequestInterceptor Interface | 1243 |
| PortableServer Overview                                 | 1249 |

| PortableServer Conversion Functions<br>PortableServer Data Types, Constants, and Exceptions | 1250<br>1251 |
|---------------------------------------------------------------------------------------------|--------------|
| PortableServer::AdapterActivator Interface                                                  | 1259         |
| PortableServer::Current Interface                                                           | 1263         |
| PortableServer::DynamicImplementation Class                                                 | 1265         |
| PortableServer::IdAssignmentPolicy Interface                                                | 1267         |
| PortableServer::IdUniquenessPolicy Interface                                                | 1269         |
| PortableServer::ImplicitActivationPolicy Interface                                          | 1271         |
| PortableServer::LifespanPolicy Interface                                                    | 1273         |
| PortableServer::POA Interface                                                               | 1275         |
| PortableServer::POAManager Interface                                                        | 1301         |
| PortableServer::RequestProcessingPolicy Interface                                           | 1307         |
| PortableServer::ServantActivator Interface                                                  | 1311         |
| PortableServer::ServantBase                                                                 | 1315         |
| PortableServer::ServantLocator Interface                                                    | 1319         |
| PortableServer::ServantManager Interface                                                    | 1323         |
| PortableServer::ServantRetentionPolicy Interface                                            | 1325         |
| PortableServer::ThreadPolicy Interface                                                      | 1327         |

### CONTENTS

| Security Overview                                     | 1329 |
|-------------------------------------------------------|------|
| SecurityLevel1 Overview                               | 1341 |
| SecurityLevel1::Current Interface                     | 1343 |
| SecurityLevel2 Overview                               | 1345 |
| SecurityLevel2::Credentials Interface                 | 1347 |
| SecurityLevel2::Current Interface                     | 1353 |
| SecurityLevel2::EstablishTrustPolicy Interface        | 1355 |
| SecurityLevel2::InvocationCredentialsPolicy Interface | 1357 |
| SecurityLevel2::MechanismPolicy Interface             | 1359 |
| SecurityLevel2::PrincipalAuthenticator Interface      | 1361 |
| SecurityLevel2::QOPPolicy Interface                   | 1365 |
| SecurityLevel2::ReceivedCredentials Interface         | 1367 |
| SecurityLevel2::SecurityManager Interface             | 1369 |
| SecurityLevel2::TargetCredentials Interface           | 1373 |
| System Exceptions                                     | 1375 |
| Index                                                 | 1383 |

CONTENTS

# List of Tables

| Table 1: Interface Repository API                                       | 2    |
|-------------------------------------------------------------------------|------|
| Table 2: DII and DSI API                                                | 4    |
| Table 3: Primitive C++ Data Types                                       | 28   |
| Table 4: PolicyErrorCode Constants                                      | 47   |
| Table 5: Methods of the Object Class                                    | 207  |
| Table 6: Methods and Types of the ORB Class                             | 225  |
| Table 7: Policies                                                       | 259  |
| Table 8: Operations of the Repository Interface                         | 277  |
| Table 9: OTS Exceptions                                                 | 629  |
| Table 10: System Exceptions                                             | 631  |
| Table 11: Log operational states                                        | 713  |
| Table 12: DynAny Methods                                                | 761  |
| Table 13: Return Values for DynAny::component_count()                   | 767  |
| Table 14: Default Values When Using create_dyn_any_from_type_code()     | 801  |
| Table 15: C++ Specifying Value Lists in Orbix Configuration             | 899  |
| Table 16: C++ Specifying Value Lists in a Command-Line Parameter        | 899  |
| Table 17:                                                               | 901  |
| Table 19: IT_LoadBalancing Common Data Types and Exceptions             | 993  |
| Table 20: IT_Logging Common Data Types, Methods, and Macros             | 1007 |
| Table 21: Authentication Method Constants and Authentication Structures | 1098 |
| Table 22: The Messaging Module                                          | 1157 |
| Table 23: ClientRequestInfo Validity                                    | 1196 |
| Table 24: PortableServer Common Types                                   | 1251 |
| Table 25: Policy Defaults for POAs                                      | 1284 |
| Table 26: Corresponding Policies for Servant Managers                   | 1323 |

LIST OF TABLES

## Preface

Orbix is a software environment for building and integrating distributed object-oriented applications. Orbix is a full implementation of the Common Object Request Broker Architecture (CORBA) from the Object Management Group (OMG). Orbix fully supports CORBA version 2.3.

This document is based on the CORBA 2.3 standard with some additional features and Orbix-specific enhancements. If you need help with this or any other IONA products, contact IONA at support@iona.com. Comments on IONA documentation can be sent to docs-support@iona.com.

For the latest online versions of Orbix documentation, see the IONA website:

http://www.iona.com/docs

## Audience

The reader is expected to understand the fundamentals of writing a distributed application with Orbix. Familiarity with C++ is required.

## **Organization of this Reference**

This reference presents core-product modules in alphabetical order, disregarding IT\_ prefixes in order to keep together related OMG-compliant and Orbix-proprietary modules. For example, modules CORBA and IT\_CORBA are listed in sequence.

Modules that are specific to a service are also grouped together under the service's name—for example, modules CosPersistentState, IT\_PSS, and IT\_PSS\_DB are listed under Persistent State Service.

## **Related Documentation**

This document is part of a set that comes with the Orbix product. Other books in this set include:

- Orbix Administrator's Guide
- CORBA Programmer's Guide
- CORBA Code Generation Toolkit Guide

acters.

### **Document Conventions**

This guide uses the following typographical conventions:

| Constant width | Constant width (courier font) in normal text represents portions of code and literal names of items such as classes, methods, variables, and data structures. For example, text might refer to the CORBA::Object class. |
|----------------|----------------------------------------------------------------------------------------------------|
|                | Constant width paragraphs represent code examples or information a system displays on the screen. For example:                                                                                                    |
|                | #include <stdio.h></stdio.h>                                                                                                    |
| Italic         | Italic words in normal text represent <i>emphasis</i> and <i>new terms</i> .                                                                                                    |
|                | Italic words or characters in code and commands repre-<br>sent variable values you must supply, such as arguments<br>to commands or path names for your particular system.<br>For example:                              |
|                | % cd /users/your_name                                                                                                    |
|                | Note: some command examples may use angle brackets to represent variable values you must supply. This is an older convention that is replaced with <i>italic</i> words or char-                                         |

This guide may use the following keying conventions:

| No prompt      | When a command's format is the same for multiple plat-<br>forms, a prompt is not used.                                                 |
|----------------|----------------------------------------------------------------------------------------------------|
| 8              | A percent sign represents the UNIX command shell prompt for a command that does not require root privileges.                           |
| #              | A number sign represents the UNIX command shell prompt for a command that requires root privileges.                                    |
| >              | The notation > represents the DOS, WindowsNT,<br>Windows95, or Windows98 command prompt.                                               |
| ····<br>·<br>· | Horizontal or vertical ellipses in format and syntax descriptions indicate that material has been eliminated to simplify a discussion. |
| []             | Brackets enclose optional items in format and syntax descriptions.                                                                     |
| { }            | Braces enclose a list from which you must choose an item in format and syntax descriptions.                                            |
|                | A vertical bar separates items in a list of choices enclosed in { } (braces) in format and syntax descriptions.                        |

## Introduction

This describes all of the standard programmer's API for CORBA and Orbix. This introduction contains the following topics:

- "Interface Repository Quick Reference"
- "DII and DSI Quick Reference"
- "Value Type Quick Reference"
- "About Standard Functions for all Interfaces"
- "About Reference Types \_ptr, \_var, and \_out"
- "About Sequences"
- "About Value Boxes"

The rest of the *CORBA Programmer's Reference* contains the following modules and appendix:

CORBA CosNaming CosPersistentState CosTransactions DynamicAny IT\_Config IT\_CORBA IT\_Logging IT\_PolicyBase IT\_PortableServer IT\_PSS IT\_PSS\_DB Messaging PortableInterceptor PortableServer

"Threading and Synchronization Toolkit Overview"

"System Exceptions"

## **Interface Repository Quick Reference**

The interface repository (IFR) is the component of Orbix that provides persistent storage of IDL definitions. Programs use the following API to query the IFR at runtime to obtain information about IDL definitions:

| CORBA Types                                                                                                    | CORBA Sequences                                                                                                    |
|----------------------------------------------------------------------------------------------------|----------------------------------------------------------------------------------------------------|
| ContextIdentifier<br>Identifier<br>RepositoryId<br>ScopedName<br>VersionSpec<br>ValueModifier<br>Visibility<br>ValueModifier<br>Visibility                                                                                                    | AttrDescriptionSeg<br>ContainedSeg<br>ContextIdSeg<br>ExceptionDefSeg<br>ExcDescriptionSeg<br>EnumMemberSeg<br>InitializerSeg<br>InterfaceDefSeg<br>OpDescriptionSeg<br>ParDescriptionSeg<br>RepositoryIdSeg<br>StructMemberSeg<br>UnionMemberSeg<br>ValueDefSeg<br>ValueMemberSeg |
| CORBA Structures                                                                                                    | CORBA Enumerated Types                                                                                                    |
| AttributeDescription<br>ConstantDescription<br>ExceptionDescription<br>Initializer<br>InterfaceDescription<br>ModuleDescription<br>OperationDescription<br>ParameterDescription<br>StructMember<br>TypeDescription<br>UnionMember<br>ValueDescription<br>ValueMember | AttributeMode<br>DefinitionKind<br>OperationMode<br>ParameterMode<br>PrimitiveKind<br>TCKind                                                                                                    |

 Table 1:
 Interface Repository API

| CORBA Classes and Interfaces | Typecode Methods in CORBA::ORB   |
|------------------------------|----------------------------------|
| AliasDef                     | create_abstract_interface_tc()   |
| ArrayDef                     | <pre>create_alias_tc()</pre>     |
| AttributeDef                 | <pre>create_array_tc()</pre>     |
| ConstantDef                  | <pre>create_enum_tc()</pre>      |
| Contained                    | <pre>create_exception_tc()</pre> |
| Container                    | <pre>create_fixed_tc()</pre>     |
| EnumDef                      | <pre>create_interface_tc()</pre> |
| ExceptionDef                 | <pre>create_native_tc()</pre>    |
| Environment                  | <pre>create_recursive_tc()</pre> |
| FixedDef                     | <pre>create_sequence_tc()</pre>  |
| IDLType                      | <pre>create_string_tc()</pre>    |
| InterfaceDef                 | <pre>create_struct_tc()</pre>    |
| IRObject                     | <pre>create_union_tc()</pre>     |
| ModuleDef                    | <pre>create_value_box_tc()</pre> |
| NativeDef                    | <pre>create_value_tc()</pre>     |
| OperationDef                 | <pre>create_wstring_tc()</pre>   |
| PrimitiveDef                 |                                  |
| Repository                   |                                  |
| SequenceDef                  |                                  |
| StringDef                    |                                  |
| StructDef                    |                                  |
| TypeCode                     |                                  |
| TypedefDef                   |                                  |
| UnionDef                     |                                  |
| ValueBoxDef                  |                                  |
| ValueDef                     |                                  |
| ValueMemberDef               |                                  |
| WstringDef                   |                                  |

 Table 1:
 Interface Repository API

### **DII and DSI Quick Reference**

The client-side dynamic invocation interface (DII) provides for the dynamic creation and invocation of requests for objects. The server-side counterpart to the DII is the dynamic Skeleton interface (DSI) which dynamically handles object invocations. This dynamic system uses the following data structures, interfaces, and classes:

| Table 2: | DII and | DSI API |
|----------|---------|---------|
|----------|---------|---------|

| DII Classes                                                                                                    | DSI Classes                                                                                                    |
|----------------------------------------------------------------------------------------------------|----------------------------------------------------------------------------------------------------|
| CORBA::ContextCORBA::ServerRequestCORBA::ContextListPortableServer::DynamicImplementCORBA::ExceptionListCORBA::RequestCORBA::TypeCodeCORBA::TypeCode |                                                                                                    |
| Key Data Types                                                                                                    | DII-Related Methods                                                                                                    |
| CORBA::Any<br>CORBA::Flags<br>CORBA::NamedValue<br>CORBA::NVList                                                                                     | CORBA::Object::_create_request()<br>CORBA::ORB::create_list()<br>CORBA::ORB::create_operation_list()<br>CORBA::ORB::get_default_context() |

### Value Type Quick Reference

A value type is the mechanism by which objects can be passed by value in CORBA operations. Value types use the following data structures, methods, and value types from the CORBA module:

### **Types**

StringValue ValueFactory WStringValue

### Value Types and Classes

CustomMarshal

DataInputStream DataOutputStream ValueBase ValueFactory ValueFactoryBase ValueDef

### **Global Functions**

add\_ref()
remove\_ref()

### Sequences

AnySeg BooleanSeg CharSeg DoubleSeg FloatSeg OctetSeg ShortSeg UShortSeg ULongLongSeg ULongSeg WCharSeg

### **About Standard Functions for all Interfaces**

Every IDL interface also has generated helper functions:

### \_duplicate()

This function returns a duplicate object reference and increments the reference count of the object. Use this function to create a copy of an object reference.

### Parameters

p The current object reference to duplicate.

Notes

This is a standard function generated for all interfaces.

### \_narrow()

```
static CLASS_ptr _narrow(
        CORBA::Object_ptr obj
);
```

This function returns a new object reference given an existing reference. Use this function to narrow an object reference.

### Parameters

- obj A reference to an object. The function returns a nil object reference if this parameter is a nil object reference.
- **Notes** This is a standard function generated for all interfaces.

When you have IDL interfaces that inherit from each other, you often need to convert a reference of one type to a related type. This is analogous to casting between pointers to classes which inherit from each other classes in C++. For example suppose you have the following interfaces:

```
// IDL
interface Base { ... };
interface Derived : Base { ... };
```

Now suppose you have a reference of type Base but it refers to an object which is actually of type Derived. Converting the Base reference to a Derived reference is called *narrowing* because you are converting from a more general type to a more specific, or narrow, type. Conversely converting a Derived reference to a Base reference is called *widening*. Note that narrowed or widened references still refer to the same object, they are simply different *views* of that object.

Always check the results of \_narrow() with CORBA::is\_nil(). The \_narrow() function checks whether the reference actually refers to an object of the type you are narrowing to. If not, \_narrow() returns a nil reference.

The \_narrow() function does an implicit duplicate, so you are responsible for releasing both the original reference and the new reference returned. The easiest way to do this is by assigning both to \_var variables.

The \_narrow() function can actually both narrow and widen references. It takes a CORBA::Object\_ptr parameter and tests whether the requested interface is compatible with the actual most-derived interface implemented by the object, regardless of the inheritance relationships involved.

**Exceptions** A standard system exception can be raised in some unusual cases where a remote call occurs to the object being narrowed. However, normally \_narrow() is a local function call and it can figure out the conversion based on information in the IDL compiler generated stub code.

See Also \_\_unchecked\_narrow()

### \_nil()

inline static CLASS\_ptr \_nil();

Returns a nil object reference to the object.

**Notes** This is a standard function generated for all interfaces.

### \_unchecked\_narrow()

);

Returns a new object reference to the object given an existing reference. However, unlike <u>\_narrow()</u>, this function does not verify that the actual type of the parameter at runtime can be widened to the requested interface's type.

#### Parameters

obj A reference to an object.

**Notes** This is a standard function generated for all interfaces.

See Also <u>\_narrow()</u>

## About Reference Types \_ptr, \_var, and \_out

Every IDL interface has generated helper pointer types that you use as object references. The object reference pointer type names generated are based on the interface name and include:

| InterfaceName_ptr | Use the <i>InterfaceName_ptr</i> type to reference <i>Inter-faceName</i> objects in a manner similar to a C++ pointer.                                                                                                    |
|-------------------|----------------------------------------------------------------------------------------------------|
| InterfaceName_var | Use the <i>InterfaceName_var</i> type to reference objects so that the object's memory management is automatic.                                                                                                    |
| InterfaceName_out | The <i>InterfaceName</i> _out type is used only in method signatures when referring to <i>InterfaceName</i> objects as out parameters. This type gives Orbix the ability to implicitly release a previous value of an <i>InterfaceName_var</i> when it is passed as an out parameter. |

### **Reference Example**

Assume the following interface for this discussion:

```
// IDL
interface InterfaceName {
    InterfaceName op(
        in InterfaceName arg1,
        out InterfaceName arg2
    );
};
```

The following example shows the C++ pointer helper classes that the IDL compiler generates for the object reference pointer types. (No inline implementation details are shown):

```
class InterfaceName; // forward reference
typedef InterfaceName *InterfaceName_ptr;
class InterfaceName_var : public _var {
```

```
public:
    InterfaceName_var() : ptr_(InterfaceName::_nil()) { }
    InterfaceName_var(InterfaceName_ptr p) : ptr_(p) { }
    InterfaceName_var(const InterfaceName_var &a) :
        ptr_(InterfaceName::_duplicate(InterfaceName_ptr(a){ }
    ~InterfaceName_var() { }
    InterfaceName_var & operator=(InterfaceName_ptr p) { }
    InterfaceName_var & operator=(const InterfaceName_var& a) { }
    InterfaceName_ptr in() const { }
    InterfaceName_ptr& inout() { }
    InterfaceName_ptr& out() { }
    InterfaceName_ptr _retn() { }
    operator const InterfaceName_ptr&() const { }
    operator InterfaceName_ptr&() { }
    InterfaceName_ptr operator->() const { }
protected:
    InterfaceName_ptr ptr_;
    void free() { }
    void reset(InterfaceName_ptr p) { }
private:
    . . .
};
class InterfaceName_out {
public:
    InterfaceName_out(InterfaceName_ptr& p) : ptr_(p) { }
    InterfaceName_out(InterfaceName_var& p) : ptr_(p.ptr_) { }
    InterfaceName_out(InterfaceName_out& a) : ptr_(a.ptr_) { }
    InterfaceName_out& operator=(InterfaceName_out& a) { }
    InterfaceName_out& operator=(const InterfaceName_var& a) { }
    InterfaceName_out& operator=(InterfaceName_ptr p) { }
    operator InterfaceName_ptr&() { }
    InterfaceName_ptr& ptr() { }
    InterfaceName_ptr operator->() { }
private:
    . . .
};
```

### Widening and Narrowing References

As with C++ class pointers you can widen  $\_ptr$  references by assignment. For example:

```
// C++
// This is legal, but be careful of memory management with _ptr!
Derived_ptr derived_ref = ...; // Get a Derived reference.
Base_ptr base_ref = derived_ref; // Widening assignment.
```

In general you should use <u>\_var</u> references to avoid memory leaks. You cannot widen by direct assignment of <u>\_var</u> types, instead you must use <u>\_duplicate()</u> explicitly. This is because of C++ problems in implementing all the necessary conversion operators.

```
Derived_var derived_ref = ...;
Base_var base_ref = Base::_duplicate(derived_ref);
```

As in C++ you cannot narrow references by simple assignment or duplication. Note that it is *not* legal to use C++ casting to narrow CORBA object references (even if your compiler supports dynamic casts.) Instead you use the static <u>narrow()</u> function on a class corresponding to the interface you want to narrow to. For example:

```
// C++
Base_var base_ref = ...; // Get a Base reference somehow.
Derived_var derived_ref = Derived::_narrow(base_ref);
if (CORBA::is_nil(derived_ref))
{
    // base_ref does not refer to an object of type Derived.
}
else
{
    // We can use derived_ref to call Derived operations.
}
```

### **About Sequences**

An IDL sequence maps to a class of the same name. For example, an IDL sequence named  $T_{YPESeq}$  which is made up of a sequence of  $T_{YPE}$  IDL data types, has the class  $T_{YPESeq}$  implemented.

// IDL

```
typedef sequence<Type> TypeSeq;
The implemented TypeSeq class contains the following functions:
// C++
class TypeSeq {
public:
    // default constructor
    TypeSeq();
    // initial maximum length constructor
    TypeSeq(ULong max);
    // data constructor
    TypeSeq(
        ULong max,
        ULong length,
        Type *data,
        Boolean release = FALSE
    );
    // copy constructor
    TypeSeq(const TypeSeq&);
     // destructor
    ~TypeSeq();
    // assignment operator
    TypeSeq & operator = (const TypeSeq&);
    ULong maximum() const;
    void length(ULong);
    ULong length() const;
    // subscript operators
    Type & operator[](ULong index);
    const Type &operator[](ULong index) const;
    Boolean release() const;
    void replace(
        ULong max,
        ULong length,
        Type *data,
        Boolean release = FALSE
    );
    // buffer reference
```

```
Type* get_buffer(Boolean orphan = FALSE);
    // buffer access
    const Type* get_buffer() const;
};
```

Each function is described as follows.

- *TypeSeq()* A sequence has four possible constructors:
  - The default constructor sets the sequence length equal to 0.
  - The constructor with the single max parameter allows you to set the initial value for the maximum length of the sequence. This allows you to control how much buffer space is initially allocated by the sequence. This constructor also sets the length to 0 and the sequence release flag to TRUE.
  - The data constructor (the one with the \*data parameter) lets you set the length and contents of the sequence. It also allows you to set the initial value for the maximum length. For this constructor, ownership of the buffer is determined by the release parameter.
  - The copy constructor creates a new sequence with the same maximum and length as the given sequence parameter, copies each of its current elements (items zero through length-1), and sets the sequence release flag to TRUE.
- ~*TypeSeq()* For the destructor, if the sequence release flag equals TRUE the destructor destroys each of the current elements (items zero through length-1), and destroys the underlying sequence buffer. If the sequence release flag equals FALSE, the calling code is responsible for managing the buffer's storage.
- &operator=() The assignment operator (=) deep-copies the sequence, releasing old storage if necessary.

| maximum()     | The maximum() function returns the total number of sequence elements that can be stored in the current sequence buffer. This allows you to know how many items you can insert into an unbounded sequence without causing a reallocation.                            |
|---------------|----------------------------------------------------------------------------------------------------|
| length()      | Use the length() functions to access and modify the length<br>of the sequence. Increasing the length of a sequence adds<br>new elements at the end. The newly-added elements behave<br>as if they are default-constructed when the sequence length<br>is increased. |
| &operator[]() | The overloaded subscript operators ([]) return the item at the given index.                                                                                                    |
| release()     | The release() function returns the state of the sequence release flag. FALSE means the caller owns the storage for the buffer and its elements, while TRUE means that the sequence manages its own storage for the buffer and its elements.                         |
| replace()     | The $replace()$ function lets you replace the buffer underlying a sequence. The parameters to $replace()$ are identical in type, order, and purpose to those for the data constructor for the sequence.                                                             |

- get\_buffer() The overloaded get\_buffer() functions allow direct access to the buffer underlying a sequence. These can be very useful when sending large blocks of data as sequences and the per-element access provided by the overloaded subscript operators is not sufficient.
  - The non-constant get\_buffer() reference function allows read-write access to the underlying buffer. If its orphan argument is FALSE (the default), the sequence returns a pointer to its buffer, allocating one if it has not yet done so. The size of the buffer can be determined using the sequence's maximum() function. The number of elements in the buffer can be determined from the sequence's length() function. The sequence maintains ownership of the underlying buffer. Elements in the returned buffer may be directly replaced by your code. However, because the sequence maintains the length and size of the buffer, code that calls get\_buffer() cannot lengthen or shorten the sequence by directly adding elements to or removing elements from the buffer.
  - The const get\_buffer() access function allows read-only access to the sequence buffer. The sequence returns its buffer, allocating one if one has not yet been allocated. No direct modification of the returned buffer is allowed by the calling code.

## **About Value Boxes**

A value box is a value type that is a form of simple containment. It is like an additional namespace that contains only one name. A value box has no inheritance or operations and it contains a single state member. This allows it to be a concrete rather than abstract class.

The C++ mapping for a value box depends on the underlying type. CORBA contains the two string value boxes stringValue and WstringValue. The mapping as follows:

// IDL

```
valuetype StringTypeValue stringtype;
```

The implemented *stringTypeValue* class contains the following functions:

```
class StringTypeValue : public DefaultValueRefCountBase {
public:
    // constructors
    StringTypeValue();
    StringTypeValue(const StringTypeValue& val);
    StringTypeValue(char* str);
    StringTypeValue(const char* str);
    StringTypeValue(const String_var& var);
    // assignment operators
    StringTypeValue& operator=(char* str);
    StringTypeValue& operator=(const char* str);
    StringTypeValue& operator=(const String_var& var);
    // accessor
    const char* _value() const;
    // modifiers
    void _value(char* str);
    void _value(const char* str);
    void _value(const String_var& var);
    // explicit argument passing conversions for underlying string
    const char* _boxed_in() const;
    char*& _boxed_inout();
    char*& _boxed_out();
    // ...other String_var functions such as overloaded
    // subscript operators, etc....
    static StringTypeValue* _downcast(ValueBase* base);
protected:
    ~StringTypeValue();
    . . .
};
```

In order to allow boxed strings to be treated as normal strings where appropriate, a boxed string provides most of the same interface as the string\_var class.

The function of the value box class for strings are described as follows:

StringTypeValue() Public constructors include:

- The default constructor initializes the underlying string to an empty string.
- One constructor takes a char\* argument which is adopted.
- One constructor takes a const char\* which is copied.
- One constructor takes a const String\_var& from which the underlying string value is copied. If the String\_var holds no string, the boxed string value is initialized to the empty string.

operator=() There are three public assignment operators. Each returns a reference to the object being assigned to:

- one that takes a parameter of type char\* which is adopted.
- One that takes a parameter of type const char\* which is copied.
- One that takes a parameter of type const String\_var& from which the underlying string value is copied. If the String\_var holds no string, the boxed string value is set equal to the empty string.

| _value()       | Public accessor and modifier functions for the StringValue.                                                                                                    |
|----------------|----------------------------------------------------------------------------------------------------|
|                | • The single accessor function takes no arguments and returns a const char*.                                                                                                    |
|                | There are three modifier functions, each taking a sin-<br>gle argument.                                                                                                    |
|                | • One takes a char* argument which is adopted by the value box class.                                                                                                    |
|                | • One modifier function takes a const char* argument which is copied.                                                                                                    |
|                | <ul> <li>One takes a const String_var&amp; from which the<br/>underlying string value is copied.</li> </ul>                                                                                                    |
| _boxed_in()    | Allows the boxed value to be passed as an in parame-<br>ter. This is the boxed string counterpart to the<br>String_var::in() function.                                                                                              |
| _boxed_inout() | Allows the boxed value to be passed as an inout parameter. This is the boxed string counterpart to the String_var::inout() function.                                                                                                |
| _boxed_out()   | Allows the boxed value to be passed as an out param-<br>eter. This is the boxed string counterpart to the<br>String_var::out() function.                                                                                            |
| operator[]()   | Note that even though the boxed string provides over-<br>loaded subscript operators, the fact that values are<br>normally handled by pointer means that they must be<br>dereferenced before the subscript operators can be<br>used. |
| _downcast()    | A downcast function.                                                                                                    |
| ~StringValue() | The destructor is not generally used.                                                                                                    |

## **CORBA** Overview

The CORBA namespace implements the IDL CORBA module. Additional introductory chapters describe the common methods and definitions found in the scope of the CORBA namespace.

- "Common CORBA Methods"
- "Common CORBA Data Types"

All classes or interfaces defined in the CORBA namespace are described in the following alphabetically ordered chapters:

| AliasDef                  | ExceptionDef  | Repository         |
|---------------------------|---------------|--------------------|
| Any                       | ExceptionList | Request            |
| ArrayDef                  | FixedDef      | SequenceDef        |
| AttributeDef              | IDLType       | ServerRequest      |
| ConstantDef               | InterfaceDef  | StringDef          |
| <u>ConstructionPolicy</u> | IRObject      | <u>String_var</u>  |
| Contained                 | ModuleDef     | StructDef          |
| Container                 | NamedValue    | TypeCode           |
| Context                   | NativeDef     | TypedefDef         |
| ContextList               | NVList        | UnionDef           |
| Current                   | Object        | ValueBase          |
| CustomMarshal             | OperationDef  | ValueBoxDef        |
| DataInputStream           | ORB           | ValueDef           |
| DataOutputStream          | Policy        | ValueFactory       |
| DomainManager             | PolicyCurrent | ValueMemberDef     |
| EnumDef                   | PolicyManager | WstringDef         |
| Environment               | PrimitiveDef  | <u>WString_var</u> |

Some standard system exceptions are also defined in the CORBA module. However, these exceptions are described in Appendix A.

## **Common CORBA Methods**

This section contains details of all common CORBA methods. The following alphabetically ordered list contains a link to the details of each method:

- <u>add\_ref()</u>
- duplicate()
- <u>is\_nil()</u>
- ORB\_init()
- <u>release()</u>
- emove\_ref()
- string\_alloc()
- string\_dup()
- string\_free()

### CORBA::add\_ref()

void add\_ref(ValueBase\* vb);

Increments the reference count of the valuetype instance pointed to by the method's argument. This method does nothing if the argument is null.

### Parameters

vb

Pointer to the object reference for the valuetype instance.

This method is provided for consistency with the reference counting method for object references. Unlike the <u>ValueBase::\_add\_ref()</u> member method, add\_ref() can be called with null valuetype pointers.

```
See Also CORBA::remove_ref()
CORBA::ValueBase::_remove_ref()
CORBA::ValueBase::_add_ref()
```

### CORBA::\_duplicate()

static Type\_ptr \_duplicate(Type\_ptr p);

Increments the reference count of the object reference, p and returns a copy of the object reference. If p is nil, \_duplicate() returns a nil object reference.

### Parameters

р

Pointer to the object reference.

#### **See Also** CORBA::Object::\_duplicate()

### CORBA::is\_nil()

Boolean is\_nil(Type\_ptr p);

Returns a true value if the object reference contains the special value for a nil object reference as defined by the ORB. Otherwise the method returns a false value.

### Parameters

р

Pointer to the object reference.

Object references cannot be compared using <code>operator==;</code> therefore, <code>is\_nil()</code> is the only compliant way an object reference can be checked to see if it is nil. A compliant program cannot attempt to invoke a method through a nil object reference, since a valid C++ implementation of a nil object reference is a null pointer.

Overloaded versions of this method are generated for each IDL interface, and for each pseudo object type. Object reference types include:

Context\_ptr Environment\_ptr NamedValue\_ptr NVList\_ptr Object\_ptr ORB\_ptr POA\_ptr Request\_ptr TypeCode\_ptr

See Also

CORBA::Object CORBA::release() CORBA::\_nil()

"About Reference Types \_ptr, \_var, and \_out"

### CORBA::\_nil()

static Type\_ptr \_nil();
Returns a nil object reference for the Type interface.

See Also

CORBA::Object CORBA::is\_nil()

### CORBA::ORB\_init()

```
static ORB_ptr ORB_init(
    int& argc,
    char** argv,
    const char* orb_identifier = ""
);
```

Initializes a client or server connection to an ORB.

#### Parameters

argc

argv

Number of arguments in the argument list, argv.

Pointer to an argument list of environment-specific data for the call. Valid ORB arguments include:

- -ORBdomain value
   Where to get the ORB actual configuration information.
- -ORBid value
   The ORB identifier.
- -ORBname value

The ORB name.

Each ORB argument is a sequence of configuration strings or options in either of the following forms:

-ORBsuffix value -ORBsuffixvalue

The *suffix* is the name of the ORB option being set, and *value* is the value to which the option is set. Spaces between the *suffix* and *value* are optional. Any string in the argument list that is not in one of these formats is ignored by the ORB\_init() method.

orb\_identifier The string identifier for the ORB initialized. For example, the string "Orbix" identifies the Orbix ORB from IONA Technologies.

When an application requires a CORBA environment, it uses <code>ORB\_init()</code> to get the ORB pseudo-object reference. This method first initializes an application in the ORB environment and then it returns the ORB pseudo-object reference to the application for use in future ORB calls. Because applications do not initially have an object on which to invoke ORB calls, <code>ORB\_init()</code> is a bootstrap call into the CORBA environment. Thus, the <code>ORB\_init()</code> call is part of the CORBA module but not part of the <code>CORBA::ORB\_class</code>.

Applications can be initialized in one or more ORBs. Special ORB identifiers (indicated by either the orb\_identifier parameter or the -ORBid argument) are intended to uniquely identify each ORB used within the same address

space in a multi-ORB application. The ORB identifiers are allocated by the ORB administrator who is responsible for ensuring that the names are unambiguous. Note the following when assigning ORB identifiers in an ORB\_init() call:

- If the orb\_identifier parameter has a value, any -ORBid arguments in the argv are ignored. However, all other ORB arguments in argv might be significant during the ORB initialization process.
- If the orb\_identifier parameter is null, then the ORB identifier is obtained from the -ORBid argument of argv.
- If the orb\_identifier is null and there is no -ORBid argument in argv, the default ORB is returned in the call.

The argv arguments are also examined to determine if there are any other ORB arguments (arguments of the form -ORB*suffix*). These ORB arguments are processed only by the ORB\_init() method. In fact, before ORB\_init() returns, it removes from argv all ORB arguments. This unique format for start-up arguments means that your servers do not have to be written to handle ORB arguments.

ORB initialization must occur before POA initialization.

### Exceptions

BAD\_PARAM A string in argv that matches the ORB argument pattern -ORBsuffix is not recognized by the ORB.

See Also <u>CORBA</u>::<u>ORB</u>

### CORBA::release()

void release(Type\_ptr);

Indicates that the caller will no longer access the object reference so that associated resources can be deallocated.

### Parameters

*Type\_ptr* Pointer to the object reference to be released.

If the given object reference is nil, release() does nothing.

Overloaded versions of this method are generated for each IDL interface, and for each pseudo object type. Object reference types include:

### Context\_ptr Environment\_ptr NamedValue\_ptr NVList\_ptr Object\_ptr ORB\_ptr POA\_ptr Request\_ptr TypeCode\_ptr See Also CORBA::Object CORBA::is\_nil()

"About Reference Types \_ptr, \_var, and \_out"

### CORBA::remove\_ref()

void remove\_ref(ValueBase\* vb);

Decrements the reference count of the valuetype instance pointed to by the parameter vb. If the parameter value is a null pointer, this method does nothing.

### Parameters

vb Pointer to the object reference for the valuetype instance.

Unlike the \_remove\_ref() method, remove\_ref() can be called with null valuetype pointers.

See Also <u>CORBA::add\_ref()</u> CORBA::ValueBase::\_remove\_ref() CORBA::ValueBase::\_add\_ref()

### CORBA::string\_alloc()

char \*string\_alloc(ULong len);

Dynamically allocates a string. The method returns a pointer to the start of the character array. It returns a zero pointer if it cannot perform the allocation. A conforming program should use this method to dynamically allocate a string that is passed between a client and a server.

### Parameters

len

A string of length len + 1 is allocated.

See Also <u>CORBA::string\_free()</u> <u>CORBA::string\_dup()</u>

### CORBA::string\_dup()

char\* string\_dup(const char\* str);

Duplicates a string. The method returns a duplicate of the input string or it returns a zero pointer if it is unable to perform the duplication. <u>CORBA</u>:: <u>string\_alloc()</u> can be used to allocate space for the string.

#### Parameters

str The string to be duplicated.

See Also <u>CORBA::string\_alloc()</u> <u>CORBA</u>::string\_free()

### CORBA::string\_free()

void string\_free(char\* str);

Deallocates a string that was previously allocated using <u>CORBA</u>:: <u>string\_alloc()</u>.

### Parameters

str The string to be freed.

See Also <u>CORBA::string\_alloc()</u> CORBA::string\_dup()

## **Common CORBA Data Types**

This chapter contains details of all common CORBA data types. Table 3 consists of descriptions of the primitive C++ data types such as Short, Long, and so on. The following alphabetically ordered list contains a link to the details of each data type:

#### AnySeq

AttrDescriptionSeq AttributeDescription AttributeMode BooleanSeq CharSeq ConstantDescription ContainedSeq ContextIdentifier ContextIdSeq DefinitionKind DomainManagersList DoubleSeq EnumMemberSeq ExcDescriptionSeq ExceptionDefSeq ExceptionDescription Flags FloatSeq Identifier Initializer InitializerSeq InterfaceDefSeq InterfaceDescription

InvalidPolicies ModuleDescription OctetSeq OpDescriptionSeq OperationDescription OperationMode ORBid ParameterDescription ParameterMode ParDescriptionSeq PolicyError PolicyErrorCode PolicyList PolicyType PolicyTypeSeq PrimitiveKind RepositoryId RepositoryIdSeq ScopedName ServiceDetail ServiceDetailType ServiceInformation

ServiceOption ServiceType SetOverrideType ShortSeq StringValue StructMember StructMemberSeq TCKind TypeDescription ULongLongSeq ULongSeq UnionMember UnionMemberSeq UShortSeq ValueDefSeq ValueDescription ValueMember ValueMemberSeq ValueModifier VersionSpec Visibility WCharSeq WStringValue

Primitive C++ types are defined as shown in Table 3:

**Table 3:** Primitive C++ Data Types

| Primitive C++ Type | C++ Definition                                |
|--------------------|-----------------------------------------------|
| Boolean            | typedef unsigned char Boolean;                |
|                    | (Valid values are 1 for true or 0 for false.) |
| Boolean_out        | typedef Boolean& Boolean_out;                 |
| Char               | typedef unsigned char Char;                   |
| Char_out           | typedef Char& Char_out;                       |
| Double             | typedef double Double;                        |
| Double_out         | typedef Double& Double_out;                   |
| Float              | typedef float Float;                          |
| Float_out          | typedef Float& Float_out;                     |
| Long               | typedef long Long;                            |
| Long_out           | typedef Long& Long_out;                       |
| LongDouble         | typedef long double LongDouble;               |
| LongDouble_out     | typedef LongDouble& LongDouble_out;           |
| LongLong           | typedef LongLong;                             |
| LongLong_out       | typedef LongLong& LongLong_out;               |
| Octet              | typedef unsigned char Octet;                  |
| Octet_out          | typedef Octet& Octet_out;                     |
| Short              | typedef short Short;                          |
| Short_out          | typedef Short& Short_out;                     |
| ULong              | typedef unsigned long ULong;                  |
| ULong_out          | typedef ULong& ULong_out;                     |

**Table 3:** Primitive C++ Data Types

| Primitive C++ Type | C++ Definition                    |
|--------------------|-----------------------------------|
| ULongLong          | typedef ULongLong;                |
| ULongLong_out      | typedef ULongLong& ULongLong_out; |
| UShort             | typedef unsigned short UShort;    |
| UShort_out         | typedef UShort& UShort_out;       |
| WChar              | typedef wchar_t WChar;            |
| WChar_out          | typedef WChar& WChar_out;         |

## CORBA::AnySeq Sequence

```
//IDL
typedef sequence<any> AnySeq;
//C++
class AnySeq {
    ...
};
```

A sequence of Any data values used for marshalling custom value types.

See Also CORBA:: DataOutputStream CORBA:: DataInputStream

"About Sequences"

#### CORBA::AttrDescriptionSeq Sequence

```
//IDL
typedef sequence <AttributeDescription> AttrDescriptionSeq;
// C++
class AttrDescriptionSeq {
    ...
```

};

A sequence of <u>AttributeDescription</u> structures in the interface repository.

See Also

<u>CORBA</u>::<u>AttributeDescription</u> "About Sequences"

# **CORBA::AttributeDescription Structure**

```
// IDL
struct AttributeDescription {
    Identifier name;
   RepositoryId id;
   RepositoryId defined_in;
   VersionSpec version;
   TypeCode type;
   AttributeMode mode;
};
struct AttributeDescription {
    Identifier name;
    RepositoryId id;
    RepositoryId defined_in;
    VersionSpec version;
    TypeCode type;
    AttributeMode mode;
```

```
};
```

The description of an interface attribute in the interface repository.

| name       | The name of the attribute.                                         |
|------------|--------------------------------------------------------------------|
| id         | The identifier of the attribute.                                   |
| defined_in | The identifier of the interface in which the attribute is defined. |
| version    | The version of the attribute.                                      |
| type       | The data type of the attribute.                                    |
| mode       | The mode of the attribute.                                         |

See Also <u>CORBA</u>::<u>AttributeDef</u>

## CORBA::AttributeMode Enumeration

// IDL
enum AttributeMode {ATTR\_NORMAL, ATTR\_READONLY};
// C++
enum AttributeMode {ATTR\_NORMAL, ATTR\_READONLY};
typedef AttributeMode& AttributeMode\_out;
The mode of an attribute in the interface repository.
ATTR\_NORMAL Mode is read and write.
ATTR\_READONLY Mode is read-only.

See Also <u>CORBA</u>::<u>AttributeDef</u>

## CORBA::BooleanSeq Sequence

// IDL
typedef sequence<boolean> BooleanSeq;

// C++ class BooleanSeq { ...

};

A sequence of **Boolean** values used in marshalling custom value types.

See Also CORBA:: DataOutputStream CORBA:: DataInputStream

"About Sequences"

## CORBA::CharSeq Sequence

// IDL
typedef sequence<char> CharSeq;
// C++
class CharSeq {
 ...
};

A sequence of character ( $_{char}$ ) values used in marshalling custom value types.

See Also

CORBA::DataOutputStream CORBA::DataInputStream

"About Sequences"

# **CORBA::CompletionStatus Enumeration**

```
// C++
enum CompletionStatus {
   COMPLETED_YES,
   COMPLETED_NO,
   COMPLETED_MAYBE
   };
```

# **CORBA::**ConstantDescription Structure

```
// IDL
struct ConstantDescription {
    Identifier name;
    RepositoryId id;
    RepositoryId defined_in;
    VersionSpec version;
   TypeCode type;
   any value;
};
// C++
struct ConstantDescription {
    Identifier name;
    RepositoryId id;
    RepositoryId defined_in;
    VersionSpec version;
    TypeCode type;
   any value;
};
```

The description of a constant in the interface repository.

name The name of the constant.

idThe identifier of the constant.defined\_inThe identifier of the interface in which the constant is defined.versionThe version of the constant.typeThe data type of the constant.valueThe value of the constant.

See Also CORBA::ConstantDef

## CORBA::ContainedSeq Sequence

// IDL
typedef sequence <Contained> ContainedSeq;
// C++
class ContainedSeq {
 ...
};
A sequence of <u>Contained</u> objects in the interface repository.
See Also CORBA::Contained

"About Sequences"

# CORBA::ContextIdentifier Type

// IDL
typedef Identifier ContextIdentifier;
// C++
typedef Identifer ContextIdentifier;

A context identifier used in an IDL operation in the interface repository.

An IDL operation's context expression specifies which elements of the client's context might affect the performance of a request by the object. The runtime system makes the context values in the client's context available to the object implementation when the request is delivered.

See Also CORBA:: OperationDef CORBA::ContextIdSeq

#### CORBA::ContextIdSeq Sequence

```
// IDL
typedef sequence <ContextIdentifier> ContextIdSeq;
// C++
class ContextIdSeq {
    ...
};
A sequence of <u>ContextIdentifier</u> values in the interface repository.
COPBA::ContextIdentifier
```

See Also

```
CORBA::ContextIdentifier
"About Sequences"
```

#### **CORBA:: DefinitionKind Enumeration**

```
// IDL
enum DefinitionKind {
   dk_none, dk_all,
   dk_Attribute, dk_Constant, dk_Exception, dk_Interface,
   dk_Module, dk_Operation, dk_Typedef,
   dk_Alias, dk_Struct, dk_Union, dk_Enum,
   dk_Primitive, dk_String, dk_Sequence, dk_Array,
   dk_Repository,
   dk_Wstring, dk_Fixed,
   dk_Value, dk_ValueBox, dk_ValueMember,
   dk_Native
};
// C++
enum DefinitionKind {
   dk_none, dk_all,
   dk_Attribute, dk_Constant, dk_Exception, dk_Interface,
   dk_Module, dk_Operation, dk_Typedef,
   dk_Alias, dk_Struct, dk_Union, dk_Enum,
   dk_Primitive, dk_String, dk_Sequence, dk_Array,
   dk_Repository,
   dk_Wstring, dk_Fixed,
   dk_Value, dk_ValueBox, dk_ValueMember,
   dk Native
};
typedef DefinitionKind& DefinitionKind_out;
```

Identifies the type of an interface repository object.

Each interface repository object has an attribute (<u>CORBA</u>::<u>IRObject</u>:: <u>def\_kind</u>) of the type <u>DefinitionKind</u> that records the kind of the IFR object. For example, the def\_kind attribute of an <u>InterfaceDef</u> object is dk\_interface. The enumeration constants dk\_none and dk\_all have special meanings when searching for an object in a repository.

See Also <u>CORBA::IRObject::def\_kind</u> CORBA::Contained CORBA::Container

## CORBA::DomainManagersList Sequence

// IDL
typedef sequence <DomainManager> DomainManagersList;
// C++
class DomainManagersList {
 ...
};
A sequence of DomainManager
Objects.
See Also
CORBA::DomainManager
"About Sequences"

## CORBA::DoubleSeq Sequence

// IDL
typedef sequence<double> DoubleSeq;
// C++
class DoubleSeq {
 ...
};
A sequence of Double values used in marshalling custom value types.

See Also <u>CORBA</u>:: <u>DataOutputStream</u> <u>CORBA</u>:: <u>DataInputStream</u> "About Sequences"

## CORBA::EnumMemberSeq Sequence

```
// IDL
typedef sequence <Identifier> EnumMemberSeq;
// C++
class EnumMemberSeq {
    ...
};
```

A sequence of <u>Identifier</u> strings representing the members of an enumeration type in the interface repository.

See Also <u>CORBA</u>::Identifier <u>CORBA</u>::ORB::create\_enum\_tc()

"About Sequences"

# CORBA:: ExcDescriptionSeq Sequence

// IDL
typedef sequence <ExceptionDescription> ExcDescriptionSeq;
// 2

```
// C++
class ExcDescriptionSeq {
    ...
};
```

A sequence of <u>ExceptionDescription</u> structures in the interface repository. This sequence is used only in the <u>OperationDescription</u> structure.

See Also CORBA:: ExceptionDescription CORBA:: OperationDescription

"About Sequences"

## CORBA:: ExceptionDefSeq Sequence

```
// IDL
typedef sequence <ExceptionDef> ExceptionDefSeq;
// C++
class ExceptionDefSeq {
    ...
};
```

A sequence of <u>ExceptionDef</u> objects in the interface repository.

See Also <u>CORBA</u>::<u>ExceptionDef</u> "About Sequences"

## CORBA:: Exception Description

```
// C++
struct ExceptionDescription {
    Identifier name;
    RepositoryId id;
    RepositoryId defined_in;
    VersionSpec version;
    TypeCode type;
};
```

The description of an exception in the interface repository.

| name       | The name of the exception.                                         |
|------------|--------------------------------------------------------------------|
| id         | The identifier of the exception.                                   |
| defined_in | The identifier of the interface in which the exception is defined. |
| version    | The version of the exception.                                      |
| type       | The data type of the exception.                                    |

See Also <u>CORBA</u>::<u>ExcDescriptionSeq</u>

## CORBA:: ExceptionType Enumeration

```
// IDL
enum exception_type {
NO_EXCEPTION,
USER_EXCEPTION,
SYSTEM_EXCEPTION};
```

## CORBA::Flags Type

```
// IDL
typedef unsigned long Flags;
typedef string Identifier;
const Flags ARG_IN = 1;
const Flags ARG_OUT = 2;
const Flags ARG_INOUT = 3;
const Flags CTX_RESTRICT_SCOPE = 15;
//C++
```

typedef <u>ULong</u> Flags;

A flag value is a bitmask long used to identify one or more modes.

Most flag values identify the argument passing mode for arguments. The common argument passing flag values include:

| ARG_IN    | Indicates that the associated value is an input-only argument.                  |
|-----------|---------------------------------------------------------------------------------|
| ARG_INOUT | Flag value indicating that the associated value is an input or output argument. |
| ARG_OUT   | Flag value indicating that the associated value is an output-only argument.     |

Other flag values have specific meanings for request and list methods.

<u>NVList</u> methods that add a <u>NamedValue</u> to an <u>NVList</u> have a flags parameter used to specify features of an argument. These additional flag values include:

| IN_COPY_VALUE  | Causes a copy of the argument value to be made and used instead of the argument.                                                                  |
|----------------|----------------------------------------------------------------------------------------------------|
| DEPENDENT_LIST | If a list structure is added as an item such as in a sublist, this flag indicates that the sublist should be freed when the parent list is freed. |

The <u>Object</u>::<u>\_create\_request()</u> method has a request flags parameter used to specify how storage is to be allocated for output parameters. The additional flag value is:

OUT\_LIST\_MEMORY Indicates that any out argument memory is associated with the argument list of the requested IDL operation.

See Also <u>CORBA::NVList</u> CORBA::NamedValue <u>CORBA::Object::\_create\_request()</u> CORBA::Context::get\_values()

#### CORBA::FloatSeq Sequence

// IDL
typedef sequence<float> FloatSeq;
// C++
class FloatSeq {
 ...
};

A sequence of <u>Float</u> values used in marshalling custom value types.

See Also <u>CORBA::DataOutputStream</u> CORBA::DataInputStream

"About Sequences"

#### **CORBA::Identifier Type**

// C++ typedef char\* Identifier;

A simple name that identifies modules, interfaces, constants, typedefs, exceptions, attributes, and operations in the interface repository. An identifier is not necessarily unique within the entire interface repository; it is unique only within a particular <u>Repository</u>, <u>ModuleDef</u>, <u>InterfaceDef</u>, or <u>OperationDef</u>.

## **CORBA::Initializer Structure**

```
// IDL
struct Initializer {
    StructMemberSeq members;
    Identifier name;
};
// C++
struct Initializer {
    <u>StructMemberSeq</u> members;
    <u>Identifier</u> name;
};
```

An initializer structure for a sequence in the interface repository.

| members | The sequence of structure members.     |
|---------|----------------------------------------|
| name    | The name of the initializer structure. |

See Also <u>CORBA</u>::<u>InitializerSeq</u>

## CORBA::InitializerSeq Sequence

```
// C++
class InitializerSeq {
    ...
};
```

A sequence of <u>Initializer</u> structures in the interface repository.

See Also

<u>CORBA</u>::<u>ValueDef</u> "About Sequences"

## CORBA::InterfaceDefSeq Sequence

```
// C++
class InterfaceDefSeq {
    ...
};
```

A sequence of interface definitions in the interface repository.

See Also CORBA::InterfaceDef CORBA::Container::create\_interface() CORBA::Container::create\_value() "About Sequences"

#### **CORBA::InterfaceDescription Structure**

```
// IDL
struct InterfaceDescription {
    Identifier name;
    RepositoryId id;
    RepositoryId defined_in;
    VersionSpec version;
    RepositoryIdSeq base_interfaces;
    boolean is abstract;
};
// C++
struct InterfaceDescription {
    Identifier name;
    RepositoryId id;
    RepositoryId defined_in;
    VersionSpec version;
    RepositoryIdSeq base_interfaces;
    boolean is_abstract;
};
```

A description of an interface in the interface repository. This structure is returned by the inherited describe() method in the <u>InterfaceDef</u> interface. The structure members consist of the following:

| name            | The name of the interface.                                                 |
|-----------------|----------------------------------------------------------------------------|
| id              | The identifier of the interface.                                           |
| defined_in      | The identifier of where the interface is defined.                          |
| version         | The version of the interface.                                              |
| base_interfaces | The sequence of base interfaces from which this interface is derived.      |
| is_abstract     | A true value if the interface is an abstract one, a false value otherwise. |

See Also CORBA:: InterfaceDef::describe()

#### **CORBA::InvalidPolicies Exception**

```
// IDL
exception InvalidPolicies {
    sequence <unsigned short> indices;
};
```

This exception is thrown by operations that are passed a bad policy. The indicated policies, although valid in some circumstances, are not valid in conjunction with other policies requested or already overridden at this scope.

#### **CORBA::**ModuleDescription Structure

```
// IDL
struct ModuleDescription {
    Identifier name;
    RepositoryId id;
    RepositoryId defined_in;
    VersionSpec version;
};
struct ModuleDescription {
    Identifier name;
    RepositoryId id;
    RepositoryId defined_in;
    VersionSpec version;
};
```

The description of an IDL module in the interface repository. The structure members consist of the following:

| name       | The name of the module.                        |
|------------|------------------------------------------------|
| id         | The identifier of the module.                  |
| defined_in | The identifier of where the module is defined. |
| version    | The version of the module.                     |

See Also CORBA::ModuleDef

#### CORBA::OctetSeq Sequence

```
// C++
class OctetSeq {
    ...
};
```

A sequence of **Octet** values used in marshalling custom value types.

See Also <u>CORBA::DataOutputStream</u> <u>CORBA::DataInputStream</u>

"About Sequences"

#### CORBA::OpDescriptionSeq Sequence

```
// C++
class OpDescriptionSeq {
```

};

. . .

A sequence of <u>OperationDescription</u> structures in the interface repository that describe each IDL operation of an interface or value type.

See Also CORBA::OperationDescription CORBA::InterfaceDef::FullInterfaceDescription CORBA::ValueDef::FullValueDescription

"About Sequences"

#### **CORBA::OperationDescription Structure**

```
// IDL
struct OperationDescription {
    Identifier name;
    RepositoryId id;
    RepositoryId defined_in;
    VersionSpec version;
    TypeCode result;
    OperationMode mode;
```

```
ContextIdSeq contexts;
ParDescriptionSeq parameters;
ExcDescriptionSeq exceptions;
};
struct OperationDescription {
Identifier name;
RepositoryId id;
RepositoryId defined_in;
VersionSpec version;
TypeCode result;
OperationMode mode;
ContextIdSeq contexts;
ParDescriptionSeq parameters;
ExcDescriptionSeq exceptions;
```

};

This structure describes an IDL operation in the interface repository. The structure members consist of the following:

| name       | The name of the IDL operation.                                                                                   |
|------------|----------------------------------------------------------------------------------------------------|
| id         | The identifier of the IDL operation.                                                                             |
| defined_in | The identifier of where the IDL operation is defined.                                                            |
| version    | The version of the IDL operation.                                                                                |
| result     | The <u>TypeCode</u> of the result returned by the defined IDL operation.                                         |
| mode       | Specifies whether the IDL operation's mode is normal ( <u>OP_NORMAL</u> ) or one-way ( <u>OP_ONEWAY</u> ).       |
| contexts   | The sequence of context identifiers specified in the context clause of the IDL operation.                        |
| parameters | The sequence of structures that give details of each parameter of the IDL operation.                             |
| exceptions | The sequence of structures containing details of exceptions specified in the raises clause of the IDL operation. |
|            |                                                                                                    |

See Also CORBA:: OpDescriptionSeq

#### CORBA::OperationMode Enumeration

enum OperationMode {OP\_NORMAL, OP\_ONEWAY; typedef OperationMode& OperationMode\_out;

The mode of an IDL operation in the interface repository. An operation's mode indicates its invocation semantics.

- OP\_NORMAL The IDL operation's invocation mode is normal.
- OP\_ONEWAY The IDL operation's invocation mode is oneway which means the operation is invoked only once with no guarantee that the call is delivered.

#### CORBA::ORBid Type

// IDL
typedef string ORBid;
// C++
typedef char\* ORBid;

The name that identifies an ORB. ORBid strings uniquely identify each ORB used within the same address space in a multi-ORB application. ORBid strings (except the empty string) are not managed by the OMG but are allocated by ORB administrators who must ensure that the names are unambiguous.

See Also <u>CORBA</u>::ORB\_init()

#### **CORBA::**ParameterDescription Structure

```
// IDL
struct ParameterDescription {
    Identifier name;
    TypeCode type;
    IDLType type_def;
    ParameterMode mode;
};
struct ParameterDescription {
    Identifier name;
    TypeCode type;
    IDLType type def;
}
```

#### ParameterMode mode;

};

This structure describes an IDL operation's parameter in the interface repository. The structure members consist of the following:

| name     | The name of the parameter.                                                             |
|----------|----------------------------------------------------------------------------------------|
| type     | The <u>TypeCode</u> of the parameter.                                                  |
| type_def | Identifies the definition of the type for the parameter.                               |
| mode     | Specifies whether the parameter is an in input, output, or input and output parameter. |

See Also CORBA:: ParDescriptionSeq

## CORBA::ParameterMode Enumeration

enum ParameterMode {PARAM\_IN, PARAM\_OUT, PARAM\_INOUT};
typedef ParameterMode& ParameterMode\_out;

The mode of an IDL operation's parameter in the interface repository.

| PARAM_IN    | The parameter is passed as input only.            |
|-------------|---------------------------------------------------|
| PARAM_OUT   | The parameter is passed as output only.           |
| PARAM_INOUT | The parameter is passed as both input and output. |

## CORBA::ParDescriptionSeq Sequence

```
// C++
class ParDescriptionSeq {
    ...
};
```

A sequence of **ParameterDescription** structures in the interface repository.

See Also CORBA:: ParameterDescription CORBA:: OperationDef CORBA:: OperationDescription CORBA:: InterfaceDef CORBA:: ValueDef "About Sequences"

# **CORBA::**PolicyError Exception

// IDL
exception PolicyError {
 <u>PolicyErrorCode</u> reason;
}

};

The PolicyError exception is thrown to indicate problems with parameter values passed to <u>ORB</u>::<u>create\_policy()</u>. Possible reasons are described in the <u>PolicyErrorCode</u>.

See Also <u>CORBA::ORB::create\_policy()</u> CORBA::PolicyErrorCode

## CORBA::PolicyErrorCode Type

typedef short PolicyErrorCode;

// C++

typedef <u>Short</u> PolicyErrorCode;

A value representing an error when creating a new <u>Policy</u>. The following constants are defined to represent the reasons a request to create a <u>Policy</u> might be invalid:

| Constant           | Explanation                                                                                       |
|--------------------|---------------------------------------------------------------------------------------------------|
| BAD_POLICY         | The requested <b><u>Policy</u></b> is not understood by the ORB.                                  |
| UNSUPPORTED_POLICY | The requested <u>Policy</u> is understood to be valid by the ORB, but is not currently supported. |

#### Table 4: PolicyErrorCode Constants

| Constant                 | Explanation                                                                                                    |
|--------------------------|----------------------------------------------------------------------------------------------------|
| BAD_POLICY_TYPE          | The type of the value requested for the <u>Policy</u> is not valid for that <u>PolicyType</u> .                                                         |
| BAD_POLICY_VALUE         | The value requested for the <b>policy</b> is of a valid type but is not within the valid range for that type.                                           |
| UNSUPPORTED_POLICY_VALUE | The value requested for the <b>policy</b> is of a valid type and within the valid range for that type, but this valid value is not currently supported. |

See Also <u>CORBA</u>::<u>ORB</u>::<u>create\_policy()</u>

#### CORBA::PolicyList Sequence

```
// C++
class PolicyList {
    ...
};
A list of Policy objects. Policies affect an ORB's behavior.
```

See Also CORBA:: Policy CORBA:: Object::set\_policy\_overrides()

PortableServer::POA::POA\_create\_POA()

"About Sequences"

## CORBA::PolicyType Type

// C++ typedef <u>ULong</u> PolicyType;

Defines the type of **Policy** object.

The CORBA module defines the following constant PolicyType:

// IDL

```
const PolicyType SecConstruction = 11;
// C++
static const PolicyType SecConstruction = 11;
```

Other valid constant values for a PolicyType are described with the definition of the corresponding Policy object. There are standard OMG values and IONA-specific values.

See Also CORBA::Policy CORBA::PolicyTypeSeq CORBA::ORB::create\_policy() CORBA::Object::\_get\_policy() CORBA::DomainManager::get\_domain\_policy()

## CORBA::PolicyTypeSeq Sequence

// IDL
typedef sequence<PolicyType> PolicyTypeSeq;

// C++ class PolicyTypeSeq {

};

. . .

A sequence of **PolicyType** data types.

See Also CORBA::Object::get\_policy\_overrides() CORBA::PolicyManager::get\_policy\_overrides()

## **CORBA::**PrimitiveKind Enumeration

```
// IDL
enum PrimitiveKind {
    pk_null, pk_void, pk_short, pk_long, pk_ushort, pk_ulong,
    pk_float, pk_double, pk_boolean, pk_char, pk_octet,
    pk_any, pk_TypeCode, pk_Principal, pk_string, pk_objref,
    pk_longlong, pk_ulonglong, pk_longdouble,
    pk_wchar, pk_wstring, pk_value_base
};
typedef PrimitiveKind& PrimitiveKind_out;
```

Indicates the kind of primitive type a <u>PrimitiveDef</u> object represents in the interface repository.

Most kinds are self explanatory with the exception of the following:

- There are no **PrimitiveDef** objects with the kind pk\_null.
- The kind pk\_string represents an unbounded string.
- The kind pk\_objref represents the IDL type <u>Object</u>.
- The kind pk\_value\_base represents the IDL type ValueBase.

See Also

CORBA: PrimitiveDef CORBA: Repository

## CORBA::RepositoryId Type

// C++

typedef char\* RepositoryId;

A string that uniquely identifies, in the interface repository, an IDL module, interface, constant, typedef, exception, attribute, value type, value member, value box, native type, or operation.

The format of RepositoryId types is a short format name followed by a colon followed by characters, as follows:

format\_name:string

The most common format encountered is the OMG IDL format. For example:

IDL:Pre/B/C:5.3

This format contains three components separated by colons:

- IDL The first component is the format name, IDL.
- Pre/B/C The second component is a list of identifiers separated by '/' characters that uniquely identify a repository item and its scope. These identifiers can contain other characters including underscores (\_), hyphens (-), and dots (.).
- 5.3 The third component contains major and minor version numbers separated by a dot (.).

See Also <u>CORBA</u>::<u>Repository</u>::<u>lookup\_id()</u>

## CORBA::RepositoryIdSeq Sequence

```
// C++
class RepositoryIdSeq {
    ...
};
```

A sequence of <u>RepositoryId</u> strings in the interface repository.

See Also <u>CORBA</u>::<u>RepositoryId</u> "About Sequences"

## CORBA::ScopedName Type

// C++ typedef char\* ScopedName;

A string that specifies an IDL item's name relative to a scope in the interface repository. A scopedName correspond to an OMG IDL scoped name.

**Examples** A scopedName that begins with "::" is an *absolute scoped name*; one that uniquely identifies an item within a repository. For example:

::Account::makeWithdrawal

A ScopedName that does not begin with "::" is a relative scoped name; one that identifies an item relative to some other item. For example:

makeWithdrawal

This example would be within the absolute scoped name of :: Account.

See Also <u>CORBA::Contained::absolute\_name</u> CORBA::Container::lookup()

## **CORBA::ServiceDetail Structure**

```
// IDL
struct ServiceDetail {
    <u>ServiceDetailType</u> service_detail_type;
    sequence <<u>Octet</u>> service_detail;
};
```

Detailed information about a single service or facility available to an ORB. Structure members consist of:

service\_detail\_type

service\_detail

See Also CORBA::ServiceInformation

## CORBA::ServiceDetailType Type

// C++ typedef <u>ULong</u> ServiceDetailType;

The type of service.

See Also <u>CORBA</u>::<u>ServiceDetail</u>

## **CORBA::ServiceInformation Structure**

```
//IDL
struct ServiceInformation {
    sequence <<u>ServiceOption</u>> service_options;
    sequence <<u>ServiceDetail</u>> service_details;
};
```

Information about CORBA facilities and services that are supported by an ORB. Structure members consist of:

service\_options

service\_details

See Also <u>CORBA</u>::<u>ORB</u>::get\_service\_information()

## CORBA::ServiceOption Type

// C++ typedef <u>ULong</u> ServiceOption;

An option for a service.

See Also CORBA::ServiceInformation

#### CORBA::ServiceType Type

typedef UShort ServiceType;

Used as a parameter in <u>get\_service\_information()</u> to obtain information about CORBA facilities and services that are supported by an ORB. A possible value consists of:

Security = 1

## CORBA::SetOverrideType Enumeration

// IDL
enum SetOverrideType {SET\_OVERRIDE, ADD\_OVERRIDE};

The type of override to use in the set\_policy\_overrides() method when setting new policies for an object reference. Possible types consist of:

| SET_OVERRIDE | Indicates that new policies are to be associated with an object reference.                                         |
|--------------|----------------------------------------------------------------------------------------------------|
| ADD_OVERRIDE | Indicates that new policies are to be added to the existing set of policies and overrides for an object reference. |

**See Also** CORBA::Object::\_set\_policy\_overrides()

## CORBA::ShortSeq Sequence

// C++ class ShortSeq { ... };

A sequence of short values used in marshalling custom value types.

See Also CORBA:: DataOutputStream CORBA:: DataInputStream "About Sequences"

#### CORBA::StringValue Value Box

```
// C++
class StringValue : public DefaultValueRefCountBase {
public:
    // constructors
    StringValue();
    StringValue(const StringValue& val);
    StringValue(char* str);
    StringValue(const char* str);
    StringValue(const String_var& var);
    // assignment operators
    StringValue& operator=(char* str);
    StringValue& operator=(const char* str);
    StringValue& operator=(const String_var& var);
    // accessor
    const char* _value() const;
    // modifiers
    void _value(char* str);
    void _value(const char* str);
    void _value(const String_var& var);
    // explicit argument passing conversions for underlying string
    const char* _boxed_in() const;
    char*& _boxed_inout();
    char*& _boxed_out();
    // ...other String_var methods such as overloaded
    // subscript operators, etc....
    static StringValue* _downcast(ValueBase* base);
protected:
    ~StringValue();
    . . .
};
```

StringValue is a value box class that provides a reference-counted version of a string.

#### See Also

```
"About Value Boxes"
```

## CORBA::StructMember Structure

```
// C++
struct StructMember {
    Identifier name;
    TypeCode type;
    IDLType type_def;
};
```

This describes an IDL structure member in the interface repository. The structure members consist of the following:

| name     | The name of the member.                               |
|----------|-------------------------------------------------------|
| type     | The $\underline{TypeCode}$ for the member.            |
| type_def | Identifies the definition of the type for the member. |

See Also <u>CORBA</u>::<u>StructMemberSeq</u>

## CORBA::StructMemberSeq Sequence

```
// C++
class StructMemberSeq {
    ...
};
```

A sequence of StructMember objects in the interface repository.

See Also CORBA::StructMember CORBA::ORB::create\_struct\_tc() CORBA::ORB::create\_exception\_tc() CORBA::Container::create\_struct() CORBA::Container::create\_struct() CORBA::StructDef::members CORBA::ExceptionDef::members CORBA::Initializer

"About Sequences"

#### **CORBA::TCKind Enumeration**

```
// IDL
enum TCKind {
    tk_null, tk_void,
    tk_short, tk_long, tk_ushort, tk_ulong,
    tk_float, tk_double, tk_boolean, tk_char,
    tk_octet, tk_any, tk_TypeCode, tk_Principal, tk_objref,
    tk_struct, tk_union, tk_enum, tk_string,
    tk_sequence, tk_array, tk_alias, tk_except,
    tk_longlong, tk_ulonglong, tk_longdouble,
    tk_wchar, tk_wstring, tk_fixed,
    tk_value, tk_value_box,
    tk_native,
    tk_abstract_interface
};
```

A TCKind value indicates the kind of data type for a <u>TypeCode</u>. A <u>TypeCode</u> is a value that represent an invocation argument type or attribute type, such as that found in the interface repository or with a dynamic any type.

```
See Also CORBA:: TypeCode::kind()
DynamicAny::DynStruct::current_member_kind()
DynamicAny::DynUnion::discriminator_kind()
DynamicAny::DynUnion::member_kind()
DynamicAny::DynValue::current_member_kind()
```

## **CORBA::**TypeDescription Structure

```
// IDL
struct TypeDescription {
    Identifier name;
    RepositoryId id;
    RepositoryId defined_in;
    VersionSpec version;
    TypeCode type;
};
// C++
struct TypeDescription {
    Identifier name;
    RepositoryId id;
    RepositoryId id;
    RepositoryId defined_in;
}
```

```
<u>VersionSpec</u> version;
<u>TypeCode</u> type;
```

};

This structure describes an IDL data type in the interface repository. The structure members consist of the following:

| name       | The name of the data type.                        |
|------------|---------------------------------------------------|
| id         | The identifier for the data type.                 |
| defined_in | The identifier of where the data type is defined. |
| version    | The version of the data type.                     |
| type       | The TypeCode of the data type.                    |

# CORBA::ULongLongSeq Sequence

```
// C++
class ULongLongSeq {
    ...
};
```

A sequence of <u>ULongLong</u> values used in marshalling custom value types.

See Also <u>CORBA</u>: DataOutputStream <u>CORBA</u>: DataInputStream

"About Sequences"

## CORBA::ULongSeq Sequence

```
// C++
class ULongSeq {
    ...
};
```

A sequence of ULong values used in marshalling custom value types.

See Also CORBA: DataOutputStream CORBA: DataInputStream

"About Sequences"

## CORBA::UnionMember Structure

```
// IDL
struct UnionMember {
    Identifier name;
    any label;
    TypeCode type;
    IDLType type_def;
};
// C++
struct UnionMember {
    Identifier name;
    any label;
    TypeCode type;
    IDLType type_def;
};
```

This structure describes an IDL union member in the interface repository. The structure members consist of the following:

| name     | The name of the union member.            |
|----------|------------------------------------------|
| label    | The label of the union member.           |
| type     | The <u>TypeCode</u> of the union member. |
| type_def | The IDL data type of the union member    |

See Also <u>CORBA</u>::<u>UnionMemberSeq</u>

## CORBA::UnionMemberSeq Sequence

```
// C++
class UnionMemberSeq {
    ...
};
```

A sequence of UnionMember structures in the interface repository.

```
See Also CORBA:: UnionMember
CORBA:: ORB:: create_union_tc()
CORBA:: Container:: create_union()
CORBA:: UnionDef::members
```

"About Sequences"

#### CORBA::UShortSeq Sequence

```
// C++
class UShortSeq {
    ...
};
```

A sequence of Ushort values used in marshalling custom value types.

See Also <u>CORBA</u>:: DataOutputStream <u>CORBA</u>:: DataInputStream

"About Sequences"

#### CORBA::ValueDefSeq Sequence

// C++ class ValueDefSeq { ...

};

A sequence of <u>ValueDef</u> objects in the interface repository.

See Also <u>CORBA::ValueDef</u> <u>CORBA</u>::Container::create\_value() "About Sequences"

## **CORBA::ValueDescription Structure**

```
// IDL
struct ValueDescription {
    Identifier name;
    RepositoryId id;
    boolean is_abstract;
    boolean is_custom;
    RepositoryId defined_in;
    VersionSpec version;
    RepositoryIdSeq supported_interfaces;
    RepositoryIdSeq abstract_base_values;
    boolean is_truncatable;
    RepositoryId base_value;
}
```

};

```
struct ValueDescription {
    Identifier name;
    RepositoryId id;
    Boolean is_abstract;
    Boolean is_custom;
    RepositoryId defined_in;
    VersionSpec version;
    RepositoryIdSeq supported_interfaces;
    RepositoryIdSeq abstract_base_values;
    Boolean is_truncatable;
    RepositoryId base_value;
}
```

};

The description of an IDL value type in the interface repository. Value types enable the passing of objects by value rather than just passing by reference. The structure members consist of the following:

| name                 | The name of the value type.                                                  |
|----------------------|------------------------------------------------------------------------------|
| id                   | The identifier of the value type.                                            |
| is_abstract          | True of the value type is abstract. False if the value type is not abstract. |
| is_custom            | True of the value type is custom. False if the value type is not custom.     |
| defined_in           | The identifier of where the value type is defined.                           |
| version              | The version of the value type.                                               |
| supported_interfaces |                                                                              |
| abstract_base_values |                                                                              |
| is_truncatable       |                                                                              |
| base_value           |                                                                              |

See Also CORBA:: ValueDef::describe()

## **CORBA::ValueMember Structure**

```
// IDL
struct ValueMember {
    Identifier name;
```

```
RepositoryId id;
    RepositoryId defined_in;
    VersionSpec version;
    TypeCode type;
    IDLType type_def;
    Visibility access;
};
// C++
struct ValueMember {
    Identifier name;
    RepositoryId id;
    RepositoryId defined_in;
    VersionSpec version;
    TypeCode type;
    IDLType type_def;
    Visibility access;
};
```

This structure describes an IDL value type member in the interface repository. The structure members consist of the following:

| name       | The name of the value type member.                              |
|------------|-----------------------------------------------------------------|
| id         | The identifier of the value type member.                        |
| defined_in | The identifier of where the value type member is defined.       |
| version    | The version of the value type member.                           |
| type       | The <u>TypeCode</u> of the value type member.                   |
| type_def   | The type definition of the value type member.                   |
| access     | The accessibility of the value type member (public or private). |

See Also CORBA::ValueMemberSeq

## CORBA::ValueMemberSeq Sequence

```
// C++
class ValueMemberSeq {
    ...
};
```

A sequence of ValueMember structures in the interface repository.

See Also

CORBA::ValueMember CORBA::ORB::create\_value\_tc()

"About Sequences"

## CORBA::ValueModifier Type

typedef Short ValueModifier;

A modifier for an IDL value type in the interface repository. Possible values consist of:

| VM_NONE        | The IDL value type has no modifiers.                                                                                                    |
|----------------|----------------------------------------------------------------------------------------------------|
| VM_CUSTOM      | The IDL value type has the custom modifier. This specifies that the value type uses custom marshalling.                                                                                                    |
| VM_ABSTRACT    | The IDL value type has the abstract modifier. Value types that are abstract can not be instantiated. Essentially they are a bundle of IDL operation signatures with a purely local implementation.                         |
| VM_TRUNCATABLE | The IDL value type has the truncatable modifier. A value with a state that derives from another value with a state can be specified as truncatable. A truncatable type means the object can be truncated to the base type. |

See Also <u>CORBA::ORB::create\_value\_tc()</u> CORBA::TypeCode::type\_modifier()

## CORBA::VersionSpec Type

// C++ typedef char\* VersionSpec;

A string that describes a version of an IDL item in the interface repository. Version information can be associated with many IDL data types including modules, constants, types, exceptions, attributes, and operations.

See Also <u>CORBA</u>::<u>Contained</u>::<u>version</u>

<u>CORBA</u>::<u>Contained</u>::<u>move()</u> <u>CORBA</u>::<u>Container</u>

#### CORBA::Visibility Type

typedef Short Visibility;

Indicates the visibility of a state member of an IDL value type in the interface repository. Possible values consist of:

PRIVATE\_MEMBER PUBLIC\_MEMBER

IDL value types can have state members that are either public or private. Private members are not visible to clients but are only visible to implementation code and the marshalling routines.

See Also CORBA::ValueMember CORBA::ValueMemberDef::access CORBA::ValueDef::create\_value\_member() CORBA::TypeCode::member\_visibility()

CORBA::WCharSeq Sequence

// C++ class WCharSeq { ...

};

A sequence of wChar values used in marshalling custom value types.

See Also <u>CORBA::DataOutputStream</u> CORBA::DataInputStream

"About Sequences"

## CORBA::WStringValue Value Box

```
WStringValue();
    WStringValue(const WStringValue& val);
    WStringValue(char* str);
    WStringValue(const char* str);
    WStringValue(const String_var& var);
    // assignment operators
    WStringValue& operator=(char* str);
    WStringValue& operator=(const char* str);
    WStringValue& operator=(const String_var& var);
    // accessor
    const char* _value() const;
    // modifiers
    void _value(char* str);
    void _value(const char* str);
    void _value(const String_var& var);
    // explicit argument passing conversions for underlying string
    const char* _boxed_in() const;
    char*& _boxed_inout();
    char*& boxed out();
    // ...other String_var methods such as overloaded
    // subscript operators, etc....
    static WStringValue* _downcast(ValueBase* base);
protected:
    ~WStringValue();
    . . .
};
```

WStringValue is a value box class that provides a reference-counted version of a wide string.

#### See Also

"About Value Boxes"

# CORBA::AbstractInterfaceDef Interface

AbstractInterfaceDef describes an abstract IDL interface in the interface repository. It inherits from the InterfaceDef interface.

// IDL
interface AbstractInterfaceDef : InterfaceDef
{
};

# **CORBA::**AliasDef Interface

The AliasDef interface describes an IDL typedef that aliases another definition in the interface repository. It is used to represent an IDL typedef.

```
// IDL in module CORBA.
interface AliasDef : TypedefDef {
    attribute IDLType original_type_def;
};
```

The following items are described for this interface:

- The describe() IDL operation
- The <u>original\_type\_def</u> attribute

See Also <u>CORBA::Contained</u> CORBA::Container::create\_alias()

## AliasDef::describe()

// IDL
Description describe();

Inherited from <u>Contained</u> (which is inherited by <u>TypedefDef</u>), the describe() operation returns a structure of type <u>Contained</u>::Description. The <u>DefinitionKind</u> for the kind member is dk\_Alias. The value member is an any whose <u>TypeCode</u> is \_tc\_AliasDescription and whose value is a structure of type <u>TypeDescription</u>.

See Also CORBA::TypedefDef::describe()

### AliasDef::original\_type\_def Attribute

// IDL
attribute IDLType original\_type\_def;

Identifies the type being aliased. Modifying the <code>original\_type\_def</code> attribute will automatically update the <code>type</code> attribute (the <code>type</code> attribute is inherited from <u>TypedefDef</u> which in turn inherits it from <u>IDLType</u>). Both attributes contain the same information.

See Also CORBA:: IDLType::type

# CORBA:: Any Class

The class Any implements the IDL basic type any, which allows the specification of values that can express an arbitrary IDL type. This allows a program to handle values whose types are not known at compile time. The IDL type any is most often used in code that uses the interface repository or the dynamic invocation interface (DII) or with CORBA services in general.

Consider the following interface:

```
// IDL
interface Example {
    void op(in any value);
};
```

A client can construct an any to contain an arbitrary type of value and then pass this in a call to op(). A process receiving an any must determine what type of value it stores and then extract the value (using the TypeCode). Refer to the *CORBA Programmer's Guide* for more details.

Methods and structures are as follows:

```
Any()
                           operator=()
~Any()
                           replace()
from boolean structure
                           to boolean structure
from char structure
                           to char structure
from_fixed structure
                           to_fixed structure
from_octet structure
                           to_object structure
from string structure
                           to_octet structure
from wchar structure
                           to_string structure
from_wstring structure
                           to_wchar structure
it_get_streamable()
                           to_wstring structure
it_set_streamable()
                           type()
it_take_streamable()
// C++
class IT_ART_API Any : public ITCxxMemBase
{
  public:
    Any();
```

```
Any(
   const Any& any
);
Any(
    TypeCode_ptr tc,
   void* value,
   Boolean
              release = 0
);
Any(
    IT_Streamable*
                             strm,
    IT_Streamable::MemPolicy policy
);
~Any();
Any& operator=(
    const Any&
);
11
// type-unsafe operations
11
void replace(
    TypeCode_ptr tc,
    void*
               value,
   Boolean
               release = 0
);
TypeCode_ptr type() const;
void type(
    TypeCode_ptr new_type
);
const void* value() const;
struct from_boolean {
    from_boolean(
       Boolean b
    );
    Boolean m_val;
};
struct from_octet {
```

```
from octet(
        Octet octet
    );
    Octet m_val;
};
struct from_char {
    from_char(
        Char c
    );
    Char m_val;
};
struct from_wchar {
    from_wchar(
        WChar c
    );
    WChar m_val;
};
struct from_string {
    from_string(
        char* s,
        ULong b,
        Boolean nocopy = 0
    );
    from_string(
        const char* s,
        ULong b
    );
    char* m_val;
    ULong m_bound;
    Boolean m_nocopy;
};
struct from_wstring {
    from_wstring(
        WChar* s,
        ULong b,
        Boolean nocopy = 0
    );
    from_wstring(
        const WChar* s,
```

```
ULong b
    );
    WChar* m_val;
    ULong m_bound;
    Boolean m_nocopy;
};
struct from_fixed {
    from_fixed(
        const Fixed& f,
        UShort digits,
        Short scale
    );
    const Fixed& m_val;
    UShort m_digits;
    Short m_scale;
};
struct to_boolean {
    to_boolean(
        Boolean& b
    );
    Boolean& m_ref;
};
struct to_char {
    to char(
        Char& c
    );
    Char& m_ref;
};
struct to_wchar {
    to_wchar(
        WChar& c
    );
    WChar& m_ref;
};
struct to_octet {
    to_octet(
        Octet& o
    );
```

```
Octet& m_ref;
};
struct to_object {
    to_object(
        Object_ptr& obj
    );
    Object_ptr& m_ref;
};
struct to_string {
    to_string(
        char*& s,
        ULong b
    );
    char*& m_ref;
    ULong m_bound;
};
struct to_wstring {
    to_wstring(
        WChar*& s,
        ULong b
    );
    WChar*& m_ref;
    ULong m_bound;
};
struct to_fixed {
    to_fixed(
        Fixed& f,
        UShort digits,
        Short scale
    );
    Fixed& m_ref;
    UShort m_digits;
    Short m_scale;
};
IT_Streamable* it_get_streamable(
    Boolean make_copy = 0
) const;
```

```
Boolean it_take_streamable(
    IT_Streamable* &strm
);
void it_set_streamable(
    IT_Streamable* strm,
    IT_Streamable::MemPolicy policy
);
private:
...
```

## Any::Any() Constructors

Any();

}

The default constructor creates an  $\mathtt{Any}$  with a  $\mathtt{TypeCode}$  of type <code>tk\_null</code> and with a zero value.

Any( const Any& any );

This copy constructor duplicates the TypeCode\_ptr of any and copies the value.

```
Any(
    TypeCode_ptr tc,
    void* value,
    Boolean release = 0
);
```

Constructs an Any with a specific TypeCode and value. This constructor is needed for cases where it is not possible to use the default constructor and operator<<=(). For example, since all strings are mapped to char\*, it is not possible to create an Any with a specific TypeCode for a bounded string.

This constructor is not type-safe; you must ensure consistency between the TypeCode and the actual type of the argument value.

Any(
 IT\_Streamable\* strm,
 IT\_Streamable::MemPolicy policy
);

Constructs an Any from a stream.

#### Parameters

See Also

- typeA reference to a CORBA::TypeCode. The constructor duplicates<br/>this object reference.valThe value pointer. A conforming program should make no<br/>assumptions about the lifetime of the value passed in this<br/>parameter once it has been passed to this constructor with<br/>release=1.
- release A boolean variable to decide ownership of the storage pointed to by value. If set to 1, the Any object assumes ownership of the storage. If the release parameter is set to 0 (the default), the calling program is responsible for managing the memory pointed to by value.
- IT\_Streamable\*
- IT\_Streamable: :MemPolicy
- **Examples** The easiest and the type-safe way to construct an Any is to use the default constructor and then use operator<<=() to insert a value into the Any. For example:

| // C++                    |
|---------------------------|
| CORBA::Short s = 10;      |
| CORBA::Any a;             |
| a <<= s;                  |
| CORBA::Any::operator<<=() |

## Any::~Any() Destructor

~Any();

Destructor for an Any. Depending on the value of the Boolean release parameter to the complex constructor, it frees the value contained in the Any based on the TypeCode of the Any. It then frees the TypeCode.

See Also CORBA::Any::Any()

## Any::from\_type Structure

```
struct from_boolean {
    from_boolean(
        Boolean b
    );
    Boolean m_val;
};
struct from_char {
    from_char(
        Char c
    );
    Char m_val;
};
struct from_fixed {
    from_fixed(
        const Fixed& f,
        UShort digits,
        Short scale
    );
    const Fixed& m_val;
    UShort m_digits;
    Short m_scale;
};
struct from_octet {
    from_octet(
        Octet octet
    );
    Octet m_val;
};
struct from_string {
    from_string(
        char* s,
        ULong b,
        Boolean nocopy = 0
    );
    from_string(
        const char* s,
        ULong b
    );
    char* m_val;
```

```
ULong m_bound;
    Boolean m_nocopy;
};
struct from wchar {
    from wchar(
        WChar c
    );
    WChar m_val;
};
struct from_wstring {
    from_wstring(
        WChar* s,
        ULong b,
        Boolean nocopy = 0
    );
    from_wstring(
        const WChar* s,
        ULong b
    );
    WChar* m_val;
    ULong m_bound;
    Boolean m_nocopy;
};
```

Inserts the specific IDL type into the any. These helper structures are nested in the any class interface to distinguish these IDL data types from each other. Because these IDL types are not required to map to distinct C + + types, another means of distinguishing them from each other is necessary so that they can be used with the type-safe any interface.

See Also CORBA::Any::to\_type

### Any::it\_get\_streamable()

```
IT_Streamable* it_get_streamable(
    Boolean make_copy = 0
) const;
```

Enhancement IONA-specific enhancement.

#### Any::it\_set\_streamable()

```
void it_set_streamable(
    IT_Streamable* strm,
    IT_Streamable::MemPolicy policy
);
```

Enhancement IONA-specific enhancement.

### Any::it\_take\_streamable()

```
Boolean it_take_streamable(
    IT_Streamable* &strm
);
```

Enhancement IONA-specific enhancement.

### Any::operator=()

```
Any& operator=(
const Any& a
);
```

The assignment operator releases its TypeCode and frees the value if necessary.

#### Parameters

a The value to duplicate. The method duplicates the TypeCode of a and deep copies the parameter's value.

```
void replace(
   TypeCode_ptr tc,
   void* value,
   Boolean release = 0
);
```

This method is needed for cases where it is not possible to use <code>operator<<=()</code> to insert into an existing <code>Any</code>. For example, because all strings are mapped to <code>char\*</code>, it is not possible to create an <code>Any</code> with a specific <code>TypeCode</code> for a bounded string.

#### Parameters

| tc      | A reference to a CORBA: :TypeCode. The method duplicates this object reference.                                                                                                    |
|---------|----------------------------------------------------------------------------------------------------|
| value   | The value pointer. A conforming program should make no assumptions about the lifetime of the value passed in this parameter if it has been passed to Any::replace() with release=1.                                                                                                    |
| release | A boolean variable to decide ownership of the storage pointed<br>to by value. If set to 1, the Any object assumes ownership of<br>the storage. If the release parameter is set to 0 (the default),<br>the calling program is responsible for managing the memory<br>pointed to by value. |

This function is not type-safe; you must ensure consistency between the  $_{TypeCode}$  and the actual type of the argument value.

## Any::to\_type Structure

```
struct to_boolean {
    to boolean(
        Boolean& b
    );
    Boolean& m_ref;
};
struct to_char {
    to_char(
        Char& c
    );
    Char& m_ref;
};
struct to_fixed {
    to_fixed(
        Fixed& f,
        UShort digits,
        Short scale
    );
    Fixed& m_ref;
```

```
UShort m digits;
    Short m_scale;
};
struct to_object {
    to_object(
        Object_ptr& obj
    );
    Object_ptr& m_ref;
};
struct to_octet {
    to_octet(
        Octet& o
    );
    Octet& m_ref;
};
struct to_string {
    to_string(
        char*& s,
        ULong b
    );
    char*& m_ref;
    ULong m_bound;
};
struct to_wchar {
    to_wchar(
        WChar& c
    );
    WChar& m_ref;
};
struct to_wstring {
    to_wstring(
        WChar*& s,
        ULong b
    );
    WChar*& m_ref;
    ULong m_bound;
};
```

Extracts the specific IDL type from the any. These helper structures are nested in the any class interface to distinguish these IDL data types from each other. Because these IDL types are not required to map to distinct C + + types, another means of distinguishing them from each other is necessary so that they can be used with the type-safe any interface.

See Also CORBA::Any::from\_type

## Any::type()

TypeCode\_ptr type() const;

Returns the Typecode of the Object encapsulated within the Any.

void type(TypeCode\_ptr t);

Sets the Typecode of the Object encapsulated within the Any.

#### Parameters

t

The TypeCode of the object.

# **CORBA::ArrayDef Interface**

The ArrayDef interface represents a one-dimensional array in an interface repository. A multi-dimensional array is represented by an ArrayDef with an element type that is another array definition. The final element type represents the type of element contained in the array. An instance of interface ArrayDef can be created using create\_array().

```
// IDL in module CORBA.
interface ArrayDef : IDLType {
    attribute unsigned long length;
    readonly attribute TypeCode element_type;
    attribute IDLType element_type_def;
};
```

See Also CORBA::IDLType CORBA::ArrayDef::element\_type\_def CORBA::Repository::create\_array()

### ArrayDef::element\_type Attribute

// IDL
readonly attribute TypeCode element\_type;

Identifies the type of the element contained in the array. This contains the same information as in the element\_type\_def attribute.

See Also CORBA::ArrayDef::element\_type\_def

## ArrayDef::element\_type\_def Attribute

// IDL
attribute IDLType element\_type\_def;

Describes the type of the element contained within the array. This contains the same information as in the attribute element\_type attribute.

The type of elements contained in the array can be changed by changing this attribute. Changing this attribute also changes the element\_type attribute.

See Also <u>CORBA</u>::<u>ArrayDef</u>::element\_type

### ArrayDef::length Attribute

// IDL
attribute unsigned long length;
Returns the number of elements in the array.
Specifies the number of elements in the array.

# **CORBA::AttributeDef Interface**

The AttributeDef interface describes an attribute of an interface in the interface repository.

```
// IDL in module CORBA.
interface AttributeDef : Contained {
   readonly attribute TypeCode type;
   attribute IDLType type_def;
   attribute AttributeMode mode;
};
```

The inherited describe() method is also described.

See Also <u>CORBA::Contained</u> CORBA::InterfaceDef::create\_attribute()

#### AttributeDef::describe()

// IDL
Description describe();

Inherited from <u>Contained</u>, the describe() method returns a structure of type <u>Contained::Description</u>. The <u>DefinitionKind</u> for the kind member of this structure is dk\_Attribute. The value member is an any whose <u>TypeCode</u> is \_tc\_AttributeDescription. The value is a structure of type AttributeDescription.

**See Also** CORBA::Contained::describe()

#### AttributeDef::mode Attribute

// IDL
attribute AttributeMode mode;

// C++
virtual AttributeMode mode() = 0;

Returns the mode of the attribute.

```
// C++
virtual void mode(
    AttributeMode _itvar_mode
) = 0;
```

Specifies whether the attribute is read and write (<u>ATTR\_NORMAL</u>) or read-only (<u>ATTR\_READONLY</u>).

### AttributeDef::type Attribute

// IDL
readonly attribute TypeCode type;

// C++
virtual TypeCode\_ptr type() = 0;

Returns the type of this attribute. The same information is contained in the type\_def attribute.

See Also <u>CORBA::TypeCode</u> CORBA::AttributeDef::type\_def

## AttributeDef::type\_def Attribute

// IDL attribute <u>IDLType</u> type\_def;

// C++
virtual IDLType\_ptr type\_def() = 0;

Returns the type of this attribute.

```
// C++
virtual void type_def(
    IDLType_ptr __itvar_type_def
) = 0;
```

Describes the type for this attribute. The same information is contained in the type attribute. Changing the type\_def attribute automatically changes the type attribute.

See Also CORBA:: IDLType CORBA:: AttributeDef::type

# CORBA::ConstantDef Interface

Interface ConstantDef describes an IDL constant in the interface repository. The name of the constant is inherited from Contained.

```
// IDL
// in module CORBA.
interface ConstantDef : Contained {
   readonly attribute TypeCode type;
   attribute IDLType type_def;
   attribute any value;
};
```

The inherited operation describe() is also described.

See Also <u>CORBA::Contained</u> CORBA::Container::create\_constant()

#### ConstantDef::describe()

// IDL
Description describe();

Inherited from <u>Contained</u>, describe() returns a structure of type <u>Contained</u>: :Description.

The kind member is dk\_Constant.

The value member is an any whose <u>TypeCode</u> is <u>tc</u>\_ConstantDescription and whose value is a structure of type <u>ConstantDescription</u>.

**See Also** CORBA::Contained::describe()

#### ConstantDef::type Attribute

// IDL
readonly attribute TypeCode type;

Identifies the type of this constant. The type must be a <u>TypeCode</u> for one of the simple types (such as long, short, float, char, string, double, boolean, unsigned long, and unsigned short). The same information is contained in the type\_def attribute.

See Also CORBA::ConstantDef::type\_def

#### ConstantDef::type\_def Attribute

// IDL attribute <u>IDLType</u> type\_def;

Returns the type of this constant.

Identifies the type of the constant. The same information is contained in the type attribute.

The type of a constant can be changed by changing its  $type\_def$  attribute. This also changes its type attribute.

See Also CORBA::ConstantDef::type

#### ConstantDef::value Attribute

// IDL attribute any value;

Returns the value of this attribute.

Contains the value for this constant. When changing the value attribute, the <u>TypeCode</u> of the any must be the same as the type attribute.

See Also <u>CORBA</u>::<u>TypeCode</u>

# **CORBA::**ConstructionPolicy Interface

When new object references are created, the ConstructionPolicy object allows the caller to specify that the instance should be automatically assigned membership in a newly created policy domain. When a policy domain is created, it also has a <u>DomainManager</u> object associated with it. The ConstructionPolicy object provides a single operation that makes the <u>DomainManager</u> object.

```
// IDL in CORBA Module
interface ConstructionPolicy: Policy {
    void make_domain_manager(
        in CORBA::InterfaceDef object_type,
        in boolean constr_policy
    );
};
```

## ConstructionPolicy::make\_domain\_manager()

```
// IDL
void make_domain_manager(
    in CORBA::<u>InterfaceDef</u> object_type,
    in boolean constr_policy
);
```

This operation sets the construction policy that is to be in effect in the policy domain for which this ConstructionPolicy object is associated.

#### Parameters

|                                                                                                    | object_type           | The type of the objects for which domain managers will be created. If this is nil, the policy applies to all objects in the policy domain.                                                                                                    |  |
|----------------------------------------------------------------------------------------------------|-----------------------|----------------------------------------------------------------------------------------------------|--|
|                                                                                                    | constr_policy         | A value of true indicates to the ORB that new object references of the specified <code>object_type</code> are to be associated with their own separate policy domains (and associated domain manager). Once such a construction policy is set, it can be reversed by invoking <u>make_domain_manager()</u> again with the value of false. |  |
|                                                                                                    |                       | A value of false indicates the construction policy is set to<br>associate the newly created object with the policy domain of<br>the creator or a default policy domain.                                                                                                    |  |
| You can obtain a reference to the newly created domain manager by calling <u>get_domain_managers()</u> on the newly created object reference. |                       |                                                                                                    |  |
|                                                                                                    | CORBA:: DomainManager |                                                                                                    |  |

See Also <u>CORBA</u>::<u>DomainManager</u> <u>CORBA</u>::Object::\_get\_domain\_managers()

## **CORBA::**Contained Interface

Interface Contained is an abstract interface that describes interface repository objects that can be contained in a module, interface, or repository. It is a base interface for the following interfaces:

ModuleDef InterfaceDef ConstantDef TypedefDef ExceptionDef AttributeDef OperationDef StructDef EnumDef UnionDef AliasDef ValueDef

The complete interface is shown here:

```
// IDL
// In module CORBA.
interface Contained : IRObject {
    // read/write interface
    attribute RepositoryId id;
    attribute Identifier name;
    attribute VersionSpec version;
    // read interface
    readonly attribute Container defined_in;
    readonly attribute ScopedName absolute_name;
    readonly attribute Repository containing repository;
    struct Description {
        DefinitionKind kind;
        any value;
    };
    Description describe();
```

```
// write interface
void move(
    in Container new_container,
    in Identifier new_name,
    in VersionSpec new_version
);
```

See Also

```
};<u>CORBA</u>::<u>Container</u>
CORBA::IRObject
```

#### Contained::absolute\_name Attribute

//IDL
readonly attribute <u>ScopedName</u> absolute\_name;
Gives the absolute scoped name of an object.

See Also <u>CORBA</u>::<u>ScopedName</u>

#### Contained::containing\_repository Attribute

// IDL
readonly attribute <u>Repository</u> containing\_repository;

Gives the <u>Repository</u> within which the object is contained.

### Contained::defined\_in Attribute

// IDL
attribute Container defined\_in;

Specifies the Container for the interface repository object in which the object is contained.

An IFR object is said to be contained by the IFR object in which it is defined. For example, an <u>InterfaceDef</u> object is contained by the <u>ModuleDef</u> in which it is defined. A second notion of contained applies to objects of type <u>AttributeDef</u> or <u>OperationDef</u>. These objects may also be said to be contained in an <u>InterfaceDef</u> object if they are inherited into that interface. Note that inheritance of operations and attributes across the boundaries of different modules is also allowed.

**See Also** CORBA::Container::contents()

#### Contained::describe()

// IDL
Description describe();

Returns a structure of type <u>Contained::Description</u>.

The kind field of the Description structure contains the same value as the <u>def\_kind</u> attribute that <u>Contained</u> inherits from <u>IRObject</u>.

See Also <u>CORBA::Container::describe\_contents()</u> CORBA::DefinitionKind

### **Contained::Description Structure**

```
// IDL
struct Description {
    DefinitionKind kind;
    any value;
};
```

This is a generic form of description which is used as a wrapper for another structure stored in the value field.

Depending on the type of the Contained object, the value field will contain a corresponding description structure:

ConstantDescription ExceptionDescription AttributeDescription OperationDescription ModuleDescription InterfaceDescription TypeDescription The last of these, <u>TypeDescription</u> is used for objects of type <u>StructDef</u>, <u>UnionDef</u>, <u>EnumDef</u>, and <u>AliasDef</u> (it is associated with interface <u>TypedefDef</u> from which these four listed interfaces inherit).

### **Contained::id Attribute**

```
// IDL
attribute RepositoryId id;
```

A <u>RepositoryId</u> provides an alternative method of naming an object which is independent of the <u>ScopedName</u>.

In order to be CORBA compliant the naming conventions specified for CORBA RepositoryIds should be followed. Changing the id attribute changes the global identity of the contained object. It is an error to change the id to a value that currently exists in the contained object's Repository.

### Contained::move()

// IDL
void move(
 in <u>Container</u> new\_container,
 in <u>Identifier</u> new\_name,
 in <u>VersionSpec</u> new\_version
);

Removes this object from its container, and adds it to the container specified by new\_container. The new container must:

- Be in the same repository.
- Be capable of containing an object of this type.
- Not contain an object of the same name (unless multiple versions are supported).

The name attribute of the object being moved is changed to that specified by the new\_name parameter. The version attribute is changed to that specified by the new\_version parameter.

See Also <u>CORBA</u>::<u>Container</u>

#### **Contained::name Attribute**

// IDL attribute Identifier name;

Return or set the name of the object within its scope. For example, in the following definition:

```
// IDL
interface Example {
    void op();
};
```

the names are Example and op. A name must be unique within its scope but is not necessarily unique within an interface repository. The name attribute can be changed but it is an error to change it to a value that is currently in use within the object's Container.

See Also <u>CORBA</u>::<u>Contained</u>::<u>id</u>

### **Contained::version Attribute**

// IDL attribute VersionSpec version;

Return or set the version number for this object. Each interface object is identified by a version which distinguishes it from other versioned objects of the same name.

# **CORBA::**Container Interface

Interface Container describes objects that can contain other objects in the interface repository. A Container can contain any number of objects derived from the Contained interface. Such objects include:

```
AttributeDef
    ConstantDef
    ExceptionDef
    InterfaceDef
    ModuleDef
    OperationDef
    TypedefDef
    ValueDef
    ValueMemberDef
The interface is shown here:
//IDL
// In CORBA Module
interface Container : IRObject {
    // read interface
    Contained lookup(
        in ScopedName search_name);
    ContainedSeq contents(
        in DefinitionKind limit_type,
        in boolean exclude_inherited
    );
    ContainedSeq lookup_name(
        in Identifier search name,
        in long levels_to_search,
        in DefinitionKind limit_type,
        in boolean exclude_inherited
    );
    struct Description {
        Contained contained_object;
        DefinitionKind kind;
```

```
any value;
};
typedef sequence<Description> DescriptionSeq;
DescriptionSeq describe_contents(
    in DefinitionKind limit_type,
    in boolean exclude_inherited,
    in long max_returned_objs
);
// write interface
ModuleDef create_module(
    in RepositoryId id,
    in Identifier name,
    in VersionSpec version
);
ConstantDef create_constant(
    in RepositoryId id,
    in Identifier name,
    in VersionSpec version,
    in IDLType type,
    in any value
);
StructDef create struct(
    in RepositoryId id,
    in Identifier name,
    in VersionSpec version,
    in StructMemberSeq members
);
UnionDef create_union(
    in RepositoryId id,
    in Identifier name,
    in VersionSpec version,
    in IDLType discriminator_type,
    in UnionMemberSeq members
);
EnumDef create enum(
    in RepositoryId id,
```

```
in Identifier name,
    in VersionSpec version,
    in EnumMemberSeq members
);
AliasDef create_alias(
    in RepositoryId id,
    in Identifier name,
    in VersionSpec version,
    in IDLType original_type
);
InterfaceDef create interface(
    in RepositoryId id,
    in Identifier name,
    in VersionSpec version,
    in InterfaceDefSeq base_interfaces
    in boolean is_abstract
);
ValueDef create_value(
    in RepositoryId id,
    in Identifier name,
    in VersionSpec version,
    in boolean is_custom,
    in boolean is_abstract,
    in ValueDef base_value,
    in boolean is_truncatable,
    in ValueDefSeq abstract_base_values,
    in InterfaceDef supported_interface,
    in InitializerSeq initializers
);
ValueBoxDef create_value_box(
    in RepositoryId id,
    in Identifier name,
    in VersionSpec version,
    in IDLType original type def
);
ExceptionDef create exception(
    in RepositoryId id,
    in Identifier name,
```

See Also CORBA:: IRObject

## Container::contents()

Returns a sequence of <u>Contained</u> objects that are directly contained in (defined in or inherited into) the target object. This operation can be used to navigate through the hierarchy of definitions—starting, for example, at a <u>Repository</u>.

#### Parameters

| limit_type                            | If set to dk_all, all of the contained interface reposi-<br>tory objects are returned. If set to the<br><u>DefinitionKind</u> for a specific interface type, it<br>returns only interfaces of that type. For example, if<br>set to, dk_Operation, then it returns contained oper-<br>ations only. |  |
|---------------------------------------|----------------------------------------------------------------------------------------------------|--|
| exclude_inherited                     | Applies only to interfaces. If true, no inherited objects are returned. If false, objects are returned even if they are inherited.                                                                                                    |  |
| CORBA::Container::describe contents() |                                                                                                    |  |

See Also <u>CORBA::Container::describe\_contents()</u> CORBA::DefinitionKind

## Container::create\_alias()

| // IDL                     |
|----------------------------|
| AliasDef create_alias(     |
| in <u>RepositoryId</u> id, |
| in <u>Identifier</u> name, |
| in VersionSpec version,    |
| in IDLType original_type   |
| );                         |

Creates a new <u>AliasDef</u> object within the target Container. The <u>defined\_in</u> attribute is set to the target Container. The <u>containing\_repository</u> attribute is set to the <u>Repository</u> in which the new <u>AliasDef</u> object is defined.

#### Parameters

| id            | The repository ID for the new <u>AliasDef</u> object. An exception is raised if an interface repository object with the same ID already exists within the object's repository. |
|---------------|----------------------------------------------------------------------------------------------------|
| name          | The name for the new <u>AliasDef</u> object. It is an error to specify a name that already exists within the object's Container when multiple versions are not supported.      |
| version       | A version for the new <u>AliasDef</u> .                                                                                                    |
| original_type | The original type that is being aliased.                                                                                                    |

#### Exceptions

BAD\_PARAM, An object with the specified id already exists in the reposiminor code 2 tory.

BAD\_PARAM, The specified name already exists within this Container and minor code 3 multiple versions are not supported.

BAD\_PARAM, The created object is not allowed by the Container. Certain minor code 4 interfaces derived from Container may restrict the types of definitions that they may contain.

See Also CORBA:: AliasDef

## Container::create\_constant()

// IDL
ConstantDef create\_constant(

```
in <u>RepositoryId</u> id,
in <u>Identifier</u> name,
in <u>VersionSpec</u> version,
in <u>IDLType</u> type,
in any value
);
```

Creates a <u>ConstantDef</u> object within the target Container. The <u>defined\_in</u> attribute is set to the target Container. The <u>containing\_repository</u> attribute is set to the <u>Repository</u> in which the new <u>ConstantDef</u> object is defined.

#### Parameters

| id      | The repository ID of the new <u>ConstantDef</u> object. It is an error to specify an ID that already exists within the object's repository.                                        |
|---------|----------------------------------------------------------------------------------------------------|
| name    | The name of the new <u>ConstantDef</u> object. It is an error to specify a name that already exists within the object's <u>Container</u> when multiple versions are not supported. |
| version | The version number of the new <u>ConstantDef</u> object.                                                                                                    |
| type    | The type of the defined constant. This must be one of the simple types (long, short, ulong, ushort, float, double, char, string, boolean).                                         |
| value   | The value of the defined constant.                                                                                                    |
|         |                                                                                                    |

#### Exceptions

- BAD\_PARAM, An object with the specified id already exists in the reposiminor code 2 tory.
- BAD\_PARAM, The specified name already exists within this Container and minor code 3 multiple versions are not supported.
- BAD\_PARAM, The created object is not allowed by the Container. Certain minor code 4 interfaces derived from Container may restrict the types of definitions that they may contain.

#### See Also <u>CORBA</u>::<u>ConstantDef</u>

## Container::create\_enum()

// IDL
EnumDef create\_enum(

- in RepositoryId id,
- in Identifier name,
- in VersionSpec version,
- in EnumMemberSeq members
- );

Creates a new <u>EnumDef</u> object within the target Container. The <u>defined\_in</u> attribute is set to Container. The <u>containing\_repository</u> attribute is set to the <u>Repository</u> in which the new <u>EnumDef</u> object is defined.

#### Parameters

- id The repository ID of the new EnumDef object. It is an error to specify an ID that already exists within the <u>Repository</u>.
- name The name of the <u>EnumDef</u> object. It is an error to specify a name that already exists within the object's Container when multiple versions are not supported.
- version The version number of the new EnumDef object.
- members A sequence of structures that describes the members of the new EnumDef object.

#### Exceptions

- BAD\_PARAM, An object with the specified id already exists in the reposiminor code 2 tory.
- BAD\_PARAM, The specified name already exists within this Container and minor code 3 multiple versions are not supported.
- BAD\_PARAM, The created object is not allowed by the Container. Certain minor code 4 interfaces derived from Container may restrict the types of definitions that they may contain.

See Also <u>CORBA</u>::<u>EnumDef</u>

#### Container::create exception()

#### // IDL

ExceptionDef create\_exception(

- in <u>RepositoryId</u> id,
- in <u>Identifier</u> name,
- in <u>VersionSpec</u> version,

in <u>StructMemberSeq</u> members

#### );

Creates a new <u>ExceptionDef</u> object within the target <u>Container</u>. The <u>defined\_in</u> attribute is set to <u>Container</u>. The <u>containing\_repository</u> attribute is set to the <u>Repository</u> in which new <u>ExceptionDef</u> object is defined. The type attribute of the <u>StructMember</u> structures is ignored and should be set to <u>tc\_void</u>.

#### Parameters

| id   | The repository ID of the new ExceptionDef object. It is an error to                                             |
|------|----------------------------------------------------------------------------------------------------|
|      | specify an ID that already exists within the object's repository.                                               |
| name | The name of the new ExceptionDef object. It is an error to spec-                                                |
|      | (for a manufacture of the second second second second second second second second second second second second s |

- ify a name that already exists within the object's Container when multiple versions are not supported.
- version A version number for the new <u>ExceptionDef</u> object.
- members A sequence of <u>StructMember</u> structures that describes the members of the new <u>ExceptionDef</u> object.

#### Exceptions

- BAD\_PARAM, An object with the specified id already exists in the reposiminor code 2 tory.
- BAD\_PARAM, The specified name already exists within this Container and minor code 3 multiple versions are not supported.
- BAD\_PARAM, The created object is not allowed by the Container. Certain minor code 4 interfaces derived from Container may restrict the types of definitions that they may contain.

See Also <u>CORBA</u>::<u>ExceptionDef</u>

## Container::create\_interface()

#### // IDL

InterfaceDef create\_interface(

- in <u>RepositoryId</u> id,
- in <u>Identifier</u> name,
- in <u>VersionSpec</u> version,
- in <u>InterfaceDefSeq</u> base\_interfaces

in boolean is\_abstract

);

Creates a new empty <u>InterfaceDef</u> object within the target Container. The <u>defined\_in</u> attribute is set to <u>Container</u>. The <u>containing\_repository</u> attribute is set to the <u>Repository</u> in which the new <u>InterfaceDef</u> object is defined.

#### Parameters

| id              | The repository ID of the new <u>InterfaceDef</u> object. It is<br>an error to specify an ID that already exists within the<br>object's repository.                           |
|-----------------|----------------------------------------------------------------------------------------------------|
| name            | The name of the new <u>InterfaceDef</u> object. It is an error to specify a name that already exists within the object's Container when multiple versions are not supported. |
| version         | A version for the new <u>InterfaceDef</u> object.                                                                                                    |
| base_interfaces | A sequence of <u>InterfaceDef</u> objects from which the new interface inherits.                                                                                             |
| is_abstract     | If true the interface is abstract.                                                                                                    |

#### Exceptions

- BAD\_PARAM, An object with the specified id already exists in the reposiminor code 2 tory.
- BAD\_PARAM, The specified name already exists within this Container and minor code 3 multiple versions are not supported.
- BAD\_PARAM, The created object is not allowed by the Container. Certain minor code 4 interfaces derived from Container may restrict the types of definitions that they may contain.

See Also CORBA::InterfaceDef

#### Container::create\_module()

// IDL ModuleDef create\_module ( in RepositoryId id, in Identifier name, in VersionSpec version );

Creates an empty <u>ModuleDef</u> object within the target Container. The <u>defined\_in</u> attribute is set to Container. The <u>containing\_repository</u> attribute is set to the repository in which the newly created <u>ModuleDef</u> object is defined.

#### Parameters

| id   | The repository ID of the new <u>ModuleDef</u> object. It is an error to specify an ID that already exists within the object's repository.                                  |
|------|----------------------------------------------------------------------------------------------------|
| name | The name of the new <u>ModuleDef</u> object. It is an error to specify a name that already exists within the object's Container when mul tiple versions are not supported. |

version A version for the ModuleDef object to be created.

#### Exceptions

- BAD\_PARAM, An object with the specified id already exists in the reposiminor code 2 tory.
- BAD\_PARAM, The specified name already exists within this Container and minor code 3 multiple versions are not supported.
- BAD\_PARAM, The created object is not allowed by the Container. Certain minor code 4 interfaces derived from Container may restrict the types of definitions that they may contain.

### Container::create\_native()

```
// IDL
NativeDef create_native(
    in RepositoryId id,
    in Identifier name,
    in VersionSpec version,
);
```

Creates a <u>NativeDef</u> object within the target Container. The <u>defined\_in</u> attribute is set to Container. The <u>containing\_repository</u> attribute is set to the repository in which the newly created <u>NativeDef</u> object is defined.

Exceptions

| id                | The repository ID of the new <u>NativeDef</u> object. It is an error to specify an ID that already exists within the object's repository.                                        |  |
|-------------------|----------------------------------------------------------------------------------------------------|--|
| name              | The name of the new <u>NativeDef</u> object. It is an error to specify a name that already exists within the object's <u>Container</u> when multiple versions are not supported. |  |
| version           | A version for the <u>NativeDef</u> object to be created.                                                                                                    |  |
| BAD_PARA<br>minor | M, An object with the specified id already exists in the reposi-<br>code 2 tory.                                                                                                 |  |
| BAD_PARA<br>minor | M, The specified name already exists within this Container and code 3 multiple versions are not supported.                                                                       |  |
| BAD_PARA<br>minor | M, The created object is not allowed by the Container. Certain code 4 interfaces derived from Container may restrict the types of                                                |  |

definitions that they may contain.

## Container::create\_struct()

| // IDL                     |
|----------------------------|
| StructDef create_struct(   |
| in <u>RepositoryId</u> id, |
| in <u>Identifier</u> name, |
| in VersionSpec version,    |
| in StructMemberSeq members |
| );                         |

Creates a new <u>StructDef</u> object within the target <u>Container</u>. The <u>defined\_in</u> attribute is set to <u>Container</u>. The <u>containing\_repository</u> attribute is set to the repository in which the new <u>StructDef</u> object is defined. The type attribute of the <u>StructMember</u> structures is ignored and should be set to <u>tc\_void</u>.

- id The repository ID of the new <u>StructDef</u> object. It is an error to specify an ID that already exists within the object's repository.
- name The name of the new <u>structDef</u> object. It is an error to specify a name that already exists within the object's <u>Container</u> when multiple versions are not supported.
- version A version for the new <u>StructDef</u> object.
- members A sequence of <u>StructMember</u> structures that describes the members of the new <u>StructDef</u> object.

#### Exceptions

- BAD\_PARAM, An object with the specified id already exists in the reposiminor code 2 tory.
- BAD\_PARAM, The specified name already exists within this Container and minor code 3 multiple versions are not supported.
- BAD\_PARAM, The created object is not allowed by the Container. Certain minor code 4 interfaces derived from Container may restrict the types of definitions that they may contain.

See Also <u>CORBA</u>::<u>StructDef</u>

## Container::create\_union()

```
// IDL
UnionDef create_union(
    in RepositoryId id,
    in Identifier name,
    in VersionSpec version,
    in IDLType discriminator_type,
    in UnionMemberSeq members
```

#### );

Creates a new <u>UnionDef</u> object within the target <u>Container</u>. The <u>defined\_in</u> attribute is set to the target <u>Container</u>. The <u>containing\_repository</u> attribute is set to the repository in which the new <u>UnionDef</u> object is defined. The type attribute of the <u>UnionMember</u> structures is ignored and should be set to <u>\_tc\_void</u>.

|            | id                                                                                                    | The repository ID of the new <u>UnionDef</u> object. It is an error to specify an ID that already exists within the object's repository.                                 |
|------------|----------------------------------------------------------------------------------------------------|----------------------------------------------------------------------------------------------------|
|            | name                                                                                                    | The name of the new <u>UnionDef</u> object. It is an error to specify a name that already exists within the object's Container when multiple versions are not supported. |
|            | version                                                                                                    | A version for the new <u>UnionDef</u> object.                                                                                                    |
|            | discriminator_type                                                                                                    | The type of the union discriminator.                                                                                                    |
|            | members                                                                                                    | A sequence of <u>UnionMember</u> structures that describes the members of the new <u>UnionDef</u> object.                                                                |
| Exceptions |                                                                                                    |                                                                                                    |
|            | BAD_PARAM, An ob<br>minor code 2 tory.                                                                                   | ject with the specified id already exists in the reposi-                                                                                                    |
|            | BAD_PARAM, The specified name already exists within this Container and minor code 3 multiple versions are not supported. |                                                                                                    |
|            | minor code 4 interfa                                                                                                    | reated object is not allowed by the Container. Certain<br>aces derived from Container may restrict the types of<br>tions that they may contain.                          |
| See Also   | CORBA::UnionDef                                                                                                    |                                                                                                    |

## Container::create\_value()

| // IDL                                      |
|---------------------------------------------|
| ValueDef create_value(                      |
| in <u>RepositoryId</u> id,                  |
| in <u>Identifier</u> name,                  |
| in <u>VersionSpec</u> version,              |
| in boolean is_custom,                       |
| in boolean is_abstract,                     |
| in <u>ValueDef</u> base_value,              |
| in boolean is_truncatable,                  |
| in <u>ValueDefSeq</u> abstract_base_values, |

```
in InterfaceDef supported_interfaces,
```

- in InitializerSeq initializers
- );

Creates a new empty <u>valueDef</u> object within the target Container. The <u>defined\_in</u> attribute is set to Container. The <u>containing\_repository</u> attribute is set to the repository in which the new <u>ValueDef</u> object is defined.

#### Parameters

| id                   | The repository ID of the new <u>ValueDef</u> object. It is<br>an error to specify an ID that already exists within<br>the object's repository.                                    |
|----------------------|----------------------------------------------------------------------------------------------------|
| name                 | The name of the new <u>ValueDef</u> object. It is an error<br>to specify a name that already exists within the<br>object's Container when multiple versions are not<br>supported. |
| version              | A version for the new <u>ValueDef</u> object.                                                                                                    |
| is_custom            | If true the value type is custom.                                                                                                    |
| is_abstract          | If true the value type is abstract.                                                                                                    |
| base_value           | The base value for this value type.                                                                                                    |
| is_truncatable       | if true the value type is truncatable.                                                                                                    |
| abstract_base_values | A sequence of $\underline{valueDef}$ structures that describes the base values of the new $\underline{valueDef}$ object.                                                          |
| supported_interfaces | The interface the value type supports.                                                                                                    |
| initializers         | A sequence of initializers for the new <u>ValueDef</u> object.                                                                                                    |

#### Exceptions

- BAD\_PARAM, An object with the specified id already exists in the reposiminor code 2 tory.
- BAD\_PARAM, The specified name already exists within this Container and minor code 3 multiple versions are not supported.
- BAD\_PARAM, The created object is not allowed by the Container. Certain minor code 4 interfaces derived from Container may restrict the types of definitions that they may contain.

## Container::create\_value\_box()

// IDL ValueBoxDef create\_value\_box( in <u>RepositoryId</u> id, in <u>Identifier</u> name, in <u>VersionSpec</u> version,

in <u>IDLType</u> original\_type\_def

);

Creates a new empty <u>ValueBoxDef</u> object within the target Container. The <u>defined\_in</u> attribute is set to Container. The <u>containing\_repository</u> attribute is set to the repository in which the new <u>ValueBoxDef</u> object is defined.

#### Parameters

| id                | The repository ID of the new <u>ValueBoxDef</u> object. It<br>is an error to specify an ID that already exists within<br>the object's repository.                           |
|-------------------|----------------------------------------------------------------------------------------------------|
| name              | The name of the new <u>ValueBoxDef</u> object. It is an error to specify a name that already exists within the object's Container when multiple versions are not supported. |
| version           | A version for the new <u>ValueBoxDef</u> object.                                                                                                    |
| original_type_def | The IDL data type of the value box.                                                                                                    |

#### Exceptions

- BAD\_PARAM, An object with the specified id already exists in the reposiminor code 2 tory.
- BAD\_PARAM, The specified name already exists within this Container and minor code 3 multiple versions are not supported.
- BAD\_PARAM, The created object is not allowed by the Container. Certain minor code 4 interfaces derived from Container may restrict the types of definitions that they may contain.

#### Container::describe\_contents()

// IDL
DescriptionSeq describe\_contents(

```
in DefinitionKind limit_type,
```

```
in boolean exclude_inherited,
```

in long max\_returned\_objs

```
);
```

Returns a sequence of structures of type <u>Container::Description</u>. describe\_contents() is a combination of operations <u>Contained::describe()</u> and <u>Container::contents()</u>.

#### Parameters

| limit_type        | If this is set to dk_all, then all of the contained inter-<br>face repository objects are returned. If set to the<br><u>DefinitionKind</u> for a particular interface repository<br>kind, it returns only objects of that kind. For example,<br>if set to dk_Operation, then it returns contained oper-<br>ations only. |
|-------------------|----------------------------------------------------------------------------------------------------|
| exclude_inherited | Applies only to interfaces. If true, no inherited objects are returned. If false, objects are returned even if they are inherited.                                                                                                    |
| max_returned_objs | The number of objects that can be returned in the call.<br>Setting a value of -1 means return all contained<br>objects.                                                                                                    |

See Also <u>CORBA::Container::contents()</u> CORBA::Contained::describe()

## **Container::Description Structure**

```
// IDL
struct Description {
    <u>Contained</u> contained_object;
    <u>DefinitionKind</u> kind;
    any value;
};
```

This structure gives the object reference of a contained object, together with its kind and value.

Each structure has the following members:

| contained_object | The object reference, of type <u>Contained</u> , of the con-<br>tained top level object. The describe() function can<br>be called on an object reference, of type <u>Contained</u> ,<br>to get further information on a top level object in the<br>repository. |
|------------------|----------------------------------------------------------------------------------------------------|
| kind             | The kind of the object being described.                                                                                                    |
| value            | An any type that may contain one of the following structures:                                                                                                    |
|                  | ModuleDescription                                                                                                    |
|                  | ConstantDescription                                                                                                    |
|                  | TypeDescription                                                                                                    |
|                  | ExceptionDescription                                                                                                    |
|                  | AttributeDescription                                                                                                    |
|                  | ParameterDescription                                                                                                    |
|                  | OperationDescription                                                                                                    |
|                  | InterfaceDescription                                                                                                    |
|                  |                                                                                                    |

See Also <u>CORBA::Container::describe\_contents()</u> CORBA::Contained::describe()

## Container::DescriptionSeq Sequence

// IDL
typedef sequence<Description> DescriptionSeq;
A sequence of <u>Container::Description</u> structures in the interface repository.
See Also
<u>CORBA::Container::Description</u>
"About Sequences"

## Container::lookup()

// IDL Contained lookup( in <u>ScopedName</u> search\_name ); Locates an object name within the target container. The objects can be directly or indirectly defined in or inherited into the target container.

#### Parameters

search\_name The name of the object to search for relative to the target container. If a relative name is given, the object is looked up relative to the target container. If search\_name is an absolute scoped name (prefixed by '::'), the object is located relative to the containing Repository.

See Also <u>CORBA::Container::lookup\_name()</u> CORBA::ScopedName

## Container::lookup\_name()

#### // IDL

ContainedSeq lookup\_name ( in <u>Identifier</u> search\_name, in long levels\_to\_search, in <u>DefinitionKind</u> limit\_type, in boolean exclude\_inherited );

Locates an object or objects by name within the target container and returns a sequence of contained objects. The named objects can be directly or indirectly defined in or inherited into the target container. (More than one object, having the same simple name can exist within a nested scope structure.)

#### Parameters

| search_name      | The simple name of the object to search for.                                                                                                    |
|------------------|----------------------------------------------------------------------------------------------------|
| levels_to_search | Defines whether the search is confined to the current<br>object or should include all interface repository<br>objects contained by the object. If set to -1, the cur-<br>rent object and all contained interface repository<br>objects are searched. If set to 1, only the current<br>object is searched. |

| limit_type          | If this is set to dk_all, then all of the contained inter-<br>face repository objects are returned. If set to the<br><u>DefinitionKind</u> for a particular interface repository<br>kind, it returns only objects of that kind. For example,<br>if set to dk_Operation, then it returns contained oper-<br>ations only. |
|---------------------|----------------------------------------------------------------------------------------------------|
| exclude_inherited   | Applies only to interfaces. If true, no inherited objects are returned. If false, objects are returned even if they are inherited.                                                                                                    |
| COPPA··PofinitionKi | nd                                                                                                    |

See Also <u>CORBA</u>::DefinitionKind

## **CORBA::Context Class**

Class CORBA::Context implements the OMG pseudo-interface Context. A context is intended to represent information about the client that is inconvenient to pass via parameters. An IDL operation can specify that it is to be provided with the client's mapping for particular identifiers (properties). It does this by listing these identifiers following the operation declaration in a context clause.

An IDL operation that specifies a context clause is mapped to a C++ member method that takes an extra input parameter of type Context\_ptr, just before the Environment parameter. A client can optionally maintain one or more CORBA Context objects, that provide a mapping from identifiers (string names) to string values. A Context object contains a list of properties; each property consists of a name and a string value associated with that name and can be passed to a method that takes a Context parameter.

You can arrange Context objects in a hierarchy by specifying parent-child relationships among them. Then, a child passed to an operation also includes the identifiers of its parent(s). The called method can decide whether to use just the context actually passed, or the hierarchy above it.

The Context class is as follows:

```
// IDL
pseudo interface Context {
    readonly attribute Identifier context_name;
    readonly attribute Context parent;
    Context create_child(in Identifier child_ctx_name);
    void set_one_value(in Identifier propname, in any propvalue);
    void set_values(in NVList values);
    void delete_values(in Identifier propname);
    NVList get_values(in Identifier start_scope,
        in Flags op_flags,
        in Identifier pattern);
    };
    class Context {
    public:
    }
}
```

```
const char *context_name() const;
Context_ptr parent() const;
void create_child(
    const char *,
    Context_out
);
void set_one_value(
    const char *,
    const Any &
);
void set_values(
    NVList_ptr
);
void delete_values(
    const char *
);
void get_values(
    const char*,
    Flags,
    const char*,
    NVList_out
);
```

## Context::context\_name()

const char \*context\_name() const;

Returns the name of the *context* object. Ownership of the returned value is maintained by the *context* and must not be freed by the caller.

**See Also** CORBA::Context::create\_child()

};

## Context::create\_child()

```
void create_child(
        const char *ctx_name,
        Context_out child_ctx
);
```

Creates a child context of the current context. When a child context is passed as a parameter to an operation, any searches (using <u>CORBA</u>::<u>Context</u>:: <u>get\_values()</u>) look in parent contexts if necessary to find matching property names.

#### Parameters

| ctx_name  | The name of the child context. Context object names follow |
|-----------|------------------------------------------------------------|
|           | the rules for IDL identifiers.                             |
| child_ctx | The newly created context.                                 |

See Also CORBA::Context::get\_values()

## Context::delete\_values()

void delete\_values(
 const char \*prop\_name
);

Deletes the specified property value(s) from the context. The search scope is limited to the Context object on which the invocation is made.

#### **Parameters**

prop\_name The property name to be deleted. If prop\_name has a trailing asterisk (\*), all matching properties are deleted.

**Exceptions** An exception is raised if no matching property is found.

## Context::get\_values()

```
void get_values(
    const char* start_scope,
    <u>Flags</u> op_flags,
    const char* prop_name,
    <u>NVList_out</u> values
);
```

Retrieves the specified context property values.

| start_scope | The context in which the search for the values requested<br>should be started. The name of a direct or indirect parent<br>context may be specified to this parameter. If 0 is passed in,<br>the search begins in the context which is the target of the<br>call. |
|-------------|----------------------------------------------------------------------------------------------------|
| op_flags    | By default, searching of identifiers propagates upwards to parent contexts; if the value CORBA::CTX_RESTRICT_SCOPE is specified, then searching is limited to the specified search scope or context object.                                                      |
| prop_name   | If prop_name has a trailing asterisk (*), all matching properties and their values are returned.                                                                                                    |
| values      | An <u>NVList</u> to contain the returned property values.                                                                                                    |

## Context::parent()

Context\_ptr parent() const;

Returns the parent of the Context object. Ownership of the return value is maintained by the Context and must not be freed by the caller.

See Also CORBA::Context::create\_child()

## Context::set\_one\_value()

void set\_one\_value(
 const char \* prop\_name,
 const Any &value

);

Adds a property name and value to the Context. Although the value member is of type Any, the type of the Any must be a string.

#### Parameters

| prop_name | The name of the property to add.  |
|-----------|-----------------------------------|
| value     | The value of the property to add. |

See Also <u>CORBA</u>::<u>Context</u>::<u>set\_values()</u>

## Context::set\_values()

```
void set_values(
    <u>NVList_ptr values</u>);
```

Sets one or more property values in the  ${\tt Context}.$  The previous value of a property, if any, is discarded.

#### Parameters

values An <u>NVList</u> containing the property\_name:values to add or change. In the <u>NVList</u>, the flags field must be set to zero, and the <u>TypeCode</u> associated with an attribute value must be CORBA:: \_tc\_string.

See Also <u>CORBA</u>::<u>Context</u>::<u>set\_one\_value()</u>

## CORBA::ContextList Class

A ContextList allows an application to provide a list of <u>Context</u> strings that must be supplied when a dynamic invocation <u>Request</u> is invoked.

The <u>Context</u> is where the actual values are obtained by the ORB. The ContextList supplies only the context strings whose values are to be looked up and sent with the request invocation. The serverless <u>ContextList</u> object allows the application to specify context information in a way that avoids potentially expensive interface repository lookups for the information by the ORB during a request.

```
// IDL
              pseudo interface ContextList {
                  readonly attribute unsigned long count;
                  void add(in string ctx);
                  string item(in unsigned long index) raises (CORBA::Bounds);
                  void remove(in unsigned long index) raises (CORBA::Bounds);
              };
              // C++
              class ContextList {
              public:
                  ULong count();
                  void add(
                       const char* ctxt
                  );
                  void add consume(
                       char* ctxt
                  );
                  const char* item(
                       ULong index
                  );
                  void remove(
                      ULong index
                   );
               };
See Also
              CORBA::Object::_create_request()
              CORBA::Request::contexts
```

CORBA::ORB::create\_context\_list()

## ContextList::add()

void add( const char\* ctxt );

Adds a context string to the context list.

#### Parameters

ctxt A string representing context information.

See Also CORBA:: ContextList::add\_consume()

## ContextList::add\_consume()

```
void add_consume(
     char* ctxt
);
```

Adds a context string to the context list. The memory of the ctxt parameter is managed by the method. The caller cannot access the memory of ctxt after it has been passed in because this method could copy and free the original immediately.

#### Parameters

ctxt A string representing context information.

See Also <u>CORBA</u>::<u>ContextList::add()</u>

## ContextList::count()

ULong count();

Returns the number of context strings in the context list.

## ContextList::item()

```
const char* item(
    <u>ULong</u> index
);
```

Returns the context item at the indexed location of the list. This return value must not be released by the caller because ownership of the return value is maintained by the ContextList.

#### Parameters

index The indexed location of the desired context item.

## ContextList::remove()

```
void remove(
    <u>ULong</u> index
);
```

Removes from the context list the context item at the indexed location.

## **CORBA::**Current Interface

The current interface is the base interface for providing information about the current thread of execution. Each ORB or CORBA service that needs its own context derives an interface from current to provide information that is associated with the thread of execution in which the ORB or CORBA service is running. Interfaces that derives from current include:

PortableServer::Current

Your application can obtain an instance of the appropriate Current interface by invoking <u>resolve\_initial\_references()</u>.

Operations on interfaces derived from Current access the state associated with the thread in which they are invoked, not the state associated with the thread from which the Current was obtained.

The IDL interface follows:

```
//IDL
module CORBA {
  // interface for the Current object
    interface Current {
    };
...
};
```

See Also PortableServer::Current CORBA::ORB::resolve\_initial\_references()

# **CORBA::**CustomMarshal Value Type

Custom value types can override the default marshaling/unmarshaling mechanism and provide their own way to encode/decode their state. If an application's value type is marked as custom, you use custom marshaling to facilitate integration of such mechanisms as existing class libraries and other legacy systems. Custom marshaling is not to be used as the standard marshaling mechanism.

CustomMarshal is an abstract value type that is meant to be implemented by the application programmer and used by the ORB. For example, if an application's value type needs to use custom marshaling, the IDL declares it explicitly as follows:

```
// Application-specific IDL
custom valuetype type {
    // optional state definition
    ...
};
```

When implementing a custom value type such as this, you must provide a concrete implementation of the CustomMarshal operations so that the ORB is able to marshal and unmarshal the value type. Each custom marshaled value type needs its own implementation.

You can use the skeletons generated by the IDL compiler as the basis for your implementation. These operations provide the streams for marshaling. Your implemented CustomMarshal code encapsulates the application code that can marshal and unmarshal instances of the value type over a stream using the CDR encoding. It is the responsibility of your implementation to marshal the value type's state of all of its base types (if it has any).

The implementation requirements of the streaming mechanism require that the implementations must be local because local memory addresses such as those for the marshal buffers have to be manipulated by the ORB.

Semantically, CustomMarshal is treated as a custom value type's implicit base class, although the custom value type does not actually inherit it in IDL. While nothing prevents you from writing IDL that inherits from CustomMarshal, doing so will not in itself make the type custom, nor will it cause the ORB to treat it as a custom value type. You must implement these CustomMarshal operations.

Implement the following IDL operations for a custom value type:

```
// IDL in module CORBA
abstract valuetype CustomMarshal {
    void marshal(
        in DataOutputStream os
    );
    void unmarshal(
        in DataInputStream is
    );
};
```

## CustomMarshal::marshal()

The operation you implement so that the ORB can marshal a custom value type.

#### Parameters

os A handle to the output stream the ORB uses to marshal the custom value type.

Use the operations of the <u>DataOutputStream</u> in your implementation to write the custom value type's data to the stream as appropriate.

See Also CORBA:: DataOutputStream

## CustomMarshal::unmarshal()

The operation you implement so that the ORB can unmarshal a custom value type.

#### Parameters

is A handle to the input stream the ORB uses to unmarshal the custom value type.

Use the operations of the <u>DataInputStream</u> in your implementation to read the custom value type's data from the stream as appropriate.

See Also <u>CORBA</u>::<u>DataInputStream</u>

## CORBA::DataInputStream Value Type

The DataInputStream value type is a stream used by <u>unmarshal()</u> for unmarshaling an application's custom value type. You use the DataInputStream operations in your implementation of <u>unmarshal()</u> to read specific types of data from the stream, as defined in the custom value type. The stream takes care of breaking the data into chunks if necessary. The IDL code is as follows:

```
// IDL in module CORBA
abstract valuetype DataInputStream {
    any read_any();
    boolean read_boolean();
    char read char();
    wchar read wchar();
    octet read_octet();
    short read short();
    unsigned short read ushort();
    long read long();
    unsigned long read ulong();
    unsigned long long read ulonglong();
    float read_float();
    double read double();
    long double read_longdouble();
    string read_string();
    wstring read wstring();
    Object read_Object();
    AbstractBase read_Abstract();
    ValueBase read_Value();
    TypeCode read TypeCode();
    void read_any_array(
        inout AnySeq seq,
        in unsigned long offset,
        in unsigned long length
    );
    void read_boolean_array(
        inout BooleanSeg seg,
        in unsigned long offset,
```

```
in unsigned long length
);
void read_char_array(
    inout CharSeq seq,
    in unsigned long offset,
    in unsigned long length
);
void read wchar array(
    inout WcharSeq seq,
    in unsigned long offset,
    in unsigned long length
);
void read_octet_array(
    inout OctetSeq seq,
    in unsigned long offset,
    in unsigned long length
);
void read_short_array(
    inout ShortSeq seq,
    in unsigned long offset,
    in unsigned long length
);
void read_ushort_array(
    inout UShortSeq seq,
    in unsigned long offset,
    in unsigned long length
);
void read_long_array(
    inout LongSeq seq,
    in unsigned long offset,
    in unsigned long length
);
void read_ulong_array(
    inout ULongSeq seq,
    in unsigned long offset,
    in unsigned long length
);
void read ulonglong array(
    inout ULongLongSeg seg,
    in unsigned long offset,
    in unsigned long length
);
void read_longlong_array(
```

```
inout LongLongSeq seq,
in unsigned long offset,
in unsigned long length
);
void <u>read_float_array(</u>
    inout FloatSeq seq,
    in unsigned long offset,
    in unsigned long length
);
void <u>read_double_array(</u>
    inout DoubleSeq seq,
    in unsigned long offset,
    in unsigned long length
 );
};
```

Exceptions

MARSHAL An inconsistency is detected for any operations.

See Also CORBA::CustomMarshal CORBA::DataOutputStream

## DataInputStreamread\_Abstract()

// IDL
AbstractBase read\_Abstract();

Returns an abstract data type from the stream.

## DataInputStream::read\_any()

// IDL
any read\_any();
Returns an any data type from the stream.

## DataInputStream::read\_any\_array()

// IDL
void read\_any\_array(

```
inout AnySeq seq,
in unsigned long offset,
in unsigned long length
);
```

Reads an array of any data from the stream.

#### Parameters

| seq    | The sequence into which the data is placed.              |
|--------|----------------------------------------------------------|
| offset | The starting index from which to read from the sequence. |
| length | The number of items to read from the array.              |

## DataInputStream::read\_boolean()

// IDL
boolean read\_boolean();

Returns a boolean data type from the stream.

## DataInputStream::read\_boolean\_array()

```
// IDL
void read_boolean_array(
    inout BooleanSeq seq,
    in unsigned long offset,
    in unsigned long length
);
```

Reads an array of boolean data from the stream.

#### Parameters

| seq    | The sequence into which the data is placed.              |
|--------|----------------------------------------------------------|
| offset | The starting index from which to read from the sequence. |
| length | The number of items to read from the array.              |

## DataInputStream::read\_char()

```
// IDL
char read_char();
```

Returns a char data type from the stream.

## DataInputStream::read\_char\_array()

```
// IDL
void read_char_array(
    inout <u>CharSeq</u> seq,
    in unsigned long offset,
    in unsigned long length
);
```

Reads an array of char data from the stream.

#### Parameters

| seq    | The sequence into which the data is placed.              |
|--------|----------------------------------------------------------|
| offset | The starting index from which to read from the sequence. |
| length | The number of items to read from the array.              |

# DataInputStream::read\_double()

```
// IDL
double read_double();
```

Returns a double data type from the stream.

## DataInputStream::read\_double\_array()

```
// IDL
void read_double_array(
    inout DoubleSeg seq,
    in unsigned long offset,
    in unsigned long length
```

);

Reads an array of double data from the stream.

#### Parameters

| seq    | The sequence into which the data is placed.              |
|--------|----------------------------------------------------------|
| offset | The starting index from which to read from the sequence. |
| length | The number of items to read from the array.              |

## DataInputStream::read\_float()

// IDL
float read\_float();

Returns a float data type from the stream.

# DataInputStream::read\_float\_array()

```
// IDL
void read_float_array(
    inout FloatSeq seq,
    in unsigned long offset,
    in unsigned long length
);
```

Reads an array of float data from the stream.

#### Parameters

| seq    | The sequence into which the data is placed.              |
|--------|----------------------------------------------------------|
| offset | The starting index from which to read from the sequence. |
| length | The number of items to read from the array.              |

# DataInputStream::read\_long()

```
// IDL
long read_long();
```

Returns a long data type from the stream.

# DataInputStream::read\_long\_array()

```
// IDL
void read_long_array(
    inout LongSeq seq,
    in unsigned long offset,
    in unsigned long length
);
```

Reads an array of long data from the stream.

## Parameters

| seq    | The sequence into which the data is placed.              |
|--------|----------------------------------------------------------|
| offset | The starting index from which to read from the sequence. |
| length | The number of items to read from the array.              |

# DataInputStream::read\_longdouble()

```
// IDL
long double read_longdouble();
```

Unsupported.

# DataInputStream::read\_longlong\_array()

```
// IDL
void read_longlong_array(
    inout LongLongSeq seq,
    in unsigned long offset,
```

```
in unsigned long length
);
```

Reads an array of long long data from the stream.

#### Parameters

| seq    | The sequence into which the data is placed.              |
|--------|----------------------------------------------------------|
| offset | The starting index from which to read from the sequence. |
| length | The number of items to read from the array.              |

# DataInputStream::read\_Object()

// IDL
<u>Object</u> read\_Object();

Returns an **Object** (object reference) data type from the stream.

# DataInputStream::read\_octet()

// IDL
octet read\_octet();

Returns an octet data type from the stream.

# DataInputStream::read\_octet\_array()

```
// IDL
void read_octet_array(
    inout OctetSeq seq,
    in unsigned long offset,
    in unsigned long length
);
```

Reads an array of octet data from the stream.

#### Parameters

| seq    | The sequence into which the data is placed.              |
|--------|----------------------------------------------------------|
| offset | The starting index from which to read from the sequence. |
| length | The number of items to read from the array.              |

# DataInputStream::read\_short()

```
// IDL
short read_short();
```

Returns a short data type from the stream.

# DataInputStream::read\_short\_array()

```
// IDL
void read_short_array(
    inout <u>ShortSeq</u> seq,
    in unsigned long offset,
    in unsigned long length
);
```

Reads an array of short data from the stream.

#### Parameters

| seq    | The sequence into which the data is placed.              |
|--------|----------------------------------------------------------|
| offset | The starting index from which to read from the sequence. |
| length | The number of items to read from the array.              |

# DataInputStream::read\_string()

```
// IDL
string read_string();
```

Returns a string data type from the stream.

## DataInputStream::read\_TypeCode()

// IDL
TypeCode read\_TypeCode();

Returns a <u>TypeCode</u> data type from the stream.

## DataInputStream::read\_ulong()

// IDL
unsigned long read\_ulong();

Returns an unsigned long data type from the stream.

## DataInputStream::read\_ulong\_array()

```
// IDL
void read_ulong_array(
    inout ULongSeq seq,
    in unsigned long offset,
    in unsigned long length
);
```

Reads an array of unsigned long data from the stream.

#### Parameters

| seq    | The sequence into which the data is placed.             |
|--------|---------------------------------------------------------|
| offset | The starting index from which to read from the sequence |
| length | The number of items to read from the array.             |

## DataInputStream::read\_ulonglong()

```
// IDL
unsigned long long read_ulonglong();
```

Returns an unsigned long long data type from the stream.

# DataInputStream::read\_ulonglong\_array()

```
// IDL
void read_ulonglong_array(
    inout <u>ULongLongSeq</u> seq,
    in unsigned long offset,
    in unsigned long length
);
```

Reads an array of unsigned long long data from the stream.

### Parameters

| seq    | The sequence into which the data is placed.              |
|--------|----------------------------------------------------------|
| offset | The starting index from which to read from the sequence. |
| length | The number of items to read from the array.              |

# DataInputStream::read\_ushort()

```
// IDL
unsigned short read_ushort();
```

Returns an unsigned short data type from the stream.

# DataInputStream::read\_ushort\_array()

```
// IDL
void read_ushort_array(
    inout UShortSeq seq,
    in unsigned long offset,
    in unsigned long length
);
```

Reads an array of unsigned short data from the stream.

### Parameters

| seq    | The sequence into which the data is placed.              |
|--------|----------------------------------------------------------|
| offset | The starting index from which to read from the sequence. |
| length | The number of items to read from the array.              |

# DataInputStream::read\_Value()

// IDL
<u>ValueBase</u> read\_Value();

Returns a value type from the stream.

# DataInputStream::read\_wchar()

```
// IDL
wchar read_wchar();
```

Returns a wchar data type from the stream.

# DataInputStream::read\_wchar\_array()

```
// IDL
void read_wchar_array(
    inout <u>WCharSeq</u> seq,
    in unsigned long offset,
    in unsigned long length
);
```

Reads an array of wchar data from the stream.

## Parameters

| seq    | The sequence into which the data is placed.              |
|--------|----------------------------------------------------------|
| offset | The starting index from which to read from the sequence. |
| length | The number of items to read from the array.              |

# DataInputStream::read\_wstring()

// IDL
wstring read\_wstring();

Returns a wstring data type from the stream.

# CORBA::DataOutputStream Value Type

The DataOutputStream value type is a stream used by <u>marshal()</u> for marshaling an application's custom value type. You use the DataOutputStream operations in your implementation of <u>marshal()</u> to write specific types of data to the stream, as defined in the custom value type. The stream takes care of breaking the data into chunks if necessary. The IDL code is as follows:

```
//IDL in module CORBA
abstract valuetype DataOutputStream {
    void write_any( in any value );
    void write boolean( in boolean value );
    void write_char( in char value );
    void write_wchar( in wchar value );
    void write octet( in octet value );
    void write short( in short value );
    void write_ushort( in unsigned short value );
    void write_long( in long value );
    void write_ulong( in unsigned long value );
    void write_longlong( in long long value );
    void write_ulonglong( in unsigned long long value );
    void write float( in float value );
    void write_double( in double value );
    void write_longdouble( in long double value );
    void write_string( in string value );
    void write_wstring( in wstring value );
    void write_Object( in Object value );
    void write Abstract( in AbstractBase value );
    void write Value( in ValueBase value );
    void write TypeCode( in TypeCode value );
    void write_any_array(
        in AnySeq seq,
        in unsigned long offset,
        in unsigned long length );
    void write_boolean_array(
```

```
in BooleanSeq seq,
    in unsigned long offset,
    in unsigned long length );
void write char array(
    in CharSeq seq,
    in unsigned long offset,
    in unsigned long length );
void write wchar array(
    in WcharSeq seq,
    in unsigned long offset,
    in unsigned long length );
void write_octet_array(
    in OctetSeq seq,
    in unsigned long offset,
    in unsigned long length );
void write_short_array(
    in ShortSeq seq,
    in unsigned long offset,
    in unsigned long length );
void write ushort array(
    in UShortSeq seq,
    in unsigned long offset,
    in unsigned long length );
void write_long_array(
    in LongSeq seq,
    in unsigned long offset,
    in unsigned long length );
void write_ulong_array(
    in ULongSeq seq,
    in unsigned long offset,
    in unsigned long length );
void write_ulonglong_array(
    in ULongLongSeq seq,
    in unsigned long offset,
    in unsigned long length );
void write longlong array(
    in LongLongSeq seq,
    in unsigned long offset,
    in unsigned long length );
void write_float_array(
    in FloatSeq seq,
    in unsigned long offset,
    in unsigned long length );
```

```
void write_double_array(
    in DoubleSeq seq,
    in unsigned long offset,
    in unsigned long length );
```

#### Exceptions

MARSHAL An inconsistency is detected for any operations.

See Also <u>CORBA::CustomMarshal</u> CORBA::DataInputStream

};

## DataOutputStream::write\_Abstract()

```
// IDL
void write_Abstract(
    in AbstractBase value
);
```

Writes an abstract data type to the stream.

#### Parameters

value The value written to the stream.

## DataOutputStream::write\_any()

```
// IDL
void write_any(
    in any value
);
```

Writes an any data type to the stream.

#### Parameters

value The value written to the stream.

## DataOutputStream::write\_any\_array()

```
// IDL
void write_any_array(
    in AnySeg seq,
    in unsigned long offset,
    in unsigned long length
);
```

Writes an array of any data to the stream.

#### Parameters

| seq    | The sequence of data to write to the stream.                                  |
|--------|-------------------------------------------------------------------------------|
| offset | The offset in $\operatorname{\mathtt{seq}}$ from which to start writing data. |
| length | The number of data items to write.                                            |

## DataOutputStream::write\_boolean()

```
// IDL
void write_boolean(
    in boolean value
);
```

Writes a boolean data type to the stream.

## Parameters

value The value written to the stream.

## DataOutputStream::write\_boolean\_array()

```
// IDL
void write_boolean_array(
    in <u>BooleanSeq</u> seq,
    in unsigned long offset,
    in unsigned long length
);
```

Writes an array of boolean data to the stream.

### Parameters

| seq    | The sequence of data to write to the stream.                         |
|--------|----------------------------------------------------------------------|
| offset | The offset in $\operatorname{seq}$ from which to start writing data. |
| length | The number of data items to write.                                   |

# DataOutputStream::write\_char()

```
// IDL
void write_char(
    in char value
);
```

Writes a char data type to the stream.

#### Parameters

value The

The value written to the stream.

# DataOutputStream::write\_char\_array()

| // IDL                   |
|--------------------------|
| void write_char_array(   |
| in <u>CharSeq</u> seq,   |
| in unsigned long offset, |
| in unsigned long length  |
| );                       |

Writes an array of char data to the stream.

#### Parameters

| seq    | The sequence of data to write to the stream.                         |
|--------|----------------------------------------------------------------------|
| offset | The offset in $\operatorname{seq}$ from which to start writing data. |
| length | The number of data items to write.                                   |

## DataOutputStream::write\_double()

```
// IDL
void write_double(
    in double value
);
```

Writes a double data type to the stream.

#### Parameters

value The value written to the stream.

# DataOutputStream::write\_double\_array()

```
// IDL
void write_double_array(
    in <u>DoubleSeq</u> seq,
    in unsigned long offset,
    in unsigned long length
);
```

Writes an array of double data to the stream.

#### Parameters

| seq    | The sequence of data to write to the stream.                                        |
|--------|-------------------------------------------------------------------------------------|
| offset | The offset in $\operatorname{\operatorname{seq}}$ from which to start writing data. |
| length | The number of data items to write.                                                  |

## DataOutputStream::write\_float()

```
// IDL
void write_float(
    in float value
);
```

Writes a float data type to the stream.

#### Parameters

value The value written to the stream.

# DataOutputStream::write\_float\_array()

Writes an array of float data to the stream.

#### Parameters

| seq    | The sequence of data to write to the stream.                         |
|--------|----------------------------------------------------------------------|
| offset | The offset in $\operatorname{seq}$ from which to start writing data. |
| length | The number of data items to write.                                   |

# DataOutputStream::write\_long()

```
// IDL
void write_long(
    in long value
);
```

Writes a long data type to the stream.

#### Parameters

value The value written to the stream.

# DataOutputStream::write\_long\_array()

```
// IDL
void write_long_array(
    in LongSeq seq,
    in unsigned long offset,
    in unsigned long length
);
```

Writes an array of long data to the stream.

## Parameters

| seq    | The sequence of data to write to the stream.                                  |
|--------|-------------------------------------------------------------------------------|
| offset | The offset in $\operatorname{\mathtt{seq}}$ from which to start writing data. |
| length | The number of data items to write.                                            |

## DataOutputStream::write\_longdouble()

Writes a long double data type to the stream.

#### Parameters

# DataOutputStream::write\_longlong()

Writes a long long data type to the stream.

## Parameters

value The value written to the stream.

# DataOutputStream::write\_longlong\_array()

// IDL
void write\_longlong\_array(
 in LongLongSeq seq,
 in unsigned long offset,
 in unsigned long length

#### );

Writes an array of long long data to the stream.

### Parameters

| seq    | The sequence of data to write to the stream.                         |
|--------|----------------------------------------------------------------------|
| offset | The offset in $\operatorname{seq}$ from which to start writing data. |
| length | The number of data items to write.                                   |

## DataOutputStream::write\_Object()

```
// IDL
void write_Object(
    in Object value
);
```

Writes an <u>Object</u> data type (object reference) to the stream.

#### Parameters

value The value written to the stream.

## DataOutputStream::write\_octet()

```
// IDL
void write_octet(
    in octet value
);
```

Writes an  ${\scriptstyle \texttt{octet}}$  data type to the stream.

#### Parameters

value The value written to the stream.

## DataOutputStream::write\_octet\_array()

// IDL
void write\_octet\_array(

```
in OctetSeq seq,
in unsigned long offset,
in unsigned long length
);
```

Writes an array of octet data to the stream.

#### Parameters

| seq    | The sequence of data to write to the stream.                                  |
|--------|-------------------------------------------------------------------------------|
| offset | The offset in $\operatorname{\mathtt{seq}}$ from which to start writing data. |
| length | The number of data items to write.                                            |

## DataOutputStream::write\_short()

```
// IDL
void write_short(
    in short value
);
```

Writes a short data type to the stream.

## Parameters

value The value written to the stream.

# DataOutputStream::write\_short\_array()

```
// IDL
void write_short_array(
    in <u>ShortSeq</u> seq,
    in unsigned long offset,
    in unsigned long length
);
```

Writes an array of short data to the stream.

#### Parameters

seq The sequence of data to write to the stream.

offsetThe offset in seq from which to start writing data.lengthThe number of data items to write.

## DataOutputStream::write\_string()

```
// IDL
void write_string(
    in string value
);
```

Writes a string data type to the stream.

## Parameters

value The value written to the stream.

## DataOutputStream::write\_TypeCode()

Writes a <u>TypeCode</u> data type to the stream.

#### Parameters

value The value written to the stream.

## DataOutputStream::write\_ulong()

Writes an unsigned long data type to the stream.

## Parameters

value

The value written to the stream.

# DataOutputStream::write\_ulong\_array()

```
// IDL
void write_ulong_array(
    in <u>ULongSeq</u> seq,
    in unsigned long offset,
    in unsigned long length
);
```

Writes an array of unsigned long data to the stream.

#### Parameters

| seq    | The sequence of data to write to the stream.                                        |
|--------|-------------------------------------------------------------------------------------|
| offset | The offset in $\operatorname{\operatorname{seq}}$ from which to start writing data. |
| length | The number of data items to write.                                                  |

## DataOutputStream::write\_ulonglong()

Writes an unsigned long long data type to the stream.

## Parameters

value The value written to the stream.

# DataOutputStream::write\_ulonglong\_array()

```
in unsigned long offset,
    in unsigned long length
);
```

Writes an array of unsigned long long data to the stream.

#### Parameters

| seq    | The sequence of data to write to the stream.                         |
|--------|----------------------------------------------------------------------|
| offset | The offset in $\operatorname{seq}$ from which to start writing data. |
| length | The number of data items to write.                                   |

## DataOutputStream::write\_ushort()

```
// IDL
void write_ushort(
    in unsigned short value
);
Writes an unsigned short data type to the stream.
```

#### Parameters

value The value written to the stream.

## DataOutputStream::write\_ushort\_array()

Writes an array of unsigned short data to the stream.

#### Parameters

seq The sequence of data to write to the stream.

offsetThe offset in seq from which to start writing data.lengthThe number of data items to write.

# DataOutputStream::write\_Value()

```
// IDL
void write_Value(
    in <u>ValueBase</u> value
);
```

Writes a value type to the stream.

### Parameters

value

The value written to the stream.

## DataOutputStream::write\_wchar()

```
// IDL
void write_wchar(
    in wchar value
);
```

Writes a wchar data type to the stream.

## Parameters

value The value written to the stream.

## DataOutputStream::write\_wchar\_array()

```
// IDL
void write_wchar_array(
    in <u>WCharSeq</u> seq,
    in unsigned long offset,
    in unsigned long length
);
```

Writes an array of wchar data to the stream.

#### Parameters

| seq    | The sequence of data to write to the stream.                                  |
|--------|-------------------------------------------------------------------------------|
| offset | The offset in $\operatorname{\mathtt{seq}}$ from which to start writing data. |
| length | The number of data items to write.                                            |

# DataOutputStream::write\_wstring()

Writes a wstring data type to the stream.

## Parameters

value The value written to the stream.

# **CORBA::DomainManager Interface**

The DomainManager interface provides an operation to find the <u>Policy</u> objects associated with a policy domain. Each policy domain includes one policy domain manager object (DomainManager). The DomainManager has associated with it the policy objects for that domain and it records the membership of the domain.

```
// IDL in CORBA Module
interface DomainManager {
    Policy get_domain_policy(
        in PolicyType policy_type
    );
};
```

A *policy domain* is a set of objects with an associated set of policies. These objects are the *policy domain members*. The policies represent the rules and criteria that constrain activities of the objects of the policy domain. Policy domains provide a higher granularity for policy management than an individual object instance provides.

When a new object reference is created, the ORB implicitly associates the object reference (and hence the object that it is associated with) with one or more policy domains, thus defining all the policies to which the object is subject. If an object is simultaneously a member of more than one policy domain, it is governed by all policies of all of its domains.

Each DomainManager has a <u>ConstructionPolicy</u> object associated with it which has the <u>make\_domain\_manager()</u> operation. This operation controls whether a new DomainManager is created or an existing one is used when the new object reference is created.

The DomainManager does not include operations to manage domain membership, structure of domains, or to manage which policies are associated with domains. However, because a DomainManager is a CORBA object, it has access to the CORBA::<u>Object</u> interface, which is available to all CORBA objects. The <u>Object</u> interface includes the following related operations: <u>\_get\_domain\_managers()</u> allows your applications to retrieve the domain managers and hence the security and other policies applicable to individual objects that are members of the policy domain.

You can also obtain an object's policy using <u>\_\_get\_policy()</u>.

## DomainManager::get\_domain\_policy()

Returns a reference to the policy object of the specified policy type for objects in this policy domain.

#### Parameters

policy\_type The type of policy for objects in the domain which the application wants to administer.

There may be several policies associated with a domain, with a policy object for each. There is at most one policy of each type associated with a policy domain. The policy objects are thus shared between objects in the domain, rather than being associated with individual objects. Consequently, if an object needs to have an individual policy, then it must be a singleton member of a policy domain.

### Exceptions

INV\_POLICY The value of policy type is not valid either because the specified type is not supported by this ORB or because a policy object of that type is not associated with this object.

| See Also | CORBA: : Policy                                                |
|----------|----------------------------------------------------------------|
|          | <u>CORBA</u> :: <u>Object</u> :: <u>_get_domain_managers()</u> |
|          | CORBA:: ConstructionPolicy:: make_domain_manager()             |
|          | CORBA::Object::_get_policy()                                   |

# CORBA::EnumDef Interface

Interface EnumDef describes an IDL enumeration definition in the interface repository.

```
// IDL in module CORBA.
interface EnumDef : TypedefDef {
    attribute EnumMemberSeq members;
};
```

The inherited operation describe() is also described.

# EnumDef::describe()

// IDL
Description describe();

Inherited from <u>Contained</u> (which <u>TypedefDef</u> inherits), describe() returns a structure of type <u>Contained::Description</u>. The <u>DefinitionKind</u> for the description's kind member is dk\_Enum. The value member is an any whose <u>TypeCode</u> is \_tc\_TypeDescription and whose value is a structure of type <u>TypeDescription</u>. The type field of the struct gives the <u>TypeCode</u> of the defined enumeration.

See Also CORBA:: TypedefDef::describe()

## EnumDef::members Attribute

// IDL attribute EnumMemberSeq members;

Returns or changes the enumeration's list of identifiers (its set of enumerated constants).

See Also <u>CORBA</u>::Identifier

# **CORBA:: Environment Class**

The Environment class provides a way to handle exceptions in situations where true exception-handling mechanisms are unavailable or undesirable.

For example, in the DII you can use the Environment class to pass information between a client and a server where the C++ host compiler does not support C++ exception handling.

```
// IDL
              pseudo interface Environment {
                  attribute exception exception;
                  void clear();
              };
              // C++
              class Environment {
              public:
                  void exception(Exception* e);
                  Exception *exception() const;
                  void clear();
                  _duplicate(Environment_ptr obj);
                  _nil();
              };
See Also
              CORBA::ORB::create_environment()
```

# Environment::clear()

```
//C++
void clear();
```

Deletes the Exception, if any, contained in the Environment. This is equivalent to passing zero to  $\underline{\text{exception}()}$ . It is not an error to call  $\underline{\text{clear}()}$  on an Environment that holds no exception.

See Also <u>CORBA</u>:: Environment:: exception()

## Environment::\_duplicate()

```
// C++
static Environment_ptr _duplicate(
    Environment_ptr obj
);
```

Returns a reference to obj and increments the reference count of obj.

See Also <u>CORBA</u>::<u>release()</u>

## Environment::exception()

Extracts the exception contained in the Environment object.

```
// C++
Exception* exception() const;
```

Returns the exception, if any, raised by a preceding remote request. The returned pointer refers to memory owned by the Environment and must not be freed by the caller. Once the Environment is destroyed, the pointer is no longer valid.

```
// C++
void exception(
    Exception* e
);
```

Assigns the Exception denoted by the parameter e into the Environment.

#### Parameters

e The Exception assigned to the Environment The Environment does not copy the parameter but it assumes ownership of it. The Exception must be dynamically allocated.

**Examples** Following is an example of usage:

```
// C++
CORBA::Environment env;
A_var obj = ...
obj->op(env);
if(CORBA::Exception* ex = env.exception()) {
```

}

. . .

You can make a number of remote requests using the same Environment variable. Each attempt at a request immediately aborts if the Exception referenced by the Environment is not 0, and thus any failure causes subsequent requests not to be attempted, until the exception pointer is reset to 0. Any failed call may also generate one or more null proxies, so that any attempts to use these proxies prior to the end of a TRY macro (for non-exception handling compilers) are null operations.

The Environment retains ownership of the Exception returned. Thus, once the Environment is destroyed, or its Exception cleared, the reference is no longer valid.

See Also CORBA::Environment::clear()

# Environment::\_nil()

// C++
static Environment\_ptr \_nil();

Returns a nil object reference for an Environment object.

See Also CORBA::is\_nil()

# **CORBA:: Exception Class**

Details of this class can be found in the CORBA specification. The C++ Language Mapping document provides the following explanation of the CORBA::Exception class:

```
// C++
class Exception
{
    public:
        virtual ~Exception();
        virtual void _raise() const = 0;
        virtual const char * _name() const;
        virtual const char * _rep_id() const;
};
```

The Exception base class is abstract and may not be instantiated except as part of an instance of a derived class. It supplies one pure virtual function to the exception hierarchy: the \_raise() function. This function can be used to tell an exception instance to throw itself so that a catch clause can catch it by a more derived type.

Each class derived from Exception implements \_raise() as follows:

```
// C++
void SomeDerivedException::_raise() const
{
    throw *this;
}
```

For environments that do not support exception handling, please refer to Section 1.42.2, "Without Exception Handling," on page 1-169 of the CORBA specification for information about the \_raise() function.

The  $_name()$  function returns the unqualified (unscoped) name of the exception. The  $_{rep_id()}$  function returns the repository ID of the exception.

# **CORBA:: ExceptionDef Interface**

Interface ExceptionDef describes an IDL exception in the interface repository. It inherits from interface Contained and Container.

```
// IDL in module CORBA.
interface ExceptionDef : Contained, Container {
   readonly attribute TypeCode type;
   attribute StructMemberSeq members;
};
```

The inherited operation describe() is also described.

See Also CORBA::Contained CORBA::Container

### ExceptionDef::describe()

// IDL
Description describe();

Inherited from Contained, describe() returns a structure of type Contained: :Description.

The <u>DefinitionKind</u> for the kind member of this structure is dk\_Exception. The value member is an any whose <u>TypeCode</u> is \_tc\_ExceptionDescription and whose value is a structure of type <u>ExceptionDescription</u>.

The type field of the <u>ExceptionDescription</u> structure gives the <u>TypeCode</u> of the defined exception.

See Also <u>CORBA::Contained::describe()</u> CORBA::TypeCode

## **ExceptionDef::members Attribute**

// IDL
attribute StructMemberSeq members;

In a sequence of  $\underline{\texttt{StructMember}}$  structures, the members attribute describes the exception's members.

The members attribute can be modified to change the structure's members. Only the name and type\_def fields of each <u>StructMember</u> should be set. The type field should be set to <u>tc\_void</u>, and it will be set automatically to the <u>TypeCode</u> of the type\_def field.

See Also <u>CORBA</u>::StructDef CORBA::ExceptionDef::type

## ExceptionDef::type Attribute

// IDL
readonly attribute TypeCode type;

The type of the exception (from which the definition of the exception can be understood). The <u>TypeCode</u> kind for an exception is  $tk_{except}$ .

See Also <u>CORBA::TypeCode</u> CORBA::ExceptionDef::members

# **CORBA::ExceptionList Class**

An ExceptionList object allows an application to provide a list of TypeCodes for all application-specific (user-defined) exceptions that may result when a dynamic invocation Request is invoked. This server-less ExceptionList object allows the ORB to avoid potentially expensive interface repository lookups for the exception information during a request.

```
// PIDL
              pseudo interface ExceptionList {
                  readonly attribute unsigned long count;
                  void add(in TypeCode exc);
                  TypeCode item(in unsigned long index) raises(Bounds);
                  void remove(in unsigned long index) raises(Bounds);
              };
              // C++
              class ExceptionList {
              public:
                  ULong count();
                  void add(TypeCode_ptr tc);
                  void add_consume(TypeCode_ptr tc);
                  TypeCode_ptr item(ULong index);
                  void remove(ULong index);
              };
See Also
              CORBA::Object::_create_request()
              CORBA::Request::exceptions
              CORBA::ORB::create exception list()
```

## ExceptionList::add()

```
// C++
void add(
    <u>TypeCode_ptr tc</u>
);
```

Adds a TypeCode to the exception list.

#### Parameters

tc A TypeCode representing exception information.

See Also CORBA:: ExceptionList::add\_consume()

### ExceptionList::add\_consume()

// C++
void add\_consume(
 <u>TypeCode\_ptr tc</u>
);

Adds an item to the exception list. The memory of the tc parameter is managed by the function. The caller cannot access the memory of tc after it has been passed in because this function could copy and free the original immediately.

#### Parameters

tc A TypeCode representing exception information.

See Also <u>CORBA</u>:: ExceptionList::add()

## ExceptionList::count()

// C++
<u>ULong</u> count();

Returns the number of items in the exception list.

## ExceptionList::item()

// C++
<u>TypeCode\_ptr item(
 ULong index
);
</u>

Returns the exception item at the indexed location of the list. This return value must not be released by the caller because ownership of the return value is maintained by the ExceptionList.

### Parameters

index The indexed location of the desired item.

# ExceptionList::remove()

```
// C++
void remove(
    <u>ULong</u> index
);
```

Removes from the exception list the item at the indexed location.

#### Parameters

index The indexed location of the desired item.

# **CORBA::FixedDef Interface**

The FixedDef interface describes an IDL fixed-point type in the interface repository. A fixed-point decimal literal consists of an integer part, a decimal point, a fraction part, and a d or D.

```
// IDL in module CORBA.
interface FixedDef : IDLType {
    attribute unsigned short digits;
    attribute short scale;
```

};The inherited <u>IDLType</u> attribute is a tk\_fixed <u>TypeCode</u>, which describes a fixed-point decimal number.

See Also <u>CORBA</u>::<u>Repository</u>::<u>create\_fixed()</u>

## **FixedDef::digits Attribute**

// IDL
attribute unsigned short digits;

The digits attribute specifies the total number of decimal digits in the fixed-point number, and must be in the range of 1 to 31, inclusive.

## FixedDef::scale Attribute

// IDL attribute short scale;

The scale attribute specifies the position of the decimal point.

# CORBA.InterfaceDefPackage.FullInter faceDescription Class

# InterfaceDefPackage.FullInterfaceDescription.FullInterfaceDes cription()

```
// IDL
```

```
struct FullInterfaceDescription {
   Identifier name;
   RepositoryId id;
   RepositoryId defined_in;
   VersionSpec version;
   OpDescriptionSeq operations;
   AttrDescriptionSeq attributes;
   RepositoryIdSeq base_interfaces;
   TypeCode type;
   boolean is_abstract;
}
```

```
};
```

Describes an interface including its operations and attributes.

| name            | The name of the interface.                                          |  |
|-----------------|---------------------------------------------------------------------|--|
| id              | An identifier of the interface.                                     |  |
| defined_in      | The identifier where the interface is defined.                      |  |
| version         | The version of the interface.                                       |  |
| operations      | A sequence of interface operations.                                 |  |
| attributes      | A sequence of interface attributes.                                 |  |
| base_interfaces | A sequence of base interfaces from which this interface is derived. |  |
| type            | The type of the interface.                                          |  |
| is_abstract     | True if the interface is an abstract one, false otherwise.          |  |

See Also <u>CORBA</u>::<u>InterfaceDef</u>::<u>describe\_interface()</u>

# **CORBA::IDLType Interface**

The abstract base interface IDLTYPE describes interface repository objects that represent IDL types. These types include interfaces, type definitions, structures, unions, enumerations, and others. Thus, the IDLTYPE is a base interface for the following interfaces:

ArrayDef AliasDef EnumDef FixedDef InterfaceDef NativeDef PrimitiveDef SequenceDef StringDef StructDef TypedefDef UnionDef ValueBoxDef ValueDef WstringDef

The IDLType provides access to the <u>TypeCode</u> describing the type, and is used in defining other interfaces wherever definitions of IDL types must be referenced.

// IDL in module CORBA.
interface IDLType : IRObject {
 readonly attribute TypeCode type;
};
CORBA::IRObject
CORBA::TypeCode
CORBA::TypedefDef

See Also

## IDLType::type Attribute

//IDL
readonly attribute TypeCode type;

Encodes the type information of an interface repository object. Most type information can also be extracted using operations and attributes defined for derived types of the <u>IDLType</u>.

See Also <u>CORBA</u>::<u>TypeCode</u>

# **CORBA::InterfaceDef Interface**

InterfaceDef describes an IDL interface definition in the interface repository. It may contain lists of constants, typedefs, exceptions, operations, and attributes. it inherits from the interfaces <u>Container</u>, <u>Contained</u>, and <u>IDLType</u>.

Calling <u>\_get\_interface()</u> on a reference to an object (*interface\_ptr* or *interface\_var*) returns a reference to the InterfaceDef object that defines the CORBA object's interface.

```
// IDL in module CORBA.
interface InterfaceDef : Container, Contained, IDLType {
    // read/write interface
   attribute InterfaceDefSeq base_interfaces;
   // read interface
   boolean is a(
        in RepositoryId interface_id
    );
    struct FullInterfaceDescription {
        Identifier name;
       RepositoryId id;
        RepositoryId defined_in;
       VersionSpec version;
        OpDescriptionSeq operations;
        AttrDescriptionSeg attributes;
        RepositoryIdSeq base_interfaces;
       TypeCode type;
    };
   FullInterfaceDescription describe_interface();
    // write interface
   AttributeDef create attribute(
        in RepositoryId id,
        in Identifier name,
        in VersionSpec version,
```

The inherited operation <u>describe()</u> is also described.

See Also <u>CORBA::Contained</u> <u>CORBA::Container</u> CORBA::Object::\_get\_interface()

## InterfaceDef::base interfaces Attribute

// IDL
attribute InterfaceDefSeq base\_interfaces;

The base\_interfaces attribute lists in a sequence of InterfaceDef objects the interfaces from which this interface inherits.

The inheritance specification of an InterfaceDef object can be changed by changing its base\_interfaces attribute.

#### Exceptions

| BAD_PARAM,   | The name of any definition contained in the interface conflicts |
|--------------|-----------------------------------------------------------------|
| minor code 5 | with the name of a definition in any of the base interfaces.    |

See Also <u>CORBA::Object::\_get\_interface()</u>

## InterfaceDef::create\_attribute()

// IDL AttributeDef create\_attribute( in RepositoryId id, in Identifier name, in VersionSpec version, in IDLType type, in AttributeMode mode

);

Creates a new <u>AttributeDef</u> within the target InterfaceDef. The <u>defined\_in</u> attribute of the new <u>AttributeDef</u> is set to the target InterfaceDef.

### Parameters

| id      | The identifier of the new attribute. It is an error to specify an id that already exists within the target object's repository. |  |
|---------|----------------------------------------------------------------------------------------------------|--|
| name    | The name of the attribute. It is an error to specify a name that already exists within this InterfaceDef.                       |  |
| version | A version for this attribute.                                                                                                   |  |
| type    | The <u>IDLType</u> for this attribute.                                                                                          |  |
| mode    | Specifies whether the attribute is read only ( <u>ATTR_READONLY</u> ) or read/write ( <u>ATTR_NORMAL</u> ).                     |  |

#### Exceptions

| BAD_PARAM,<br>minor code 2 | An object with the specified id already exists in the repository. |
|----------------------------|-------------------------------------------------------------------|
| BAD_PARAM,<br>minor code 3 | An object with the same name already exists in this InterfaceDef. |

See Also CORBA::AttributeDef

### InterfaceDef::create operation()

```
in IDLType result,
in OperationMode mode,
in ParDescriptionSeq params,
in ExceptionDefSeq exceptions,
in ContextIdSeq contexts
```

#### );

Creates a new <u>OperationDef</u> within the target InterfaceDef. The <u>defined\_in</u> attribute of the new <u>OperationDef</u> is set to the target InterfaceDef.

#### Parameters

| id                                         | The identifier of the new attribute. It is an error to specify an id that already exists within the target object's repository. |
|--------------------------------------------|----------------------------------------------------------------------------------------------------|
| name                                       | The name of the attribute. It is an error to specify a name that already exists within this InterfaceDef.                       |
| version                                    | A version number for this operation.                                                                                            |
| result                                     | The return type for this operation.                                                                                             |
| mode                                       | Specifies whether this operation is normal ( <u>OP_NORMAL</u> ) or oneway ( <u>OP_ONEWAY</u> ).                                 |
| params                                     | A sequence of <u>ParameterDescription</u> structures that describes the parameters to this operation.                           |
| exceptions                                 | A sequence of $\underline{ExceptionDef}$ objects that describes the exceptions this operation can raise.                        |
| contexts                                   | A sequence of context identifiers for this operation.                                                                           |
| CORBA::OperationDef<br>CORBA::ExceptionDef |                                                                                                    |

## InterfaceDef::describe()

```
// IDL
Description describe();
```

Inherited from <u>Contained</u>, describe() returns a structure of type <u>Contained</u>: <u>:Description</u>. The <u>DefinitionKind</u> for the kind member is dk\_Interface. The value member is an any whose <u>TypeCode</u> is <u>tc\_InterfaceDescription</u> and whose value is a structure of type <u>InterfaceDescription</u>.

See Also <u>CORBA</u>::<u>Contained</u>::describe()

See Also

## InterfaceDef::describe\_interface()

// IDL
FullInterfaceDescription describe\_interface();

Returns a description of the interface, including its operations, attributes, and base interfaces in a <u>FullInterfaceDescription</u>.

Details of exceptions and contexts can be determined via the returned sequence of OperationDescription structures.

See Also <u>CORBA::OperationDef::describe()</u> CORBA::AttributeDef::describe()

## InterfaceDef::FullInterfaceDescription Structure

```
// IDL
struct FullInterfaceDescription {
    Identifier name;
    RepositoryId id;
    RepositoryId defined_in;
    VersionSpec version;
    OpDescriptionSeq operations;
    AttrDescriptionSeq attributes;
    RepositoryIdSeq base_interfaces;
    TypeCode type;
};
```

Describes an interface including its operations and attributes.

| name            | The name of the interface.                                          |  |
|-----------------|---------------------------------------------------------------------|--|
| id              | An identifier of the interface.                                     |  |
| defined_in      | The identifier where the interface is defined.                      |  |
| version         | The version of the interface.                                       |  |
| operations      | A sequence of interface operations.                                 |  |
| attributes      | A sequence of interface attributes.                                 |  |
| base_interfaces | A sequence of base interfaces from which this interface is derived. |  |
| type            | The type of the interface.                                          |  |

**See Also** <u>CORBA::InterfaceDef::describe\_interface()</u>

# InterfaceDef::is\_a()

Returns TRUE if the interface is either identical to or inherits (directly or indirectly) from the interface represented by interface\_id. Otherwise the operation returns FALSE.

### Parameters

interface\_id The repository ID of another InterfaceDef object.

# **CORBA::IRObject Interface**

The interface IRObject is the base interface from which all interface repository interfaces are derived.

```
// IDL in module CORBA.
interface IRObject {
   readonly attribute DefinitionKind <u>def_kind;</u>
   void <u>destroy();</u>
};
```

## IRObject::def\_kind Attribute

// IDL
readonly attribute DefinitionKind def\_kind;

Identifies the kind of an IFR object. For example, an <u>OperationDef</u> object, describing an IDL operation, has the kind dk\_Operation.

See Also CORBA:: DefinitionKind

## IRObject::destroy()

// IDL
void destroy();

Deletes an IFR object. This also deletes any objects contained within the target object.

- **Exceptions** BAD\_INV\_ORDER with a minor value of:
  - 2 destroy() is invoked on a <u>Repository</u> or on a <u>PrimitiveDef</u> object.
  - 1 An attempt is made to destroy an object that would leave the repository in an incoherent state.

# **CORBA::**ModuleDef Interface

The interface ModuleDef describes an IDL module in the interface repository. It inherits from the interfaces Container and Contained.

// IDL in module CORBA.
interface ModuleDef : Container, Contained { };

The inherited operation describe() is also described.

### ModuleDef::describe()

// IDL
Description describe();

Inherited from <u>Contained</u>, describe() returns a structure of type <u>Contained</u>: <u>Description</u>.

The kind member is dk\_Module. The value member is an any whose <u>TypeCode</u> is \_tc\_ModuleDescription and whose value is a structure of type <u>ModuleDescription</u>.

See Also <u>CORBA</u>::Contained::describe()

# **CORBA::NamedValue Class**

A NamedValue object describes an argument to a request or a return value, especially in the DII, and is used as an element of an <u>NVList</u> object. A NamedValue object maintains an any value, parameter-passing mode flags, and an (optional) name.

```
// IDL
              pseudo interface NamedValue {
                  readonly attribute Identifier name;
                  readonly attribute any value;
                  readonly attribute Flags flags;
              };
              // C++
              class NamedValue {
              public:
                  const char *name() const;
                  Any *value() const;
                  Flags flags() const;
                  static NamedValue_ptr _duplicate(NamedValue_ptr nv);
                  static NamedValue_ptr _nil();
               };
See Also
              CORBA: :NVList
              CORBA:: ORB:: create named value()
              CORBA::Request::result()
              CORBA::Object::_create_request()
```

## NamedValue::\_duplicate()

static NamedValue\_ptr \_duplicate(NamedValue\_ptr nv);

Returns a new reference to the NamedValue object input and increments its reference count.

#### Parameters

nv

The NamedValue object reference to be duplicated.

See Also <u>CORBA</u>::release()

## NamedValue::flags()

Flags flags() const;

Returns the flags associated with the NamedValue. Flags identify the parameter passing mode for arguments of an <u>NVList</u>.

See Also <u>CORBA</u>::<u>Flags</u>

### NamedValue::name()

const char \*name() const;

Returns a pointer to the optional name associated with the NamedValue. This is the name of a parameter or argument of a request. The return value is a pointer to the internal memory of the NamedValue object and must not be freed by the caller.

## NamedValue:: \_nil()

static NamedValue\_ptr \_nil();
Returns a nil object reference for a NamedValue.

See Also <u>CORBA</u>::<u>is\_nil()</u>

### NamedValue::value()

Any \*value() const;

Returns a pointer to Any value contained in the NamedValue.

The return value is a pointer to the internal memory of the NamedValue object and must not be freed by the caller. However, the value in a NamedValue may be manipulated via standard operations on any values.

# **CORBA::NativeDef Interface**

The interface NativeDef describes an IDL native type in the interface repository. It inherits from the interface  $\underline{TypedefDef}$ . The inherited type attribute is a tk\_native  $\underline{TypeCode}$  that describes the native type.

// IDL in module CORBA
interface NativeDef : TypedefDef {};

**See Also** CORBA::Container::create\_native()

# **CORBA::NVList Class**

An NVList is a pseudo-object used for constructing parameter lists. It is a list of <u>NamedValue</u> elements where each <u>NamedValue</u> describes an argument to a request.

The <u>NamedValue</u> and <u>NVList</u> types are used mostly in the DII in the request operations to describe arguments and return values. They are also used in the context object routines to pass lists of property names and values. The <u>NVList</u> is also used in the DSI operation <u>ServerRequest::arguments()</u>.

The NVList class is partially opaque and may only be created by using <u>ORB</u>:: <u>create\_list()</u>. The NVList class is as follows:

```
// IDL
pseudo interface NVList {
    readonly attribute unsigned long count;
    NamedValue add(in Flags flags);
    NamedValue add_item(in Identifier item_name, in Flags flags);
    NamedValue add_value( in Identifier item_name,
        in any val, in Flags flags );
    NamedValue item(in unsigned long index) raises(Bounds);
    void remove(in unsigned long index) raises(Bounds);
};
// C++
class NVList {
public:
    ULong count() const;
    NamedValue_ptr add(Flags);
    NamedValue_ptr add_item(const char*, Flags);
    NamedValue_ptr add_value(const char*, const Any&, Flags);
    NamedValue_ptr add_item_consume(char*, Flags);
    NamedValue_ptr add_value_consume(char*, Any*, Flags);
    NamedValue ptr item(ULong);
    void remove(ULong);
    static NVList_ptr _duplicate(NVList_ptr nv);
    static NVList_ptr _nil();
};
```

See Also <u>CORBA::NamedValue</u> <u>CORBA::ORB:create\_list()</u> CORBA::Object::\_create\_request()

## NVList::count()

ULong count() const;

Returns the number of elements in the list.

# NVList::add()

NamedValue\_ptr add( Flags flags

);

Creates an unnamed value, initializes only the flags, and adds it to the list. The new <u>NamedValue</u> is returned.

### Parameters

flags

Possible values include:

ARG\_IN ARG\_OUT ARG\_INOUT IN\_COPY\_VALUE DEPENDENT\_LIST

The reference count of the returned <u>NamedValue</u> pseudo object is not incremented. Therefore, the caller should not release the returned reference when no longer needed, nor assign it to a  $type\_var$  variable.

See Also <u>CORBA</u>::<u>NVList</u>::<u>add\_item()</u> <u>CORBA</u>::<u>NVList</u>::add\_value() <u>CORBA</u>::<u>NVList</u>::add\_item\_consume()) <u>CORBA</u>::<u>NVList</u>::add\_value\_consume()

### NVList::add\_item()

```
NamedValue_ptr add_item(
    const char* item_name,
    Flags flags
);
```

Creates and returns a <u>NamedValue</u> with name and flags initialized, and adds it to the list.

#### Parameters

item\_name Name of item.

flags

Possible values include:

ARG\_IN ARG\_OUT ARG\_INOUT IN\_COPY\_VALUE DEPENDENT\_LIST

The reference count of the returned <u>NamedValue</u> pseudo object is not incremented. Therefore, the caller should not release the returned reference when no longer needed, nor assign it to a  $type\_var$  variable.

See Also
CORBA::NVList::add()
CORBA::NVList::add\_value()
CORBA::NVList::add\_item\_consume()
CORBA::NVList::add\_value\_consume()

# NVList::add\_item\_consume()

Creates and returns a <u>NamedValue</u> with name and flags initialised, and adds it to the list. The <u>NVList</u> takes over memory management responsibilities for the item\_name parameter.

### Parameters

| item_name | Name of item. This parameter is consumed by the NVList. The caller may not access this data after it has been passed to this function. |
|-----------|----------------------------------------------------------------------------------------------------|
| flags     | Possible values include:                                                                                                    |
|           | ARG_IN<br>ARG_OUT<br>ARG_INOUT<br>IN_COPY_VALUE<br>DEPENDENT_LIST                                                                      |

The reference count of the returned <u>NamedValue</u> pseudo object is not incremented. Therefore, the caller should not release the returned reference when no longer needed, nor assign it to a  $type_var$  variable.

See Also CORBA::NVList::add() CORBA::NVList::add\_item() CORBA::NVList::add\_value() CORBA::NVList::add\_value\_consume()

## NVList::add\_value()

```
NamedValue_ptr add_value(
    const char* item_name,
    const Any& value,
    Flags flags
).
```

);

Creates and returns a <u>NamedValue</u> with name, value, and flags initialized and adds it to the list.

#### Parameters

item\_name Name of item.

value Value of item. flags Possible values include: ARG\_IN ARG\_OUT ARG\_INOUT IN\_COPY\_VALUE

DEPENDENT\_LIST

The reference count of the returned <u>NamedValue</u> pseudo object is not incremented. Therefore, the caller should not release the returned reference when no longer needed, nor assign it to a *type\_var* variable.

See Also
CORBA::NVList::add()
CORBA::NVList::add\_item()
CORBA::NVList::add\_item\_consume()
CORBA::NVList::add\_value\_consume()

### NVList::add\_value\_consume()

Creates and returns a <u>NamedValue</u> with name, value, and flags initialised, and adds it to the list. The <u>NVList</u> takes over memory management responsibilities for both the name and value parameters.

### Parameters

item\_name Name of item. This parameter is consumed by the NVList. The caller may not access this data after it has been passed to this function.

| value | Value of item. This parameter is consumed by the NVList.     |
|-------|--------------------------------------------------------------|
|       | The caller may not access this data after it has been passed |
|       | to this function.                                            |

flags Possible values include:

ARG\_IN ARG\_OUT ARG\_INOUT IN\_COPY\_VALUE DEPENDENT\_LIST

The caller should use <u>NamedValue</u>::<u>value()</u> to modify the value attribute of the underlying <u>NamedValue</u>, if needed.

The reference count of the returned <u>NamedValue</u> pseudo object is not incremented. Therefore, the caller should not release the returned reference when no longer needed, nor assign it to a *type\_var* variable.

See Also <u>CORBA</u>::NamedValue::value() <u>CORBA</u>::NVList::add() <u>CORBA</u>::NVList::add\_item() <u>CORBA</u>::NVList::add\_item\_consume() <u>CORBA</u>::NVList::add\_value()

# NVList::count()

<u>ULong</u> count() const; Returns the number of <u>NamedValue</u> elements in the NVList.

# NVList::\_duplicate()

```
static <u>NVList_ptr _duplicate(</u>
    NVList_ptr nv
);
```

Returns a new reference to the  ${\tt NVList}$  and increments the reference count of the  ${\tt nv}$  object.

#### Parameters

nv

The <u>NamedValue</u> for which to get a duplicate reference.

See Also CORBA::release()

# NVList::item()

<u>NamedValue\_ptr item(</u> <u>ULong index</u> );

Returns the <u>NamedValue</u> list item at the given index. The first item is at index 0. This method can be used to access existing elements in the list.

### Parameters

index Index of item.

#### Exceptions

Bounds

The index is out of range.

# NVList::\_nil()

static NVList\_ptr \_nil();

Returns a nil object reference for an NVList object.

See Also <u>CORBA</u>::<u>is\_nil()</u>

## NVList::remove()

void remove(
 <u>ULong</u> index
);

Removes the item at the given index. The first item is at index 0. The method calls <u>CORBA</u>: :<u>release()</u> on the item.

### Parameters

index

Index of item

# Exceptions

Bounds The index is out of range.

See Also <u>CORBA</u>::<u>release()</u>

# **CORBA::Object Class**

The Object class is the base class for all normal CORBA objects. This class has some common methods that operate on any CORBA object. These operations are implemented directly by the ORB, not passed on to your object's implementation.

On the client side, the methods of this class are called on a proxy (unless collocation is set). On the server side, they are called on the real object.

Table 5 shows the methods provided by the CORBA::Object class:

 Table 5:
 Methods of the Object Class

| Manage Object References           | Create Requests for the DII             |
|------------------------------------|-----------------------------------------|
| _duplicate()<br>_hash()            | <pre>_create_request() _request()</pre> |
| <u>_is_a()</u><br>_is_equivalent() | Access Information in the IFR           |
| <pre>nil()non_existent()</pre>     | _get_interface()                        |
| _release()                         |                                         |
| Manage Policies and Domains        | Orbix Enhancements                      |
| _get_client_policy()               | _it_get_orb()                           |
| <u>_get_domain_managers()</u>      | _it_proxy_for()                         |
| <u>_get_policy()</u>               | <u>_it_marshal()</u>                    |
| <u>_get_policy_overrides()</u>     | <u>_it_get_type_id()</u>                |
| <pre>_set_policy_overrides()</pre> |                                         |
| <pre>_validate_connection()</pre>  |                                         |

The CORBA namespace provides the  $\underline{is\_nil()}$  and  $\underline{release()}$  operations that are defined in the <code>Object</code> interface's IDL. All other IDL operations for the <code>Object</code> interface map to C++ functions with leading underscores.

```
// IDL
interface Object {
    boolean is_nil();
```

```
Object duplicate();
   void release();
    ImplementationDef get_implementation();
    InterfaceDef get_interface();
   boolean is_a(in string logical_type_id);
   boolean non_existent();
   boolean is_equivalent(in Object other_object);
   unsigned long hash(in unsigned long maximum);
   void create_request(
       in Context ctx,
        in Identifier operation,
       in NVList arg_list,
        in NamedValue result,
        out Request request,
        in Flags req_flags
    );
   void create_request2(
       in Context ctx,
        in Identifier operation,
        in NVList arg_list,
        in NamedValue result,
        in ExceptionList exclist,
        in ContextList ctxtlist,
        out Request request,
        in Flags req_flags
    );
   Policy_ptr get_policy(in PolicyType policy_type);
   DomainManagerList get_domain_managers();
   Object set_policy_overrides(
        in PolicyList policies,
        in SetOverrideType set_or_add
    );
// IDL Additions from CORBA Messaging
   Policy get_policy(
        in PolicyType type
    );
   Policy get_client_policy(
        in PolicyType type
    );
   Object set_policy_overrides(
       in PolicyList policies,
        in SetOverrideType set_add
```

```
)
        raises (InvalidPolicies);
   PolicyList get_policy_overrides(
        in PolicyTypeSeq types
    );
   boolean validate_connection(
        out PolicyList inconsistent_policies
    );
};
class Object {
public:
    static Object_ptr _duplicate(Object_ptr obj);
    static Object_ptr _nil();
    InterfaceDef_ptr _get_interface();
   Boolean _is_a(const char* logical_type_id);
    Boolean _non_existent();
   Boolean _is_equivalent(Object_ptr other_object);
   ULong _hash(ULong maximum);
   void _create_request(
        Context_ptr ctx,
                      *operation,
        const char
       NVList ptr
                      arg_list,
       NamedValue_ptr result,
       Request_out request,
       Flags
                      req_flags
    );
   void create request(
       Context_ptr ctx,
        const char
                        *operation,
       NVList_ptr
                        arg_list,
       NamedValue_ptr result,
        ExceptionList_ptr ,
        ContextList_ptr
       Request_out
                      request,
       Flags
                        req_flags
    );
   Request_ptr _request(const char* operation);
   Policy_ptr _get_policy(PolicyType policy_type);
   DomainManagerList* _get_domain_managers();
    Object_ptr _set_policy_overrides(
        const PolicyList &policies,
        SetOverrideType set_add
    );
```

```
virtual Policy_ptr _get_client_policy(
       PolicyType type
    ) = 0;
   virtual PolicyList * _get_policy_overrides(
        const PolicyTypeSeq & types
   ) = 0;
   virtual Boolean validate connection(
       PolicyList &inconsistent_policies
   ) = 0;
   11
   // Non-CORBA pseudo-operations.
   11
   virtual ORB_ptr _it_get_orb() = 0;
   virtual Object_ptr __it_proxy_for() = 0;
   virtual void _it_marshal(
       IT_OutStream_ptr os,
       ORB_ptr
                         orb
    ) = 0;
   virtual char* _it_get_type_id() = 0;
};
```

# Object::\_create\_request()

```
void _create_request(
    Context_ptr ctx,
    const char *operation,
    NVList_ptr arg_list,
    NamedValue_ptr result,
    Request_out request,
    Flags req_flags
);
void _create_request(
    Context_ptr ctx,
    const char *operation,
```

```
NamedValue_ptr result,
ExceptionList_ptr exceptions,
ContextList_ptr contexts,
Request_out request,
Flags req_flags
);
```

These construct a CORBA:: Request object. These methods are part of the DII and create an ORB request on an object by constructing one of the object's operations.

See <u>\_request()</u> for a simpler alternative way to create a <u>Request</u>.

## Parameters

| ctx       | <u>Context</u> object, if any, to be sent in the request.                                                                                                    |  |  |  |
|-----------|----------------------------------------------------------------------------------------------------|--|--|--|
|           | If the ctx argument to _create_request() is a nil<br><u>Context</u> object reference, then you can add the<br><u>Context</u> later by calling the <u>Request::ctx()</u> function<br>on the <u>Request</u> object.                                                         |  |  |  |
| operation | The name of the request operation. The operation name is the same operation identifier that is specified in the IDL definition for this operation.                                                                                                    |  |  |  |
| arg_list  | The parameters, for the operation, each of type <u>NamedValue</u> .                                                                                                    |  |  |  |
|           | If this value is zero, you can add the arguments later<br>by calling the <u>Request::arguments()</u> function. You<br>can also add each argument one at a time by calling<br>the appropriate helper function such as <u>add_in_arg()</u><br>on the <u>Request</u> object. |  |  |  |
| result    | The result of the operation invocation is placed in this argument after the invocation completes. Use <u>orB</u> :: <u>create_named_value()</u> to create the <u>NamedValue</u> object to be used as this return value parameter.                                         |  |  |  |
| request   | Contains the newly created Request.                                                                                                    |  |  |  |
| req_flags | If you specify flag values they are ignored because argument insertion or extraction is handled using the Any type.                                                                                                    |  |  |  |

| exceptions | A reference to a list of TypeCodes for all                  |
|------------|-------------------------------------------------------------|
|            | application-specific (user-defined) exceptions that may     |
|            | result when the <u>Request</u> is invoked.                  |
| contexts   | A reference to a list of context strings for the operation. |

The only implicit object reference operations allowed with the \_\_create\_request() call include:

<u>\_non\_existent()</u> <u>\_is\_a()</u> \_get\_interface()

#### Exceptions

BAD\_PARAM The name of an implicit operation that is not allowed is passed to <u>\_create\_request()</u>—for example, \_is\_equivalent is passed to <u>\_create\_request()</u> as the operation parameter.

See Also

CORBA::Object::\_request() CORBA::Request CORBA::Request::arguments() CORBA::Request::ctx() CORBA::NVList CORBA::NamedValue

# Object::\_duplicate()

```
static Object_ptr _duplicate(
    Object_ptr obj
);
```

Returns a new reference to obj and increments the reference count of the object. Because object references are opaque and ORB-dependent, it is not possible for your application to allocate storage for them. Therefore, if more than one copy of an object reference is needed, use this method to create a duplicate.

## Parameters

obj Pointer to the object to duplicate.

See Also <u>CORBA</u>::<u>release()</u>

# Object::\_get\_client\_policy()

```
virtual Policy_ptr _get_client_policy(
        PolicyType type
) = 0;
```

Returns the effective overriding policy for the object reference. The effective override is obtained by first checking for an override of the given <u>PolicyType</u> at the <u>Object</u> scope, then at the <u>Current</u> scope, and finally at the <u>ORB</u> scope. If no override is present for the requested <u>PolicyType</u>, the system-dependent default value for that <u>PolicyType</u> is used.

Portable applications should set the desired defaults at the ORB scope since default policy values are not specified.

## Parameters

type The type of policy desired.

See Also CORBA::Object::\_get\_policy() CORBA::Object::\_set\_policy\_overrides() CORBA::Object::\_get\_policy\_overrides()

# Object::\_get\_domain\_managers()

DomainManagersList\* \_get\_domain\_managers();

Returns the list of immediately enclosing domain managers of this object. At least one domain manager is always returned in the list since by default each object is associated with at least one domain manager at creation.

The \_get\_domain\_managers() method allows applications such as administration services to retrieve the domain managers and hence the security and other policies applicable to individual objects that are members of the domain.

See Also CORBA: DomainManager

# Object::\_get\_interface()

InterfaceDef\_ptr \_get\_interface();

Returns a reference to an object in the interface repository that describes this object's interface.

See Also CORBA::InterfaceDef

## Object::\_get\_policy()

Returns a reference to the <u>Policy</u> object of the type specified by the policy\_type parameter.

#### Parameters

policy\_type The type of policy to get.

\_get\_policy() returns the effective policy which is the one that would be used if a request were made. Note that the effective policy may change from invocation to invocation due to transparent rebinding. Invoking <u>\_non\_existent()</u> on an object reference prior to \_get\_policy() ensures the accuracy of the returned effective policy.

Quality of Service (see "Quality of Service Framework") is managed on a per-object reference basis with \_get\_policy(), \_set\_policy\_overrides(), \_get\_policy\_overrides(), and \_get\_client\_policy().

## Exceptions

INV\_POLICY The value of policy\_type is not valid either because the specified type is not supported by this ORB or because a policy object of that type is not associated with this object.

```
See Also CORBA::Object::_non_existent()
CORBA::Object::_set_policy_overrides()
CORBA::Object::_get_policy_overrides()
CORBA::Object::_get_client_policy()
CORBA::Object::_validate_connection()
```

## Object::\_get\_policy\_overrides()

```
virtual PolicyList * _get_policy_overrides(
    const PolicyTypeSeq & types
) = 0;
```

Returns the list of policy overrides of the specified policy types set at the <u>Object</u> scope. If the specified sequence is empty, all policy overrides at this scope will be returned. If none of the requested policy types are overridden at the <u>Object</u> scope, an empty sequence is returned.

#### Parameters

| types | A sequence of policy types for which the overrides are |
|-------|--------------------------------------------------------|
|       | desired.                                               |

See Also CORBA::Object::\_get\_policy() CORBA::Object::\_set\_policy\_overrides() CORBA::Object::\_get\_client\_policy()

# Object::\_hash()

ULong \_hash(
 ULong maximum
);

Returns a hashed value for the object reference in the range 0...maximum.

## Parameters

maximum

The maximum value that is to be returned from the hash method.

Use \_hash() to quickly guarantee that objects references refer to different objects. For example, if \_hash() returns the same hash number for two object references, the objects might or might not be the same, however, if the method returns different numbers for object references, these object references are guaranteed to be for different objects.

In order to efficiently manage large numbers of object references, some applications need to support a notion of object reference identity. Object references are associated with internal identifiers that you can access indirectly by using \_hash(). The value of this internal identifier does not change during the lifetime of the object reference.

You can use \_hash() and \_is\_equivalent() to support efficient maintenance and search of tables keyed by object references. \_hash() allows you to partition the space of object references into sub-spaces of potentially equivalent object references. For example, setting maximum to 7 partitions the object reference space into a maximum of 8 sub-spaces (0 - 7).

See Also <u>CORBA</u>::<u>Object</u>::<u>\_is\_equivalent()</u>

# Object::\_is\_a()

```
Boolean _is_a(
    const char* logical_type_id
);
```

Returns 1 (true) if the target object is either an instance of the type specified in logical\_type\_id or of a derived type of the type in logical\_type\_id. If the target object is neither, it returns 0 (false).

## Parameters

logical\_type\_id The fully scoped name of the IDL interface. This is a string denoting a shared type identifier (RepositoryId). Use an underscore ('\_') rather than a scope operator (::) to delimit the scope.

The ORB maintains type-safety for object references over the scope of an ORB, but you can use this method to help maintaining type-safety when working in environments that do not have compile time type checking to explicitly maintain type safety.

**Exceptions** If <u>is\_a()</u> cannot make a reliable determination of type compatibility due to failure, it raises an exception in the calling application code. This enables the application to distinguish among the true, false, and indeterminate cases.

See Also <u>CORBA</u>::<u>Object</u>::<u>\_non\_existent()</u>

# Object::\_is\_equivalent()

```
Boolean _is_equivalent(
        Object_ptr other_object
);
```

Returns 1 (true) if the object references definitely refer to the same object. A return value of 0 (false) does not necessarily mean that the object references are not equivalent, only that the ORB cannot confirm that they reference the same object. Two objects are equivalent if they have the same object reference, or they both refer to the same object.

#### Parameters

other\_object An object reference of other object.

A typical application use of <u>\_is\_equivalent()</u> is to match object references in a hash table. Bridges could use the method to shorten the lengths of chains of proxy object references. Externalization services could use it to flatten graphs that represent cyclical relationships between objects.

See Also <u>CORBA::Object::\_is\_a()</u> CORBA::Object::\_hash()

## Object::\_it\_get\_orb()

virtual ORB\_ptr \_it\_get\_orb() = 0; Returns the ORB.

**Enhancement** This is an Orbix enhancement.

# Object::\_it\_get\_type\_id()

virtual char\* \_it\_get\_type\_id() = 0;

Returns the repository ID string contained within the Interoperable Object Reference (IOR). If the IOR contains no type ID the return value is an empty string. This function follows the standard C++ mapping rules for string return values, which means the caller of this function must take responsibility for the returned string and ensure that it is freed via CORBA::string\_free() when they are finished with it.

**Enhancement** This is an Orbix enhancement.

## Object::\_it\_marshal()

```
virtual void _it_marshal(
    IT_OutStream_ptr os,
    ORB_ptr orb
) = 0;
```

Enhancement This is an Orbix enhancement.

## Object::\_it\_proxy\_for()

virtual Object\_ptr \_it\_proxy\_for() = 0; Returns a proxy for this object. Enhancement This is an Orbix enhancement.

## Object::\_nil()

static Object\_ptr \_nil(); Returns a nil object reference.

See Also <u>CORBA</u>::<u>is\_nil()</u>

# Object::\_non\_existent()

Boolean \_non\_existent();

Returns 1 (true) if the object does not exist or returns 0 (false) otherwise.

Normally you might invoke this method on a proxy to determine whether the real object still exists. This method may be used to test whether an object has been destroyed because the method does not raise an exception if the object does not exist.

Applications that maintain state that includes object references, (such as bridges, event channels, and base relationship services) might use this method to sift through object tables for objects that no longer exist, deleting them as they go, as a form of garbage collection.

## Object::\_request()

Request\_ptr \_request(
 const char\* operation
);

Returns a reference to a constructed <u>Request</u> on the target object. This is the simpler form of <u>\_create\_request()</u>.

#### Parameters

operation The name of the operation.

You can add arguments and contexts after construction using <u>Request::</u> arguments() and <u>Request::ctx()</u>.

See Also CORBA::Object::\_create\_request() CORBA::Request::arguments() CORBA::Request::ctx()

# Object::\_set\_policy\_overrides()

```
Object_ptr _set_policy_overrides(
        const PolicyList& policies,
        <u>SetOverrideType</u> set_add
);
```

Returns a new object reference with the overriding policies associated with it.

## Parameters

| policies | A sequence of <u>Policy</u> object references that are to be associated with the new copy of the object reference returned.                                                                 |
|----------|----------------------------------------------------------------------------------------------------|
| set_add  | Indicates whether the policies are in addition to ( <u>ADD_OVERRIDE</u> ) or as replacement of ( <u>SET_OVERRIDE</u> ) any existing overrides already associated with the object reference. |

## Exceptions

- NO\_PERMISSION An attempt is made to override any policy that cannot be overridden. Only certain policies that pertain to the invocation of an operation at the client end can be overridden using this operation.
- See Also <u>CORBA</u>::Object::\_get\_policy() <u>CORBA</u>::Object::\_get\_policy\_overrides() <u>CORBA</u>::Object::\_get\_client\_policy()

## **Object::\_validate\_connection()**

```
virtual Boolean _validate_connection(
        PolicyList &inconsistent_policies
) = 0;
```

Returns true if the current effective policies for the object will allow an invocation to be made. Returns false if the current effective policies would cause an invocation to raise the system exception INV\_POLICY.

## Parameters

inconsistent\_policies If the current effective policies are incompatible, This parameter contains those policies causing the incompatibility. This returned list of policies is not guaranteed to be exhaustive.

If the object reference is not yet bound, a binding will occur as part of this operation. If the object reference is already bound, but current policy overrides have changed or for any other reason the binding is no longer valid, a rebind will be attempted regardless of the setting of any RebindPolicy override. This method is the only way to force such a rebind when implicit rebinds are disallowed by the current effective RebindPolicy.

**Exceptions** The appropriate system exception is raised if the binding fails due to some reason unrelated to policy overrides.

# **CORBA::OperationDef Interface**

Interface OperationDef describes an IDL operation that is defined in an IDL interface stored in the interface repository.

One way you can use the OperationDef is to construct an <u>NVList</u> for a specific operation for use in the Dynamic Invocation Interface. For details see ORB::create\_operation\_list().

```
// IDL in module CORBA.
interface OperationDef : Contained {
    readonly attribute TypeCode result;
    attribute IDLType result_def;
    attribute ParDescriptionSeq params;
    attribute OperationMode mode;
    attribute ContextIdSeq contexts;
    attribute ExceptionDefSeq exceptions;
};
```

The inherited operation describe() is also described.

See Also

CORBA::Contained CORBA::ORB::create\_operation\_list() CORBA::ExceptionDef

## **OperationDef::contexts Attribute**

// IDL attribute <u>ContextIdSeq</u> contexts;

The list of context identifiers specified in the context clause of the operation.

# **OperationDef::exceptions Attribute**

// IDL
attribute ExceptionDefSeq exceptions;
The list of exceptions that the operation can raise.

See Also <u>CORBA</u>::<u>ExceptionDef</u>

## **OperationDef::describe()**

// IDL
Description describe();

Inherited from <u>Contained</u>, describe() returns a structure of type <u>Contained</u>: <u>:Description</u>.

The <u>DefinitionKind</u> for the kind member of this structure is dk\_Operation. The value member is an any whose <u>TypeCode</u> is <u>tc\_OperationDescription</u> and whose value is a structure of type <u>OperationDescription</u>.

See Also <u>CORBA::Contained::describe()</u> CORBA::ExceptionDef

## **OperationDef::mode Attribute**

// IDL
attribute OperationMode mode;

Specifies whether the operation is normal (<u>OP\_NORMAL</u>) or oneway (<u>OP\_ONEWAY</u>). The mode attribute can only be set to <u>OP\_ONEWAY</u> if the result is <u>tc\_void</u> and all parameters have a mode of <u>PARAM\_IN</u>.

## **OperationDef::params Attribute**

// IDL
attribute ParDescriptionSeg params;

Specifies the parameters for this operation. It is a sequence of structures of type <u>ParameterDescription</u>.

The name member of the <u>ParameterDescription</u> structure provides the name for the parameter. The type member identifies the <u>TypeCode</u> for the parameter. The type\_def member identifies the definition of the type for the parameter. The mode specifies whether the parameter is an in (<u>PARAM\_IN</u>), an out (<u>PARAM\_OUT</u>) or an inout (<u>PARAM\_INOUT</u>) parameter. The order of the ParameterDescriptions is significant. See Also <u>CORBA</u>::<u>TypeCode</u> CORBA::IDLType

## **OperationDef::result Attribute**

// IDL
readonly attribute TypeCode result;

The return type of this operation. The attribute  ${\tt result\_def}$  contains the same information.

See Also <u>CORBA</u>::<u>TypeCode</u> CORBA::OperationDef::result\_def

## **OperationDef::result\_def Attribute**

// IDL
attribute <u>IDLType</u> result\_def;

Describes the return type for this operation. The attribute  ${\tt result}$  contains the same information.

Setting the result\_def attribute also updates the result attribute.

See Also CORBA:: IDLType CORBA:: OperationDef::result

# **CORBA::ORB Class**

The ORB class provides a set of methods and data types that control the ORB from both the client and the server. See Table 6:

| Object Reference Manipulation                                                                                                    | ORB Operation and Threads                                                                                                    |
|----------------------------------------------------------------------------------------------------|----------------------------------------------------------------------------------------------------|
| <u>_duplicate()</u><br><u>list_initial_services()</u><br><u>_nil()</u><br><u>ObjectId</u> type<br>ObjectIdList sequence                                                                                                    | <pre>destroy() perform_work() run() shutdown() work pending()</pre>                                                                                                    |
| <pre>object_to_string() resolve_initial_references() string_to_object()</pre>                                                                                                    | ORB Policies and Services                                                                                                    |
|                                                                                                    | <pre>create_policy() get_service_information()</pre>                                                                                                    |
| Dynamic Invocation Interface (DII)                                                                                                    | TypeCode Creation Methods                                                                                                    |
| <pre>create_environment() create_exception_list() create_list() create_named_value() create_operation_list() get_next_response() poll_next_response() RequestSeq sequence send_multiple_requests_deferred() send_multiple_requests_oneway()</pre> | <pre>create_abstract_interface_tc() create_alias_tc() create_array_tc() create_enum_tc() create_exception_tc() create_fixed_tc() create_interface_tc() create_native_tc() create_recursive_tc() create_sequence_tc() create_string_tc()</pre> |
| Value Type Factory Methods                                                                                                    | create_struct_tc()                                                                                                    |
| <pre>lookup_value_factory() register_value_factory() unregister_value_factory()</pre>                                                                                                    | <pre>create_union_tc() create_value_box_tc() create_value_tc() create_wstring_tc()</pre>                                                                                                    |

 Table 6:
 Methods and Types of the ORB Class

You initialize the ORB using <u>ORB\_init()</u>.

The ORB class is defined as follows:

```
// IDL
pseudo interface ORB {
    typedef sequence<Request> RequestSeq;
    string object_to_string(in Object obj);
    Object string_to_object(in string str);
    void create list(in long count, out NVList new list);
    void create_operation_list(
        in OperationDef oper,
        out NVList
        new list
    );
    void create_named_value(out NamedValue nmval);
    void create_exception_list(out ExceptionList exclist);
    void create_context_list(out ContextList ctxtlist);
    void get_default_context(out Context ctx);
    void create environment(out Environment new env);
    void send_multiple_requests_oneway(in RequestSeq req);
    void send_multiple_requests_deferred(in RequestSeg req);
    boolean poll_next_response();
    void get_next_response(out Request req);
    Boolean work_pending();
    void perform_work();
    void shutdown(in Boolean wait_for_completion);
    void run();
    void destroy();
    Boolean get_service_information (
        in ServiceType service_type,
        out ServiceInformation service information
    );
    typedef string ObjectId;
    typedef sequence<ObjectId> ObjectIdList;
    Object resolve_initial_references(
        in ObjectId id
    ) raises(InvalidName);
    ObjectIdList list_initial_services();
    Policy create_policy(in PolicyType type, in any val)
```

```
raises(PolicyError);
};
// C++
class ORB {
public:
    class RequestSeq {...};
    char *object_to_string(Object_var);
    Object_var string_to_object(const char *);
    void create_list(Long, NVList_out);
    void create_operation_list(OperationDef_ptr, NVList_out);
    void create_named_value(NamedValue_out);
    void create_exception_list(ExceptionList_out);
    void create_context_list(ContextList_out);
    void get_default_context(Context_out);
    void create_environment(Environment_out);
    void send_multiple_requests_oneway(const RequestSeq &);
    void send_multiple_requests_deferred(const RequestSeq &);
    Boolean poll next response();
    void get_next_response(Request_out);
    Boolean work_pending();
    void perform_work();
    void shutdown(Boolean wait_for_completion);
    void run();
    Boolean get_service_information(
        ServiceType svc_type,
        ServiceInformation_out svc_info
    );
    void destroy();
    typedef char* ObjectId;
    class ObjectIdList { ... };
    Object_ptr resolve_initial_references(const char* id);
    ObjectIdList* list initial services();
    Policy_ptr create_policy(PolicyType type, const Any& val);
    static ORB_ptr _duplicate(ORB_ptr orb);
    static ORB_ptr _nil();
    virtual TypeCode_ptr
    create_struct_tc(
        const char* id,
        const char* name,
        const StructMemberSeq & members
```

```
) = 0;
virtual TypeCode_ptr
create_union_tc(
   const char* id,
   const char* name,
   TypeCode_ptr discriminator_type,
   const UnionMemberSeq & members
) = 0;
virtual TypeCode_ptr
create_enum_tc(
   const char* id,
   const char* name,
   const EnumMemberSeq & members
) = 0;
virtual TypeCode_ptr
create_alias_tc(
   const char* id,
   const char* name,
   TypeCode_ptr original_type
) = 0;
virtual TypeCode_ptr
create_exception_tc(
   const char* id,
   const char* name,
   const StructMemberSeq & members
) = 0;
virtual TypeCode_ptr
create_interface_tc(
   const char* id,
   const char* name
) = 0;
virtual TypeCode_ptr
create_string_tc(
   CORBA::ULong bound
) = 0;
```

```
virtual TypeCode_ptr
```

```
create wstring tc(
   CORBA::ULong bound
) = 0;
virtual TypeCode_ptr
create_fixed_tc(
   CORBA:: UShort digits,
   CORBA::Short scale
) = 0;
virtual TypeCode_ptr
create_sequence_tc(
   CORBA::ULong bound,
   TypeCode_ptr element_type
) = 0;
virtual TypeCode_ptr
create_recursive_tc(
   const char* id
) = 0;
virtual TypeCode_ptr
create_array_tc(
   CORBA::ULong length,
   TypeCode_ptr element_type
) = 0;
virtual TypeCode_ptr
create_value_tc(
   const char* id,
   const char* name,
   ValueModifier type_modifier,
   TypeCode_ptr concrete_base,
   const ValueMemberSeq & members
) = 0;
virtual TypeCode_ptr
create value box tc(
   const char* id,
   const char* name,
   TypeCode_ptr original_type
) = 0;
```

```
virtual TypeCode_ptr
   create_native_tc(
       const char* id,
       const char* name
    ) = 0;
   virtual TypeCode_ptr
   create abstract interface tc(
       const char* id,
       const char* name
    ) = 0;
   virtual ValueFactory
   register_value_factory(
       const char* id,
       ValueFactory factory
    ) = 0;
   virtual void
   unregister_value_factory(
       const char* id
    ) = 0;
   virtual ValueFactory
   lookup_value_factory(
       const char* id
   ) = 0;
};
```

# ORB::create\_abstract\_interface\_tc()

```
virtual TypeCode_ptr create_abstract_interface_tc(
    const char* id,
    const char* name
) = 0;
```

Returns a pointer to a new <u>TypeCode</u> of kind tk\_abstract\_interface representing an IDL abstract interface.

#### Parameters

|                  | id   | The repository ID that globally identifies the TypeCode object                     |
|------------------|------|------------------------------------------------------------------------------------|
| enclosing scope. | name | The simple name identifying the <u>TypeCode</u> object within its enclosing scope. |

See Also CORBA::TypeCode CORBA::TCKind

## ORB::create\_alias\_tc()

```
virtual TypeCode_ptr create_alias_tc(
    const char* id,
    const char* name,
    TypeCode_ptr original_type
) = 0;
```

Returns a pointer to a new TypeCode of kind tk\_alias representing an IDL alias.

## Parameters

| id            | The repository ID that globally identifies the $\underline{TypeCode}$ object.             |
|---------------|-------------------------------------------------------------------------------------------|
| name          | The simple name identifying the $\underline{TypeCode}$ object within its enclosing scope. |
| original_type | A pointer to the actual <u>TypeCode</u> object this alias represents.                     |

See Also <u>CORBA::TypeCode</u> CORBA::TCKind

# ORB::create\_array\_tc()

```
virtual TypeCode_ptr create_array_tc(
    CORBA::ULong length,
    TypeCode_ptr element_type
) = 0;
```

Returns a pointer to a new  $\underline{\mathtt{TypeCode}}$  of kind  $\mathtt{tk}\_\mathtt{array}$  representing an IDL array.

## Parameters

lengthThe length of the array.element\_typeThe data type for the elements of the array.

See Also <u>CORBA::TypeCode</u> CORBA::TCKind

## ORB::create\_context\_list()

void create\_context\_list(ContextList\_out list);

Creates an empty <u>ContextList</u> object for use with a DII request. You can add context strings to the list using <u>ContextList::add()</u> and then pass the list as a parameter to Object::\_create\_request().

#### Parameters

list A reference to the new ContextList.

See Also <u>CORBA::ContextList</u> CORBA::Object::\_create\_request()

## ORB::create\_enum\_tc()

```
virtual TypeCode_ptr create_enum_tc(
    const char* id,
    const char* name,
    const EnumMemberSeq & members
) = 0;
```

Returns a pointer to a new <u>TypeCode</u> of kind tk\_enum representing an IDL enumeration.

#### Parameters

| id      | The repository ID that globally identifies the $\underline{TypeCode}$ object.      |
|---------|------------------------------------------------------------------------------------|
| name    | The simple name identifying the <u>TypeCode</u> object within its enclosing scope. |
| members | The sequence of enumeration members.                                               |

See Also CORBA::TypeCode

CORBA: TCKind

## ORB::create\_environment()

void create\_environment(
 <u>Environment\_</u>out environment
);

Gets a newly created **Environment** object.

## Parameters

new\_env New environment created.

See Also CORBA:: Environment

## ORB::create\_exception\_list()

```
void create_exception_list(

<u>ExceptionList_out list</u>
```

);

Creates an empty <u>ExceptionList</u> object for use with a DII request. You can add user-defined exceptions to the list using <u>ExceptionList::add()</u> and then pass the list as a parameter to Object::\_create\_request().

#### Parameters

list A reference to the new ExceptionList.

See Also <u>CORBA</u>::<u>ExceptionList</u> CORBA::Object::\_create\_request()

## ORB::create\_exception\_tc()

```
virtual TypeCode_ptr create_exception_tc(
    const char* id,
    const char* name,
    const StructMemberSeq & members
) = 0;
```

|            | Returns a point exception.      | er to a new $\underline{TypeCode}$ of kind $tk_except$ representing an IDL         |
|------------|---------------------------------|------------------------------------------------------------------------------------|
| Parameters |                                 |                                                                                    |
|            | id                              | The repository ID that globally identifies the <u>TypeCode</u> object.             |
|            | name                            | The simple name identifying the <u>TypeCode</u> object within its enclosing scope. |
|            | members                         | The sequence of members.                                                           |
| See Also   | CORBA: TypeCoc<br>CORBA: TCKind | le                                                                                 |

ORB::create\_fixed\_tc()

```
virtual TypeCode_ptr create_fixed_tc(
        CORBA::UShort digits,
        CORBA::Short scale
) = 0;
```

Returns a pointer to a new  $\underline{\tt TypeCode}$  of kind <code>tk\_fixed</code> representing an IDL fixed point type.

#### Parameters

| digits | The r | numbe | er of | digits | for | the | fixed | point | type. |
|--------|-------|-------|-------|--------|-----|-----|-------|-------|-------|
|        |       |       | e     | ~      |     |     |       |       |       |

scale The scale of the fixed point type.

See Also CORBA::TypeCode CORBA::TCKind

## ORB::create\_interface\_tc()

```
virtual TypeCode_ptr create_interface_tc(
    const char* id,
    const char* name
) = 0;
```

Returns a pointer to a new TypeCode representing an IDL interface.

#### Parameters

| id   | The repository ID that globally identifies the <u>TypeCode</u> object.   |
|------|--------------------------------------------------------------------------|
| name | The simple name identifying the $\underline{TypeCode}$ object within its |
|      | enclosing scope.                                                         |

See Also CORBA: TypeCode CORBA: TCKind

## **ORB::create list()**

```
void create_list(
    Long count,
    NVList_out list
);
```

Allocates space for an empty NVList of the size specified by count to contain NamedValue objects. A list of NamedValue object can be used to describe arguments to a request when using the Dynamic Invocation Interface. You can add NamedValue items to list using the NVList::add\_item() routine.

## **Parameters**

| count | Number of elements anticipated for the new <u>NVList</u> . This is a hint to help with storage allocation.                                                                     |
|-------|----------------------------------------------------------------------------------------------------|
| list  | A pointer to the start of the list. The caller must release the reference when it is no longer needed, or assign it to an <u>NVList_var</u> variable for automatic management. |

#### See Also CORBA NVList CORBA: NamedValue CORBA::ORB::create\_operation\_list() CORBA: Request()

## ORB::create\_named\_value()

```
void create named value(
    NamedValue_out value
);
```

Creates NamedValue objects you can use as return value parameters in the Object::\_create\_request() method. **Parameters** value A pointer to the NamedValue object created. You must release the reference when it is no longer needed, or assign it to a NamedValue var variable for automatic management. See Also CORBA NVList CORBA: NamedValue CORBA: Any CORBA ORB create\_list() ORB::create native tc() virtual TypeCode\_ptr create\_native\_tc( const char\* id, const char\* name ) = 0;Returns a pointer to a new TypeCode of kind tk\_native representing an IDL native type. **Parameters** id The repository ID that globally identifies the TypeCode object.

name The simple name identifying the <u>TypeCode</u> object within its enclosing scope.

See Also CORBA::TypeCode CORBA::TCKind

# ORB::create\_operation\_list()

Creates an <u>NVList</u> and returns it in the list parameter, initialized with the argument descriptions for the operation specified in operation.

#### Parameters

| operation | A pointer to the interface repository object describing the |
|-----------|-------------------------------------------------------------|
|           | operation.                                                  |

listA pointer to the start of the list. The caller must release the<br/>reference when it is no longer needed, or assign it to a<br/><br/>NVList\_var variable for automatic management.

The returned <u>NVList</u> is of the correct length with one element per argument, and each <u>NamedValue</u> element of the list has a valid name and valid flags (denoting the argument passing mode).

Each element in the list is of type <u>NamedValue</u> whose value member (of type <u>CORBA</u>::<u>Any</u>) has a valid type that denotes the type of the argument. The value of the argument is not filled in.

Use of this method requires that the relevant IDL file be compiled with the  $\mbox{-}\mbox{R}$  option.

See Also CORBA::NVList CORBA::NamedValue CORBA::Any CORBA::ORB::create\_list()

## ORB::create\_policy()

```
Policy_ptr create_policy(
    PolicyType type,
    const Any& value
);
```

Returns a reference to a newly created **<u>Policy</u>** object.

## Parameters

| type  | The <u>PolicyType</u> of the <u>Policy</u> object to be created.            |
|-------|-----------------------------------------------------------------------------|
| value | The value for the initial state of the <b><u>Policy</u></b> object created. |

#### Exceptions

<u>PolicyError</u> The requested policy type or initial state for the policy is not supported. The appropriate reason as described in the <u>PolicyErrorCode</u>.

See Also CORBA::Policy CORBA::PolicyType CORBA::PolicyErrorCode

# ORB::create\_recursive\_tc()

Returns a pointer to a recursive  $\underline{TypeCode}$ , which serves as a place holder for a concrete  $\underline{TypeCode}$  during the process of creating type codes that contain recursion. After the recursive  $\underline{TypeCode}$  has been properly embedded in the enclosing  $\underline{TypeCode}$ , which corresponds to the specified repository id, it will act as a normal  $\underline{TypeCode}$ .

#### Parameters

id The repository ID of the enclosing type for which the recursive <u>TypeCode</u> is serving as a place holder.

Invoking operations on the recursive  $\underline{TypeCode}$  before it has been embedded in the enclosing  $\underline{TypeCode}$  will result in undefined behavior.

**Examples** The following IDL type declarations contains TypeCode recursion:

```
// IDL
struct foo {
    long value;
    sequence<foo> chain;
};
valuetype V {
public V member;
};
```

To create a  ${\tt TypeCode}$  for valuetype V, you invoke the  ${\tt TypeCode}$  creation functions as follows:

```
// C++
              TypeCode_var recursive_tc = orb->create_recursive_tc("IDL:V:1.0");
              ValueMemberSeq v_seq;
              v_seq.length(1);
              v_seq[0].name = string_dup("member");
              v_seq[0].type = recursive_tc;
              v_seq[0].access = PUBLIC_MEMBER;
              TypeCode_var v_val_tc = orb->create_value_tc(
                   "IDL:V:1.0",
                  "V",
                  VM NONE,
                  TypeCode::_nil(),
                  v_seq
               );
See Also
              CORBA: TypeCode
```

## ORB::create\_sequence\_tc()

```
virtual TypeCode_ptr create_sequence_tc(
    CORBA::ULong bound,
    TypeCode_ptr element_type
) = 0;
```

Returns a pointer to a new <u>TypeCode</u> of kind tk\_sequence representing an IDL sequence.

#### Parameters

bound The upper bound of the sequence.

element\_type The data type for the elements of the sequence.

See Also CORBA::TypeCode CORBA::TCKind

## ORB::create\_string\_tc()

```
virtual TypeCode_ptr create_string_tc(
        CORBA::ULong bound
```

```
) = 0;
```

Returns a pointer to a new  $\underline{TypeCode}$  of kind  $tk\_string$  representing an IDL string.

## Parameters

bound The upper bound of the string.

See Also CORBA:: TypeCode CORBA:: TCKind

## ORB::create\_struct\_tc()

```
virtual TypeCode_ptr create_struct_tc(
    const char* id,
    const char* name,
    const StructMemberSeq & members
) = 0;
```

Returns a pointer to a new  $\underline{\tt TypeCode}$  of kind <code>tk\_struct</code> representing an IDL structure.

#### Parameters

| id      | The repository ID that globally identifies the <u>TypeCode</u> object.                    |
|---------|-------------------------------------------------------------------------------------------|
| name    | The simple name identifying the $\underline{TypeCode}$ object within its enclosing scope. |
| members | The sequence of structure members.                                                        |

See Also CORBA:: TypeCode CORBA:: TCKind

## ORB::create\_union\_tc()

```
virtual TypeCode_ptr create_union_tc(
    const char* id,
    const char* name,
    TypeCode_ptr discriminator_type,
    const UnionMemberSeq & members
) = 0;
```

Returns a pointer to a TypeCode of kind tk\_union representing an IDL union.

#### Parameters

| id                 | The repository ID that globally identifies the <u>TypeCode</u> object.                    |
|--------------------|-------------------------------------------------------------------------------------------|
| name               | The simple name identifying the $\underline{TypeCode}$ object within its enclosing scope. |
| discriminator_type | The union discriminator type.                                                             |
| members            | The sequence of union members.                                                            |
| CORBA: TypeCode    |                                                                                           |

See Also CORBA TypeCode CORBA TCKind

## ORB::create\_value\_box\_tc()

```
virtual <u>TypeCode_ptr create_value_box_tc(</u>
    const char* id,
    const char* name,
    TypeCode_ptr original_type
) = 0;
```

Returns a pointer to a new TypeCode of kind tk\_value\_box representing an IDL boxed value.

## **Parameters**

| id            | The repository ID that globally identifies the <u>TypeCode</u> object.             |
|---------------|------------------------------------------------------------------------------------|
| name          | The simple name identifying the <u>TypeCode</u> object within its enclosing scope. |
| original_type | A pointer to the original <u>TypeCode</u> object this boxed value represents.      |

See Also CORBA: TypeCode

# CORBA: TCKind

## ORB::create\_value\_tc()

const char\* name,

```
ValueModifier type_modifier,
TypeCode_ptr concrete_base,
const ValueMemberSeg & members
) = 0;
```

Returns a pointer to a  $\underline{\tt TypeCode}$  of kind <code>tk\_value</code> representing an IDL value type.

#### Parameters

| id            | The repository ID that globally identifies the <u>TypeCode</u> object.                                                                                                    |
|---------------|----------------------------------------------------------------------------------------------------|
| name          | The simple name identifying the <u>TypeCode</u> object within its enclosing scope.                                                                                                    |
| type_modifier | A value type modifier.                                                                                                    |
| concrete_base | A <u>TypeCode</u> for the immediate concrete value type base of<br>the value type for which the <u>TypeCode</u> is being created. If<br>the value type does not have a concrete base, use a nil<br><u>TypeCode</u> reference. |
| members       | The sequence of value type members.                                                                                                    |

See Also

CORBA: TypeCode CORBA: TCKind

# ORB::create\_wstring\_tc()

```
virtual TypeCode_ptr create_wstring_tc(
        CORBA::ULong bound
```

) = 0;

Returns a pointer to a new  $\underline{\tt TypeCode}$  of kind <code>tk\_wstring</code> representing an IDL wide string.

## Parameters

bound The upper bound of the string.

```
See Also CORBA:: TypeCode CORBA:: TCKind
```

# ORB::destroy()

void destroy();

This thread operation destroys the ORB so that its resources can be reclaimed by the application.

If destroy() is called on an ORB that has not been shut down (see <u>shutdown()</u>) it will start the shut down process and block until the ORB has shut down before it destroys the ORB. For maximum portability and to avoid resource leaks, applications should always call <u>shutdown()</u> and destroy() on all ORB instances before exiting.

After an ORB is destroyed, another call to <u>ORB\_init()</u> with the same ORB ID will return a reference to a newly constructed ORB.

## Exceptions

BAD\_INV\_ORDER, An application calls destroy() in a thread that is currently minor code 3 servicing an invocation because blocking would result in a deadlock.

 ${\tt OBJECT\_NOT\_EXI}$  An operation is invoked on a destroyed ORB reference.  ${\tt ST}$ 

The exception is raise if

See Also

CORBA::ORB::run() CORBA::ORB::shutdown() CORBA::ORB\_init()

# ORB::\_duplicate()

```
static ORB_ptr _duplicate(
        ORB_ptr obj
);
```

Returns a new reference to obj and increments the reference count of the object. Because object references are opaque and ORB-dependent, it is not possible for your application to allocate storage for them. Therefore, if more than one copy of an object reference is needed, use this method to create a duplicate.

## Parameters

obj Pointer to the object to duplicate.

See Also <u>CORBA</u>::<u>release()</u>

## ORB::get\_default\_context()

void get\_default\_context(Context\_out context);
Obtains a CORBA::Context object representing the default context of the
process.

## Parameters

| context 1 | The default context of the | process. |
|-----------|----------------------------|----------|
|-----------|----------------------------|----------|

See Also <u>CORBA::Context</u> CORBA::NVList

## ORB::get\_next\_response()

```
void get_next_response(
    <u>Request_</u>out request
);
```

Gets the next response for a request that has been sent.

## Parameters

|            | request                                                                                                    | A pointer to the <u>Request</u> whose completion is being reported.                                                                                                    |
|------------|----------------------------------------------------------------------------------------------------|----------------------------------------------------------------------------------------------------|
|            | You can call get_next_response() successively to determine the outcomes<br>of the individual requests from <u>send_multiple_requests_deferred()</u> calls.<br>The order in which responses are returned is not necessarily related to the<br>order in which the requests are completed. |                                                                                                    |
| Exceptions |                                                                                                    |                                                                                                    |
|            | WrongTransacti<br>on                                                                                                    | The thread invoking this method has a non-null transaction context that differs from that of the request <i>and</i> the request has an associated transaction context. |
| See Also   | CORBA: ORB: sen                                                                                                    | d_multiple_requests_deferred()                                                                                                    |

CORBA: Request: get\_response() CORBA: Request: send\_deferred() CORBA: ORB: poll\_next\_response()

# ORB::get\_service\_information()

```
Boolean get_service_information(
    ServiceType svc_type,
    ServiceInformation_out svc_info
};
```

Gets the service information about CORBA facilities and services that this ORB supports. Returns 1 (true) if service information is available for the svc\_type and returns 0 (false) otherwise.

#### Parameters

| svc_type | The service type for which information is being requested.                        |
|----------|-----------------------------------------------------------------------------------|
| svc_info | The service information available for svc_type, if that information is available. |
|          |                                                                                   |

See Also <u>CORBA</u>::<u>ServiceInformation</u>

# ORB::list\_initial\_services()

#### ObjectIdList\* list\_initial\_services();

Returns a sequence of <u>ObjectId</u> strings, each of which names a service provided by Orbix. This method allows your application to determine which objects have references available. Before you can use some services such as the naming service in your application you have to first obtain an object reference to the service.

The <u>ObjectIdList</u> may include the following names:

DynAnyFactory IT\_Configuration InterfaceRepository NameService ORBPolicyManager POACurrent PSS RootPOA SecurityCurrent TradingService TransactionCurrent

**See Also** <u>CORBA::ORB::resolve\_initial\_references()</u>

# ORB::lookup\_value\_factory()

```
virtual ValueFactory lookup_value_factory(
    const char* id
) = 0;
```

Returns a pointer to the factory method.

#### Parameters

id A repository ID that identifies a value type factory method.

Your application assumes ownership of the returned reference to the factory. When you are done with the factory, invoke <u>ValueFactoryBase</u>: \_remove\_ref() once on that factory.

See Also <u>CORBA::ValueFactory</u> <u>CORBA::ORB::register\_value\_factory()</u> CORBA::ORB::unregister\_value\_factory()

# Object::\_nil()

```
static ORB_ptr _nil();
Returns a nil object reference.
```

See Also <u>CORBA</u>::<u>is\_nil()</u>

# ORB::ObjectId

typedef char\* ObjectId;

The name that identifies an object for a service. ObjectId strings uniquely identify each service used by an ORB.

See Also CORBA:: ORB:: ObjectIdList

CORBA::ORB::list\_initial\_services()

### **ORB::ObjectIdList Sequence Class**

```
class ObjectIdList {
public:
    // default constructor
    ObjectIdList();
    // initial maximum length constructor
    ObjectIdList(ULong max);
    // data constructor
    ObjectIdList(
        ULong max,
        ULong length,
        ObjectId *data,
        Boolean release = FALSE
    );
    // copy constructor
    ObjectIdList(const ObjectIdList&);
     // destructor
    ~ObjectIdList();
    // assignment operator
    ObjectIdList &operator=(const ObjectIdList&);
    ULong maximum() const;
    void length(ULong);
    ULong length() const;
    // subscript operators
    ObjectId & operator[](ULong index);
    const ObjectId &operator[](ULong index) const;
    Boolean release() const;
    void replace(
        ULong max,
        ULong length,
        ObjectId *data,
        Boolean release = FALSE
    );
```

```
// buffer reference
ObjectId* get_buffer(Boolean orphan = FALSE);
// buffer access
const ObjectId* get_buffer() const;
};
```

A sequence of ObjectId objects.

<u>CORBA</u>::<u>ORB</u>::<u>ObjectId</u> <u>CORBA</u>::<u>ORB</u>::<u>list\_initial\_services()</u> "About Sequences"

# ORB::object\_to\_string()

```
char *object_to_string(
<u>Object</u>_var obj
```

);

Returns a string representation of an object reference. An object reference can be translated into a string by this method and the resulting value stored or communicated in whatever ways strings are manipulated.

#### Parameters

See Also

obj Object reference to be translated to a string.

Use string\_to\_object() to translate the string back to the corresponding object reference.

A string representation of an object reference has the prefix IOR: followed by a series of hexadecimal octets. The hexadecimal strings are generated by first turning an object reference into an *interoperable object reference* (IOR), and then encapsulating the IOR using the encoding rules of *common data representation* (CDR). The content of the encapsulated IOR is then turned into hexadecimal digit pairs, starting with the first octet in the encapsulation and going until the end. The high four bits of each octet are encoded as a hexadecimal digit, then the low four bits are encoded.

**Note:** Because an object reference is opaque and may differ from ORB to ORB, the object reference itself is not a convenient value for storing references to objects in persistent storage or communicating references by means other than invocation.

See Also CORBA::ORB::string\_to\_object()

# ORB::perform\_work()

```
void perform_work();
```

A thread function that provides execution resources to your application if called by the main thread. This function does nothing if called by any other thread.

You can use perform\_work() and work\_pending() for a simple polling loop that multiplexes the main thread among the ORB and other activities. Such a loop would most likely be used in a single-threaded server. A multi-threaded server would need a polling loop only if there were both ORB and other code that required use of the main thread. Here is a simple example of such a polling loop:

```
// C++
for (;;) {
    if (orb->work_pending()) {
        orb->perform_work();
    };
    // do other things
    // sleep
};
```

#### Exceptions

BAD\_INV\_ORDER, The method is called after the ORB has shut down. You can minor code 4 catch this exception to determine when to terminate a polling loop.

See Also <u>CORBA::ORB::run()</u> CORBA::ORB::work\_pending()

# ORB::poll\_next\_response()

Boolean poll\_next\_response();

Returns 1 (true) if any request has completed or returns 0 (false) if none have completed. This method returns immediately, whether any request has completed or not.

You can call this method successively to determine whether the individual requests specified in a <u>send\_multiple\_requests\_oneway()</u> or <u>send\_multiple\_requests\_deferred()</u> call have completed successfully.

Alternatively you can call <u>Request</u>::poll\_response() on the individual <u>Request</u> objects in the sequence of requests passed to <u>send\_multiple\_requests\_oneway()</u> Or <u>send\_multiple\_requests\_deferred()</u>.

See Also <u>CORBA::ORB::get\_next\_response()</u> <u>CORBA::ORB::send\_multiple\_requests\_oneway()</u> <u>CORBA::ORB::send\_multiple\_requests\_deferred()</u> <u>CORBA::Request::poll\_response()</u>

# ORB::register\_value\_factory()

virtual ValueFactory register\_value\_factory(
 const char\* id,
 ValueFactory factory
) = 0;

Registers a value type factory method with the ORB for a particular value type. The method returns a null pointer if no previous factory was registered for the type. If a factory is already registered for the value type, the method replaces the factory and returns a pointer to the previous factory for which the caller assumes ownership.

#### Parameters

| id      | A repository ID that identifies the factory.                                                                                                    |
|---------|----------------------------------------------------------------------------------------------------|
| factory | The application-specific factory method that the ORB calls<br>whenever it needs to create the value type during the<br>unmarshaling of value instances. |

When a value type factory is registered with the ORB, the ORB invokes <u>ValueFactoryBase::\_add\_ref()</u> once on the factory before returning from <u>register\_value\_factory()</u>. When the ORB is done using that factory, the reference count is decremented once with <u>ValueFactoryBase::</u> <u>\_remove\_ref()</u>. This can occur in any of the following circumstances:

- If the factory is explicitly unregistered via <u>unregister\_value\_factory()</u>, the ORB invokes <u>ValueFactoryBase::\_remove\_ref()</u> once on the factory.
- If the factory is implicitly unregistered due to a call to <u>shutdown()</u>, the ORB invokes <u>ValueFactoryBase::\_remove\_ref()</u> once on each registered factory.
- If you replace a factory by calling this register\_value\_factory() again, you should invoke <u>ValueFactoryBase::\_remove\_ref()</u> once on the previous factory.

```
See Also <u>CORBA::ValueFactory</u>
<u>CORBA::ORB::lookup_value_factory()</u>
<u>CORBA::ORB::unregister_value_factory()</u>
```

# **ORB::RequestSeq Sequence**

```
class RequestSeq {
public:
    // default constructor
    RequestSeq();
    // initial maximum length constructor
    RequestSeq(ULong max);
    // data constructor
    RequestSeq(
        ULong max,
        ULong length,
        Request *data,
        Boolean release = FALSE
    );
    // copy constructor
    RequestSeq(const RequestSeq&);
     // destructor
    ~RequestSeq();
```

```
// assignment operator
    RequestSeq & operator=(const RequestSeq&);
    ULong maximum() const;
    void length(ULong);
    ULong length() const;
    // subscript operators
    Request & operator[](ULong index);
    const Request & operator[](ULong index) const;
    Boolean release() const;
    void replace(
        ULong max,
        ULong length,
        Request *data,
        Boolean release = FALSE
    );
    // buffer reference
    Request* get_buffer(Boolean orphan = FALSE);
    // buffer access
    const Request* get_buffer() const;
};
A sequence of Request objects.
```

```
See Also CORBA::Request
CORBA::ORB::send_multiple_requests_oneway()
CORBA::ORB::send_multiple_requests_deferred()
```

"About Sequences"

# ORB::resolve\_initial\_references()

```
Object_ptr resolve_initial_references(
    const char* id
);
```

Returns an object reference for a desired service.

#### Parameters

id The name of the desired service. Use
<u>list\_initial\_services()</u> to obtain the list of services
supported.

Applications require a portable means by which to obtain some initial object references such as the root POA, the interface repository, and various object services instances. The functionality of resolve\_initial\_references() and list\_initial\_services() is like a simplified, local version of the naming service that has only a small set of objects in a flattened single-level name space.

The object reference returned must be narrowed to the correct object type. For example, the object reference returned from resolving the id name InterfaceRepository must be narrowed to the type CORBA::Repository.

See Also <u>CORBA</u>::<u>ORB</u>::<u>list\_initial\_services()</u>

# ORB::run()

void run();

A thread method that enables the ORB to perform work using the main thread. If called by any thread other than the main thread, this method simply waits until the ORB has shut down.

This method provides execution resources to the ORB so that it can perform its internal functions. Single threaded ORB implementations, and some multi-threaded ORB implementations need to use the main thread. For maximum portability, your applications should call either run() or perform\_work() on the main thread.

run() returns after the ORB has completed the shutdown process, initiated when some thread calls shutdown().

See Also <u>CORBA</u>::<u>ORB</u>::<u>perform\_work()</u> <u>CORBA</u>::<u>ORB</u>::<u>work\_pending()</u> <u>CORBA</u>::<u>ORB</u>::<u>shutdown()</u> <u>CORBA</u>::<u>ORB</u>::destroy()</u>

"Threading and Synchronization Toolkit Overview"

# ORB::send\_multiple\_requests\_deferred()

```
void send_multiple_requests_deferred(
    const <u>RequestSeq</u> &req
);
```

Initiates a number of requests in parallel.

#### Parameters

req A sequence of requests.

The method does not wait for the requests to finish before returning to the caller. The caller can use <u>get\_next\_response()</u> or <u>Request</u>:: <u>get\_response()</u> to determine the outcome of the requests. Memory leakage will result if one of these methods is not called for a request issued with send\_multiple\_requests\_oneway() Or Request::send\_deferred().

See Also CORBA::ORB::send\_multiple\_requests\_oneway() CORBA::Request::get\_response() CORBA::Request::send\_deferred() CORBA::ORB::get\_next\_response()

# ORB::send\_multiple\_requests\_oneway()

);

Initiates a number of requests in parallel. It does not wait for the requests to finish before returning to the caller.

#### Parameters

reqA sequence of requests. The operations in this sequence do<br/>not have to be IDL oneway operations. The caller does not<br/>expect a response, nor does it expect out or inout parameters<br/>to be updated.

See Also <u>CORBA::Request::send\_oneway()</u> CORBA::ORB::send\_multiple\_requests\_deferred()

# ORB::shutdown()

```
void shutdown(
        <u>Boolean</u> wait_for_completion
);
```

This thread method instructs the ORB to shut down in preparation for ORB destruction.

#### Parameters

| wait_for_completion     | Designates whether or not to wait for completion before continuing.                                                                                                    |
|-------------------------|----------------------------------------------------------------------------------------------------|
|                         | If the value is 1 (true), this method blocks until all<br>ORB processing has completed, including request<br>processing and object deactivation or other methods<br>associated with object adapters. |
|                         | If the value is 0 (false), then shut down may not have completed upon return of the method.                                                                                                    |
| While the OPP is in the | process of shutting down, the OPR exercise as                                                                                                    |

While the ORB is in the process of shutting down, the ORB operates as normal, servicing incoming and outgoing requests until all requests have been completed. Shutting down the ORB causes all object adapters to be shut down because they cannot exist without an ORB.

Once an ORB has shutdown, you can invoke only object reference management methods including <u>CORBA::\_duplicate()</u>, <u>release()</u>, and <u>is\_nil()</u> on the ORB or any object reference obtained from the ORB. An application may also invoke <u>ORB::destroy()</u> on the ORB itself. Invoking any other method raises exception <u>BAD\_INV\_ORDER</u> system with the OMG minor code 4.

#### Exceptions

BAD\_INV\_ORDER, An application calls this method in a thread that is currently minor code servicing an invocation because blocking would result in a 3 deadlock.

See Also <u>CORBA</u>::ORB::run() CORBA::ORB::destroy()

# ORB::string\_to\_object()

Returns an object reference by converting a string representation of an object reference.

#### Parameters

obj\_ref\_string String representation of an object reference to be converted.

To guarantee that an ORB will understand the string form of an object reference, the string must have been produced by a call to <a href="mailto:object\_to\_string(">object\_to\_string()</a>.

See Also <u>CORBA::ORB</u>::object\_to\_string()

# ORB::unregister\_value\_factory()

```
virtual void unregister_value_factory(
    const char* id
) = 0;
```

Unregisters a value type factory method from the ORB.

#### Parameters

id A repository ID that identifies a value type factory method.

See Also CORBA:: ValueFactory CORBA::ORB::lookup\_value\_factory() CORBA::ORB::register\_value\_factory()

# ORB::work\_pending()

#### Boolean work\_pending();

This thread method returns an indication of whether the ORB needs the main thread to perform some work. A return value of 1 (true) indicates that the ORB needs the main thread to perform some work and a return value of 0 (false) indicates that the ORB does not need the main thread.

# Exceptions

 $\tt BAD\_INV\_ORDER,$  The method is called after the ORB has shutdown. minor code  $\tt 4$ 

See Also <u>CORBA::ORB::run()</u> <u>CORBA</u>::ORB::perform\_work()

# **CORBA::**Policy Interface

An ORB or CORBA service may choose to allow access to certain choices that affect its operation. This information is accessed in a structured manner using interfaces derived from the Policy interface defined in the CORBA module. A CORBA service is not required to use this method of accessing operating options, but may choose to do so.

This chapter is divided into the following sections:

- "Quality of Service Framework"
- "Policy Methods"

The following policies are available. These are classes that inherit from the CORBA::Policy class:

| Table 7: Policie |
|------------------|
|------------------|

| Category                             | Policy                                                                                                    |
|--------------------------------------|----------------------------------------------------------------------------------------------------|
| CORBA and IT_CORBA                   | <u>CORBA</u> :: <u>ConstructionPolicy</u><br>IT_CORBA::WellKnownAddressingPolicy                                                                                                    |
| PortableServer and IT_PortableServer | PortableServer::ThreadPolicy<br>PortableServer::LifespanPolicy<br>PortableServer::IdUniquenessPolicy<br>PortableServer::IdAssignmentPolicy<br>PortableServer::ImplicitActivationPolicy<br>PortableServer::ServantRetentionPolicy<br>PortableServer::RequestProcessingPolicy<br>IT_PortableServer::ObjectDeactivationPolicy<br>IT_PortableServer::PersistenceModePolicy |
| Messaging                            | RebindPolicy<br>SyncScopePolicy<br>RoutingPolicy                                                                                                    |

You create instances of a policy by calling <u>CORBA</u>::<u>ORB</u>::<u>create\_policy()</u>.

# **Quality of Service Framework**

A Policy is the key component for a standard *Quality of Service framework* (*QoS*). In this framework, all qualities are defined as interfaces derived from CORBA::Policy. This framework is how all service-specific qualities are defined. The components of the framework include:

| Policy                         | This base interface from which all QoS objects derive.                                                                                             |  |
|--------------------------------|----------------------------------------------------------------------------------------------------|--|
| PolicyList                     | A sequence of Policy objects.                                                                                                    |  |
| PolicyManager                  | An interface with operations for querying and overriding QoS policy settings.                                                                      |  |
| Policy Transport<br>Mechanisms | Mechanisms for transporting policy values as part of interoperable object references and within requests. These include:                           |  |
|                                | • <u>TAG_POLICIES</u> - A Profile Component containing<br>the sequence of QoS policies exported with the<br>object reference by an object adapter. |  |
|                                | <ul> <li>INVOCATION_POLICIES - A Service Context</li> </ul>                                                                                        |  |

• <u>INVOCATION\_POLICIES</u> - A Service Context containing a sequence of QoS policies in effect for the invocation.

Most policies are appropriate only for management at either the server or client, but not both. Server-side policies are associated with a POA. Client-side policies are divided into ORB-level, thread-level, and object-level policies. At the thread and ORB levels, use the <u>PolicyManager</u> interface to query the current set of policies and override these settings.

# **POA Policies for Servers**

Server-side policy management is handled by associating QoS Policy objects with a POA. Since all QoS are derived from interface Policy, those that are applicable to server-side behavior can be passed as arguments to POA:: create\_POA(). Any such policies that affect the behavior of requests (and therefore must be accessible by the ORB at the client side) are exported within the object references that the POA creates. It is clearly noted in a POA policy definition when that policy is of interest to the client. For those policies

that can be exported within an object reference, the absence of a value for that policy type implies that the target supports any legal value of that <u>PolicyType</u>.

# **ORB-level Policies for Clients**

You obtained the ORB's locality-constrained <u>PolicyManager</u> through an invocation of <u>CORBA::ORB::resolve\_initial\_references()</u>, specifying an identifier of ORBPolicyManager. This <u>PolicyManager</u> has operations through which a set of policies can be applied and the current overriding policy settings can be obtained. Policies applied at the ORB level override any system defaults.

# **Thread-level Policies for Clients**

You obtained a thread's locality-constrained <u>PolicyCurrent</u> through an invocation of <u>CORBA</u>::<u>ORB</u>::<u>resolve\_initial\_references()</u>, specifying an identifier of <u>PolicyCurrent</u>. Policies applied at the thread-level override any system defaults or values set at the ORB level. When accessed from a newly spawned thread, the <u>PolicyCurrent</u> initially has no overridden policies. The <u>PolicyCurrent</u> also has no overridden values when a POA with ThreadPolicy of ORB\_CONTROL\_MODEL dispatches an invocation to a servant. Each time an invocation is dispatched through a <u>SINGLE\_THREAD\_MODEL</u> POA, the thread-level overrides are reset to have no overridden values.

# **Object-level Policies for Clients**

Operations are defined on the base <u>Object</u> interface through which a set of policies can be applied. Policies applied at the object level override any system defaults or values set at the ORB or thread levels. In addition, accessors are defined for querying the current overriding policies set at the object level, and for obtaining the current effective client-side policy of a given <u>PolicyType</u>. The effective client-side policy is the value of a <u>PolicyType</u> that would be in effect if a request were made. This is determined by checking for overrides at the object level, then at the thread level, and finally at the ORB level. If no overriding policies are set at any

level, the system-dependent default value is returned. Portable applications are expected to override the ORB-level policies since default values are not specified in most cases.

# **Policy Methods**

The Policy interface is as follows:

```
// IDL in module CORBA
interface Policy {
    readonly attribute PolicyType policy_type;
    Policy copy();
    void destroy();
};
```

# Policy::policy\_type Attribute

```
// IDL
readonly attribute PolicyType policy_type;
```

This read-only attribute returns the constant value of type <u>PolicyType</u> that corresponds to the type of the Policy object.

# Policy::copy()

// IDL
Policy copy();

This operation copies the Policy object. The copy does not retain any relationships that the original policy had with any domain, or object.

# Policy::destroy()

// IDL void destroy();

This operation destroys the Policy object. It is the responsibility of the Policy object to determine whether it can be destroyed.

**Enhancement** Orbix guarantees to always destroy all local objects it creates when the last reference to them is released so you do not have to call destroy(). However, code that relies on this feature is not strictly CORBA compliant and may leak resources with other ORBs. (According to the CORBA specification, simply calling <u>CORBA</u>::<u>release()</u> on all references to a policy object does not delete the object or its components so each policy object created must be explicitly destroyed to avoid memory leaks.)

#### Exceptions

NO\_PERMISSION The policy object determines that it cannot be destroyed.

# CORBA::PolicyCurrent Class

The PolicyCurrent interface allows access to policy settings at the current programming context level. Within a client, you obtain a PolicyCurrent object reference to set the quality of service for all invocations in the current thread. You obtain a reference to this interface by invoking <u>ORB</u>:: resolve\_initial\_references() with the ObjectId PolicyCurrent.

The PolicyCurrent interface is derived from the <u>PolicyManager</u> and the <u>Current</u> interfaces. The <u>PolicyManager</u> interface allows you to change the policies for each invocation and the <u>Current</u> interface allows control from the current thread.

Policies applied at the thread level override any system defaults or values set at the ORB level. When accessed from a newly spawned thread, the PolicyCurrent initially has no overridden policies. The PolicyCurrent also has no overridden values when a POA with ThreadPolicy of ORB\_CONTROL\_MODEL dispatches an invocation to a servant. Each time an invocation is dispatched through a POA of the SINGLE\_THREAD\_MODEL, the thread-level overrides are reset to have no overridden values.

```
class IT_ART_API PolicyCurrent :
    public virtual PolicyManager,
    public virtual Current
{
public:
    typedef CORBA::PolicyCurrent_ptr _ptr_type;
    typedef CORBA::PolicyCurrent_var _var_type;
    virtual ~PolicyCurrent();
    static PolicyCurrent_ptr __narrow(
        CORBA::Object_ptr obj
    );
    static PolicyCurrent_ptr _unchecked_narrow(
        CORBA::Object_ptr obj
    );
    inline static PolicyCurrent_ptr _duplicate(
        PolicyCurrent_ptr p
    );
    inline static PolicyCurrent_ptr _nil();
```

```
static const IT_FWString _it_fw_type_id;
};
```

# PolicyCurrent::\_duplicate()

```
inline static PolicyCurrent_ptr _duplicate(
    PolicyCurrent_ptr p
);
```

Returns a duplicate object reference and increments the reference count of the object.

#### Parameters

| p The current object reference to duplication |
|-----------------------------------------------|
|-----------------------------------------------|

#### See Also

"About Standard Functions for all Interfaces"

# PolicyCurrent::\_narrow()

```
static PolicyCurrent_ptr _narrow(
        <u>CORBA</u>::Object_ptr obj
);
```

Returns a new object reference to a PolicyCurrent object given an existing reference.

#### Parameters

|   | obj | A reference to an object. |
|---|-----|---------------------------|
| - |     | Current unchecked nerve   |

See Also <u>CORBA</u>::<u>PolicyCurrent</u>::<u>unchecked\_narrow()</u> "About Standard Functions for all Interfaces"

# PolicyCurrent::\_nil()

inline static PolicyCurrent\_ptr \_nil(); Returns a nil object reference to a PolicyCurrent object. See Also

"About Standard Functions for all Interfaces"

# PolicyCurrent::~PolicyCurrent() Destructor

virtual ~PolicyCurrent();
The destructor for the object.

# PolicyCurrent::\_unchecked\_narrow()

Returns a new object reference to a PolicyCurrent object given an existing reference.

#### Parameters

obj A reference to an object.

See Also <u>CORBA</u>::<u>PolicyCurrent::\_narrow()</u> "About Standard Functions for all Interfaces"

# **CORBA::**PolicyManager Class

PolicyManager is an interface with operations for querying and overriding QoS policy settings. It includes mechanisms for obtaining policy override management operations at each relevant application scope. You obtain the ORB's PolicyManager by invoking ORB::resolve\_initial\_references() with the ObjectId ORBPolicyManager.

You use a CORBA::PolicyCurrent object, derived from CORBA::Current, for managing the thread's QoS policies. You obtain a reference to this interface by invoking ORB::resolve\_initial\_references() with the ObjectId PolicyCurrent.

- Accessor operations on CORBA: Object allow querying and overriding of QoS at the object reference scope.
- The application of QoS on a POA is done through the currently existing mechanism of passing a PolicyList to POA::create\_POA().

class IT\_ART\_API PolicyManager : public virtual CORBA::Object {
 public:

```
typedef CORBA::PolicyManager_ptr _ptr_type;
typedef CORBA::PolicyManager_var _var_type;
virtual ~PolicyManager();
static PolicyManager_ptr __narrow(
    CORBA::Object_ptr obj
);
static PolicyManager_ptr _unchecked narrow(
    CORBA::Object_ptr obj
);
inline static PolicyManager_ptr _duplicate(
    PolicyManager_ptr p
);
inline static PolicyManager_ptr _nil();
virtual PolicyList* get_policy_overrides(
    const PolicyTypeSeq & ts
) = 0;
virtual void set_policy_overrides(
    const PolicyList & policies,
    SetOverrideType set_add
```

```
) = 0;
static const IT_FWString _it_fw_type_id;
};
```

# PolicyManager::\_duplicate()

```
inline static PolicyManager_ptr _duplicate(
    PolicyManager_ptr p
);
```

Returns a duplicate object reference and increments the reference count of the object.

#### Parameters

| p The current object re | eference to duplicate. |
|-------------------------|------------------------|
|-------------------------|------------------------|

#### See Also

"About Standard Functions for all Interfaces"

### PolicyManager::get\_policy\_overrides()

```
virtual PolicyList* get_policy_overrides(
    const PolicyTypeSeq & ts
) = 0;
```

**Parameters** Returns a list containing the overridden polices for the requested policy types. This returns only those policy overrides that have been set at the specific scope corresponding to the target PolicyManager (no evaluation is done with respect to overrides at other scopes). If none of the requested policy types are overridden at the target PolicyManager, an empty sequence is returned.

#### Parameters

- ts A sequence of policy types to get. If the specified sequence is empty, the method returns all policy overrides at this scope.
- **See Also** CORBA::PolicyManager::set\_policy\_overrides()

# PolicyManager::\_narrow()

```
static PolicyManager_ptr _narrow(
        <u>CORBA</u>::<u>Object_ptr obj</u>
);
```

Returns a new object reference to a PolicyManager object given an existing reference.

#### Parameters

obj A reference to an object.

See Also <u>CORBA::PolicyManager::\_unchecked\_narrow()</u> "About Standard Functions for all Interfaces"

# PolicyManager::\_nil()

inline static PolicyManager\_ptr \_nil(); Returns a nil object reference to a PolicyManager object.

#### See Also

"About Standard Functions for all Interfaces"

# PolicyManager::~PolicyManager() Destructor

virtual ~PolicyManager();
The destructor for the object.

# PolicyManager::set\_policy\_overrides()

```
virtual void set_policy_overrides(
    const PolicyList & policies,
    <u>SetOverrideType</u> set_add
) = 0;
```

Modifies the current set of overrides with the requested list of policy overrides.

#### Parameters

Exceptions

| policies                        | A sequence of references to policy objects.                                                                                                    |
|---------------------------------|----------------------------------------------------------------------------------------------------|
| set_add                         | Indicates whether the policies in the policies parameter should be added to existing overrides in the PolicyManager or used to replace existing overrides: |
|                                 | <ul> <li>Use <u>ADD_OVERRIDE</u> to add policies onto any other<br/>overrides that already exist in the PolicyManager.</li> </ul>                          |
|                                 | • Use <u>SET_OVERRIDE</u> to create a clean PolicyManager free of any other overrides.                                                                     |
| -                               | nethod with an empty sequence of policies and a mode of removes all overrides from a PolicyManager.                                                        |
| There is no evanation managers. | aluation of compatibility with policies set within other policy                                                                                            |
|                                 |                                                                                                    |

<u>InvalidPolicie</u> The request would put the set of overriding policies for the target PolicyManager in an inconsistent state. No policies are changed or added.

# PolicyManager::\_unchecked\_narrow()

```
static PolicyManager_ptr _unchecked_narrow(
        <u>CORBA</u>::<u>Object_ptr obj</u>
```

);

Returns a new object reference to a PolicyManager object given an existing reference.

# Parameters

obj A reference to an object.

See Also CORBA:: PolicyManager::\_narrow()

"About Standard Functions for all Interfaces"

# **CORBA::PrimitiveDef Interface**

Interface PrimitiveDef represents an IDL primitive type such as short, long, and others. PrimitiveDef objects are anonymous (unnamed) and owned by the interface repository.

Objects of type PrimitiveDef cannot be created directly. You can obtain a reference to a PrimitiveDef by calling Repository::get\_primitive().

```
// IDL in module CORBA.
interface PrimitiveDef: IDLType {
    readonly attribute PrimitiveKind kind;
};
```

See Also <u>CORBA::PrimitiveKind</u> <u>CORBA::IDLType</u> CORBA::Repository::get\_primitive()

# PrimitiveDef::kind Attribute

// IDL
readonly attribute PrimitiveKind kind;

Identifies which of the IDL primitive types is represented by this PrimitiveDef.

A PrimitiveDef with a kind of type pk\_string represents an unbounded string, a bounded string is represented by the interface <u>StringDef</u>. A PrimitiveDef with a kind of type pk\_objref represents the IDL type <u>Object</u>. A PrimitiveDef with a kind of type pk\_value\_base represents the IDL type <u>ValueBase</u>.

See Also <u>CORBA::IDLType</u> <u>CORBA::Object</u> CORBA::StringDef

# **CORBA::**Repository Interface

The interface repository itself is a container for IDL type definitions. Each interface repository is represented by a global root Repository object.

The Repository interface describes the top-level object for a repository name space. It contains definitions of constants, typedefs, exceptions, interfaces, value types, value boxes, native types, and modules.

You can use the Repository operations to look up any IDL definition, by either name or identity, that is defined in the global name space, in a module, or in an interface. You can also use other Repository operations to create information for the interface repository. See Table 8:

| Read Operations                     | Write Operations            |
|-------------------------------------|-----------------------------|
| describe_contents()                 | <u>create_array()</u>       |
| <pre>get_canonical_typecode()</pre> | create_fixed()              |
| get_primitive()                     | create_sequence()           |
| lookup_id()                         | create_string()             |
|                                     | <pre>create_wstring()</pre> |

 Table 8:
 Operations of the Repository Interface

The five create\_type operations create new interface repository objects defining anonymous types. Each anonymous type definition must be used in defining exactly one other object. Because the interfaces for these anonymous types are not derived from <u>Contained</u>, it is your responsibility to invoke in your application destroy() on the returned object if it is not successfully used in creating a definition that is derived from <u>Contained</u>.

The Repository interface is as follows:

```
// IDL in module CORBA.
interface Repository : Container {
    Contained lookup_id(
        in RepositoryId search_id
    );
    TypeCode get_canonical_typecode(
        in TypeCode tc
```

```
);
   PrimitiveDef get primitive(
        in PrimitiveKind kind
    );
    StringDef create string(
        in unsigned long bound
    );
   WstringDef create wstring(
        in unsigned long bound
    );
    SequenceDef create_sequence(
        in unsigned long bound,
        in IDLType element_type
    );
   ArrayDef create_array(
        in unsigned long length,
        in IDLType element_type
    );
   FixedDef create fixed(
        in unsigned short digits,
        in short scale
    );
};
```

The inherited <u>describe\_contents()</u> is also described.

Note that although a Repository does not have a <u>RepositoryId</u> associated with it (because it derives only from <u>Container</u> and not from <u>Contained</u>) you can assume that its default <u>RepositoryId</u>. is an empty string. This allows a value to be assigned to the <u>defined\_in</u> field of each description structure for <u>ModuleDef</u>, <u>InterfaceDef</u>, <u>ValueDef</u>, <u>ValueBoxDef</u>, <u>TypedefDef</u>, <u>ExceptionDef</u> and <u>ConstantDef</u> that may be contained immediately within a Repository Object.

See Also <u>CORBA</u>::<u>Container</u>

# Repository::create\_array()

```
// IDL
<u>ArrayDef</u> create_array(
    in unsigned long length,
    in IDLType element_type
```

);

Returns a new array object defining an anonymous (unnamed) type. The new array object must be used in the definition of exactly one other object. It is deleted when the object it is contained in is deleted. If the created object is not successfully used in the definition of a <u>Contained</u> object, it is your application's responsibility to delete it.

#### Parameters

lengthThe number of elements in the array.element\_typeThe type of element that the array will contain.

See Also CORBA::ArrayDef CORBA::IRObject

### Repository::create\_fixed()

```
// IDL
FixedDef create_fixed (
    in unsigned short digits,
    in short scale
);
```

Returns a new fixed-point object defining an anonymous (unnamed) type. The new object must be used in the definition of exactly one other object. It is deleted when the object it is contained in is deleted. If the created object is not successfully used in the definition of a <u>Contained</u> object, it is your application's responsibility to delete it.

#### Parameters

| digits | The number of digits in the fixed-point number. Valid values |  |
|--------|--------------------------------------------------------------|--|
|        | must be between 1 and 31, inclusive.                         |  |
| scale  | The scale.                                                   |  |

### Repository::create\_sequence()

```
// IDL
<u>SequenceDef</u> create_sequence (
    in unsigned long bound,
```

```
in <u>IDLType</u> element_type
```

);

Returns a new sequence object defining an anonymous (unnamed) type. The new sequence object must be used in the definition of exactly one other object. It is deleted when the object it is contained in is deleted. If the created object is not successfully used in the definition of a <u>Contained</u> object, it is your application's responsibility to delete it.

#### Parameters

| bound        | The number of elements in the sequence. A bound of 0 indi- |
|--------------|------------------------------------------------------------|
|              | cates an unbounded sequence.                               |
| element_type | The type of element that the sequence will contain.        |

See Also CORBA:: SequenceDef

# Repository::create\_string()

Returns a new string object defining an anonymous (unnamed) type. The new string object must be used in the definition of exactly one other object. It is deleted when the object it is contained in is deleted. If the created object is not successfully used in the definition of a <u>Contained</u> object, it is your application's responsibility to delete it.

#### Parameters

bound The maximum number of characters in the string. (This cannot be 0.)

Use get\_primitive() to create unbounded strings.

See Also <u>CORBA::StringDef</u> CORBA::Repository::get\_primitive()

## Repository::create\_wstring()

Returns a new wide string object defining an anonymous (unnamed) type. The new wide string object must be used in the definition of exactly one other object. It is deleted when the object it is contained in is deleted. If the created object is not successfully used in the definition of a <u>Contained</u> object, it is your application's responsibility to delete it.

#### Parameters

bound The maximum number of characters in the string. (This cannot be 0.)

Use get\_primitive() to create unbounded strings.

See Also <u>CORBA::WstringDef</u> CORBA::Repository::get\_primitive()

## Repository::describe\_contents()

```
// IDL
sequence<Description> describe_contents(
    in InterfaceName restrict_type,
    in boolean exclude_inherited,
    in long max_returned_objs
);
```

The operation describe\_contents() is inherited from interface <u>Container</u>. It returns a sequence of <u>Container</u>::Description structures; one such structure for each top level item in the repository.

### Parameters

| restrict_type     | If this is set to dk_all, then all of the contained inter-<br>face repository objects are returned. If set to the<br><u>DefinitionKind</u> for a particular interface repository<br>kind, it returns only objects of that kind. For example,<br>if set to dk_Operation, then it returns contained oper-<br>ations only. |
|-------------------|----------------------------------------------------------------------------------------------------|
| exclude_inherited | Applies only to interfaces. If true, no inherited objects are returned. If false, objects are returned even if they are inherited.                                                                                                    |
| max_returned_objs | The number of objects that can be returned in the call.<br>Setting a value of -1 means return all contained<br>objects.                                                                                                    |

See Also

CORBA::Container::describe\_contents() CORBA::Container::Description CORBA::DefinitionKind

## Repository::get\_canonical\_typecode()

```
// IDL
<u>TypeCode</u> get_canonical_typecode(
    in <u>TypeCode</u> tc
);
```

Returns a  $\underline{\tt TypeCode}$  that is equivalent to  ${\tt tc}$  that also includes all repository ids, names, and member names.

### Parameters

#### tc

The <u>TypeCode</u> to lookup.

If the top level <u>TypeCode</u> does not contain a <u>RepositoryId</u> (such as array and sequence type codes or type codes from older ORBs) or if it contains a <u>RepositoryId</u> that is not found in the target <u>Repository</u>, then a new <u>TypeCode</u> is constructed by recursively calling <u>get\_canonical\_typecode()</u> on each member <u>TypeCode</u> of the original <u>TypeCode</u>.

## Repository::get\_primitive()

Returns a reference to a <u>PrimitiveDef</u> of the specified <u>PrimitiveKind</u>. All <u>PrimitiveDef</u> objects are owned by the Repository, one primitive object per primitive type (for example, short, long, unsigned short, unsigned long and so on).

#### Parameters

kind The kind of primitive to get.

See Also <u>CORBA</u>::<u>PrimitiveDef</u>

# Repository::lookup\_id()

Returns an object reference to a <u>Contained</u> object within the repository given its <u>RepositoryId</u>. If the repository does not contain a definition for the given ID, a nil object reference is returned.

#### Parameters

search\_id The <u>RepositoryId</u> of the IDL definition to lookup.

See Also <u>CORBA</u>::<u>Contained</u>

# **CORBA::Request Class**

This class is the key support class for the Dynamic Invocation Interface (DII), whereby an application may issue a request for any interface, even if that interface was unknown at the time the application was compiled.

Orbix allows invocations, that are instances of class Request, to be constructed by specifying at runtime the target object reference, the operation name and the parameters. Such calls are termed dynamic because the IDL interfaces used by a program do not have to be statically determined at the time the program is designed and implemented.

You create a request using methods <u>Object</u>::<u>\_create\_request()</u> or <u>Object</u>: :<u>\_request()</u>.

```
class Request {
public:
    Object_ptr target() const;
    const char *operation() const;
    NVList_ptr arguments();
    NamedValue_ptr result();
    Environment ptr env();
    ExceptionList_ptr exceptions();
    ContextList_ptr contexts();
    void ctx(Context_ptr);
    Context_ptr ctx() const;
    // argument manipulation helper functions
    Any &add_in_arg();
    Any & add in arg(const char* name);
    Any & add inout arg();
    Any &add_inout_arg(const char* name);
    Any &add_out_arg();
    Any &add out arg(const char* name);
    void set_return_type(TypeCode_ptr tc);
    Any &return_value();
    void invoke();
    void send_oneway();
    void send_deferred();
    void get_response();
```

```
Boolean poll_response();

// additional Messaging functions
virtual void sendc(CORBA::Object_ptr handler) = 0;
virtual CORBA::Object_ptr sendp() = 0;
virtual void prepare(CORBA::Object_ptr p) = 0;
};
See Also CORBA::Object::_request()
CORBA::Object:: create request()
```

## Request::add\_in\_arg()

Returns an any value for the input argument that is added.

#### Parameters

name

The name for the argument that is added to the request.

```
See Also CORBA::Request::arguments()
CORBA::Request::add_inout_arg()
CORBA::Request::add_out_arg()
```

# Request::add\_inout\_arg()

Returns an any value for the in/out argument that is added.

#### Parameters

name The name for the argument that is added to the request.

See Also <u>CORBA</u>::Request::arguments()

```
CORBA::Request::add_in_arg()
CORBA::Request::add_out_arg()
```

## Request::add\_out\_arg()

Returns an any value for the output argument that is added.

#### Parameters

name The name for the argument that is added to the request.

See Also <u>CORBA::Request::arguments()</u> <u>CORBA::Request::add\_in\_arg()</u> CORBA::Request::add\_inout\_arg()

## Request::arguments()

NVList\_ptr arguments();

Returns the arguments to the requested operation in an <u>NVList</u>. Ownership of the return value is maintained by the Request and must not be freed by the caller. You can add additional arguments to the request using the add\_\*\_arg() helper methods.

See Also CORBA::NVList CORBA::Request::add\_in\_arg() CORBA::Request::add\_inout\_arg() CORBA::Request::add\_out\_arg()

## Request::contexts()

ContextList\_ptr contexts();

Returns a pointer to a list of contexts for the request. Ownership of the return value is maintained by the Request and must not be freed by the caller.

See Also CORBA::ContextList

## Request::ctx()

Context\_ptr ctx() const;

Returns the <u>context</u> associated with a request. Ownership of the return value is maintained by the Request and must not be freed by the caller.

```
void ctx(
    <u>Context_ptr c</u>
);
```

Inserts a <u>Context</u> into a request.

#### Parameters

c The context to insert with the request.

See Also <u>CORBA</u>::<u>Context</u>

## Request::env()

Environment\_ptr env();

Returns the Environment associated with the request from which exceptions raised in DII calls can be accessed. Ownership of the return value is maintained by the Request and must not be freed by the caller.

See Also <u>CORBA</u>::<u>Environment</u>

## Request::exceptions()

ExceptionList\_ptr exceptions();

Returns a pointer to list of possible application-specific exceptions for the request. Ownership of the return value is maintained by the Request and must not be freed by the caller.

See Also CORBA:: ExceptionList

## Request::get\_response()

void get\_response();

Determines whether a request has completed successfully. It returns only when the request, invoked previously using send\_deferred(), has completed.

See Also <u>CORBA::Request::result()</u> CORBA::Request::send\_deferred()

## Request::invoke()

void invoke();

Instructs the ORB to make a request. The parameters to the request must already be set up. The caller is blocked until the request has been processed by the target object or an exception occurs.

To make a non-blocking request, see <u>send\_deferred()</u> and <u>send\_oneway()</u>.

See Also <u>CORBA::Request::send\_oneway()</u> <u>CORBA::Request::send\_deferred()</u> <u>CORBA::Request::result()</u>

## Request::operation()

const char \*operation() const;

Returns the operation name of the request. Ownership of the return value is maintained by the Request and must not be freed by the caller.

## Request::poll\_response()

Boolean poll\_response();

Returns 1 (true) if the operation has completed successfully and indicates that the return value and out and inout parameters in the request are valid. Returns 0 (false) otherwise. The method returns immediately.

If your application makes an operation request using <u>send\_deferred()</u>, it can call <u>poll\_response()</u> to determine whether the operation has completed. If the operation has completed, you can get the result by calling <u>Request::</u> result().

See Also

```
CORBA::Request::send_deferred()
CORBA::Request::get_response()
CORBA::Request::result()
```

# Request::prepare()

```
virtual void prepare(
    <u>CORBA</u>::<u>Object_ptr p</u>
) = 0;
```

Associates an initialized Request with a previous operation that was initiated via  $\underline{sendp()}$ . The Request must be created and associated with the operation's out arguments and return value prior to calling  $\underline{prepare()}$ . Once  $\underline{prepare()}$  has been called, it is as if that  $\underline{prepare()}$  was the one that actually had  $\underline{sendp()}$  used.

#### Parameters

An object reference.

This function along with <u>sendp()</u> and <u>sendc()</u> enable dynamic time-Independent invocations and dynamic use of the <u>Messaging</u> callback model.

#### Exceptions

BAD\_INV\_ORDERprepare() is invoked on a Request that had previously been<br/>used for a send or one of its variants.BAD\_PARAMprepare() is invoked with an object reference that was not

previously returned from an invocation of sendp().

See Also <u>CORBA::Request::sendp()</u> CORBA::Request::sendc()

р

# Request::result()

NamedValue\_ptr result();

Returns the result of the operation request in a <u>NamedValue</u>. Ownership of the return value is maintained by the Request and must not be freed by the caller.

# Request::return\_value()

```
Any &return_value();
```

Returns an any value for the returned value of the operation.

# Request::sendc()

virtual void sendc( <u>CORBA</u>::<u>Object\_ptr handler</u> ) = 0;

Initiates an operation according to the information in the Request.

#### Parameters

handler Pass in the callback <u>Messaging</u>::<u>ReplyHandler</u> as a base CORBA::Object. The results of invocations made with sendc() will be available through this handler.

A truly dynamic client can implement the **ReplyHandler** using the DSI.

**Exceptions** A system exception may be raise if a failure is detected before control is returned to the client, but this is not guaranteed. Any other exceptions are passed to the ReplyHandler.

See Also <u>CORBA</u>::Request::sendp() CORBA::Request::prepare()

# Request::send\_deferred()

void send\_deferred();

Instructs the ORB to make the request. The arguments to the request must already be set up. The caller is not blocked, and thus may continue in parallel with the processing of the call by the target object.

To make a blocking request, use  $\underline{invoke()}$ . You can use  $\underline{poll_response()}$  to determine whether the operation completed.

See Also CORBA::Request::send\_oneway() CORBA::ORB::send\_multiple\_requests\_deferred() CORBA::Request::invoke() CORBA::Request::poll\_response() CORBA::Request::get\_response()

## Request::send\_oneway()

void send\_oneway();

Instructs Orbix to make the oneway request. The arguments to the request must already be set up. The caller is not blocked, and thus may continue in parallel with the processing of the call by the target object.

You can use this method even if the operation has not been defined to be oneway in its IDL definition, however, do not expect any output or inout parameters to be updated.

To make a blocking request, use <u>invoke()</u>.

See Also CORBA::Request::send\_deferred() CORBA::ORB::send\_multiple\_requests\_oneway() CORBA::Request::invoke() CORBA::Request::poll\_response() CORBA::Request::get\_response()

# Request::sendp()

virtual CORBA::Object\_ptr sendp() = 0;

Initiates an operation according to the information in the Request. The results of invocations made with sendp() will be available once the caller uses

get\_response() or get\_next\_response(). The out parameters and return
value of the initiated operation must not be used before the operation is done.

**Exceptions** A system exception may be raise if a failure is detected before control is returned to the client, but this is not guaranteed. Any other exceptions will be raised when get\_response() is called.

See Also <u>CORBA</u>::Request::sendc() CORBA::Request::prepare()

## Request::set\_return\_type()

```
void set_return_type(
    <u>TypeCode_ptr tc</u>
);
```

Sets the <u>TypeCode</u> associated with a Request object. When using the DII with the Internet Inter-ORB Protocol (IIOP), you must set the return type of a request before invoking the request.

#### Parameters

tc

The <u>TypeCode</u> for the return type of the operation associated with the Request object.

## Request::target()

Object\_ptr target() const;

Gets the target object of the Request. Ownership of the return value is maintained by the Request and must not be freed by the caller.

# **CORBA::SequenceDef Interface**

Interface SequenceDef represents an IDL sequence definition in the interface repository. It inherits from the interface IDLType.

```
// IDL in module CORBA.
interface SequenceDef : IDLType {
    attribute unsigned long <u>bound</u>;
    readonly attribute TypeCode <u>element_type</u>;
    attribute IDLType <u>element_type_def</u>;
};
```

The inherited <u>type</u> attribute is also described.

See Also <u>CORBA::IDLType</u> CORBA::Repository::create\_sequence()

## SequenceDef::bound Attribute

// IDL attribute unsigned long bound;

The maximum number of elements in the sequence. A bound of 0 indicates an unbounded sequence.

Changing the bound attribute will also update the inherited type attribute.

See Also CORBA::SequenceDef::type

## SequenceDef::element\_type Attribute

// IDL
readonly attribute <u>TypeCode</u> element\_type;

The type of element contained within this sequence. The attribute element\_type\_def contains the same information.

See Also <u>CORBA</u>::<u>SequenceDef</u>::element\_type\_def

## SequenceDef::element\_type\_def Attribute

// IDL
attribute IDLType element\_type\_def;

Describes the type of element contained within this sequence. The attribute element\_type contains the same information. Setting the element\_type\_def attribute also updates the element\_type and <u>IDLType::type</u> attributes.

See Also CORBA::SequenceDef::element\_type CORBA::IDLType::type

# SequenceDef::type Attribute

// IDL
readonly attribute TypeCode type;

The type attribute is inherited from interface <u>IDLType</u>. This attribute is a tk\_sequence <u>TypeCode</u> that describes the sequence. It is updated automatically whenever the attributes bound or element\_type\_def are changed.

See Also <u>CORBA::SequenceDef::element\_type\_def</u> CORBA::SequenceDef::bound

# **CORBA::ServerRequest Class**

Class ServerRequest describes a Dynamic Skeleton Interface (DSI) operation request. It is analogous to the <u>Request</u> class used in the Dynamic Invocation Interface (DII).

An instance of ServerRequest is created by the ORB when it receives an incoming request that is to be handled by the DSI—that is, an instance of the PortableServer::DynamicImplementation class has been registered to handle the target interface.

An instance of ServerRequest is a pseudo-object so an instance of a ServerRequest cannot be transmitted in an IDL operation.

You should not define derived classes of ServerRequest.

The following code is the complete class definition:

```
// in CORBA namespace
class ServerRequest {
  public:
      const char* <u>operation()</u> const;
      void <u>arguments(</u>
           NVList_ptr& parameters
      );
      Context_ptr <u>ctx();</u>
      void set_result(
           const Any& value
      );
      void <u>set_exception(</u>
           const Any& value
      );
   };
```

## ServerRequest::arguments()

```
void arguments(
    <u>NVList_ptr& parameters</u>
);
```

|            | Allows a redefinition of arguments:                                           | the following method to specify the values of incoming |
|------------|-------------------------------------------------------------------------------|--------------------------------------------------------|
|            | PortableServer::DynamicImplementation::invoke()                               |                                                        |
| Parameters |                                                                               |                                                        |
|            | parameters                                                                    | Obtains output and input arguments.                    |
|            | This method must be called <i>exactly</i> once in each execution of invoke(). |                                                        |
| See Also   | <u>CORBA</u> :: <u>ServerReques</u><br>PortableServer::Dyna                   | t:: <u>params()</u><br>micImplementation::invoke()     |

# ServerRequest::ctx()

Context\_ptr ctx();

Returns the **Context** associated with the call.

This function can be called once or not at all. If it is called, it must be called before <u>params()</u> or <u>ServerRequest::arguments()</u>.

See Also <u>CORBA</u>::Context

# ServerRequest::operation()

|            | <pre>const char* operation() const;</pre>                                                                                                    |
|------------|----------------------------------------------------------------------------------------------------|
| Parameters | Returns the name of the operation being invoked.                                                                                               |
|            | This method must be called at least once in each execution of the dynamic implementation routine, that is, in each redefinition of the method: |
|            | PortableServer::DynamicImplementation::invoke()                                                                                                |
| See Also   | <u>CORBA</u> :: <u>ServerRequest</u> ::op_name()<br>PortableServer::DynamicImplementation::invoke()                                            |
| See Also   |                                                                                                    |

## ServerRequest::set\_exception()

void set\_exception(
 const Any& value
);

Allows (a redefinition of) PortableServer::DynamicImplementation:: invoke() to return an exception to the caller.

#### Parameters

value

A pointer to an <u>Any</u>, which holds the exception returned to the caller.

See Also <u>CORBA</u>::<u>Environment()</u> PortableServer::DynamicImplementation::invoke()

## ServerRequest::set result()

```
void set_result(
    const Any& value
);
```

Allows PortableServer::DynamicImplementation::invoke() to return the result of an operation request in an <u>Any</u>.

#### Parameters

value

A pointer to a  $\underline{Any}$ , which holds the result returned to the caller.

This method must be called once for operations with non-void return types and not at all for operations with void return types. If it is called, then set\_exception() cannot be used.

See Also CORBA::ServerRequest::set\_exception()

# CORBA::String\_var Class

The class string\_var implements the \_var type for IDL strings required by the standard C++ mapping. The string\_var class contains a char\* value and ensures that this is properly freed when a string\_var object is deallocated, for example when execution goes out of scope.

```
class String_var {
public:
    String_var();
    String_var(char *p);
    String_var(const char *p);
    String_var(const String_var &s);
    ~String_var();
    String_var & operator=(char *p);
    String_var & operator=(const char *p);
    String_var & operator=(const String_var &s);
    operator char*();
    operator const char*() const;
    const char* in() const;
    char*& inout();
    char*& out();
    char* _retn();
    char & operator[](ULong index);
    char operator[](ULong index) const;
};
```

# String\_var::char\*()

operator char\*(); operator const char\*() const; Converts a String\_var object to a char\*. See Also CORBA::String\_var::operator=()

## String\_var::in()

const char\* in() const;

Returns the proper string for use as an input parameter.

See Also CORBA::String\_var::out() CORBA::String\_var::inout() CORBA::String\_var::\_retn()

# String\_var::inout()

char\*& inout();

Returns the proper string for use as an inout parameter.

See Also

<u>CORBA</u>::<u>String\_var</u>::in() <u>CORBA</u>::<u>String\_var</u>::out() CORBA::String\_var::\_retn()

## String\_var::operator=() Assignment Operators

```
String_var &operator=(
    char *p
);
String_var &operator=(
    const char *p
);
String_var &operator=(
    const String_var &s
);
```

Assignment operators allow you to assign values to a String\_var from a char\* or from another String\_var type.

#### Parameters

- p A character string to assign to the String\_var.
- s A String\_var to assign to the String\_var.

See Also CORBA::String\_var::char\*()

# String\_var::operator[]() Subscript Operators

```
char &operator[](
    ULong index
);
char operator[](
    ULong index
) const;
```

Return the character at the given location of the string. Subscript operators allow access to the individual characters in the string.

#### Parameters

index The index location in the string.

## String\_var::out()

char\*& out();

Returns the proper string for use as an output parameter.

See Also <u>CORBA::String\_var::in()</u> CORBA::String\_var::inout() CORBA::String\_var::\_retn()

# String\_var::String\_var() Constructors

```
String_var();
The default constructor.
String_var(
    char *p
);
String_var(
    const char *p
);
Constructors that convert from a
```

Constructors that convert from a char\* to a String\_var.

```
String_var(
    const String_var &s
);
```

| The copy of | constructor. |
|-------------|--------------|
|-------------|--------------|

#### Parameters

| р | The character string to convert to a <pre>string_var</pre> . The <pre>string_var</pre> assumes ownership of the parameter. |
|---|----------------------------------------------------------------------------------------------------|
| S | The original string_var that is copied.                                                                                    |

See Also <u>CORBA</u>::<u>String\_var</u>::<u>~String\_var()</u>

## String\_var::~String\_var() Destructor

~String\_var();

The destructor.

See Also <u>CORBA</u>::<u>String\_var</u>::<u>String\_var()</u>

# String\_var::\_retn()

char\* \_retn();

Returns the proper string for use as a method's return value.

See Also CORBA::String\_var::inout() CORBA::String\_var::in() CORBA::String\_var::out()

# **CORBA::StringDef Interface**

Interface *stringDef* represents an IDL bounded string type in the interface repository. A *stringDef* object is anonymous, which means it is unnamed.

Use <u>Repository</u>::<u>create\_string()</u> to obtain a new StringDef. Use <u>Repository</u>::<u>get\_primitive()</u> for unbounded strings.

```
// IDL in module CORBA.
interface StringDef : IDLType {
    attribute unsigned long bound;
};
```

The inherited <u>type</u> attribute is also described.

See Also <u>CORBA::IDLType</u> CORBA::Repository::create\_string()

## StringDef::bound Attribute

// IDL attribute unsigned long bound;

Specifies the maximum number of characters in the string. This cannot be zero.

## StringDef::type Attribute

// IDL
readonly attribute TypeCode type;

The type attribute is inherited from interface <u>IDLType</u>. This attribute is a tk\_string <u>TypeCode</u> that describes the string.

See Also <u>CORBA</u>::<u>IDLType</u>::type

# **CORBA::StructDef Interface**

Interface StructDef describes an IDL structure in the interface repository.

```
// IDL in module CORBA.
interface StructDef : TypedefDef, Container {
    attribute StructMemberSeq members;
};
```

The inherited operation describe() is also described.

See Also <u>CORBA::Contained</u> CORBA::Container::create\_struct()

## StructDef::describe()

// IDL
Description describe();

describe( returns a <u>Contained::Description</u> structure.describe() is inherited from <u>Contained</u> (which <u>TypedefDef</u> inherits).

The <u>DefinitionKind</u> for the kind member is dk\_struct. The value member is an any whose <u>TypeCode</u> is \_tc\_TypeDescription and whose value is a structure of type <u>TypeDescription</u>.

**See Also** CORBA::TypedefDef::describe()

## StructDef::members Attribute

// IDL attribute <u>StructMemberSeq</u> members;

Describes the members of the structure.

You can modify this attribute to change the members of a structure. Only the name and type\_def fields of each <u>StructMember</u> should be set (the type field should be set to <u>tc\_void</u> and it will be set automatically to the <u>TypeCode</u> of the type\_def field).

See Also <u>CORBA</u>::<u>TypedefDef</u>

# CORBA::TypeCode Class

The class  $T_{YPECode}$  is used to describe IDL type structures at runtime. A  $T_{YPECode}$  is a value that represents an IDL invocation argument type or an IDL attribute type. A  $T_{YPECode}$  is typically used as follows:

- In the dynamic invocation interface (DII) to indicate the type of an actual argument.
- By the interface repository to represent the type specification that is part of an OMG IDL declaration.
- To describe the data held by an any type.

A TypeCode consists of a *kind* that classifies the TypeCode as to whether it is a basic type, a structure, a sequence and so on. See the data type  $\underline{TCKind}$  for all possible kinds of TypeCode objects.

A TypeCode may also include a sequence of parameters. The parameters give the details of the type definition. For example, the IDL type sequence<long, 20> has the kind tk\_sequence and has parameters long and 20.

You typically obtain a TypeCode from the interface repository or it may be generated by the IDL compiler. You do not normally create a TypeCode in your code so the class contains no constructors, only methods to decompose the components of an existing TypeCode. However, if your application does require that you create a TypeCode, see the set of create\_Type\_tc() methods in the ORB class.

For functions that require TypeCode parameters, such as with the DII, you can use the appropriate constant from the following list:

| CORBA::_tc_any        | CORBA::_tc_octet     |
|-----------------------|----------------------|
| CORBA::_tc_boolean    | CORBA::_tc_Principal |
| CORBA::_tc_char       | CORBA::_tc_short     |
| CORBA::_tc_double     | CORBA::_tc_string    |
| CORBA::_tc_float      | CORBA::_tc_TypeCode  |
| CORBA::_tc_long       | CORBA::_tc_ulong     |
| CORBA::_tc_longdouble | CORBA::_tc_ulonglong |
| CORBA::_tc_longlong   | CORBA::_tc_ushort    |
| CORBA::_tc_NamedValue | CORBA::_tc_void      |
| CORBA::_tc_null       | CORBA::_tc_wchar     |
| CORBA::_tc_Object     | CORBA::_tc_wstring   |

The class TypeCode contains the following methods:

```
// C++
class TypeCode {
public:
    class Bounds : public UserException { ... };
    class BadKind : public UserException { ... };
    Boolean equal(TypeCode_ptr) const;
    Boolean equivalent(TypeCode_ptr) const;
    TCKind kind() const;
    TypeCode_ptr get_compact_typecode() const;
    const char* id() const;
    const char* name() const;
    ULong member_count() const;
    const char* member_name(ULong index) const;
    TypeCode_ptr member_type(ULong index) const;
    Any* member_label(ULong index) const;
    TypeCode_ptr discriminator_type() const;
    Long default_index() const;
    ULong length() const;
    TypeCode_ptr content_type() const;
    UShort fixed digits() const;
    Short fixed scale() const;
    Visibility member_visibility(ULong index) const;
    ValueModifier type modifier() const;
    TypeCode_ptr concrete_base_type() const;
```

static TypeCode\_ptr \_duplicate(TypeCode\_ptr tc);

```
static TypeCode_ptr __nil();
```

};

See Also

CORBA:: TCKind

# TypeCode::BadKind Exception

class BadKind : public UserException { ... };

The Badkind exception is raised if a TypeCode member method is invoked for a kind that is not appropriate.

# TypeCode::Bounds Exception

class Bounds : public UserException { ... };

The Bounds exception is raised if an attempt is made to use an index for a type's member that is greater than or equal to the number of members for the type.

The type of IDL constructs that have members include enumerations, structures, unions, value types, and exceptions. Some of the  $T_{YP}eCode$  methods return information about specific members of these IDL constructs. The first member has index value 0, the second has index value 1, and so on up to n-1 where n is the count of the total number of members.

The order in which members are presented in the interface repository is the same as the order in which they appeared in the IDL specification.

This exception is not the same as the CORBA::Bounds exception.

See Also <u>CORBA</u>::<u>TypeCode</u>::<u>member\_count()</u> <u>CORBA</u>::<u>TypeCode</u>::<u>member\_label()</u> <u>CORBA</u>::<u>TypeCode</u>::<u>member\_name()</u> <u>CORBA</u>::<u>TypeCode</u>::<u>member\_type()</u> <u>CORBA</u>::TypeCode</u>::<u>member\_visibility()</u>

# TypeCode::concrete\_base\_type()

TypeCode\_ptr concrete\_base\_type() const;

Returns a TypeCode for the concrete base if the value type represented by this TypeCode has a concrete base value type. Otherwise it returns a nil TypeCode reference. This method is valid to use only if the kind of TypeCode has a TCKind value of tk\_value.

#### Exceptions

BadKind The kind of TypeCode is not valid for this method.

# TypeCode::content\_type()

TypeCode\_ptr content\_type() const;

For sequences and arrays this method returns a reference to the element type. For aliases it returns a reference to the original type. For a boxed value type it returns a reference to the boxed type. This method is valid to use if the kind of TypeCode is one of the following TCKind values:

tk\_alias tk\_array tk\_sequence tk\_value\_box

#### Exceptions

BadKind

The kind of TypeCode is not valid for this method.

# TypeCode::default\_index()

Long default\_index() const;

Returns the index of the default union member, or -1 if there is no default member. This method is valid to use only if the kind of TypeCode has a <u>TCKind</u> value of tk\_union.

#### Exceptions

BadKind The kind of TypeCode is not valid for this method.

See Also <u>CORBA</u>::<u>TypeCode</u>::<u>member\_label()</u>

# TypeCode::discriminator\_type()

TypeCode\_ptr discriminator\_type() const;

Returns a TypeCode for the union discriminator type. This method is valid to use only if the kind of TypeCode has a TCKind value of tk\_union.

#### Exceptions

BadKind The kind of TypeCode is not valid for this method.

See Also <u>CORBA::TypeCode::default\_index()</u> CORBA::TypeCode::member\_label()

# TypeCode::\_duplicate()

```
static TypeCode_ptr _duplicate(
    TypeCode_ptr obj
);
```

Increments the reference count of obj and returns a new reference to the TypeCode object.

#### Parameters

obj A reference to the original TypeCode to duplicate.

See Also CORBA::release()

# TypeCode::equal()

```
Boolean equal(
   TypeCode_ptr tc
) const;
```

Returns 1 (true) if this  $T_{YPECode}$  and the tc parameter are equal. Returns 0 (false) otherwise. Two type codes are equal if the set of legal operations is the same and invoking an operation from one set returns the same results as invoking the operation from the other set.

#### Parameters

tc The TypeCode to compare.

See Also CORBA::TypeCode::equivalent()

# TypeCode::equivalent()

Boolean equivalent( TypeCode\_ptr tc ) const;

Returns 1 (true) if this  $T_{ypeCode}$  and the tc parameter are equivalent. Returns 0 (false) otherwise.

#### Parameters

tc The TypeCode to compare.

equivalent() is typically used by the ORB to determine type equivalence for values stored in an IDL any. You can use equal() to compare type codes in your application. equivalent() would return true if used to compare a type and an alias of that type while equal() would return false.

See Also <u>CORBA</u>::<u>TypeCode</u>::<u>equal()</u>

# TypeCode::fixed\_digits()

<u>UShort</u> fixed\_digits() const;

Returns the number of digits in the fixed point type. This method is valid to use only if the kind of TypeCode has a <u>TCKind</u> value of tk\_fixed.

#### Exceptions

BadKind The kind of TypeCode is not valid for this method.

See Also <u>CORBA</u>::<u>TypeCode</u>::<u>fixed\_scale()</u>

# TypeCode::fixed\_scale()

Short fixed\_scale() const;

Returns the scale of the fixed point type. This method is valid to use only if the kind of TypeCode has a <u>TCKind</u> value of tk\_fixed.

### Exceptions

**BadKind** The kind of TypeCode is not valid for this method.

See Also <u>CORBA</u>::<u>TypeCode</u>::<u>fixed\_digits()</u>

## TypeCode::get\_compact\_typecode()

TypeCode\_ptr get\_compact\_typecode() const;

Removes all optional name and member name fields from the TypeCode and returns a reference to the compact TypeCode. This method leaves all alias type codes intact.

# TypeCode::id()

const char\* id() const;

Returns the RepositoryId that globally identifies the type.

Type codes that always have a <u>RepositoryId</u>. include object references, value types, boxed value types, native, and exceptions. Other type codes that also always have a <u>RepositoryId</u> and are obtained from the interface repository or <u>ORB</u>::<u>create\_operation\_list()</u> include structures, unions, enumerations, and aliases. In other cases id() could return an empty string.

The  $T_{YPPCOde}$  object maintains the memory of the return value; this return value must not be freed by the caller.

This method is valid to use if the kind of TypeCode has a <u>TCKind</u> value of one of the following:

tk\_abstract\_interface
tk\_alias
tk\_enum
tk\_except
tk\_native
tk\_objref
tk\_struct
tk\_union
tk\_value
tk\_value

#### Exceptions

BadKind

The kind of TypeCode is not valid for this method.

## TypeCode::kind()

TCKind kind() const;

Returns the kind of the TypeCode which is an enumerated value of type  $\underline{TCKind}$ . You can use kind() on any TypeCode to help determine which other TypeCode methods can be invoked on the TypeCode.

See Also <u>CORBA</u>: : <u>TCKind</u>

# TypeCode::length()

ULong length() const;

For strings, wide strings, and sequences, <code>length()</code> returns the bound, with zero indicating an unbounded string or sequence. For arrays, <code>length()</code> returns the number of elements in the array. This method is valid to use if the kind of <code>TypeCode</code> has a <code>TCKind</code> value of one of the following:

tk\_array tk\_sequence tk\_string tk\_wstring

#### Exceptions

BadKind

The kind of TypeCode is not valid for this method.

# TypeCode::member\_count()

ULong member\_count() const;

Returns the number of members in the type. This method is valid to use if the kind of TypeCode has a TCKind value of one of the following:

tk\_enum tk\_except tk\_struct tk\_union tk\_value

#### Exceptions

BadKind

The kind of TypeCode is not valid for this method.

## TypeCode::member\_label()

```
Any *member_label(
ULong index
) const;
```

Returns the label of the union member. For the default member, the label is the zero octet. This method is valid to use only if the kind of  $T_{ypeCode}$  has a <u>TCKind</u> value of tk\_union.

#### Parameters

| index | The index indicating which union member you wan | t. |
|-------|-------------------------------------------------|----|
|-------|-------------------------------------------------|----|

#### Exceptions

| BadKind | The kind of TypeCode is not valid for this method.                                  |  |
|---------|-------------------------------------------------------------------------------------|--|
| Bounds  | The index parameter is greater than or equal to the number of members for the type. |  |
|         |                                                                                     |  |

See Also <u>CORBA::TypeCode::default\_index()</u> <u>CORBA::TypeCode</u>::member\_count()

## TypeCode::member\_name()

const char\* member\_name(
 <u>ULong</u> index
) const;

Returns the simple name of the member. Because names are local to a repository, the name returned from a  $T_{ypeCode}$  may not match the name of the member in any particular repository, and may even be an empty string.

#### Parameters

index The index indicating which member to use.

This method is valid to use if the kind of TypeCode has a <u>TCKind</u> value of one of the following:

tk\_enum tk\_except tk\_struct tk\_union tk\_value The TypeCode object maintains the memory of the return value; this return value must not be freed by the caller.

#### Exceptions

| BadKind | The kind of TypeCode is not valid for this method.                                  |
|---------|-------------------------------------------------------------------------------------|
| Bounds  | The index parameter is greater than or equal to the number of members for the type. |

See Also <u>CORBA</u>::<u>TypeCode</u>::<u>member\_count()</u>

## TypeCode::member\_type()

TypeCode\_ptr member\_type( ULong index ) const;

Returns a reference to the TypeCode of the member identified by index.

### Parameters

index

The index indicating which member you want.

This method is valid to use if the kind of TypeCode has a <u>TCKind</u> value of one of the following:

tk\_except tk\_struct tk\_union tk\_value

#### Exceptions

| BadKind | The kind of TypeCode is not valid for this method.                                  |
|---------|-------------------------------------------------------------------------------------|
| Bounds  | The index parameter is greater than or equal to the number of members for the type. |
|         |                                                                                     |

See Also <u>CORBA</u>::<u>TypeCode</u>::<u>member\_count()</u>

## TypeCode::member\_visibility()

 $\frac{\text{Visibility}}{\text{ULong}} \text{ member_visibility}($ 

#### ) const;

Returns the <u>visibility</u> of a value type member. This method is valid to use only if the kind of TypeCode has a <u>TCKind</u> value of tk\_value.

#### Parameters

| t. |
|----|
| •  |

#### Exceptions

| BadKind | The kind of TypeCode is not valid for this method.                                  |
|---------|-------------------------------------------------------------------------------------|
| Bounds  | The index parameter is greater than or equal to the number of members for the type. |

See Also <u>CORBA::Visibility</u> CORBA::TypeCode::member\_count()

#### CORBA:: TypeCode::member\_count() TypeCode::name()

const char\* name() const;

Returns the simple name identifying the type within its enclosing scope. Because names are local to a repository, the name returned from a  $T_{YPPCode}$  may not match the name of the type in any particular repository, and may even be an empty string.

The TypeCode object maintains the memory of the return value; this return value must not be freed by the caller.

This method is valid to use if the kind of TypeCode has a <u>TCKind</u> value of one of the following:

tk\_abstract\_interface tk\_alias tk\_enum tk\_except tk\_native tk\_objref tk\_struct tk\_union tk\_value tk\_value\_box

#### Exceptions

BadKind The kind of TypeCode is not valid for this method.

## TypeCode::\_nil()

static TypeCode\_ptr \_nil(); Returns a nil object reference for a TypeCode.

See Also <u>CORBA</u>::<u>is\_nil()</u>

## TypeCode::type\_modifier()

ValueModifier type\_modifier() const;

Returns the <u>ValueModifier</u> that applies to the value type represented by this TypeCode. This method is valid to use only if the kind of TypeCode has a <u>TCKind</u> value of tk\_value.

#### Exceptions

BadKind The kind of TypeCode is not valid for this method.

# **CORBA::TypedefDef Interface**

The abstract interface TypedefDef is simply a base interface for interface repository interfaces that define named types. Named types are types for which a name must appear in their definition such as structures, unions, and so on. Interfaces that inherit from typedefDef include:

- AliasDef
- EnumDef
- NativeDef
- <u>StructDef</u>
- <u>UnionDef</u>
- ValueBoxDef

Anonymous types such as <u>PrimitiveDef</u>, <u>StringDef</u>, <u>SequenceDef</u> and <u>ArrayDef</u> do not inherit from <u>TypedefDef</u>.

//IDL in module CORBA.
interface TypedefDef : Contained, IDLType {};

The inherited operation <u>describe()</u> is described here.

## TypedefDef::describe()

//IDL
Description describe();

Inherited from <u>Contained</u>, describe() returns a structure of type <u>Contained</u>: <u>:Description</u>.

The <u>DefinitionKind</u> type for the kind member is dk\_Typedef. The value member is an any whose <u>TypeCode</u> is <u>tc\_TypeDescription</u> and whose value is a structure of type <u>TypeDescription</u>.

See Also CORBA::Contained::describe() CORBA::Contained::Description CORBA::TypeDescription

# **CORBA:: UnionDef Interface**

Interface UnionDef represents an IDL union in the interface repository.

```
// IDL in module CORBA.
interface UnionDef : TypedefDef {
    readonly attribute TypeCode discriminator_type;
    attribute IDLType discriminator_type_def;
    attribute UnionMemberSeq members;
};
```

The inherited operation describe() is also described.

See Also <u>CORBA::Contained</u> <u>CORBA::TypedefDef</u> CORBA::Container::create\_union()

## UnionDef::describe()

// IDL
Description describe();

Inherited from <u>Contained</u> (which <u>TypedefDef</u> inherits), describe() returns a structure of type <u>Contained</u>::Description.

The <u>DefinitionKind</u> for the kind member is dk\_Union. The value member is an any whose <u>TypeCode</u> is \_tc\_TypeDescription and whose value is a structure of type <u>TypeDescription</u>.

See Also CORBA::TypedefDef::describe()

## UnionDef::discriminator\_type Attribute

// IDL

readonly attribute TypeCode discriminator\_type;

Describes the discriminator type for this union. For example, if the union currently contains a long, the discriminator\_type is <u>\_tc\_long</u>. The attribute <u>discriminator\_type\_def</u> contains the same information.

See Also <u>CORBA</u>::<u>TypeCode</u>

## UnionDef::discriminator\_type\_def Attribute

// IDL
attribute IDLType discriminator\_type\_def;

Describes the discriminator type for this union. The attribute discriminator\_type contains the same information.

Changing this attribute will automatically update the <u>discriminator\_type</u> attribute and the <u>IDLType</u>::type attribute.

See Also CORBA::IDLType::type CORBA::UnionDef::discriminator\_type

## UnionDef::members Attribute

// IDL attribute <u>UnionMemberSeq</u> members;

Contains a description of each union member: its name, label, and type (type and type\_def contain the same information).

The members attribute can be modified to change the union's members. Only the name, label and type\_def fields of each <u>UnionMember</u> should be set (the type field should be set to <u>tc\_void</u>, and it will be set automatically to the <u>TypeCode</u> of the type\_def field).

See Also CORBA:: TypedefDef

# **CORBA::ValueBase Class**

All value types have a conventional base type called ValueBase. ValueBase serves a similar role for value types that the <u>Object</u> class serves for interfaces. ValueBase serves as an abstract base class for all value type classes. You must implement concrete value type classes that inherit from ValueBase. ValueBase provides several pure virtual reference counting methods inherited by all value type classes.

```
namespace CORBA {
    class ValueBase {
        public:
            virtual ValueBase* _add_ref() = 0;
            virtual void _remove_ref() = 0;
            virtual ValueBase* _copy_value() = 0;
            virtual ULong _refcount_value() = 0;
            static ValueBase* _downcast(ValueBase*);
        protected:
            <u>ValueBase();
            ValueBase();
            virtual ~ValueBase();
            virtual ~ValueBase();
        };
}</u>
```

The names of these methods begin with an underscore to keep them from clashing with your application-specific methods in derived value type classes.

See Also CORBA:: ValueFactory

## ValueBase::\_add\_ref()

virtual ValueBase\* \_add\_ref() = 0;

Increments the reference count of a value type instance and returns a pointer to this value type.

See Also CORBA:: ValueBase::\_remove\_ref()

## ValueBase::\_copy\_value()

virtual ValueBase\* \_copy\_value() = 0;

Makes a deep copy of the value type instance and returns a pointer to the copy. The copy has no connections with the original instance and has a lifetime independent of that of the original.

Portable applications should not assume covariant return types but should use downcasting to regain the most derived type of a copied value type. A covariant return type means that a class derived from ValueBase can override \_copy\_value() to return a pointer to the derived class rather than the base class, ValueBase\*.

See Also <u>CORBA</u>::<u>ValueBase</u>::\_downcast()

## ValueBase::\_downcast()

```
static ValueBase* _downcast(
    ValueBase* vt
);
```

Returns a pointer to the base type for a derived value type class.

#### Parameters

vt Pointer to the value type class to be downcast.

## ValueBase::\_refcount\_value()

virtual <u>ULong</u> \_refcount\_value() = 0;

Returns the current value of the reference count for this value type instance.

See Also CORBA::ValueBase::\_add\_ref() CORBA::ValueBase::\_remove\_ref()

## ValueBase::\_remove\_ref()

virtual \_remove\_ref() = 0;

Decrements the reference count of a value type instance and deletes the instance when the reference count drops to zero.

If you use delete() to destroy instances, you must use the new operator to allocate all value type instances.

See Also CORBA::ValueBase::\_add\_ref()

## ValueBase::~ValueBase() Destructor

```
protected:
    virtual ~ValueBase();
```

The default destructor.

The destructor is protected to prevent direct deletion of instances of classes derived from ValueBase.

See Also CORBA::ValueBase::ValueBase()

## ValueBase::ValueBase() Constructors

```
protected:
    ValueBase();
```

The default constructor.

```
protected:
    ValueBase(
        const ValueBase& vt
);
```

The copy constructor. Creates a new object that is a copy of vt.

The copy constructor is protected to disallow copy construction of derived value type instances except from within derived class methods.

#### Parameters

vt The original value type from which a copy is made.

See Also CORBA::ValueBase::~ValueBase()

# **CORBA::ValueBoxDef Interface**

The ValueBoxDef interface describes an IDL value box type in the interface repository. A value box is a value type with no inheritance or operations and with a single state member. A value box is a shorthand IDL notation used to simplify the use of value types for simple containment. It behaves like an additional namespace that contains only one name.

// IDL in module CORBA.
interface ValueBoxDef : IDLType {
 attribute IDLType original\_type\_def;
};

The inherited <u>type</u> attribute is also described.

See Also <u>CORBA</u>::<u>Container</u>::<u>create\_value\_box()</u>

## ValueBoxDef::original\_type\_def Attribute

// IDL
attribute IDLType original\_type\_def;

Identifies the IDL type\_def that is being "boxed". Setting the  $original_type_def$  attribute also updates the type attribute.

See Also CORBA:: ValueBoxDef::type

## ValueBoxDef::type Attribute

// IDL
readonly attribute TypeCode type;

Inherited from <u>IDLType</u>, this attribute is a tk\_value\_box <u>TypeCode</u> describing the value box.

See Also <u>CORBA</u>::<u>IDLType</u>::type

# CORBA::ValueDef Interface

A valueDef object represents an IDL value type definition in the interface repository. It can contain constants, types, exceptions, operations, and attributes.

A ValueDef used as a <u>Container</u> may only contain <u>TypedefDef</u>, (including definitions derived from <u>TypedefDef</u>), <u>ConstantDef</u>, and <u>ExceptionDef</u> definitions.

```
// IDL in module CORBA.
interface ValueDef : Container, Contained, IDLType {
    // read/write interface
   attribute InterfaceDef supported_interfaces;
   attribute InitializerSeq initializers;
   attribute ValueDef base_value;
   attribute ValueDefSeq abstract base values;
   attribute boolean is abstract;
   attribute boolean is custom;
   attribute boolean is truncatable;
    // read interface
   boolean is a(
        in RepositoryId id
    );
    struct FullValueDescription {
        Identifier name;
       RepositoryId id;
       boolean is_abstract;
       boolean is_custom;
        RepositoryId defined in;
        VersionSpec version;
        OpDescriptionSeq operations;
        AttrDescriptionSeq attributes;
        ValueMemberSeq members;
        InitializerSeq initializers;
        RepositoryIdSeq supported_interfaces;
        RepositoryIdSeq abstract_base_values;
        boolean is truncatable;
```

```
RepositoryId base_value;
       TypeCode type;
    };
   FullValueDescription describe_value();
   ValueMemberDef create_value_member(
       in RepositoryId id,
       in Identifier name,
        in VersionSpec version,
        in IDLType type,
       in Visibility access
    );
   AttributeDef create_attribute(
        in RepositoryId id,
       in Identifier name,
        in VersionSpec version,
        in IDLType type,
       in AttributeMode mode
    );
   OperationDef create operation(
        in RepositoryId id,
        in Identifier name,
        in VersionSpec version,
        in IDLType result,
        in OperationMode mode,
        in ParDescriptionSeq params,
        in ExceptionDefSeq exceptions,
        in ContextIdSeq contexts
    );
}; // End ValueDef Interface
```

The inherited <u>describe()</u> and <u>contents()</u> operations are also described.

See Also <u>CORBA</u>::<u>Container</u>::<u>create\_value()</u>

## ValueDef::abstract\_base\_values Attribute

// IDL
attribute ValueDefSeq abstract\_base\_values;

The abstract\_base\_values attribute lists the abstract value types from which this value inherits.

#### Exceptions

BAD\_PARAM, The name attribute of any object contained by this ValueDef minor code 5 conflicts with the name attribute of any object contained by any of the specified bases.

## ValueDef::base\_value Attribute

// IDL
attribute ValueDef base\_value;

The base\_value attribute describes the value type from which this value inherits.

#### Parameters

BAD\_PARAM, The name attribute of any object contained by the minor code minor code 5 is raised if the name attribute of any object contained by this ValueDef conflicts with the name attribute of any object contained by any of the specified bases.

## ValueDef::contents()

Inherited from <u>Container</u>, contents() returns the list of constants, types, and exceptions defined in this ValueDef and the list of attributes, operations, and members either defined or inherited in this ValueDef.

#### Parameters

| limit_type        | If set to dk_all, all of the contained objects in the ValueDef are returned. If set to the <u>DefinitionKind</u> for a specific interface type, it returns only interfaces of that type. For example, if set to, dk_Operation, then it returns contained operations only. |
|-------------------|----------------------------------------------------------------------------------------------------|
| exclude_inherited | Applies only to interfaces. If true, only attributes,<br>operations and members defined within this value<br>type are returned. If false, all attributes, operations<br>and members are returned.                                                                         |

See Also <u>CORBA</u>::<u>Container</u>::contents()

## ValueDef::create\_attribute()

```
// IDL
```

AttributeDef create\_attribute(

- in <u>RepositoryId</u> id,
- in Identifier name,
- in <u>VersionSpec</u> version,
- in <u>IDLType</u> type,
- in AttributeMode mode

);

Returns a new  $\underline{\texttt{AttributeDef}}$  object contained in the <code>valueDef</code> on which it is invoked.

#### Parameters

| id      | The repository ID to use for the new <u>AttributeDef</u> . An <u>AttributeDef</u> inherits the id attribute from <u>Contained</u> . |
|---------|----------------------------------------------------------------------------------------------------|
| name    | The name to use for the new <u>AttributeDef</u> . An <u>AttributeDef</u> inherits the name attribute from <u>Contained</u> .        |
| version | The version to use for the new <u>AttributeDef</u> . An <u>AttributeDef</u> inherits the version attribute from <u>Contained</u> .  |
| type    | The IDL data type for the new <u>AttributeDef</u> . Both the type_def and type attributes are set for <u>AttributeDef</u> .         |
| mode    | The read or read/write mode to use for the new <u>AttributeDef</u> .                                                                |

The defined\_in attribute (which the <u>AttributeDef</u> inherits from <u>Contained</u>) is initialized to identify the containing ValueDef.

#### Exceptions

BAD\_PARAM,<br/>minor code 5The name attribute of any object contained by minor code 2 is<br/>raised if an object with the specified id already exists in the<br/>repository.BAD\_PARAM,<br/>minor code 3An object with the same name already exists in this ValueDef.

See Also <u>CORBA</u>::AttributeDef CORBA::Contained

## ValueDef::create\_operation()

// IDL

OperationDef create\_operation(

- in RepositoryId id,
- in <u>Identifier</u> name,
- in <u>VersionSpec</u> version,
- in <u>IDLType</u> result,
- in OperationMode mode,
- in ParDescriptionSeq params,
- in ExceptionDefSeq exceptions,
- in ContextIdSeq contexts

#### );

Returns a new <u>OperationDef</u> object contained in the ValueDef on which it is invoked.

#### Parameters

| id      | The repository ID to use for the new <u>OperationDef</u> . An <u>OperationDef</u> inherits the id attribute from <u>Contained</u> . |
|---------|----------------------------------------------------------------------------------------------------|
| name    | The name to use for the new <u>OperationDef</u> . An <u>OperationDef</u> inherits the name attribute from <u>Contained</u> .        |
| version | The version to use for the new <u>OperationDef</u> . An <u>OperationDef</u> inherits the version attribute from <u>Contained</u> .  |

| result                                                                                                    | The IDL data type of the return value for the new<br><u>OperationDef</u> . Both the result_def and result attributes are set for the <u>OperationDef</u> . |  |
|----------------------------------------------------------------------------------------------------|----------------------------------------------------------------------------------------------------|--|
| mode                                                                                                    | The mode to use for the new <u>OperationDef</u> . Specifies whether the operation is normal ( <u>OP_NORMAL</u> ) or oneway ( <u>OP_ONEWAY</u> ).           |  |
| params                                                                                                    | The parameters for this <u>OperationDef</u> .                                                                                                    |  |
| exceptions                                                                                                    | The list of exceptions to use for the <u>OperationDef</u> . These are exceptions the operation can raise.                                                  |  |
| contexts                                                                                                    | The list of context identifiers to use for the <u>OperationDef</u> . These represent the context clause of the operation.                                  |  |
| The defined_in attribute (which the <u>OperationDef</u> inherits from <u>Contained</u> ) is initialized to identify the containing ValueDef. |                                                                                                    |  |

Exceptions

| BAD_PARAM,<br>minor code 5 | The name attribute of any object contained by minor code 2 is raised if an object with the specified id already exists in the repository. |
|----------------------------|----------------------------------------------------------------------------------------------------|
| BAD_PARAM,<br>minor code 3 | An object with the same name already exists in this ValueDef.                                                                             |

See Also <u>CORBA</u>::<u>OperationDef</u> CORBA::Contained

## ValueDef::create\_value\_member()

```
// IDL
ValueMemberDef create_value_member(
    in <u>RepositoryId</u> id,
    in <u>Identifier</u> name,
    in <u>VersionSpec</u> version,
    in <u>IDLType</u> type,
    in <u>Visibility</u> access
);
```

Returns a new  $\underline{\texttt{ValueMemberDef}}$  contained in the <code>ValueDef</code> on which it is invoked.

#### Parameters

|            | id                              | The repository ID to use for the new <u>ValueMemberDef</u> . An <u>ValueMemberDef</u> inherits the id attribute from <u>Contained</u> .   |
|------------|---------------------------------|----------------------------------------------------------------------------------------------------|
|            | name                            | The name to use for the new <u>ValueMemberDef</u> . An <u>ValueMemberDef</u> inherits the name attribute from <u>Contained</u> .          |
|            | version                         | The version to use for the new <u>ValueMemberDef</u> . An <u>ValueMemberDef</u> inherits the version attribute from <u>Contained</u> .    |
|            | type                            | The IDL data type for the new <u>ValueMemberDef</u> . Both the type_def and type attributes are set for <u>ValueMemberDef</u> .           |
|            | access                          | The visibility to use for the new <u>ValueMemberDef</u> . IDL value types can have state members that are either public or private.       |
|            |                                 | a attribute (which the <u>ValueMemberDef</u> inherits from nitialized to identify the containing ValueDef.                                |
| Exceptions |                                 |                                                                                                    |
|            | BAD_PARAM,<br>minor code 5      | The name attribute of any object contained by minor code 2 is raised if an object with the specified id already exists in the repository. |
|            | A BAD_PARAM,<br>minor code 3    | An object with the same $\ensuremath{\mathtt{name}}$ already exists in this $\ensuremath{\mathtt{ValueDef}}$ .                            |
| See Also   | CORBA::ValueM<br>CORBA::Contain |                                                                                                    |

## ValueDef::describe()

// IDL
ValueDescription describe();

Inherited from <u>Contained</u>, describe() for a ValueDef returns a <u>ValueDescription</u> object. Use <u>describe\_value()</u> for a full description of the value.

See Also <u>CORBA::ValueDescription</u> <u>CORBA::Contained::describe()</u> CORBA::ValueDef::describe\_value()

## ValueDef::describe\_value()

// IDL
FullValueDescription describe\_value();

Returns a <u>FullValueDescription</u> object describing the value, including its operations and attributes.

See Also <u>CORBA</u>::FullValueDescription CORBA::ValueDef::describe()

## ValueDef::FullValueDescription Structure

```
// IDL
struct FullValueDescription {
    Identifier name;
   RepositoryId id;
   boolean is_abstract;
   boolean is custom;
   RepositoryId defined_in;
   VersionSpec version;
   OpDescriptionSeq operations;
    AttrDescriptionSeq attributes;
    ValueMemberSeq members;
    InitializerSeg initializers;
    RepositoryIdSeq supported_interfaces;
    RepositoryIdSeq abstract_base_values;
   boolean is_truncatable;
   RepositoryId base_value;
   TypeCode type;
```

};

A full description of a value type in the interface repository.

| name        | The name of the value type.                                                            |
|-------------|----------------------------------------------------------------------------------------|
| id          | The repository ID of the value type.                                                   |
| is_abstract | Has a value of 1 (true) if the value is an abstract value type. A value of 0 is false. |
| is_custom   | Has a value of 1 (true) if the value uses custom marshalling. A value of 0 is false.   |

| defined_in           | The repository ID that identifies where this value type is defined.              |
|----------------------|----------------------------------------------------------------------------------|
| version              | The version of the value type.                                                   |
| operations           | A list of operations that the value type supports.                               |
| attributes           | A list of attributes that the value type supports.                               |
| members              | A list of value type members.                                                    |
| initializers         | A list of initializer values for the value type.                                 |
| supported_interfaces | A list of interfaces this value type supports.                                   |
| abstract_base_values | A list of repository IDs that identify abstract base values.                     |
| is_truncatable       | Has a value of 1 (true) if the value type is truncatable. A value of 0 is false. |
| base_value           | A repository ID that identifies a base value.                                    |
| type                 | The IDL type of the value type.                                                  |
|                      |                                                                                  |

See Also <u>CORBA</u>::<u>ValueDef</u>::<u>describe\_value()</u>

## ValueDef::initializers Attribute

// IDL
attribute InitializerSeq initializers;
Lists the initializers this value type supports.

## ValueDef::is\_a()

Returns 1 (true) if this value type is either identical to or inherits, directly or indirectly, from the interface or value identified by the id parameter. Otherwise it returns 0 (false).

#### Parameters

id

The repository ID of the value type or interface to compare with this value type.

## ValueDef::is\_abstract Attribute

// IDL
attribute boolean is\_abstract;

Returns 1 (true) if this value type is an abstract value type. Otherwise it returns 0 (false).

## ValueDef::is\_custom Attribute

// IDL
attribute boolean is\_custom;

Returns 1 (true) if this value type uses custom marshalling. Otherwise it returns 0 (false).

## ValueDef::is\_truncatable Attribute

// IDL
attribute boolean is\_truncatable;

Returns 1 (true) if this value type inherits safely (supports truncation) from another value. Otherwise it returns 0 (false).

## ValueDef::supported\_interfaces Attribute

// IDL
attribute <u>InterfaceDef</u> supported\_interfaces;

Lists the interfaces that this value type supports.

## Exceptions

BAD\_PARAM, The name attribute of any object contained by the minor code minor code 5 is raised if the name attribute of any object contained by this ValueDef conflicts with the name attribute of any object contained by any of the specified bases.

# **CORBA::ValueFactory**

This describes the mapping of the IDL native type CORBA::ValueFactory. For native IDL types, each language mapping specifies how repository IDs are used to find the appropriate factory for an instance of a value type so that it may be created as it is unmarshaled off the wire.

// IDL in module CORBA
native ValueFactory;

Recall that value types allow objects to be passed by value which implies that the ORB must be able to create instances of your value type classes during unmarshaling. However, because the ORB cannot know about all potential value type classes, you must implement factory classes for those types and register them with the ORB so the ORB can create value instances when necessary.

The C++ mapping for the IDL CORBA::ValueFactory native type includes the following:

- The valueFactory type which is a pointer to a ValueFactoryBase class.
- The <u>ValueFactoryBase</u> class which is is the base class for all value type factory classes.

Just as your applications must provide concrete value type classes (see <u>CORBA</u>::<u>ValueBase</u>), your applications must also provide factory classes for those concrete classes.

If the ORB is unable to locate and use the appropriate factory, then a MARSHAL exception with a minor code is raised.

## CORBA::ValueFactory Type

// C++ in namespace CORBA
typedef ValueFactoryBase\* ValueFactory;

The valueFactory is a pointer to a <u>ValueFactoryBase</u> class. Applications derive concrete factory classes from <u>ValueFactoryBase</u>, and register instances of those factory classes with the ORB via <u>ORB</u>::register\_value\_factory().

See Also CORBA::ValueFactoryBase CORBA::ORB::lookup\_value\_factory() CORBA::ORB::register\_value\_factory() CORBA::ORB::unregister\_value\_factory()

## CORBA::ValueFactoryBase Class

When unmarshaling value instances, the ORB needs to be able to call up to the application to ask it to create those instances. Value instances are normally created via their type-specific value factories so as to preserve any invariants they might have for their state. However, creation for unmarshaling is different because the ORB has no knowledge of application-specific factories, and in fact in most cases may not even have the necessary arguments to provide to the type-specific factories.

To allow the ORB to create value instances required during unmarshaling, the ValueFactoryBase class provides the private create\_for\_unmarshal() pure virtual function. The function is private so that only the ORB, can invoke it. Your applications do not invoke create\_for\_unmarshal(), however, your derived classes must override create\_for\_unmarshal() and implement it such that it creates a new value instance and returns a pointer to the instance. The caller (in this case the ORB) assumes ownership of the returned instance. Once the ORB has created a value instance via the create\_for\_unmarshal() function, it uses the value data member modifier functions to set the state of the new value instance from the unmarshaled data.

```
// C++ in namespace CORBA
    class ValueFactoryBase {
    public:
        virtual <u>~ValueFactoryBase();</u>
        virtual void <u>_add_ref();</u>
        virtual void <u>_remove_ref();</u>
        static ValueFactory <u>_downcast(ValueFactory vf);</u>
    protected:
        <u>ValueFactoryBase();</u>
    private:
        virtual ValueBase* create_for_unmarshal() = 0;
        ...
    };
```

#### See Also CORBA::ValueBase

## ValueFactoryBase::\_add\_ref()

virtual void \_add\_ref();

Increases this object factory's reference count by one. The ValueFactoryBase uses reference counting to prevent itself from being destroyed while still in use by the application. A ValueFactoryBase object initially has a reference count of one.

See Also CORBA::ValueFactoryBase::\_remove\_ref()

## ValueFactoryBase:: downcast()

```
static ValueFactory _downcast(
    ValueFactory vf
);
```

Returns a pointer to the type-specific factory object.

#### **Parameters**

vf The original value factory object.

You can use \_downcast() on the return type of the function ORB:: lookup value factory() to obtain a pointer to a type-specific factory object. Memory management of the return value from \_downcast() is not the responsibility of the caller, and thus you should not call \_remove\_ref() on it.

See Also CORBA::ORB::lookup\_value\_factory() CORBA:: ValueFactoryBase:: remove ref()

## ValueFactoryBase:: remove ref()

virtual void remove ref();

Decreases this object factory's reference count by one, and if the resulting reference count equals zero, the object factory is destroyed.

See Also CORBA::ValueFactoryBase:: add ref()

## ValueFactoryBase::~ValueFactoryBase() Destructor

virtual ~ValueFactoryBase();

The default destructor.

See Also CORBA::ValueFactoryBase::ValueFactoryBase()

## ValueFactoryBase::ValueFactoryBase() Constructor

```
protected:
    ValueFactoryBase();
```

The default constructor.

See Also <u>CORBA</u>::<u>ValueFactoryBase</u>::<u>~ValueFactoryBase()</u>

# CORBA::ValueMemberDef Interface

The ValueMemberDef interface provides the definition of a value type member in the interface repository.

```
// IDL in module CORBA.
interface ValueMemberDef : Contained {
   readonly attribute TypeCode type;
   attribute IDLType type_def;
   attribute Visibility access;
};
```

## ValueMemberDef::access Attribute

// IDL
attribute Visibility access;

Contains an indicator of the visibility of an IDL value type state member. IDL value types can have state members that are either public or private.

## ValueMemberDef::type Attribute

// IDL
readonly attribute TypeCode type;

Describes the type of this ValueMemberDef.

See Also CORBA::ValueMemberDef::type\_def

## ValueMemberDef::type\_def Attribute

// IDL
attribute IDLType type\_def;

Identifies the object that defines the IDL type of this <code>valueMemberDef</code>. The same information is contained in the <code>type</code> attribute.

You can change the type of a <code>ValueMemberDef</code> by changing its <code>type\_def</code> attribute. This also changes its <code>type</code> attribute.

See Also CORBA::ValueMemberDef::type

# CORBA::WString\_var Class

The class <code>wstring\_var</code> implements the \_var type for IDL wide strings required by the standard C++ mapping. The <code>wstring\_var</code> class contains a <code>char\*</code> value and ensures that this is properly freed when a <code>wstring\_var</code> object is deallocated, for example when execution goes out of scope.

```
class WString var {
public:
    WString_var();
    WString_var(char *p);
    WString_var(const char *p);
    WString_var(const WString_var &s);
    ~WString var();
    WString_var & operator=(char *p);
    WString_var & operator=(const char *p);
    WString_var & operator=(const WString_var &s);
    operator char*();
    operator const char*() const;
    const char* in() const;
    char*& inout();
    char*& out();
    char* _retn();
    char & operator[](ULong index);
    char operator[](ULong index) const;
};
```

## WString\_var::char\*()

operator char\*(); operator const char\*() const; Converts a WString\_var object to a char\*. See Also CORBA::WString\_var::operator=()

349

## WString\_var::in()

const char\* in() const;

Returns the proper string for use as an input parameter.

See Also CORBA::WString\_var::out() CORBA::WString\_var::inout() CORBA::WString\_var::\_retn()

## WString\_var::inout()

char\*& inout();

Returns the proper string for use as an inout parameter.

See Also <u>CORBA::WString\_var::in()</u>

CORBA::WString\_var::out() CORBA::WString\_var::\_retn()

## WString\_var::operator=() Assignment Operators

```
WString_var &operator=(
    char *p
);
WString_var &operator=(
    const char *p
);
WString_var &operator=(
    const WString_var &s
);
```

Assignment operators allow you to assign values to a wstring\_var from a char\* or from another wstring\_var type.

#### Parameters

- p A character string to assign to the <code>wstring\_var</code>.
- s A WString\_var to assign to the WString\_var.

See Also CORBA::WString\_var::char\*()

## WString\_var::operator[]() Subscript Operators

```
char &operator[](
    ULong index
);
char operator[](
    ULong index
) const;
```

Return the character at the given location of the string. Subscript operators allow access to the individual characters in the string.

#### Parameters

index The index location in the string.

## WString\_var::out()

char\*& out();

Returns the proper string for use as an output parameter.

See Also <u>CORBA::WString\_var::in()</u> CORBA::WString\_var::inout() CORBA::WString\_var::\_retn()

## WString\_var::WString\_var() Constructors

```
WString_var();
The default constructor.
WString_var(
    char *p
);
WString_var(
    const char *p
);
Constructors that convert from a char* to a WString_var.
```

```
WString_var(
const WString_var &s
);
```

| The copy | constructor. |
|----------|--------------|
|----------|--------------|

#### Parameters

See Also

| р       | The character string to convert to a <pre>wstring_var</pre> . The <pre>wstring_var</pre> assumes ownership of the parameter. |
|---------|----------------------------------------------------------------------------------------------------|
| S       | The original wstring_var that is copied.                                                                                     |
| CORBA:: | WString_var::~WString_var()                                                                                                  |

## WString\_var::~WString\_var() Destructor

~WString\_var();

The destructor.

See Also <u>CORBA</u>::<u>WString\_var</u>::<u>WString\_var()</u>

## WString\_var::\_retn()

char\* \_retn();

Returns the proper string for use as a method's return value.

See Also CORBA::WString\_var::inout() CORBA::WString\_var::in() CORBA::WString\_var::out()

### **CORBA::WstringDef Interface**

Interface WstringDef represents a bounded IDL wide string type in the interface repository. A WstringDef object is anonymous, which means it is unnamed. Use <u>Repository</u>::<u>create\_wstring()</u> to obtain a new WstringDef object.

Unbounded strings are primitive types represented with the <u>PrimitiveDef</u> interface. Use <u>Repository</u>::<u>get\_primitive()</u> to obtain unbounded wide strings.

```
// IDL in module CORBA.
interface WstringDef : IDLType {
    attribute unsigned long bound;
};
```

The inherited type attribute is also described.

See Also CORBA::IDLType CORBA::Repository::create\_wstring() CORBA::PrimitiveDef CORBA::StringDef

### WstringDef::bound Attribute

// IDL attribute unsigned long bound;

Specifies the maximum number of characters in the wide string. This cannot be zero.

### WstringDef::type Attribute

// IDL
readonly attribute TypeCode type;

The type attribute is inherited from interface  $\underline{\text{IDLType}}$ . This attribute is a tk\_wstring  $\underline{\text{TypeCode}}$  that describes the wide string.

See Also <u>CORBA</u>::<u>IDLType</u>::type

### CosEventChannelAdmin Module

The CosEventChannelAdmin module specifies the interfaces and exceptions for connecting suppliers and consumers to an event channel. It also provides the methods for managing these connections.

It contains the following interfaces:

- CosEventChannelAdmin::ProxyPushConsumer Interface
- CosEventChannelAdmin::ProxyPushSupplier Interface
- CosEventChannelAdmin::ProxyPullConsumer Interface
- CosEventChannelAdmin::ProxyPullSupplier Interface
- CosEventChannelAdmin::ConsumerAdmin Interface
- CosEventChannelAdmin::SupplierAdmin Interface
- CosEventChannelAdmin::EventChannel Interface

### CosEventChannelAdmin Exceptions

#### exception AlreadyConnected {};

An AlreadyConnected exception is raised when an attempt is made to connect an object to the event channel when that object is already connected to the channel.

### exception TypeError {};

The  $T_{YPPEError}$  exception is raised when a proxy object trys to connect an object that does not support the proper typed interface.

# CosEventChannelAdmin:: ConsumerAdmin Interface

Once a consumer has obtained a reference to a ConsumerAdmin object (by calling <u>EventChannel::for\_consumers()</u>), they can use this interface to obtain a proxy supplier. This is necessary in order to connect to the event channel.

```
interface ConsumerAdmin
{
    ProxyPushSupplier obtain_push_supplier();
    ProxyPullSupplier obtain_pull_supplier();
};
```

### ConsumerAdmin::obtain\_push\_supplier()

//IDL
ProxyPushSupplier obtain\_push\_supplier();

Returns a <u>ProxyPushSupplier</u> object. The consumer can then use this object to connect to the event channel as a push-style consumer.

### ConsumerAdmin::obtain\_pull\_supplier()

```
//IDL
ProxyPushSupplier obtain_pull_supplier();
```

Returns a <u>ProxyPullSupplier</u> object. The consumer can then use this object to connect to the event channel as a pull-style consumer.

# CosEventChannelAdmin:: EventChannel Interface

The EventChannel interface lets consumers and suppliers establish a logical connection to the event channel.

```
interface EventChannel
{
    ConsumerAdmin for_consumers();
    SupplierAdmin for_suppliers();
    void destroy();
};
```

### EventChannel::for\_consumers()

```
//IDL
ConsumerAdmin for_consumers();
```

Used by a consumer to obtain an object reference that supports the  ${\tt ConsumerAdmin}$  interface.

### EventChannel::for\_suppliers()

//IDL
SupplierAdmin for\_suppliers()

Used by a supplier to obtain an object reference that supports the SupplierAdmin interface.

### EventChannel::destroy()

//IDL
void destroy();

Destroys the event channel. All events that are not yet delivered, as well as all administrative objects created by the channel, are also destroyed. Connected pull consumers and push suppliers are notified when their channel is destroyed.

# CosEventChannelAdmin:: ProxyPullConsumer Interface

After a supplier has obtained a reference to a proxy consumer using the <u>SupplierAdmin</u> interface, they use the ProxyPullConsumer interface to connect to the event channel.

```
interface ProxyPullConsumer : CosEventComm::PushConsumer
{
    void connect_pull_supplier(
        in CosEventComm::PullSupplier pull_supplier)
    raises (AlreadyConnected, TypeError);
};
```

### ProxyPullConsumer::connect\_pull\_supplier()

This operation connects the supplier to the event channel.

If the proxy pull consumer is already connected to a <u>PushSupplier</u>, then the AlreadyConnected exception is raised. The TypeError exception is raised when supplier that is being connected does not support the proper typed event structure.

#### Parameters

pull\_supplier The supplier that is trying to connect to the event channel.

# CosEventChannelAdmin:: ProxyPullSupplier Interface

After a consumer has obtained a proxy supplier using the <u>ConsumerAdmin</u> interface, they use the <u>ProxyPullSupplier</u> interface to connect to the event channel.

```
interface ProxyPullSupplier : CosEventComm::PullSupplier
{
    void connect_pull_consumer(
        in CosEventComm::PullConsumer pull_consumer)
    raises (AlreadyConnected);
};
```

### ProxyPullSupplier::connect\_pull\_consumer()

This operation connects the consumer to the event channel. If the consumer passes a nil object reference, the proxy pull supplier will not notify the consumer when it is about to be disconnected.

If the proxy pull supplier is already connected to the <u>PullConsumer</u>, then the AlreadyConnected exception is raised.

#### Parameters

pull\_consumer The consumer that is trying to connect to the event channel

# CosEventChannelAdmin:: ProxyPushConsumer Interface

After a supplier has obtained a reference to a proxy consumer using the <u>SupplierAdmin</u> interface, they use the ProxyPushConsumer interface to connect to the event channel.

```
// IDL
interface ProxyPushConsumer : CosEventComm::PushConsumer
{
    void connect_push_supplier(
        in CosEventComm::PushSupplier push_supplier)
    raises (AlreadyConnected);
};
```

### ProxyPushConsumer::connect\_push\_supplier()

This operation connects the supplier to the event channel. If the supplier passes a nil object reference, the proxy push consumer will not notify the supplier when it is about to be disconnected.

If the proxy push consumer is already connected to the <u>PushSupplier</u>, then the AlreadyConnected exception is raised.

#### Parameters

push\_supplier The supplier that is trying to connect to the event channel

# CosEventChannelAdmin:: ProxyPushSupplier Interface

After a consumer has obtained a proxy supplier using the <u>ConsumerAdmin</u> interface, they use the <u>ProxyPushSupplier</u> interface to connect to the event channel.

```
interface ProxyPushSupplier : CosEventComm::PushSupplier
{
    void connect_push_consumer(
        in CosEventComm::PushConsumer push_consumer)
    raises (AlreadyConnected, TypeError);
};
```

### ProxyPushSupplier::connect\_push\_consumer()

This operation connects the consumer to the event channel.

If the proxy push supplier is already connected to the <u>PushConsumer</u>, then the AlreadyConnected exception is raised. The TypeError exception is when the consumer that is being connected does not support the proper typed event structure.

#### Parameters

push\_consumer The consumer that is trying to connect to the event channel

# CosEventChannelAdmin:: SupplierAdmin Interface

Once a supplier has obtained a reference to a SupplierAdmin object (by calling EventChannel::for\_suppliers()), they can use this interface to obtain a proxy consumer. This is necessary in order to connect to the event channel.

```
interface SupplierAdmin
{
    ProxyPushConsumer obtain_push_consumer();
    ProxyPullConsumer obtain_pull_consumer();
};
```

### SupplierAdmin::obtain\_push\_consumer()

//IDL
ProxyPushConsumer obtain\_push\_consumer();

Returns a ProxyPushConsumer object. The supplier can then use this object to connect to the event channel as a push-style supplier.

### SupplierAdmin::obtain\_pull\_consumer()

//IDL
ProxyPushConsumer obtain\_pull\_consumer();

Returns a ProxyPullConsumer object. The supplier can then use this object to connect to the event channel as a pull-style supplier.

### CosEventComm Module

The CosEventComm module specifies the interfaces which define the event service consumers and suppliers.

### **CosEventComm Exceptions**

### CosEventComm::Disconnected

exception Disconnected {};

Disconnected is raised when an attempt is made to contact a proxy that has not been connected to an event channel.

# CosEventComm::PullConsumer Interface

A pull-style consumer supports the PullConsumer interface.

```
interface PullConsumer
{
    void disconnect_pull_consumer();
};
```

### PullConsumer::disconnect\_pull\_consumer()

```
//IDL
void disconnect_pull_consumer();
```

Lets the supplier terminate event communication. This operation releases resources used at the consumer to support the event communication. The PullConsumer object reference is discarded.

# CosEventComm::PullSupplier Interface

A pull-style supplier supports the PullSupplier interface to transmit event data. A consumer requests event data from the supplier by invoking either the pull() operation or the try\_pull() operation.

```
interface PullSupplier
{
    any pull() raises (Disconnected);
    any try_pull(out boolean has_event) raises (Disconnected);
    void disconnect_pull_supplier();
};
```

### PullSupplier::pull()

//IDL
any pull() raises (Disconnected);

The consumer requests event data by calling this operation. The operation blocks until the event data is available, in which case it returns the event data to the consumer. Otherwise an exception is raised. If the event communication has already been disconnected, the <code>OBJECT\_NOT\_EXIST</code> exception is raised.

### PullSupplier::try\_pull()

//IDL
any try pull(out boolean has event) raises (Disconnected);

Unlike the try operation, this operation does not block. If the event data is available, it returns the event data and sets the has\_event parameter to true. If the event is not available, it sets the has\_event parameter to false and the event data is returned with an undefined value. If the event communication has already been disconnected, the <code>OBJECT\_NOT\_EXIST</code> exception is raised.

#### Parameters

has\_event Indicates whether event data is available to the try\_pull operation

### PullSupplier::disconnect\_pull\_supplier()

//IDL
void disconnect\_pull\_supplier();

Lets the consumer terminate event communication. This operation releases resources used at the supplier to support the event communication. The PullSupplier object reference is discarded.

# CosEventComm::PushConsumer Interface

A push-style consumer supports the PushConsumer interface to receive event data.

```
interface PushConsumer
{
    void push(in any data) raises(Disconnected);
    void disconnect_push_consumer();
};
```

#### PushConsumer::push()

//IDL
void push(in any data) raises(Disconnected);

Used by a supplier to communicate event data to the consumer. The supplier passes the event data as a parameter of type any. If the event communication has already been disconnected, the <code>OBJECT\_NOT\_EXIST</code> exception is raised.

#### Parameters

data Th

The event data, of type any.

### PushConsumer::disconnect\_push\_consumer()

//IDL
void disconnect\_push\_consumer();

Lets the supplier terminate event communication. This operation releases resources used at the consumer to support the event communication. The PushConsumer object reference is discarded.

# CosEventComm::PushSupplier Interface

A push-style supplier supports the PushSupplier interface.

```
interface PushSupplier
{
    void disconnect_push_supplier();
};
```

### PushSupplier::disconnect\_push\_supplier()

```
//IDL
void disconnect_push_supplier();
```

Lets the consumer terminate event communication. This operation releases resources used at the supplier to support the event communication. The PushSupplier object reference is discarded.

### **CosNaming Overview**

The CosNaming module contains all IDL definitions for the CORBA naming service. The interfaces consist of:

- "CosNaming::BindingIterator Interface"
- "CosNaming::NamingContext Interface"
- "CosNaming::NamingContextExt Interface"

Use the <u>NamingContext</u> and <u>BindingIterator</u> interfaces to access standard naming service functionality. Use the <u>NamingContextExt</u> interface to use URLs and string representations of names.

The rest of this chapter describes data types common to the CosNaming module that are defined directly within its scope.

#### CosNaming::Binding Structure

```
// IDL
struct Binding {
    <u>Name</u> binding_name;
    <u>BindingType</u> binding_type;
};
```

A Binding structure represents a single binding in a naming context. A Binding structure indicates the name and type of the binding:

binding\_name The full compound name of the binding.

binding\_type The binding type, indicating whether the name is bound to an application object or a naming context.

When browsing a naming graph in the naming service, an application can list the contents of a given naming context, and determine the name and type of each binding in it. To do this, the application calls the <u>NamingContext</u>:: <u>list()</u> method on the target <u>NamingContext</u> object. This method returns a list of <u>Binding</u> structures.

See Also CosNaming::BindingList CosNaming::BindingType

NamingContext::list()

#### CosNaming::BindingList Sequence

// IDL
typedef sequence<<u>Binding</u>> BindingList;

A sequence containing a set of <u>Binding</u> structures, each of which represents a single name binding.

An application can list the bindings in a given naming context using the <u>NamingContext</u>::<u>list()</u> method. An output parameter of this method returns a value of type BindingList.

See Also

CosNaming::Binding CosNaming::BindingType NamingContext::list()

"About Sequences"

#### CosNaming::BindingType Enumeration

// IDL
enum BindingType {nobject, ncontext};

The enumerated type  ${\tt BindingType}$  represents these two forms of name bindings:

| nobject | Describes a name bound to an application object. |  |
|---------|--------------------------------------------------|--|
|---------|--------------------------------------------------|--|

ncontext Describes a name bound to a naming context in the naming service.

There are two types of name binding in the CORBA naming service: names bound to application objects, and names bound to naming contexts. Names bound to application objects cannot be used in a compound name, except as the last element in that name. Names bound to naming contexts can be used as any component of a compound name and allow you to construct a naming graph in the naming service.

Name bindings created using <u>NamingContext</u>::<u>bind()</u> Or <u>NamingContext</u>:: <u>rebind()</u> are nobject bindings. Name bindings created using the operations <u>NamingContext</u>:: <u>bind\_context()</u> Or <u>NamingContext</u>::<u>rebind\_context()</u> are ncontext bindings.

See Also CosNaming: Binding CosNaming: BindingList

### CosNaming::Istring Data Type

// IDL typedef string Istring;

Type Istring is a place holder for an internationalized string format.

#### CosNaming::Name Sequence

// IDL
typedef sequence<<u>NameComponent</u>> Name;

A Name represents the name of an object in the naming service. If the object name is defined within the scope of one or more naming contexts, the name is a compound name. For this reason, type Name is defined as a sequence of name components.

Two names that differ only in the contents of the kind field of one NameComponent structure are considered to be different names.

Names with no components, that is sequences of length zero, are illegal.

See Also CosNaming::NameComponent "About Sequences"

#### CosNaming::NameComponent Structure

```
// IDL
struct NameComponent {
    <u>Istring</u> id;
    <u>Istring</u> kind;
};
```

A NameComponent structure represents a single component of a name that is associated with an object in the naming service. The members consist of:

id The identifier that corresponds to the name of the component.

kind The element that adds secondary type information to the component name.

The id field is intended for use purely as an identifier. The semantics of the kind field are application-specific and the naming service makes no attempt to interpret this value.

A name component is uniquely identified by the combination of both id and kind fields. Two name components that differ only in the contents of the kind field are considered to be different components.

See Also <u>CosNaming</u>::Name

### **CosNaming::BindingIterator Interface**

A CosNaming.BindingIterator object stores a list of name bindings and allows application to access the elements of this list.

The <u>NamingContext</u>.<u>list()</u> method obtains a list of bindings in a naming context. This method allows applications to specify a maximum number of bindings to be returned. To provide access to all other bindings in the naming context, the method returns an object of type CosNaming.BindingIterator.

```
// IDL
// In module CosNaming
interface BindingIterator {
    boolean <u>next_one(</u>
        out Binding b
    );
    boolean <u>next_n(</u>
        in unsigned long how_many,
        out BindingList bl
    );
    void <u>destroy();
};
CosNaming::NamingContext::list()</u>
```

```
See Also
```

### BindingIterator : : destroy()

// IDL
void destroy();

Deletes the CosNaming::BindingIterator object on which it is called.

### BindingIterator::next\_n()

// IDL
boolean next\_n(
 in unsigned long how\_many,
 out BindingList bl

);

Gets the next how\_many elements in the list of bindings, subsequent to the last element obtained by a call to next\_n() or next\_one(). If the number of elements in the list is less than the value of how\_many, all the remaining elements are obtained.

Returns true if one or more bindings are obtained, but returns  ${\tt false}$  if no more bindings remain.

#### Parameters

how\_manyThe maximum number of bindings to be obtained in parameter bl.blThe list of name bindings.

See Also <u>CosNaming::BindingIterator</u>::<u>next\_one()</u> CosNaming::BindingList

### BindingIterator::next\_one()

// IDL
boolean next\_one(
 out Binding b
);

Gets the next element in the list of bindings, subsequent to the last element obtained by a call to  $\underline{next_n}$  or  $\underline{next_on}$ .

Returns true if a binding is obtained, but returns  ${\tt false}$  if no more bindings remain.

#### Parameters

b The name binding.

See Also <u>CosNaming::BindingIterator</u>::<u>next\_n()</u> CosNaming::Binding

### CosNaming::NamingContext Interface

The interface CosNaming::NamingContext provides operations to access the main features of the CORBA naming service, such as binding and resolving names. Name bindings are the associations the naming service maintains between an object reference and a useful name for that reference.

```
// IDL
// In module CosNaming
interface NamingContext {
    enum NotFoundReason {missing_node, not_context, not_object};
    exception NotFound {
        NotFoundReason why;
        Name rest_of_name;
    };
    exception CannotProceed {
        NamingContext cxt;
        Name rest_of_name;
    };
    exception InvalidName {};
    exception AlreadyBound {};
    exception NotEmpty {};
    void bind(
        in Name n,
        in Object obj
    )
        raises (NotFound, CannotProceed, InvalidName,
  AlreadyBound);
    void rebind(
        in Name n,
        in Object obj
    )
        raises (NotFound, CannotProceed, InvalidName );
    void bind_context(
        in Name n,
```

```
in NamingContext nc
 )
     raises (NotFound, CannotProceed, InvalidName,
AlreadyBound);
 void rebind_context(
     in Name n,
     in NamingContext nc
 )
     raises (NotFound, CannotProceed, InvalidName );
 Object resolve(
     in Name n
 )
     raises (NotFound, CannotProceed, InvalidName );
 void unbind(
     in Name n
 )
     raises (NotFound, CannotProceed, InvalidName );
 NamingContext new_context();
 NamingContext bind_new_context(
     in Name n
 )
     raises (NotFound, CannotProceed, InvalidName,
AlreadyBound);
 void destroy() raises (NotEmpty);
 void list(
     in unsigned long how_many,
      out BindingList bl,
     out BindingIterator bi
 );
```

};

## NamingContext::AlreadyBound Exception

```
// IDL
exception AlreadyBound {};
```

If an application calls a method that attempts to bind a name to an object or naming context, but the specified name has already been bound, the method throws an exception of type AlreadyBound.

The following methods can throw this exception:

bind()
bind\_context()
bind\_new\_context()

# NamingContext::bind()

```
// IDL
void bind(
    in <u>Name</u> n,
    in <u>Object</u> obj
)
    raises (<u>NotFound</u>, <u>CannotProceed</u>, <u>InvalidName</u>, <u>AlreadyBound</u>);
```

Creates a name binding, relative to the target naming context, between a name and an object.

#### Parameters

|            | n                                                                                                    | The name to be bound to the target object, relative to the naming context on which the method is called. |
|------------|----------------------------------------------------------------------------------------------------|----------------------------------------------------------------------------------------------------|
|            | obj                                                                                                    | The application object to be associated with the specified name.                                         |
|            | If the name passed to this method is a compound name with more than one component, all except the last component are used to find the sub-context in which to add the name binding. |                                                                                                    |
| Exceptions | The method can throw these exceptions:                                                                                                    |                                                                                                    |
|            | NotFound<br>CannotProceed<br>InvalidName<br>AlreadyBound                                                                                                    |                                                                                                    |

The contexts associated with the components must already exist, otherwise the method throws a NotFound exception.

See Also CosNaming::NamingContext::rebind() CosNaming::NamingContext::resolve()

#### NamingContext::bind\_context()

```
// IDL
void bind_context(
    in <u>Name</u> n,
    in <u>NamingContext</u> nc
)
    raises (NotFound, CannotProceed, InvalidName, AlreadyBound);
```

Creates a binding, relative to the target naming context, between a name and another, specified naming context.

#### Parameters

| n              | The name to be bound to the target naming context, relative to the naming context on which the method is called. All but the final naming context specified in parameter $n$ must already exist.                                                                                  |
|----------------|----------------------------------------------------------------------------------------------------|
| nc             | The <u>NamingContext</u> object to be associated with the specified name. This object must already exist. To create a new <u>NamingContext</u> object, call <u>NamingContext</u> :: <u>new_context()</u> . The entries in naming context nc can be resolved using compound names. |
| naming graph b | ng can be used in any subsequent name resolutions. The<br>uilt using bind_context() is not restricted to being a tree: it<br>al naming graph in which any naming context can appear in<br>ang context.                                                                            |
| The method car | n throw these exceptions:                                                                                                    |

NotFound CannotProceed InvalidName AlreadyBound

Exceptions

This method throws an <u>AlreadyBound</u> exception if the name specified by n is already in use.

```
See Also CosNaming.NamingContext.bind_new_context()
CosNaming.NamingContextnew_context()
CosNamingNamingContext.rebind_context()
CosNamingNamingContextresolve()
```

#### NamingContext::bind\_new\_context()

// IDL NamingContext bind\_new\_context( in <u>Name</u> n ) raises (NotFound, CannotProceed, InvalidName, AlreadyBound);

Creates a new <u>NamingContext</u> object in the naming service and binds the specified name to it, relative to the naming context on which the method is called. The method returns a reference to the newly created <u>NamingContext</u> object.

#### Parameters

nThe name to be bound to the newly created naming context,<br/>relative to the naming context on which the method is called.All but the final naming context specified in parameter n must<br/>already exist.

This method has the same effect as a call to <u>NamingContext</u>:: <u>new\_context()</u> followed by a call to <u>NamingContext</u>::bind\_context().

The new name binding created by this method can be used in any subsequent name resolutions: the entries in the returned naming context can be resolved using compound names.

**Exceptions** The method can throw these exceptions:

NotFound CannotProceed InvalidName AlreadyBound

This method throws an  $\underline{\texttt{AlreadyBound}}$  exception if the name specified by n is already in use.

See Also <u>CosNaming::NamingContext::bind\_context()</u> CosNaming::NamingContext::new\_context()

#### NamingContext::CannotProceed Exception

```
// IDL
exception CannotProceed {
    <u>NamingContext</u> cxt;
    <u>Name</u> rest_of_name;
};
```

If a naming service method fails due to an internal error, the method throws a Cannot Proceed exception.

A Cannot Proceed exception consists of two member fields:

| cxt          | The <u>NamingContext</u> object associated with the component at which the method failed.                |
|--------------|----------------------------------------------------------------------------------------------------|
| rest_of_name | The remainder of the compound name, after the bind-<br>ing for the component at which the method failed. |

The application might be able to use the information returned in this exception to complete the method later. For example, if you use a naming service federated across several hosts and one of these hosts is currently unavailable, a naming service method might fail until that host is available again.

The following methods can throw this exception:

bind()
bind\_context()
bind\_new\_context()
rebind()
rebind\_context()
resolve()
unbind()

See Also

CosNaming::Name CosNaming::NamingContext

#### NamingContext::destroy()

// IDL
void destroy()
 raises (NotEmpty);

Deletes the <u>NamingContext</u> object on which it is called. Before deleting a <u>NamingContext</u> in this way, ensure that it contains no bindings.

To avoid leaving name bindings with no associated objects in the naming service, call <u>NamingContext.unbind()</u> to unbind the context name before calling destroy(). See <u>resolve()</u> for information about the result of resolving names of context objects that no longer exist.

#### Exceptions

NamingContext: destroy() is called on a NamingContext that contains exist-:NotEmpty ing bindings.

See Also <u>CosNaming::NamingContext::resolve()</u> CosNaming::NamingContext::unbind()

#### NamingContext::InvalidName Exception

// IDL
exception InvalidName {};

If a method receives an in parameter of type <u>CosNaming.Name</u> for which the sequence length is zero, the method throws an InvalidName exception.

The following methods can throw this exception:

bind()
bind\_context()
bind\_new\_context()
rebind()
rebind\_context()
resolve()
unbind()

## NamingContext::list()

```
// IDL
void list(
    in unsigned long how_many,
    out <u>BindingList</u> bl,
    out <u>BindingIterator</u> bi
);
```

Gets a list of the name bindings in the naming context on which the method is called.

#### Parameters

| how_many | The maximum number of bindings to be obtained in the <u>BindingList</u> parameter, bl.                                                                                                    |
|----------|----------------------------------------------------------------------------------------------------|
| bl       | The list of bindings contained in the naming context on which the method is called.                                                                                                    |
| bi       | A <u>BindingIterator</u> object that provides access to all remain-<br>ing bindings contained in the naming context on which the<br>method is called.                                                                                                    |
|          | If the naming context contains more than the requested num-<br>ber of bindings, the <u>BindingIterator</u> contains the remaining<br>bindings. If the naming context does not contain any addi-<br>tional bindings, the parameter bi is a nil object reference. |

See Also CosNaming::BindingIterator CosNaming::BindingList

## NamingContext::new\_context()

// IDL
<u>NamingContext</u> new\_context();

Creates a new <u>NamingContext</u> object in the naming service, without binding a name to it. The method returns a reference to the newly created <u>NamingContext</u> object.

After creating a naming context with this method, your application can bind a name to it by calling <u>NamingContext</u>::<u>bind\_context()</u>. There is no relationship between this object and the <u>NamingContext</u> object on which the application call the method.

#### See Also CosNaming::NamingContext::bind\_context() CosNaming::NamingContext::bind\_new\_context()

#### NamingContext::NotEmpty Exception

// IDL
exception NotEmpty {};

An application can call the <u>NamingContext</u>::<u>destroy()</u> method to delete a naming context object in the naming service. For this method to succeed, the naming context must contain no bindings. If bindings exist in the naming context, the method throws a NotEmpty exception.

#### NamingContext::NotFound Exception

```
// IDL
exception NotFound {
    NotFoundReason why;
    Name rest_of_name;
};
```

Several methods in the interface <u>CosNaming</u>::<u>NamingContext</u> require an existing name binding to be passed as an input parameter. If such an method receives a name binding that it determines is invalid, the method throws a NotFound exception. This exception contains two member fields:

why The reason why the name binding is invalid.

rest\_of\_name The remainder of the compound name following the invalid portion of the name that the method determined to be invalid.

The following methods can throw this exception:

```
bind()
bind_context()
bind_new_context()
rebind()
rebind_context()
resolve()
unbind()
```

See Also CosNaming::NamingContext::NotFoundReason

#### NamingContext::NotFoundReason Enumeration

// IDL
enum NotFoundReason {missing\_node, not\_context, not\_object};

If an method throws a <u>NotFound</u> exception, a value of enumerated type NotFoundReason indicates the reason why the exception was thrown. The reasons consists of:

| missing_node | The component of the name passed to the method did not exist in the naming service.                                                                                                    |
|--------------|----------------------------------------------------------------------------------------------------|
| not_context  | The method expected to receive a name that is bound<br>to a naming context, for example using<br><u>NamingContext</u> :: <u>bind_context()</u> , but the name<br>received did not satisfy this requirement. |
| not_object   | The method expected to receive a name that is bound<br>to an application object, for example using<br><u>NamingContext</u> :: <u>bind()</u> , but the name received did<br>not satisfy this requirement.    |

See Also CosNaming::NamingContext::NotFound

#### NamingContext::rebind()

```
// IDL
void rebind(
    in <u>Name</u> n,
    in <u>Object</u> obj
)
    raises (NotFound, CannotProceed, InvalidName);
```

Creates a binding between an object and a name that is already bound in the target naming context. The previous name is unbound and the new binding is created in its place.

#### Parameters

- n The name to be bound to the specified object, relative to the naming context on which the method is called.
  - obj The application object to be associated with the specified name.

As is the case with <u>NamingContext</u>::<u>bind()</u>, all but the last component of a compound name must exist, relative to the naming context on which you call the method.

**Exceptions** The method can throw these exceptions:

NotFound CannotProceed InvalidName

See Also CosNaming::NamingContext::bind() CosNaming::NamingContext::resolve()

#### NamingContext::rebind\_context()

```
// IDL
void rebind_context(
    in <u>Name</u> n,
    in <u>NamingContext</u> nc
)
    raises (<u>NotFound</u>, <u>CannotProceed</u>, <u>InvalidName</u>);
```

The rebind\_context() method creates a binding between a naming context and a name that is already bound in the context on which the method is called. The previous name is unbound and the new binding is made in its place.

#### Parameters

- n The name to be bound to the specified naming context, relative to the naming context on which the method is called.
  - nc The naming context to be associated with the specified name.

As is the case for <u>NamingContext</u>::<u>bind\_context()</u>, all but the last component of a compound name must name an existing <u>NamingContext</u>.

**Exceptions** The method can throw these exceptions:

NotFound CannotProceed InvalidName

See Also

CosNaming::NamingContext::bind\_context() CosNaming::NamingContext::resolve()

#### NamingContext::resolve()

Returns the object reference that is bound to the specified name, relative to the naming context on which the method was called. The first component of the specified name is resolved in the target naming context.

#### Parameters

n The name to be resolved, relative to the naming context on which the method is called.

An IDL object maps to the type <u>CORBA</u>::Object\_ptr in C++. You must narrow the result to the appropriate type before using it in your application.

**Exceptions** The method can throw these exceptions:

NotFound CannotProceed InvalidName

If the name n refers to a naming context, it is possible that the corresponding <u>NamingContext</u> object no longer exists in the naming service. For example, this could happen if you call <u>NamingContext::destroy()</u> to destroy a context without first unbinding the context name. In this case, resolve() throws a CORBA system exception.

See Also CosNaming::NamingContext::CannotProceed CosNaming::NamingContext::InvalidName CosNaming::NamingContext::NotFound

#### NamingContext::unbind()

```
// IDL
void unbind(
    in <u>Name</u> n
)
    raises (NotFound, CannotProceed, InvalidName);
```

Removes the binding between a specified name and the object associated with it.

#### Parameters

n The name to be unbound in the naming service, relative to the naming context on which the method is called.

Unbinding a name does not delete the application object or naming context object associated with the name. For example, if you want to remove a naming context completely from the naming service, you should first unbind the corresponding name, then delete the <u>NamingContext</u> object by calling <u>NamingContext::destroy()</u>.

**Exceptions** The method can throw these exceptions:

NotFound CannotProceed InvalidName

See Also CosNaming::NamingContext::CannotProceed CosNaming::NamingContext::destroy() CosNaming::NamingContext::InvalidName CosNaming::NamingContext::NotFound

# CosNaming::NamingContextExt Interface

The NamingContextExt interface, derived from <u>NamingContext</u>, provides the capability for applications to use strings and Uniform Resource Locator (URL) strings to access names in the naming service.

```
// IDL
// In module CosNaming
interface NamingContextExt: NamingContext {
    typedef string StringName;
    typedef string Address;
    typedef string URLString;
    StringName to string(
        in Name n
    )
        raises(InvalidName);
    Name to_name(
        in StringName sn
    )
        raises(InvalidName);
    exception InvalidAddress {};
    URLString to url(
        in Address addr,
        in StringName sn
    )
        raises(InvalidAddress, InvalidName);
    Object resolve str(
        in StringName n
    )
        raises(NotFound, CannotProceed, InvalidName,
  AlreadyBound);
};
```

#### NameContextExt::Address Data Type

// IDL typedef string Address;

A URL address component is a host name optionally followed by a port number (delimited by a colon). Examples include the following:

my\_backup\_host.555xyz.com:900
myhost.xyz.com
myhost.555xyz.com

#### NameContextExt::InvalidAddress Exception

// IDL
exception InvalidAddress {};

The  $\underline{to\_url()}$  method throws an InvalidAddress exception when an invalid URL address component is passed to it.

See Also CosNaming::NamingContextExt::to\_url()

#### NameContextExt::resolve\_str()

```
// IDL
Object resolve_str(
    in <u>StringName</u> sn
)
    raises(NotFound, CannotProceed, InvalidName, AlreadyBound);
```

Resolves a naming service name to the object it represents in the same manner as <u>NamingContext</u>::<u>resolve()</u>. This method accepts a string representation of a name as an argument instead of a <u>Name</u> data type.

#### Parameters

- sn String representation of a name to be resolved to an object reference.
- **Exceptions** The method can throw these exceptions:

NotFound CannotProceed InvalidName AlreadyBound

# NameContextExt::StringName Data Type

// IDL typedef string StringName;

A string representation of an object's name in the naming service.

See Also CosNaming::Name

## NameContextExt::to\_name()

Returns a naming service Name given a string representation of it.

#### Parameters

sn String representation of a name in the naming service to be converted to a Name data type.

#### Exceptions

<u>InvalidName</u> The string name is syntactically malformed or violates an implementation limit.

## NameContextExt::to\_string()

Returns a string representation of a naming service <u>Name</u> data type.

#### Parameters

n

The naming service Name to be converted to a string.

#### Exceptions

InvalidName Name is invalid.

#### NameContextExt::to\_url()

```
// IDL
URLString to_url(
    in Address addr,
    in <u>StringName</u> sn
)
    raises(InvalidAddress, InvalidName);
```

Returns a fully formed URL string, given a URL address component and a string representation of a name. It adds the necessary escape sequences to create a valid <u>URLString</u>.

#### Parameters

| addr | The URL address component. An empty address means the local host.               |
|------|---------------------------------------------------------------------------------|
| sn   | The string representation of a naming service name. An empty string is allowed. |

**Exceptions** The method can throw these exceptions:

InvalidAddress InvalidName

#### NameContextExt::URLString Data Type

// IDL typedef string URLString;

A valid Uniform Resource Locator (URL) string. URL strings describe the location of a resource that is accessible via the Internet.

# **CosNotification Module**

The CosNotification module defines the structured event data type, and a data type used for transmitting sequences of structured events. In addition, this module provides constant declarations for each of the standard quality of service (QoS) and administrative properties supported by the notification service. Some properties also have associated constant declarations to indicate their possible settings. Finally, administrative interfaces are defined for managing sets of QoS and administrative properties.

# **CosNotification Data Types**

#### CosNotification::StructuredEvent Data Structure

```
//IDL
struct EventType {
    string domain_name;
    string type_name;
};
struct FixedEventHeader {
    EventType event_type;
    string event name;
};
struct EventHeader {
    FixedEventHeader fixed header;
    OptionalHeaderFields variable_header;
};
struct StructuredEvent {
    EventHeader header;
    FilterableEventBody filterable data;
    any remainder_of_body;
```

}; // StructuredEvent

The structuredEvent data structure defines the fields which make up a structured event. A detailed description of structured events is provided in the *CORBA Notification Service Guide*.

#### CosNotification::EventTypeSeq Type

```
//IDL
struct EventType {
    string domain_name;
    string type_name;
};
typedef sequence <EventType> EventTypeSeq
```

## CosNotification::EventBatch Type

The CosNotification module defines the EventBatch data type as a sequence of structured events. The CosNotifyComm module defines interfaces supporting the transmission and receipt the EventBatch data type.

# **QoS and Administrative Constant Declarations**

The CosNotification module declares several constants related to QoS properties, and the administrative properties of event channels.

```
// IDL in CosNotification module
const string EventReliability = "EventReliability";
const short BestEffort = 0;
const short Persistent = 1;
const string ConnectionReliability = "ConnectionReliability";
// Can take on the same values as EventReliability
const string Priority = "Priority";
const short LowestPriority = -32767;
const short HighestPriority = 32767;
const short DefaultPriority = 0;
```

```
const string StartTime = "StartTime";
// StartTime takes a value of type TimeBase::UtcT
const string StopTime = "StopTime";
// StopTime takes a value of type TimeBase::UtcT
const string Timeout = "Timeout";
// Timeout takes on a value of type TimeBase::TimeT
const string OrderPolicy = "OrderPolicy";
const short AnyOrder = 0;
const short FifoOrder = 1;
const short PriorityOrder = 2i
const short DeadlineOrder = 3;
const string DiscardPolicy = "DiscardPolicy";
// DiscardPolicy takes on the same values as OrderPolicy, plus
const short LifoOrder = 4;
const string MaximumBatchSize = "MaximumBatchSize";
// MaximumBatchSize takes on a value of type long
const string PacingInterval = "PacingInterval";
/ PacingInterval takes on a value of type TimeBase::TimeT
const string StartTimeSupported = "StartTimeSupported";
// StartTimeSupported takes on a boolean value
const string StopTimeSupported = "StopTimeSupported";
// StopTimeSupported takes on a boolean value
```

const string MaxEventsPerConsumer = "MaxEventsPerConsumer";
// MaxEventsPerConsumer takes on a value of type long

# **QoS and Admin Data Types**

The CosNotification module defines several data types related to QoS properties, and the administrative properties of event channels.

#### CosNotification::PropertyName Type

typedef string PropertyName;

PropertyName is a string holding the name of a QoS or an Admin property.

#### CosNotification::PropertyValue Type

typedef any PropertyValue;

PropertyValue is an any holding the setting of QoS or Admin properties.

#### CosNotification::PropertySeq Type

```
//IDL in CosNotification module
struct Property
  {
    PropertyName name;
    PropertyValue value;
    };
typedef sequence <Property> PropertySeq;
```

PropertySeq is a set of name-value pairs that encapsulate QoS or Admin properties and their values.

name A string identifying the QoS or Admin property.

value An Any containing the setting of the QoS or Admin property.

#### CosNotification::QoSProperties Type

typedef PropertySeq QoSProperties;

QosProperties is a name-value pair of <u>PropertySeq</u> used to specify QoS properties.

#### CosNotification::AdminProperties Type

typedef PropertySeq AdminProperties;

AdminProperties is a name-value pair of PropertySeq used to specify Admin properties.

#### CosNotification::QoSError\_code Enum

```
enum QoSError_code
    UNSUPPORTED_PROPERTY,
    UNAVAILABLE_PROPERTY,
    UNSUPPORTED_VALUE,
    UNAVAILABLE VALUE,
    BAD_PROPERTY,
    BAD_TYPE,
    BAD_VALUE
```

};

{

QoSError\_code specifies the error codes for UnsupportedQoS and UnsupportedAdmin exceptions. The return codes are:

UNSUPPORTED\_PROPERTYOrbix does not support the property for this type of object

| UNAVAILABLE_PROPERT | This property cannot be combined with existing QoS properties.                                              |
|---------------------|----------------------------------------------------------------------------------------------------|
| UNSUPPORTED_VALUE   | The value specified for this property is invalid for the target object.                                     |
| UNAVAILABLE_VALUE   | The value specified for this property is invalid in the context of other QoS properties currently in force. |

The property name is unknown. BAD\_PROPERTY

The type supplied for the value of this property is BAD TYPE incorrect.

The value specified for this property is illegal. BAD\_VALUE

## CosNotification::PropertyErrorSeq Type

```
// IDL from CosNotification module
  struct PropertyRange
    {
```

```
PropertyValue low_val;
PropertyValue high_val;
};
struct PropertyError
{
  QoSError_code code;
  PropertyName name;
  PropertyRange available_range;
  };
typedef sequence <PropertyError> PropertyErrorSeq;
```

A PropertyErrorSeq is returned when <u>UnsupportedQoS</u> Or <u>UnsupportedAdmin</u> is raised. It specifies a sequence containing the reason for the exception, the property that caused it, and a range of valid settings for the property.

## CosNotification::NamedPropertyRangeSeq Type

```
struct NamedPropertyRange
{
    PropertyName name;
    PropertyRange range;
    };
    typedef sequence <NamedPropertyRange> NamedPropertyRangeSeq;
```

Specifies a range of values for the named property.

# **QoS and Admin Exceptions**

The CosNotification module defines two exceptions related to QoS properties, and the administrative properties of event channels.

## CosNotification::UnsupprtedQoS

```
exception UnsupportedQoS { PropertyErrorSeq qos_err; };
```

Raised when setting QoS properties on notification channel objects, or when validating QoS properties. It returns with a <u>PropertyErrorSeq</u> specifying the

reason for the exception, which property was invalid, and a list of valid settings for the QoS property.

#### CosNotification::UnsupportedAdmin

exception UnsupportedAdmin { PropertyErrorSeq admin\_err; };

Raised when setting Admin properties on notification channels. It returns with a <u>PropertyErrorSeq</u> specifying the reason for the exception, which property was invalid, and a list of valid settings for the property.

# CosNotification:: AdminPropertiesAdmin Interface

#### //IDL

```
interface AdminPropertiesAdmin {
    AdminProperites get_admin();
    void set_admin (in AdminProperites admin)
        raises ( UnsupportedAdmin);
}
```

};

The AdminPropertiesAdmin interface defines operations enabling clients to manage the values of administrative properties. This interface is an abstract interface which is inherited by the Event Channel interfaces defined in the <u>CosNotifyChannelAdmin</u> module.

#### AdminPropertiesAdmin::get\_admin()

AdminProperites get\_admin();

Returns a sequence of name-value pairs encapsulating the current administrative settings for the target channel.

# AdminPropertiesAdmin::set\_admin()

void set\_admin (in AdminProperites admin)
 raises ( UnsupportedAdmin);

Sets the specified administrative properties on the target object.

#### Parameters

admin

A sequence of name-value pairs encapsulating administrative property settings.

# Exceptions

<u>UnsupportedAdmin</u> Raised if If any of the requested settings cannot be satisfied by the target object.

# CosNotification::QoSAdmin Interface

```
//IDL
interface QoSAdmin {
    QoSProperties get_qos();
    void set_qos ( in QoSProperties qos)
        raises ( UnsupportedQoS );
    void validate_qos (
        in QoSProperites required_qos,
        out NamedPropertyRangeSeq available_qos )
        raises ( UnsupportedQoS );
```

The QoSAdmin interface defines operations enabling clients to manage the values of QoS properties. It also defines an operation to verify whether or not a set of requested QoS property settings can be satisfied, along with returning information about the range of possible settings for additional QoS properties. QoSAdmin is an abstract interface which is inherited by the proxy, admin, and event channel interfaces defined in the CosNotifyChannelAdmin module.

# QoSAdmin::get\_qos()

QoSProperites get\_qos();

Returns a sequence of name-value pairs encapsulating the current quality of service settings for the target object (which could be an event channel, admin, or proxy object).

# QoSAdmin::set\_qos()

```
void set_qos ( in <u>QoSProperites</u> qos)
    raises ( UnsupportedQoS );
```

Sets the specified QoS properties on the target object (which could be an event channel, admin, or proxy object).

#### Parameters

qos

A sequence of name-value pairs encapsulating quality of service property settings

#### Exceptions

<u>UnsupportedQos</u> The implementation of the target object is incapable of supporting some of the requested quality of service settings, or one of the requested settings are in conflict with a QoS property defined at a higher level of the object hierarchy.

# QoSAdmin::validate\_qos()

```
void validate_qos (
    in <u>QoSProperites</u> required_qos,
    out <u>NamedPropertyRangeSeq</u> available_qos )
    raises ( <u>UnsupportedQoS</u> );
```

Enables a client to discover if the target object is capable of supporting a set of QoS settings. If all requested QoS property value settings can be satisfied by the target object, the operation returns successfully (without actually setting the QoS properties on the target object).

#### Parameters

| required_qos  | A sequence of QoS property name-value pairs specifying a set of QoS settings.                                                                                                    |
|---------------|----------------------------------------------------------------------------------------------------|
| available_qos | An output parameter that contains a sequence of NamedPropertyRange. Each element in this sequence includes the name of a an additional QoS property supported by the target object which could have been included on the input list and resulted in a successful return from the operation, along with the range of values that would have been acceptable for each such property. |

# Exceptions

<u>UnsupportedQos</u> Raised if If any of the requested settings cannot be satisfied by the target object.

# CosNotifyChannelAdmin Module

The CosNotifyChannelAdmin module specifies the interfaces, exceptions, and data types for connecting suppliers and consumers to an event channel. It also provides the methods for managing these connections.

# CosNotifyChannelAdmin Data Types

CosNotifyChannelAdmin specifies data types that facilitate the connection of clients to an event channel. The data types specify the proxy type used by a client, the type of events a client can send or recieve, and how the clients recieve subscription information. Several data types identify the client and the event channel objets responsible for managing it.

#### CosNotifyChannelAdmin::ProxyType Enum

```
// IDL in CosNotifyChannelAdmin
enum ProxyType
{
    PUSH_ANY,
    PULL_ANY,
    PUSH_STRUCTURED,
    PULL_STRUCTURED,
    PUSH_SEQUENCE,
    PULL_SEQUENCE,
    PUSH_TYPED,
    PULL_TYPED
}
```

Specifies the type of proxy used by a client to connect to an event channel. The type of proxy must match the type of client it connects to the channel. For example, a structured push consumer must use a PUSH\_STRUCTURED proxy.

## CosNotifyChannelAdmin::ObtainInfoMode Enum

```
// IDL in CosNotifyChannelAdmin Module
enum ObtainInfoMode
{
    ALL_NOW_UPDATES_ON,
    ALL_NOW_UPDATES_OFF,
    NONE_NOW_UPDATES_OFF,
    NONE_NOW_UPDATES_OFF
}
```

Specifies how the client wishes to be notified of changes in subscription/ publication information. The values have the following meanings:

ALL\_NOW\_UPDATES\_ON Returns the current subscription/publication information and enables automatic updates.

ALL\_NOW\_UPDATES\_OFFReturns the current subscription/publication information and disables automatic updates.

NONE\_NOW\_UPDATES\_ONEnables automatic updates of subscription/publication information without returning the current information.

NON\_NOW\_UPDATES\_OFFDisables automatic updates of subscription/publication information without returning the current information.

## CosNotifyChannelAdmin::ProxyID Type

typedef long ProxyID;

Specifies the ID of a proxy in an event channel.

#### CosNotifyChannelAdmin::ProxyIDSeq Type

typedef sequence <ProxyID> ProxyIDSeq Contains a list of ProxyID values.

## CosNotifyChannelAdmin::ClientType Enum

// IDL in CosNotifyChannelAdmin

```
enum ClientType
{
  ANY EVENT,
  STRUCTURED EVENT,
  SEQUENCE_EVENT
}
Specifies the type of messages a client handles. The values have the following
meanings:
ANY EVENT
                   The client sends or receives messages as an Any. Con-
                   sumers set with ANY EVENT can receive structured mes-
                   sages, but the consumer is responsible for decoding it.
STRUCTURED_EVENT The client sends or receives messages as a
                   CosNotification::StructuredEvent.
                   The client sends or receives messages as a
SEQUENCE EVENT
                   CosNotification::EventBatch.
```

#### CosNotifyChannelAdmin::InterFilterGroupOperator Enum

```
// IDL in CosNotifyChannelAdmin
enum InterFilterGroupOperator
{
    AND_OP,
    OR_OP
}
Specifies the relationship between filter
```

Specifies the relationship between filters set on an admin object and the filters set on its associated filter objects. The values have the following meanings:

AND\_OPEvents must pass at least one filter in both the proxy and the<br/>admin in order to be forwarded along the delivery path.OR\_OPEvents must pass at least one filter in either the proxy or the<br/>admin in order to be forwarded along the delivery path.

#### CosNotifyChannelAdmin::AdminID Type

typedef long AdminID;

Specifies the ID of an admin object in an event channel.

## CosNotifyChannelAdmin::AdminIDSeq

typedef sequence <AdminID> AdminIDSeq;

Contains a list of IDs for admin objects in an event channel.

# CosNotifyChannelAdmin::AdminLimit Type

```
//IDL in CosNotifyChannelAdmin
struct AdminLimit
{
    <u>CosNotification</u>::PropertyName name;
    <u>CosNotification</u>::PropertyValue value;
}
```

Specifies the administration property whose limit is exceeded and the value of that property. It is returned by an <u>CosNotifyChannelAdmin</u>:: AdminLimitExceeded exception.

name Name of the admin property that caused the exception.

value The current value of the property.

# CosNotifyChannelAdmin::ChannelID Type

typedef long ChannelID;

Specifies an event channel in the notification service.

# CosNotifyChannelAdmin::ChannelIDSeq Type

typedef sequence <ChannelID> ChannelIDSeq;

Contains a list of IDs for event channels in the notification service.

# CosNotifyChannelAdmin Exceptions

The CosNotifyChannelAdmin module defines exceptions to handle errors generated while managing client connections to an event channel.

## CosNotifyChannelAdmin::ConnectionAlreadyActive Exception

```
exception ConnectionAlreadyActive{};
```

Raised when attempting to resume an already active connection between a client and an event channel.

#### CosNotifyChannelAdmin::ConnetionAlreadyInactive Exception

exception ConnectionAlreadyInactive{};

Raised when attempting to suspend a connection between a client and an event channel while it is suspended.

#### CosNotifyChannelAdmin::NotConnected Exception

exception NotCennected{};

Raised when attempting to suspend or resume a connection between a client and an event channel when the client is not connected to the channel.

#### CosNotifyChannelAdmin::AdminNotFound Exception

exception AdminNotFound{};

Raised when the specified Admin ID cannot be resolved.

#### CosNotifyChannelAdmin::ProxyNotFound Exception

exception ProxyNotFound{};

Raised when the specified proxy ID cannot be resolved.

# CosNotifyChannelAdmin::AdminLimitExceeded Exception

exception AdminLimitExceeded{ AdminLimit admin\_property\_err };

Raised when an attempt to obtain a proxy and the new connection will put the event channel over the limit set by its MaxConsumers or MaxSuppliers setting.

The returned <u>AdminLimit</u> specifies which property caused the exception and the current setting of the property.

# CosNotifyChannelAdmin::ChannelNotFound Exception

exception ChannelNotFound{};

Raised when the specified channel ID cannot be resolved.

# CosNotifyChannelAdmin:: ConsumerAdmin Interface

```
//IDL
interface ConsumerAdmin :
       CosNotification::QoSAdmin,
        CosNotifyComm::NotifySubscribe,
        CosNotifyFilter::FilterAdmin,
        CosEventChannelAdmin::ConsumerAdmin
{
   readonly attribute AdminID MyID;
   readonly attribute EventChannel MyChannel;
   readonly attribute InterFilterGroupOperator MyOperator;
   attribute CosNotifyFilter::MappingFilter priority_filter;
   attribute CosNotifyFilter::MappingFilter lifetime_filter;
   readonly attribute ProxyIDSeq pull_suppliers;
    readonly attribute ProxyIDSeq push_suppliers;
    ProxySupplier get_proxy_supplier ( in ProxyID proxy_id )
        raises ( ProxyNotFound );
    ProxySupplier obtain_notification_pull_supplier (
            in ClientType ctype,
            out ProxyID proxy_id)
       raises ( AdminLimitExceeded );
    ProxySupplier obtain notification push supplier (
            in ClientType ctype,
            out ProxyID proxy_id)
        raises ( AdminLimitExceeded );
    ProxySupplier obtain_txn_notification_pull_supplier (
            in ClientType ctype,
            out ProxyID proxy_id)
```

```
raises ( <u>AdminLimitExceeded</u> );
void <u>destroy();</u>
};
```

The ConsumerAdmin interface defines the behavior of objects that create and manage lists of proxy supplier objects within an event channel. A event channel can have any number of ConsumerAdmin instances associated with it. Each instance is responsible for creating and managing a list of proxy supplier objects that share a common set of QoS property settings, and a common set of filter objects. This feature enables clients to group proxy suppliers within a channel into groupings that each support a set of consumers with a common set of QoS requirements and event subscriptions.

The ConsumerAdmin interface inherits the <u>QoSAdmin</u> interface defined within <u>CosNotification</u>, enabling each ConsumerAdmin to manage a set of QoS property settings. These QoS property settings are assigned as the default QoS property settings for any proxy supplier object created by a ConsumerAdmin. The ConsumerAdmin interface also inherits from the <u>FilterAdmin</u> interface defined within <u>CosNotifyFilter</u>. This enables each ConsumerAdmin to maintain a list of filters. These filters encapsulate subscriptions that apply to all proxy supplier objects that have been created by a given ConsumerAdmin.

The ConsumerAdmin interface also inherits from the <u>NotifySubscribe</u> interface defined in <u>CosNotifyComm</u>. This inheritance enables a ConsumerAdmin to be registered as the callback object for notification of subscription changes made on filters. This optimizes the notification of a group of proxy suppliers that have been created by the same ConsumerAdmin of changes to these shared filters.

The ConsumerAdmin interface also inherits from CosEventChannelAdmin:: ConsumerAdmin. This inheritance enables clients to use the ConsumerAdmin interface to create pure OMG event service style proxy supplier objects. Proxy supplier objects created in this manner do not support configuration of QoS properties, and do not have associated filters. Proxy suppliers created through the inherited CosEventChannelAdmin::ConsumerAdmin interface do not have unique identifiers associated with them, whereas proxy suppliers created by operations supported by the ConsumerAdmin interface do have unique identifiers. The ConsumerAdmin interface supports a read-only attribute that maintains a reference to the EventChannel instance that created it. The ConsumerAdmin interface also supports a read-only attribute that contains a unique numeric identifier which is assigned event channel upon creation of a ConsumerAdmin instance. This identifier is unique among all ConsumerAdmin instances created by a given channel.

As described above, a ConsumerAdmin can maintain a list of filters that are applied to all proxy suppliers it creates. Each proxy supplier can also support a list of filters that apply only to the proxy. When combining these two lists during the evaluation of a given event, either AND or OR semantics may be applied. The choice is determined by an input flag when creating of the ConsumerAdmin, and the operator that is used for this purpose by a given ConsumerAdmin is maintained in a read-only attribute.

The ConsumerAdmin interface also supports attributes that maintain references to priority and lifetime mapping filter objects. These mapping filter objects are applied to all proxy supplier objects created by a given ConsumerAdmin.

Each ConsumerAdmin assigns a unique numeric identifier to each proxy supplier it maintains. The ConsumerAdmin interface supports attributes that maintain the list of these unique identifiers associated with the proxy pull and the proxy push suppliers created by a given ConsumerAdmin. The ConsumerAdmin interface also supports an operation that, given the unique identifier of a proxy supplier, returns the object reference of that proxy supplier. Finally, the ConsumerAdmin interface supports operations that create the various styles of proxy supplier objects supported by the event channel.

### ConsumerAdmin::MyID

readonly attribute AdminID MyID;

Maintains the unique identifier of the target ConsumerAdmin instance that is assigned to it upon creation by the event channel.

## ConsumerAdmin::MyChannel

readonly attribute EventChannel MyChannel

Maintains the object reference of the event channel that created a given ConsumerAdmin instance.

## ConsumerAdmin::MyOperator

readonly attribute <u>InterFilterGroupOperator</u> MyOperator;

Maintains the information regarding whether AND or OR semantics are used during the evaluation of a given event when combining the filter objects associated with the target ConsumerAdmin and those defined locally on a given proxy supplier.

## ConsumerAdmin::priority\_filter

attribute <u>CosNotifyFilter</u>::<u>MappingFilter</u> priority\_filter;

Maintains a reference to a mapping filter object that affects how each proxy supplier created by the target ConsumerAdmin treats events with respect to priority.

Each proxy supplier also has an associated attribute which maintains a reference to a mapping filter object for the priority property. This local mapping filter object is only used by the proxy supplier in the event that the priority\_filter attribute of the ConsumerAdmin instance that created it is set to OBJECT\_NIL.

# ConsumerAdmin::lifetime\_filter

attribute <u>CosNotifyFilter</u>::<u>MappingFilter</u> lifetime\_filter;

Maintains a reference to a mapping filter that affects how each proxy supplier created by the target ConsumerAdmin treats events with respect to lifetime.

Each proxy supplier object also has an associated attribute that maintains a reference to a mapping filter object for the lifetime property. This local mapping filter object is only used by the proxy supplier in the event that the lifetime\_filter attribute of the ConsumerAdmin instance that created it is set to OBJECT\_NIL.

# ConsumerAdmin::pull\_suppliers

readonly attribute ProxyIDSeq pull\_suppliers;

Contains the list of unique identifiers that have been assigned by a Consumer-Admin instance to each pull-style proxy supplier it has created.

## ConsumerAdmin::push\_suppliers

readonly attribute ProxyIDSeq push\_suppliers;

Contains the list of unique identifiers that have been assigned by a Consumer-Admin instance to each push-style proxy supplier it has created.

## ConsumerAdmin::get\_proxy\_supplier()

```
ProxySupplier get_proxy_supplier (in ProxyID proxy_id)
raises ( ProxyNotFound );
```

Returns an object reference to the proxy supplier whose unique id was passed to the method.

#### Parameters

proxy\_id A numeric identifier associated with one of the proxy suppliers that created by the target ConsumerAdmin.

#### Exceptions

<u>ProxyNotFound</u> The input parameter does not correspond to the unique identifier of a proxy supplier object created by the target ConsumerAdmin.

## ConsumerAdmin::obtain\_notification\_pull\_supplier()

|            | Creates instances of the pull-style proxy suppliers defined in CosNotifyChannelAdmin and returns an object reference to the new proxy.                                            |                                                                                                    |  |
|------------|----------------------------------------------------------------------------------------------------|----------------------------------------------------------------------------------------------------|--|
|            | Three varieties of                                                                                                    | pull-style proxy suppliers are defined in this module:                                                                                                    |  |
|            |                                                                                                    | <u>llSupplier</u> interface supports connections to pull nat receive events as Anys.                                                                                              |  |
|            |                                                                                                    | redProxyPullSupplier interface supports connections to ers that receive structured events.                                                                                        |  |
|            | • The <u>SequenceProxyPullSupplier</u> interface support connections to pull consumers that receive sequences of structured events.                                               |                                                                                                    |  |
|            | The input parameter flag indicates which type of pull style proxy instance to create.                                                                                             |                                                                                                    |  |
|            | The target ConsumerAdmin creates the new pull-style proxy supplier and assigns a numeric identifier to it that is unique among all proxy suppliers the ConsumerAdmin has created. |                                                                                                    |  |
| Parameters |                                                                                                    |                                                                                                    |  |
|            | ctype                                                                                                    | A flag that indicates which style of pull-style proxy sup-<br>plier to create.                                                                                                    |  |
|            | proxy_id                                                                                                    | The unique identifier of the new proxy supplier.                                                                                                    |  |
| Exceptions |                                                                                                    |                                                                                                    |  |
|            | AdminLimitExcee                                                                                                    | <u>ded</u> The number of consumers currently connected to the<br>channel with which the target ConsumerAdmin is associ-<br>ated exceeds the value of the MaxConsumers administra- |  |

## ConsumerAdmin::obtain\_notification\_push\_supplier()

```
ProxySupplier obtain_notification_push_supplier (
       in ClientType ctype,
       out ProxyID proxy_id)
   raises ( AdminLimitExceeded );
```

tive property.

Creates instances of the push-style proxy supplier objects defined in CosNotifyChannelAdmin and returns an object reference to the new proxy. Three varieties of push-style proxy suppliers are defined in this module:

- The <u>ProxyPushSupplier</u> interface supports connections to push consumers that receive events as Anys.
- The <u>StructuredProxyPushSupplier</u> interface supports connections to push consumers that receive structured events.
- The <u>SequenceProxyPushSupplier</u> interface supports connections to push consumers that receive sequences of structured events.

The input parameter flag indicates which type of push-style proxy to create.

The target ConsumerAdmin creates the new push-style proxy supplier and assigns a numeric identifier to it that is unique among all proxy suppliers the ConsumerAdmin has created.

#### Parameters

| ctype    | A flag indicating which style of push-style proxy supplier |
|----------|------------------------------------------------------------|
|          | to create.                                                 |
| proxy_id | The unique identifier of the new proxy supplier.           |

#### Exceptions

<u>AdminLimitExceeded</u>The number of consumers currently connected to the channel with which the target ConsumerAdmin is associated exceeds the value of the MaxConsumers administrative property.

## ConsumerAdmin::destroy()

#### void destroy();

Destroys all proxies under the administration of the target object, and then destroys the target object itself. When destroying each object, it frees any storage associated with the object in question, and then invalidates the object's IOR.

# CosNotifyChannelAdmin:: EventChannel Interface

```
//IDL
interface EventChannel :
        CosNotification::QoSAdmin,
        CosNotification::AdminPropertiesAdmin,
        CosEventChannelAdmin::EventChannel
{
   readonly attribute EventChannelFactory MyFactory;
   readonly attribute ConsumerAdmin default_consumer_admin;
   readonly attribute SupplierAdmin default_supplier_admin;
    readonly attribute CosNotifyFilter::FilterFactory
                                    default_filter_factory;
    ConsumerAdmin new_for_consumers(
            in InterFilterGroupOperator op,
            out AdminID id );
    SupplierAdmin new_for_suppliers(
            in InterFilterGroupOperator op,
            out AdminID id );
    ConsumerAdmin get_consumeradmin ( in AdminID id )
        raises (AdminNotFound);
    SupplierAdmin get_supplieradmin ( in AdminID id )
       raises (AdminNotFound);
    AdminIDSeg get_all_consumeradmins();
    AdminIDSeq get_all_supplieradmins();
};
```

The EventChannel interface defines the behavior of an event channel. This interface inherits from CosEventChannelAdmin::EventChannel; this makes an instance of the notification service EventChannel interface fully compatible with an OMG event service style untyped event channel.

Inheritance of CosEventChannelAdmin::EventChannel enables an instance of the EventChannel interface to create event service style ConsumerAdmin and SupplierAdmin instances. These instances can subsequently be used to create pure event service style proxies, which support connections to pure event service style suppliers and consumers.

While notification service style proxies and admin objects have unique identifiers associated with them, enabling their references to be obtained by invoking operations on the notification service style admin and event channel interfaces, event service style proxies and admin objects do not have associated unique identifiers, and cannot be returned by invoking an operation on the notification service style admin or event channel interfaces.

The EventChannel interface also inherits from the <u>QoSAdmin</u> and the <u>AdminPropertiesAdmin</u> interfaces defined in <u>CosNotification</u>. Inheritance of these interfaces enables a notification service style event channel to manage lists of QoS and administrative properties.

The EventChannel interface supports a read-only attribute that maintains a reference to the EventChannelFactory that created it. Each instance of the EventChannel interface has an associated default <u>ConsumerAdmin</u> and an associated default <u>SupplierAdmin</u>, both of which exist upon creation of the channel and that have the unique identifier of zero. Admin object identifiers must only be unique among a given type of admin, which means that the identifiers assigned to <u>ConsumerAdmin</u> objects can overlap those assigned to <u>SupplierAdmin</u> objects. The EventChannel interface supports read-only attributes that maintain references to these default admin objects.

The EventChannel interface supports operations that create new <u>ConsumerAdmin</u> and <u>SupplierAdmin</u> instances. The EventChannel interface also supports operations that, when provided with the unique identifier of an admin object, can return references to the <u>ConsumerAdmin</u> and <u>SupplierAdmin</u> instances associated with a given EventChannel. Finally, the EventChannel interface supports operations that return the sequence of unique identifiers of all <u>ConsumerAdmin</u> and <u>SupplierAdmin</u> instances associated with a given EventChannel.

## EventChannel::MyFactory

readonly attribute EventChannelFactory MyFactory;

Maintains the object reference of the event channel factory that created a given EventChannel.

## EventChannel::default\_consumer\_admin

readonly attribute ConsumerAdmin default\_consumer\_admin;

Maintains a reference to the default <u>ConsumerAdmin</u> associated with the target EventChannel. Each EventChannel instance has an associated default <u>ConsumerAdmin</u>, that exists upon creation of the channel and is assigned the unique identifier of zero. Clients can create additional event service style ConsumerAdmin by invoking the inherited <u>for\_consumers</u> operation, and additional notification service style <u>ConsumerAdmin</u> by invoking the new\_for\_consumers operation defined by the <u>EventChannel</u> interface.

## EventChannel::default\_supplier\_admin

readonly attribute SupplierAdmin default\_supplier\_admin;

Maintains a reference to the default <u>SupplierAdmin</u> associated with the target EventChannel. Each EventChannel has an associated default <u>SupplierAdmin</u>, that exists upon creation of the channel and is assigned the unique identifier of zero. Clients can create additional event service style <u>SupplierAdmin</u> by invoking the inherited for\_suppliers operation, and additional notification service style <u>SupplierAdmin</u> by invoking the new\_for\_suppliers operation defined by the EventChannel interface.

## EventChannel::default\_filter\_factory

readonly attribute CosNotifyFilter::FilterFactory
 default\_filter\_factory;

Maintains an object reference to the default factory to be used by its associated EventChannel for creating filters. If the target channel does not support a default filter factory, the attribute maintains the value of OBJECT\_NIL.

## EventChannel::new\_for\_consumers()

Creates a notification service style <u>ConsumerAdmin</u>. The new instance is assigned a unique identifier by the target <u>EventChannel</u> that is unique among all <u>ConsumerAdmin</u>s currently associated with the channel. Upon completion, the operation returns the reference to the new <u>ConsumerAdmin</u>, and the unique identifier assigned to the new <u>ConsumerAdmin</u> as the output parameter.

#### Parameters

| op | A boolean flag indicating whether to use AND or OR seman- |
|----|-----------------------------------------------------------|
|    | tics when the ConsumerAdmin's filters are combined with   |
|    | the filters associated with any supplier proxies the      |
|    | ConsumerAdmin Creates.                                    |
| id | The unique identifier assigned to the new ConsumerAdmin.  |

### EventChannel::new\_for\_suppliers()

SupplierAdmin new\_for\_suppliers( in InterFilterGroupOperator op,

out AdminID id );

Creates a notification service style <u>SupplierAdmin</u>. The new <u>SupplierAdmin</u> is assigned an identifier by the target <u>EventChannel</u> that is unique among all <u>SupplierAdmins</u> currently associated with the channel. Upon completion, the operation returns the reference to the new <u>SupplierAdmin</u>, and the unique identifier assigned to the new <u>SupplierAdmin</u> as the output parameter.

#### Parameters

| op | A boolean flag indicating whether to use AND or OR seman- |
|----|-----------------------------------------------------------|
|    | tics when the SupplierAdmin's filters are combined with   |
|    | the filters associated with any supplier proxies the      |
|    | SupplierAdmin Creates.                                    |
| id | The unique identifier assigned to the new SupplierAdmin.  |

### EventChannel::get\_consumeradmin()

ConsumerAdmin get\_consumeradmin ( in AdminID id )
raises (AdminNotFound);

Returns a reference to one of the <u>ConsumerAdmins</u> associated with the target EventChannel.

**Note:** While a notification service event channel can support both event service and notification service style ConsumerAdmins, only notification service style ConsumerAdmins have unique identifiers.

#### Parameters

id

A numeric value that is the unique identifier of one of the ConsumerAdmins associated with the target EventChannel.

#### Exceptions

<u>AdminNotFound</u> The id is not the identifier of one of the <u>ConsumerAdmins</u> associated with the target EventChannel.

## EventChannel::get\_supplieradmin()

SupplierAdmin get\_supplieradmin ( in AdminID id )
raises (AdminNotFound);

Returns a reference to one of the <u>SupplierAdmins</u> associated with the target EventChannel.

**Note:** While a notification service style event channel can support both Event service and notification service style SupplierAdmins, only notification service style SupplierAdmins have unique identifiers.

### Parameters

id

A numeric value that is the unique identifier of one of the SupplierAdmins associated with the target EventChannel.

### Exceptions

<u>AdminNotFound</u> The id is not the unique identifier of one of the SupplierAdmins associated with the target EventChannel.

## EventChannel::get\_all\_consumeradmins()

AdminIDSeq get\_all\_consumeradmins();

Returns a sequence of unique identifiers assigned to all notification service style ConsumerAdmins created by the target EventChannel.

# EventChannel::get\_all\_supplieradmins()

AdminIDSeq get\_all\_supplieradmins();

Returns a sequence of unique identifiers assigned to all notification service style SupplierAdmins created by the target EventChannel.

# CosNotifyChannelAdmin:: EventChannelFactory Interface

```
ChannelIDSeq get_all_channels();
```

```
EventChannel get_event_channel ( in ChannelID id )
raises (ChannelNotFound);
```

};

The EventChannelFactory interface defines operations for creating and managing event channels. It supports a routine that creates new instances of event channels and assigns unique numeric identifiers to them.

The EventChannelFactory interface supports a routine that returns the unique identifiers assigned to all event channels created by a given EventChannelFactory, and another routine that, given the unique identifier of an event channel, returns the object reference of that event channel.

# EventChannelFactory::create\_channel()

Creates an instance of an event channel and returns an object reference to the new channel.

#### Parameters

| initial_qos   | A list of name-value pairs specifying the initial QoS property settings for the new channel.                                                    |
|---------------|----------------------------------------------------------------------------------------------------|
| initial_admin | A list of name-value pairs specifying the initial administra-<br>tive property settings for the new channel.                                    |
| id            | A numeric identifier that is assigned to the new event<br>channel and which is unique among all event channels<br>created by the target object. |

#### Exceptions

- UnsupportedQosRaised if no implementation of the EventChannel interface<br/>exists that can support all of the requested QoS property<br/>settings. This exception contains a sequence of data struc-<br/>tures which identifies the name of a QoS property in the<br/>input list whose requested setting could not be satisfied,<br/>along with an error code and a range of settings for the<br/>property that could be satisfied.UnsupportedAdmin<br/>Raised if no implementation of the EventChannel interface<br/>exists that can support all of the requested administrative
  - exists that can support all of the requested administrative property settings. This exception contains a sequence of data structures that identifies the name of an administrative property in the input list whose requested setting could not be satisfied, along with an error code and a range of settings for the property that could be satisfied.

## EventChannelFactory::get\_all\_channels()

ChannelIDSeq get\_all\_channels();

Returns a sequence containing all of the unique numeric identifiers for the event channels which have been created by the target object.

## EventChannelFactory::get\_event\_channel()

EventChannel get\_event\_channel ( in ChannelID id )
raises (ChannelNotFound);

Returns the object reference of the event channel corresponding to the input identifier.

#### Parameters

id A numeric value that is the unique identifier of an event channel that has been created by the target object.

#### Exceptions

<u>ChannelNotFound</u> The id does not correspond to he unique identifier of an event channel that has been created by the target object.

# CosNotifyChannelAdmin:: ProxyConsumer Interface

The ProxyConsumer interface is an abstract interface that is inherited by the different proxy consumers that can be instantiated within an event channel. It encapsulates the behaviors common to all notification service proxy consumers. In particular, the ProxyConsumer interface inherits the QoSAdmin interface defined within the CosNotification module, and the FilterAdmin interface defined within the CosNotifyFilter module. The former inheritance enables proxy consumers to administer a list of associated QoS properties. The latter inheritance enables proxy consumer interface defines a read-only attribute that contains a reference to the SupplierAdmin object that created it. The ProxyConsumer interface also defines an operation to return the list of event types a given proxy consumer instance can forward, and an operation to determine which QoS properties can be set on a per-event basis.

## ProxyConsumer::obtain\_subscription\_types()

Returns a list of event type names that consumers connected to the channel are interested in receiving.

#### Parameters

mode

Specifies whether to automatically notify the supplier of changes to the subsrciption list.

## ProxyConsumer::validate\_event\_qos()

Checks whether the target proxy object will honor the setting of the specified QoS properties on a per-event basis. If all requested QoS property value settings can be satisfied by the target object, the operation returns successfully with an output parameter that contains a sequence of <u>NamedPropertyRange</u> data structures.

#### Parameters

required\_qos A sequence of QoS property name-value pairs that specify a set of QoS settings that a client is interested in setting on an event.

**Note:** The QoS property settings contained in the optional header fields of a structured event may differ from those that are configured on a given proxy object.

available\_qosA sequence of <u>NamedPropertyRange</u>. Each element includes the name of a an additional QoS property whose setting is supported by the target object on a per-event basis. Each element also includes the range of values that are acceptable for each property.

#### Exceptions

<u>UnsupportedQos</u> Raised if any of the requested settings cannot be honored by the target object. This exception contains as data a sequence of data structures identifying the name of a QoS property in the input list whose requested setting could not be satisfied, along with an error code and a range of valid settings for the property.

### Exceptions

# CosNotifyChannelAdmin:: ProxyPullConsumer Interface

#### //IDL

interface ProxyPullConsumer : ProxyConsumer, CosEventComm::PullConsumer { void connect any pull supplier ( in CosEventComm::PullSupplier pull\_supplier) raises(CosEventChannelAdmin::AlreadyConnected, CosEventChannelAdmin::TypeError);

### };

The ProxyPullConsumer interface supports connections to the channel by suppliers who make events, packaged as Anys, available to the channel using the pull model.

The ProxyPullConsumer interface extends the OMG event service pull-style suppliers of untyped events by supporting event filtering and the configuration of QoS properties. This interface enables OMG event service style untyped event suppliers to take advantage of the features offered by the notification service.

Through inheritance of the ProxyConsumer interface, the ProxyPullConsumer interface supports administration of QoS properties, administration of a list of associated filter objects, and a read-only attribute containing a reference to the supplierAdmin object that created it. In addition, this inheritance implies that a ProxyPullConsumer instance supports an operation that returns the list of event types that consumers connected to the same channel are interested in receiving, and an operation that returns information about the instance's ability to accept a QoS request.

The ProxyPullConsumer interface also inherits from the PullConsumer interface defined within CosEventComm. This interface supports the operation to disconnect the ProxyPullConsumer from its associated supplier. Finally, the ProxyPullConsumer interface defines the operation to establish the connection over which the pull supplier can send events to the channel.

# ProxyPullConsumer::connect\_any\_pull\_supplier()

Establishes a connection between a pull-style supplier of events in the form of Anys, and the event channel. Once the connection is established, the proxy can proceed to receive events from the supplier by invoking pull or try\_pull on the supplier (whether the proxy invokes pull or try\_pull, and the frequency with which it performs such invocations, is a detail that is specific to the implementation of the channel).

#### Parameters

| pull_supplier | A reference to an object supporting the PullSupplier |
|---------------|------------------------------------------------------|
|               | interface defined within CosEventComm.               |

#### Exceptions

AlreadyConnectedRaised if the proxy is already connected to a pull supplier.

TypeError An implementation of the ProxyPullConsumer interface may impose additional requirements on the interface supported by a pull supplier (for example, it may be designed to invoke some operation other than pull or try\_pull in order to receive events). If the pull supplier being connected does not meet those requirements, this operation raises the TypeError exception.

# CosNotifyChannelAdmin:: ProxyPullSupplier Interface

```
//IDL
interface ProxyPullSupplier :
    <u>ProxySupplier</u>,
    CosEventComm::PullSupplier
{
    void connect_any_pull_consumer (
        in CosEventComm::PullConsumer pull_consumer)
        raises(CosEventChannelAdmin::AlreadyConnected);
}
```

};

The ProxyPullSupplier interface supports connections to the channel by consumers that pull events from the channel as Anys.

The ProxyPullSupplier interface extends the OMG event service pull-style consumers of untyped events by supporting event filtering and the configuration of QoS properties. This interface enables OMG event service style untyped event consumers to take advantage of the features offered by the notification service.

Through inheritance of the <u>ProxySupplier</u> interface, the ProxyPullSupplier interface supports administration of QoS properties, administration of a list of associated filter objects, mapping filters for event priority and lifetime, and a read-only attribute containing a reference to the <u>ConsumerAdmin</u> object that created it. This inheritance also means that a <u>ProxyPullSupplier</u> instance supports an operation that returns the list of event types that the proxy supplier will potentially supply, and an operation that returns information about the instance's ability to accept a QoS request.

The ProxyPullSupplier interface also inherits from the PullSupplier interface defined within the CosEventComm module of the OMG event service. This interface supports the pull and try\_pull operations that the consumer connected to a ProxyPullSupplier instance invokes to receive an event from the channel in the form of an Any, and the operation to disconnect the ProxyPullSupplier from its associated consumer.

Finally, the ProxyPullSupplier interface defines the operation to establish a connection over which the pull consumer receives events from the channel.

# ProxyPullSupplier::connect\_any\_pull\_consumer()

Establishes a connection between a pull consumer of events in the form of Anys and an event channel. Once established, the consumer can receive events from the channel by invoking pull or try\_pull on its associated ProxyPullSupplier.

#### Parameters

pull\_consumer A reference to an object supporting the PullConsumer interface defined within the CosEventComm module of the OMG event service.

#### Exceptions

AlreadyConnectedThe target object of this operation is already connected to a pull consumer object.

# CosNotifyChannelAdmin:: ProxyPushConsumer Interface

#### //IDL

interface ProxyPushConsumer : ProxyConsumer, CosEventComm::PushConsumer void connect any push supplier ( in CosEventComm::PushSupplier push\_supplier)

raises(CosEventChannelAdmin::AlreadyConnected);

};

{

The ProxyPushConsumer interface supports connections to the channel by suppliers that push events to the channel as Anys.

The ProxyPushConsumer extends the OMG event service push consumer interface by supporting event filtering and the configuration of various QoS properties. This interface enables OMG event service style untyped event suppliers to take advantage of these new features offered by the notification service.

Through inheritance of the ProxyConsumer interface, the ProxyPushConsumer interface supports administration of QoS properties, administration of a list of associated filter objects, and a read-only attribute containing a reference to the supplierAdmin object that created it. In addition, this inheritance means that a ProxyPushConsumer instance supports an operation that returns the list of event types that consumers connected to the same channel are interested in receiving, and an operation that returns information about the instance's ability to accept a QoS request.

The ProxyPushConsumer interface also inherits from the PushConsumer interface defined within the COSEVentComm module of the OMG event service. This interface supports the push operation which the supplier connected to a ProxyPushConsumer instance invokes to send an event to the channel in the form of an Any, and the operation to disconnect the ProxyPushConsumer from its associated supplier.

Finally, the ProxyPushConsumer interface defines the operation to establish the connection over which the push supplier sends events to the channel.

| ProxyPushConsumer::connect_any_push_supplier() |
|------------------------------------------------|
|------------------------------------------------|

Establishes a connection between a push-style supplier of events in the form of an any and an event channel. Once established, the supplier can send events to the channel by invoking the push operation supported by the target ProxyPushConsumer instance.

#### Parameters

push\_supplierThe reference to an object supporting the PushSupplier interface defined within the CosEventComm module.

#### Exceptions

AlreadyConnected The target object of this operation is already connected to a push supplier object.

#### Exceptions

# CosNotifyChannelAdmin:: ProxyPushSupplier Interface

```
//IDL
interface ProxyPushSupplier :
    ProxySupplier,
    CosEventComm::PushSupplier
{
    void connect_any_push_consumer (
        in CosEventComm::PushConsumer push_consumer)
    raises(CosEventChannelAdmin::AlreadyConnected,
        CosEventChannelAdmin::TypeError );
    void suspend_connection()
    raises(CosEventChannel::ConnectionAlreadyInactive);
    void resume_connection()
    raises(CosEventChannelAdmin::ConnectionAlreadyActive);
};
```

The ProxyPushSupplier interface supports connections to the channel by consumers that receive events from the channel as untyped Anys.

The ProxyPushSupplier interface extends the OMG event service push-style consumers of untyped events by supporting event filtering and the configuration of QoS properties. Thus, this interface enables OMG event service push-style untyped event consumers to take advantage of the features offered by the notification service.

Through inheritance of <u>ProxySupplier</u>, the ProxyPushSupplier interface supports administration of QoS properties, administration of a list of associated filter objects, mapping filters for event priority and lifetime, and a read-only attribute containing a reference to the <u>ConsumerAdmin</u> that created it. This inheritance also implies that a <u>ProxyPushSupplier</u> instance supports an operation that returns the list of event types that the proxy supplier can supply, and an operation that returns information about the instance's ability to accept a QoS request. The ProxyPushSupplier interface also inherits from the PushSupplier interface defined within CosEventComm. This interface supports the operation to disconnect a ProxyPushSupplier from its associated consumer.

The ProxyPushSupplier interface defines the operation to establish the connection over which the push consumer can receive events from the channel. The ProxyPushSupplier interface also defines a pair of operations that can suspend and resume the connection between a ProxyPushSupplier and its associated PushConsumer. During the time a connection is suspended, the ProxyPushSupplier accumulates events destined for the consumer but does not transmit them until the connection is resumed.

### ProxyPushSupplier::connect\_any\_push\_consumer()

Establishes a connection between a push-style consumer of events in the form of Anys, and the event channel. Once the connection is established, the ProxyPushSupplier sends events to its associated consumer by invoking push on the consumer.

#### Parameters

push\_consumer A reference to an object supporting the PushConsumer interface defined within CosEventComm

#### Exceptions

AlreadyConnectedRaised if the proxy is already connected to a push consumer.

TypeError An implementation of the ProxyPushSupplier interface may impose additional requirements on the interface supported by a push consumer (for example, it may be designed to invoke some operation other than push in order to transmit events). If the push consumer being connected does not meet those requirements, this operation raises the TypeError exception.

## ProxyPushSupplier::suspend\_connection()

void suspend\_connection()
 raises(ConnectionAlreadyInactive);

Causes the ProxyPushSupplier to stop sending events to the PushConsumer instance connected to it. The ProxyPushSupplier does not forward events to its associated PushConsumer until resume\_connection() is invoked. During this time, the ProxyPushSupplier continues to queue events destined for the PushConsumer; however, events that time out prior to resumption of the connection are discarded. Upon resumption of the connection, all queued events are forwarded to the PushConsumer.

**Exceptions** The <u>ConnectionAlreadyInactive</u> exception is raised if the connection is currently in a suspended state.

## ProxyPushSupplier::resume\_connection()

void resume\_connection()
 raises(<u>ConnectionAlreadyActive</u>);

Causes the ProxyPushSupplier interface to resume sending events to the PushConsumer instance connected to it, including those events that have been queued while the connection was suspended and have not yet timed out.

#### Exceptions

ConnectionAlreadyActiveThe connection is not in a suspended state.

# CosNotifyChannelAdmin:: ProxySupplier Interface

### };

The ProxySupplier interface is an abstract interface that is inherited by the different proxy suppliers that can be instantiated within an event channel. It encapsulates the behaviors common to all notification service proxy suppliers. In particular, the ProxySupplier interface inherits the <u>QoSAdmin</u> interface defined within the <u>CosNotification</u> module, and the <u>FilterAdmin</u> interface defined within the <u>CosNotifyFilter</u> module. The former inheritance enables proxy suppliers to administer a list of associated QoS properties. The latter inheritance enables proxy suppliers to administer a list of associated filter objects.

Locally, the ProxySupplier interface defines a read-only attribute that contains a reference to the <u>ConsumerAdmin</u> object that created it. In addition, the ProxySupplier interface defines attributes that associate two mapping

filter objects with each proxy supplier, one for priority and one for lifetime. For more information on mapping filters refer to the *CORBA Notification Service Guide*.

Lastly, the ProxySupplier interface defines an operation to return the list of event types that a given proxy supplier can forward to its associated consumer, and an operation to determine which QoS properties can be set on a per-event basis.

## ProxySupplier::priority\_filter

attribute <a>CosNotifyFilter::MappingFilter</a> priority\_filter;

Contains a reference to an object supporting the <u>MappingFilter</u> interface defined in the <u>CosNotifyFilter</u> module. Such an object encapsulates a list of constraint-value pairs, where each constraint is a boolean expression based on the type and contents of an event, and the value is a possible priority setting for the event.

Upon receipt of an event by a proxy supplier object whose priority\_filter attribute contains a non-zero reference, the proxy supplier invokes the match operation supported by the mapping filter object. The mapping filter object then applies its encapsulated constraints to the event.

If the match operation returns TRUE, the proxy supplier changes the events priority to the value specified in the constraint-value pair that matched the event.

If the match operation returns FALSE, the proxy supplier checks if the events priority property is already set. If so, the filter does nothing. If the priority property is not set, the filter sets the priority property to its default value.

## ProxySupplier::lifetime\_filter

attribute CosNotifyFilter::MappingFilter lifetime\_filter;

Contains a reference to an object supporting the <u>MappingFilter</u> interface defined in the <u>CosNotifyFilter</u> module. Such an object encapsulates a list of constraint-value pairs, where each constraint is a boolean expression based on the type and contents of an event, and the value is a possible lifetime setting for the event.

Upon receipt of each event by a proxy supplier object whose lifetime\_filter attribute contains a non-zero reference, the proxy supplier invokes the match operation supported by the mapping filter object. The mapping filter object then proceeds to apply its encapsulated constraints to the event.

If the match operation returns TRUE, the proxy supplier changes the events lifetime to the value specified in the constraint-value pair that matched the event.

If the match operation returns FALSE, the proxy supplier checks if the events lifetime property is already set. If so, the filter does nothing. If the lifetime property is not set, the filter sets the lifetime property to its default value.

## ProxySupplier::obtain\_offered\_types()

Returns a list names of event types that the target proxy supplier can forward to its associated consumer.

This mechanism relies on event suppliers keeping the channel informed of the types of events they plan to supply by invoking the <u>offer\_change</u> operation on their associated proxy consumer objects. The proxy consumers automatically share the information about supplied event types with the proxy suppliers associated with the channel. This enables consumers to discover the types of events that can be supplied to them by the channel by invoking the <u>obtain\_offered\_types</u> operation on their associated proxy supplier.

#### Parameters

mode

Specifies how to notify consumers of changes to the publication list.

## ProxySupplier::validate\_event\_qos()

 out <u>CosNotification::NamedPropertyRangeSeq</u> available\_qos)
raises (CosNotification::UnsupportedQoS);

Checks whether the target proxy object will honor the setting of the specified QoS properties on a per-event basis. If all requested QoS property value settings can be satisfied by the target object, the operation returns successfully with an output parameter that contains a sequence of <u>NamedPropertyRange</u> data structures.

#### Parameters

required\_qos A sequence of QoS property name-value pairs that specify a set of QoS settings that a client is interested in setting on an event

**Note:** The QoS property settings contained in the optional header fields of a structured event may differ from those that are configured on a given proxy object.

available\_qosA sequence of <u>NamedPropertyRange</u>. Each element includes the name of a an additional QoS property whose setting is supported by the target object on a per-event basis. Each element also includes the range of values that are acceptable for each such property.

#### Exceptions

UnsupportedQos Raised if any of the requested settings cannot be honored by the target object. This exception contains as data a sequence of data structures, each of which identifies the name of a QoS property in the input list whose requested setting could not be satisfied, along with an error code and a range of settings for the property that could be satisfied.

## CosNotifyChannelAdmin:: SequenceProxyPullConsumer Interface

#### //IDL

{

### };

The SequenceProxyPullConsumer interface supports connections to the channel by suppliers who make sequences of structured events available to the channel using the pull model.

Through inheritance of <u>ProxyConsumer</u>, the SequenceProxyPullConsumer interface supports administration of QoS properties, administration of a list of associated filter objects, and a read-only attribute containing a reference to the <u>SupplierAdmin</u> that created it. This inheritance also implies that a SequenceProxyPullConsumer supports an operation that returns the list of event types that consumers connected to the same channel are interested in receiving, and an operation that returns information about the instance's ability to accept a QoS request.

The SequenceProxyPullConsumer interface also inherits from the <u>SequencePullConsumer</u> interface defined in the <u>CosNotifyComm</u> module. This interface supports the operation to close the connection from the supplier to the SequenceProxyPullConsumer. Since the <u>SequencePullConsumer</u> interface inherits from NotifyPublish, a supplier can inform its associated SequenceProxyPullConsumer whenever the list of event types it plans to supply to the channel changes.

The SequenceProxyPullConsumer interface also defines a method to establish a connection between the supplier and an event channel.

## SequenceProxyPullConsumer:: connect\_sequence\_pull\_supplier()

Establishes a connection between a pull-style supplier of sequences of structured events and the event channel. Once the connection is established, the proxy can receive events from the supplier by invoking pull\_structured\_events Or try\_pull\_structured\_events on the supplier (whether the proxy invokes pull\_structured\_events or try\_pull\_structured\_events, and the frequency with which it performs such invocations, is a detail specific to the implementation of the channel).

#### Parameters

| pull_supplier | A reference to an object supporting the       |  |
|---------------|-----------------------------------------------|--|
|               | SequencePullSupplier interface defined within |  |
|               | CosNotifyComm.                                |  |

#### Exceptions

AlreadyConnectedRaised if the proxy is already connected to a pull supplier.

TypeError An implementation of the SequenceProxyPullConsumer interface may impose additional requirements on the interface supported by a pull supplier (for example, it may be designed to invoke some operation other than pull\_structured\_events Or try\_pull\_structured\_events in order to receive events). If the pull supplier being connected does not meet those requirements, this operation raises the TypeError exception.

## CosNotifyChannelAdmin:: SequenceProxyPushConsumer Interface

#### //IDL

{

#### };

The SequenceProxyPushConsumer interface supports connections to the channel by suppliers that push events to the channel as sequences of structured events.

Through inheritance of the <u>ProxyConsumer</u> interface, the interface supports administration of QoS properties, administration of a list of associated filter objects, and a read-only attribute containing a reference to the <u>SupplierAdmin</u> object that created it. In addition, this inheritance means that a SequenceProxyPushConsumer instance supports an operation that returns the list of event types that consumers connected to the same channel are interested in receiving, and an operation that returns information about the instance's ability to accept a QoS request.

The SequenceProxyPushConsumer interface also inherits from the <u>SequencePushConsumer</u> interface defined in the <u>CosNotifyComm</u> module. This interface supports the operation that enables a supplier of sequences of structured events to push them to a SequenceProxyPushConsumer, and also the operation to close down the connection from the supplier to the <u>SequenceProxyPushConsumer</u>. Since the <u>SequencePushConsumer</u> interface inherits from the <u>NotifyPublish</u> interface, a supplier can inform its associated <u>SequenceProxyPushConsumer</u> when the list of event types it supplies to the channel changes.

Lastly, the SequenceProxyPushConsumer interface defines a method to establish a connection between a supplier and an event channel.

## SequenceProxyPushConsumer:: connect\_sequence\_push\_supplier()

Establishes a connection between a push-style supplier of sequences of structured events and an event channel. Once the connection is established, the supplier can send events to the channel by invoking push\_structured\_events on its associated SequenceProxyPushConsumer.

#### Parameters

push\_supplier A reference to an object supporting the <u>SequencePushSupplier</u> interface defined within the CosNotifyComm module.

#### Exceptions

AlreadyConnectedThe proxy is already connected to a push supplier object.

## CosNotifyChannelAdmin:: SequenceProxyPullSupplier Interface

#### //IDL

interface SequenceProxyPullSupplier :

ProxySupplier,

CosNotifyComm::SequencePullSupplier

{

};

The SequenceProxyPullSupplier interface supports connections to the channel by consumers who pull sequences of structured events from an event channel.

Through inheritance of the <u>ProxySupplier</u> interface, the SequenceProxyPullSupplier interface supports administration of QoS properties, administration of a list of associated filter objects, and a read-only attribute containing a reference to the <u>ConsumerAdmin</u> object that created it. In addition, this inheritance implies that a <u>SequenceProxyPullSupplier</u> instance supports an operation that returns the list of event types that the proxy supplier can supply, and an operation that returns information about the instance's ability to accept a QoS request.

The SequenceProxyPullSupplier interface also inherits from the <u>SequencePullSupplier</u> interface defined in <u>CosNotifyComm</u>. This interface supports the operations enabling a consumer of sequences of structured events to pull them from the SequenceProxyPullSupplier, and also the operation to close the connection from the consumer to its associated SequenceProxyPullSupplier. Since the <u>SequencePullSupplier</u> interface inherits from the <u>NotifySubscribe</u> interface, a SequenceProxyPullSupplier can be notified whenever the list of event types that its associated consumer is interested in receiving changes.

The SequenceProxyPullSupplier interface also defines a method to establish a connection between the consumer and an event channel.

## SequenceProxyPullSupplier:: connect\_sequence\_pull\_consumer()

Establishes a connection between a pull-style consumer of sequences of structured events and the event channel. Once the connection is established, the consumer can proceed to receive events from the channel by invoking pull\_structured\_events or try\_pull\_structured\_events on its associated SequenceProxyPullSupplier.

#### Parameters

| pull_consumer | A reference to an object supporting the   |
|---------------|-------------------------------------------|
|               | SequencePullConsumer interface defined in |
|               | CosNotifyComm.                            |

#### Exceptions

AlreadyConnectedThe proxy is already connected to a pull consumer.

## CosNotifyChannelAdmin:: SequenceProxyPushSupplier Interface

```
//IDL
interface SequenceProxyPushSupplier :
    ProxySupplier,
    CosNotifyComm::SequencePushSupplier
{
    void connect_sequence_push_consumer (
        in CosNotifyComm::SequencePushConsumer push_consumer)
        raises(CosEventChannelAdmin::AlreadyConnected,
            CosEventChannelAdmin::TypeError );
    void suspend_connection()
        raises(ConnectionAlreadyInactive);
    void resume_connection()
        raises(ConnectionAlreadyActive);
}
```

};

The SequenceProxyPushSupplier interface supports connections to the channel by consumers that receive sequences of structured events from the channel.

Through inheritance of <u>ProxySupplier</u>, the SequenceProxyPushSupplier interface supports administration of QoS properties, administration of a list of associated filter objects, and a read-only attribute containing a reference to the <u>ConsumerAdmin</u> that created it. This inheritance also implies that a SequenceProxyPushSupplier instance supports an operation that returns the list of event types that the proxy supplier can supply, and an operation that returns information about the instance's ability to accept a QoS request.

The SequenceProxyPushSupplier interface also inherits from the <u>SequencePushSupplier</u> interface defined in <u>CosNotifyComm</u>. This interface supports the operation to close the connection from the consumer to the SequenceProxyPushSupplier. Since the <u>SequencePushSupplier</u> interface

inherits from the <u>NotifySubscribe</u> interface, a SequenceProxyPushSupplier can be notified whenever the list of event types that its associated consumer is interested in receiving changes.

Lastly, the SequenceProxyPushSupplier interface defines the operation to establish the connection over which the push consumer receives events from the channel. The SequenceProxyPushSupplier interface also defines a pair of operations to suspend and resume the connection between a SequenceProxyPushSupplier instance and its associated SequencePushConsumer. While a connection is suspended, the SequenceProxyPushSupplier accumulates events destined for the consumer but does not transmit them until the connection is resumed.

## SequenceProxyPushSupplier:: connect\_sequence\_push\_consumer()

Establishes a connection between a push-style consumer of sequences of structured events and the event channel. Once the connection is established, the SequenceProxyPushSupplier sends events to its associated consumer by invoking push\_structured\_events.

#### Parameters

push\_consumer A reference to a SequencePushConsumer.

#### Exceptions

 

 AlreadyConnectedRaised if the proxy is already connected to a push consumer.

 TypeError
 An implementation of the SequenceProxyPushSupplier interface may impose additional requirements on the interface supported by a push consumer (for example, it may be designed to invoke some operation other than push\_structured\_events in order to transmit events). If the push consumer being connected does not meet those requirements, this operation raises the TypeError exception.

### SequenceProxyPushSupplier::suspend\_connection()

void suspend\_connection()
 raises(ConnectionAlreadyInactive);

Causes the SequenceProxyPushSupplier to stop sending events to the PushConsumer instance connected to it. The StructuredProxyPushSupplier does not forward events to its <u>SequencePushConsumer</u> until resume\_connection() is invoked. During this time, the SequenceProxyPushSupplier continues to queue events destined for the <u>SequencePushConsumer</u>; however, events that time out prior to resumption of the connection are discarded. Upon resumption of the connection, all queued events are forwarded to the <u>SequencePushConsumer</u>.

#### Exceptions

ConnectionAlreadyInactiveThe connection is already suspended.

### SequenceProxyPushSupplier::resume\_connection()

void resume\_connection()
 raises(ConnectionAlreadyActive);

Causes the SequenceProxyPushSupplier to resume sending events to the <u>SequencePushConsumer</u> instance connected to it, including those that have been queued while the connection was suspended and have not yet timed out.

## Exceptions

<u>ConnectionAlreadyActive</u>The connection is not suspended.

# CosNotifyChannelAdmin:: StructuredProxyPullConsumer Interface

#### //IDL

#### {

#### };

The structuredProxyPullConsumer interface supports connections to the channel by suppliers that make structured events available to the channel using the pull model.

Through inheritance of <u>ProxyConsumer</u>, the StructuredProxyPullConsumer interface supports administration of QoS properties, administration of a list of associated filter objects, and a read-only attribute containing a reference to the <u>SupplierAdmin</u> object that created it. This inheritance also implies that a StructuredProxyPullConsumer instance supports an operation that returns the list of event types that consumers connected to the same channel are interested in receiving, and an operation that returns information about the instance's ability to accept a QoS request.

The StructuredProxyPullConsumer interface also inherits from the <u>StructuredPullConsumer</u> interface defined in <u>CosNotifyComm</u>. This interface supports the operation to close the connection from the supplier to the <u>StructuredPullConsumer</u>. Since the <u>StructuredPullConsumer</u> interface inherits from <u>NotifyPublish</u>, a supplier can inform the <u>StructuredProxyPullConsumer</u> to which it is connected whenever the list of event types it plans to supply to the channel changes.

Lastly, the StructuredProxyPullConsumer interface defines a method to establish a connection between the supplier and an event channel.

## StructuredProxyPullConsumer:: connect\_structured\_pull\_supplier()

Establishes a connection between a pull-style supplier of structured events and the event channel. Once the connection is established, the proxy can receive events from the supplier by invoking pull\_structured\_event or try\_pull\_structured\_event or try\_pull\_structured\_event or try\_pull\_structured\_event, and the frequency with which it performs such invocations, is a detail specific to the implementation of the channel).

#### Parameters

| pull_supplier | A reference to an object supporting the         |  |  |
|---------------|-------------------------------------------------|--|--|
|               | StructuredPullSupplier interface defined within |  |  |
|               | CosNotifyComm.                                  |  |  |

#### Exceptions

AlreadyConnectedRaised if the proxy is already connected to a pull supplier.

TypeError An implementation of the StructuredProxyPullConsumer interface may impose additional requirements on the interface supported by a pull supplier (for example, it may be designed to invoke some operation other than pull\_structured\_event Or try\_pull\_structured\_event in order to receive events). If the pull supplier being connected does not meet those requirements, this operation raises the TypeError exception.

## CosNotifyChannelAdmin:: StructuredProxyPullSupplier Interface

#### //IDL

interface StructuredProxyPullSupplier :

ProxySupplier,

CosNotifyComm::StructuredPullSupplier

};

{

The StructuredProxyPullSupplier interface supports connections to the channel by consumers that pull structured events from the channel.

Through inheritance of <u>ProxySupplier</u>, the StructuredProxyPullSupplier interface supports administration of QoS properties, administration of a list of associated filter objects, and a read-only attribute containing a reference to the <u>ConsumerAdmin</u> object that created it. In addition, this inheritance means that a <u>StructuredProxyPullSupplier</u> instance supports an operation that returns the list of event types that the proxy supplier can supply, and an operation that returns information about the instance's ability to accept a QoS request.

The StructuredProxyPullSupplier interface also inherits from the <u>StructuredPullSupplier</u> interface defined in <u>CosNotifyComm</u>. This interface supports the operations enabling a consumer of structured events to pull them from a StructuredProxyPullSupplier, and the operation to close the connection from the consumer to the StructuredProxyPullSupplier. Since the <u>StructuredPullSupplier</u> interface inherits from <u>NotifySubscribe</u>, a StructuredProxyPullSupplier can be notified whenever the list of event types that its associated consumer is interested in receiving changes.

Lastly, the StructuredProxyPullSupplier interface defines a method to establish a connection between the consumer and an event channel.

## StructuredProxyPullSupplier:: connect\_structured\_pull\_consumer()

Establishes a connection between a pull consumer of structured events and the event channel. Once established, the consumer can receive events from the channel by invoking pull\_structured\_event Or try\_pull\_structured\_event On its associated StructuredProxyPullSupplier.

#### Parameters

| pull_consumer | A reference to an object supporting the     |
|---------------|---------------------------------------------|
|               | StructuredPullSupplier interface defined in |
|               | CosNotifyComm.                              |

#### Exceptions

AlreadyConnectedThe proxy is already connected to a pull consumer.

# CosNotifyChannelAdmin:: StructuredProxyPushConsumer Interface

#### //IDL

#### {

#### };

The StructuredProxyPushConsumer interface supports connections to the channel by suppliers that push events to the channel as structured events.

Through inheritance of the <u>ProxyConsumer</u> interface, the interface supports administration of QoS properties, administration of a list of associated filter objects, and a read-only attribute containing a reference to the <u>SupplierAdmin</u> object that created it. In addition, this inheritance means that a StructuredProxyPushConsumer instance supports an operation that returns the list of event types that consumers connected to the same channel are interested in receiving, and an operation that returns information about the instance's ability to accept a QoS request.

The StructuredProxyPushConsumer interface also inherits from the <u>StructuredPushConsumer</u> interface defined in the <u>CosNotifyComm</u> module. This interface supports the operation that enables a supplier of structured events to push them to the StructuredProxyPushConumer, and also an operation to close down the connection from the supplier to the StructuredProxyPushConsumer. Since the <u>StructuredPushConsumer</u> interface inherits from the <u>NotifyPublish</u> interface, a supplier can inform the StructuredProxyPushConsumer to which it is connected whenever the list of event types it plans to supply to the channel changes. Lastly, the StructuredProxyPushConsumer interface defines a method to establish a connection between the supplier and an event channel.

## StructuredProxyPushConsumer:: connect\_structured\_push\_supplier()

Establishes a connection between a push-style supplier of structured events and the event channel. Once the connection is established, the supplier can send events to the channel by invoking push\_structured\_event on its associated StructuredProxyPushConsumer instance.

#### Parameters

push\_supplier A reference to an object supporting the
 <u>StructuredPushSupplier</u> interface defined within the
 CosNotifyComm module.

#### Exceptions

AlreadyConnectedThe proxy object is already connected to a push supplier object.

#### Exceptions

# CosNotifyChannelAdmin:: StructuredProxyPushSupplier Interface

```
//IDL
interface StructuredProxyPushSupplier :
    ProxySupplier,
    CosNotifyComm::StructuredPushSupplier
{
    void connect_structured_push_consumer (
        in CosNotifyComm::StructuredPushConsumer push_consumer)
        raises(CosEventChannelAdmin::AlreadyConnected,
            CosEventChannelAdmin::TypeError );
    void suspend_connection()
        raises(ConnectionAlreadyInactive);
    void resume_connection()
```

```
raises(ConnectionAlreadyActive);
```

```
};
```

The StructuredProxyPushSupplier interface supports connections to the channel by consumers that receive structured events from the channel.

Through inheritance of <u>ProxySupplier</u>, the StructuredProxyPushSupplier interface supports administration of QoS properties, administration of a list of associated filter objects, and a read-only attribute containing a reference to the <u>ConsumerAdmin</u> that created it. This inheritance also implies that a StructuredProxyPushSupplier instance supports an operation that returns the list of event types that the proxy supplier can supply, and an operation that returns information about the instance's ability to accept a QoS request.

The StructuredProxyPushSupplier interface also inherits from the <u>StructuredPushSupplier</u> interface defined in <u>CosNotifyComm</u>. This interface supports the operation that to close the connection from the consumer to the

StructuredProxyPushSupplier. Since <u>StructuredPushSupplier</u> inherits from <u>NotifySubscribe</u>, a <u>StructuredProxyPushSupplier</u> can be notified whenever the list of event types that its associated consumer is interested in receiving changes.

Lastly, the StructuredProxyPushSupplier interface defines the operation to establish the connection over which the push consumer can receive events from the channel. The StructuredProxyPushSupplier interface also defines a pair of operations to suspend and resume the connection between a StructuredProxyPushSupplier and its associated StructuredPushConsumer. During the time such a connection is suspended, the StructuredProxyPushSupplier accumulates events destined for the consumer but does not transmit them until the connection is resumed.

### StructuredProxyPushSupplier:: connect\_structured\_push\_consumer()

Establishes a connection between a push-style consumer of structured events and the event channel. Once the connection is established, the Structured-ProxyPushSupplier sends events to the consumer by invoking push\_structured\_event.

#### Parameters

push\_consumer A reference to an object supporting the <u>StructuredPushConsumer</u> interface defined within <u>CosNotifyComm</u>

#### Exceptions

AlreadyConnectedRaised if the proxy is already connected to a push consumer.

```
TypeError An implementation of the StructuredProxyPushSupplier
interface may impose additional requirements on the inter-
face supported by a push consumer (for example, it may
be designed to invoke some operation other than
push_structured_event to transmit events). If the push
consumer being connected does not meet those require-
ments, this operation raises the TypeError exception.
```

### StructuredProxyPushSupplier::suspend\_connection()

```
void suspend_connection()
    raises(<u>ConnectionAlreadyInactive</u>);
```

Causes the StructuredProxyPushSupplier to stop sending events to the PushConsumer connected to it. The StructuredProxyPushSupplier does not forward events to its StructuredPushConsumer Until resume\_connection() is invoked. During this time, the StructuredProxyPushSupplier queues events destined for the StructuredPushConsumer; however, events that time out prior to resumption of the connection are discarded. Upon resumption of the connection, all queued events are forwarded to the StructuredPushConsumer.

#### Exceptions

<u>ConnectionAlreadyInactive</u>The connection is already suspended.

### StructuredProxyPushSupplier::resume\_connection()

void resume\_connection()
 raises(<u>ConnectionAlreadyActive</u>);

Causes causes the StructuredProxyPushSupplier to resume sending events to the StructuredPushConsumer connected to it, including those that have been queued while the connection was suspended and have not yet timed out.

#### Exceptions

<u>ConnectionAlreadyActive</u>The connection is not currently suspended.

## CosNotifyChannelAdmin:: SupplierAdmin Interface

//IDL interface SupplierAdmin : CosNotification::QoSAdmin, CosNotifyComm::NotifyPublish, CosNotifyFilter::FilterAdmin, CosEventChannelAdmin::SupplierAdmin { readonly attribute AdminID MyID; readonly attribute EventChannel MyChannel; readonly attribute InterFilterGroupOperator MyOperator; readonly attribute ProxyIDSeq pull\_consumers; readonly attribute ProxyIDSeq push\_consumers; ProxyConsumer get\_proxy\_consumer(in ProxyID proxy\_id ) raises ( ProxyNotFound ); ProxyConsumer obtain\_notification\_pull\_consumer ( in ClientType ctype, out ProxyID proxy\_id) raises ( AdminLimitExceeded ); ProxyConsumer obtain notification push consumer ( in ClientType ctype, out ProxyID proxy\_id) raises ( AdminLimitExceeded ); ProxyConsumer obtain\_txn\_notification\_push\_consumer ( in ClientType ctype, out ProxyID proxy\_id) raises ( AdminLimitExceeded );

void destroy();

};

The SupplierAdmin interface defines the behavior of objects that create and manage lists of proxy consumers within an event channel. A event channel can have any number of SupplierAdmin instances associated with it. Each instance is responsible for creating and managing a list of proxy consumers that share a common set of QoS property settings, and a common set of filters. This feature enables clients to group proxy consumer objects within a channel into groupings that each support a set of suppliers with a common set of QoS requirements, and that make event forwarding decisions using a common set of filters.

The SupplierAdmin interface inherits <u>QoSAdmin</u>. This enables each SupplierAdmin to manage a set of QoS property settings. These QoS property settings are assigned as the default QoS property settings for any proxy consumer created by a SupplierAdmin.

The supplierAdmin interface inherits from the <u>FilterAdmin</u> interface defined in <u>CosNotifyFilter</u>, enabling each supplierAdmin to maintain a list of filters. These filters encapsulate subscriptions that apply to all proxy consumer objects that have been created by a given supplierAdmin instance.

The supplierAdmin interface also inherits from the <u>NotifyPublish</u> interface defined in <u>CosNotifyComm</u>. This inheritance enables a <u>SupplierAdmin</u> to be the target of an <u>offer\_change</u> request made by a supplier, and for the change in event types being offered to be shared by all proxy consumer that were created by the target <u>SupplierAdmin</u>. This optimizes the notification of a group of proxy consumers that have been created by the same <u>SupplierAdmin</u> of changes to the types of events being offered by suppliers.

The SupplierAdmin interface also inherits from CosEventChannelAdmin:: SupplierAdmin. This inheritance enables clients to use the SupplierAdmin interface to create pure OMG event service style proxy consumer objects. Proxy consumer objects created in this manner do not support configuration of QoS properties, and do not have associated filters. Proxy consumer objects created through the inherited CosEventChannelAdmin::SupplierAdmin interface do not have unique identifiers associated with them, whereas proxy consumers created by invoking the operations supported by the SupplierAdmin interface do.

The supplierAdmin interface supports a read-only attribute that maintains a reference to the EventChannel that created a given SupplierAdmin. The SupplierAdmin interface also supports a read-only attribute that contains a

numeric identifier that is assigned to a SupplierAdmin the event channel that creates it. This identifier is unique among all SupplierAdmins created by a given channel.

A SupplierAdmin maintains a list of filters that are applied to all proxy consumers it creates. Each proxy consumer also supports a list of filters that apply only that proxy. When combining these two lists during the evaluation of an event, either AND or OR semantics can be applied. The choice is determined by an input flag upon creation of the SupplierAdmin, and the operator that is used for this purpose by a given SupplierAdmin is maintained in a read-only attribute.

Each SupplierAdmin assigns a unique numeric identifier to each proxy consumer it maintains. The SupplierAdmin interface supports attributes that maintain the list of these unique identifiers associated with the proxy pull and the proxy push consumers created by a given SupplierAdmin. The SupplierAdmin interface also supports an operation which, when provided with the unique identifier of a proxy consumer, returns the object reference of that proxy consumer object. Finally, the SupplierAdmin interface supports operations that can create the various styles of proxy consumers supported by the event channel.

## SupplierAdmin::MyID

readonly attribute AdminID MyID;

Maintains the unique identifier of the target SupplierAdmin. This ID is assigned to it upon creation by the event channel.

## SupplierAdmin::MyChannel

readonly attribute EventChannel MyChannel;

Maintains an object reference to the event channel that created the SupplierAdmin.

## SupplierAdmin::MyOperator

readonly attribute <u>InterFilterGroupOperator</u> MyOperator;;

Maintains the information regarding whether AND or OR semantics are used during the evaluation of events when combining the filters associated with the target SupplierAdmin and those defined on a given proxy consumer.

### SupplierAdmin::pull\_consumers

readonly attribute ProxyIDSeq pull\_consumers;

Contains the list of unique identifiers assigned by a SupplierAdmin to each pull-style proxy consumer it has created.

### SupplierAdmin::push\_consumers

readonly attribute ProxyIDSeq push\_consumers;

Contains the list of unique identifiers assigned by a SupplierAdmin to each push-style proxy consumer it has created.

### SupplierAdmin::get\_proxy\_consumer()

ProxyConsumer get\_proxy\_consumer ( in ProxyID proxy\_id )
raises ( ProxyNotFound );

Returns an object reference to the proxy consumer whose unique identifier was specified.

#### Parameters

proxy\_id The numeric identifier associated with one of the proxy consumers created by the target SupplierAdmin.

#### Exceptions

ProxyNotFound The input parameter does not correspond to the unique identifier of a proxy consumer created by the target SupplierAdmin.

### SupplierAdmin::obtain\_notification\_pull\_consumer()

Creates an instances of a pull-style proxy consumers and returns an object reference to the new proxy.

Three varieties of pull-style proxy consumers are defined:

- The <u>ProxyPullConsumer</u> interface supports connections to pull suppliers that send events as Anys.
- The <u>StructuredProxyPullConsumer</u> interface supports connections to pull suppliers that send structured events.
- The <u>SequenceProxyPullConsumer</u> interface supports connections to pull suppliers that send sequences of structured events.

The input parameter flag indicates which type of pull style proxy to create.

The target SupplierAdmin creates the new pull-style proxy consumer and assigns it a numeric identifier that is unique among all proxy consumers it has created.

#### Parameters

| ctype    | A flag indicating which style of pull-style proxy consumer to create. |
|----------|-----------------------------------------------------------------------|
| proxy_id | The unique identifier of the new proxy consumer.                      |

#### Exceptions

<u>AdminLimitExceeded</u>The number of consumers currently connected to the channel that the target SupplierAdmin is associated with exceeds the value of the MaxSuppliers administrative property.

## SupplierAdmin::obtain\_notification\_push\_consumer()

```
out ProxyID proxy_id)
raises ( AdminLimitExceeded );
```

Creates an instance of a push-style proxy supplier and returns an object reference to the new proxy.

Three varieties of push-style proxy consumer are defined:

- The <u>ProxyPushConsumer</u> interface supports connections to push consumers that receive events as Anys.
- The <u>StructuredProxyPushConsumer</u> interface supports connections to push consumers that receive structured events.
- The <u>SequenceProxyPushConsumer</u> interface supports connections to push consumers that receive sequences of structured events.

The input parameter flag indicates which type of push-style proxy to create.

The target SupplierAdmin creates the new push-style proxy consumer and assigns it a numeric identifier that is unique among all proxy suppliers it has created.

#### Parameters

| ctype    | A flag that indicates the type of push-style proxy consumer to create. |
|----------|------------------------------------------------------------------------|
| proxy_id | The unique identifier of the new proxy consumer.                       |

#### Exceptions

<u>AdminLimitExceeded</u>The number of consumers currently connected to the channel that the target SupplierAdmin is associated with exceeds the value of the MaxSuppliers administrative property.

## SupplierAdmin::destroy()

void destroy();

Iteratively destroys each proxy under the administration of the target object, and finally destroys the target object itself. When destroying each object, it frees any storage associated with the object, and then invalidates the object's IOR.

## CosNotifyComm Module

 $\tt CosNotifyComm$  specifies the following interfaces to instantiate notification service clients:

| PushConsumer           | PushSupplier           |
|------------------------|------------------------|
| PullConsumer           | PullSupplier           |
| StructuredPushConsumer | StructuredPushSupplier |
| StructuredPullConsumer | StructuredPullSupplier |
| SequencePushConsumer   | SequencePushSupplier   |
| SequencePullConsumer   | SequencePullSupplier   |

The module also specifies the <u>NotifyPublish</u> and <u>NotifySubscribe</u> interfaces to facilitate informing notification clients about subscription and publication changes.

## CosNotifyComm Exceptions

## CosNotifyComm::InvalidEventType Exception

exception InvalidEventType{ CosNotification::EventType type };

Raised when the specified  $\underline{EventType}$  is not syntactically correct. It returns the name of the invalid event type.

Note: The Orbix notification service does not throw this exception.

## CosNotifyComm::NotifyPublish Interface

The NotifyPublish interface supports an operation that allows a supplier to announce, or publish, the names of the event types it supplies. It is an abstract interface which is inherited by all notification service consumer interfaces, and it enables suppliers to inform consumers supporting this interface of the types of events they intend to supply.

## NotifyPublish::offer\_change()

Allows a supplier of notifications to announce, or publish, the names of the types of events it supplies.

**Note:** Each event type name consists of two components: the name of the domain in which the event type has meaning, and the name of the actual event type. Either component of a type name may specify a complete domain/event type name, a domain/event type name containing the wildcard '\*' character, or the special event type name "%ALL".

## Parameters

|            | added                  | A sequence of event type names specifying those event types which the event supplier plans to supply.                                                                         |
|------------|------------------------|----------------------------------------------------------------------------------------------------|
|            | removed                | Sequence of event type names specifying those event types which the client no longer plans to supply.                                                                         |
| Exceptions |                        |                                                                                                    |
|            | <u>InvalidEventTyp</u> | One of the event type names supplied in either input<br>parameter is syntactically invalid. In this case, the invalid<br>name is returned in the type field of the exception. |

## CosNotifyComm::NotifySubscribe Interface

```
interface NotifySubscribe {
    void <u>subscription_change(</u>
        in <u>CosNotification::EventTypeSeg</u> added,
        in <u>CosNotification::EventTypeSeg</u> removed )
        raises (<u>InvalidEventType</u>);
};
```

The NotifySubscribe interface supports an operation allowing a consumer to inform suppliers of the event types it wishes to receive. It is an abstract interface that is inherited by all notification service supplier interfaces. Its main purpose is to enable consumers to inform suppliers of the event types they are interested in, ultimately enabling the suppliers to avoid supplying events that are not of interest to any consumer.

### NotifySubscribe::subscription\_change()

Allows a consumer to inform suppliers of the event types it wishes to receive.

**Note:** Each event type name is comprised of two components: the name of the domain in which the event type has meaning, and the name of the actual event type. Also note that either component of a type name may specify a complete domain/event type name, a domain/event type name containing the wildcard '\*' character, or the special event type name "%ALL".

## Parameters

|            | added           | A sequence of event type names specifying the event types the consumer wants to add to its subscription list.                                                   |
|------------|-----------------|----------------------------------------------------------------------------------------------------|
|            | removed         | A sequence of event type names specifying the event types<br>the consumer wants to remove from its subscription list.                                           |
| Exceptions | InvalidEventTyp | One of the event type names supplied in either input<br>parameter is syntactically invalid. The invalid name is<br>returned in the type field of the exception. |

## CosNotifyComm::PullConsumer Interface

```
interface PullConsumer :
    <u>NotifyPublish</u>,
    CosEventComm::PullConsumer
{
};
```

The PullConsumer interface inherits all the operations of CosEventComm:: PullConsumer. In addition, the PullConsumer interface inherits the NotifyPublish interface described above, which enables a supplier to inform an instance supporting this interface whenever there is a change to the types of events it intends to produce.

**Note:** An object supporting PullConsumer can receive all events that were supplied to its associated channel. How events supplied to the channel in other forms are internally mapped for delivery to a PullConsumer is summarized in the *CORBA Notification Service Guide*.

# CosNotifyComm::PullSupplier Interface

```
interface PullSupplier :
    <u>NotifySubscribe</u>,
    CosEventComm::PullSupplier
{
};
```

The Pullsupplier interface inherits all the operations of CosEventComm:: Pullsupplier. In addition, the Pullsupplier interface inherits the <u>NotifySubscribe</u> interface described above, which enables a consumer to inform an instance supporting this interface whenever there is a change to the types of events it wishes to receive.

**Note:** An object supporting the PullSupplier interface can transmit events that can potentially be received by any consumer connected to the channel. How events supplied to the channel in other forms are translated is summarized in the *CORBA Notification Service Guide* 

# CosNotifyComm::PushConsumer Interface

```
interface PushConsumer :
    <u>NotifyPublish</u>,
    CosEventComm::PushConsumer
{
};
```

The PushConsumer interface inherits all the operations of CosEventComm:: PushConsumer. In addition, the PushConsumer interface inherits the NotifyPublish interface described above, which enables a supplier to inform an instance supporting this interface whenever there is a change to the types of events it intends to produce.

**Note:** An object supporting PushConsumer can receive all events that were supplied to its associated channel. How events supplied to the channel in other forms are internally mapped for delivery to a PushConsumer is summarized in the *CORBA Notification Service Guide*.

# CosNotifyComm::PushSupplier Interface

```
interface PushSupplier :
    <u>NotifySubscribe</u>,
    CosEventComm::PushSupplier
{
};
```

The PushSupplier interface inherits all the operations of CosEventComm:: PushSupplier. In addition, the PushSupplier interface inherits the <u>NotifySubscribe</u> interface described above, which enables a consumer to inform an instance supporting this interface whenever there is a change to the types of events it wishes to receive.

**Note:** An object supporting the PushSupplier interface can transmit events that can potentially be received by any consumer connected to the channel. How events supplied to the channel in other forms are translated is summarized in the *CORBA Notification Service Guide* 

# CosNotifyComm:: SequencePullConsumer Interface

interface SequencePullConsumer : NotifyPublish {
 void disconnect\_sequence\_pull\_consumer();
};

The SequencePullConsumer interface defines an operation to disconnect the pull consumer from its associated supplier. The SequencePullConsumer interface inherits NotifyPublish, which enables a supplier to inform an instance supporting this interface whenever there is a change to the types of events it intends to produce.

**Note:** An object supporting the SequencePullConsumer interface can receive all events that were supplied to its associated channel, including events supplied in a form other than a sequence of structured events. How events supplied to the channel in other forms are internally mapped into a sequence of structured events for delivery to a SequencePullConsumer is summarized in the *CORBA Notification Service Guide*.

#### SequencePullConsumer:: disconnect\_sequence\_pull\_consumer()

void disconnect\_sequence\_pull\_consumer();

Terminates a connection between the target SequencePullConsumer and its associated supplier. The target SequencePullConsumer releases all resources allocated to support the connection, and disposes of its own object reference.

# CosNotifyComm:: SequencePullSupplier Interface

{

};

interface SequencePullSupplier : NotifySubscribe

CosNotification: EventBatch pull\_structured\_events(

in long max\_number )
raises(CosEventComm::Disconnected);

CosNotification::StructuredEvent try\_pull\_structured\_events(

in long max\_number, out boolean has\_event) raises(CosEventComm::Disconnected);

void disconnect\_sequence\_pull\_supplier();

The SequencePullSupplier interface supports operations that enable suppliers to transmit sequences of structured events using the pull model. It also defines an operation to disconnect the pull supplier from its associated consumer. The SequencePullSupplier interface inherits NotifySubscribe, which enables a consumer to inform an instance supporting this interface whenever there is a change to the types of events it is interested in receiving.

**Note:** An object supporting the SequencePullSupplier interface can transmit events that can be received by any consumer connected to the channel, including those which consume events in a form other than a sequence of structured events. How events supplied to the channel in the form of a sequence of structured events are internally mapped into different forms for delivery to consumers that receive events in a form other than the a sequence of structured events is summarized in the *CORBA Notification Service Guide*.

### SequencePullSupplier::pull\_structured\_events()

Blocks until a sequence of structured events is available for transmission, at which time it returns the sequence containing events to be delivered to its connected consumer proxy.

The amount of time the supplier packs events into the sequence before transmitting it, along with the maximum size of any sequence it transmits (regardless of the input parameter), are controlled by QoS property settings as described in the *CORBA Notification Service Guide*.

#### Parameters

max\_number The maximum length of the sequence returned.

#### Exceptions

Disconnected The operation was invoked on a SequencePullSupplier that is not currently connected to a consumer proxy.

### SequencePullSupplier::try\_pull\_structured\_events()

Returns a sequence of a structured events that contains events being delivered to its connected consumer, if such a sequence is available for delivery at the time the operation was invoked:

- If an event sequence is available for delivery and is returned as the result, the output parameter has\_event is set to TRUE.
- If no event sequence is available to return upon invocation, the operation returns immediately with the value of the output parameter set to FALSE. In this case, the return value does not contain a valid event sequence.

#### Parameters

|            | max_number<br>has_event | The maximum length of the sequence returned.<br>An output parameter of type boolean that indicates<br>whether or not the return value actually contains a<br>sequence of events. |
|------------|-------------------------|----------------------------------------------------------------------------------------------------|
| Exceptions |                         |                                                                                                    |
|            | Disconnected            | This operation was invoked on a SequencePullSupplier that is not currently connected to a consumer proxy.                                                                        |

#### SequencePullSupplier::disconnect\_sequence\_pull\_supplier()

void disconnect\_sequence\_pull\_supplier();

Terminates a connection between the target SequencePullSupplier and its associated consumer. The target SequencePullSupplier releases all resources allocated to support the connection, and disposes of its own object reference.

# CosNotifyComm:: SequencePushConsumer Interface

```
interface SequencePushConsumer : NotifyPublish {
    void push_structured_events(
        in CosNotification::EventBatch notifications)
        raises(CosEventComm::Disconnected);
    void disconnect_sequence_push_consumer();
};
```

The SequencePushConsumer interface supports an operation that enables consumers to receive sequences of structured events using the push model. It also defines an operation to disconnect the push consumer from its associated supplier. The SequencePushConsumer interface inherits NotifyPublish, which enables a supplier to inform an instance supporting this interface whenever there is a change to the types of events it intends to produce.

**Note:** An object supporting the SequencePushConsumer interface can receive all events which are supplied to its associated channel, including events supplied in a form other than a sequence of structured events. How events supplied to the channel in other forms are internally mapped into a sequence of structured events for delivery to a SequencePushConsumer is summarized in the CORBA Notification Service Guide.

#### SequencePushConsumer::push\_structured\_events()

Enables consumers to receive sequences of structured events by the push model.

The maximum number of events that are transmitted within a single invocation of this operation, along with the amount of time a supplier of sequences of structured events packs individual events into the sequence before invoking this operation, are controlled by QoS property settings as described in the *CORBA Notification Service Guide*.

#### Parameters

Exceptions

| notifications | A parameter of type <u>EventBatch</u> as defined in the <u>CosNotification</u> module. Upon invocation, this parameter contains a sequence of structured events being delivered to the consumer by its associated supplier proxy. |
|---------------|----------------------------------------------------------------------------------------------------|
|               |                                                                                                    |

| Disconnected | The operation was invoked on a SequencePushConsumer           |
|--------------|---------------------------------------------------------------|
|              | instance that is not currently connected to a supplier proxy. |

### SequencePushConsumer:: disconnect\_sequence\_push\_consumer()

void disconnect\_sequence\_push\_consumer();

Terminates a connection between the target SequencePushConsumer and its associated supplier proxy. The target SequencePushConsumer releases all resources allocated to support the connection, and disposes of its own object reference.

# CosNotifyComm:: SequencePushSupplier Interface

```
interface SequencePushSupplier : NotifySubscribe
{
    void disconnect_sequence_push_supplier();
};
```

The SequencePushSupplier interface defines an operation that to disconnect the push supplier from its associated consumer proxy. In addition, the SequencePushSupplier interface inherits <u>NotifySubscribe</u>, which enables a consumer to inform an instance supporting this interface whenever there is a change to the types of events it is interested in receiving.

**Note:** An object supporting the SequencePushSupplier interface can transmit events that can be received by any consumer connected to the channel, including those which consume events in a form other than a sequence of structured events. How events supplied to the channel in the form of a sequence of structured events are internally mapped into different forms for delivery to consumers which receive events in a form other than a sequence of structured events is summarized in the *CORBA Notification Service Guide*.

#### SequencePushSupplier::disconnect\_sequence\_push\_supplier()

void disconnect\_sequence\_push\_supplier();

Terminates a connection between the target SequencePushSupplier and its associated consumer. The target SequencePushSupplier releases all resources allocated to support the connection, and disposes of its own object reference.

# CosNotifyComm:: StructuredPullConsumer Interface

interface StructuredPullConsumer : NotifyPublish
{
 void disconnect\_structured\_pull\_consumer();
};

The StructuredPullConsumer defines an operation that can be invoked to disconnect the pull consumer from its associated supplier. In addition, the StructuredPullConsumer interface inherits the NotifyPublish interface, which enables a supplier to inform an instance supporting this interface whenever there is a change to the types of events it intends to produce.

**Note:** An object supporting the StructuredPullConsumer interface can receive all events that were supplied to its associated channel, including events supplied in a form other than a structured event. How events supplied to the channel in other forms are internally mapped into a structured event for delivery to a StructuredPullConsumer is summarized in the CORBA Notification Service Guide.

### StructuredPullConsumer:: disconnect\_structured\_pull\_consumer()

void disconnect\_structured\_pull\_consumer();

Terminates a connection between the target StructuredPullConsumer, and its associated supplier proxy. The target StructuredPullConsumer releases all resources allocated to support the connection, and disposes of its own object reference.

# CosNotifyComm:: StructuredPullSupplier Interface

interface StructuredPullSupplier : NotifySubscribe
{
 CosNotification::StructuredEvent pull\_structured\_event()
 raises(CosEventComm::Disconnected);
 CosNotification::StructuredEvent try\_pull\_structured\_event(
 out boolean has\_event)
 raises(CosEventComm::Disconnected);
 void disconnect\_structured\_pull\_supplier();
};
The structuredPullSupplier interface supports operations that enable

The StructuredPullSupplier interface supports operations that enable suppliers to transmit structured events by the pull model. It also defines an operation to disconnect the pull supplier from its associated consumer proxy. In addition, the StructuredPullSupplier interface inherits the <u>NotifySubscribe</u> interface, which enables a consumer to inform an instance supporting this interface whenever there is a change to the types of events it is interested in receiving.

**Note:** An object supporting the StructuredPullSupplier interface can transmit events that can potentially be received by any consumer connected to the channel, including those which consume events in a form other than a structured event. How events supplied to the channel in other forms are translated is summarized in the *CORBA Notification Service Guide* 

### StructuredPullSupplier::pull\_structured\_event()

Blocks until an event is available for transmission, at which time it returns an instance of a structured event containing the event being delivered to its connected consumer proxy.

#### Exceptions

Disconnected The operation was invoked on a StructuredPullSupplier that is not currently connected to a consumer proxy.

#### StructuredPullSupplier::try\_pull\_structured\_event()

If an event is available for delivery at the time the operation was invoked, the method returns a structured event that contains the event being delivered to its connected consumer and the output parameter of the operation is set to TRUE. If no event is available to return upon invocation, the operation returns immediately with the value of the output parameter set to FALSE. In this case, the return value does not contain a valid event.

#### Parameters

| has_event | An output parameter of type boolean that indicates          |
|-----------|-------------------------------------------------------------|
|           | whether or not the return value actually contains an event. |

#### Exceptions

Disconnected The operation was invoked on a StructuredPullSupplier that is not currently connected to a consumer proxy.

#### StructuredPullSupplier::disconnect\_structured\_pull\_supplier()

void disconnect\_structured\_pull\_supplier();

Terminates a connection between the target StructuredPullSupplier and its associated consumer. The target StructuredPullSupplier releases all resources allocated to support the connection, and disposes of its own object reference.

# CosNotifyComm:: StructuredPushConsumer Interface

The StructuredPushConsumer interface supports an operation enabling consumers to receive structured events by the push model. It also defines an operation to disconnect the push consumer from its associated proxy supplier. In addition, the StructuredPushConsumer interface inherits the NotifyPublish interface described above, which enables a supplier to inform an instance supporting this interface whenever there is a change to the types of events it intends to produce.

**Note:** An object supporting the StructuredPushConsumer interface can receive all events that were supplied to its associated channel, including events supplied in a form other than a structured event. How events supplied to the channel in other forms are internally mapped into a structured event for delivery to a StructuredPushConsumer is summarized in the CORBA Notification Service Guide.

#### StructuredPushConsumer::push\_structured\_event()

Enables consumers to receive structured events by the push model.

#### Parameters

notification A parameter of type <u>StructuredEvent</u> as defined in the <u>CosNotification</u> module. When the method returns this parameter contains a structured event being delivered to the consumer by its proxy supplier.

#### Exceptions

Disconnected This operation was invoked on a StructuredPushConsumer instance that is not currently connected to a proxy supplier.

#### StructuredPushConsumer:: disconnect\_structured\_push\_consumer()

void disconnect\_structured\_push\_consumer();

Terminates a connection between the target StructuredPushConsumer and its associated proxy supplier. That the target StructuredPushConsumer releases all resources allocated to support the connection, and disposes of its own object reference.

# CosNotifyComm:: StructuredPushSupplier Interface

interface StructuredPushSupplier : NotifySubscribe {
 void disconnect\_structured\_push\_supplier();
};

The StructuredPushSupplier interface supports the behavior of objects that transmit structured events using push-style communication. It defines an operation that can be invoked to disconnect the push supplier from its associated consumer proxy. In addition, the StructuredPushSupplier interface inherits NotifySubscribe, which enables a consumer to inform an instance supporting this interface whenever there is a change to the types of events it is interested in receiving.

**Note:** An object supporting the StructuredPushSupplier interface can transmit events which can potentially be received by any consumer connected to the channel, including those which consume events in a form other than a structured event. How events supplied to the channel are translated is summarized in the *CORBA Notification Service Guide*.

### StructuredPushSupplier:: disconnect\_structured\_push\_supplier()

void disconnect\_structured\_push\_supplier();

Terminates a connection between the target StructuredPushSupplier, and its associated consumer. The target StructuredPushSupplier releases all resources allocated to support the connection, and disposes of its own object reference.

# **CosNotifyFilter Module**

The CosNotifyFilterModule specifies the following interfaces to support event filtering:

Filter FilterFactory MappingFilter FilterAdmin

In addition to these interfaces the module specifies several data types and exceptions related to event filtering.

# CosNotifyFilter Data Types

## CosNotifyFilter::ConstraintID Data Type

typedef long ConstraintID;

Identifies a constraint.

## CosNotifyFilter::ConstraintExp Data Structure

```
struct ConstraintExp
{
    CosNotification::EventTypeSeq event_types;
    string constraint_expr;
};
```

Contains a constraint expression and a list of events to check against. The constraint\_expr member is a string that conforms to the Trader constraint grammar. For more information on the constraint grammar, see the *CORBA Notification Service Guide*.

### CosNotifyFilter::ContsraintIDSeq Data Type

typedef <<u>ConstraintID</u>> ConstraintIDSeq; Contains a list of constraint ID.

## CosNotifyFilter::ConstraintExpSeq Data Type

typedef sequence<<u>ConstraintExp</u>> ContsraintExpSeq; Contains a list of constraint expressions.

### CosNotifyFilter::ConstraintInfo Data Structure

```
struct ConstraintInfo
{
    <u>ConstraintExp</u> constraint_expression;
    <u>ConstraintID</u> constraint_id;
}
```

Specifies an instantiated constraint.

## CosNotifyFilter::ConstraintInfoSeq Data Type

typedef sequence<<u>ConstraintInfo</u>> ConstraintInfoSeq; Contains a list of instantiated constraints.

## CosNotifyFilter::FilterID Data Type

typedef long FilterID;

Identifies an instantiated filter. It is unique to the object to which it is attached.

# CosNotifyFilter::FilterIDSeq Data Type

typedef sequence<FilterID> FilterIDSeq;

Contains a list of FilterIds.

#### CosNotifyFilter::MappingConstraintPair Data Structure

```
struct MappingConstraintPair
{
    <u>ConstraintExp</u> constraint_expression;
    any result_to_set;
}
```

Specifies a constraint expression and the value to set if the event matches the constraint expression.

#### CosNotifyFilter::MappingConstraintPairSeq Data Type

typedef sequence<<u>MappingConstraintPair</u>> MappingConstraintPairSeq

Contains a list of mapping filter constraint/value pairs.

#### CosNotifyFilter::MappingConstraintInfo Data Structure

```
struct MappingConstraintInfo
{
    ConstraintExp constraint_expression;
    ConstraintID constraint_id;
    any value;
}
```

Specifies a mapping constraint that has been instantiated.

### CosNotifyFilter::MappingConstraintInfoSeq Data Types

typedef sequence<<u>MappingConstraintInfo</u>> MappingConstraintInfoSeq;

Contains a list of instantiated mapping filter constraint/value pairs.

### CosNotifyFilter::CallbackID Data Type

typedef long CallbackID;

Holds an identifier for a callback registered with <u>attach\_callback</u>.

### CosNotifyFilter::CallbackIDSeq Data Type

typedef sequence<<u>CallbackID</u>> CallbackIDSeq; Contains a list of callback IDs.

# **CosNotifyFilter Exceptions**

### CosNotifyFilter::UnsupportedFilterableData Exception

exception UnsupportedFilterableData {};

Raised if the input parameter contains data that the match operation is not designed to handle. For example, the filterable data contains a field whose name corresponds to a standard event field that has a numeric value, but the actual value associated with this field name within the event is a string.

### CosNotifyFilter::InvalidGrammar Exception

exception InvalidGrammar {};

Raised when creating a filter. If the string passed to the filter factory specifies a grammar that is not supported, the factory will throw InvalidGrammar.

**Note:** Orbix notification service supports the EXTENDED\_TCL grammar.

#### CosNotifyFilter::InvalidConstraint Exception

exception InvalidConstraint {ConstraintExp constr};

Raised during the creation of constraints. If the string specifying the constraint is syntactically incorrect, InvalidConstraint is thrown. It returns the invalid constraint.

### CosNotifyFilter::ConstraintNotFound Exception

exception ConstraintNotFound {ConstraintID id};

Raised when a specified constraint ID cannot be resolved to a constraint attached to the target filter object. It returns the ID that cannot be resolved.

### CosNotifyFilterFilter::CallbackNotFound Exception

exception CallbackNotFound {};

Raised when the specified callback ID cannot be resolved to a callback object attached to the target filter object.

### CosNotifyFilter::InvalidValue Exception

exception InvalidValue {ConstraintExp constr; any value};

Raised when the  $type\_code$  of the value associated with the mapping filter constraint does not match the <u>value\_type</u> of the target mapping filter object.

### CosNotifyFilter::FilterNotFound Exception

exception FilterNotFound {};

Raised if the specified filter ID cannot be resolved to a filter associated with the target object.

# CosNotifyFilter::Filter Interface

interface Filter { readonly attribute string constraint grammar; ConstraintInfoSeq add\_constraints( in ConstraintExpSeq constraint\_list) raises (InvalidConstraint); void modify\_constraints( in ConstraintIDSeq del\_list, in ConstraintInfoSeq modify\_list) raises (InvalidConstraint, ConstraintNotFound); ConstraintInfoSeq get\_constraints( in ConstraintIDSeq id\_list) raises (ConstraintNotFound); ConstraintInfoSeg get\_all\_constraints(); void remove\_all\_constraints(); void destroy(); boolean match( in any filterable\_data ) raises (UnsupportedFilterableData); boolean match\_structured( in CosNotification::StructuredEvent filterable\_data ) raises (UnsupportedFilterableData); boolean match\_typed ( in CosTrading::PropertySeq filterable\_data ) raises (UnsupportedFilterableData); CallbackID attach\_callback ( in CosNotifyComm::NotifySubscribe callback);

```
void detach_callback ( in CallbackID callback)
raises (CallbackNotFound);
CallbackIDSeq get_callbacks();
```

}; // Filter

The Filter interface defines the behaviors supported by filter objects. These objects encapsulate constraints that are used by the proxies and admins associated with an event channel. The proxies and admins use the constraint definitions to determine which events are forwarded, and which are discarded.

For more information on filters and the constraint language, see the *CORBA Notification Service Guide*.

The Filter interface supports operations to manage the constraints associated with a Filter instance, along with a read-only attribute to identify the constraint grammar used to evaluate the constraints associated with the instance. In addition, the Filter interface supports three variants of the match operation which are invoked by a proxy object upon receipt of an event—the specific variant selected depends upon whether the event is received as an Any or a structured event—to evaluate the object using the constraints associated with the filter object.

The Filter interface also supports operations enabling a client to associate any number of callbacks with the target filter object. The callbacks are notified each time there is a change to the list of event types the filer forwards through the event channel. Operations are also defined to support administration of this callback list by unique identifier.

#### Filter::constraint\_grammar

readonly attribute string constraint\_grammar;

constraint\_grammar is a readonly attribute specifiying the particular grammar used to parse the constraint expressions encapsulated by the target filter. The value of this attribute is set upon creation of a filter object.

A filter's constraints must be expressed using a particular constraint grammar because its member match operations must be able to parse the constraints to determine whether or not a particular event satisfies one of them.

Orbix supports an implementation of the Filter interface which supports the default constraint grammar described in the *CORBA Notification Service Guide*. The constraint\_grammar attribute is set to the value EXTENDED\_TCL when the target filter object supports this default grammar.

Other implementations can provide additional implementations of the Filter interface that support different constraint grammars, and thus the constraint\_grammar attribute must be set to a different value upon creation of such a filter object.

### Filter::add\_constraints()

Associates one or more new constraints with the target filter object. Upon successful processing of all input constraint expressions, add\_constraints() returns a <u>ConstraintInfoSeq</u> containing all of the constraints and the identifiers assigned to them by the filter.

If one or more of the constraints passed into  $add_constraints()$  is invalid, none of the constraints are added to the target filter.

**Note:** Once add\_constraints() is invoked by a client, the target filter is temporarily disabled from usage by any proxy or admin it may be associated with. Upon completion of the operation, the target filter is re-enabled and can once again be used by associated proxies and admins to make event forwarding decisions.

#### Parameters

constraint\_list A sequence of constraint data structures using the constraint grammar supported by the target object.

**Exceptions** If any of the constraints in the input sequence is not a valid expression within the supported constraint grammar, the <u>InvalidConstraint</u> exception is raised. This exception contains as data the specific constraint expression that was determined to be invalid.

#### Filter::modify\_constraints()

Modifies the constraints associated with the target filter object. This operation can be used both to remove constraints currently associated with the target filter, and to modify the constraint expressions of constraints currently associated with the filter.

If an exception is raised during the operation, no changes are made to the filter's constraints.

**Note:** Once modify\_constraints is invoked by a client, the target filter is temporarily disabled from use by any proxy or admin. Upon completion of the operation, the target filter is re-enabled and can once again be used by associated proxies and admins to make event forwarding decisions.

#### Parameters

| del_list    | A sequence of numeric identifiers each of which should be<br>associated with one of the constraints currently encapsu-<br>lated by the target filter object.                       |
|-------------|----------------------------------------------------------------------------------------------------|
| modify_list | A sequence containing constraint structures and an asso-<br>ciated numeric value. The numeric value in each element<br>of the sequence is the unique identifier of one of the con- |

straints encapsulated by the target filter.

#### Exceptions

<u>ConstraintNotFound</u> Raised if any of the numeric values in either input sequences does not correspond to the unique identifier associated with any constraint encapsulated by the target filter. This exception contains the specific identifier that did not correspond to the identifier of some constraint encapsulated by the target filter.

| InvalidConstraint | Raised if any of the constraint expressions supplied in |
|-------------------|---------------------------------------------------------|
|                   | the second input sequence is not a valid expression in  |
|                   | terms of the constraint grammar supported by the tar-   |
|                   | get object. This exception contains the specific con-   |
|                   | straint that was determined to be invalid.              |

#### Filter::get constraints()

```
ConstraintInfoSeq get_constraints(in ConstraintIDSeq id_list)
    raises (ConstraintNotFound);
```

Returns a sequence of data structures containing the input identifiers along with their associated constraint.

#### Parameters

id\_list

A sequence of numeric values corresponding to the unique identifiers of constraints encapsulated by the target object.

#### Exceptions

<u>ConstraintNotFound</u>One of the input values does not correspond to the identifier of some encapsulated constraint. The exception contains that input value.

## Filter::get\_all\_constraints()

ConstraintInfoSeq get\_all\_constraints();

Returns all of the constraints currently encapsulated by the target filter object.

#### Filter::remove all constraints()

void remove\_all\_constraints();

Removes all of the constraints currently encapsulated by the target filter. Upon completion, the target filter still exists but no constraints are associated with it.

### Filter::destroy()

void destroy();

Destroys the target filter and invalidates its object reference.

### Filter::match()

```
boolean match (in any filterable_data)
    raises (UnsupportedFilterableData);
```

Evaluates the filter constraints associated with the target filter against an event supplied to the channel in the form of a CORBA: : Any. The operation returns TRUE if the input event satisfies one of the filter constraints, and FALSE otherwise.

The act of determining whether or not a given event passes a given filter constraint is specific to the type of grammar in which the filter constraint is specified.

#### Parameters

filterable\_data A CORBA:: Any which contains an event to be evaluated.

#### Exceptions

<u>UnsupportedFilterableData</u>The input parameter contains data that the match operation is not designed to handle.

### Filter::match\_structured()

Evaluates the filter constraints associated with the target filter against a structured event. The operation returns TRUE if the input event satisfies one of the filter constraints, and FALSE otherwise.

The act of determining whether or not a given event passes a given filter constraint is specific to the type of grammar in which the filter constraint is specified.

#### Parameters

#### 

#### Exceptions

<u>UnsupportedFilterableData</u>The input parameter contains data that the match operation is not designed to handle.

## Filter::attach\_callback()

<u>CallbackID</u> attach\_callback ( in <u>CosNotifyComm</u>::NotifySubscribe callback);

Associates an object supporting the <u>CosNotifyComm</u>::<u>NotifySubscribe</u> interface with the target filter. This operation returns a numeric value assigned to this callback that is unique to all such callbacks currently associated with the target filter.

After this operation has been successfully invoked on a filter, the filter invokes the <u>subscription\_change()</u> method of all its associated callbacks each time the set of constraints associated with the filter is modified. This process informs suppliers in the filter's callback list of the change in the set of event types to which the filter's clients subscribe. With this information, suppliers can make intelligent decisions about which event types to produce.

#### Parameters

callback

The reference to an object supporting the <u>CosNotifyComm</u>: :<u>NotifySubscribe</u> interface.

## Filter::detach\_callback()

void detach\_callback(in <u>CallbackID</u> callback)
raises (CallbackNotFound);

Removes a callback object from the filter's callback list. Subsequent changes to the event type subscription list encapsulated by the target filter are no longer propagated to that callback object.

### Parameters

| callback | A unique identifiers associated with one of the callback |  |
|----------|----------------------------------------------------------|--|
|          | objects attached to the target filter.                   |  |

## Exceptions

<u>CallbackNotFound</u> The input value does not correspond to the unique identifier of a callback object currently attached to the target filter object.

## Filter::get\_callbacks()

CallbackIDSeq get\_callbacks();

Returns all the unique identifiers for the callback objects attached to the target filter.

# CosNotifyFilter::FilterAdmin Interface

```
interface FilterAdmin {
    FilterID add_filter ( in Filter new_filter );
    void remove_filter ( in FilterID filter )
        raises ( FilterNotFound );
    Filter get_filter ( in FilterID filter )
        raises ( FilterNotFound );
    FilterIDSeq get_all_filters();
    void remove_all_filters();
};
```

The FilterAdmin interface defines operations enabling an object supporting this interface to manage a list of filters, each of which supports the <u>Filter</u> interface. This interface is an abstract interface which is inherited by all of the proxy and admin interfaces defined by the notification service.

## FilterAdmin::add\_filter()

```
FilterID add_filter(in Filter new_filter);
```

Appends a filter to the list of filters associated with the target object upon which the operation was invoked and returns an identifier for the filter.

#### Parameters

new\_filter A reference to an object supporting the <u>Filter</u> interface.

## FilterAdmin::remove\_filter()

```
void remove_filter(in FilterID filter)
    raises ( FilterNotFound );
```

Removes the specified filter from the target object's list of filters.

#### Parameters

filter A numeric value identifying a filter associated with the target object

#### Exceptions

FilterNotFound The identifier does not correspond to a filter associated with the target object.

## FilterAdmin::get\_filter()

Filter get\_filter (in FilterID filter)
raises ( FilterNotFound );

Returns the object reference to the specified filter.

## Parameters

filter A numeric value identifying a filter associated with the target object

#### Exceptions

FilterNotFound The identifier does not correspond to a filter associated with the target object.

## FilterAdmin::get\_all\_filters()

FilterIDSeq get\_all\_filters();

Returns the list of unique identifiers corresponding to all of the filters associated with the target object.

## FilterAdmin::remove\_all\_filters()

void remove\_all\_filters();

Removes all filters from the filter list of the target object.

# CosNotifyFilter::FilterFactory Interface

The FilterFactory interface defines operations for creating filter.

## FilterFactory::create\_filter()

```
Filter create_filter (in string constraint_grammar)
raises (InvalidGrammar);
```

Creates a forwarding filter object and returns a reference to the new filter.

#### Parameters

constraint\_grammar A string identifying the grammar used to parse constraints associated with this filter.

#### Exceptions

<u>InvalidGrammar</u> The client invoking this operation supplied the name of a grammar that is not supported by any forwarding filter implementation this factory is capable of creating.

# FilterFactory::create\_mapping\_filter()

Creates a mapping filter object and returns a reference to the new mapping filter.

### Parameters

| constraint_gramma | r A string parameter identifying the grammar used to parse constraints associated with this filter. |
|-------------------|----------------------------------------------------------------------------------------------------|
| default_value     | An Any specifying the default_value of the new mapping filter.                                      |

## Exceptions

<u>InvalidGrammar</u> The client invoking this operation supplied the name of a grammar that is not supported by any mapping filter implementation this factory is capable of creating.

# CosNotifyFilter::MappingFilter Interface

interface MappingFilter
{
 readonly attribute string constraint\_grammar;
 readonly attribute CORBA::TypeCode value\_type;

readonly attribute any default\_value;

raises (InvalidConstraint, InvalidValue, ConstraintNotFound);

MappingConstraintInfoSeq get\_all\_mapping\_constraints();

void remove\_all\_mapping\_constraints();

void destroy();

boolean match ( in any filterable\_data, out any result\_to\_set )
raises (UnsupportedFilterableData);

boolean match\_typed (

The MappingFilter interface defines the behaviors of objects that encapsulate a sequence of constraint-value pairs (see the description of the Default Filter Constraint Language in the *CORBA Notification Service Guide*). These constraint-value pairs are used to evaluate events and adjust their lifetime/priority values according to the result. An object supporting the MappingFilter interface can effect either an events lifetime property or its priority property, but not both.

The MappingFilter interface supports the operations required to manage the constraint-value pairs associated with an object instance supporting the interface. In addition, the MappingFilter interface supports a read-only attribute that identifies the constraint grammar used to parse the constraints encapsulated by this object. The MappingFilter interface supports a read-only attribute that identifies the typecode associated with the datatype of the specific property value it is intended to affect. It also supports another read-only attribute which holds the default value which is returned as the result of a match operation in cases when the event in question is found to satisfy none of the constraints encapsulated by the mapping filter. Lastly, the MappingFilter interface supports three variants of the operation which are invoked by an associated proxy object upon receipt of an event, to determine how the property of the event which the target mapping filter object was designed to affect should be modified.

## MappingFilter::constraint\_grammar

readonly attribute string constraint\_grammar;

Identifies the grammar used to parse the constraint expressions encapsulated by the target mapping filter. The value of this attribute is set upon creation of a mapping filter.

A filter object's constraints must be expressed using a particular constraint grammar because its member match operations must be able to parse the constraints to determine whether or not a particular event satisfies one of them.

Orbix supports an implementation of the MappingFilter object which supports the default constraint grammar described in the CORBA Notification Service Guide. constraint\_grammar is set to the value EXTENDED\_TCL when the target mapping filter supports this default grammar.

Users may provide additional implementations of the MappingFilter interface which support different constraint grammars, and thus set the constraint\_grammar attribute to a different value when creating such a mapping filter.

## MappingFilter::value\_type

readonly attribute CORBA::TypeCode value\_type;

Identifies the datatype of the property value that the target mapping filter is designed to affect. Note that the factory creation operation for mapping filters accepts as an input parameter the <u>default\_value</u> to associate with the mapping filter instance. This <u>default\_value</u> is a CORBA::Any. Upon creation of a mapping filter, the typecode associated with the <u>default\_value</u> is abstracted from the CORBA::Any, and its value is assigned to this attribute.

## MappingFilter::default\_value

readonly attribute any default\_value;

The value returned as the result of any match operation during which the input event does not satisfy any of the constraints encapsulated by the mapping filter. The value of this attribute is set upon creation of a mapping filter object instance.

## MappingFilter::add\_mapping\_constraints()

Returns a sequence of structures which contain one of the input constraint expressions, its corresponding value, and the unique identifier assigned to this constraint-value pair by the target filter.

If one or more of the constraints passed into add\_mapping\_constraints() is invalid, none of the constraints are added to the target mapping filter.

**Note:** Once add\_mapping\_constraints is invoked by a client, the target filter is temporarily disabled from use by any proxy it may be associated with. Upon completion of the operation, the target filter is re-enabled and can once again be used by associated proxies to make event property mapping decisions.

#### Parameters

pair\_list A sequence of constraint-value pairs. Each constraint in this sequence must be expressed in the constraint grammar supported by the target object, and each associated value must be of the data type indicated by the <u>value\_type</u> attribute of the target object.

#### Exceptions

InvalidConstraintRaised if any of the constraint expressions in the input<br/>sequence is not a valid expression. This exception con-<br/>tains the constraint that was determined to be invalid.InvalidValueRaised if any of the values supplied in the input<br/>sequence are not of the same datatype as that indicated<br/>by the target object's value\_type<br/>attribute. This excep-<br/>tion contains the invalid value and its corresponding con-<br/>straint.

## MappingFilter::modify\_mapping\_constraints()

Modifies the constraint-value pairs associated with the target mapping filter. This operation can remove constraint-value pairs currently associated with the target mapping filter, and to modify the constraints and/or values of constraint-value pairs currently associated with the target mapping filter.

If an exception is raised during the operation, no changes are made to the filter's constraints.

**Note:** Once modify\_mapping\_constraints() is invoked by a client, the target mapping filter is temporarily disabled from use by any proxy it may be associated with. Upon completion of the operation, the target mapping filter is re-enabled and can be used by associated proxies to make event property mapping decisions.

#### Parameters

| del_list    | A sequence of unique identifiers associated with one of the constraint-value pairs currently encapsulated by the target mapping filter. If all input values are valid, the specific constraint-value pairs identified by the values contained in this parameter are deleted from the mapping filter's list of constraint-value-pairs. |
|-------------|----------------------------------------------------------------------------------------------------|
|             | •                                                                                                    |
| modify_list | A sequence of structures containing a constraint structure,                                                                                                    |

an Any value, and a numeric identifier. The numeric identifier of each element is the unique identifier associated with one of the constraint-value pairs currently encapsulated by the target filter object. The constraint-value pairs identified are modified to the values specified in the input list.

#### Exceptions

<u>ConstraintNotFound</u>Raised if any of the identifiers in either of the input sequences does not correspond to the unique identifier associated with a constraint-value pair encapsulated by the target mapping filter. This exception contains the identifier which did not correspond to a constraint-value pair encapsulated by the target object.

| <u>InvalidConstraint</u> | Raised if any of the constraint expressions supplied in<br>an element of the second input sequence is not valid.<br>This exception contains the constraint that was deter-<br>mined to be invalid.                                        |
|--------------------------|----------------------------------------------------------------------------------------------------|
| <u>InvalidValue</u>      | Raised if any of the values in the second input sequence<br>is not of the same datatype as that indicated by the<br>mapping filter's <u>value_type</u> attribute. This exception<br>contains the invalid value and its corresponding con- |

## MappingFilter::get\_mapping\_constraints()

straint expression.

Returns a sequence of constraint-value pairs associated with the target mapping filter.

#### Parameters

id\_list A sequence of unique identifiers for constraint-value pairs encapsulated by the target object.

#### Exceptions

<u>ConstraintNotFound</u>One of the input values does not correspond to the identifier of an encapsulated constraint-value pair. The exception contains the identifier that did not correspond to a constraint-value pair.

## MappingFilter::get\_all\_mapping\_constraints()

MappingConstraintInfoSeq get\_all\_mapping\_constraints();

Returns all of the constraint-value pairs encapsulated by the target mapping filter.

## MappingFilter::remove\_all\_mapping\_constraints

void remove\_all\_mapping\_constraints();

Removes all of the constraint-value pairs currently encapsulated by the target mapping filter. Upon completion, the target mapping filter still exists but has no constraint-value pairs associated with it.

## MappingFilter::destroy()

void destroy();

Destroys the target mapping filter, and invalidates its object reference.

## MappingFilter::match()

boolean match(in any filterable\_data, out any result\_to\_set)
 raises (UnsupportedFilterableData);

Determines how to modify some property value of an event in the form of a CORBA::Any.

The target mapping filter begins applying the its constraints according to each constraint's associated value, starting with the constraint with the best associated value for the specific property the mapping filter is designed to affect (for example, the highest priority, the longest lifetime, and so on), and ending with the constraint with the worst associated value.

Upon encountering a constraint which the event matches, the operation sets result\_to\_set to the value associated with the matched constraint, and returns with a value of TRUE. If the event does not satisfy any of the target mapping filter's constraints, the operation sets result\_to\_set to the value of the target mapping filter's <u>default\_value</u> attribute and returns with a value of FALSE.

The act of determining whether or not a given event passes a given filter constraint is specific to the grammar used to parse the filter constraints.

#### Parameters

filterable\_data An Any containing the event being evaluated

result\_to\_set An Any containing the value and the property name to set when an event evaluates to TRUE.

#### Exceptions

UnsupportedFilterableDataThe input parameter contains data that the match operation is not designed to handle.

## MappingFilter::match\_structured()

Determines how to modify some property value of a structured event.

The target mapping filter begins applying the its constraints according to each constraints associated value, starting with the constraint with the best associated value for the specific property the mapping filter is designed to affect (for example, the highest priority, the longest lifetime, and so on), and ending with the constraint with the worst associated value.

Upon encountering a constraint which the event matches, the operation sets result\_to\_set to the value associated with the matched constraint, and returns with a value of TRUE. If the event does not satisfy any of the target mapping filter's constraints, the operation sets result\_to\_set to the value of the target mapping filter's <u>default\_value</u> attribute and returns with a value of FALSE.

The act of determining whether or not a given event passes a given filter constraint is specific to the grammar used to parse the filter constraints.

#### Parameters

| filterable_data | A <u>CosNotification::StructuredEvent</u> containing the |
|-----------------|----------------------------------------------------------|
|                 | event being evaluated.                                   |
| result_to_set   | An Any containing the value and the property name to set |
|                 | when an event evaluates to TRUE.                         |

# Exceptions

<u>UnsupportedFilterableDat</u>The input parameter contains data that match\_structured() is not designed to handle.

# **CosTrading Module**

Contains the major functional interfaces of a trading service.

# **CosTrading Data Types**

# CosTrading::Constraint Data Type

typedef Istring Constraint;

A query constraint expression. The constraint is used to filter offers during a query, and must evaluate to a boolean expression.

The constraint language consists of the following elements:

- comparative functions: ==, !=, >, >=,
- boolean connectives: and, or, not
- property existence: exist
- property names
- numeric, boolean and string constants
- mathematical operators: +, -, \*, /
- grouping operators: (, )

The following property value types can be manipulated using the constraint language:

- boolean, short, unsigned short, long, unsigned long, float, double, char, lchar, string, lstring
- sequences of the above types

Only the exist operator can be used on properties of other types.

**Notes** The constraint language keywords are case-sensitive

Literal strings should be enclosed in single quotes

The boolean literals are TRUE and FALSE

## CosTrading::Istring Data Type

typedef string Istring;

When internationalized strings are widely supported, this definition will be changed.

# CosTrading::LinkName Data Type

typedef Istring LinkName;

The name of a unidirectional link from one trader to another. The only restriction on the format of a link name is it cannot be an empty string.

# CosTrading::LinkNameSeq Data Type

typedef sequence<<u>LinkName</u>> LinkNameSeq;

# CosTrading::OfferId Data Type

typedef string OfferId;

An offer identifier is an opaque string whose format is determined entirely by the trading service from which the offer identifier was obtained, and can only be used with that trading service.

# CosTrading::OfferIdSeq Data Type

typedef sequence<<u>OfferId</u>> OfferIdSeq;

# CosTrading::OfferSeq Data Type

typedef sequence<Offer> OfferSeq;

## CosTrading::PolicyName Data Type

typedef string PolicyName;

The name of a policy used to control the trader's behavior. The only restriction on the format of a policy name is it cannot be an empty string.

# CosTrading::PolicyNameSeq Data Type

typedef sequence<<u>PolicyName</u>> PolicyNameSeq;

# CosTrading::PolicySeq Data Type

typedef sequence<Policy> PolicySeq;

# CosTrading::PolicyValue Data Type

typedef any PolicyValue;

# CosTrading::PropertyName Data Type

typedef Istring PropertyName;

Although not explicitly defined in the specification, a property name should start with a letter, may contain digits and underscores, and should not contain spaces.

## CosTrading::PropertyNameSeq DataType

typedef sequence<<u>PropertyName</u>> PropertyNameSeq;

# CosTrading::PropertySeq Data Type

typedef sequence<Property> PropertySeq;

## CosTrading::PropertyValue Data Type

typedef any PropertyValue;

A CORBA: : Any containing the value of the property. Orbix Trader allows arbitrarily complex user-defined types to be used as property values.

# CosTrading::ServiceTypeName Data Type

typedef Istring ServiceTypeName;

A service type name can have one of two formats, both representing formats that appear in the Interface Repository.

- **Scoped Name** A scoped name has the form :: One:: Two. Other supported variations are Three:: Four and Five.
- Interface Repository Identifier An interface repository identifier has the form IDL: [prefix/][module/]name:X.Y. For example, IDL:omg.org/ CosTrading/Lookup:1.0 is a valid interface repository identifier, and you can use the same format for your service type names.

**Note:** Although a service type name can appear similar to names used in the interface repository, the trading service never uses servicetype names to look up information in the interface repository.

# CosTrader::TraderName Data Type

typedef LinkNameSeq TraderName;

A TraderName represents a path from one trader to the desired trader by following a sequence of links. The starting\_trader importer policy, if specified for a query operation, should contain a value of this type.

# Cos:Trading::TypeRepository Data Type

typedef Object TypeRepository;

TypeRepository represents an object reference for a CosTradingRepos:: ServiceTypeRepository object. You will need to narrow this reference before you can interact with the service type repository.

## CosTrading::FollowOption Enum

```
enum FollowOption
{
    local_only,
    if_no_local,
    always
};
```

Determines the follow behavior for linked traders.

The member values are defined as follows:

| local_only  | The trader will not follow a link.                                  |
|-------------|---------------------------------------------------------------------|
| if_no_local | The trader will only follow a link if no offers were found locally. |
| always      | The trader will always follow a link.                               |

## CosTrading::Offer Struct

```
struct Offer
{
    Object reference;
    <u>PropertySeq</u> properties;
};
```

The description of a service offer. The data members contains the following data:

| reference  | The object reference associated with this offer. Depending on the configuration of the server, this reference may be nil. |
|------------|----------------------------------------------------------------------------------------------------|
| properties | A sequence of properties associated with this offer.                                                                      |

## CosTrading::Policy Struct

```
struct Policy
{
    <u>PolicyName name;
    PolicyValue</u> value;
};
```

# CosTrading::Property Struct

```
struct Property
{
     <u>PropertyName name;
     PropertyValue value;
};
</u>
```

A name-value pair associated with a service offer or proxy offer. If the property name matches the name of a property in the offer's service type, then the  $T_{YPECode}$  of the value must match the property definition in the service type.

**Note:** Orbix Trader allows properties to be associated with an offer even if the property name does not match any property in the service type. These properties can also be used in query constraint and preference expressions.

# **CosTrading Exceptions**

## CosTrading::DuplicatePolicyName

exception DuplicatePolicyName {PolicyName name};

More than one value was supplied for a policy. The policy name that caused the exception is returned.

## CosTrading::DuplicatePropertyName

exception DuplicatePropertyName {PropertyName name};

The property name has already appeared once. The duplicated property name is returned.

## CosTrading::IllegalConstraint

exception IllegalConstraint{Constraint constr};

An error occurred while parsing the constraint expression. The invalid constraint is passed back.

# CosTrading::IllegalOfferId

exception IllegalOfferId {OfferId id};

The offer identifier is empty or malformed. The invalid id is returned.

# CosTrading::IllegalPropertyName

exception IllegalPropertyName {PropertyName name};

The property name is empty or does not conform the format supported by the trader. The property name that caused the exception is returned.

# CosTrading::IllegalServiceType

exception IllegalServiceType {ServiceTypeName type};

A service type name does not conform to the formats supported by the trader. The name that caused the exception is returned.

# CosTrading::InvalidLookupRef

exception InvalidLookupRef {Lookup target};

The Lookup object reference cannot be nil.

# CosTrading::MissingMandatoryProperty

```
exception MissingMandatoryProperty
{
    <u>ServiceTypeName</u> type;
    <u>PropertyName</u> name;
};
```

No value was supplied for a property defined as mandatory by the service type.

## CosTrading::NotImplemented

exception NotImplemented {};

The requested operation is not supported by this trading service.

# CosTrading::PropertyTypeMismatch

```
exception PropertyTypeMismatch
{
    <u>ServiceTypeName</u> type;
    <u>Property</u> prop;
};
```

The property value type conflicts with the property's definition in the service type.

## CosTrading::ReadonlyDynamicProperty

```
exception ReadonlyDynamicProperty
{
    <u>ServiceTypeName</u> type;
    <u>PropertyName</u> name;
};
```

A property that is defined as read-only by the service type cannot have a dynamic value.

## CosTrading::UnknownMaxLeft

exception UnknownMaxLeft {};

The iterator does not know how many items are left.

# CosTrading::UnknownOfferId

exception UnknownOfferId {OfferId id};

The trader does not contain an offer with the given identifier. The unresolved ID is returned.

# CosTrading::UnknownServiceType

exception UnknownServiceType {ServiceTypeName type};

The service type repository used by the trader does not have the requested service type. The unresolved name is returned.

# **CosTrading::Admin Interface**

{

// IDL in CosTrading interface Admin : TraderComponents, SupportAttributes, ImportAttributes, LinkAttributes typedef sequence OctetSeq; readonly attribute OctetSeq request\_id\_stem; unsigned long set\_def\_search\_card (in unsigned long value); unsigned long set max search card (in unsigned long value); unsigned long set\_def\_match\_card (in unsigned long value); unsigned long set\_max\_match\_card (in unsigned long value); unsigned long set def return card (in unsigned long value); unsigned long set\_max\_return\_card (in unsigned long value); unsigned long set\_max\_list (in unsigned long value); boolean set supports modifiable properties (in boolean value); boolean set\_supports\_dynamic\_properties (in boolean value); boolean set\_supports\_proxy\_offers (in boolean value); unsigned long set\_def\_hop\_count (in unsigned long value); unsigned long set\_max\_hop\_count (in unsigned long value); FollowOption set\_def\_follow\_policy (in FollowOption policy); FollowOption set\_max\_follow\_policy (in FollowOption policy);

Interface Admin provides attributes and operations for administrative control of the trading service.

## Admin::request\_id\_stem Attribute

```
readonly attribute OctetSeq request_id_stem;
```

The request identifier "stem" is a sequence of octets that comprise the prefix for a request identifier. The trader will append additional octets to ensure the uniqueness of each request identifier it generates.

## Admin::list\_offers()

Obtains the identifiers for the service offers in this trader.

#### Parameters

| how_namy | Indicates how many identifiers to return in ids.                                                                                                    |
|----------|----------------------------------------------------------------------------------------------------|
| ids      | Contains at most how_many identifiers. If the number of identi-<br>fiers exceeds how_many, the id_itr parameter will hold a ref-<br>erence to an iterator object through which the remaining<br>identifiers can be obtained. |
| id_itr   | Will hold nil if no identifiers were found or if all of the identifiers were returned in ids. Otherwise, holds a reference to an iterator object through which the remaining identifiers can be obtained.                    |

# Admin::list\_proxies()

Obtains the identifiers for the proxy offers in this trader.

### Parameters

| how_many | Indicates how many identifiers to return in ids.                                                                                                    |
|----------|----------------------------------------------------------------------------------------------------|
| ids      | Contains at most how_many identifiers. If the number of identi-<br>fiers exceeds how_many, the id_itr parameter will hold a ref-<br>erence to an iterator object through which the remaining<br>identifiers can be obtained. |
| id_itr   | Will hold nil if no identifiers were found or if all of the identifiers were returned in ids. Otherwise, holds a reference to an iterator object through which the remaining identifiers can be obtained.                    |

# Admin::set\_def\_follow\_policy()

FollowOption set\_def\_follow\_policy(in FollowOption policy);

Changes the value of the default link follow attribute and returns the previous value.

#### Parameters

policy

The new value

## Admin::set\_def\_hop\_count()

unsigned long set\_def\_hop\_count(in unsigned long value);

Changes the value of the default hop count attribute and returns the previous value.

### Parameters

value

The new value

# Admin::set\_def\_match\_card()

unsigned long set\_def\_match\_card(in unsigned long value);

Changes the value of the default match cardinality attribute and returns the previous value.

#### Parameters

value The new value

# Admin::set\_def\_return\_card()

unsigned long set\_def\_return\_card(in unsigned long value);

Changes the value of the default return cardinality attribute and returns the previous value.

### Parameters

value

The new value

# Admin::set\_def\_search\_card()

unsigned long set\_def\_search\_card(in unsigned long value); Changes the value of the default search cardinality attribute and returns the previous value.

#### Parameters

|          | value       | The new value     |
|----------|-------------|-------------------|
| See Also | CosTrading: | :ImportAttributes |

## Admin::set\_max\_follow\_policy()

FollowOption set\_max\_follow\_policy(in FollowOption policy);

Changes the value of the maximum link follow attribute and returns the previous value.

## Parameters

policy The new value

## Admin::set\_max\_hop\_count()

unsigned long set\_max\_hop\_count(in unsigned long value);

Changes the value of the maximum hop count attribute and returns the previous value.

#### Parameters

value The new value

## Admin::set\_max\_link\_follow\_policy()

<u>FollowOption</u> set\_max\_link\_follow\_policy(in <u>FollowOption</u> policy); Changes the value of the maximum link follow policy and returns the previous value.

## Parameters

policy

The new value

## Admin::set\_max\_list()

unsigned long set\_max\_list(in unsigned long value);

Changes the value of the maximum list attributes and returns the previous value.

#### Parameters

value

The new value

## Admin::set\_max\_match\_card()

unsigned long set\_max\_match\_card(in unsigned long value);

Changes the value of the maximum match cardinality attribute and returns the previous value.

#### Parameters

value The new value

## Admin::set\_max\_return\_card()

unsigned long set\_max\_return\_card(in unsigned long value);

Changes the value of the maximum return cardinality attribute and returns the previous value.

#### Parameters

value The new value

## Admin::set\_max\_search\_card()

unsigned long set\_max\_search\_card(in unsigned long value);

Changes the value of the maximum search cardinality attribute and returns the previous value.

### Parameters

value The new value

# Admin::set\_request\_id\_stem()

OctetSeq set\_request\_id\_stem(in OctetSeq stem);

Changes the value of the request identifier stem and returns the previous value.

#### Parameters

stem

The new value

# Admin::set\_supports\_dynamic\_properties()

boolean set\_supports\_dynamic\_properties(in boolean value);

Establishes whether the trader considers offers with dynamic properties during a query and returns the previous setting.

#### Parameters

value The new value

## Admin::set\_supports\_modifiable\_properties()

boolean set\_supports\_modifiable\_properties(in boolean value);

Establishes whether the trader supports property modification and returns the previous setting.

#### Parameters

value

- TRUE activates property modification support.
- FALSE deactives property modification support.

## Admin::set supports proxy offers()

boolean set\_supports\_proxy\_offers(in boolean value);

Establishes whether the trader supports proxy offers and returns the previous setting.

#### Parameters

value

- TRUE turns on proxy support.
- FALSE turns off proxy support.

# Admin:set\_type\_repos()

TypeRepository set\_type\_repos(in <a href="https://www.typeRepository">TypeRepository</a> repository);

Establishes the service type repository to be used by the trader and returns a reference to the previous type repository.

#### Parameters

repository A reference to a type repository.

## CosTrading::ImportAttributes Interface

The read-only attributes of this interface provide the default and maximum values for policies that govern query operations.

**Note:** Performing a query is also known as *importing service offers*, therefore these attributes are called *import attributes*.

### ImportAttributes::def\_follow\_policy Attribute

readonly attribute FollowOption def\_follow\_policy;
The default value for the follow\_policy policy if it is not supplied.

## ImportAttributes::def\_hop\_count Attribute

readonly attribute unsigned long def\_hop\_count; The default value for the hop\_count policy if it is not supplied.

#### ImportAttributes::def\_match\_card Attribute

readonly attribute unsigned long def\_match\_card; The default value for the match\_card policy if it is not supplied.

#### ImportAttributes::def\_return\_card Attribute

readonly attribute unsigned long def\_return\_card;

The default value for the return\_card policy if it is not supplied.

### ImportAttributes::def\_search\_card Attribute

readonly attribute unsigned long def\_search\_card; The default value for the search\_card policy if it is not supplied.

#### ImportAttributes::max\_follow\_policy Attribute

readonly attribute FollowOption max\_follow\_policy;

The maximum value for the follow\_policy policy, which may override the value supplied by an importer.

#### ImportAttributes::max\_hop\_count Attribute

readonly attribute unsigned long max\_hop\_count;

The maximum value for the  $hop\_count$  policy, which may override the value supplied by an importer.

## ImportAttributes::max\_list Attribute

readonly attribute unsigned long max\_list;

The maximum size of any list returned by the trader. This may override the value supplied by a client to operations such as query and  $next_n$ .

#### ImportAttributes::max\_match\_card Attribute

readonly attribute unsigned long max\_match\_card;

The maximum value for the match\_card policy, which may override the value supplied by an importer.

### ImportAttributes::max\_return\_card Attribute

readonly attribute unsigned long max\_return\_card;

The maximum value for the return\_card policy, which may override the value supplied by an importer.

#### ImportAttributes::max\_search\_card Attribute

readonly attribute unsigned long max\_search\_card;

The maximum value for the search\_card policy, which may override the value supplied by an importer.

## **CosTrading::Link Interface**

```
interface Link :
          TraderComponents, SupportAttributes, LinkAttributes
{
  struct LinkInfo
   Lookup target;
   Register target_reg;
    FollowOption def_pass_on_follow_rule;
   FollowOption limiting follow rule;
  };
  exception IllegalLinkName { LinkName name; };
  exception UnknownLinkName { LinkName name; };
  exception DuplicateLinkName { LinkName name; };
  exception DefaultFollowTooPermissive {
              FollowOption default_follow_rule;
              FollowOption limiting_follow_rule; };
  exception LimitingFollowTooPermissive {
              FollowOption limiting follow rule;
              FollowOption max_link_follow_policy; };
 void add_link( in LinkName name, in Lookup target,
                 in FollowOption default_follow_rule,
                 in FollowOption limiting follow_rule )
 raises (IllegalLinkName, DuplicateLinkName, InvalidLookupRef,
           DefaultFollowTooPermissive,
           LimitingFollowTooPermissive );
 void remove_link( in LinkName name )
  raises ( IllegalLinkName, UnknownLinkName );
 LinkInfo describe_link( in LinkName name )
  raises ( IllegalLinkName, UnknownLinkName );
 LinkNameSeg list_links();
```

Provides structures, exceptions, and operations for managing links between traders.

#### Link::LinkInfo Data Structure

```
struct LinkInfo
{
    Lookup target;
    Register target_reg;
    FollowOption def_pass_on_follow_rule;
    FollowOption limiting_follow_rule;
};
```

A complete description of a link. The members hold the following information:

| target                 | Lookup interface if link target                                                                             |
|------------------------|----------------------------------------------------------------------------------------------------|
| target_reg             | Register interface of link                                                                                  |
| def_pass_on_follow_rul | eDefault link behavior for the link if no link-follow<br>policy is specified by an importer durring a query |
| limiting_follow_rule   | Most permisive link-follow behavior that the link is willing to tolerate                                    |

## **CosTrading::Link Exceptions**

#### Link::DefaultFollowTooPermissive Exception

```
exception DefaultFollowTooPermissive
{
```

```
FollowOption def_pass_on_follow_rule;
FollowOption limiting_follow_rule;
```

};

Raised when the value for def\_pass\_on\_follow\_rule exceeds the value for limiting\_follow\_rule. Both values are passed back to the caller.

#### Link::DuplicateLinkName Exception

exception DuplicateLinkName {LinkName name};

Raised when a link already exists with the given name. The duplicated link name is passed back to the caller.

#### Link::IllegalLinkName Exception

exception IllegalLinkName {LinkName name};

Raised when the link name is empty or does not conform the format supported by the trader. The invalid link name is passed back to the caller.

#### Link::LimitingFollowTooPermissive Exception

```
exception LimitingFollowTooPermissive
{
    FollowOption limiting_follow_rule;
    FollowOption max_link_follow_policy;
};
```

The value for limiting\_follow\_rule exceeds the trader's max\_link\_follow\_policy attribute.

#### Link::UnknownLinkName Exception

exception UnknownLinkName {LinkName name};

Raised when trader does not have a link with the given name. The invalid name is returned.

### Link::add\_link()

Adds a new, unidirectional link from this trader to another trader.

#### Parameters

| name                   | Specifies the name of the new link.                                                                                            |
|------------------------|----------------------------------------------------------------------------------------------------|
| target                 | Holds a reference to the Lookup interface of the target trader                                                                 |
| def_pass_on_follow_rul | eSpecifies the default link behavior for the link if<br>not link-follow policy is specified by an importer<br>durring a query. |
| limiting_follow_rule   | Specifies the most permisive link-follow behavior the the link is willing to follow.                                           |

#### Exceptions

| IllegalLinkName             | Link name is empty of has an invalid for-<br>mat.                                          |
|-----------------------------|--------------------------------------------------------------------------------------------|
| DuplicateLinkName           | Another link exists with the same name.                                                    |
| InvalidLookupRef            | Targer object reference in nil.                                                            |
| DefaultFollowTooPermisive   | The value for def_pass_on_follow_rule<br>exceeds the value for<br>limiting_follow_rule.    |
| LimitingFollowTooPermissive | The value for limiting_follow_rule exceeds the trader's <pre>max_link_follow_policy.</pre> |

#### Link::describe\_link()

LinkInfo describe\_link(in LinkName name)
raises(IllegalLinkName, UnknownLinkName);

Obtains a description of a link and returns it in a LinkInfo object.

#### Parameters

name Name of the link of interest

#### Exceptions

IllegalLinkName The link name is empty or has an invalid format. UnknownLinkName No link with the specified name exists.

#### Link::list\_links()

LinkNameSeq list\_links();
Reurns the names of all trading links within the trader.

#### Link::modify\_link()

Modifies the follow behavior of an existing link.

#### Parameters

name

Specifies the name of the link to be modified.

| def_pass_on_follow_rule | Specifies the default link behavior for the link if no<br>link-follow policy is specifed by an importer dur-<br>ring a query. |
|-------------------------|----------------------------------------------------------------------------------------------------|
| limiting_follow_rule    | Describes the most permisive link-follow behavior that the link is willing to follow.                                         |
| IllegalLinkName         | Link name is empty of has an invalid for-                                                                                     |

| IllegalLinkName             | Link name is empty of has an invalid for-<br>mat.                                                |
|-----------------------------|--------------------------------------------------------------------------------------------------|
| UnknownLinkName             | The specified link name does not exist.                                                          |
| DefaultFollowTooPermisive   | The value for def_pass_on_follow_rule<br>exceeds the value for<br>limiting_follow_rule.          |
| LimitingFollowTooPermissive | The value for limiting_follow_rule<br>exceeds the trader's<br><pre>max_link_follow_policy.</pre> |

## Link::remove\_link()

void remove\_link(in LinkName name)
 raises(IllegalLinkName, UnknownLinkName);

Removes an existing link.

#### Parameters

Exceptions

name

Name of the link to be removed

#### Exceptions

IllegalLinkName The link name is empty or has an invalid format. UnknownLinkName No link exists witht the specified name.

# **CosTrading::LinkAttributes Interface**

## LinkAttributes::max\_link\_follow\_policy Attribute

readonly attribute <u>FollowOption</u> max\_link\_follow\_policy; Determines the most permissive behavior that will be allowed for any link.

## **CosTrading::Lookup Interface**

```
interface Lookup :
          TraderComponents, SupportAttributes, ImportAttributes
{
  typedef Istring Preference;
  enum HowManyProps
  {
    none,
    some,
    all
  };
  union SpecifiedProps switch (HowManyProps)
  {
    case some: PropertyNameSeq prop_names;
  };
  exception IllegalPreference {Preference pref};
  exception IllegalPolicyName {PolicyName name};
  exception PolicyTypeMismatch {Policy the_policy};
  exception InvalidPolicyValue {Policy the policy};
  void query(in ServiceTypeName type,
             in Constraint constr,
             in Preference pref,
             in PolicySeq policies,
             in SpecifiedProps desired_props,
             in unsigned long how many,
             out OfferSeq offers,
             out OfferIterator offer_itr,
             out PolicyNameSeq limits_applied)
  raises (IllegalServiceType, UnknownServiceType,
          IllegalConstraint, IllegalPreference,
          IllegalPolicyName, PolicyTypeMismatch,
          InvalidPolicyValue, IllegalPropertyName,
          DuplicatePropertyName, DuplicatePolicyName);
```

Provides a single operation, query, for use by importers.

#### Lookup::Preference DataType

typedef Istring Preference;

A query preference expression. The preference is used to order the offers found by a query. The valid forms of a preference expression are:

**min** *numeric-expression* orders the offers in ascending order based on the numeric expression. Offers for which the expression cannot be evaluated (for example, if the offer does not contain a property that is used in the expression) are placed at the end of the sequence.

**max** *numeric-expression* orders the offers in descending order based on the numeric expression. Offers for which the expression cannot be evaluated (for example, if the offer does not contain a property that is used in the expression) are placed at the end of the sequence.

with *boolean-expression* orders the offers such that those for which the boolean expression are TRUE are included before any of those for which the expression is false, which are placed before any of those that cannot be evaluated.

random orders the offers in random order.

first orders the offers as they are encountered by the server.

If an empty preference expression is supplied, it is equivalent to a preference of first.

#### Lookup::HowManyProps Enum

```
enum HowManyProps
{
    none,
    some,
    all
```

#### };

The choices for indicating how many properties are returned with each offer. The members are defined as follows:

| none | No properties should be returned.   |
|------|-------------------------------------|
| some | Some properties should be returned. |
| all  | All properties should be returned.  |

#### Lookup::SpecifiedProps Union

```
union SpecifiedProps switch(<u>HowManyProps</u>)
{
  case some: <u>PropertyNameSeq</u> prop_names;
};
```

Determines which properties are to be returned for each matching offer found by the <u>query</u> operation. The union's discriminator can meaningfully be set to the other enumerated values none and all. If set to none, you are indicating that no properties should be returned. If set to all, then all properties will be returned. Set the value for <u>some</u> with a sequence of property names indicating which properties should be returned

#### Lookup::IllegalPolicyName Exception

exception IllegalPolicyName {PolicyName name};

The policy name is empty or does not conform the format supported by the trader. The invalid name is returned.

#### Lookup::IllegalPreference Exception

exception IllegalPreference {Preference pref};

An error occurred while parsing the preference expression. The invalid preference is returned.

### Lookup::InvalidPolicyValue Exception

exception InvalidPolicyValue {Policy the\_policy};
The policy has an invalid value.

### Lookup::PolicyTypeMismatch Exception

exception PolicyTypeMismatch {Policy the\_policy};

The policy value type specified does not match the type expected by the trader. The type expected by the trader is returned.

## Lookup::query()

| <pre>void query(in ServiceTypeName type,</pre> |
|------------------------------------------------|
| in Constraint constr,                          |
| in Preference pref,                            |
| in PolicySeq policies,                         |
| in SpecifiedProps desired_props,               |
| in unsigned long how_many,                     |
| out <u>OfferSeq</u> offers,                    |
| out OfferIterator offer_itr,                   |
| out <b>PolicyNameSeq</b> limits_applied)       |
| raises(IllegalServiceType,                     |
| UnknownServiceType,                            |
| IllegalConstraint,                             |
| IllegalPreference,                             |
| IllegalPolicyName,                             |
| PolicyTypeMismatch,                            |
| InvalidPolicyValue,                            |
| IllegalPropertyName,                           |
| DuplicatePropertyName,                         |
| DuplicatePolicyName);                          |

Allows an *importer* to obtain references to objects that provide services meeting its requirements.

The importer can control the behavior of the search by supplying values for certain policies. The trader may override some or all of the values supplied by the importer. The following policies are known by the trader:

**exact\_type\_match (boolean)** if TRUE, only offers of exactly the service type specified by the importer are considered; if FALSE, offers of any service type that conforms to the importer's service type are considered

**hop\_count (unsigned long)** indicates maximum number of hops across federation links that should be tolerated in the resolution of this query

**link\_follow\_rule (FollowOption)** indicates how the client wishes links to be followed in the resolution of this query

**match\_card (unsigned long)** indicates the maximum number of matching offers to which the preference specification should be applied

return\_card (unsigned long) indicates the maximum number of matching offers to return as a result of this query

**search\_card (unsigned long)** indicates the maximum number of offers to be considered when looking for type conformance and constraint expression match

**starting\_trader (TraderName)** specifies the remote trader at which the query starts

**use\_dynamic\_properties (boolean)** specifies whether to consider offers with dynamic properties

**use\_modifiable\_properties (boolean)** specifies whether to consider offers with modifiable properties

use\_proxy\_offers (boolean) specifies whether to consider proxy offers

#### Parameters

| type           | Specifies the service type that interests the importer. The service type limits the scope of the search to only those offers exported for this type, and optionally any subtype of this type.                                                                                              |
|----------------|----------------------------------------------------------------------------------------------------|
| constr         | Limits the search to only those offers for which this expression is $\texttt{TRUE}$ . The simplest constraint expression is "TRUE", which matches any offer.                                                                                                    |
| pref           | Specifies how the matched offers are t be ordered.                                                                                                    |
| policies       | Specifies the policies that govern the behavior of the query.                                                                                                    |
| desired_props  | Determines the properties that are to be included with each offer returned by the query. This parameter does not affect whether or not a service offer is returned. To exclude an offer that does not contain a desired property, include "exist <i>property-name</i> " in the constraint. |
| how_many       | Indicates how many offers are to be returned in the offers parameter.                                                                                                    |
| offers         | Holds at most how_many offers. If the number of matching offers exceeds how_many, the offer_itr parameter will hold a reference to an iterator object through which the remaining offers can be obtained.                                                                                  |
| offer_itr      | Will hold nil if no matching offers were found or if all of the matching offers were returned in offers; otherwise, holds a reference to an iterator. The object's destroy operation should be invoked when the object is no longer needed.                                                |
| limits_applied | Holds the names of any policies that were overridden by the trader's maximum allowable settings.                                                                                                    |
|                |                                                                                                    |

## Exceptions

| IllegalServiceType | Service type name is empty or has an invalid format   |
|--------------------|-------------------------------------------------------|
| UnknownServiceType | Service type was not found in service type repository |
| IllegalConstraint  | An error occurred while parsing the constraint        |
|                    | expression                                            |

| <u>IllegalPreference</u> | An error occurred while parsing the preference expression                 |
|--------------------------|---------------------------------------------------------------------------|
| IllegalPolicyName        | A policy name is empty or has an invalid format                           |
| PolicyTypeMismatch       | A policy value type did not match the type expected by the trader         |
| InvalidPolicyValue       | A policy has an invalid value                                             |
| IllegalPropertyName      | A property name is empty or has an invalid format                         |
| DuplicatePropertyNam     | A property name appeared more than once in the list of desired properties |
| DuplicatePolicyName      | A policy name appeared more than once in the list of policies             |

## **CosTrading::OfferIdIterator Interface**

```
interface OfferIdIterator
{
    unsigned long max_left()
    raises (UnknownMaxLeft);
    boolean next_n(in unsigned long n, out OfferIdSeq ids);
    void destroy();
};
Specifies methods to iterate through a list of offer identifiers.
```

#### OfferIdInterator::destroy()

void destroy();
Destroys the iterator object.

#### OfferIdIterator::max\_left()

unsigned long max\_left()
raises(UnknownMaxLeft);

Returns the number of offer identifiers remaining in the iterator.

#### Exceptions

UnknownMaxLeft Cannot determine the number of remaining offer identifiers

#### OfferIdIterator::next\_n()

 Returns  $\ensuremath{\mathtt{TRUE}}$  if ids contains more offer identifiers, and returns  $\ensuremath{\mathtt{FALSE}}$  if ids is nil.

#### Parameters

nNumber of offer identifiers to returnidsList of offer identifiers containing at most n elements

## **CosTrading::OfferIterator Interface**

```
interface OfferIterator
{
    unsigned long max_left()
    raises (UnknownMaxLeft);
    boolean next_n( in unsigned long n, out OfferSeq offers );
    void destroy();
};
Specifies methods to iterate through a list of offers.
```

#### OfferIterator::destroy()

void destroy();
Destroys the iterator object.

#### OfferInterator::max\_left()

unsigned long max\_left()
raises(UnknownMaxLeft);

Returns the number of offers remaining in the iterator.

#### Exceptions

UnknownMaxLeft cannot determine the number of remaining offers

## OfferIterator::next\_n()

 Returns  $\tt TRUE \ if \ offers \ contains \ more \ offer \ identifiers, \ and \ returns \ {\tt FALSE} \ if \ offers \ is \ nil.$ 

#### Parameters

nNumber of offers to returnidsList of offers containing at most n elements

## **CosTrading::Proxy Interface**

```
interface Proxy :
          TraderComponents,
          SupportAttributes
{
  typedef Istring ConstraintRecipe;
  struct ProxyInfo
  {
    ServiceTypeName type;
    Lookup target;
    PropertySeq properties;
    boolean if_match_all;
    ConstraintRecipe recipe;
    PolicySeq policies_to_pass_on;
};
  exception IllegalRecipe {ConstraintRecipe recipe};
  exception NotProxyOfferId {OfferId id};
  OfferId export_proxy(in Lookup target, in ServiceTypeName type,
                       in PropertySeq properties,
                       in boolean if match_all,
                       in ConstraintRecipe recipe,
                       in PolicySeq policies to pass on)
  raises (IllegalServiceType, UnknownServiceType,
          InvalidLookupRef, IllegalPropertyName,
          PropertyTypeMismatch, ReadonlyDynamicProperty,
          MissingMandatoryProperty, IllegalRecipe,
          DuplicatePropertyName, DuplicatePolicyName);
  void withdraw_proxy( in OfferId id )
  raises (IllegalOfferId, UnknownOfferId, NotProxyOfferId);
  ProxyInfo describe_proxy( in OfferId id )
  raises (IllegalOfferId, UnknownOfferId, NotProxyOfferId);
};
```

Provides datatypes, exceptions and methods for managing proxy offers.

## Proxy::ConstraintRecipe Data Type

typedef Istring ConstraintRecipe;

A constraint recipe specifies how the trader should rewrite a constraint before invoking the query operation of the proxy offer's <u>Lookup</u> interface. Using a constraint recipe, the exporter can have the trader rewrite a constraint into a completely different constraint language (one that is understood by the proxy offer's <u>Lookup</u> target).

The constraint recipe can include the value of properties using the expression "*\$(property-name)*". The recipe can also include the entire text of the original constraint using the special syntax "*\$\**".

For example, assume the property name has the value "Joe", and the property age has the value 33. The constraint recipe "Name == \$(name) and Age" would be rewritten as "Name == 'Joe' and Age".

## Proxy::ProxyInfo Data Structure

```
struct ProxyInfo
{
    ServiceTypeName type;
    Lookup target;
    PropertySeq properties;
    boolean if_match_all;
    ConstraintRecipe recipe;
    PolicySeq policies_to_pass_on;
}
```

};

A complete description of a proxy offer which contains the following members:

| type       | The service type for which tis offer was exported.   |
|------------|------------------------------------------------------|
| target     | The target Lookup object.                            |
| properties | A sequence of properties associated with this offer. |

| if_match_all                                                              | If TRUE, type conformance is all that is necessary for this offer to match. If FALSE, the offer must also match the constraint expression. |  |
|---------------------------------------------------------------------------|----------------------------------------------------------------------------------------------------|--|
| recipe                                                                    | The recipe for rewriting the constraint                                                                                                    |  |
| policies_to_pass_onPolicies to be appended to the importer's policies and |                                                                                                    |  |
|                                                                           | passed along to the target.                                                                                                    |  |

#### Proxy::IllegalRecipe Exception

exception IllegalRecipe{ConstraintRecipe recipe};
An error occurred while parsing the recipe.

### Proxy::NotProxyOfferId Exception

exception NotProxyOfferId{OfferId id};
The offer identifier does not refer to a proxy offer.

## Proxy::describe\_proxy()

Obtains the description of a proxy offer.

#### Parameters

id Identifier of the proxy offer of interest

#### Exceptions

IllegalOfferId Offer Identifier is empty or has an invalid format. UnknownOfferId No offer was found with the given identifier NotProxyOfferId Offer identifier does not refer to a proxy offer

### Proxy::export\_proxy()

OfferId export\_proxy(in Lookup target, in ServiceTypeName type, in PropertySeq properties, in boolean if\_match\_all, in ConstraintRecipe recipe, in PolicySeq policies\_to\_pass\_on) raises(IllegalServiceType, UnknownServiceType, InvalidLookupRef, IllegalPropertyName, PropertyTypeMismatch, ReadonlyDynamicProperty, MissingMandatoryProperty, IllegalRecipe, DuplicatePropertyName, DuplicatePolicyName);

Creates a new proxy offer.

#### Parameters

| target                                                                                                    | The target Lookup interface                                                                                                    |
|----------------------------------------------------------------------------------------------------|----------------------------------------------------------------------------------------------------|
| type                                                                                                    | The service type for which this offer was exported                                                                                               |
| properties                                                                                                    | A sequence of properties associated with this offer.                                                                                             |
| if_match_all                                                                                                    | If TRUE, type conformance is all that is necessary for<br>this offer to match. If FALSE, the offer must also match<br>the constraint expression. |
| recipe                                                                                                    | The recipe for rewriting the constraint.                                                                                                    |
| <pre>policies_to_pass_onPolicies to be appended to teh importer's policies and<br/>passed along to the target.</pre> |                                                                                                    |

#### Exceptions

| IllegalServiceType | Service type name is empty or has invalid for-<br>mat.     |
|--------------------|------------------------------------------------------------|
| UnknownServiceType | Service type was not found in the service type repository. |
| InvalidLookupRef   | Target object reference is nil.                            |

| IllegalPropertyName     | Property name is empty or has an invalid format.                                |
|-------------------------|---------------------------------------------------------------------------------|
| PropertyTypeMismatch    | Property value type does not match the property definition of the service type. |
| ReadonlyDynamicProperty | Read-only properties cannot have dynamic values.                                |
| MissingMandatoryPropert | yNo value was given for a mandatory property.                                   |
| IllegalRecipe           | An error occurred while parsing the constraint recipe.                          |
| DuplicatePropertyname   | A property name appeared more than once in the list of properties.              |
| DuplicatePolicyName     | A policy name appeared more than once in the list of policies to pass on.       |

#### Proxy::withdraw\_proxy()

void withdraw\_proxy(in <u>OfferId</u> id)
 raises(<u>IllegalOfferId</u>,
 <u>UnknownOfferId</u>,
 <u>NotProxyOfferId</u>);

Removes a proxy offer.

#### Parameters

id Identifier of the proxy offer to be withdrawn

#### Exceptions

IllegalOfferId Offer identifier is empty or has an invalid format UnknownOfferId No offer was found with the given identifier. NotProxyOfferId Offer identifier does not refer to a proxy offer

## **CosTrading::Register Interface**

interface Register

inherits from CosTrading::TraderComponents, CosTrading:: SupportAttributes

Provides operations for managing service offers.

### Register::OfferInfo Structure

```
struct OfferInfo
{
    Object reference;
    <u>ServiceTypeName</u> type;
    <u>PropertySeq</u> properties;
};
```

A complete description of a service offer.

| reference  | The object reference associated with this offer. Depending on the configuration of the server, this reference may be nil. |
|------------|----------------------------------------------------------------------------------------------------|
| type       | The service type for which this offer was exported                                                                        |
| properties | A sequence of properties associated with this offer.                                                                      |

#### Register::IllegalTraderName Exception

```
exception IllegalTraderName
{
    <u>TraderName</u> name;
};
```

The trader name was empty, or a component of the name was not a valid link name.

#### Register::InterfaceTypeMismatch Exception

```
exception InterfaceTypeMismatch
{
    ServiceTypeName type;
    Object reference;
};
```

If the trader is configured to use the interface repository, then it will attempt to confirm that the interface of the object reference conforms to the interface of the service type. If the trader is able to determine that there is a mismatch, this exception is thrown.

#### Register::InvalidObjectRef Exception

```
exception InvalidObjectRef
{
     Object ref;
};
```

The object reference is nil, and the trader is is configured to reject offers with nil references.

## Register::MandatoryProperty Exception

```
exception MandatoryProperty
{
    <u>ServiceTypeName</u> type;
    <u>PropertyName</u> name;
};
```

A mandatory property cannot be removed.

## **Register::NoMatchingOffers Exception**

```
exception NoMatchingOffers
{
    Constraint constr;
};
```

No matching offers were found matching the constraint expression.

## Register::ProxyOfferId Exception

exception ProxyOfferId
{
 <u>OfferId</u> id;
};
The offer identifier actually refers to a proxy offer.

## Register::ReadonlyProperty Exception

```
exception ReadonlyProperty
{
    ServiceTypeName type;
    PropertyName name;
};
```

A read-only property cannot be modified.

## Register::RegisterNotSupported Exception

```
exception RegisterNotSupported
{
    <u>TraderName</u> name;
};
```

The resolve operation is not supported by this trader.

## Register::UnknownPropertyName Exception

A property was identified for removal that does not exist in the offer.

#### Register::UnknownTraderName Exception

```
exception UnknownTraderName
{
    <u>TraderName</u> name;
};
```

The trader name could not be correctly resolved to a trader.

#### Register::describe()

```
<u>OfferInfo</u> describe(in <u>OfferId</u> id)
raises(<u>IllegalOfferId</u>,
<u>UnknownOfferId</u>,
<u>ProxyOfferId</u>);
```

Obtains the description of a service offer and and returns it in an <u>OfferInfo</u> structure.

#### Parameters

| id Identifier | r of the offer of interes | st |
|---------------|---------------------------|----|
|---------------|---------------------------|----|

#### Exceptions

#### Register::export()

```
<u>OfferId</u> export(in Object reference,
in <u>ServiceTypeName</u> type,
in <u>PropertySeq</u> properties)
raises(InvalidObjectRef,
<u>IllegalServiceType</u>,
<u>UnknownServiceType</u>,
<u>InterfaceTypeMismatch</u>,
<u>IllegalPropertyName</u>,
```

PropertyTypeMismatch, ReadonlyDynamicProperty, MissingMandatoryProperty, DuplicatePropertyName);

Creates a new service offer and returns an identifer object for the new service. A client wishing to advertise a new offer is called an *exporter*.

#### Parameters

| reference  | Reference to an object that enables a client to interact with a remote server. |
|------------|--------------------------------------------------------------------------------|
| type       | Identifies the service type for which this offer is advertised.                |
| properties | List of named values that describe the service being offered.                  |

#### Exceptions

| InvalidObjectRef        | Object reference is nil and the trader has been configured to reject nil references                                                     |
|-------------------------|----------------------------------------------------------------------------------------------------|
| IllegalServiceType      | Service type name is empty or has an invalid for-<br>mat                                                                                |
| UnknownServiceType      | Service type was not found in service type repository                                                                                   |
| InterfaceTypeMismatch   | Trader was able to determine that the interface<br>of the object reference does not conform to the<br>the interface of the service type |
| IllegalPropertyName     | Property name is empty or has an invalid format                                                                                         |
| PropertyTypeMismatch    | Property value type does not match the property definition of the service type                                                          |
| ReadonlyDynamicProperty | Read-only properties cannot have dynamic val-<br>ues                                                                                    |
| MissingMandatoryPropert | yNo value was supplied for a mandatory property                                                                                         |
| DuplicatePropertyName   | Property name appeared more than once in list of properties                                                                             |

#### Register::modify()

Modifies an existing service offer to add new properties, and change or delete existing properties.

#### Parameters

| id          | Identifier of the offer to be modified |
|-------------|----------------------------------------|
| del_list    | Names of properties to be removed      |
| modify_list | Properties to be added or modified     |

#### Exceptions

| NotImplemented       | Trader does not support modification of proper-<br>ties                                             |
|----------------------|----------------------------------------------------------------------------------------------------|
| IllegalOfferId       | Offer identifier is empty or has an invalid format                                                  |
| UnknownOfferId       | No offer was found with the given identifier                                                        |
| ProxyOfferId         | Offer identifier refers to a proxy offer. Proxy offers must be described using the Proxy interface. |
| IllegalPropertyName  | Property name is empty or has an invalid format                                                     |
| UnknownPropertyName  | Property to be removed does not exist in offer                                                      |
| PropertyTypeMismatch | Property value type does not match the property definition of the service type                      |

ReadonlyDynamicPropertyRead-only properties cannot have dynamic values

| MandatoryProperty     | Mandatory properties cannot be removed                      |
|-----------------------|-------------------------------------------------------------|
| ReadonlyProperty      | Read-only properties cannot be modified                     |
| DuplicatePropertyName | Property name appeared more than once in list of properties |

#### Register::resolve()

Resolves a context-relative name for another trader and returns a  ${\tt Register}$  object for the resolved trader.

#### Parameters

name

Identifies the trader to be resolved

#### Exceptions

| IllegalTraderName                                          | Trader name was empty, or a component of the name was not a valid link name |  |
|------------------------------------------------------------|-----------------------------------------------------------------------------|--|
| UnknownTraderName                                          | Trader name could not be correctly resolved to a trader                     |  |
| RegisterNotSupportedTrader does not support this operation |                                                                             |  |

#### Register::withdraw()

void withdraw(in <u>OfferId</u> id)
 raises(<u>IllegalOfferId</u>,
 <u>UnknownOfferId</u>,
 <u>ProxyOfferId</u>);

Removes a service offer.

#### Parameters

id

Identifier of the offer to be withdrawn

#### Exceptions

IllegalOfferId Offer identifier is empty or has an invalid format

 ${\tt UnknownOfferId}\, No \,\, offer \,\, was \,\, found \,\, with \,\, the \,\, given \,\, identifier$ 

ProxyOfferId Offer identifier refers to a proxy offer. Proxy offers must be removed using the Proxy interface.

#### Register::withdraw\_using\_constraint()

Withdraws all offers for a particular service type that match a constraint expression. Only offers that exactly match the given service type are considered. Proxy offers are not considered, and links are not followed.

#### Parameters

| type   | Identifies the service type for which offers are to be removed.                                                                                                    |
|--------|----------------------------------------------------------------------------------------------------|
| constr | Limits the search to only those offers for which this expression is true. The simplest constraint expression is $TRUE$ , which matches any offer and is an efficient way to withdraw all offers for a service type. |

#### Exceptions

IllegalServiceTypeService type name is empty or has an invalid format
UnknownServiceTypeService type was not found in service type repository
IllegalConstraint An error occurred while parsing the constraint expression
NoMatchingOffers No matching offers were found

# CosTrading::SupportAttributes Interface

interface SupportAttributes

The read-only attributes in this interface determine what additional functionality a trader supports, and also provide access to the service type repository used by the trader.

### SupportAttributes::supports\_dynamic\_properties Attribute

readonly attribute boolean supports\_dynamic\_properties;

If FALSE, offers with dynamic properties will not be considered during a query.

## SupportAttributes::supports\_modifiable\_properties Attribute

readonly attribute boolean supports\_modifiable\_properties;

If FALSE, the  ${\tt modify}$  operation of the  ${\tt Register}$  interface will raise  ${\tt NotImplemented}.$ 

## SupportAttributes::supports\_proxy\_offers Attribute

readonly attribute boolean supports\_proxy\_offers;

If FALSE, the proxy\_if attribute of the TraderComponents interface will return nil, and proxy offers will not be considered during a query.

## SupportAttributes::type\_repos Attribute

readonly attribute TypeRepository type\_repos;

Returns the object reference of the service type repository used by the trader.

# CosTrading::TraderComponents Interface

interface TraderComponents

Each of the five major interfaces of the CosTrading module inherit from this interface. By doing so, any of the *trader components* can be obtained using a reference to any of the other components.

A nil value will be returned by an attribute if the trader does not support that interface.

### TraderComponents::admin\_if Attribute

readonly attribute Admin admin\_if;

#### TraderComponents::link\_if Attribute

readonly attribute Link link\_if;

#### TraderComponents::lookup\_if Attribute

readonly attribute Lookup lookup\_if;

## TraderComponents::proxy\_if Attribute

readonly attribute Proxy proxy\_if;

## TraderComponents::register\_if Attribute

readonly attribute Register register\_if;

## **CosTrading::Dynamic Module**

Defines interfaces and types necessary to support dynamic properties. Dynamic properties allow an exporter to delegate a property's value to a third party. For example, rather than exporting an offer with a value of 54 for the property weight, you can provide a reference to an object that will dynamically compute the value for weight.

Naturally, there are performance issues when using dynamic properties, and therefore an importer may elect to exclude any offers containing dynamic properties.

To export an offer (or a proxy offer) with a dynamic property, you need to do the following:

- Define an object that implements the DynamicPropEval interface.
- Create an instance of the <u>DynamicProp</u> struct and insert that into the property's CORBA:: Any value.
- Ensure that the lifetime of the <u>DynamicPropEval</u> object is such that it will be available whenever dynamic property evaluation is necessary.

#### CosTradingDynamic::DynamicProp Struct

```
struct DynamicProp
{
    DynamicPropEval eval_if;
    TypeCode returned_type;
    any extra_info;
};
```

Describes a dynamic property. This struct is inserted into a property's CORBA: :Any value and provides all of the information necessary for the trader to accomplish dynamic property evaluation.

eval\_if Object reference for evaluation interface

| returned_type | Value type expected for the property. The value of returned_type must match the value type of the property as defined by the service type.    |
|---------------|----------------------------------------------------------------------------------------------------|
| extra_info    | Additional information used for property eval-<br>uation. Orbix Trader supports primitive and<br>user-defined types as values for extra_info. |

## CosTradingDynamic::DPEvalFailure Exception

```
exception DPEvalFailure
{
    <u>CosTrading::PropertyName</u> name;
    TypeCode returned_type;
    any extra_info;
};
```

Evaluation of a dynamic property failed.

| name          | Name of the property to be evaluated                     |
|---------------|----------------------------------------------------------|
| returned_type | Value type expected for the property                     |
| extra_info    | Additional information used for property eval-<br>uation |

# CosTradingDynamic:: DynamicPropEval Interface

interface DynamicPropEval

Defines a single operation for evaluating a dynamic property.

## DynamicPropEval::evalDP()

Evaluates a dynamic property and returns the objects properties.

#### Parameters

| name          | Name of the property to be evaluated                |
|---------------|-----------------------------------------------------|
| returned_type | Value type expected for the property                |
| extra_info    | Additional information used for property evaluation |

#### Exceptions

DPEvalFailure Evaluation of the property failed

## **CosTradingRepos Module**

Contains the ServiceTypeRepository interface, which manages information about service types for the trading service.

A service type represents the information needed to describe a service, including an interface type defining the computational signature of the service, and zero or more properties that augment the interface. Each traded service, or service offer, is associated with a service type.

There are several components of a service type:

**Interface:** The interface repository identifier for an interface determines the computational signature of a service. If the trading service is configured to use the interface repository, and this identifier resolves to an InterfaceDef object in the interface repository, then the trading service will ensure that an object in an exported offer conforms to this interface.

**Properties:** Any number of properties can be defined for a service type. Properties typically represent behavioral, non-functional and non-computational aspects of the service.

**Super types:** Service types can be related in a hierarchy that reflects interface type inheritance and property type aggregation. This hierarchy provides the basis for deciding if a service of one type may be substituted for a service of another type.

When a new service type is added that has one or more super types, the service type repository performs a number of consistency checks. First, the repository ensures (if possible) that the interface of the new type conforms to the interface of the super type. Second, the repository checks for any property that has been redefined in the new service type to ensure that it has the same type as that of the super type, and that its mode is at least as strong as its mode in the super type.

# CosTradingRepos:: ServiceTypeRepository Interface

interface ServiceTypeRepository
Contains types and operations for managing the repository.

## ServiceTypeRepository::Identifier Alias

typedef CosTrading::Istring Identifier;

The interface repository identifier of an interface. For example, the identifier of this interface is IDL:omg.org/CosTradingRepos/ServiceTypeRepository: 1.0.

#### ServiceTypeRepository::PropStructSeq Sequence

typedef sequence<PropStruct> PropStructSeq;

## ServiceTypeRepository::ServiceTypeNameSeq Sequence

typedef sequence<<u>CosTrading</u>::<u>ServiceTypeName</u>> ServiceTypeNameSeq;

## ServiceTypeRepository::ListOption Enum

```
enum ListOption
{
    all,
    since
};
```

Indicates which service types are of interest.

all All service types

since All service types since a particular incarnation

### ServiceTypeRepository::PropertyMode Enum

```
enum PropertyMode
{
    PROP_NORMAL,
    PROP_READONLY,
    PROP_MANDATORY,
    PROP_MANDATORY_READONLY
};
```

Each property has a mode associated with it. The property mode places restrictions on an exporter when exporting and modifying service offers.

| PROP_NORMAL            | Property is optional                                                                                                    |
|------------------------|----------------------------------------------------------------------------------------------------|
| PROP_READONLY          | Property is optional, but once a value has been supplied, it cannot be changed                                          |
| PROP_MANDATORY         | A value for this property must be supplied<br>when the offer is exported, but can also be<br>changed at some later time |
| PROP_MANDATORY_READONL | YA value for this property must be supplied<br>when the offer is exported, and cannot be<br>changed                     |

#### ServiceType:Repository::IncarnationNumber Structure

```
struct IncarnationNumber
{
    unsigned long high;
    unsigned long low;
};
```

Represents a unique, 64-bit identifier that is assigned to each service type. This will be replaced by long long when that type is widely supported.

## ServiceTypeRepository::PropStruct Structure

```
struct PropStruct
{
    <u>CosTrading</u>::PropertyName name;
    TypeCode value_type;
    PropertyMode mode;
};
```

A complete description of a property.

| name       | Name of the property                                                                 |
|------------|--------------------------------------------------------------------------------------|
| value_type | CORBA: :TypeCode describing the type of values allowed for the property              |
| mode       | Determines whether a property is mandatory, and whether the property can be modified |

### ServiceTypeRepository::TypeStruct Structure

struct TypeStruct

```
Identifier if_name;
PropStructSeq props;
ServiceTypeNameSeq super_types;
boolean masked;
IncarnationNumber incarnation;
```

};

{

A complete description of a service type.

| if_name     | Interface repository identifier for an interface                              |
|-------------|-------------------------------------------------------------------------------|
| props       | Defines the properties associated with this type                              |
| super_types | Service types from which this type inherits property definitions              |
| masked      | If $\ensuremath{\mathtt{TRUE}}$ , no new offers can be exported for this type |
| incarnation | Unique, 64-bit identifier for this type                                       |

### ServiceTypeRepository::SpecifiedServiceTypes Union

```
union SpecifiedServiceTypes switch(ListOption)
{
   case since: IncarnationNumber incarnation;
};
```

Provides two ways of retrieving the names of the service types managed by the repository. The union's discriminator can be set to all if you want to obtain all of the service type names.

since

Set this value with an incarnation number; only the names of those types whose incarnation numbers are greater than or equal to this value will be returned

## ServiceTypeRepository::AlreadyMasked Exception

exception AlreadyMasked {CosTrading::ServiceTypeName name};
The service type cannot be masked if it is already masked.

## ServiceTypeRepository::DuplicateServiceTypeName Exception

```
exception DuplicateServiceTypeName
{
<u>CosTrading</u>::<u>ServiceTypeName</u> name;
};
```

The same service type appeared more than once in the list of super types.

## ServiceTypeRepository::HasSubTypes Exception

```
exception HasSubTypes
{
    <u>CosTrading::ServiceTypeName the_type;
    CosTrading::ServiceTypeName sub_type;
};
</u>
```

A service type cannot be removed if it is the super type of any other type.

## ServiceTypeRepository::InterfaceTypeMismatch Exception

```
exception InterfaceTypeMismatch
{
    CosTrading::ServiceTypeName base_service;
    Identifier base_if;
    CosTrading::ServiceTypeName derived_service;
    Identifier derived_if;
};
```

The interface of the new (*derived*) service type does not conform to the interface of a super type (*base service*).

## ServiceTypeRepository::NotMasked Exception

exception NotMasked {CosTrading::ServiceTypeName name};
The service type cannot be unmasked if it is not currently masked.

## ServiceTypeRepository::ServiceTypeExists Exception

exception ServiceTypeExists {CosTrading::ServiceTypeName name};
Another service type exists with the given name.

## ServiceTypeRepository::ValueTypeRedefinition Exception

```
exception ValueTypeRedefinition
{
    CosTrading::ServiceTypeName type_1;
    PropStruct definition_1;
    CosTrading::ServiceTypeName type_2;
    PropStruct definition_2;
};
```

The definition of a property in the new service type (*type\_1*) conflicts with the definition in a super type (*type\_2*). This error can result if the value\_type members do not match, or if the mode of the property is weaker than in the super type.

#### ServiceTypeRepository::incarnation Attribute

readonly attribute <u>IncarnationNumber</u> incarnation;

Determines the next incarnation number that will be assigned to a new service type. This could be used to synchronize two or more service type repositories, for example.

#### ServiceTypeRepository::add\_type()

| <pre>IncarnationNumber add_type(in CosTrading::ServiceTypeName name,</pre> |  |
|----------------------------------------------------------------------------|--|
| in <u>Identifier</u> if_name,                                              |  |
| in <u>PropStructSeq</u> props,                                             |  |
| in <u>ServiceTypeNameSeq</u> super_types)                                  |  |
| raises(CosTrading::IllegalServiceType,                                     |  |
| ServiceTypeExists,                                                         |  |
| InterfaceTypeMismatch,                                                     |  |
| CosTrading::IllegalPropertyName,                                           |  |
| CosTrading::DuplicatePropertyName,                                         |  |
| ValueTypeRedefinition,                                                     |  |
| CosTrading::UnknownServiceType,                                            |  |
| DuplicateServiceTypeName);                                                 |  |
| - AFIIOGODOL (IOCI/Feldine) / /                                            |  |

Adds a new service type and returns a unique identifier for the new type.

#### Parameters

| name        | Name to be used for the new type                                                              |
|-------------|-----------------------------------------------------------------------------------------------|
| if_name     | Interface repository identifier for an interface                                              |
| props       | Properties defined for this interface interface                                               |
| super_types | Zero or more super types from which this type will inherit interface and property definitions |

#### Exceptions

| CosTrading::<br>IllegalServiceType    | Service type name is empty or has an invalid for-<br>mat                      |
|---------------------------------------|-------------------------------------------------------------------------------|
| ServiceTypeExists                     | Service type already exists with the same name                                |
| InterfaceTypeMismatch                 | Interface of the new type does not conform to the interface of a super type   |
| CosTrading::<br>IllegalPropertyName   | Property name is empty or has an invalid format                               |
| CosTrading::<br>DuplicatePropertyName | Same property name appears more than once in props                            |
| ValueTypeRedefinition                 | Property definition in props conflicts with a defi-<br>nition in a super type |
| CosTrading::<br>UnknownServiceType    | Super type does not exist                                                     |
| DuplicateServiceTypeNam               | Same super type name appears more than once                                   |
|                                       | in super_types                                                                |

#### ServiceTypeRepository::describe\_type()

<u>TypeStruct</u> describe\_type(in <u>CosTrading</u>::<u>ServiceTypeName</u> name) raises(CosTrading::<u>IllegalServiceType</u>, CosTrading::<u>UnknownServiceType</u>);

Gets the description of a service type and returns a  $\mathtt{TypeStruct}$  with the description.

#### Parameters

name Name of the type of interest

#### Exceptions

CosTrading:: Service type name is empty or has an invalid format IllegalServiceType

CosTrading:: Service type does not exist UnknownServiceType

### ServiceTypeRepository::fully\_describe\_type()

```
<u>TypeStruct</u> fully_describe_type(in <u>CosTrading</u>::<u>ServiceTypeName</u>
name)
raises(CosTrading::<u>IllegalServiceType</u>,
CosTrading::UnknownServiceType);
```

Obtains the *full* description of a service type. The super\_types member of a full description contains the names of the types in the transitive closure of the super type relation. The props member includes all properties inherited from the transitive closure of the super types. A <u>TypeStruct</u> containing the full description is returned.

#### Parameters

name

Name of the type of interest

#### Exceptions

CosTrading:: Service type name is empty or has an invalid format IllegalServiceType

CosTrading:: Service type does not exist UnknownServiceType

## ServiceTypeRepository::list\_types()

ServiceTypeNameSeq list\_types(in SpecifiedServiceTypes
which\_types);

Lists the names of some or all of the service types in the repository.

#### Parameters

which\_types Specifies which types are of interest

#### ServiceTypeRepository::mask\_type()

Masks a service type so that offers can no longer be exported for it. Masking a service type is useful when the type is considered deprecated; in other words, no new offers should be allowed, but existing offers are still supported.

#### Parameters

name Name of the type to be masked

#### Exceptions

 CosTrading::
 Service type name is empty or has an invalid format

 IllegalServiceType
 Service type does not exist

 UnknownServiceType
 Service type is already masked

#### ServiceTypeRepository::remove\_type()

Removes an existing service type.

#### Parameters

name Name of the type to be removed

#### Exceptions

CosTrading:: Service type name is empty or has an invalid format IllegalServiceType

CosTrading:: Service type does not exist UnknownServiceType

<u>HasSubTypes</u> Service type cannot be removed if it is the super type of any other type

### ServiceTypeRepository::unmask\_type()

Unmasks a masked service type so that offers can be exported for it.

#### Parameters

name Name of the type to be unmasked

#### Exceptions

 CosTrading::
 Service type name is empty or has an invalid format

 IllegalServiceType

 CosTrading::
 Service type does not exist

 UnknownServiceType

 NotMasked
 Service type is not currently masked

## **CosTransactions Overview**

The Object Management Group's (OMG) object transaction service (OTS) defines interfaces that integrate transactions into the distributed object paradigm. The OTS interface enables developers to manage transactions under two different models of transaction propagation, implicit and explicit:

- In the implicit model, the transaction context is associated with the client thread; when client requests are made on transactional objects, the transaction context associated with the thread is propagated to the object implicitly.
- In the explicit model, the transaction context must be passed explicitly when client requests are made on transactional objects in order to propagate the transaction context to the object.

Keep the following in mind:

- Applications must include the header file CosTransactions.hh.
- All of the OTS classes are nested within the CosTransactions namespace. Therefore, you must prefix CosTransactions to the OTS class and function names when using them in your application.
- All of the OTS class methods can throw the <u>CORBA</u>::SystemException exception if an object request broker (ORB) error occurs.

## **Overview of Classes**

The OTS classes provide the following functionality:

- Managing transactions under the implicit model:
   <u>Current</u>
- Managing transactions under the explicit model: <u>TransactionFactory</u> <u>Control</u> <u>Coordinator</u> Terminator
- Managing resources in the CORBA environment:

RecoveryCoordinator Resource SubtransactionAwareResource Synchronization

- Defining transactional interfaces in the CORBA environment: <u>TransactionalObject</u>
- Reporting system errors:

HeuristicCommit HeuristicHazard HeuristicMixed HeuristicRollback Inactive InvalidControl INVALID\_TRANSACTION NoTransaction NotPrepared NotSubtransaction SubtransactionsUnavailable TRANSACTION\_MODE TRANSACTION\_REQUIRED TRANSACTION\_ROLLEDBACK TRANSACTION\_UNAVAILABLE Unavailable

## **General Exceptions**

Errors are handled in OTS by using exceptions. Exceptions provide a way of returning error information back through multiple levels of procedure or method calls, propagating this information until a method or procedure is reached that can respond appropriately to the error.

Each of the following exceptions are implemented as classes. The exceptions are shown here in two tables: one for the OTS exceptions and another for the system exceptions.

| Exception         | Description                                                                                                    |
|-------------------|----------------------------------------------------------------------------------------------------|
| HeuristicCommit   | This exception is thrown to report that a heuristic decision was made by one or more participants in a transaction and that all updates have been committed. See Also:                                                 |
|                   | Resource class                                                                                                    |
| HeuristicHazard   | This exception is thrown to report that a heuristic<br>decision has possibly been made by one or more<br>participants in a transaction and the outcome of all<br>participants in the transaction is unknown. See Also: |
|                   | <u>Current::commit()</u><br><u>Resource</u> class<br><u>Terminator::commit()</u>                                                                                                    |
| HeuristicMixed    | This exception is thrown to report that a heuristic decision was made by one or more participants in a transaction and that some updates have been committed and others rolled back. See Also:                         |
|                   | Current::commit()<br>Resource class<br>Terminator::commit()                                                                                                    |
| HeuristicRollback | This exception is thrown to report that a heuristic decision was made by one or more participants in a transaction and that all updates have been rolled back. See Also:                                               |
|                   | Resource class                                                                                                    |

 Table 9:
 OTS Exceptions

| Table 9: OTS Ex | <i>ceptions</i> |
|-----------------|-----------------|
|-----------------|-----------------|

| Exception                  | Description                                                                                                    |
|----------------------------|----------------------------------------------------------------------------------------------------|
| Inactive                   | This exception is thrown when a transactional operation<br>is requested for a transaction, but that transaction is<br>already prepared. See Also:                             |
|                            | <u>Coordinator::create_subtransaction()</u><br><u>Coordinator::register_resource()</u><br><u>Coordinator::register_subtran_aware()</u><br><u>Coordinator::rollback_only()</u> |
| InvalidControl             | This exception is thrown when an invalid <u>Control</u> object is used in an attempt to resume a suspended transaction. See Also:                                             |
|                            | <u>Control</u> class<br><u>Current</u> :: <u>resume()</u>                                                                                                    |
| NotPrepared                | This exception is thrown when an operation (such as a commit()) is requested for a resource, but that resource is not prepared. See Also:                                     |
|                            | RecoveryCoordinator::replay_completion()<br>Resource class                                                                                                    |
| NoTransaction              | This exception is thrown when an operation is requested<br>for the current transaction, but no transaction is<br>associated with the client thread. See Also:                 |
|                            | Current::commit()<br>Current::rollback()<br>Current::rollback_only()                                                                                                    |
| NotSubtransaction          | This exception is thrown when an operation that requires<br>a subtransaction is requested for a transaction that is not<br>a subtransaction. See Also:                        |
|                            | Coordinator::register_subtran_aware()                                                                                                    |
| SubtransactionsUnavailable | This exception is thrown when an attempt is made to create a subtransaction. See Also:                                                                                        |
|                            | <u>Coordinator::create_subtransaction()</u><br><u>Current</u> :: <u>begin()</u>                                                                                               |

| Exception   | Description                                                                                                    |
|-------------|----------------------------------------------------------------------------------------------------|
| Unavailable | This exception is thrown when a <u>Terminator</u> or<br><u>Coordinator</u> object cannot be provided by a <u>Control</u><br>object due to environment restrictions. See Also: |
|             | <u>Control::get_coordinator()</u><br><u>Control::get_terminator()</u>                                                                                                    |

 Table 9:
 OTS Exceptions

The following table shows the system exceptions that can be thrown:

| Exception               | Description                                                                                                    |
|-------------------------|----------------------------------------------------------------------------------------------------|
| INVALID_TRANSACTION     | This exception is raised when the transaction context is invalid for a request.                                                                                       |
| TRANSACTION_MODE        | This exception is raised when there is a mismatch between the transaction policy in the target object's IOR and the current transaction mode (see Table 1).           |
| TRANSACTION_REQUIRED    | This exception is raised when an invocation on an object expecting a transaction is performed with no transaction (see Table 1).                                      |
| TRANSACTION_ROLLEDBACK  | This exception is raised when a transactional operation (such as commit()) is requested for a transaction that has been rolled back or marked for rollback. See Also: |
|                         | Current::commit()<br>Terminator::commit()                                                                                                    |
| TRANSACTION_UNAVAILABLE | This exception is raised when a transaction invocation is requested but the transaction service is not available.                                                     |

 Table 10:
 System Exceptions

\_

## **General Data Types**

OTS defines enumerated data types to represent the status of a transaction object during its lifetime and to indicate a participant's vote on the outcome of a transaction.

### **Status Enumeration Type**

```
enum Status{
    StatusActive,
    StatusMarkedRollback,
    StatusPrepared,
    StatusCommitted,
    StatusRolledBack,
    StatusUnknown,
    StatusPreparing,
    StatusCommitting,
    StatusRollingBack
}
```

};

The status enumerated type defines values that are used to indicate the status of a transaction. Status values are used in both the implicit and explicit models of transaction demarcation defined by OTS. The <u>Current::</u> <u>get\_status()</u> operation can be called to return the transaction status if the implicit model is used. The <u>Coordinator:: get\_status()</u> operation can be called to return the transaction status if the explicit model is used.

The status values indicate the following:

| StatusActive         | Processing of a transaction is still in progress.                                                   |
|----------------------|----------------------------------------------------------------------------------------------------|
| StatusMarkedRollback | A transaction is marked to be rolled back.                                                          |
| StatusPrepared       | A transaction has been prepared but not completed.                                                  |
| StatusCommitted      | A transaction has been committed and<br>the effects of the transaction have been<br>made permanent. |

| StatusActive        | Processing of a transaction is still in progress.                |
|---------------------|------------------------------------------------------------------|
| StatusRolledBack    | A transaction has been rolled back.                              |
| StatusUnknown       | The status of a transaction is unknown.                          |
| StatusNoTransaction | A transaction does not exist in the current transaction context. |
| StatusPreparing     | A transaction is preparing to commit.                            |
| StatusCommitting    | A transaction is in the process of committing.                   |
| StatusRollingBack   | A transaction is in the process of rolling back.                 |

See Also <u>CosTransactions::Coordinator::get\_status()</u> CosTransactions::Current::get\_status()

## Vote Enumeration Type

```
enum Vote{
VoteCommit,
VoteRollback,
VoteReadOnly
```

};

The vote enumerated type defines values for the voting status of transaction participants. The participants in a transaction each vote on the outcome of a transaction during the two-phase commit process. In the prepare phase, a Resource object can vote whether to commit or abort a transaction. If a Resource has not modified any data as part of the transaction, it can vote VoteReadonly to indicate that its participation does not affect the outcome of the transaction. The vote values specify the following:

| VoteCommit   | The value used to indicate a vote to commit a transaction.           |
|--------------|----------------------------------------------------------------------|
| VoteRollback | The value used to indicate a vote to abort (rollback) a transaction. |
| VoteReadOnly | The value used to indicate no vote on the outcome of a transaction.  |

### **OTSPolicyValue Data Type**

```
typedef unsigned short OTSPolicyValue;
const OTSPolicyValue REQUIRES = 1;
const OTSPolicyValue FORBIDS = 2;
const OTSPolicyValue ADAPTS = 3;
const CORBA::PolicyType OTS_POLICY_TYPE = 56;
```

The otspolicyValue data type is used to create POA policy objects that define behavior of objects during invocations, both with and without a current transaction.

The <u>CORBA</u>::<u>ORB</u>::<u>create\_policy()</u> operation is used to create the policy objects (passing in the appropriate OTSPOlicyValue value). The policy object is passed in the list of policy objects passed to <u>PortableServer</u>::<u>POA</u>:: <u>create\_POA()</u>.

The OTSPOlicyValue values indicate the following:

| REQUIRES | The target object depends on the presence of a transaction. If there is no current transaction, a <u>TRANSACTION_REQUIRED</u> system exception is raised.                                                                                                    |
|----------|----------------------------------------------------------------------------------------------------|
| FORBIDS  | The target object depends on the absence of a transaction.<br>If there is a current transaction, the <u>INVALID_TRANSACTION</u><br>system exception is raised. When there is no current<br>transaction, the behavior of the FORBIDS policy is also<br>affected by the <u>NonTxTargetPolicy</u> . |
| ADAPTS   | The target object is invoked within the current transaction, whether there is one or not.                                                                                                    |

You cannot create a POA that mixes the OTSPOlicyValue FORBIDS or ADAPTS values with the <u>InvocationPolicyValue</u> EITHER Or <u>UNSHARED</u> values. Attempting to do so raises PortableServer::InvalidPolicy exception.

**Examples** The following example shows the ADAPTS value:

//C++
CORBA::ORB\_var orb = ...
CORBA::Any policy\_val;

See Also

<u>CosTransactions::NonTxTargetPolicyValue</u> <u>CosTransactions::TransactionalObject</u>

#### InvocationPolicyValue Data Type

```
typedef unsigned short InvocationPolicyValue;
const InvocationPolicyValue EITHER = 0;
const InvocationPolicyValue SHARED = 1;
const InvocationPolicyValue UNSHARED = 2;
const CORBA::PolicyType INVOCATION_POLICY_TYPE = 55;
```

The InvocationPolicyValue data type is used to create POA policy objects that define the behavior of objects with respect to the *shared* and *unshared* transaction models.

The shared transaction model represents a standard end-to-end transaction that is shared between the client and the target object. The unshared transaction model uses asynchronous messaging where separate transactions are used along the invocation path. Hence, the client and the target object do not share the same transaction.

The <u>CORBA</u>::<u>ORB</u>::<u>create\_policy</u>() operation is used to create the policy objects (passing in the appropriate InvocationPolicyValue). The policy object is passed in the list of policy objects passed to <u>PortableServer</u>::<u>POA</u>: :create\_POA().

The InvocationPolicyValue data type values indicate the following:

| EITHER   | The target object supports both shared and unshared invocations.                                                    |
|----------|----------------------------------------------------------------------------------------------------|
| SHARED   | The target object supports synchronous invocations and asynchronous includes that do not involve a routing element. |
| UNSHARED | The target object.                                                                                                  |

You cannot create a POA that mixes the InvocationPolicyValue EITHER OR UNSHARED values with the <u>OTSPOLicyValue FORBIDS</u> OR <u>ADAPTS</u> values. Attempting to do this raises a <u>PortableServer::InvalidPolicy</u> exception.

If NO InvocationPolicy object is passed to <u>create\_POA()</u>, the InvocationPolicy defaults to SHARED.

Note: The unshared transaction model is not supported in this release.

**Examples** The following example shows the SHARED value:

See Also CosTransactions::OTSPolicyValue CosTransactions::NonTxTargetPolicyValue

## NonTxTargetPolicyValue Data Type

```
typedef unsigned short NonTxTargetPolicyValue;
const NonTxTargetPolicyValue PREVENT = 0;
const NonTxTargetPolicyValue PERMIT = 1;
const CORBA::PolicyType NON_TX_TARGET_POLICY_TYPE = 57;
```

The NonTxTargetPolicyValue data type is used to create policy objects used by clients to affect the behavior of invocations on objects with an OTSPolicy of FORBIDS.

The <u>CORBA</u>::<u>ORB</u>::<u>create\_policy()</u> operation creates the policy objects (passing the appropriate NonTxTargetPolicyValue). The policy object is passed in the list of policy objects passed to <u>CORBA</u>::<u>PolicyManager</u>:: <u>set\_policy\_overrides()</u> and <u>CORBA</u>::<u>PolicyCurrent</u>:: <u>set\_policy\_overrides()</u>.

See the <u>CORBA</u>: :<u>PolicyCurrent</u> and <u>CORBA</u>: :<u>PolicyManager</u> classes for more details on setting policies.

|          | The behavior of the NonTxTargetPolicy values apply to invocations where there is a current transaction and the target object has the <u>OTSPOLicyValue</u> of <u>FORBIDS</u> . The NonTxTargetPolicy values indicate the following: |                                                                                                    |
|----------|----------------------------------------------------------------------------------------------------|----------------------------------------------------------------------------------------------------|
|          | PREVENT                                                                                                    | The invocation is prevented from proceeding and the system exception <u>INVALID_TRANSACTION</u> is raised. |
|          | PERMIT                                                                                                    | The invocation proceeds but not in the context of the current transaction.                                 |
|          | The default NonTxTargetPolicy is prevent.                                                                                                    |                                                                                                    |
| Examples | The following example shows the PERMIT value:                                                                                                    |                                                                                                    |
|          | CORBA::Policy_var                                                                                                    | _val;<br>sTransactions::PERMIT;                                                                            |
| See Also | CosTransactions::                                                                                                    | OTSPolicyValue                                                                                             |

CosTransactions::InvocationPolicyValue

#### TransactionPolicyValue Data Type

```
typedef unsigned short TransactionPolicyValue;
const TransactionPolicyValue Allows_shared = 0;
const TransactionPolicyValue Allows_none = 1;
const TransactionPolicyValue Requires_shared = 2;
const TransactionPolicyValue Allows_unshared = 3;
const TransactionPolicyValue Allows_either = 4;
const TransactionPolicyValue Requires_unshared = 5;
const TransactionPolicyValue Requires_either = 6;
const CORBA::PolicyType TRANSACTION_POLICY_TYPE = 36;
```

The TransactionalPolicyValue data type has been deprecated and replaced with the <u>OTSPOlicyValue</u> and <u>InvocationPolicyValue</u> types.

The TransactionalPolicyValue data type has been retained in this release for backward compatibility. See the *CORBA Programmer's Guide* for details of interoperability with previous Orbix releases.

## **CosTransactions::Control Class**

The Control class enables explicit control of a factory-created transaction; the factory creates a transaction and returns a Control instance associated with the transaction. The Control object provides access to the <u>Coordinator</u> and <u>Terminator</u> objects used to manage and complete the transaction.

A control object can be used to propagate a transaction context explicitly. By passing a control object as an argument in a request, the transaction context can be propagated. <u>TransactionFactory::create()</u> can be used to create a transaction and return the control object associated with it.

```
// C++
              class Control {
              public:
                  Terminator_ptr get_terminator();
                  Coordinator_ptr get_coordinator();
              };
              typedef Control *Control_ptr;
              class Control var;
See Also
              CosTransactions::Coordinator
              CosTransactions::Current::get_control()
              CosTransactions::Coordinator::get status()
              CosTransactions::Terminator
              CosTransactions::TransactionFactory::create()
              NoTransaction
              NotSubtransaction
```

#### Control::get\_coordinator()

```
// C++
Coordinator_ptr get_coordinator()
    throw(CORBA::SystemException, Unavailable);
```

get\_coordinator() returns the <u>coordinator</u> object for the transaction with which the <u>control</u> object is associated. The returned <u>coordinator</u> object can be used to determine the status of the transaction, the relationship between

the associated transaction and other transactions, to create subtransactions, and so on.

#### Exceptions

<u>Unavailable</u> The <u>Coordinator</u> associated with the Control object is not available.

See Also CosTransactions::Coordinator

### Control::get\_terminator()

// C++
<u>Terminator\_ptr get\_terminator()</u>
throw(CORBA::SystemException, Unavailable);

get\_terminator() returns the <u>Terminator</u> object for the transaction with which the <u>Control</u> object is associated. The returned <u>Terminator</u> object can be used to either commit or roll back the transaction.

#### Exceptions

<u>Unavailable</u> The <u>Terminator</u> associated with the Control object is not available.

See Also CosTransactions::Terminator

# **CosTransactions::Coordinator Class**

The Coordinator class enables explicit control of a factory-created transaction; the factory creates a transaction and returns a <u>Control</u> instance associated with the transaction. <u>Control::get\_coordinator()</u> returns the Coordinator object used to manage the transaction.

The operations defined by the Coordinator class can be used by the participants in a transaction to determine the status of the transaction, determine the relationship of the transaction to other transactions, mark the transaction for rollback, and create subtransactions.

The Coordinator class also defines operations for registering resources as participants in a transaction and registering subtransaction-aware resources with a subtransaction.

```
// C++
              class Coordinator {
                  public:
                  char *get_transaction_name();
                  Status get_status();
                  Status get_parent_status();
                  Status get_top_level_status();
                  CORBA::Boolean is same transaction(Coordinator_ptr);
                  CORBA::Boolean is related transaction(Coordinator_ptr);
                  CORBA::Boolean is_ancestor_transaction(Coordinator_ptr);
                  CORBA::Boolean is_descendant_transaction(Coordinator_ptr);
                  CORBA::Boolean is_top_level_transaction();
                  unsigned long hash_transaction();
                  unsigned long hash top_level_tran();
                  RecoveryCoordinator register_resource(Resource);
                  void register_subtran_aware(SubtransactionAwareResource);
                  Control ptr create subtransaction();
                  void rollback_only();
                  PropagationContext* get_txcontext()
              };
              typedef Coordinator *Coordinator_ptr;
              class Coordinator_var;
See Also
              CosTransactions::Control
```

CosTransactions::Control::get\_coordinator() CosTransactions::Terminator

### Coordinator::create\_subtransaction()

```
// C++
Control_ptr create_subtransaction()
    throw(CORBA::SystemException, Inactive,
    SubtransactionsUnavailable);
```

create\_subtransaction() returns the Control Object associated with the new subtransaction.

create\_subtransaction() creates a new subtransaction for the transaction associated with the Coordinator object. A subtransaction is one that is embedded within another transaction; the transaction within which the subtransaction is embedded is referred to as its parent. A transaction that has no parent is a top-level transaction. A subtransaction executes within the scope of its parent transaction and can be used to isolate failures; if a subtransaction fails, only the subtransaction is rolled back. If a subtransaction commits, the effects of the commit are not permanent until the parent transaction commits. If the parent transaction rolls back, the subtransaction is also rolled back.

#### Exceptions

| Subtransaction | Subtransactions are not supported.   |
|----------------|--------------------------------------|
| sUnavailab     | <u>l</u>                             |
| <u>e</u>       |                                      |
| Inactive       | The transaction is already prepared. |

See Also CosTransactions::Control

### Coordinator::get\_parent\_status()

```
// C++
<u>Status</u> get_parent_status()
    throw(CORBA::SystemException);
```

get\_parent\_status() returns the status of the parent of the transaction associated with the Coordinator object. For more information, see create\_subtransaction().

The status returned indicates which phase of processing the transaction is in. See the reference page for the <u>Status</u> type for information about the possible status values. If the transaction associated with the <u>Coordinator</u> object is a subtransaction, the status of its parent transaction is returned. If there is no parent transaction, the status of the transaction associated with the <u>Coordinator</u> object itself is returned.

See Also CosTransactions::Coordinator::create\_subtransaction() CosTransactions::Coordinator::get\_status() CosTransactions::Coordinator::get\_top\_level\_status() CosTransactions::Status

### Coordinator::get\_status()

```
// C++
<u>Status</u> get_status()
    throw(CORBA::SystemException);
```

get\_status() returns the status of the transaction associated with the Coordinator object. The status returned indicates which phase of processing the transaction is in. See the reference page for the <u>Status</u> type for information about the possible status values.

See Also CosTransactions::Coordinator::get\_parent\_status() CosTransactions::Coordinator::get\_top\_level\_status() CosTransactions::Status

### Coordinator::get\_top\_level\_status()

```
// C++
<u>Status</u> get_top_level_status()
    throw(CORBA::SystemException);
```

get\_top\_level\_status() returns the status of the top-level ancestor of the transaction associated with the Coordinator object. See <u>Coordinator::</u> <u>create\_subtransaction()</u> for more information. The status returned indicates which phase of processing the transaction is in. See the reference page for the <u>Status</u> type for information about the possible status values. If the transaction associated with the <u>Coordinator</u> object is the top-level transaction, its status is returned.

See Also

CosTransactions::Coordinator::create\_subtransaction() CosTransactions::Coordinator::get\_status() CosTransactions::Coordinator::get\_parent\_status() CosTransactions::Status

### Coordinator::get\_transaction\_name()

// C++
char \*get\_transaction\_name();

get\_transaction\_name() returns the name of the transaction associated with the Coordinator object.

### Coordinator::get\_txcontext()

```
// C++
```

PropagationContext\* Coordinator::get\_txcontext()
 throw (CORBA::SystemException, Unavailable);

Returns the propagation context object which is used to export the current transaction to a new transaction service domain.

Exceptions

<u>Unavailable</u> The propagation context is unavailable.

See Also <u>CosTransactions</u>::<u>TransactionFactory</u>::<u>recreate()</u>

### Coordinator::hash\_top\_level\_tran()

```
// C++
unsigned long hash_top_level_tran()
    throw(CORBA::SystemException);
```

hash\_top\_level\_tran() returns a hash code for the top-level ancestor of the transaction associated with the coordinator object. If the transaction associ-

ated with the coordinator object is the top-level transaction, its hash code is returned. See <u>create\_subtransaction()</u> for more information. The returned hash code is typically used as an index into a table of <u>coordinator</u> objects. The low-order bits of the hash code can be used to hash into a table with a size that is a power of two.

See Also <u>CosTransactions::Coordinator::create\_subtransaction()</u> CosTransactions::Coordinator::hash\_transaction()

### Coordinator::hash\_transaction()

```
// C++
unsigned long hash_transaction()
    throw(CORBA::SystemException);
```

 ${\tt hash\_transaction()}$  returns a hash code for the transaction associated with the Coordinator object.

See Also CosTransactions::Coordinator::hash\_top\_level\_tran()

### Coordinator::is\_ancestor\_transaction()

```
// C++
CORBA::Boolean is_ancestor_transaction(
    Coordinator_ptr tc
)
    throw(CORBA::SystemException);
```

is\_ancestor\_transaction() returns true if the transaction is an ancestor or if the two transactions are the same; otherwise, the method returns false.

#### Parameters

tc Specifies the coordinator of another transaction to compare with the Coordinator object.

is\_ancestor\_transaction() determines whether the transaction associated with the Coordinator object is an ancestor of the transaction associated with the coordinator specified in the tc parameter. See <a href="mailto:create\_subtransaction(">create\_subtransaction()</a> for more information.

See Also <u>CosTransactions::Coordinator::is\_descendant\_transaction()</u> CosTransactions::Coordinator::is\_related\_transaction() <u>CosTransactions::Coordinator</u>::is\_same\_transaction() CosTransactions::Coordinator::create\_subtransaction()

### Coordinator::is\_descendant\_transaction()

```
// C++
```

```
<u>CORBA</u>::<u>Boolean</u> is_descendant_transaction(Coordinator_ptr tc)
throw(CORBA::SystemException);
```

is\_descendant\_transaction() returns true if the transaction is a descendant or if the two transactions are the same; otherwise, the method returns false.

#### Parameters

tc Specifies the coordinator of another transaction to compare with the Coordinator object.

is\_descendant\_transaction() determines whether the transaction
associated with the Coordinator object is a descendant of the transaction
associated with the coordinator specified in the tc parameter. See
Coordinator::create\_subtransaction() for more information.

See Also

<u>CosTransactions::Coordinator::is\_descendant\_transaction()</u> CosTransactions::Coordinator::is\_related\_transaction() CosTransactions::Coordinator::is\_same\_transaction() CosTransactions::Coordinator::is\_top\_level\_transaction() CosTransactions::Coordinator::create\_subtransaction()

## Coordinator::is\_related\_transaction()

```
// C++
<u>CORBA</u>::Boolean is_related_transaction(
    Coordinator_ptr tc
)
    throw(CORBA::SystemException);
```

is\_related\_transaction() returns true if both transactions are descendants of the same transaction; otherwise, the method returns false.

#### Parameters

| tc             | Specifies the coordinator of another transaction to compare with the ${\tt Coordinator}$ object. |
|----------------|--------------------------------------------------------------------------------------------------|
| is_related_tra | ansaction() determines whether the transaction associated                                        |

with the Coordinator object and the transaction associated with the coordinator specified in the  $t_{c}$  parameter have a common ancestor. See create\_subtransaction() for more information.

See Also CosTransactions::Coordinator::is\_descendant\_transaction() CosTransactions::Coordinator::is\_ancestor\_transaction() CosTransactions::Coordinator::is\_same\_transaction() CosTransactions::Coordinator::is\_top\_level\_transaction() CosTransactions::Coordinator::create\_subtransaction()

### Coordinator::is\_same\_transaction()

```
// C++
CORBA::Boolean is_same_transaction(
    Coordinator_ptr tc
)
```

```
throw(CORBA::SystemException);
```

is\_same\_transaction() returns true if the transactions associated with the two Coordinator objects are the same transaction; otherwise, the method returns false.

### Parameters

| tc | Specifies the coordinator of another transaction to compare |
|----|-------------------------------------------------------------|
|    | with the Coordinator object.                                |

is\_same\_transaction() determines whether the transaction associated with the Coordinator object and the transaction associated with the coordinator specified in the tc parameter are the same transaction.

See Also CosTransactions::Coordinator::is\_descendant\_transaction() CosTransactions::Coordinator::is\_related\_transaction() CosTransactions::Coordinator::is\_ancestor\_transaction() CosTransactions::Coordinator::is\_top\_level\_transaction()

# Coordinator::is\_top\_level\_transaction()

```
// C++
<u>CORBA</u>::Boolean is_top_level_transaction()
throw(CORBA::SystemException);
```

is\_top\_level\_transaction() returns true if the transaction is a top-level transaction; otherwise, the method returns false. is\_top\_level\_transaction() determines whether the transaction associated with a Coordinator object is a top-level transaction. See create\_subtransaction() for more information.

See Also

<u>CosTransactions::Coordinator::is\_descendant\_transaction()</u> <u>CosTransactions::Coordinator::is\_related\_transaction()</u> <u>CosTransactions::Coordinator::is\_same\_transaction()</u> <u>CosTransactions::Coordinator::is\_ancestor\_transaction()</u> <u>CosTransactions::Coordinator::create\_subtransaction()</u>

### Coordinator::register\_resource()

```
// C++
<u>RecoveryCoordinator</u> register_resource(
    <u>Resource</u> resource
)
    throw(CORBA::SystemException, Inactive);
```

register\_resource() registers a specified resource as a participant in the transaction associated with a coordinator object. When the transaction ends, the registered resource must commit or roll back changes made as part of the transaction. Only server applications can register resources. See <u>Resource</u> class for more information. register\_resource() returns a <u>RecoveryCoordinator</u> object that the registered <u>Resource</u> object can use during recovery.

### Parameters

```
resource The resource to register as a participant.
```

#### Exceptions

```
CORBA:: The transaction is marked for rollback only.
TRANSACTION
_ROLLEDBACK
```

See Also <u>CosTransactions::RecoveryCoordinator</u> CosTransactions::Resource

### Coordinator::register\_subtran\_aware()

```
// C++
void register_subtran_aware(
    <u>SubtransactionAwareResource</u> resource
)
```

throw(CORBA::SystemException, NotSubtransaction, Inactive);

register\_subtran\_aware() registers a specified resource with the subtransaction associated with a Coordinator object. The resource is registered with the subtransaction only, not as a participant in the top-level transaction. (<u>register\_resource()</u> can be used to register the resource as a participant in the top-level transaction.) Only server applications can register resources.

### Parameters

resource The resource to register.

When the transaction ends, the registered resource must commit or roll back changes made as part of the subtransaction. See the reference page for the SubtransactionAwareResource class for more information.

### Exceptions

|                                                               | NotSubtransac                                                                        | $\underline{t}$ The transaction associated with the <code>Coordinator</code> object is not a subtransaction |
|---------------------------------------------------------------|--------------------------------------------------------------------------------------|----------------------------------------------------------------------------------------------------|
|                                                               | Inactive                                                                             | The subtransaction or any ancestor of the subtransaction has ended.                                         |
| CORBA:: The transaction is mark<br>TRANSACTION<br>_ROLLEDBACK |                                                                                      |                                                                                                    |
| See Also                                                      | CosTransactions::RecoveryCoordinator<br>CosTransactions::SubtransactionAwareResource |                                                                                                    |

### Coordinator::register\_synchronization()

```
// C++
void register_synchronization(
    Synchronization sync
);
    throw(CORBA::SystemException, Inactive);
```

|            | register_synchronization() registers a specified synchronization object for the transaction associated with a Coordinator object. See the reference page for the <u>Synchronization</u> class for more information. |                                         |
|------------|----------------------------------------------------------------------------------------------------|-----------------------------------------|
| Parameters |                                                                                                    |                                         |
|            | sync                                                                                                    | The synchronization object to register. |
| Exceptions |                                                                                                    |                                         |
|            | Inactive                                                                                                    | The transaction is already prepared.    |
|            | CORBA::<br>TRANSACTIO<br>_ROLLEDBACI                                                                                                    | -                                       |
| See Also   | CosTransactions::RecoveryCoordinator<br>CosTransactions::Synchronization                                                                                                    |                                         |

### Coordinator::rollback\_only()

```
// C++
void rollback_only()
    throw(CORBA::SystemException, Inactive);
```

rollback\_only() marks the transaction associated with the Coordinator object so that the only possible outcome for the transaction is to roll back. The transaction is not rolled back until the participant that created the transaction either commits or aborts the transaction.

OTS allows <u>Terminator</u>::<u>rollback()</u> to be called instead of rollback\_only(). Calling <u>Terminator</u>::<u>rollback()</u> rolls back the transaction immediately, preventing unnecessary work from being done between the time the transaction is marked for rollback and the time the transaction is actually rolled back.

### Exceptions

<u>Inactive</u> The transaction is already prepared.

See Also <u>CosTransactions::Terminator</u>::rollback()

# **CosTransactions::Current Class**

The current class represents a transaction that is associated with the calling thread; the thread defines the transaction context. The transaction context is propagated implicitly when the client issues requests.

This class defines member methods for beginning, committing, and aborting a transaction using the implicit model of transaction control. It also defines member methods for suspending and resuming a transaction and retrieving information about a transaction.

```
// C++
class Current {
 public:
    void begin();
    void commit(CORBA::Boolean);
    void rollback();
    void rollback_only();
    Status get_status();
    char *get_transaction_name();
    void set_timeout(unsigned long);
    unsigned long get_timeout();
    Control_ptr get_control();
    Control_ptr suspend();
    void resume(Control_ptr);
};
typedef Current *Current_ptr;
class Current var;
```

```
See Also
```

CosTransactions::Control CosTransactions::Status

# Current::begin()

```
// C++
void begin()
    throw(CORBA::SystemException,SubtransactionsUnavailable);
```

begin() creates a new transaction and modifies the transaction context of the calling thread to associate the thread with the new transaction. If subtransactions are not available, an attempt to create a nested transaction throws the SubtransactionsUnavailable exception.

See Also CosTransactions::Current::commit() CosTransactions::Current::rollback() CosTransactions::Current::rollback\_only()

# Current::commit()

|            | <pre>// C++ void commit(     CORBA::Boolean report_heuristics )     throw(CORBA::SystemException,         NoTransaction,         HeuristicHazard,         TRANSACTION_ROLLEDBACK);</pre> |  |
|------------|----------------------------------------------------------------------------------------------------|--|
|            | $\tt commit()$ attempts to commit the transaction associated with the calling thread.                                                                                                    |  |
| Parameters |                                                                                                    |  |
|            | report_heurist specifies whether to report heuristic decisions for the transac-<br>ics tion associated with the calling thread.                                                          |  |
| Exceptions |                                                                                                    |  |
|            | NoTransaction No transaction is associated with the calling thread. exception                                                                                                    |  |
|            | HeuristicMixed The report_heuristics parameter is true and a heuristic decision causes inconsistent outcomes                                                                             |  |
|            | <u>HeuristicHazar</u> The report_heuristics parameter is true and a heuristic decision might have caused inconsistent outcomes.                                                          |  |
|            | TRANSACTION_RO Not all the transaction participants commit.<br>LLEDBACK                                                                                                    |  |
| See Also   | CosTransactions::Current::begin()<br>CosTransactions::Current::rollback()<br>CosTransactions::Current::rollback_only()                                                                   |  |

### Current::get\_control()

// C++
Control\_ptr get\_control()
 throw(CORBA::SystemException);

get\_control() returns the control object for the transaction associated with the calling thread. If no transaction is associated with the calling thread, a null object reference is returned.

See Also CosTransactions::Current::resume()

## Current::get\_status()

```
// C++
<u>Status</u> get_status()
    throw(CORBA::SystemException);
```

get\_status() returns the status of the transaction associated with the calling thread. If no transaction is associated with the calling thread, the StatusNoTransaction value is returned.

The status returned indicates the processing phase of the transaction. See the status type for information about the possible status values.

See Also CosTransactions::Status Enumeration Type

### Current::get\_timeout()

```
// C++
unsigned long get_timeout()
    throw(CORBA::SystemException)
```

Returns the timeout in seconds for transactions created using the  $\underline{begin()}$  operation.

See Also CosTransactions::Current CosTransactions::Current::begin() CosTransactions::Current::set\_timeout()

### Current::get\_transaction\_name()

```
// C++
char *get_transaction_name();
```

get\_transaction\_name() returns the name of the transaction associated with the calling thread. If no transaction is associated with the calling thread, a null string is returned.

See Also <u>CosTransactions</u>::<u>Current</u>

### Current::resume()

// C++
void resume(
 <u>Control\_ptr which</u>)
 throw(CORBA::SystemException, InvalidControl);

resume() resumes the suspended transaction identified by the which parameter and associated with the calling thread. If the value of the which parameter is a null object reference, the calling thread disassociates from the transaction. If the control object is invalid, the InvalidControl exception is thrown.

### Parameters

which Specifies a <u>Control</u> object that represents the transaction context associated with the calling thread.

See Also CosTransactions::Current CosTransactions::Current::get\_control() CosTransactions::Current::suspend()

## Current::rollback()

```
// C++
void rollback()
    throw(CORBA::SystemException, NoTransaction);
```

rollback() rolls back the transaction associated with the calling thread. If the transaction was started with <u>begin()</u>, the transaction context for the thread is restored to its state before the transaction was started; otherwise, the transaction context is set to null.

#### Exceptions

NoTransaction No transaction is associated with the calling thread.

See Also CosTransactions::Current CosTransactions::Current::begin() CosTransactions::Current::rollback\_only()

### Current::rollback\_only()

```
// C++
void rollback_only()
    throw(CORBA::SystemException, NoTransaction);
```

<code>rollback\_only()</code> marks the transaction associated with the calling thread for rollback. The transaction is modified so that the only possible outcome is to roll back the transaction. Any participant in the transaction can mark the transaction for rollback. The transaction is not rolled back until the participant that created the transaction either commits or aborts the transaction.

OTS allows <u>Current::rollback()</u> to be called instead of rollback\_only(). Calling <u>Current::rollback()</u> rolls back the transaction immediately, preventing unnecessary work from being done between the time the transaction is marked for rollback and the time the transaction is actually rolled back.

#### Exceptions

**Notransaction** No transaction is associated with the calling thread.

See Also <u>CosTransactions::Current</u> CosTransactions::Current::rollback()

### Current::set\_timeout()

```
// C++
void set_timeout(
    unsigned long seconds
)
    throw(CORBA::SystemException);
```

set\_timeout() sets a timeout period for the transaction associated with the calling thread. The timeout affects only those transactions begun with begin() after the timeout is set. The seconds parameter sets the number of seconds from the time the transaction is begun that it waits for completion before being rolled back; if the seconds parameter is zero, no timeout is set for the transaction.

#### Parameters

seconds The number of seconds that the transaction waits for completion before rolling back.

See Also CosTransactions::Current CosTransactions::Current::begin() CosTransactions::Current::get\_timeout()

## Current::suspend()

```
// C++
Control_ptr suspend()
throw(CORBA::SystemException);
```

suspend() suspends the transaction associated with the calling thread. An identifier for the suspended transaction is returned by the method. This identifier can be passed to resume() to resume the suspended transaction.

See Also <u>CosTransactions::Current</u> CosTransactions::Current::resume()

# CosTransactions:: RecoveryCoordinator Class

The RecoveryCoordinator class enables a recoverable object to control the recovery process for an associated resource. A RecoveryCoordinator object can be obtained for a recoverable object via the <u>Coordinator</u> object associated with the recoverable object. <u>Coordinator::register\_resource()</u> returns a RecoveryCoordinator object.

```
// C++
class RecoveryCoordinator {
    public:
        Status replay_completion(Resource_ptr);
};
typedef RecoveryCoordinator *RecoveryCoordinator_ptr;
class RecoveryCoordinator_var;
```

See Also CosTransactions::Resource

## RecoveryCoordinator::replay\_completion()

```
// C++
Status replay_completion(
    Resource_ptr resource
)
    throw(CORBA::SystemException, NotPrepared);
```

replay\_completion() notifies the recovery coordinator that the commit() or rollback() operations have not been performed for the associated resource. Notifying the coordinator that the resource has not completed causes completion to be retried, which is useful in certain failure cases. The method returns the current status of the transaction.

| Parameters | resource                                             | The resource associated with the recovery coordinator. |
|------------|------------------------------------------------------|--------------------------------------------------------|
| Exceptions | resource                                             |                                                        |
|            | NotPrepared                                          | The resource is not in the prepared state.             |
| See Also   | CosTransactions::Resource<br>CosTransactions::Status |                                                        |

# **CosTransactions::Resource Class**

The Resource class represents a recoverable resource, that is, a transaction participant that manages data subject to change within a transaction. The Resource class specifies the protocol that must be defined for a recoverable resource. Interfaces that inherit from this class must implement each of the member methods to manage the data appropriately for the recoverable object based on the outcome of the transaction. These methods are invoked by the Transaction Service to execute two-phase commit; the requirements of these methods are described in the following sections.

To become a participant in a transaction, a Resource object must be registered with that transaction. <u>Coordinator::register\_resource()</u> can be used to register a resource for the transaction associated with the <u>Coordinator</u> object.

The full name for the class is CosTransactions::Resource.

```
// C++
class Resource {
    public:
    virtual Vote prepare();
    virtual void rollback();
    virtual void commit();
    virtual void commit_one_phase();
    virtual void forget();
};
typedef Resource *Resource_ptr;
class Resource_var;
```

```
See Also CosTrar
```

CosTransactions::Synchronization CosTransactions::RecoveryCoordinator CosTransactions::Vote

## **Two-phase Commit**

The two-phase commit requires methods prepare() and commit().

prepare() must be defined to vote on the outcome of the transaction with which the resource is registered. The transaction service invokes this method as the first phase of a two-phase commit; the return value controls the second phase:

- Returns VoteReadOnly if the resource's data is not modified by the transaction. The transaction service does not invoke any other methods on the resource, and the resource can forget all knowledge of the transaction.
- Returns VoteCommit if the resource's data is written to stable storage by the transaction and the transaction is prepared. Based on the outcome of other participants in the transaction, the transaction service calls either commit() or rollback() for the resource. The resource should store a reference to the <u>RecoveryCoordinator</u> object in stable storage to support recovery of the resource.
- Returns VoteRollback for all other situations. The transaction service calls rollback() for the resource, and the resource can forget all knowledge of the transaction.

commit() must be defined to commit all changes made to the resource as part of the transaction. If forget() has already been called, no changes need to be committed. If the resource has not been prepared, the <u>NotPrepared</u> exception must be thrown.

Use the heuristic outcome exceptions to report heuristic decisions related to the resource. The resource must remember heuristic outcomes until forget() is called, so that the same outcome can be returned if the transaction service calls <code>commit()</code> again.

## **One-phase Commit**

commit\_one\_phase() must be defined to commit all changes made to the resource as part of the transaction. The transaction service may invoke this method if the resource is the only participant in the transaction. Unlike commit(), commit\_one\_phase() does not require that the resource be prepared first. Use the heuristic outcome exceptions to report heuristic decisions related to the resource. The resource must remember heuristic outcomes until forget() is called, so that the same outcome can be returned if the transaction service calls commit\_one\_phase() again.

## **Rollback Transaction**

rollback() must be defined to undo all changes made to the resource as part of the transaction. If forget() has been called, no changes need to be undone. Use the heuristic outcome exceptions to report heuristic decisions related to the resource. The resource must remember heuristic outcomes until forget() is called, so that the same outcome can be returned if the transaction service calls rollback() again.

# **Forget Transaction**

forget() must be defined to cause the resource to forget all knowledge of the transaction. The transaction service invokes this method if the resource throws a heuristic outcome exception in response to commit() or rollback().

# CosTransactions:: SubtransactionAwareResource Class

**Note:** This class is not supported in this release of OTS for Orbix. The information in this section therefore does not apply to this release.

The SubtransactionAwareResource class represents a recoverable resource that makes use of nested transactions. This specialized resource object allows the resource to be notified when a subtransaction for which it is registered either commits or rolls back.

The SubtransactionAwareResource class specifies the protocol that must be defined for this type of recoverable resource. Interfaces that inherit from this class must implement each of the member methods to manage the recoverable object's data appropriately based on the outcome of the subtransaction. These methods are invoked by the transaction service; the requirements of these methods are described below.

<u>Coordinator::register\_subtran\_aware()</u> can be used to register a resource with the subtransaction associated with the <u>coordinator</u> object. The resource can also register with the top-level transaction by using <u>Coordinator::register\_resource()</u> as well. In this case, the protocol for the <u>Resource</u> class must be defined in addition to the protocol for SubtransactionAwareResource. See the reference page for the <u>Resource</u> class for more information.

```
// C++
class SubtransactionAwareResource : Resource {
    public:
        virtual void commit_subtransaction(Coordinator);
        virtual void rollback_subtransaction();
};
typedef SubtransactionAwareResource
    *SubtransactionAwareResource_ptr;
class SubtransactionAwareResource_var;
```

See Also CosTransactions::Coordinator CosTransactions::Resource CosTransactions::Status

# **Commit Subtransaction**

commit\_subtransaction() must be defined to commit all changes made to the resource as part of the subtransaction. If an ancestor transaction rolls back, the subtransaction's changes are rolled back. The transaction service invokes this method if the resource is registered with a subtransaction and it is committed.

The method must be defined to take a <u>coordinator</u> object as its only argument. When the transaction service invokes this method, it passes the <u>coordinator</u> object associated with the parent transaction.

### **Rollback Subtransaction**

rollback\_subtransaction() must be defined to undo all changes made to the resource as part of the subtransaction. The transaction service invokes this method if the resource is registered with a subtransaction and it is rolled back.

# CosTransactions::Synchronization Class

The Synchronization class represents a non-recoverable object that maintains transient state data and is dependent on a recoverable object to ensure that the data is persistent. To make data persistent, a synchronization object moves its data to one or more resources before the transaction completes.

The synchronization class specifies a protocol that must be defined for this type of object. A synchronization object must be implemented as a class derived from the synchronization class. The derived class must implement each of the member methods to ensure that the data maintained by the nonrecoverable object is made recoverable. The transaction service invokes these methods before and after the registered resources commit; the specific requirements of these methods are described in the following sections.

<u>Coordinator::register\_synchronization()</u> can be used to register a synchronization object with the transaction associated with the <u>Coordinator</u> object.

```
// C++
class Synchronization : TransactionalObject {
    public:
        virtual void before_completion();
        virtual void after_completion(Status);
};
```

# **Before Completion**

before\_completion() must be defined to move the synchronization object's data to a recoverable object. The transaction service invokes this method prior to the prepare phase of the transaction. The method is invoked only if the synchronization object is registered with a transaction and the transaction attempts to commit.

The only exceptions this method can throw are CORBA::SystemException exceptions. Throwing other exceptions can cause the transaction to be marked for rollback only.

### **After Completion**

after\_completion() must be defined to do any necessary processing required by the synchronization object; for example, the method could be used to release locks held by the transaction. The transaction service invokes this method after the outcome of the transaction is complete. The method is invoked only if the synchronization object is registered with a transaction and the transaction has either committed or rolled back.

The method must be defined to take a  $\underline{Status}$  value as its only argument. When the transaction service invokes this method, it passes the status of the transaction with which the synchronization object is registered.

The only exceptions this method can throw are CORBA::SystemException exceptions. Any exceptions that are thrown have no effect on the commitment of the transaction.

See Also CosTransactions::Coordinator CosTransactions::Coordinator::register\_synchronization() CosTransactions::Resource CosTransactions::Status

# **CosTransactions::Terminator Class**

The Terminator class enables explicit termination of a factory-created transaction. The transaction with which the Terminator object is associated can be either committed or rolled back. <u>Control::get\_terminator()</u> can be used to return the Terminator object associated with a transaction.

```
// C++
class Terminator {
  public:
     void commit(CORBA::Boolean);
     void rollback();
};
typedef Terminator *Terminator_ptr;
class Terminator_var;
```

See Also CosTransactions::Coordinator CosTransactions::Control::get\_terminator() CosTransactions::Control CosTransactions::Status

### Terminator::commit()

```
// C++
void commit(
    <u>CORBA</u>::Boolean report_heuristics
)
    throw(CORBA::SystemException,
        HeuristicHazard,
        TRANSACTION_ROLLEDBACK);
```

commit() attempts to commit the transaction associated with the Terminator object. If the report\_heuristics parameter is true, the <u>HeuristicHazard</u> exception is thrown when the participants report that a heuristic decision has possibly been made.

### Parameters

<code>report\_heurist Specifies</code> whether to report heuristic decisions for the commit.  $\ensuremath{\texttt{ics}}$ 

#### Exceptions

CORBA:: The transaction has been marked as rollback-only, or all par-TRANSACTION ticipants in the transaction do not agree to commit. \_ROLLEDBACK

See Also

<u>CosTransactions::Coordinator</u> <u>CosTransactions::Terminator</u> <u>CosTransactions::Terminator::rollback()</u> <u>CosTransactions::Control</u>

### Terminator::rollback()

// C++
void rollback();

rollback() rolls back the transaction associated with the Terminator object.

See Also CosTransactions::Coordinator CosTransactions::Terminator CosTransactions::Terminator::commit()

# CosTransactions::TransactionalObject Class

The TransactionalObject interface has been deprecated and replaced with transactional policies (see "OTSPolicyValue Data Type" on page 634). Backward compatibility with existing OTS implementations is provided for outbound requests only and only if the target object does not have a transactional policy in its IOR.

See the *CORBA Programmer's Guide* for details of interoperability with existing OTS implementations.

// C++
class TransactionalObject {};
typedef TransactionalObject \*TransactionalObject\_ptr;
class TransactionalObject\_var;

# CosTransactions::TransactionFactory Class

The TransactionFactory class represents a transaction factory that allows the originator of transactions to begin a new transaction for use with the explicit model of transaction demarcation. Servers provide a default instance of this class. Clients can bind to the default instance by using the standard binding mechanism for the object request broker.

```
// C++
class TransactionFactory {
    public:
        Control_ptr create(unsigned long timeout);
        Control_ptr recreate(const PropagationContext& ctx);
};
typedef TransactionFactory *TransactionFactory_ptr;
class TransactionFactory_var;
```

See Also

CosTransactions::Control

## TransactionFactory::create()

```
// C++
Control_ptr create(unsigned long timeout)
throw(CORBA::SystemException);
```

create() creates a new top-level transaction for use with the explicit model of transaction demarcation. A <u>Control</u> object is returned for the transaction. The <u>Control</u> object can be used to propagate the transaction context. See the reference page for the <u>Control</u> class for more information.

#### Parameters

timeout Specifies the number of seconds that the transaction waits to complete before rolling back. If the timeout parameter is zero, no timeout is set for the transaction.

See Also CosTransactions::TransactionFactory CosTransactions::Control

### TransactionFactory::recreate()

Creates a new representation for an existing transaction defined in the propagation context ctx. This is used to import a transaction from another domain. The method returns a control object for the new transaction representation.

See Also <u>CosTransactions</u>::<u>Coordinator</u>::get\_txcontext()

# CosTypedEventChannelAdmin Module

The CosTypedEventChannelAdmin module defines the interfaces for making connections between suppliers and consumers that use either generic or typed communication. Its interfaces are specializations of the corresponding interfaces in the CosEventChannel module.

**Note:** IONA's implementation of typed events only supports the typed push style of event communication. The TypedProxyPullSupplier interface, the TypedSupplierAdmin::obtain\_typed\_pull\_consumer() operation, and the TypedConsumerAdmin::obtain\_typed\_pull\_supplier() operation are **not** implemented.

# CosTypedEventChannelAdmin Exceptions

## CosTypedEventChannelAdmin::InterfaceNotSupported

exception InterfaceNotSupported {};

InterfaceNotSupported is raised when an an attempt to obtain a TypedProxyPushConsumer fails to find an implementation that supports the strongly typed interface required by the client.

## CosTypedEventChannelAdmin::NoSuchImplementation

exception NoSuchImplementation {};

NoSuchImplementation is raised when an attempt to obtain a ProxyPushSupplier fails to find an implementation that supports the strongly typed interface required by the client.

# CosTypedEventChannelAdmin Data Types

# CostTypedEventChannelAdmin::Key Type

typedef string Key;

A string that holds the interface repository ID of the strongly typed interface used by a typed event client.

# CosTypedEventChannelAdmin:: TypedConsumerAdmin Interface

The TypedConsumerAdmin interface extends the functionality of the generic ConsumerAdmin to support connecting consumer to a typed event channel.

# TypedConsumerAdmin::obtain\_typed\_pull\_supplier()

The obtain\_typed\_pull\_supplier() operation returns a TypedProxyPullSupplier that supports the interface Pull<supported\_interface>.

### Parameters

supported\_interfaceSpecifies the interface which the returned TypedProxyPullSuplier must support.

### Exceptions

InterfaceNotSupportedRaised if TypedProxyPullSupplier implementation supporting the specified interface is available.

# TypedConsumberAdmin::obtain\_typed\_push\_supplier()

CosEventChannelAdmin::ProxyPushSupplier
 obtain\_typed\_push\_supplier(in Key uses\_interface)
raises (NoSuchImplementation);

The obtain\_typed\_push\_supplier() operation returns a ProxyPushSupplier that makes calls on interface uses\_interface.

### Parameters

uses\_interface Specifies the interface on which the returned ProxyPushSuppler must make calls.

### Exceptions

NoSuchImplementationRaised if no ProxyPushConsumer can be found that supports the specified interface.

# **Unsupported Opperations**

The Application Server Platform does not support the typed pull model or the connection of generic consumers to a typed event channel. Therefore, a TypedConsumerAdmin object will throw NO\_IMPLEMENT for the following operations:

- obtain\_typed\_pull\_supplier()
- obtain\_push\_supplier()
- obtain\_pull\_supplier()

# CosTypedEventChannelAdmin:: TypedEventChannel Interface

interface TypedEventChannel
{
 TypedConsumerAdmin for\_consumers();
 TypedSupplierAdmin for\_suppliers();
 void destroy();
}

};

This interface is the equivalent of CosEventChannelAdmin::EventChannel for typed events. It provides a factory for TypedConsumerAdmin objects and TypedSuppleriAdmin objects. Both of which are capable of providing proxies for typed communication.

# CosTypedEventChannelAdmin:: TypedProxyPushConsumer Interface

```
interface TypedProxyPushConsumer :
    CosEventChannelAdmin::ProxyPushConsumer,
    CosTypedEventComm::TypedPushConsumer
{
  };
```

The TypedProxyPushConsumer interface extends the functionality of the ProxyPushConsumer to support connecting push suppliers to a typed event channel.

By inheriting from CosEventChannelAdmin::ProxyPushConsumer, this interface supports:

- connection and disconnection of push suppliers.
- generic push operation.

By inheriting from CosTypedEventComm::TypedPushConsumer, it extends the functionality of the generic ProxyPushConsumer to enable its associated supplier to use typed push communication. When a reference to a TypedProxyPushConsumer is returned by get\_typed\_consumer(), it has the interface identified by the Key.

# **Unsupported Operations**

The TypedProxyPushConsumer reference will throw NO\_IMPLEMENT for the push() operation. A supplier should instead call push() on the reference it obtains from the get\_typed\_consumer() operation.

# CosTypedEventChannelAdmin:: TypedSupplierAdmin Interface

The TypedSupplierAdmin interface extends the functionality of the generic SupplierAdmin to support connecting suppliers to a typed event channel.

# TypedSupplierAdmin::obtain\_typed\_push\_consumer()

The obtain\_typed\_push\_consumer() operation returns a TypedProxyPushConsumer that supports the specified interface.

#### Parameters

supported\_interfaceSpecifies the interface that the returned TypedProxyPushConsumer must support.

#### Exceptions

InterfaceNotSupportedRaised if no consumer implementation supporting the specified interface is available.

# TypedSupplierAdmin::obtain\_typed\_pull\_consumer()

```
CosEventChannelAdmin::ProxyPullConsumer
   obtain_typed_pull_consumer(in Key uses_interface)
   raises (NoSuchImplementation);
```

The obtain\_typed\_pull\_consumer() operation returns a ProxyPullConsumer that calls operations in the interface Pull<uses\_interface>.

#### Parameters

uses\_interface Specifies the interface which the returned ProxyPullConsumer must support.

#### Exceptions

NoSuchImplementationRaised if no ProxyPullConsumer can be found that supports the specified interface.

# **Unsupported Operations**

The Application Server Platform does not support the typed pull model or the connection of generic suppliers to a typed event channel. Therefore, the TypedSupplierAdmin reference will throw NO\_IMPLEMENT for the following operations:

- obtain\_typed\_pull\_consumer()
- obtain\_push\_consumer()
- obtail\_pull\_consumer()

# CosTypedEventComm Module

This module specifies two interfaces used to support typed event communication. TypedPushConsumer supports push style typed event communication. Typed event clients retain the capability to use generic event communication.

**Note:** IONA's implementation of typed events only supports typed push style events. The TypedPullSupplier interface is **not** implemented.

# CosTypedEventComm:: TypedPushConsumer Interface

```
interface TypedPushConsumer : CosEventComm::PushConsumer
{
    Object get_typed_consumer();
};
```

The TypedPushConsumer interface is used to implement push-style consumers that wish to participate in typed event communication. By inheriting from the generic PushConsumer interface, this interface retains the ability to participate in generic push-style event communication. This inheritance also requires that TypedPushConsumer objects implement the generic push() operation. However, if the consumer will be used solely for typed event communication, the push() implementation can simply raise the standard CORBA exception NO\_IMPLEMENT.

# TypedPushConsumer::get\_typed\_consumer()

Object get\_typed\_consumer();

get\_typed\_consumer() returns a reference to a typed push consumer. This reference is returned as a reference to type <code>Object</code> and must be narrowed to the appropriate interface. If the push supplier and the typed push consumer do not support the same interface, the <code>narrow()</code> will fail.

# **CSI** Overview

The CSI module defines the basic data types needed for the OMG Common Secure Interoperability (CSIv2) specification. This reference page is a partial extract from the CSI module that includes only the data types needed for the IT\_CSI module.

# **CSI::OID Sequence**

typedef sequence <octet> OID;
 // ASN.1 Encoding of an OBJECT IDENTIFIER

The type that represents an ASN.1 object identifier in binary format.

#### **CSI::OIDList Sequence**

typedef sequence <OID> OIDList;

The type that represents a list of ASN.1 object identifiers.

# CSI::GSS\_NT\_ExportedName

typedef sequence <octet> GSS\_NT\_ExportedName;

An encoding of a GSS Mechanism-Independent Exported Name Object as defined in [IETF RFC 2743] Section 3.2, "GSS Mechanism-Independent Exported Name Object Format," p. 84. See http://www.ietf.org/rfc/rfc2743.txt.

See Also IT\_CSI::AuthenticationServicePolicy::target\_name

# CSI::IdentityTokenType

typedef unsigned long IdentityTokenType;

The type of a CSIv2 identity token.

See Also CSI::IdentityToken

# CSI::ITTAbsent

const IdentityTokenType ITTAbsent = 0;

The identity token is absent. This indicates that the invocation is not being made on behalf of another principal.

See Also CSI::IdentityToken

# CSI::ITTAnonymous

const IdentityTokenType ITTAnonymous = 1;

Indicates that the invocation is being made on behalf of an unidentified and unauthenticated principal.

See Also CSI::IdentityToken

# CSI::ITTPrincipalName

const IdentityTokenType ITTPrincipalName = 2;

Indicates that the invocation is being made on behalf of an identifiable and authenticated principal.

See Also CSI::IdentityToken

## CSI::ITTX509CertChain

const IdentityTokenType ITTX509CertChain = 4; Not used in the current implementation of CSIv2.

See Also CSI::IdentityToken

# CSI::ITTDistinguishedName

const IdentityTokenType ITTDistinguishedName = 8; Not used in the current implementation of CSIv2.

See Also CSI::IdentityToken

## CSI::IdentityExtension

typedef sequence <octet> IdentityExtension;

A data type that enables the range of identity tokens to be extended. The OMG reserves this type for future extensions.

See Also CSI::IdentityToken

# CSI::IdentityToken Union

```
union IdentityToken switch ( IdentityTokenType ) {
   case ITTAbsent: boolean absent;
   case ITTAnonymous: boolean anonymous;
   case ITTPrincipalName: GSS_NT_ExportedName principal_name;
   case ITTX509CertChain: X509CertificateChain certificate_chain;
   case ITTDistinguishedName: X501DistinguishedName dn;
   default: IdentityExtension id;
};
```

The type that is used to represent an identity token. Only the following identity token types are currently used by Orbix:

- ITTAbsent
- ITTAnonymous
- ITTPrincipalName

# CSI::StringOID

typedef string StringOID;

This type is the string representation of an ASN.1 OBJECT IDENTIFIER (OID). OIDs are represented by the string oid: followed by the integer base-10 representation of the OID separated by dots. For example, the OID corresponding to the OMG is represented as: "oid:2.23.130"

# CSI::GSS\_NT\_Export\_Name\_OID

const StringOID GSS\_NT\_Export\_Name\_OID = "oid:1.3.6.1.5.6.4";

The GSS Object Identifier for name objects of the Mechanism-Independent Exported Name Object type is:

```
{ iso(1) org(3) dod(6) internet(1) security(5) nametypes(6)
  gss-api-exported-name(4) }
```

# **CSIIOP** Overview

The CSI inter-ORB protocol (CSIIOP) IDL module defines the data types that are used for encoding the CSIv2 service contexts and IOR components . This reference page is a partial extract from the CSIIOP module that includes only the data types needed for the  $IT_CSI$  module.

## CSIIOP::AssociationOptions

typedef unsigned short AssociationOptions; The type used to define association option flags.

## CSIIOP::NoProtection

const AssociationOptions NoProtection = 1; Not needed in the current implementation of CSIv2.

# CSIIOP::Integrity

const AssociationOptions Integrity = 2; Not needed in the current implementation of CSIv2.

## CSIIOP::Confidentiality

const AssociationOptions Confidentiality = 4; Not needed in the current implementation of CSIv2.

# CSIIOP::DetectReplay

const AssociationOptions DetectReplay = 8; Not needed in the current implementation of CSIv2.

# CSIIOP::DetectMisordering

const AssociationOptions DetectMisordering = 16; Not needed in the current implementation of CSIv2.

# CSIIOP::EstablishTrustInTarget

const AssociationOptions EstablishTrustInTarget = 32; Not needed in the current implementation of CSlv2.

# CSIIOP::EstablishTrustInClient

const AssociationOptions EstablishTrustInClient = 64;

The EstablishTrustInClient association option can be specified in the support attribute or in the target\_requires attribute of the IT\_CSI::AuthenticationServicePolicy policy. This policy enables you to specify that a client or server can require and support client authentication over the transport using CSIv2.

See Also IT\_CSI::AuthenticationService IT\_CSI::AuthenticationServicePolicy

# CSIIOP::NoDelegation

const AssociationOptions NoDelegation = 128; Not supported in the current implementation of CSIv2.

#### CSIIOP::SimpleDelegation

const AssociationOptions SimpleDelegation = 256; Not supported in the current implementation of CSIv2.

## CSIIOP::CompositeDelegation

const AssociationOptions CompositeDelegation = 512; Not supported in the current implementation of CSIv2.

# CSIIOP::IdentityAssertion

const AssociationOptions IdentityAssertion = 1024;

The IdentityAssertion association option can be specified in the support attribute of the IT\_CSI::AttributeServicePolicy policy. This policy enables you to specify that a client or server supports identity assertion (principal propagation) using CSIv2.

See Also IT\_CSI::AttributeService IT\_CSI::AttributeServicePolicy

# CSIIOP::DelegationByClient

const AssociationOptions DelegationByClient = 2048; Not supported in the current implementation of CSIv2.

# CSIIOP::ServiceConfigurationSyntax Type

typedef unsigned long ServiceConfigurationSyntax;

The type used to identify a syntax for specifying privilege authority names.

The high order 20-bits of each ServiceConfigurationSyntax constant shall contain the Vendor Minor Codeset ID (VMCID) of the organization that defined the syntax. The low order 12 bits shall contain the

organization-scoped syntax identifier. The high-order 20 bits of all syntaxes defined by the OMG shall contain the VMCID allocated to the OMG (that is, 0x4F4D0).

See Also CSIIOP::ServiceConfiguration

#### CSIIOP::SCS GeneralNames

Identifies the GeneralNames syntax (as defined in [IETF RFC 2459]) for specifying privilege authority names.

#### CSIIOP::SCS\_GSSExportedName

const ServiceConfigurationSyntax SCS\_GSSExportedName =
 CSI::OMGVMCID | 1;

Identifies the GSS exported name syntax (as defined in [IETF RFC 2743] Section 3.2) for specifying privilege authority names.

### CSIIOP::ServiceSpecificName

typedef sequence <octet> ServiceSpecificName;

A type that contains a privilege authority name, encoded using either the CSIIOP::SCS\_GeneralNames or the CSIIOP::SCS\_GSSExportedName syntax.

See Also CSIIOP::ServiceConfiguration

#### CSIIOP::ServiceConfiguration Structure

```
struct ServiceConfiguration {
   ServiceConfigurationSyntax syntax;
   ServiceSpecificName name;
};
Not used in the current implementation of CSIv2.
```

# CSIIOP::ServiceConfigurationList Sequence

typedef sequence <ServiceConfiguration> ServiceConfigurationList;
A list of ServiceConfiguration structures.

Not used in the current implementation of CSIv2.

# DsEventLogAdmin Module

The DsEventLogAdmin module defines the <u>EventLog</u> interface which provides logging capabilities for event service clients. This module also defines the EventLogFactory interface which is used to instantiate <u>EventLog</u> objects.

# DsEventLogAdmin::EventLog Interface

The EventLog interface extends the functionality of the Log interface by also inheriting from CosEventChannelAdmin::EventChannel. This inheritence provides EventLog objects the ability to log events as they are passed through an event channel. The EventLog interface does not define any operations.

# DsEventLogAdmin::EventLogFactory Interface

The EventLogFactory interface defines two operations for instatiating EventLog Objects.

# EventLogFactory::create()

Returns an instantiated <u>EventLog</u> object. The <u>LogId</u> returned is assigned by the service and can be used to access the returned <u>EventLog</u> object.

#### Parameters

| full_action | Specifies what the log object will do when it fills up.                                                            |
|-------------|----------------------------------------------------------------------------------------------------|
| max_size    | Specifies the maximum amount of data, in bytes, the log can hold.                                                  |
| thresholds  | Specifies , as a percentage of max log size, the points at which an <u>ThresholdAlarm</u> event will be generated. |
| id          | The $\ensuremath{\texttt{LogId}}$ assigned to the $\ensuremath{\texttt{EventLog}}$ object by the service.          |

#### Exceptions

| InvalidLogFullActio | on The specified full_action is not a valid |
|---------------------|---------------------------------------------|
|                     | LogFullActionType.                          |
| InvalidThreshold    | One of the thresholds specified is invalid. |

# EventLogFactory::create\_with\_id()

Returns an instantiated **EventLog** object with a user supplied id.

#### Parameters

| id          | Specifies the LogId to assign the EventLog.                                                                        |
|-------------|----------------------------------------------------------------------------------------------------|
| full_action | Specifies what the log object will do when it fills up.                                                            |
| max_size    | Specifies the maximum amount of data, in bytes, the log can hold.                                                  |
| thresholds  | Specifies , as a percentage of max log size, the points at which an <u>ThresholdAlarm</u> event will be generated. |

#### Exceptions

| LogIdAlreadyExists  | A log with the specified id already exists. |
|---------------------|---------------------------------------------|
| InvalidLogFullActio | m_The specified full_action is not a valid  |
|                     | LogFullActionType.                          |
| InvalidThreshold    | One of the thresholds specified is invalid. |

# **DsLogAdmin Module**

DsLogAdmin specifies the Log interfaces which forms the basis for the BasicLog interface, EventLog interface, and the NotifyLog interface. DsLogAdmin also specifies the <u>BasicLog</u> and <u>BasicLogFactory</u> to support the basic logging service. In addition, this module specifys the Iterator interface to support the iterators returned when retrieving records from a log.

This module also specifies all of the exceptions and major datatypes used by the telecom logging service.

# **DsLogAdmin Exceptions**

#### DsLogAdmin::InvalidParam Exception

exception InvalidParam {string details;};

Raised when an illegal value is used to set a log's properties. It contains the name of the property being set and the illegal value.

## DsLogAdmin::InvalidThreshold Exception

exception InvalidThreshold {};

Raised when an attempt is made to set a threshold alarm at a value outside the range of 0%-99%.

## DsLogAdmin::InvalidTime Exception

exception InvalidTime{};

Raised by set\_week\_mask() when one of the values specified for a start or stop time is not within the valid range.

## DsLogAdmin::InvalidTimeInterval Exception

exception InvalidTimeInterval{};

Raised by  $set_week_mask()$  when one of the time intervals used to set a log's schedule is improperly formed. For example, the stop time is before the start. Also raised if the intervals overlap.

# DsLogAdmin::InvalidMask Exception

exception InvalidMask{};

Raised by  $set_week_mask()$  when the days parameter used in setting a log's schedule is malformed.

# DsLogAdmin::LogIdAlreadyExists Exception

exception LogIdAlreadyExists{};

Raised by  ${\tt create\_with\_id()}$  if an attempt is made to create a log with an id that is already in use.

# DsLogAdmin::InvalidGrammar Exception

exception InvalidGrammar{};

Raised by query() and delete\_records() if an unsupported constraint grammar is specified. The grammar implemented in Iona's telecom logging service is EXTENDED\_TCL.

# DsLogAdmin::InvalidConstraint Exception

exception InvalidConstraint{};

Raised by query() and  $delete_records()$  if a constraint expression is not syntactically correct according to the specified grammar.

# DsLogAdmin::LogFull Exception

exception LogFull{short n\_records\_written;};

Raised when an attempt is made to log records in a log that is full and has its full\_action set to halt. It returns the number of records that were successfully written to the log.

# DsLogAdmin::LogOffDuty Exception

exception LogOffDuty{};

Raised when an attempt is made to log records in a log whose availability status is off duty.

# DsLogAdmin::LogLocked Exception

exception LogLocked{};

Raised when an attempt is made to log records in a log whose administrative state is locked.

# DsLogAdmin::LogDisabled Exception

exception LogDisabled{};

Raised when an attempt is made to log records in a log whose operational state is disabled.

# DsLogAdmin::InvalidRecordId Exception

exception InvalidRecordId{};

Raised when the record id specified does not exist in the log.

## DsLogAdmin::InvalidAttribute Exception

exception InvalidAttribute{string attr\_name; any value;};

Raised when one of the attributes set on a record is invalid. It returns the name of the invalid attribute and the value specified for it.

## DsLogAdmin::InvalidLogFullAction Exception

exception InvalidLogFullAction{};

Raised if an attempt is made to set a log's full\_action to a value other than wrap or halt.

#### DsLogAdmin::UnsupportedQoS Exception

exception UnsupportedQoS{QoSList denied};

# **DsLogAdmin Constants**

DsLogAdmin defines the majority of the constant values used when developing a telecom logging service application.

# **Querying Constants**

DsLogAdmin defines one constant to support queries:

const string default\_grammar = "EXTENDED\_TCL";

# **Full Action Constants**

Two constants are defined to support a log's full\_action:

```
const LogFullActionType wrap = 0;
const LogFullActionType halt = 1;
```

# Scheduling Constants

DsLogAdmin defines the following constants to support log scheduling:

| const | unsigned | short | Sunday    | = | 1;  |
|-------|----------|-------|-----------|---|-----|
| const | unsigned | short | Monday    | = | 2;  |
| const | unsigned | short | Tuesday   | = | 4;  |
| const | unsigned | short | Wednesday | = | 8;  |
| const | unsigned | short | Thursday  | = | 16; |
| const | unsigned | short | Friday    | = | 32; |
| const | unsigned | short | Saturday  | = | 64; |

# **QoS Constants**

DsLogAdmin defines the following constants to support log QoS properties:

```
const <u>QoSType</u> QoSNone = 0;
const <u>QoSType</u> QoSFlush = 1;
const <u>QoSType</u> QoSReliable = 2;
```

# **DsLogAdmin Datatypes**

#### DsLogAdmin::LogId Type

typedef unsigned long LogId;

Specifies a log's unique id. The id is used by several methods for specifying which log to use or to locate a specific log.

#### DsLogAdmin::RecordId Type

typedef unsigned long long RecordId; Specifies a record's id. A record's id is unique within the log storing it.

# DsLogAdmin::RecordIdList Sequence

typedef sequence<<u>RecordId</u>> RecordIdList;
Specifies a list of record ids. The list does not need to be in any particular order.

# DsLogAdmin::Constraint Type

typedef string Constraint; Specifies the constraints used for querying a log's records.

# DsLogAdmin::TimeT Type

typedef TimeBase::TimeT TimeT; Used to record logging times and for setting a log's duration.

# DsLogAdmin::NVPair Structure

```
struct NVPair
{
   string name;
   any value;
   };
```

Specifies a name/value pair used to construct attributes for records.

nameThe name of the attribute. The value can be any string.valueAn any containing the setting for the attribute.

## DsLogAdmin::NVList Sequence

typedef sequence<NVPair> NVList;
A list of name/value record attributes.

# DsLogAdmin::TimeInterval Structure

```
struct TimeInterval
{
    TimeT start;
    TimeT stop;
};
Specifies the start and stop times for a logging session.
```

| start | The start time for the current logging session. |
|-------|-------------------------------------------------|
| stop  | The end time for the current logging session.   |

#### DsLogAdmin::LogRecord Structure

```
struct LogRecord
{
     <u>RecordId</u> id;
     <u>TimeT</u> time;
     <u>NVList</u> attr_list;
     any info;
};
```

The data stored when a new record is logged.

| id        | The unique identifier for the record                   |
|-----------|--------------------------------------------------------|
| time      | The time at which the record was logged.               |
| attr_list | An optional list of attributes specified by the client |
| info      | The data contained in the record.                      |

# DsLogAdmin::RecordList Sequence

```
typedef sequence<LogRecord> RecordList;
A list of records.
```

# DsLogAdmin::Anys Sequence

typedef sequence<any> Anys;
A sequence of data stored in individual any packages.

# DsLogAdmin::AvailabilityStatus Structure

```
struct AvailabilityStatus
{
    boolean off_duty;
    boolean log_full;
};
```

Represents the availability of a log.

| off_duty | true means the log is not scheduled to accept new events. |
|----------|-----------------------------------------------------------|
|          | false means it is schedualed to recieve new events.       |
| log_full | If the log is full this member will be true.              |

# DsLogAdmin::LogFullActionType Type

typedef unsigned short LogFullActionType;
Specifies a log's full\_action. It can either be halt or wrap.

# DsLogAdmin::Time24 Structure

```
struct Time24
{
    unsigned short hour; // 0-23
    unsigned short minute; // 0-59
};
```

Specifies the fine grained times for a log's schedule

hour An hour specified in 24 hour format

minute The minute within an hour. Can be a value from 0-59.

# DsLogAdmin::Time24Interval Structure

```
struct Time24Interval
{
    <u>Time24</u> start;
    <u>Time24</u> stop;
};
```

A fine grained interval during which a log is scheduled to log new records.

startThe time at which a log will begin logging new records.stopThe time at which a log will stop logging new records.

#### DsLogAdmin::IntervalsOfDay Sequence

typedef sequence<<u>Time24Interval</u>> IntervalsOfDay;
A list of fine grained logging intervals.

## DsLogAdmin::DaysOfWeek Type

typedef unsigned short DaysOfWeek;

A bit mask specifying the days of the week a fine grained logging interval is valid. It is constructed using the scheduling constants listed in "Scheduling Constants" on page 707.

# DsLogAdmin::WeekMaskItem Structure

```
struct WeekMaskItem
{
    <u>DaysOfWeek</u> days;
    <u>IntervalsOfDay</u> intervals;
};
```

Specifies a fined grain log schedule.

days A bitmask specifying the days of the week for which the specified intervals are valid.

intervals The fine grained logging intervals.

# DsLogAdmin::WeekMask Sequence

typedef sequence<<u>WeekMaskItem</u>> WeekMask;
Specifies a log's fine grained logging schedule.

# DsLogAdmin::Threshold Type

typedef unsigned short Threshold;

Specifies a threshold point, in terms of a percentage of how full a log is, at which to generate an alarm. Valid values are from 0-100.

# DsLogAdmin::CapacityAlarmThresholdList Sequence

typedef sequence<<u>Threshold</u>> CapacityAlarmThresholdList;
A list of thresholds at which alarms are generated.

## DsLogAdmin::OperationalState Enum

enum OperationalState {disabled, enabled};
Specifies if a log is ready to log new records.

 Table 11: Log operational states

| Operational<br>State | Reason                                                                                                    |
|----------------------|----------------------------------------------------------------------------------------------------|
| enabled              | The log is healthy and its full functionality is avail-<br>able for use.                                                                                                    |
| disabled             | The log has encountered a runtime error and is<br>unavailable. The log will not accept any new<br>records and it may not be able to retrieve valid<br>records. The log will still attempt to forward events<br>if its <u>ForwardingState</u> is set to on. |

### DsLogAdmin::AdministrativeState Enum

enum AdministrativeState {locked, unlocked};
Specifies if a log can accept new records.

## DsLogAdmin::ForwardingState Enum

enum ForwardingState {on, off} Specifies if a log will forward events or not.

## DsLogAdmin::LogList Sequence

typedef sequence<Log> LogList;
A sequence of log object references.

## DsLogAdmin::LogIdList Sequence

typedef sequence<LogId> LogIdList;
A sequence of log ids.

# DsLogAdmin::QoSType Type

typedef unsigned short QoSType; Specifies the log's QoS level. Valid values are QoSNone, QoSFlush, and QoSReliable.

## DsLogAdmin::QoSList Sequence

typedef sequence<<u>QoSType</u>> QoSList;
A list of QoSType.

# DsLogAdmin::BasicLog Interface

The BasicLog interface extend the Log interface to support the loggging by event-unaware CORBA objects. It defines only one method, destroy(), which is used to destroy a BasicLog object.

```
interface BasicLog : Log
{
    void destroy();
};
```

# DsLogAdmin::BasicLogFactory Interface

The BasicLogFactory interface provides the functionality to instantiate a BasicLog Object.

## BasicLogFactory::create()

Returns an instantiated <u>BasicLog</u> object. The <u>LogId</u> returned is assigned by the service and can be used to access the returned <u>BasicLog</u> object.

#### Parameters

| full_action | Specifies what the log object will do when it fills up.           |
|-------------|-------------------------------------------------------------------|
| max_size    | Specifies the maximum amount of data, in bytes, the log can hold. |
| id          | The LogId assigned to the BasicLog object by the service.         |

### Exceptions

<u>InvalidLogFullAction</u>The specified full\_action is not a valid <u>LogFullActionType.</u>

## BasicLogFactory::create with id()

Returns an instantiated **BasicLog** object with a user supplied id.

#### Parameters

| id          | Specifies the LogId to assign the BasicLog.                       |
|-------------|-------------------------------------------------------------------|
| full_action | Specifies what the log object will do when it fills up.           |
| max_size    | Specifies the maximum amount of data, in bytes, the log can hold. |

### Exceptions

<u>InvalidLogFullAction</u>The specified full\_action is not a valid <u>LogFullActionType</u>.

LogIdAlreadyExists A log with the specified id already exists.

# **DsLogAdmin::Iterator Interface**

The Iterator interface provides the methods for accessing records returned by the iterator when querying a log. It also provides the method used to release the resources consumed by the returned iterator.

## Iterator::get()

Retrieves the specified number of records from the iterator object and returns them as a RecordList.

### Parameters

| position | The number of the record from which to start retrieving |
|----------|---------------------------------------------------------|
|          | records.                                                |
| how_many | The number of records to return.                        |

#### Exceptions

<u>InvalidParam</u> Raised if the position is negative or past the end of the list.

# Iterator::destroy()

void destroy();

Releases the resources used by the iterator object. If an iterator object is returned, you must explicitly destroy it.

# DsLogAdmin::Log Interface

ł

The Log interface provides all of the basic functionality for log objects. All other log interfaces inherit from this interface. The Log interface provides the methods for managing a log's functional properties including its full action and maximum size. It also defines the methods for querying the log for records, retrieving records from the log, and deleting records from the log. In addition, it defines the flush() method and two methods for copying logs.

```
interface Log
  LogMgr my_factory();
  LogId id();
  unsigned long get_max_record_life();
  void set_max_record_life(in unsigned long life);
  unsigned long long get_max_size();
  void set_max_size(in unsigned long long size)
    raises (InvalidParam);
  unsigned long long get_current_size();
  unsigned long long get_n_records();
  LogFullActionType get log full action();
  void set_log_full_action(in LogFullActionType action)
    raises(InvalidLogFullAction);
  AdministrativeState get_administrative_state();
  void set_administrative_state(in AdministrativeState state);
  ForwardingState get_forwarding_state();
  void set_forwarding_state(in ForwardingState state);
  OperationalState get_operational_state();
  AvailabilityStatus get_availability_status();
  TimeInterval get_interval();
  void set_interval(in TimeInterval interval)
    raises (InvalidTime, InvalidTimeInterval);
```

CapacityAlarmThresholdList get\_capacity\_alarm\_thresholds(); void set\_capacity\_alarm\_thresholds(in CapacityAlarmThresholdList threshs) raises (InvalidThreshold); WeekMask get\_week\_mask(); void set week mask(in WeekMask masks) raises (InvalidTime, InvalidTimeInterval, InvalidMask); QoSList get\_log\_gos(); void set\_log\_qos(in QoSList qos) raises (UnsupportedQoS) RecordList query(in string grammar, in Constraint c, out Iterator i) raises(InvalidGrammar, InvalidConstraint); RecordList retrieve(in TimeT from\_time, in long how\_many, out Iterator i); unsigned long match(in string grammar, in Constraint c) raises(InvalidGrammar, InvalidConstraint); unsigned long delete\_records(in string grammar, in Constraint c) raises(InvalidGrammar, InvalidConstraint); unsigned long delete\_records\_by\_id(in RecordIdList ids); void write\_records(in Anys records) raises(LogFull, LogOffDuty, LogLocked, LogDisabled); void write\_recordlist(in RecordList list) raises(LogFull, LogOffDuty, LogLocked, LogDisabled); void set record attribute(in RecordId id, in NVList attr list) raises(InvalidRecordId, InvalidAttribute); unsigned long set\_records\_attribute(in string grammar, in Constraint c, in NVList attr\_list) raises(InvalidGrammar, InvalidConstraint, InvalidAttribute); NVList get\_record\_attribute(in RecordId id) raises(InvalidRecordId);

Log copy(out LogId id);

```
Log copy_with_id(in LogId id) raises(LogIdAlreadyExists);
void flush() raises(UnsupportedQoS);
};
```

# Log::my\_factory()

LogMgr my\_factory(); Returns an object reference to the log object's log factory.

# Log::id()

LogId id(); Returns the id of the log.

# Log::get\_max\_record\_life()

unsigned long get\_max\_record\_life();

Returns the maximum amount of time, in seconds, that a record stays valid in the log.

# Log::set\_max\_record\_life()

void set\_max\_record\_life(in unsigned long life);

Sets the maximum amount of time, in seconds, that a record stays valid in the log. After a record has become stale, it will automatically be removed from the log.

#### Parameters

life

The number of seconds for which records will remain valid. Zero specifies an infinite life span.

## Log::get\_max\_size()

unsigned long long get\_max\_size();
Returns the maximum size, in bytes, of the log.

## Log::set\_max\_size()

void set\_max\_size(in unsigned long long size)
raises(InvalidParam);

Set the maximum size, in bytes, of the log.

#### Parameters

size The maximum size of the log object in bytes.

#### Exceptions

<u>InvalidParam</u> The size specified is smaller than the current size of the log.

# Log::get\_current\_size()

unsigned long long get\_current\_size(); Returns the current size of the log in octets.

# Log::get\_n\_records()

unsigned long long get\_n\_records(); Returns the current number of records in the log.

# Log::get\_log\_full\_action()

LogFullActionType get\_log\_full\_action(); Returns the log's full\_action setting.

## Log::set\_log\_full\_action()

void set\_log\_full\_action(in LogFullActionType action)
raises(InvalidLogFullAction);

Sets the log's full\_action.

#### Parameters

action The log's full\_action. Valid values are wrap and halt.

#### Exceptions

<u>InvalidLogFullAction</u>The full\_action specified is not a supported.

## Log::get\_administrative\_state()

<u>AdministrativeState</u> get\_administrative\_state(); Returns the log's administrative state.

## Log::set\_administrative\_state()

void set\_administrative\_state(in <u>AdministrativeState</u> state);
Sets the log's administrative state.

#### Parameters

state

The new administrative state for the log. Valid states are locked and unlocked.

## Log::get\_forwarding\_state()

ForwardingState get\_forwarding\_state();

Returns the log's forwarding state. If the log's forwarding state is  $_{\mbox{on}}$  , the log will forward events.

# Log::set\_forwarding\_state()

void set\_forwarding\_state(in ForwardingState state);
Changes the log's forwarding state.

#### Parameters

 state
 The new forwarding state. The valid values are:

 on—specifies that the log will forward events.
 off—specifies that the log will not forward events.

## Log::get\_operational\_state()

<u>OperationalState</u> get\_operational\_state(); Returns the log's operational state. The log can either be enabled or disabled.

## Log::get\_interval()

<u>TimeInterval</u> get\_interval(); Returns the log's coarse grained logging interval.

## Log::set\_interval()

void set\_interval(in <u>TimeInterval</u> interval)
raises (<u>InvalidTime</u>, <u>InvalidTimeInterval</u>);

Changes the log's coarse grained logging interval.

#### Parameters

interval

The log's new coarse grained logging interval. Zero sets the log to an infinite duration.

#### Exceptions

<u>InvalidTime</u> One of the times specified is not a legal time. <u>InvalidTimeInterval</u> The start time of the interval is after the stop time. Also, the stop time is prior to the current time.

## Log::get\_availability\_status()

AvailabilityStatus get\_availability\_status();

Returns the log's availability. The log can be on duty, off duty, full, or both off duty and full.

## Log::get\_capacity\_alarm\_thresholds()

<u>CapacityAlarmThresholdList</u> get\_capacity\_alarm\_thresholds(); Returns a list of the log's alarm thresholds.

## Log::set\_capacity\_alarm\_thresholds()

void set\_capacity\_alarm\_thresholds(in <u>CapacityAlarmThresholdList</u>
threshs)
raises (InvalidThreshold);

Sets threshold alarms in the log.

#### Parameters

threshs

A sequence of <u>Threshold</u> specifying at what points threshold alarm events are to be generated.

#### Exceptions

InvalidThresholdRaised if one of the thresholds is not in the valid range.

## Log::get\_week\_mask()

<u>WeekMask</u> get\_week\_mask(); Returns the log's weekly schedule.

## Log::set\_week\_mask()

void set\_week\_mask(in WeekMask masks)
raises (InvalidTime, InvalidTimeInterval, InvalidMask);

Changes the log's weekly schedule.

#### Parameters

masks The new schedule to set on the log.

#### Exceptions

| InvalidTime                                                                                                    | One of the times set on the log is not a valid time. |
|----------------------------------------------------------------------------------------------------|------------------------------------------------------|
| <u>InvalidTimeInterval</u> One of the stop times specified is before its associated start time. Also, one of the time intervals overlaps another time interval. |                                                      |
| InvalidMask                                                                                                    | The WeekMask is malformed.                           |

# Log::get\_log\_qos()

<u>QoSList</u> get\_log\_qos(); Returns the log's QoS settings.

## Log::set\_log\_qos()

void set\_log\_qos(in <u>QoSList</u> qos) raises (<u>UnsupportedQoS</u>); Sets the log's QoS type. Valid settings are QoSNone, QoSFlush, and QosReliable.

#### Parameters

qos

The QoS properties to set on the log.

#### Exceptions

<u>UnsupportedQos</u> One of the QoS properties specified for the log is invalid. The invalid setting is returned.

## Log::query()

RecordList query(in string grammar, in Constraint c, out Iterator i)
raises(InvalidGrammar, InvalidConstraint);

Retreives records from the log based on a constraint.

#### Parameters

| grammar | The grammar used to consruct the contraint. The telecom                           |
|---------|-----------------------------------------------------------------------------------|
|         | logging service support the EXTENDED_TCL grammar                                  |
| C       | The contraint string against which records are matched.                           |
| i       | Used when a large number of records are retreived. If it not used it will be nil. |

#### Exceptions

| InvalidGrammar   | The telecom logging service does not support the speci-  |
|------------------|----------------------------------------------------------|
|                  | fied grammar.                                            |
| InvalidConstrain | t The constraint does not conform to the specified gram- |
|                  | mar.                                                     |

## Log::retrieve()

RecordList retrieve(in TimeT from\_time, in long how\_many, out Iterator i);

Returns the specified number of records starting at the specified time. If the number of records is larger than can be stored in the return parameter, the remaining records are accessible through the <u>Iterator</u>.

#### Parameters

| from_time | The time at which the first record to retrieve was logged.                                                             |
|-----------|----------------------------------------------------------------------------------------------------|
| how_many  | The number of records to retrieve. A negative value causes the method to retireve records prior to the specified time. |
| i         | The <u>Iterator</u> object reference.                                                                                  |

## Log::match()

unsigned long match(in string grammar, in Constraint c)
raises(InvalidGrammar, InvalidConstraint);

Returns the number of records that match the specified constraint.

#### Parameters

| grammar | The grammar used to specify the constraint. The telecom |
|---------|---------------------------------------------------------|
|         | logging service supports the EXTENDED_TCL grammar.      |
| С       | The constraint string.                                  |

### Exceptions

| InvalidGrammar   | The telecom logging service does not support the speci-<br>fied grammar. |
|------------------|--------------------------------------------------------------------------|
| InvalidConstrain | the constraint does not conform to the specified gram-                   |
|                  | mar.                                                                     |

## Log::delete\_records()

unsigned long delete\_records(in string grammar, in <u>Constraint</u> c)
raises(<u>InvalidGrammar</u>, <u>InvalidConstraint</u>);

Deletes all of the records that match the specified constraint and returns the number of records deleted.

#### Parameters

| grammar | The grammar used to specify the constraint. The telecom |
|---------|---------------------------------------------------------|
|         | logging service supports the EXTENDED_TCL grammar.      |
| С       | The constraint string.                                  |

#### Exceptions

<u>InvalidGrammar</u> The telecom logging service does not support the specified grammar.

<u>InvalidConstraint</u> The constraint does not conform to the specified grammar.

## Log::delete\_records\_by\_id()

unsigned long delete\_records\_by\_id(in <u>RecordIdList</u> ids); Deletes the specified records and returns the number of deleted records.

#### Parameters

ids A sequence of record ids specifying the records to delete.

## Log::write\_records()

void write\_records(in <u>Anys</u> records)
raises(LogFull, LogOffDuty, LogLocked, LogDisabled);

Writes a series of records to a log. The you cannot specify any optional attributes and cannot discover the records id.

#### Parameters

records A sequence of any that contains the data for a group of records.

#### Exceptions

| LogFull    | The log is full and its full_action is set to halt.       |
|------------|-----------------------------------------------------------|
| LogOffDuty | The log is not currently scheduled to accept new records. |

| LogLocked   | The log's administrative state is set to not accept new records.                |
|-------------|---------------------------------------------------------------------------------|
| LogDisabled | The log has encountered a processing error and is unable to accept new records. |

## Log::write\_recordlist()

void write\_recordlist(in <u>RecordList</u> list)
raises(LogFull, LogOffDuty, LogLocked, LogDisabled);

Writes a series of records to the log. You can construct records that include an optional attribute list and each record in the list will be updated to include the time it was logged and its record id.

#### Parameters

| list | A sequence of <u>LogRecord</u> that contains the data for a group |
|------|-------------------------------------------------------------------|
|      | of records.                                                       |

#### Exceptions

| LogFull     | The log is full and its full_action is set to halt.                             |
|-------------|---------------------------------------------------------------------------------|
| LogOffDuty  | The log is not currently scheduled to accept new records.                       |
| LogLocked   | The log's administrative state is set to not accept new records.                |
| LogDisabled | The log has encountered a processing error and is unable to accept new records. |

## Log::set\_record\_attribute()

void set\_record\_attribute(in <u>RecordId</u> id, in <u>NVList</u> attr\_list)
raises(<u>InvalidRecordId</u>, <u>InvalidAttribute</u>);

Sets attributes for a single record which is specified by its record id.

#### Parameters

| id | The | id ( | of | the | rec | ord | on | which | you | wish | to s | set at | tribute | s. |
|----|-----|------|----|-----|-----|-----|----|-------|-----|------|------|--------|---------|----|
|    |     |      |    |     |     |     |    |       |     |      |      |        |         |    |

### Exceptions

<u>InvalidRecordId</u> The record specified dose not exist. <u>InvalidAttribute</u>One of the attributes is illegal.

## Log::set\_records\_attribute()

Sets attributes for all records that match the constraint. It returns the numbers of records whose attributes were changed.

### Parameters

| grammar   | The grammar used to specify the constraint. The telecom logging service supports the $\tt EXTENDED\_TCL$ grammar. |
|-----------|----------------------------------------------------------------------------------------------------|
| C         | The constraint string.                                                                                            |
| attr_list | The list of attributes that you want to set on the record.                                                        |

### Exceptions

| <u>InvalidGrammar</u> | The telecom logging service does not support the specified grammar. |
|-----------------------|---------------------------------------------------------------------|
| InvalidConstrain      | The constraint does not conform to the specified gram-              |
|                       | mar.                                                                |
| InvalidAttribute      | One of the attributes is illegal.                                   |

## Log::get\_record\_attribute()

```
NVList get_record_attribute(in <u>RecordId</u> id)
raises(<u>InvalidRecordId</u>);
```

Returns the list of attributes that are set on the specified record.

#### Parameters

The id of the record whose attributes you want to retrieve.

#### Exceptions

<u>InvalidRecordId</u> The record specified does not exist.

## Log::copy()

id

Log copy(out LogId id);

Copies the log object and returns a reference to the new log object.

#### Parameters

id The id assigned to the newly created log.

## Log::copy\_with\_id()

Log copy\_with\_id(in LogId id)
raises (LogIdAlreadyExists);

Copies the log and returns a reference to the newly created log. This method allows you to specify the logs id.

#### Parameters

id The new log's id.

#### Exceptions

<u>LogIdAlreadyExists</u>The user assigned id is already in use.

## Log::flush()

void flush()
raises(UnsupportedQoS);

Cuases the log to flush its memory buffer to its associated permanent store.

# Exceptions

<u>UnsupportedQos</u> The log does not support QoSFlush.

# DsLogAdmin::LogMgr Interface

The LogMgr interface is inherited by all the log factory interfaces. It defines three methods of discovering deployed log objects.

```
interface LogMgr
{
   LogList list_logs();
   Log find_log(in LogId id);
   LogIdList list_logs_by_id();
};
```

# LogMgr::list\_logs()

LogList list\_logs();

Returns a list of object references, one for each log object associated with the factroy.

# LogMgr::find\_log()

Log find\_log(in LogId id);

Returns an object reference to the specified log. If the log does not exist, it returns a nil reference.

# LogMgr::list\_logs\_by\_id()

LogIdList list\_logs\_by\_id();

Returns a list containing the ids of all logs associated with the factory.

# **DsLogNotification Module**

The DsLogNotification module defines the data types used to transmit log generated events to logging clients.

## DsLogNotification::PerceivedSeverityType Type

```
typedef unsigned short PerceivedSeverityType;
const PerceivedSeverityType critical = 0;
const PerceivedSeverityType minor = 1;
const PerceivedSeverityType cleared = 2;
```

Defines the severity of a threshold alarm. A threshold alarm's severity is considered minor unless the log is full.

## DsLogNotification::ThresholdAlarm Structure

```
struct ThresholdAlarm
{
    Log logref;
    LogId id;
    TimeT time;
    Threshold crossed_value;
    PerceivedSeverityType perceived_severity;
}
```

};

The data type passed in a threshold alarm event.

| logref        | An object reference to the log object which caused the event. |
|---------------|---------------------------------------------------------------|
| id            | The id of the log object which caused the event.              |
| time          | The time the event was generated.                             |
| crossed_value | The capacity threshold which was passed to trigger the event. |

observed\_value The actual percentage of the log that is full. perceived\_severityThe severity of the alarm. If the severity is critical then the log object is full.

## DsLogNotification::ObjectCreation Structure

```
struct ObjectCreation
{
    LogId id;
    TimeT time;
};
```

The data type passed in an object creation event.

| id   | The id of the newly created log object. |
|------|-----------------------------------------|
| time | The time the log object was generated.  |

## DsLogNotification::ObjectDeletion Structure

```
struct ObjectDeletion
{
    LogId id;
    TimeT time;
};
The data type perced in an object deletion event
```

The data type passed in an object deletion event.

| id   | The id of the deleted log object.    |
|------|--------------------------------------|
| time | The time the log object was deleted. |

## DsLogNotification::AttributeType Type

```
typedef unsigned short AttributeType;
const AttributeType capacityAlarmThreshold = 0;
const AttributeType logFullAction = 1;
const AttributeType maxLogSize = 2;
const AttributeType startTime = 3;
```

| const AttributeType stopTime         | = 4; |
|--------------------------------------|------|
| const AttributeType weekMask         | = 5; |
| const AttributeType filter           | = 6; |
| const AttributeType maxRecordLife    | = 7; |
| const AttributeType qualityOfService | = 8; |

The data type and constants used to represent the type of attribute changed in an attribute change event.

## DsLogNotification::AttributeValueChange Structure

```
struct AttributeValueChange
```

{

};

```
Log logref;
LogId id;
TimeT time;
AttributeType type;
any old_value;
any new_value;
```

logref An object reference to the log object which caused the event.

- id The id of the log object which caused the event.
- time The time the event was generated.
- type The attribute that was changed.

old\_valueThe previous value of the attribute.

new\_valueThe attribute's new value.

# DsLogNotification::StateType Type

```
typedef unsigned short StateType;
const StateType administrativeState = 0;
const StateType operationalState = 1;
const StateType forwardingState = 2;
```

The data type and constants used to represent which type of state was changed in a state change event.

# DsLogNotification::StateChange Structure

```
struct StateChange
{
    Log logref;
    LogId id;
    TimeT time;
    StateType type;
    any new_value;
};
```

The data type passed in a state change event.

| logref | An object reference to the log object which caused the event. |
|--------|---------------------------------------------------------------|
| id     | The id of the log object which caused the event.              |
| time   | The time the event was generated.                             |
| type   | The type of state that was changed.                           |
|        | The new state                                                 |

new\_valueThe new state.

# DsLogNotification::ProcessingErrorAlarm Structure

```
struct ProcessingErrorAlarm
{
    long error_num;
    string error_string;
};
```

The data type passed when a processing error event occurs.

error\_num The error number.

error\_string A string explaining the error.

# DsNotifyLogAdmin Module

The DsNotifyLogAdmin module extends the functionality of the interfaces specified in the DsLogAdmin module to support notification style push and pull communication and forwarding of structured and sequenced events. The extended functionality also includes notification style event filtering and subscription/publication functionality.

# DsNotifyLogAdmin::NotifyLog Interface

The NotifyLog interface extends the functionality of the Log interface to support notification style filters. It inherits from the <u>EventChannel</u> interface of module <u>CosNotifyChannelAdmin</u>.

# NotifyLog::get\_filter()

<u>CosNotifyFilter</u>::<u>Filter</u> get\_filter(); Returns a reference to the filter object associated with the log.

# NotifyLog::set\_filter()

void set\_filter(in CosNotifyFilter::Filter filter);

Associates a filter with the log. The filter will determine which events will be logged.

#### Parameters

filter The filter you want to set on the log.

# DsNotifyLogAdmin::NotifyLogFactory Interface

The NotifyLogFactory extends the functionality of the LogMgr interface to support the creation of NotifyLog objects. It also inherits from the CosNotifyChannelAdmin::ConsumerAdmin interface. This inheritance allows it to forward events to the clients of its associated NotifyLog objects.

## NotifyLogFactory::create()

Creates a new <u>NotifyLog</u> object, assigns the new log a unique id, and returns a reference to the newly instantiated log object.

#### Parameters

| full_action | The log's behavior when it reaches its maximum size. Valid values are $_{\rm wrap}$ and $_{\rm halt}.$    |
|-------------|----------------------------------------------------------------------------------------------------|
| max_size    | The maximum size of the log in bytes.                                                                     |
| thresholds  | The thresholds when alarm events will be generated. Specified as a percentage of the log's size.          |
| initial_qos | The initial notification style QoS properties to set on the log object's associated notification channel. |

|    | The initial administrative properties to set on the log object's associated notification channel. |
|----|---------------------------------------------------------------------------------------------------|
| id | Returns the log object's factory assigned id.                                                     |

#### Exceptions

| InvalidLogFullActionThe value for the log's full_action was not a valid |                                                                                                    |  |  |
|-------------------------------------------------------------------------|----------------------------------------------------------------------------------------------------|--|--|
|                                                                         | full_action.                                                                                                   |  |  |
| <u>InvalidThreshold</u>                                                 | One of the threshold alarm values was not within the valid range                                               |  |  |
| UnsupportedQoS                                                          | One of the QoS properties is invalid or does not support the value you are trying to set for it.               |  |  |
| UnsupportedAdmin                                                        | One of the administrative properties is invalid or does<br>not support the value you are trying to set for it. |  |  |

## NotifyLogFactory::create\_with\_id()

NotifyLog create\_with\_id(in DsLogAdmin::LogId id,

- in <u>DsLogAdmin</u>::<u>LogFullActionType</u> full\_action,
  - in unsigned long long max\_size,
- in <u>DsLogAdmin</u>::<u>CapacityAlarmThresholdList</u> thresholds,
- in CosNotification::QoSProperties initial\_qos,
- in <u>CosNotification::AdminProperties</u> initial\_admin)
  raises(DsLoqAdmin::LoqIdAlreadyExists,

DsLogAdmin::InvalidLogFullAction, DsLogAdmin::InvalidThreshold,

CosNotification::UnsupportedQoS,

CosNotification::UnsupportedAdmin);

Creates a new  $\underline{NotifyLog}$  object using a user assigned id and returns a reference to the newly instantiated log object.

#### Parameters

| id          | The log object's id.                                                                 |
|-------------|--------------------------------------------------------------------------------------|
| full_action | The log's behavior when it reaches its maximum size. Valid values are wrap and halt. |
| max_size    | The maximum size of the log in bytes.                                                |

| thresholds     |              | resholds when alarm events will be generated. Speci-<br>a percentage of the log's size.                     |
|----------------|--------------|----------------------------------------------------------------------------------------------------|
| initial_qos    |              | tial notification style QoS properties to set on the log sassociated notification channel.                  |
| initial_admin  |              | tial administrative properties to set on the log object's ated notification channel.                        |
| LogIdAlreadyEx | <u>kists</u> | A log already exists with the specified id.                                                                 |
| InvalidLogFull |              | The value for the log's full_action was not a valid full_action.                                            |
| InvalidThresho |              | One of the threshold alarm values was not within the valid range                                            |
| UnsupportedQoS |              | One of the QoS properties is invalid or does not support the value you are trying to set for it.            |
| UnsupportedAdm |              | One of the administrative properties is invalid or does not support the value you are trying to set for it. |

Exceptions

# **Dynamic Module**

The Dynamic module is used by the PortableInterceptor module and contains the following data types:

- ContextList type
- <u>ExceptionList</u> Sequence
- <u>Parameter</u> structure
- ParameterList Sequence
- RequestContext type

## Dynamic::ContextList

// IDL typedef CORBA::StringSeq ContextList;

## Dynamic::ExceptionList

// IDL
typedef sequence<CORBA::TypeCode> ExceptionList;

## Dynamic::Parameter

```
// IDL
struct Parameter {
    any argument;
    CORBA::ParameterMode mode;
};
```

# Dynamic::ParameterList

// IDL
typedef sequence<Parameter> ParameterList;

# Dynamic::RequestContext

// IDL
typedef CORBA::StringSeq RequestContext;

# **DynamicAny Overview**

The DynamicAny namespace implements the IDL DynamicAny module which includes the following classes:

DynAny DynAnyFactory DynArray DynEnum DynFixed DynSequence DynStruct DynUnion DynValue

The common data types in the scope of the DynamicAny module include the following:

AnySeq DynAnySeq FieldName NameDynAnyPair NameDynAnyPairSeq NameValuePair NameValuePairSeq

For most IDL data types there is a straight-forward language mapping that an object implementation uses to interpret data. However, an any data type can be passed to a program that may not have any static information about how to interpret the type of data in the any value. The DynamicAny module provides a runtime mechanism for constructing any values, traversing them, and extracting the data from any values. This mechanism is especially helpful for writing generic clients and servers such as bridges, browsers, debuggers, and user interface tools.

Applications dynamically construct and interpret any values using <u>DynAny</u> objects. For complex any types a <u>DynAny</u> object is an ordered collection of other component <u>DynAny</u> objects.

A DynAny object can be created as follows:

- Invoking a method on a <u>DynAnyFactory</u> object.
- Invoking a method on an existing <u>DynAny</u> object.

A constructed <u>DynAny</u> object supports methods that enable the creation of new <u>DynAny</u> objects that encapsulate access to the value of some constituent of the <u>DynAny</u> object. <u>DynAny</u> objects also support a copy method for creating new <u>DynAny</u> objects.

There is a different interface associated with each kind of constructed IDL type that inherits from the <u>DynAny</u> interface. The interfaces that inherit the <u>DynAny</u> interface include:

DynArray DynEnum DynFixed DynSequence DynStruct DynUnion DynValue

Exceptions are represented by the <u>DynStruct</u> interface and value types are represented by the <u>DynValue</u> interface.

# DynamicAny::AnySeq Sequence

```
class AnySeq: private ITCxxUSeq< CORBA::Any > {
public:
   typedef AnySeq_var _var_type;
   AnySeq(
        CORBA::ULong max,
        CORBA::ULong length,
        CORBA::Any* buf,
        CORBA::Boolean release = 0
   ) : ITCxxUSeq< CORBA::Any >(max, length, buf, release) {}
   AnySeq() : ITCxxUSeq< CORBA::Any >() {}
   AnySeq(
        CORBA::ULong max
   ) : ITCxxUSeq< CORBA::Any >(max) {}
   AnySeq(
        CORBA::ULong max
   ) : ITCxxUSeq< CORBA::Any >(max) {}
   AnySeq(
        CORBA::ULong max
   ) : ITCxxUSeq< CORBA::Any >(max) {}
   AnySeq(
        CORBA::ORBA::Any >(max) {}
   AnySeq(
        CORBA::ORBA::Any >(max) {}
   AnySeq(
        CORBA::ORBA::Any >(max) {}
   AnySeq(
        CORBA::ORBA::Any >(max) {}
   AnySeq(
        CORBA::ORBA::Any >(max) {}
   AnySeq(
        CORBA::ORBA::Any >(max) {}
   AnySeq(
        CORBA::ORBA::Any >(max) {}
   AnySeq(
        CORBA::ORBA::Any >(max) {}
   AnySeq(
        CORBA::ORBA::Any >(max) {}
   AnySeq(
        CORBA::ORBA::Any >(max) {}
   AnySeq(
        CORBA::ORBA::Any >(max) {}
   AnySeq(
        CORBA::ORBA::Any >(max) {}
   AnySeq(
        CORBA::ORBA::Any >(max) {}
   AnySeq(
        CORBA::ORBA::Any >(max) {}
   AnySeq(
        CORBA::ORBA::Any >(max) {}
   AnySeq(
        CORBA::ORBA::Any >(max) {}
   AnySeq(
        CORBA::ORBA::Any >(max) {}
   AnySeq(
        CORBA::ORBA::Any >(max) {}
   AnySeq(
        AnySeq(
        CORBA::ORBA::Any >(max) {}
   AnySeq(
        AnySeq(
        AnySeq(
        AnySeq(
        AnySeq(
        AnySeq(
        AnySeq(
        AnySeq(
        AnySeq(
        AnySeq(
        AnySeq(
        AnySeq(
        AnySeq(
        AnySeq(
        AnySeq(
        AnySeq(
        AnySeq(
        AnySeq(
        AnySeq(
        AnySeq(
        AnySeq(
        AnySeq(
        AnySeq(
        AnySeq(
        AnySeq(
        AnySeq(
        AnySeq(
        AnySeq(
        AnySeq(
        AnySeq(
        AnySeq(
        AnySeq(
        AnySeq(
        AnySeq(
        AnySeq(
        AnySeq(
        AnySeq(
        AnySeq(
```

```
const AnySeq& seq
                   ) : ITCxxUSeq< CORBA::Any >(seq) {}
                  AnySeq& operator=(
                       const AnySeq& seq
                   )
                   {
                       ITCxxUSeq< CORBA::Any >::operator=(seq);
                       return *this;
                   }
                   ITCxxUSeq< CORBA::Any >::maximum;
                   ITCxxUSeq< CORBA::Any >::length;
                  ITCxxUSeq< CORBA::Any >::operator[];
                   ITCxxUSeq< CORBA::Any >::replace;
                   ITCxxUSeq< CORBA::Any >::get_buffer;
                   ITCxxUSeq< CORBA::Any >::allocbuf;
                   ITCxxUSeq< CORBA::Any >::freebuf;
                   ITCxxUSeq< CORBA::Any >::operator new;
                   ITCxxUSeq< CORBA::Any >::operator delete;
               };
              A sequence of CORBA: : Any values.
See Also
              DynamicAny: : DynSequence
              DynamicAny: DynArray
```

"About Sequences"

## DynamicAny::DynAnySeq Sequence

```
class DynAnySeq:
    private ITCxxUIntfSeq< DynAny_ptr,
    DynAny, ITCxxIntfAlloc< DynAny_ptr, DynAny > > {
    public:
        typedef DynAnySeq_var _var_type;
        DynAnySeq(
            CORBA::ULong max,
            CORBA::ULong length,
            DynAny_ptr* buf,
            CORBA::Boolean release = 0
```

```
) : ITCxxUIntfSeq< DynAny_ptr, DynAny, ITCxxIntfAlloc<
DynAny_ptr, DynAny > >(max, length, buf, release) {}
 DynAnySeq() : ITCxxUIntfSeq< DynAny_ptr, DynAny,</pre>
ITCxxIntfAlloc< DynAny_ptr, DynAny > >() {}
 DynAnySeq(
     CORBA::ULong max
 ) : ITCxxUIntfSeq< DynAny_ptr, DynAny, ITCxxIntfAlloc<
DynAny_ptr, DynAny > >(max) {}
 DynAnySeq(
     const DynAnySeq& seq
 ) : ITCxxUIntfSeq< DynAny_ptr, DynAny, ITCxxIntfAlloc<
DynAny_ptr, DynAny > >(seq) {}
 DynAnySeq& operator=(
     const DynAnySeq& seq
 )
 {
     ITCxxUIntfSeq< DynAny_ptr, DynAny, ITCxxIntfAlloc<
DynAny_ptr, DynAny > >::operator=(seq);
     return *this;
 }
ITCxxUIntfSeq< DynAny ptr, DynAny, ITCxxIntfAlloc< DynAny ptr,
DynAny > >::maximum;
ITCxxUIntfSeq< DynAny_ptr, DynAny, ITCxxIntfAlloc< DynAny_ptr,
DynAny > >::length;
ITCxxUIntfSeq< DynAny ptr, DynAny, ITCxxIntfAlloc< DynAny ptr,
DynAny > >::operator[];
ITCxxUIntfSeq< DynAny_ptr, DynAny, ITCxxIntfAlloc< DynAny_ptr,
DynAny > >::replace;
ITCxxUIntfSeq< DynAny_ptr, DynAny, ITCxxIntfAlloc< DynAny_ptr,
DynAny > >::get_buffer;
ITCxxUIntfSeq< DynAny_ptr, DynAny, ITCxxIntfAlloc< DynAny_ptr,
DynAny > >::allocbuf;
ITCxxUIntfSeq< DynAny ptr, DynAny, ITCxxIntfAlloc< DynAny ptr,
DynAny > >::freebuf;
```

```
ITCxxUIntfSeq< DynAny_ptr, DynAny, ITCxxIntfAlloc< DynAny_ptr,
DynAny > >::operator new;
```

ITCxxUIntfSeq< DynAny\_ptr, DynAny, ITCxxIntfAlloc< DynAny\_ptr, DynAny > >::operator delete;

};

A sequence of DynAny values.

See Also DynamicAny::DynSequence DynamicAny::DynArray

"About Sequences"

## DynamicAny::FieldName Type

// IDL typedef string FieldName;

// C++
typedef char\* FieldName;

A string representing the name of a member in a structure, union, or value type.

See Also DynamicAny::DynStruct DynamicAny::DynUnion DynamicAny::DynValue

## DynamicAny::NameDynAnyPair Structure

```
// IDL
struct NameDynAnyPair {
    FieldName id;
    DynAny value;
};
struct NameDynAnyPair {
    typedef NameDynAnyPair_var _var_type;
    ITGenFieldName_mgr id;
    ITGenDynAny_mgr value;
};
A structure containing the name and value of a field or member.
See Also
DynamicAny::NameDynAnyPairSeq
```

## DynamicAny::NameDynAnyPairSeq Sequence

```
class NameDynAnyPairSeq: private ITCxxUSeq< NameDynAnyPair > {
public:
    typedef NameDynAnyPairSeq_var _var_type;
    NameDynAnyPairSeq(
        CORBA:: ULong max,
        CORBA:: ULong length,
        NameDynAnyPair* buf,
        CORBA::Boolean release = 0
    ) : ITCxxUSeq< NameDynAnyPair >(max, length, buf, release) {}
    NameDynAnyPairSeq() : ITCxxUSeq< NameDynAnyPair >() {}
    NameDynAnyPairSeq(
        CORBA::ULong max
    ) : ITCxxUSeq< NameDynAnyPair >(max) {}
    NameDynAnyPairSeq(
        const NameDynAnyPairSeq& seq
    ) : ITCxxUSeq< NameDynAnyPair >(seq) {}
    NameDynAnyPairSeq& operator=(
        const NameDynAnyPairSeq& seq
    )
    {
        ITCxxUSeq< NameDynAnyPair >::operator=(seq);
        return *this;
    }
    ITCxxUSeq< NameDynAnyPair >::maximum;
    ITCxxUSeq< NameDynAnyPair >::length;
    ITCxxUSeq< NameDynAnyPair >::operator[];
    ITCxxUSeq< NameDynAnyPair >::replace;
    ITCxxUSeq< NameDynAnyPair >::get_buffer;
    ITCxxUSeq< NameDynAnyPair >::allocbuf;
    ITCxxUSeq< NameDynAnyPair >::freebuf;
    ITCxxUSeq< NameDynAnyPair >::operator new;
    ITCxxUSeq< NameDynAnyPair >::operator delete;
};
A sequence of NameDynAnyPair structures.
```

See Also DynamicAny::DynStruct DynamicAny::DynValue

"About Sequences"

# DynamicAny::NameValuePair Structure

```
struct NameValuePair {
   typedef NameValuePair_var _var_type;
   ITGenFieldName_mgr id;
   <u>CORBA</u>::<u>Any</u> value;
};
```

A structure containing the name and value of a field or member.

See Also DynamicAny::NameValuePairSeq

# DynamicAny::NameValuePairSeq Sequence

```
class NameValuePairSeq: private ITCxxUSeq< NameValuePair > {
public:
    typedef NameValuePairSeq_var _var_type;
    NameValuePairSeq(
        CORBA:: ULong max,
        CORBA:: ULong length,
        NameValuePair* buf,
        CORBA::Boolean release = 0
    ) : ITCxxUSeq< NameValuePair >(max, length, buf, release) {}
    NameValuePairSeq() : ITCxxUSeq< NameValuePair >() {}
    NameValuePairSeq(
        CORBA::ULong max
    ) : ITCxxUSeq< NameValuePair >(max) {}
    NameValuePairSeq(
        const NameValuePairSeq& seq
    ) : ITCxxUSeq< NameValuePair >(seq) {}
    NameValuePairSeg& operator=(
        const NameValuePairSeq& seq
    )
```

```
{
        ITCxxUSeq< NameValuePair >::operator=(seq);
        return *this;
    }
    ITCxxUSeq< NameValuePair >::maximum;
    ITCxxUSeq< NameValuePair >::length;
    ITCxxUSeq< NameValuePair >::operator[];
    ITCxxUSeq< NameValuePair >::replace;
    ITCxxUSeq< NameValuePair >::get_buffer;
    ITCxxUSeq< NameValuePair >::allocbuf;
    ITCxxUSeq< NameValuePair >::freebuf;
    ITCxxUSeq< NameValuePair >::operator new;
    ITCxxUSeq< NameValuePair >::operator delete;
};
A sequence of NameValuePair structures.
DynamicAny::DynStruct
DynamicAny::DynValue
```

"About Sequences"

See Also

# DynamicAny::DynAny Class

Your application can dynamically construct and interpreted Any values using DynAny objects. A DynAny object is associated with a data value which corresponds to a copy of the value inserted into an any. Portable programs should use the DynAny interface to access and modify the contents of an Any in those cases where basic insertion and extraction operators are not sufficient.

DynAny methods can be organized as follows:

| General Methods       | Insert Methods                 | Get Methods                |
|-----------------------|--------------------------------|----------------------------|
| assign()              | insert_any()                   | get_any()                  |
| component_count()     | insert_boolean()               | get_boolean()              |
| copy()                | insert_char()                  | get_char()                 |
| current_component()   | insert_double()                | get_double()               |
| destroy()             | insert_dyn_any()               | get_dyn_any()              |
| ~DynAny()             | insert_float()                 | get_float()                |
| <u>equal()</u>        | insert_long()                  | <u>get_long()</u>          |
| <pre>from_any()</pre> | <pre>insert_longdouble()</pre> | get_longdouble()           |
| <u>next()</u>         | <pre>insert_longlong()</pre>   | get_longlong()             |
| rewind()              | <pre>insert_octet()</pre>      | <u>get_octet()</u>         |
| seek()                | <pre>insert_reference()</pre>  | <pre>get_reference()</pre> |
| to_any()              | insert_short()                 | get_short()                |
| type()                | insert_string()                | <pre>get_string()</pre>    |
|                       | insert_typecode()              | get_typecode()             |
|                       | insert_ulong()                 | get_ulong()                |
|                       | <u>insert_ulonglong()</u>      | <pre>get_ulonglong()</pre> |
|                       | insert_ushort()                | get_ushort()               |
|                       | <u>insert_val()</u>            | <u>get_val()</u>           |
|                       | <u>insert_wchar()</u>          | <u>get_wchar()</u>         |
|                       | <pre>insert_wstring()</pre>    | <pre>get_wstring()</pre>   |

#### Table 12: DynAny Methods

The following exceptions are also defined in the DynAny class:

InvalidValue

#### TypeMismatch

The DynAny class is the base for the following classes:

DynArray DynEnum DynFixed DynSequence DynStruct DynUnion DynValue

Because the values of Any types can be quite complex, it is helpful to think of a DynAny object as an ordered collection of other *component* DynAny objects. For simpler DynAny objects that represent a basic type, the ordered collection of components is empty. For example, a long or a type without components (such as an empty exception) has empty components.

The DynAny interface allows a client to iterate through the components of the values pointed to by these objects. Each DynAny object maintains the notion of a *current position* into its collection of component DynAny objects. The current position is identified by an index value that runs from 0 to n-1, where n is the number of components. Methods are available that allow you to recursively examine DynAny contents. For example, you can determine the current position using <u>current\_component()</u>, and <u>component\_count()</u> returns the number of components in the DynAny object. You can also use <u>rewind()</u>, <u>seek()</u>, and <u>next()</u> to change the current position. If a DynAny is initialized with a value that has components, the index is initialized to 0. The special index value of -1 indicates a current position that points nowhere. For example, some values (such as an empty exception) cannot have a current position. In these cases the index value is fixed at -1.

You can use the iteration operations, together with <u>current\_component()</u>, to dynamically compose an Any value. After creating a dynamic any, such as a DynStruct, you can use <u>current\_component()</u> and <u>next()</u> to initialize all the components of the value. Once the dynamic value is completely initialized, <u>to\_any()</u> creates the corresponding Any value.

You use the insert\_type() and get\_type() methods to not only handle basic DynAny objects but they are also helpful in handling constructed DynAny objects. when you insert a basic data type value into a constructed DynAny object, it initializes the current component of the constructed data value associated with the DynAny object. For example, invoking <u>insert\_boolean()</u> on a DynStruct object implies inserting a boolean data value at the current position of the associated structure data value. In addition, you can use the <u>insert\_type()</u> and get\_type() methods to traverse Any values associated with sequences of basic data types without the need to generate a DynAny object for each element in the sequence.

The DynAny object has a <u>destroy()</u> method that you can use to destroy a top-level DynAny object and any component DynAny objects obtained from it.

**Exceptions** TypeMismatch is raised if you call methods insert\_type() or get\_type() on a DynAny whose current component itself has components.

MARSHAL is raised if you attempt to export DynAny objects to other processes or externalize one with <u>CORBA</u>::<u>ORB</u>::<u>object\_to\_string()</u>. This is because DynAny objects are intended to be local to the process in which they are created and used.

NO\_IMPLEMENT might be raised if you attempt the following:

- Invoke operations exported through the <u>CORBA</u>: :<u>Object</u> interface even though DynAny objects export operations defined in this standard interface.
- Use a DynAny object with the DII.

The following code is the complete class:

```
// class is in namespace DynamicAny
class IT_DYNANY_API DynAny : public virtual CORBA::Object {
  public:
    typedef DynamicAny::DynAny_ptr _ptr_type;
    typedef DynamicAny::DynAny_var _var_type;
    virtual ~DynAny();
    static DynAny_ptr _narrow(
        CORBA::Object_ptr obj
    );
    static DynAny_ptr _unchecked_narrow(
        CORBA::Object_ptr obj
    );
    inline static DynAny_ptr _duplicate(
        DynAny_ptr p
    );
```

```
inline static DynAny_ptr _nil();
class IT_DYNANY_API InvalidValue: public CORBA::UserException
{ ... };
class IT_DYNANY_API TypeMismatch: public CORBA::UserException
{ ... };
virtual ::CORBA::TypeCode_ptr type() = 0;
virtual void assign(
    DynAny_ptr dyn_any
) = 0;
virtual void from any(
    const CORBA::Any& value
) = 0;
virtual CORBA::Any* to_any() = 0;
virtual CORBA::Boolean equal(
    DynAny_ptr dyn_any
) = 0;
virtual void destroy() = 0;
virtual DynAny_ptr copy() = 0;
virtual void insert boolean(
    CORBA::Boolean value
) = 0;
virtual void insert_octet(
    CORBA::Octet value
) = 0;
virtual void insert_char(
    CORBA::Char value
) = 0;
virtual void insert_short(
    CORBA::Short value
) = 0;
virtual void insert ushort(
    CORBA::UShort value
) = 0;
virtual void insert_long(
    CORBA::Long value
) = 0;
virtual void insert ulong(
    CORBA::ULong value
) = 0;
virtual void insert_float(
```

```
CORBA::Float value
) = 0;
virtual void insert double(
    CORBA::Double value
) = 0;
virtual void insert_string(
    const char* value
) = 0;
virtual void insert_reference(
    CORBA::Object_ptr value
) = 0;
virtual void insert_typecode(
    ::CORBA::TypeCode_ptr value
) = 0;
virtual void insert_longlong(
    CORBA::LongLong value
) = 0;
virtual void insert_ulonglong(
    CORBA::ULongLong value
) = 0;
virtual void insert_longdouble(
    CORBA::LongDouble value
) = 0;
virtual void insert_wchar(
    CORBA::WChar value
) = 0;
virtual void insert_wstring(
    const CORBA::WChar* value
) = 0;
virtual void insert_any(
    const CORBA:: Any& value
) = 0;
virtual void insert_dyn_any(
    DynAny_ptr value
) = 0;
virtual void insert_val(
    CORBA::ValueBase* value
) = 0;
virtual CORBA::Boolean get_boolean() = 0;
virtual CORBA::Octet get octet() = 0;
virtual CORBA::Char get_char() = 0;
virtual CORBA::Short get_short() = 0;
virtual CORBA::UShort get_ushort() = 0;
```

```
virtual CORBA::Long get_long() = 0;
   virtual CORBA::ULong get_ulong() = 0;
   virtual CORBA::Float get_float() = 0;
   virtual CORBA::Double get_double() = 0;
   virtual char* get_string() = 0;
   virtual CORBA::Object_ptr get_reference() = 0;
   virtual ::CORBA::TypeCode_ptr get_typecode() = 0;
   virtual CORBA::LongLong get_longlong() = 0;
   virtual CORBA::ULongLong get_ulonglong() = 0;
   virtual CORBA::LongDouble get_longdouble() = 0;
   virtual CORBA::WChar get_wchar() = 0;
   virtual CORBA::WChar* get_wstring() = 0;
   virtual CORBA::Any* get_any() = 0;
   virtual DynAny_ptr get_dyn_any() = 0;
   virtual CORBA::ValueBase* get_val() = 0;
   virtual CORBA::Boolean seek(
       CORBA::Long index
    ) = 0;
   virtual void rewind() = 0;
   virtual CORBA::Boolean next() = 0;
   virtual CORBA::ULong component_count() = 0;
   virtual DynAny_ptr current_component() = 0;
   static const IT_FWString _it_fw_type_id;
};
```

See page 4 for descriptions of the standard helper functions:

- \_duplicate()
- \_narrow()
- \_nil()
- \_unchecked\_narrow()

# DynAny::assign()

```
// C++
virtual void assign(
    DynAny_ptr dyn_any
) = 0;
```

Initializes the value associated with a  $\tt DynAny$  object with the value associated with another  $\tt DynAny$  object.

#### Parameters

dyn\_any The DynAny object to initialize to.

The current position of the target DynAny is set to zero for values that have components and to -1 for values that do not have components.

#### Exceptions

TypeMismatch The type of the passed DynAny is not equivalent to the type of the target DynAny.

## DynAny::component\_count()

// C++
virtual CORBA::ULong component\_count() = 0;

Returns the number of components of a DynAny. For a DynAny without components, it returns zero.

The operation only counts the components at the top level. For example, if you invoke <u>component\_count()</u> on a <u>DynStruct</u> with a single member, the return value is 1, irrespective of the type of the member.

**Table 13:** Return Values for DynAny::component\_count()

| Туре                  | Return Value                    |
|-----------------------|---------------------------------|
| DynSequence           | The current number of elements. |
| DynStruct<br>DynValue | The number of members.          |

| Table 13:         Return Values for DynAny::complexity | <pre>ponent count()</pre> |
|--------------------------------------------------------|---------------------------|
|--------------------------------------------------------|---------------------------|

| Туре                | Return Value                                                                                           |
|---------------------|----------------------------------------------------------------------------------------------------|
| DynArray            | The number of elements.                                                                                |
| <u>DynUnion</u>     | <ul><li>2 if the discriminator indicates that a named member is active.</li><li>1 Otherwise.</li></ul> |
| DynFixed<br>DynEnum | zero                                                                                                   |

#### Exceptions

TypeMismatch The method is called on a DynAny that cannot have components, such as a DynEnum or an empty exception.

```
See Also DynamicAny::DynAny::current_component()
DynamicAny::DynAny::seek()
DynamicAny::DynAny::rewind()
DynamicAny::DynAny::next()
```

## DynAny::copy()

// C++
virtual DynAny\_ptr copy() = 0;

Returns a new DynAny object whose value is a deep copy of the DynAny on which it is invoked.

The operation is polymorphic, that is, invoking it on one of the types derived from DynAny, such as <u>DynStruct</u>, creates the derived type but returns its reference as the DynAny base type.

## DynAny::current\_component()

```
// C++
virtual DynAny_ptr current_component() = 0;
```

|            | Returns the DynAny for the component at the current position. It does not advance the current position, so repeated calls without an intervening call to rewind(), next(), or seek() return the same component. If the current position current position is -1, the method returns a nil reference. |
|------------|----------------------------------------------------------------------------------------------------|
|            | The returned DynAny object reference can be used to get or set the value of the current component. If the current component represents a complex type, the returned reference can be narrowed based on the TypeCode to get the interface corresponding to the complex type.                         |
| Exceptions |                                                                                                    |
|            | TypeMismatch The method is called on a DynAny that cannot have compo-<br>nents, such as a DynEnum or an empty exception.                                                                                                    |
| See Also   | DynamicAny::DynAny::component_count()<br>DynamicAny::DynAny::seek()<br>DynamicAny::DynAny::rewind()<br>DynamicAny::DynAny::next()                                                                                                    |

# DynAny::destroy()

// C++
virtual void destroy() = 0;

Destroys a DynAny object. This operation frees any resources used to represent the data value associated with a DynAny object.

Destroying a top-level DynAny object (one that was not obtained as a component of another DynAny) also destroys any component DynAny objects obtained from it. Destroying a non-top level (component) DynAny object does nothing.

You can manipulate a component of a DynAny object beyond the life time of its top-level DynAny by making a copy of the component with <u>copy()</u> before destroying the top-level DynAny object.

**Enhancement** Orbix guarantees to always destroy all local objects it creates when the last reference to them is released so you do not have to call destroy(). However, code that relies on this feature is not strictly CORBA compliant and may leak resources with other ORBs. (According to the CORBA specification, simply calling <u>CORBA</u>::<u>release()</u> on all references to a DynAny object does not delete the object or its components so each DynAny object created must be explicitly destroyed to avoid memory leaks.)

#### Exceptions

OBJECT\_NOT\_EXI A destroyed DynAny object or any of its components is refer-ST enced.

See Also

DynamicAny::DynAny::copy() CORBA::release() IT\_CORBA::RefCountedLocalObject

## DynAny::~DynAny() Destructor

// C++
virtual ~DynAny();

The destructor for a DynAny object.

## DynAny::equal()

```
// C++
virtual CORBA::Boolean equal(
    DynAny_ptr dyn_any
) = 0;
```

Compares two DynAny values for equality and returns true of the values are equal, false otherwise. Two DynAny values are equal if their type codes are equivalent and, recursively, all respective component DynAny values are equal. The current position of the two DynAny values being compared has no effect on the result of equal().

#### Parameters

dyn\_any The DynAny value to compare.

## DynAny::from\_any()

```
// C++
virtual void from_any(
    const <u>CORBA</u>::<u>Any</u>& value
) = 0;
```

|            | in an <u>Any</u> type.                                                                                                    | alue associated with a DynAny object with the value contained                  |
|------------|----------------------------------------------------------------------------------------------------|--------------------------------------------------------------------------------|
|            | The current position of the target DynAny is set to zero for values that have components and to -1 for values that do not have components. |                                                                                |
| Parameters |                                                                                                    |                                                                                |
|            | value                                                                                                    | An <u>Any</u> value to initialize the DynAny object to.                        |
| Exceptions |                                                                                                    |                                                                                |
|            | TypeMismatch                                                                                                    | The type of the passed Any is not equivalent to the type of the target DynAny. |
|            | <u>InvalidValue</u>                                                                                                    | The passed $Any$ does not contain a legal value (such as a null string).       |
| See Also   | DynamicAny::D                                                                                                    | ynAny::to_any()                                                                |

## DynAny::get\_any()

// C++
virtual <u>CORBA</u>::<u>Any</u>\* get\_any() = 0;

Returns an Any value from the DynAny object.

It is valid for you to use this method if the <u>TypeCode</u> contained in the DynAny is equivalent to <u>tc\_any</u> (an <u>Any TypeCode</u>), or, if the <u>TypeCode</u> at the current position (a DynAny objects with components) is equivalent to <u>tc\_any</u>. The current position is unchanged after the call.

#### Exceptions

|          | TypeMismatch   | The accessed component in the DynAny is of a type that is not equivalent to the requested type. |
|----------|----------------|-------------------------------------------------------------------------------------------------|
|          | InvalidValue   | The $DynAny$ has components and the current position is -1.                                     |
| See Also | DynamicAny::Dy | <pre>ynAny::insert_any()</pre>                                                                  |

# DynAny::get\_boolean()

// C++
virtual CORBA::Boolean get\_boolean() = 0;

Returns a Boolean value from the DynAny object.

It is valid for you to use this method if the TypeCode contained in the DynAny is equivalent to \_tc\_boolean (a boolean TypeCode), or, if the TypeCode at the current position (a DynAny objects with components) is equivalent to <u>tc\_boolean</u>. The current position is unchanged after the call.

#### Exceptions

The accessed component in the DynAny is of a type that is not TypeMismatch equivalent to the requested type.

InvalidValue The DynAny has components and the current position is -1.

See Also DynamicAny::DynAny::insert\_boolean()

## DynAny::get char()

// C++ virtual CORBA::Char get\_char() = 0;

Returns a Char value from the DynAny object.

It is valid for you to use this method if the TypeCode contained in the DynAny is equivalent to \_tc\_char (a char TypeCode), or, if the TypeCode at the current position (a DynAny objects with components) is equivalent to <u>tc\_char</u>. The current position is unchanged after the call.

#### Exceptions

TypeMismatch The accessed component in the DynAny is of a type that is not equivalent to the requested type. InvalidValue

The DynAny has components and the current position is -1.

See Also DynamicAny::DynAny::insert\_char()

## DynAny::get double()

// C++ virtual CORBA::Double get\_double() = 0;

Returns a Double value from the DynAny object.

It is valid for you to use this method if the <u>TypeCode</u> contained in the DynAny is equivalent to <u>tc\_double</u> (a double <u>TypeCode</u>), or, if the <u>TypeCode</u> at the current position (a DynAny objects with components) is equivalent to <u>tc\_double</u>. The current position is unchanged after the call.

#### Exceptions

|          | TypeMismatch   | The accessed component in the DynAny is of a type that is not equivalent to the requested type. |
|----------|----------------|-------------------------------------------------------------------------------------------------|
|          | InvalidValue   | The DynAny has components and the current position is -1.                                       |
| See Also | DynamicAny::Dy | <pre>ynAny::insert_double()</pre>                                                               |

## DynAny::get\_dyn\_any()

// C++
virtual DynAny\_ptr get\_dyn\_any() = 0;

Returns a DynAny reference value from the DynAny object.  $get_dyn_any()$  is provided to deal with Any values that contain another any.

It is valid for you to use this method if the <u>TypeCode</u> contained in the DynAny is equivalent to the <u>TypeCode</u> of a DynAny or, if the <u>TypeCode</u> at the current position (a DynAny objects with components) is equivalent the <u>TypeCode</u> of a DynAny. The current position is unchanged after the call.

#### Exceptions

See

|      | TypeMismatch   | The accessed component in the DynAny is of a type that is not equivalent to the requested type. |
|------|----------------|-------------------------------------------------------------------------------------------------|
|      | InvalidValue   | The DynAny has components and the current position is -1.                                       |
| Also | DynamicAny::Dy | mAny:: <u>insert_dyn_any()</u>                                                                  |

## DynAny::get\_float()

// C++
virtual <u>CORBA</u>::<u>Float</u> get\_float() = 0;

Returns a Float value from the DynAny object.

It is valid for you to use this method if the <u>TypeCode</u> contained in the DynAny is equivalent to <u>tc\_float</u> (a float <u>TypeCode</u>), or, if the <u>TypeCode</u> at the current position (a DynAny objects with components) is equivalent to <u>tc\_float</u>. The current position is unchanged after the call.

#### Exceptions

See Also

| TypeMismatch  | The accessed component in the DynAny is of a type that is not equivalent to the requested type. |
|---------------|-------------------------------------------------------------------------------------------------|
| InvalidValue  | The $DynAny$ has components and the current position is -1.                                     |
| DynamicAny::D | <pre>ynAny::insert_float()</pre>                                                                |

# DynAny::get\_long()

// C++
virtual CORBA::Long get\_long() = 0;
Returns a Long value from the DynAny object.

It is valid for you to use this method if the <u>TypeCode</u> contained in the DynAny is equivalent to <u>tclong</u> (a long <u>TypeCode</u>), or, if the <u>TypeCode</u> at the current position (a DynAny objects with components) is equivalent to <u>tclong</u>. The current position is unchanged after the call.

#### Exceptions

| TypeMismatch | The accessed component in the DynAny is of a type that is not equivalent to the requested type. |
|--------------|-------------------------------------------------------------------------------------------------|
| InvalidValue | The DynAny has components and the current position is -1.                                       |

See Also <u>DynamicAny</u>::<u>DynAny</u>::<u>insert\_long()</u>

## DynAny::get\_longdouble()

// C++
virtual <u>CORBA</u>::LongDouble get\_longdouble() = 0;
Returns a LongDouble value from the DynAny object.

It is valid for you to use this method if the <u>TypeCode</u> contained in the DynAny is equivalent to <u>tclongdouble</u> (a long double <u>TypeCode</u>), or, if the <u>TypeCode</u> at the current position (a DynAny objects with components) is equivalent to <u>tclongdouble</u>. The current position is unchanged after the call.

#### Exceptions

|          | TypeMismatch  | The accessed component in the DynAny is of a type that is not equivalent to the requested type. |
|----------|---------------|-------------------------------------------------------------------------------------------------|
|          | InvalidValue  | The $DynAny$ has components and the current position is -1.                                     |
| See Also | DynamicAny::D | ynAny::insert_longdouble()                                                                      |

# DynAny::get\_longlong()

// C++
virtual CORBA::LongLong get\_longlong() = 0;

Returns a LongLong value from the DynAny object.

It is valid for you to use this method if the <u>TypeCode</u> contained in the DynAny is equivalent to <u>tclonglong</u> (a long long <u>TypeCode</u>), or, if the <u>TypeCode</u> at the current position (a DynAny objects with components) is equivalent to <u>tclonglong</u>. The current position is unchanged after the call.

#### Exceptions

|          | TypeMismatch  | The accessed component in the DynAny is of a type that is not equivalent to the requested type. |
|----------|---------------|-------------------------------------------------------------------------------------------------|
|          | InvalidValue  | The DynAny has components and the current position is -1.                                       |
| See Also | DynamicAny::D | ynAny:: <u>insert_longlong()</u>                                                                |

# DynAny::get\_octet()

// C++
virtual CORBA::Octet get\_octet() = 0;

Returns an Octet value from the DynAny object.

It is valid for you to use this method if the <u>TypeCode</u> contained in the DynAny is equivalent to <u>tc\_octet</u> (an octet <u>TypeCode</u>), or, if the <u>TypeCode</u> at the current position (a DynAny objects with components) is equivalent to <u>tc\_octet</u>. The current position is unchanged after the call.

#### Exceptions

TypeMismatchThe accessed component in the DynAny is of a type that is not<br/>equivalent to the requested type.InvalidValueThe DynAny has components and the current position is -1.

See Also DynamicAny::DynAny::insert\_octet()

# DynAny::get\_reference()

// C++
virtual <u>CORBA</u>::Object\_ptr get\_reference() = 0;

Returns an Object reference from the DynAny object.

It is valid for you to use this method if the <u>TypeCode</u> contained in the DynAny is equivalent to <u>tc\_Object</u> (an object reference <u>TypeCode</u>), or, if the <u>TypeCode</u> at the current position (a DynAny objects with components) is equivalent to <u>tc\_Object</u>. The current position is unchanged after the call.

#### Exceptions

See Also

| TypeMismatch  | The accessed component in the DynAny is of a type that is not equivalent to the requested type. |
|---------------|-------------------------------------------------------------------------------------------------|
| InvalidValue  | The $DynAny$ has components and the current position is -1.                                     |
| DynamicAny::D | ynAny::insert_reference()                                                                       |

# DynAny::get\_short()

// C++
virtual <u>CORBA</u>::Short get\_short() = 0;

Returns a <u>Short</u> value from the DynAny object.

It is valid for you to use this method if the <u>TypeCode</u> contained in the DynAny is equivalent to <u>tc\_short</u>\_tc\_short (a short <u>TypeCode</u>), or, if the <u>TypeCode</u> at the current position (a DynAny objects with components) is equivalent to <u>tc\_short</u>. The current position is unchanged after the call.

#### Exceptions

|          | TypeMismatch   | The accessed component in the DynAny is of a type that is not equivalent to the requested type. |
|----------|----------------|-------------------------------------------------------------------------------------------------|
|          | InvalidValue   | The $DynAny$ has components and the current position is -1.                                     |
| See Also | DynamicAny::Dy | <pre>ynAny::insert_short()</pre>                                                                |

# DynAny::get\_string()

// C++
virtual char\* get\_string() = 0;

Returns a string value from the DynAny object.

It is valid for you to use this method if the <u>TypeCode</u> contained in the DynAny is equivalent to <u>tc\_string</u> (a string <u>TypeCode</u>), or, if the <u>TypeCode</u> at the current position (a DynAny objects with components) is equivalent to <u>tc\_string</u>. The current position is unchanged after the call.

#### Exceptions

|          | TypeMismatch  | The accessed component in the DynAny is of a type that is not equivalent to the requested type. |
|----------|---------------|-------------------------------------------------------------------------------------------------|
|          | InvalidValue  | The DynAny has components and the current position is -1.                                       |
| See Also | DynamicAny::D | <pre>ynAny::insert_string()</pre>                                                               |

# DynAny::get\_typecode()

// C++
virtual <u>CORBA</u>::<u>TypeCode\_ptr get\_typecode() = 0;
Deturns a manual state form the part of the set of the set</u>

Returns a <u>TypeCode</u> value from the DynAny object.

It is valid for you to use this method if the <u>TypeCode</u> contained in the DynAny is equivalent to <u>tc\_TypeCode</u> (a <u>TypeCode</u>), or, if the <u>TypeCode</u> at the current position (a DynAny objects with components) is equivalent to <u>tc\_TypeCode</u>. The current position is unchanged after the call.

#### Exceptions

See Also

| TypeMismatch  | The accessed component in the DynAny is of a type that is not equivalent to the requested type. |
|---------------|-------------------------------------------------------------------------------------------------|
| InvalidValue  | The $DynAny$ has components and the current position is -1.                                     |
| DynamicAny::D | ynAny::insert typecode()                                                                        |

# DynAny::get\_ulong()

// C++
virtual <u>CORBA</u>::ULong get\_ulong() = 0;

Returns a <u>ULong</u> value from the DynAny object.

It is valid for you to use this method if the <u>TypeCode</u> contained in the DynAny is equivalent to <u>tculong</u> (an unsigned long <u>TypeCode</u>), or, if the <u>TypeCode</u> at the current position (a DynAny objects with components) is equivalent to <u>tculong</u>. The current position is unchanged after the call.

#### Exceptions

See Also

| TypeMismatch                       | The accessed component in the DynAny is of a type that is not equivalent to the requested type. |  |
|------------------------------------|-------------------------------------------------------------------------------------------------|--|
| InvalidValue                       | The $DynAny$ has components and the current position is -1.                                     |  |
| DynamicAny::DynAny::insert_ulong() |                                                                                                 |  |

# DynAny::get\_ulonglong()

```
// C++
virtual <u>CORBA</u>::ULongLong get_ulonglong() = 0;
Returns a ULongLong value from the DynAny object.
```

It is valid for you to use this method if the <u>TypeCode</u> contained in the DynAny is equivalent to <u>tculonglong</u> (an unsigned long long <u>TypeCode</u>), or, if the <u>TypeCode</u> at the current position (a DynAny objects with components) is equivalent to <u>tculonglong</u>. The current position is unchanged after the call.

#### Exceptions

|          | TypeMismatch  | The accessed component in the DynAny is of a type that is not equivalent to the requested type. |
|----------|---------------|-------------------------------------------------------------------------------------------------|
|          | InvalidValue  | The $DynAny$ has components and the current position is -1.                                     |
| See Also | DynamicAny::D | <pre>ynAny::insert_ulonglong()</pre>                                                            |

# DynAny::get\_ushort()

// C++
virtual CORBA::UShort get\_ushort() = 0;

Returns a UShortshort value from the DynAny object.

It is valid for you to use this method if the <u>TypeCode</u> contained in the DynAny is equivalent to <u>tc\_ushort</u> (an unsigned short <u>TypeCode</u>), or, if the <u>TypeCode</u> at the current position (a DynAny objects with components) is equivalent to <u>tc\_ushort</u>. The current position is unchanged after the call.

#### Exceptions

|          | TypeMismatch  | The accessed component in the DynAny is of a type that is not equivalent to the requested type. |
|----------|---------------|-------------------------------------------------------------------------------------------------|
|          | InvalidValue  | The $DynAny$ has components and the current position is -1.                                     |
| See Also | DynamicAny: D | ynAny:: <u>insert_ushort()</u>                                                                  |

## DynAny::get\_val()

// C++
virtual CORBA::ValueBase\* get\_val() = 0;

Returns a value type value from the DynAny object.

It is valid for you to use this method if the <u>TypeCode</u> contained in the DynAny is equivalent to a value type <u>TypeCode</u>, or, if the <u>TypeCode</u> at the current position (a DynAny objects with components) is equivalent to a value type <u>TypeCode</u>. The current position is unchanged after the call.

#### Exceptions

TypeMismatchThe accessed component in the DynAny is of a type that is not<br/>equivalent to the requested type.InvalidValueThe DynAny has components and the current position is -1.

See Also DynamicAny::DynAny::insert\_val()

## DynAny::get\_wchar()

// C++
virtual <u>CORBA</u>::WChar get\_wchar() = 0;

Returns a WChar value from the DynAny object.

It is valid for you to use this method if the <u>TypeCode</u> contained in the DynAny is equivalent to <u>tc\_wchar</u> (a wchar <u>TypeCode</u>), or, if the <u>TypeCode</u> at the current position (a DynAny objects with components) is equivalent to <u>tc\_wchar</u>. The current position is unchanged after the call.

#### Exceptions

See Also

| TypeMismatch  | The accessed component in the DynAny is of a type that is not equivalent to the requested type. |
|---------------|-------------------------------------------------------------------------------------------------|
| InvalidValue  | The $DynAny$ has components and the current position is -1.                                     |
| DynamicAny::D | ynAny::insert_wchar()                                                                           |

## DynAny::get\_wstring()

```
// C++
virtual CORBA::WChar* get_wstring() = 0;
```

Returns a wide string value from the DynAny object.

It is valid for you to use this method if the <u>TypeCode</u> contained in the DynAny is equivalent to <u>tc\_wstring</u> (a wide string <u>TypeCode</u>), or, if the <u>TypeCode</u> at the current position (a DynAny objects with components) is equivalent to <u>tc\_wstring</u>. The current position is unchanged after the call.

#### Exceptions

|          | TypeMismatch   | The accessed component in the DynAny is of a type that is not equivalent to the requested type. |
|----------|----------------|-------------------------------------------------------------------------------------------------|
|          | InvalidValue   | The $DynAny$ has components and the current position is -1.                                     |
| See Also | DynamicAny::Dy | mAny:: <u>insert_wstring()</u>                                                                  |

# DynAny::insert\_any()

```
// C++
virtual void insert_any(
    const <u>CORBA</u>::<u>Any</u>& value
) = 0;
```

Inserts an Any value into the DynAny object.

#### Parameters

value The value to insert into the DynAny object.

It is valid for you to use this method if the <u>TypeCode</u> contained in the DynAny is equivalent to <u>tc\_any</u> (an <u>Any TypeCode</u>), or, if the <u>TypeCode</u> at the current position (a DynAny objects with components) is equivalent to <u>tc\_any</u>. The current position is unchanged after the call.

#### Exceptions

|          | InvalidValue | The DynAny has components and the current position is -1.                                      |
|----------|--------------|------------------------------------------------------------------------------------------------|
|          | TypeMismatch | The accessed component in the DynAny is of a type that is not equivalent to the inserted type. |
| See Also | DynamicAny:  | ynAny::get_any()                                                                               |

# DynAny::insert\_boolean()

```
// C++
virtual void insert_boolean(
        <u>CORBA</u>::Boolean value
) = 0;
```

Inserts a Boolean value into the DynAny object.

#### Parameters

value The value to insert into the DynAny object.

It is valid for you to use this method if the <u>TypeCode</u> contained in the DynAny is equivalent to <u>tc\_boolean</u> (a boolean <u>TypeCode</u>), or, if the <u>TypeCode</u> at the current position (a DynAny objects with components) is equivalent to <u>tc\_boolean</u>. The current position is unchanged after the call.

#### Exceptions

| InvalidValue | The DynAny has components and the current position is -1.     |  |
|--------------|---------------------------------------------------------------|--|
| TypeMismatch | The accessed component in the DynAny is of a type that is not |  |
|              | equivalent to the inserted type.                              |  |

See Also DynamicAny::DynAny::get\_boolean()

# DynAny::insert\_char()

// C++
virtual void insert\_char(
 <u>CORBA</u>::<u>Char</u> value
) = 0;

Inserts a <u>Char</u> value into the DynAny object.

#### Parameters

value The value to insert into the DynAny object.

It is valid for you to use this method if the <u>TypeCode</u> contained in the DynAny is equivalent to <u>tc\_char</u> (a char <u>TypeCode</u>), or, if the <u>TypeCode</u> at the current position (a DynAny objects with components) is equivalent to <u>tc\_char</u>. The current position is unchanged after the call.

# Exceptions InvalidValue The DynAny has components and the current position is -1. TypeMismatch The accessed component in the DynAny is of a type that is not equivalent to the inserted type. See Also DynamicAny::DynAny::get\_char() **DynAny::insert double()** // C++ virtual void insert double( CORBA::Double value ) = 0;Inserts a Double value into the DynAny object. **Parameters** The value to insert into the DynAny object. value It is valid for you to use this method if the TypeCode contained in the DynAny is equivalent to <u>tc\_double</u> (a double TypeCode), or, if the TypeCode at the current position (a DynAny objects with components) is equivalent to \_tc\_double. The current position is unchanged after the call. Exceptions The DynAny has components and the current position is -1. InvalidValue The accessed component in the DynAny is of a type that is not TypeMismatch equivalent to the inserted type. See Also DynamicAny::DynAny::get\_double() DynAny::insert dyn any()

```
// C++
virtual void insert_dyn_any(
    DynAny_ptr value
) = 0;
```

|            | Inserts a DynAny value into the DynAny object. insert_dyn_any() is provided to deal with <u>Any</u> values that contain another any.                                                                                                    |                                                                                                    |  |
|------------|----------------------------------------------------------------------------------------------------|----------------------------------------------------------------------------------------------------|--|
| Parameters |                                                                                                    |                                                                                                    |  |
|            | value                                                                                                    | The value to insert into the DynAny object.                                                            |  |
|            | It is valid for you to use this method if the <u>TypeCode</u> contained in the DynAny<br>is equivalent to the <u>TypeCode</u> of a DynAny or, if the <u>TypeCode</u> at the current<br>position (a DynAny objects with components) is equivalent the <u>TypeCode</u> of a<br>DynAny. The current position is unchanged after the call. |                                                                                                    |  |
| Exceptions |                                                                                                    |                                                                                                    |  |
|            | InvalidValue                                                                                                    | The $DynAny$ has components and the current position is -1.                                            |  |
|            | TypeMismatch                                                                                                    | The accessed component in the ${\tt DynAny}$ is of a type that is not equivalent to the inserted type. |  |
| See Also   | DynamicAny: Dy                                                                                                    | <pre>ynAny::get_dyn_any()</pre>                                                                        |  |

# DynAny::insert\_float()

Inserts a Float value into the DynAny object.

#### Parameters

value The value to insert into the DynAny object.

It is valid for you to use this method if the <u>TypeCode</u> contained in the DynAny is equivalent to <u>tc\_float</u> (a float <u>TypeCode</u>), or, if the <u>TypeCode</u> at the current position (a DynAny objects with components) is equivalent to <u>tc\_float</u>. The current position is unchanged after the call.

### Exceptions

<u>InvalidValue</u> The DynAny has components and the current position is -1. <u>TypeMismatch</u> The accessed component in the DynAny is of a type that is not equivalent to the inserted type. See Also DynamicAny::DynAny::get\_float()

## DynAny::insert\_long()

```
// C++
virtual void insert_long(
        CORBA::Long value
) = 0;
```

Inserts a Long value into the DynAny object.

## Parameters

value The value to insert into the DynAny object.

It is valid for you to use this method if the <u>TypeCode</u> contained in the DynAny is equivalent to <u>tclong</u> (a long <u>TypeCode</u>), or, if the <u>TypeCode</u> at the current position (a DynAny objects with components) is equivalent to <u>tclong</u>. The current position is unchanged after the call.

#### Exceptions

|          | TypeMismatch  | The accessed component in the DynAny is of a type that is not equivalent to the requested type. |  |  |  |
|----------|---------------|-------------------------------------------------------------------------------------------------|--|--|--|
|          | InvalidValue  | The $DynAny$ has components and the current position is -1.                                     |  |  |  |
| See Also | DynamicAny::D | : <u>DynAny</u> ::get_long()                                                                    |  |  |  |

# DynAny::insert\_longdouble()

// C++
virtual void insert\_longdouble(
 <u>CORBA</u>::LongDouble value
) = 0;

Inserts a LongDouble value into the DynAny object.

#### Parameters

value The value to insert into the DynAny object.

It is valid for you to use this function if the <u>TypeCode</u> contained in the DynAny is equivalent to <u>tclongdouble</u> (a long double <u>TypeCode</u>), or, if the <u>TypeCode</u> at the current position (a DynAny objects with components) is equivalent to <u>tclongdouble</u>. The current position is unchanged after the call.

## Exceptions

| TypeMismatch | The accessed component in the DynAny is of a type that is not |
|--------------|---------------------------------------------------------------|
|              | equivalent to the requested type.                             |

InvalidValue The DynAny has components and the current position is -1.

See Also DynamicAny::DynAny::get\_longdouble()

## DynAny::insert\_long long()

| // C++                        |
|-------------------------------|
| virtual void insert_longlong( |
| CORBA::LongLong value         |
| ) = 0;                        |
|                               |

Inserts a LongLong value into the DynAny object.

#### Parameters

value The value to insert into the DynAny object.

It is valid for you to use this method if the <u>TypeCode</u> contained in the DynAny is equivalent to <u>tclonglong</u> (a long long <u>TypeCode</u>), or, if the <u>TypeCode</u> at the current position (a DynAny objects with components) is equivalent to <u>tclonglong</u>. The current position is unchanged after the call.

#### Exceptions

| InvalidValue | The DynAny has components and the current position is -1.                                      |
|--------------|------------------------------------------------------------------------------------------------|
| TypeMismatch | The accessed component in the DynAny is of a type that is not equivalent to the inserted type. |
|              |                                                                                                |

See Also DynamicAny::DynAny::get\_longlong()

# DynAny::insert\_octet()

```
// C++
virtual void insert_octet(
        <u>CORBA</u>::<u>Octet</u> value
) = 0;
```

Inserts an Octet value into the DynAny object.

## Parameters

value The value to insert into the DynAny object.

It is valid for you to use this method if the <u>TypeCode</u> contained in the DynAny is equivalent to <u>tc\_octet</u> (an octet <u>TypeCode</u>), or, if the <u>TypeCode</u> at the current position (a DynAny objects with components) is equivalent to <u>tc\_octet</u>. The current position is unchanged after the call.

## Exceptions

|          | <u>TypeMismatch</u> | The accessed component in the DynAny is of a type that is not equivalent to the requested type. |  |  |  |
|----------|---------------------|-------------------------------------------------------------------------------------------------|--|--|--|
|          | InvalidValue        | The DynAny has components and the current position is -1.                                       |  |  |  |
| See Also | DynamicAny::D       | amicAny::DynAny::get_octet()                                                                    |  |  |  |

# DynAny::insert\_reference()

```
// C++
virtual void insert_reference(
    <u>CORBA</u>::<u>Object_ptr</u> value
) = 0;
```

Inserts an **Object** reference into the DynAny object.

## Parameters

value The value to insert into the DynAny object.

It is valid for you to use this method if the <u>TypeCode</u> contained in the DynAny is equivalent to <u>tc\_Object</u> (an object reference <u>TypeCode</u>), or, if the <u>TypeCode</u> at the current position (a DynAny objects with components) is equivalent to <u>tc\_Object</u>. The current position is unchanged after the call.

## Exceptions

See Also

| TypeMismatch  | The accessed component in the DynAny is of a type that is not equivalent to the requested type. |  |  |
|---------------|-------------------------------------------------------------------------------------------------|--|--|
| InvalidValue  | The $DynAny$ has components and the current position is -1.                                     |  |  |
| DynamicAny: D | DynamicAny::DynAny::get_reference()                                                             |  |  |

## DynAny::insert\_short()

```
// C++
virtual void insert_short(
        CORBA::Short value
) = 0;
```

Inserts a <u>Short</u> value into the DynAny object.

## Parameters

value The value to insert into the DynAny object.

It is valid for you to use this method if the <u>TypeCode</u> contained in the DynAny is equivalent to <u>tc\_short</u> (a short <u>TypeCode</u>), or, if the <u>TypeCode</u> at the current position (a DynAny objects with components) is equivalent to <u>tc\_short</u>. The current position is unchanged after the call.

#### Exceptions

| TypeMismatch | The accessed component in the DynAny is of a type that is not |
|--------------|---------------------------------------------------------------|
|              | equivalent to the requested type.                             |

InvalidValue The DynAny has components and the current position is -1.

See Also DynamicAny::DynAny::get\_short()

# DynAny::insert\_string()

```
// C++
virtual void insert_string(
    const char* value
) = 0;
```

Inserts a string into the DynAny object.

#### Parameters

value The value to insert into the DynAny object.

You can insert both bounded and unbounded strings using insert\_string().

It is valid for you to use this method if the <u>TypeCode</u> contained in the DynAny is equivalent to <u>tc\_string</u> (a string <u>TypeCode</u>), or, if the <u>TypeCode</u> at the current position (a DynAny objects with components) is equivalent to <u>tc\_string</u>. The current position is unchanged after the call.

#### Exceptions

| TypeMismatch | The accessed component in the DynAny is of a type that is not equivalent to the inserted type. |  |  |
|--------------|------------------------------------------------------------------------------------------------|--|--|
| InvalidValue | • The DynAny has components and the current position is -1.                                    |  |  |
|              | • The string inserted is longer than the bound of a bounded string.                            |  |  |

See Also DynamicAny::DynAny::get\_string()

## DynAny::insert\_typecode()

```
// C++
virtual void insert_typecode(
    ::<u>CORBA</u>::<u>TypeCode_ptr</u> value
) = 0;
```

Inserts a TypeCode value into the DynAny object.

#### Parameters

value The value to insert into the DynAny object.

It is valid for you to use this method if the <u>TypeCode</u> contained in the DynAny is equivalent to <u>tc\_TypeCode</u> (a <u>TypeCode</u>), or, if the <u>TypeCode</u> at the current position (a DynAny objects with components) is equivalent to <u>tc\_TypeCode</u>. The current position is unchanged after the call.

## Exceptions

See Also

| TypeMismatch                         | The accessed component in the DynAny is of a type that is not equivalent to the requested type. |  |  |
|--------------------------------------|-------------------------------------------------------------------------------------------------|--|--|
| InvalidValue                         | The DynAny has components and the current position is -1.                                       |  |  |
| DynamicAny:: DynAny:: get_typecode() |                                                                                                 |  |  |

## DynAny::insert\_ulong()

Inserts a <u>ULong</u> value into the DynAny object.

### Parameters

| value | The value | to ins | ert into | the 1 | DynAny | object. |
|-------|-----------|--------|----------|-------|--------|---------|
|-------|-----------|--------|----------|-------|--------|---------|

It is valid for you to use this method if the <u>TypeCode</u> contained in the DynAny is equivalent to <u>tculong</u> (an unsigned long <u>TypeCode</u>), or, if the <u>TypeCode</u> at the current position (a DynAny objects with components) is equivalent to <u>tculong</u>. The current position is unchanged after the call.

#### Exceptions

| TypeMismatch | The accessed component in the DynAny is of a type that is not |
|--------------|---------------------------------------------------------------|
|              | equivalent to the requested type.                             |

InvalidValue The DynAny has components and the current position is -1.

See Also DynamicAny::DynAny::get\_ulong()

# DynAny::insert\_ulonglong()

```
// C++
virtual void insert_ulonglong(
    <u>CORBA</u>::<u>ULongLong</u> value
) = 0;
```

Inserts a <u>ULongLong</u> value into the DynAny object.

#### Parameters

value The value to insert into the DynAny object.

It is valid for you to use this method if the <u>TypeCode</u> contained in the DynAny is equivalent to <u>tculonglong</u> (an unsigned long long <u>TypeCode</u>), or, if the <u>TypeCode</u> at the current position (a DynAny objects with components) is equivalent to <u>tculonglong</u>. The current position is unchanged after the call.

#### Exceptions

|          | TypeMismatch                        | The accessed component in the DynAny is of a type that is not equivalent to the requested type. |  |  |  |
|----------|-------------------------------------|-------------------------------------------------------------------------------------------------|--|--|--|
|          | InvalidValue                        | The DynAny has components and the current position is -1.                                       |  |  |  |
| See Also | DynamicAny::DynAny::get_ulonglong() |                                                                                                 |  |  |  |

## DynAny::insert\_ushort()

```
// C++
virtual void insert_ushort(
        CORBA::UShort value
) = 0;
```

Inserts a Ushort value into the DynAny object.

#### Parameters

value The value to insert into the DynAny object.

It is valid for you to use this method if the <u>TypeCode</u> contained in the DynAny is equivalent to <u>tc\_ushort</u> (an unsigned short <u>TypeCode</u>), or, if the <u>TypeCode</u> at the current position (a DynAny objects with components) is equivalent to <u>tc\_ushort</u>. The current position is unchanged after the call.

### Exceptions

|          | <u>TypeMismatch</u>                         | The accessed component in the DynAny is of a type that is not equivalent to the requested type. |
|----------|---------------------------------------------|-------------------------------------------------------------------------------------------------|
|          | InvalidValue                                | The $DynAny$ has components and the current position is -1.                                     |
| See Also | <pre>DynamicAny::DynAny::get_ushort()</pre> |                                                                                                 |

# DynAny::insert\_val()

```
// C++
virtual void insert_val(
        <u>CORBA</u>::<u>ValueBase</u>* value
) = 0;
```

Inserts a value type value into the DynAny object.

## Parameters

value The value to insert into the DynAny object.

It is valid for you to use this method if the <u>TypeCode</u> contained in the DynAny is equivalent to a value type <u>TypeCode</u>, or, if the <u>TypeCode</u> at the current position (a DynAny objects with components) is equivalent to a value type <u>TypeCode</u>. The current position is unchanged after the call.

## Exceptions

| TypeMismatch | The accessed component in the $\ensuremath{\mathtt{DynAny}}$ is of a type that is not |
|--------------|---------------------------------------------------------------------------------------|
|              | equivalent to the requested type.                                                     |
| InvalidValue | The DynAny has components and the current position is -1.                             |

See Also DynamicAny::DynAny::get\_val()

# DynAny::insert\_wchar()

```
// C++
virtual void insert_wchar(
        <u>CORBA</u>::WChar value
) = 0;
```

Inserts a <u>WChar</u> value into the DynAny object.

## Parameters

value The value to insert into the DynAny object.

It is valid for you to use this method if the <u>TypeCode</u> contained in the DynAny is equivalent to <u>tc\_wchar</u> (a wide character <u>TypeCode</u>), or, if the <u>TypeCode</u> at the current position (a DynAny objects with components) is equivalent to <u>tc\_wchar</u>. The current position is unchanged after the call.

# Exceptions TypeMismatch The accessed component in the DynAny is of a type that is not equivalent to the requested type. InvalidValue The DynAny has components and the current position is -1. See Also DynamicAny::DynAny::get\_wchar() DynAny::insert wstring() // C++ virtual void insert\_wstring( const CORBA::WChar\* value ) = 0;Inserts a wide string into the DynAny object. **Parameters** value The value to insert into the DynAny object. You can insert both bounded and unbounded strings using insert wstring().

It is valid for you to use this method if the <u>TypeCode</u> contained in the DynAny is equivalent to <u>tc\_wstring</u> (a wide string <u>TypeCode</u>), or, if the <u>TypeCode</u> at the current position (a DynAny objects with components) is equivalent to <u>tc\_wstring</u>. The current position is unchanged after the call.

## Exceptions

| TypeMismatch | The accessed component in the DynAny is of a type that is not |
|--------------|---------------------------------------------------------------|
|              | equivalent to the inserted type.                              |

- InvalidValue The DynAny has components and the current position is -1.
  - The string inserted is longer than the bound of a bounded string.

See Also DynamicAny::DynAny::get\_wstring()

## DynAny::InvalidValue User Exception

```
class IT_DYNANY_API InvalidValue: public CORBA::UserException {
public:
    InvalidValue();
    void operator=(
        const InvalidValue&
    );
    static InvalidValue* _downcast(
        CORBA:: Exception* exc
    );
    static const InvalidValue* _downcast(
        const CORBA::Exception* exc
    );
    static InvalidValue* _narrow(
        CORBA:: Exception* exc
    );
    static const InvalidValue* _narrow(
        const CORBA:: Exception* exc
    );
    virtual void _raise() const;
    virtual CORBA::TypeCode_ptr _it_get_typecode() const;
    virtual CORBA:: Exception* _it_copy() const;
    virtual void _it_insert(
        CORBA:: Any& any,
        CORBA::Boolean consume
    );
    virtual ~InvalidValue();
};
static CORBA::TypeCode_ptr _tc_InvalidValue;
```

A user exception meaning that an invalid value has been used as a parameter.

See Also DynamicAny::DynAny::TypeMismatch

# DynAny::next()

```
// C++
virtual CORBA::Boolean next() = 0;
```

Advances the current position to the next component of the DynAny object. Returns true if the resulting current position indicates a component, false

otherwise. Invoking next() on a DynAny that has no components returns false. A false return value always sets the current position to -1.

```
See Also DynamicAny::DynAny::component_count()
DynamicAny::DynAny::current_component()
DynamicAny::DynAny::seek()
DynamicAny::DynAny::rewind()
```

## DynAny::rewind()

// C++
virtual void rewind() = 0;

Sets the current position to the first component of the DynAny object. This is equivalent to calling seek(0).

See Also DynamicAny::DynAny::seek()

## DynAny::seek()

```
// C++
virtual CORBA::Boolean seek(
        CORBA::Long index
) = 0;
```

Sets the current position to a component of the DynAny object. The method returns true if the resulting current position indicates a component of the DynAny object and false if the position does not correspond to a component.

## Parameters

index The new index to set the current position to. An index can range from 0 to *n*-1. An index of zero corresponds to the first component.

Calling seek with a negative index is legal and sets the current position to -1 to indicate no component. The method returns false in this case.

Passing a non-negative index value for a DynAny that does not have a component at the corresponding position sets the current position to - 1 and returns false.

See Also DynamicAny::DynAny::component\_count() DynamicAny::DynAny::current\_component() DynamicAny::DynAny::rewind() DynamicAny::DynAny::next()

# DynAny::to\_any()

```
// C++
virtual CORBA::Any* to_any() = 0;
```

Returns an <u>Any</u> value created from a DynAny object. A copy of the <u>TypeCode</u> associated with the DynAny object is assigned to the resulting any. The value associated with the DynAny object is copied into the Any value.

See Also DynamicAny::DynAny::from\_any()

# DynAny::type()

```
// C++
virtual <u>CORBA</u>::TypeCode_ptr type() = 0;
```

Returns the TypeCode associated with a DynAny object.

A DynAny object is created with a <u>TypeCode</u> value assigned to it. This value determines the type of the value handled through the DynAny object. type() returns the <u>TypeCode</u> associated with a DynAny object.

Note that the <u>TypeCode</u> associated with a DynAny object is initialized at the time the DynAny is created and cannot be changed during the lifetime of the DynAny object.

## DynAny::TypeMismatch User Exception

```
class IT_DYNANY_API TypeMismatch: public CORBA::UserException {
  public:
    TypeMismatch();
    void operator=(
        const TypeMismatch&
    );
    static TypeMismatch* _downcast(
        CORBA::Exception* exc
```

```
);
    static const TypeMismatch* _downcast(
        const CORBA::Exception* exc
    );
    static TypeMismatch* _narrow(
        CORBA:: Exception* exc
    );
    static const TypeMismatch* _narrow(
        const CORBA::Exception* exc
    );
    virtual void _raise() const;
    virtual CORBA::TypeCode_ptr _it_get_typecode() const;
    virtual CORBA::Exception* _it_copy() const;
    virtual void _it_insert(
        CORBA:: Any& any,
        CORBA::Boolean consume
    );
    virtual ~TypeMismatch();
};
static CORBA::TypeCode_ptr _tc_TypeMismatch;
```

A user exception meaning that the type of a parameter does not match the type of the target.

This exception is also raised when attempts are made to access DynAny components illegally. For example:

- If an attempt is made to access an object's component but the type of object does not have components.
- If an attempt is made to call an insert\_type() or get\_type() method on a DynAny object whose current component itself has components.

See Also DynamicAny::DynAny::InvalidValue

# DynamicAny::DynAnyFactory Class

You can create <u>DynAny</u> objects by invoking operations on the DynAnyFactory object. You obtain a reference to the DynAnyFactory object by calling <u>CORBA</u>: <u>ORB</u>::<u>resolve\_initial\_references()</u> with the identifier parameter set to "DynAnyFactory".

A typical first step in dynamic interpretation of an <u>Any</u> involves creating a <u>DynAny</u> object using <u>create\_dyn\_any()</u> or

<u>create\_dyn\_any\_from\_type\_code()</u>. Then, depending on the type of the <u>Any</u>, you narrow the resulting <u>DynAny</u> object reference to one of the following complex types of object references:

DynFixed DynStruct DynSequence DynArray DynUnion DynEnum DynEnum DynValue

Finally, you can use <u>DynAny</u>::<u>to\_any()</u> (which each of these classes inherits from the <u>DynAny</u> class) to create an <u>Any</u> value from the constructed <u>DynAny</u>.

**Exceptions** MARSHAL: an attempt is made to exported references to DynAnyFactory objects to other processes or if an attempt is made to externalized them with <u>ORB</u>:: <u>object\_to\_string()</u>. DynAnyFactory objects are intended to be local to the process in which they are created and used.

// class is in namespace DynamicAny
class IT\_DYNANY\_API DynAnyFactory : public virtual CORBA::Object {
 public:
 typedef DynamicAny::DynAnyFactory\_ptr \_ptr\_type;
 typedef DynamicAny::DynAnyFactory\_var \_var\_type;
 virtual <u>~DynAnyFactory();
 static DynAnyFactory\_ptr \_narrow(</u>

```
);
static DynAnyFactory_ptr _unchecked_narrow(
    CORBA::Object_ptr obj
```

CORBA::Object\_ptr obj

```
);
    inline static DynAnyFactory_ptr _duplicate(
       DynAnyFactory_ptr p
    );
   inline static DynAnyFactory_ptr _nil();
   class IT_DYNANY_API InconsistentTypeCode:
       public CORBA::UserException
    \{\ldots\}
    static CORBA::TypeCode_ptr _tc_InconsistentTypeCode;
   virtual DynAny_ptr create_dyn_any(
       const CORBA::Any& value
    ) = 0;
   virtual DynAny_ptr create_dyn_any_from_type_code(
        ::CORBA::TypeCode_ptr type
    ) = 0;
   static const IT_FWString _it_fw_type_id;
};
```

See page 4 for descriptions of the standard helper functions:

- \_duplicate()
- \_narrow()
- \_nil()
- \_unchecked\_narrow()

# DynAnyFactory::create\_dyn\_any()

```
// C++
virtual DynAny_ptr create_dyn_any(
    const CORBA::Any& value
) = 0;
```

Returns a new DynAny object from an Any value.

## Parameters

value An Any value to use to set the DynAny object.

|            | A copy of the <u>TypeCode</u> associated with the any value is assigned to the resulting <u>DynAny</u> object. The value associated with the <u>DynAny</u> object is a copy of the value in the original <u>Any</u> . The current position of the created <u>DynAny</u> object is set to zero if the passed value has components; otherwise, the current position is set to -1. |
|------------|----------------------------------------------------------------------------------------------------|
| Exceptions | <u>InconsistentTypeCode</u> : the value has a <u>TypeCode</u> with a <u>TCKind</u> of tk_Principal, tk_native, Of tk_abstract_interface.                                                                                                    |
| See Also   | DynamicAny:DynAnyFactory:create_dyn_any_from_type_code()                                                                                                    |

## DynAnyFactory::create dyn any from type code()

```
// C++
virtual DynAny_ptr create_dyn_any_from_type_code(
    ::CORBA::TypeCode_ptr type
) = 0;
```

Returns a new <u>DynAny</u> object from a <u>TypeCode</u> value. Depending on the <u>TypeCode</u>, the created object may be of type <u>DynAny</u>, or one of its derived types, such as <u>DynStruct</u>. The returned reference can be narrowed to the derived type.

#### Parameters

type A TypeCode value to use to set the DynAny object.

Table 14 shows the initial default values set depending on the type created:

| Туре       | Default Value                                                                                                |
|------------|----------------------------------------------------------------------------------------------------|
| Any values | An Any containing a TypeCode with a TCKind value of $tk_null$ and no value.                                  |
| Boolean    | FALSE                                                                                                    |
| char       | zero                                                                                                    |
| DynArray   | The operation sets the current position to zero and recursively initializes elements to their default value. |

 Table 14: Default Values When Using create dyn any from type code()

| Туре                 | Default Value                                                                                                    |
|----------------------|----------------------------------------------------------------------------------------------------|
| DynEnum              | The operation sets the current position to $-1$ and sets the value of the enumerator to the first enumerator value indicated by the <u>TypeCode</u> .                                                                      |
| DynFixed             | Operations set the current position to -1 and sets the value to zero.                                                                                                    |
| DynSequence          | The operation sets the current position to -1 and creates an empty sequence.                                                                                                    |
| <u>DynStruct</u>     | The operation sets the current position to -1 for empty exceptions and to zero for all other <u>TypeCode</u> values.<br>The members (if any) are recursively initialized to their default values.                          |
| <u>DynUnion</u>      | The operation sets the current position to zero. The discriminator value is set to a value consistent with the first named member of the union. That member is activated and recursively initialized to its default value. |
| DynValue             | The members are initialized as for a DynStruct.                                                                                                    |
| numeric types        | zero                                                                                                    |
| object<br>references | nil                                                                                                    |
| octet                | zero                                                                                                    |
| string               | the empty string                                                                                                    |
| TypeCode             | A <u>TypeCode</u> with a <u>TCKind</u> value of tk_null                                                                                                    |
| wchar                | zero                                                                                                    |
| wstring              | the empty string                                                                                                    |

 Table 14:
 Default Values When Using create\_dyn\_any\_from\_type\_code()

**Exceptions** InconsistentTypeCode: the TypeCode has a TCKind of tk\_Principal, tk\_native, Or tk\_abstract\_interface.

#### See Also DynamicAny DynAnyFactory create dyn\_any()

## DynAnyFactory::~DynAnyFactory() Destructor

// C++ virtual ~DynAnyFactory();

Destroys the DynAnyFactory object.

See Also CORBA::ORB::resolve\_initial\_references() CORBA:: ORB:: list\_initial\_services()

{

## DynAnyFactory::InconsistentTypeCode User Exception Class

```
// C++
class IT_DYNANY_API InconsistentTypeCode:
    public CORBA::UserException
  public:
    InconsistentTypeCode();
    void operator=(
        const InconsistentTypeCode&
    );
    static InconsistentTypeCode* _downcast(
        CORBA::Exception* exc
    );
    static const InconsistentTypeCode* _downcast(
        const CORBA::Exception* exc
    );
    static InconsistentTypeCode* _narrow(
        CORBA:: Exception* exc
    );
    static const InconsistentTypeCode* _narrow(
        const CORBA::Exception* exc
    );
    virtual void _raise() const;
    virtual CORBA::TypeCode_ptr _it_get_typecode() const;
```

```
virtual CORBA::Exception* _it_copy() const;
virtual void _it_insert(
        CORBA::Any& any,
        CORBA::Boolean consume
   );
   virtual ~InconsistentTypeCode();
};
static CORBA::TypeCode_ptr _tc_InconsistentTypeCode;
```

A user exception meaning that a parameter has an inconsistent  $\underline{\tt TypeCode}$  compared to the object.

# DynamicAny::DynArray Class

DynArray objects let you dynamically manipulate <u>Any</u> values as arrays. The following methods let you get and set array elements:

```
get_elements()
set_elements_as_dyn_any()
set_elements_as_dyn_any()
```

This class inherits from the  $\underline{DynAny}$  class. Use  $\underline{component\_count()}$  to get the dimension of the array. Use the iteration methods such as  $\underline{seek()}$  to access portions of the array.

```
// C++ class is in namespace DynamicAny
class IT_DYNANY_API DynArray : public virtual DynAny {
public:
    typedef DynamicAny::DynArray_ptr _ptr_type;
    typedef DynamicAny::DynArray_var _var_type;
    virtual ~DynArray();
    static DynArray_ptr _narrow(
        CORBA::Object_ptr obj
    );
    static DynArray_ptr _unchecked_narrow(
        CORBA::Object_ptr obj
    );
    inline static DynArray_ptr _duplicate(
        DynArray_ptr p
    );
    inline static DynArray_ptr _nil();
    virtual AnySeq* get_elements() = 0;
    virtual void set_elements(
        const AnySeq & value
    ) = 0;
    virtual DynAnySeq* get_elements_as_dyn_any() = 0;
    virtual void set_elements_as_dyn_any(
        const DynAnySeq & value
    ) = 0;
```

```
static const IT_FWString _it_fw_type_id;
};
```

See Also

See page 4 for descriptions of the standard helper functions:

• \_duplicate()

DynamicAny: DynAny

- \_\_narrow()
- \_nil()
- \_unchecked\_narrow()

# DynArray::~DynArray() Destructor

// C++
virtual ~DynArray();

The destructor for a DynArray object.

# DynArray::get\_elements()

// C++
virtual <u>AnySeq</u>\* get\_elements() = 0;

Returns a sequence of <u>Any</u> values containing the elements of the array.

See Also DynamicAny::DynArray::set\_elements() DynamicAny::DynArray::get\_elements\_as\_dyn\_any() DynamicAny::DynAny::component\_count()

# DynArray::get\_elements\_as\_dyn\_any()

```
// C++
virtual DynAnySeq* get_elements_as_dyn_any() = 0;
```

Returns a sequence of <u>DynAny</u> objects that describes each member in the array.

Use this method instead of <u>get\_elements()</u> if you want to avoid converting <u>DynAny</u> objects to <u>Any</u> objects when your application needs to handle <u>DynArray</u> objects extensively.

```
See Also DynamicAny::DynArray::get_elements()
DynamicAny::DynArray::set_elements_as_dyn_any()
DynamicAny::DynAny::component_count()
```

# DynArray::set\_elements()

```
// C++
virtual void set_elements(
    const <u>AnySeq</u> & value
) = 0;
```

Sets the array values with a sequence of <u>Any</u> values.

## Parameters

value A sequence of <u>Any</u> values containing the elements for the array.

This method sets the current position to -1 if the sequence has a zero length and it sets it to 0 otherwise.

**Exceptions** <u>TypeMismatch</u> is raised if an inconsistent value is passed in the sequence.

<u>InvalidValue</u> is raised if the sequence length does not match the array length.

See Also DynamicAny::DynArray::get\_elements() DynamicAny::DynArray::set\_elements\_as\_dyn\_any() DynamicAny::DynAny::component\_count()

# DynArray::set\_elements\_as\_dyn\_any()

```
// C++
virtual void set_elements_as_dyn_any(
    const DynAnySeg & value
) = 0;
```

Initializes the array data associated with a DynArray object from a sequence of DynAny objects. Use this method instead of <u>set\_elements()</u> if you want to avoid converting <u>DynAny</u> objects to <u>Any</u> objects when your application needs to handle DynArray objects extensively.

# Parameters

|            | value                               | A sequence of <u>DynAny</u> objects representing the array elements.                           |
|------------|-------------------------------------|------------------------------------------------------------------------------------------------|
|            | This method se<br>and it sets it to | ts the current position to -1 if the sequence has a zero length 0 otherwise.                   |
| Exceptions | TypeMismatch                        | s raised if an inconsistent value is passed in the sequence.                                   |
|            | <u>InvalidValue</u> i<br>length.    | s raised if the sequence length does not match the array                                       |
| See Also   | DynamicAny::D                       | <pre>ynArray::get_elements_as_dyn_any() ynArray::set_elements() ynAny::component_count()</pre> |

# DynamicAny::DynEnum Class

A DynEnum object lets you dynamically manipulate an <u>Any</u> value as an enumerated value. The key methods allow you to get and set a value as an IDL identifier string or you can manipulate the number that the enumerated value represents:

```
get_as_string()
set_as_string()
get_as_ulong()
set_as_ulong()
```

This class inherits from the <u>DynAny</u> class. The current position of a <u>DynEnum</u> is always -1 because it can only be one value at a given time.

```
// C++ class is in namespace DynamicAny
class IT_DYNANY_API DynEnum : public virtual DynAny {
public:
    typedef DynamicAny::DynEnum_ptr _ptr_type;
    typedef DynamicAny::DynEnum_var _var_type;
    virtual ~DynEnum();
    static DynEnum_ptr _narrow(
        CORBA::Object_ptr obj
    );
    static DynEnum_ptr _unchecked_narrow(
        CORBA::Object_ptr obj
    );
    inline static DynEnum_ptr _duplicate(
        DynEnum_ptr p
    );
    inline static DynEnum_ptr _nil();
    virtual char* get_as_string() = 0;
    virtual void set_as_string(
        const char* value
    ) = 0;
    virtual CORBA::ULong get as ulong() = 0;
    virtual void set_as_ulong(
```

```
CORBA::ULong value
) = 0;
static const IT_FWString _it_fw_type_id;
};
See Also DynamicAny::DynAny
See page 4 for descriptions of the standard helper functions:
    __duplicate()
    __narrow()
    __nil()
```

• \_unchecked\_narrow()

## DynEnum::~DynEnum() Destructor

virtual ~DynEnum();
The destructor for a DynEnum object.

# DynEnum::get\_as\_string()

// C++
virtual char\* get\_as\_string() = 0;

Returns a string for the DynEnum that represents the IDL enumeration identifier.

```
See Also DynamicAny::DynEnum::set_as_string()
DynamicAny::DynEnum::get_as_ulong()
```

## DynEnum::get\_as\_ulong()

```
// C++
virtual CORBA::ULong get_as_ulong() = 0;
```

Returns a number for the DynEnum that represents the enumerated ordinal value. Enumerators have ordinal values of 0 to n-1, as they appear from left to right in the corresponding IDL definition.

See Also DynamicAny::DynEnum::set\_as\_ulong() DynamicAny::DynEnum::get\_as\_string()

# DynEnum::set\_as\_string()

```
// C++
virtual void set_as_string(
    const char* value
) = 0;
```

Sets the enumerated identifier string value for the DynEnum.

#### Parameters

value The identifier string to set the enumerated value to.

#### Exceptions

<u>InvalidValue</u> The value string is not a valid IDL identifier for the corresponding IDL enumerated type.

See Also DynamicAny::DynEnum::get\_as\_string() DynamicAny::DynEnum::set\_as\_ulong()

# DynEnum::set\_as\_ulong()

Sets the numerical value for the  ${\tt DynEnum}$  that represents the enumerated ordinal value.

#### Parameters

value The number to set the enumerated value to.

#### Exceptions

<u>InvalidValue</u> The value is outside the range of ordinal values for the corresponding IDL enumerated type.

```
See Also DynamicAny::DynEnum::get_as_ulong()
DynamicAny::DynEnum::set_as_string()
```

# DynamicAny::DynFixed Class

A DynFixed object lets you dynamically manipulate an <u>Any</u> value as a fixed point value. This class inherits from the <u>DynAny</u> class. The key methods include <u>get\_value()</u> and <u>set\_value()</u>.

These methods use strings to represent fixed-point values. A fixed-point format consists of an integer part of digits, a decimal point, a fraction part of digits, and a d or D. Examples include:

1.2d 35.98D 456.32 .467

Either the integer part or the fraction part (but not both) may be missing. The decimal point is not required for whole numbers. The d or D are optional. leading or trailing white space is allowed.

```
// C++ class is in namespace DynamicAny
class IT_DYNANY_API DynFixed : public virtual DynAny {
public:
    typedef DynamicAny::DynFixed_ptr _ptr_type;
    typedef DynamicAny::DynFixed_var _var_type;
    virtual ~DynFixed();
    static DynFixed_ptr _narrow(
        CORBA::Object_ptr obj
    );
    static DynFixed_ptr _unchecked_narrow(
        CORBA::Object_ptr obj
    );
    inline static DynFixed_ptr _duplicate(
        DynFixed_ptr p
    );
    inline static DynFixed_ptr _nil();
    virtual char* get_value() = 0;
    virtual CORBA::Boolean set_value(
        const char* val
```

```
) = 0;
static const IT_FWString _it_fw_type_id;
};
See Also DynamicAny::DynAny
```

See page 4 for descriptions of the standard helper functions:

- \_duplicate()
- \_narrow()
- \_nil()
- \_unchecked\_narrow()

## DynFixed::~DynFixed() Destructor

// C++
virtual ~DynFixed();

The destructor for a DynFixed object.

# DynFixed::get\_value()

// C++
virtual char\* get\_value() = 0;

Returns a string representing the fixed value of the DynFixed object.

**See Also** DynamicAny::DynFixed::set\_value()

## DynFixed::set\_value()

```
// C++
virtual CORBA::Boolean set_value(
    const char* val
) = 0;
```

Sets the value of the DynFixed. The method returns true if val can be represented as the DynFixed without loss of precision. If val has more fractional

digits than can be represented in the  ${\tt DynFixed},$  the fractional digits are truncated and the method returns false.

## Parameters

val A string containing the fixed point value to be set in the DynFixed. The string must contain a fixed string constant in the same format as would be used for IDL fixed-point literals. However, the trailing d or D is optional.

## Exceptions

| <u>InvalidValue</u> | val contains a value whose scale exceeds that of the DynFixed or is not initialized.                                                 |
|---------------------|----------------------------------------------------------------------------------------------------|
| TypeMismatch        | val does not contain a valid fixed-point literal or contains<br>extraneous characters other than leading or trailing white<br>space. |

See Also DynamicAny::DynFixed::get\_value()

# DynamicAny::DynSequence Class

DynSequence objects let you dynamically manipulate <u>Any</u> values as sequences. The key methods allow you to manage the sequence length and get and set sequence elements:

```
get_length()
set_length()
get_elements()
set_elements_as_dyn_any()
set_elements_as_dyn_any()
```

This class inherits from the DynAny class.

```
// C++ class is in namespace DynamicAny
class IT_DYNANY_API DynSequence : public virtual DynAny {
public:
    typedef DynamicAny::DynSequence_ptr _ptr_type;
    typedef DynamicAny::DynSequence_var _var_type;
    virtual ~DynSequence();
    static DynSequence_ptr _narrow(
        CORBA::Object_ptr obj
    );
    static DynSequence_ptr _unchecked_narrow(
        CORBA::Object_ptr obj
    );
    inline static DynSequence_ptr _duplicate(
        DynSequence_ptr p
    );
    inline static DynSequence_ptr _nil();
    virtual CORBA::ULong get_length() = 0;
    virtual void set_length(
        CORBA::ULong len
    ) = 0;
    virtual AnySeq* get_elements() = 0;
    virtual void set_elements(
        const AnySeq & value
```

See page 4 for descriptions of the standard helper functions:

- \_duplicate()
- \_narrow()
- \_nil()
- \_unchecked\_narrow()

## DynSequence::~DynSequence()

virtual ~DynSequence();
The destructor for a DynSequence object.

## DynSequence::get\_elements()

virtual AnySeq\* get\_elements() = 0;

Returns a sequence of Any values containing the elements of the sequence.

See Also DynamicAny::DynSequence::set\_elements() DynamicAny::DynSequence::get\_elements\_as\_dyn\_any()

## DynSequence::get\_elements\_as\_dyn\_any()

virtual DynAnySeq\* get\_elements\_as\_dyn\_any() = 0;

Returns a sequence of  $\underline{\mathtt{DynAny}}$  objects that describes each member in the sequence.

Use this method instead of <u>get\_elements()</u> if you want to avoid converting <u>DynAny</u> objects to <u>Any</u> objects when your application needs to handle <u>DynSequence</u> objects extensively.

See Also DynamicAny::DynSequence::get\_elements() DynamicAny::DynSequence::get\_elements\_as\_dyn\_any()

## DynSequence::get\_length()

virtual CORBA::ULong get\_length() = 0;

Returns the number of elements in the sequence.

See Also DynamicAny::DynSequence::set\_length() DynamicAny::DynSequence::get\_elements()

## DynSequence::set\_elements()

```
virtual void set_elements(
        const AnySeq & value
) = 0;
```

Sets the sequence values.

#### Parameters

value A sequence of <u>Any</u> values containing the elements for the sequence.

This method sets the current position to -1 if the sequence has a zero length and it sets it to 0 otherwise.

## Exceptions

See Also

| Invalidvalue | The parameter's length is greater than the DynSequence length.                                                         |
|--------------|----------------------------------------------------------------------------------------------------|
| TypeMismatch | an inconsistent value is passed in. This can happen if:                                                                |
|              | • The element type codes between the DynSequence and the parameter do not agree.                                       |
|              | • The DynSequence is a bounded sequence and the number of elements in the parameter are greater than the bound allows. |
|              | <pre>ynSequence::get_elements() ynSequence::set_elements_as_dyn_any()</pre>                                            |

DynamicAny::DynSequence::set\_elements\_as\_dyn\_a
DynamicAny::DynSequence::get\_length()
DynamicAny::DynSequence::set\_length()

# DynSequence::set\_elements\_as\_dyn\_any()

```
virtual void set_elements_as_dyn_any(
    const <u>DynAnySeq</u> & value
) = 0;
```

Initializes the sequence data associated with a DynSequence object from a sequence of <u>DynAny</u> objects. Use this method instead of <u>set\_elements()</u> if you want to avoid converting <u>DynAny</u> objects to <u>Any</u> objects when your application needs to handle DynSequence objects extensively.

## Parameters

value A sequence of <u>DynAny</u> objects to represent the elements of the DynSequence.

This method sets the current position to -1 if the sequence has a zero length and it sets it to 0 otherwise.

### Exceptions

| Invalidvalue | The parameter's length is greater than the DynSequence |
|--------------|--------------------------------------------------------|
|              | length.                                                |

TypeMismatch An inconsistent value is passed in. This can happen if:

- The element type codes between the DynSequence and the parameter do not agree.
- The DynSequence is a bounded sequence and the number of elements in the parameter are greater than the bound allows.

See Also DynamicAny::DynSequence::get\_elements\_as\_dyn\_any() DynamicAny::DynSequence::set\_elements() DynamicAny::DynSequence::get\_length() DynamicAny::DynSequence::set\_length()

### DynSequence::set\_length()

Sets the length of the sequence.

#### Parameters

len The length desired for the sequence.

Increasing the length adds new (default-initialized) elements to the end of the sequence without affecting existing elements in the sequence. The new current position is set to the first new element if the previous current position was -1. The new current position remains the same as the old one if the previous current position indicates a valid element (was anything but -1).

Decreasing the length removes elements from the end of the sequence without affecting the rest of the elements. The new current position is as follows:

- If the previous current position indicates a valid element and that element is not removed, the new current position remains the same.
- If the previous current position indicates a valid element and that element is removed, the new current position is set to -1.
- If the sequence length is set to 0, the new current position is set to -1.
- If the previous current position was -1, the new current position remains -1.

### Exceptions

<u>InvalidValue</u> An attempt is made to increase the length of a bounded sequence to a value greater than the bound.

See Also DynamicAny::DynSequence::get\_length() DynamicAny::DynSequence::set\_elements()

# DynamicAny::DynStruct Class

You use Dynstruct objects for dynamically handling structures and exceptions in <u>Any</u> values. This class inherits from the <u>DynAny</u> class. Key methods allow you to set and get the structure (or exception) as a sequence of name-value pairs:

```
get_members()
set_members_as_dyn_any()
set_members_as_dyn_any()
```

Use the <u>DynAny</u> iteration methods such as <u>seek()</u> to set the current position to a member of the structure. You can also obtain the name and kind of <u>TypeCode</u> for a member at the current position:

```
current_member_name()
current_member_kind()
```

```
// C++ class is in namespace DynamicAny
class IT_DYNANY_API DynStruct : public virtual DynAny {
public:
    typedef DynamicAny::DynStruct_ptr _ptr_type;
    typedef DynamicAny::DynStruct_var _var_type;
    virtual ~DynStruct();
    static DynStruct_ptr _narrow(
        CORBA::Object_ptr obj
    );
    static DynStruct_ptr _unchecked_narrow(
        CORBA::Object_ptr obj
    );
    inline static DynStruct_ptr _duplicate(
        DynStruct_ptr p
    );
    inline static DynStruct_ptr _nil();
    virtual FieldName current_member_name() = 0;
    virtual ::CORBA::TCKind current_member_kind() = 0;
```

See page 4 for descriptions of the standard helper functions:

- \_duplicate()
- \_narrow()
- \_nil()
- \_unchecked\_narrow()

### DynStruct::current\_member\_kind()

virtual :: CORBA:: TCK ind current\_member\_kind() = 0; Returns the kind of TypeCode associated with the current position.

Exceptions

TypeMismatchThe DynStruct object represents an empty exception.InvalidValueThe current position does not indicate a member.

See Also DynamicAny::DynAny::seek() DynamicAny::DynStruct::current\_member\_name()

### DynStruct::current\_member\_name()

virtual FieldName current\_member\_name() = 0;

Returns the name of the member at the current position. This method can return an empty value since the  $\underline{TypeCode}$  of the value being manipulated may not contain the names of members.

### Exceptions

TypeMismatchDynStruct object represents an empty exception.InvalidValueThe current position does not indicate a member.

See Also DynamicAny::DynAny::seek() DynamicAny::DynStruct::current\_member\_kind()

### DynStruct::~DynStruct()

virtual ~DynStruct();

The destructor of a DynStruct object.

### **DynStruct::get\_members()**

virtual <u>NameValuePairSeq</u>\* get\_members() = 0;

Returns a sequence of members that describes the name and the value of each member in the structure (or exception) associated with a DynStruct object.

The sequence order is the same as the declaration order of members as indicated by the <u>TypeCode</u> of the <u>DynStruct</u>. The current position is not affected. The member names in the returned sequence will be empty strings if the <u>TypeCode</u> of the <u>DynStruct</u> does not contain member names.

See Also DynamicAny::DynStruct::set\_members() DynamicAny::DynStruct::get\_members\_as\_dyn\_any()

### DynStruct::get\_members\_as\_dyn\_any()

virtual NameDynAnyPairSeq\* get\_members\_as\_dyn\_any() = 0;

Returns a sequence of name-<u>DynAny</u> pairs that describes each member in the structure (or exception) associated with a <u>DynStruct</u> object. Use this method instead of <u>get\_members()</u> if you want to avoid converting <u>DynAny</u> objects to any objects when your application needs to handle <u>DynStruct</u> objects extensively.

The sequence order is the same as the declaration order of members as indicated by the <u>TypeCode</u> of the DynStruct. The current position is not affected. The member names in the returned sequence will be empty strings if the <u>TypeCode</u> of the DynStruct does not contain member names.

See Also DynamicAny::DynStruct::set\_members\_as\_dyn\_any() DynamicAny::DynStruct::get\_members()

### DynStruct::set\_members()

```
virtual void set_members(
    const <u>NameValuePairSeq</u> & value
) = 0;
```

Initializes the structure data associated with a DynStruct object from a sequence of name-value pairs.

### Parameters

value A sequence of name-value pairs representing member names and the values of the members.

The current position is set to zero if the sequence passed in has a non-zero length. The current position is set to -1 if an empty sequence is passed in.

Members in the sequence must follow these rules:

- Members must be in the order in which they appear in the IDL specification of the structure.
- If member names are supplied in the sequence, they must either match the corresponding member name in the <u>TypeCode</u> of the DynStruct or they must be empty strings.

• Members must be supplied in the same order as indicated by the <u>TypeCode</u> of the DynStruct. The method does not reassign member values based on member names.

#### Exceptions

<u>InvalidValue</u> The sequence has a number of elements that disagrees with the number of members as indicated by the <u>TypeCode</u> of the DynStruct.

TypeMismatch Raised if:

- One or more sequence elements have a type that is not equivalent to the <u>TypeCode</u> of the corresponding member.
- The member names do not match the corresponding member name in the TypeCode of the DynStruct.

See Also DynamicAny::DynStruct::get\_members() DynamicAny::DynStruct::set\_members\_as\_dyn\_any() DynamicAny::NameValuePairSeq

### DynStruct::set\_members\_as\_dyn\_any()

virtual void set\_members\_as\_dyn\_any(
 const NameDynAnyPairSeq & value
) = 0;

Initializes the structure data associated with a DynStruct object from a sequence of name-<u>DynAny</u> pairs. Use this method instead of <u>set\_members()</u> if you want to avoid converting DynAny objects to any objects when your application needs to handle DynStruct objects extensively.

#### Parameters

value A sequence of name-DynAny pairs representing member names and the values of the members as DynAny objects.

The current position is set to zero if the sequence passed in has a non-zero length. The current position is set to -1 if an empty sequence is passed in.

Members in the sequence must follow these rules:

- Members must be in the order in which they appear in the IDL specification of the structure.
- If member names are supplied in the sequence, they must either match the corresponding member name in the <u>TypeCode</u> of the DynStruct or they must be empty strings.
- Members must be supplied in the same order as indicated by the <u>TypeCode</u> of the DynStruct. The method does not reassign <u>DynAny</u> values based on member names.

### Exceptions

<u>InvalidValue</u> The sequence has a number of elements that disagrees with the number of members as indicated by the <u>TypeCode</u> of the DynStruct.

TypeMismatch Raised if:

- One or more sequence elements have a type that is not equivalent to the <u>TypeCode</u> of the corresponding member.
- The member names do not match the corresponding member name in the <u>TypeCode</u> of the DynStruct.
- See Also DynamicAny::DynStruct::get\_members\_as\_dyn\_any() DynamicAny::DynStruct::set\_members() DynamicAny::NameDynAnyPairSeq

# DynamicAny::DynUnion Class

The DynUnion class lets you dynamically manage an <u>Any</u> value as a union value. This class inherits from the <u>DynAny</u> class. Key methods to manipulate a union include:

has\_no\_active\_member()
member()
member\_kind()
member\_name()

Other methods are available to manipulate a union's discriminator:

discriminator\_kind()
get\_discriminator()
set\_discriminator()
set\_to\_default\_member()
set\_to\_no\_active\_member()

A union can have only two valid current positions: Zero denotes the discriminator and 1 denotes the active member.

The value returned by <u>DynAny</u>::<u>component\_count()</u> for a union depends on the current discriminator: it is 2 for a union whose discriminator indicates a named member, and 1 otherwise.

```
class IT_DYNANY_API DynUnion : public virtual DynAny {
  public:
```

829

```
);
                  inline static DynUnion_ptr _nil();
                  virtual DynAny_ptr get_discriminator() = 0;
                  virtual void set discriminator(
                      DynAny_ptr d
                  ) = 0;
                  virtual void set to default member() = 0;
                  virtual void set_to_no_active_member() = 0;
                  virtual CORBA::Boolean has no active member() = 0;
                  virtual ::CORBA::TCKind discriminator_kind() = 0;
                  virtual DynAny_ptr member() = 0;
                  virtual FieldName member_name() = 0;
                  virtual ::CORBA::TCKind member_kind() = 0;
                  static const IT_FWString _it_fw_type_id;
              };
See Also
              DynamicAny: DynAny
```

See page 4 for descriptions of the standard helper functions:

- \_duplicate()
- \_\_narrow()
- \_nil()
- \_unchecked\_narrow()

### DynUnion::discriminator\_kind()

virtual :: CORBA:: TCKind discriminator\_kind() = 0; Returns the kind of TypeCode of the union's discriminator.

```
See Also DynamicAny::DynUnion::get_discriminator()
DynamicAny::DynUnion::set_discriminator()
```

### DynUnion::~DynUnion()

virtual ~DynUnion();
The destructor for a DynUnion object.

### DynUnion::get\_discriminator()

virtual <u>DynAny\_ptr get\_discriminator() = 0;</u>

Returns the current discriminator value of the DynUnion.

See Also DynamicAny::DynUnion::set\_discriminator() DynamicAny::DynUnion::discriminator\_kind()

### DynUnion::has\_no\_active\_member()

virtual CORBA::Boolean has\_no\_active\_member() = 0;

Returns true if the union has no active member (that is, the union's value consists solely of its discriminator because the discriminator has a value that is not listed as an explicit case label). The method returns false if:

- The IDL union has a default case.
- The IDL union's explicit case labels use the entire range of discriminator values.

See Also DynamicAny::DynUnion::member() DynamicAny::DynUnion::set\_to\_default\_member() DynamicAny::DynUnion::set\_to\_no\_active\_member()

### DynUnion::member()

virtual <u>DynAny\_ptr member() = 0;</u>

Returns the currently active member. Note that the returned reference remains valid only for as long as the currently active member does not change.

#### Parameters

<u>InvalidValue</u> The union has no active member.

OBJECT\_NOT\_EXI The returned reference is used beyond the life time of the cur-ST rently active member.

See Also DynamicAny::DynUnion::member\_kind() DynamicAny::DynUnion::member\_name() DynamicAny::DynUnion::has\_no\_active\_member()

### DynUnion::member\_kind()

virtual :: <u>CORBA</u>:: <u>TCKind</u> member\_kind() = 0; Returns the kind of <u>TypeCode</u> of the currently active member.

#### Exceptions

<u>InvalidValue</u> The method is called on a union without an active member.

See Also DynamicAny::DynUnion::member() DynamicAny::DynUnion::member\_name()

### DynUnion::member\_name()

virtual FieldName member\_name() = 0;

Returns the name of the currently active member. The method returns an empty string if the union's  $\underline{TypeCode}$  does not contain a member name for the currently active member.

#### Exceptions

InvalidValue The method is called on a union without an active member.

See Also DynamicAny::DynUnion::member() DynamicAny::DynUnion::member\_kind()

### DynUnion::set\_discriminator()

```
virtual void set_discriminator(
    <u>DynAny_ptr</u> d
) = 0;
```

Sets the discriminator of the DynUnion.

| Parameters |                                                                                                    |
|------------|----------------------------------------------------------------------------------------------------|
|            | d The value to set the discriminator to. Setting the discriminator<br>to a value that is consistent with the currently active union<br>member does not affect the currently active member. Setting<br>the discriminator to a value that is inconsistent with the<br>currently active member deactivates the member and<br>activates the member that is consistent with the new<br>discriminator value (if there is a member for that value) by<br>initializing the member to its default value. |
|            | Setting the discriminator of a union sets the current position to 0 if the discriminator value indicates a non-existent union member (The method <u>has_no_active_member()</u> would return true in this case). Otherwise, if the discriminator value indicates a named union member, the current position is set to 1, <u>has_no_active_member()</u> would return false, and <u>component_count()</u> would return 2 in this case.                                                             |
| Exceptions |                                                                                                    |
|            | <u>TypeMismatch</u> The <u>TypeCode</u> of the parameter is not equivalent to the <u>TypeCode</u> of the union's discriminator.                                                                                                    |
| See Also   | DynamicAny::DynUnion::get_discriminator()<br>DynamicAny::DynUnion::has_no_active_member()<br>DynamicAny::DynUnion::set_to_default_member()<br>DynamicAny::DynUnion::set_to_no_active_member()                                                                                                    |
|            | DynUnion::set_to_default_member()                                                                                                    |
|            | <pre>virtual void set_to_default_member() = 0;</pre>                                                                                                    |
|            | Sets the discriminator to a value that is consistent with the value of the default case of a union.                                                                                                    |
|            | This method sets the current position to zero and causes $\underline{component\_count}()$ to return 2.                                                                                                    |
| Exceptions |                                                                                                    |
|            | TypeMismatch The method is called on a union without an explicit default case.                                                                                                    |
| See Also   | <pre>DynamicAny::DynUnion::has_no_active_member()</pre>                                                                                                    |

DynamicAny::DynUnion::set\_discriminator()
DynamicAny::DynUnion::set\_to\_no\_active\_member()
DynamicAny::DynUnion::set\_to\_no\_active\_member()

### DynUnion::set\_to\_no\_active\_member()

virtual void set\_to\_no\_active\_member() = 0;

Sets the discriminator to a value that does not correspond to any of the union's case labels.

This method sets the current position to zero and causes <u>DynAny</u>:: <u>component\_count()</u> to return 1.

#### Exceptions

TypeMismatch Raised if this method is called on a union that:

- Does not have an explicit default case.
- Uses the entire range of discriminator values for explicit case labels.

See Also DynamicAny::DynUnion::has\_no\_active\_member() DynamicAny::DynUnion::set\_discriminator() DynamicAny::DynUnion::set\_to\_default\_member()

# DynamicAny::DynValue Class

You use DynValue objects for dynamically handling value types in <u>Any</u> values. Value types are used for objects-by-value. This class inherits from the <u>DynAny</u> class. Key methods allow you to set and get the value type as a sequence of name-value pairs:

```
get_members()
set_members_as_dyn_any()
set_members_as_dyn_any()
```

Use the <u>DynAny</u> iteration methods such as <u>seek()</u> to set the current position to a member of the value type. You can also obtain the name and kind of <u>TypeCode</u> for a member at the current position:

```
current_member_name()
current_member_kind()
```

The class is as follows:

```
// class is in namespace DynamicAny
class IT_DYNANY_API DynValue : public virtual DynAny {
public:
    typedef DynamicAny::DynValue_ptr _ptr_type;
    typedef DynamicAny::DynValue_var _var_type;
    virtual ~DynValue();
    static DynValue_ptr _narrow(
        CORBA::Object_ptr obj
    );
    static DynValue_ptr _unchecked_narrow(
        CORBA::Object_ptr obj
    );
    inline static DynValue_ptr _duplicate(
        DynValue_ptr p
    );
    inline static DynValue_ptr _nil();
    virtual FieldName current_member_name() = 0;
    virtual ::CORBA::TCKind current_member_kind() = 0;
```

See page 4 for descriptions of the standard helper functions:

- \_duplicate()
- \_narrow()
- \_nil()
- \_unchecked\_narrow()

### DynValue::current\_member\_kind()

virtual :: CORBA:: TCK ind current\_member\_kind() = 0; Returns the kind of TypeCode associated with the current position.

Exceptions

TypeMismatchThe DynValue object represents an empty value type.InvalidValueThe current position does not indicate a member.

See Also DynamicAny::DynAny::seek() DynamicAny::DynValue::current\_member\_name()

### DynValue::current\_member\_name()

virtual FieldName current\_member\_name() = 0;

Returns the name of the member at the current position. This method can return an empty value since the  $\underline{TypeCode}$  of the value being manipulated may not contain the names of members.

### Exceptions

TypeMismatch The DynValue object represents an empty value type.

<u>InvalidValue</u> The current position does not indicate a member.

See Also DynamicAny::DynAny::seek() DynamicAny::DynValue::current\_member\_kind()

### DynValue:: ~DynValue()

virtual ~DynValue();
The destructor for a DynValue object.

### DynValue::get\_members()

virtual <u>NameValuePairSeq</u>\* get\_members() = 0;

Returns a sequence of members that describes the name and the value of each member in the  $\tt DynValue$  object.

The sequence order is the same as the declaration order of members as indicated by the <u>TypeCode</u> of the DynValue. The current position is not affected. The member names in the returned sequence will be empty strings if the <u>TypeCode</u> of the DynValue does not contain member names.

See Also DynamicAny::DynValue::set\_members() DynamicAny::DynValue::get\_members\_as\_dyn\_any()

### DynValue::get\_members\_as\_dyn\_any()

virtual NameDynAnyPairSeq\* get\_members\_as\_dyn\_any() = 0;

Returns a sequence of name-DynAny pairs that describes each member in the value type associated with a DynValue object. Use this method instead of <u>get\_members()</u> if you want to avoid converting <u>DynAny</u> objects to <u>Any</u> objects when your application needs to handle DynValue objects extensively.

The sequence order is the same as the declaration order of members as indicated by the <u>TypeCode</u> of the DynValue. The current position is not affected. The member names in the returned sequence will be empty strings if the <u>TypeCode</u> of the DynValue does not contain member names.

See Also DynamicAny::DynValue::set\_members\_as\_dyn\_any() DynamicAny::DynValue::get\_members()

### DynValue::set\_members()

```
virtual void set_members(
    const <u>NameValuePairSeq</u> & values
) = 0;
```

Initializes the data value associated with a  ${\tt DynValue}$  object from a sequence of name-value pairs.

### Parameters

values A sequence of name-value pairs representing member names and the values of the members.

The current position is set to zero if the sequence passed in has a non-zero length. The current position is set to -1 if an empty sequence is passed in.

Members in the sequence must follow these rules:

- Members must be in the order in which they appear in the IDL specification.
- If member names are supplied in the sequence, they must either match the corresponding member name in the <u>TypeCode</u> of the DynValue or they must be empty strings.
- Members must be supplied in the same order as indicated by the <u>TypeCode</u> of the DynValue. The method does not reassign member values based on member names.

### Exceptions

| InvalidValue | The sequence has a number of elements that disagrees with |
|--------------|-----------------------------------------------------------|
|              | the number of members as indicated by the TypeCode of the |
|              | DynValue.                                                 |

TypeMismatch Raised if:

- One or more sequence elements have a type that is not equivalent to the <u>TypeCode</u> of the corresponding member.
- The member names do not match the corresponding member name in the TypeCode of the DynValue.

```
See Also DynamicAny::DynValue::get_members()
DynamicAny::DynValue::set_members_as_dyn_any()
DynamicAny::NameValuePairSeq
```

### DynValue::set\_members\_as\_dyn\_any()

```
virtual void set_members_as_dyn_any(
    const NameDynAnyPairSeq & value
) = 0;
```

Initializes the data value associated with a DynValue object from a sequence of name-DynAny pairs. Use this method instead of <u>set\_members()</u> if you want to avoid converting <u>DynAny</u> objects to any objects when your application needs to handle DynValue objects extensively.

### Parameters

value A sequence of name-DynAny pairs representing member names and the values of the members as DynAny objects.

The current position is set to zero if the sequence passed in has a non-zero length. The current position is set to -1 if an empty sequence is passed in.

Members in the sequence must follow these rules:

- Members must be in the order in which they appear in the IDL specification of the structure.
- If member names are supplied in the sequence, they must either match the corresponding member name in the <u>TypeCode</u> of the DynValue or they must be empty strings.

• Members must be supplied in the same order as indicated by the <u>TypeCode</u> of the DynValue. The method does not reassign <u>DynAny</u> values based on member names.

### Exceptions

| InvalidValue | The sequence has a number of elements that disagrees with the number of members as indicated by the $\underline{TypeCode}$ of the DynValue. |
|--------------|----------------------------------------------------------------------------------------------------|
| TypeMismatch | A                                                                                                    |
|              | • One or more sequence elements have a type that is not                                                                                     |

- One or more sequence elements have a type that is not equivalent to the <u>TypeCode</u> of the corresponding member.
- The member names do not match the corresponding member name in the TypeCode of the DynValue.

See Also DynamicAny::DynValue::get\_members\_as\_dyn\_any() DynamicAny::DynValue::set\_members() DynamicAny::NameDynAnyPairSeq

# **GSSUP** Overview

The Generic Security Service username/password (GSSUP) IDL module defines the data types needed for the GSSUP mechanism. This reference page is an *extract* from the GSSUP module that includes only the data types needed for the IT\_CSI module.

### GSSUP::GSSUPMechOID

const CSI::StringOID GSSUPMechOID = "oid:2.23.130.1.1.1";

The GSS Object Identifier allocated for the username/password mechanism, which is defined as follows:

{ iso-itu-t (2) international-organization (23) omg (130)
 security (1) authentication (1) gssup-mechanism (1) }

See Also IT\_CSI::AuthenticationService::client\_authentication\_mech IT\_CSI::AuthenticationServicePolicy::client\_authentication\_m ech

### GSSUP::ErrorCode

typedef unsigned long ErrorCode;

The error code type returned by GSSUP operations.

See Also IT\_CSI::AuthenticateGSSUPCredentials::authenticate()

### GSSUP::GSS\_UP\_S\_G\_UNSPECIFIED

const ErrorCode GSS\_UP\_S\_G\_UNSPECIFIED = 1;

An error code indicating that the context validator has chosen not to reveal the GSSUPspecific cause of the failure.

**See Also** IT\_CSI::AuthenticateGSSUPCredentials::authenticate()

### GSSUP::GSS\_UP\_S\_G\_NOUSER

const ErrorCode GSS\_UP\_S\_G\_NOUSER = 2; An error code indicating that the user is unknown to the target. See Also IT\_CSI::AuthenticateGSSUPCredentials::authenticate()

### GSSUP::GSS\_UP\_S\_G\_BAD\_PASSWORD

const ErrorCode GSS\_UP\_S\_G\_BAD\_PASSWORD = 3; An error code indicating that the supplied password was incorrect.

See Also IT\_CSI::AuthenticateGSSUPCredentials::authenticate()

### GSSUP::GSS\_UP\_S\_G\_BAD\_TARGET

const ErrorCode GSS\_UP\_S\_G\_BAD\_TARGET = 4;

An error code indicating that the *target name*, by which is meant a security policy domain (CSIv2 authentication domain), does not match a security policy domain in the target.

See Also IT\_CSI::AuthenticateGSSUPCredentials::authenticate()

# CHAPTER 103

# The IT\_Buffer Module

### In this chapter

This chapter contains the following sections:

| Module IT_Buffer                   | page 844 |
|------------------------------------|----------|
| Interface IT_Buffer::Storage       | page 845 |
| Interface IT_Buffer::Segment       | page 847 |
| Interface IT_Buffer::Buffer        | page 848 |
| Interface IT_Buffer::BufferManager | page 853 |

# Module IT\_Buffer

| Summary               | A proprietary implementation of a segmented buffer, for use in ART-based applications.                                                                                                    |
|-----------------------|----------------------------------------------------------------------------------------------------|
| Description           | ART Buffers are not expected to maintain storage in a contiguous region of memory. Instead Buffers are made up of Segments and, where appropriate, are optimized for bulk access to these Segments. Segments, in turn, each represent a subrange of the data contained in a Storage instance. Storage instances can be shared by multiple Buffer instances, allowing messages to be parsed without copying. |
| IT_Buffer::RawData    |                                                                                                    |
| Summary               | An IDL native type providing efficient access to a Buffer's data.                                                                                                    |
| Description           | The RawData type provides access to a contiguous subset of the bytes contained in a Buffer. It is an IDL native type that maps to the language specific type that provides the most efficient access for marshaling and demarshaling individual primitives as well as for accessing bulk data.                                                                                                    |
| C++ implementation    | In C++, RawData maps to CORBA::Octet*.                                                                                                    |
| IT Buffer::StorageSeq |                                                                                                    |
|                       |                                                                                                    |

Summary

A sequence of local IT\_Buffer::Storage objects.

# Interface IT\_Buffer::Storage

| Summary                       | A contiguous region of bytes of which subranges can be contained in Buffers.                                                                                                    |  |
|-------------------------------|----------------------------------------------------------------------------------------------------|--|
| Description                   | The ART core provides a heap-based storage implementation. Plug-ins may<br>provide special purpose storage implementations—for example, referencing<br>shared memory.<br>Instances of storage must be safe to access concurrently, because they<br>might be contained as segments in multiple Buffers. |  |
| C++ implementation            | In C++, the <code>_add_ref()</code> and <code>_remove_ref()</code> reference counting functions are used to manage instances of <code>Storage</code> type, ensuring that memory is not leaked.                                                                                                    |  |
| IT_Buffer::Storage::data      |                                                                                                    |  |
| Summary                       | Provides access to the bytes in the storage object.                                                                                                    |  |
| IT_Buffer::Storage::length    |                                                                                                    |  |
| Summary                       | The number of bytes in IT_Buffer::Storage::data.                                                                                                    |  |
| IT_Buffer::Storage::another() |                                                                                                    |  |
| Summary                       | Obtain another Storage instance of the same implementation type, and sharing any other relevant traits.                                                                                                    |  |
| Returns                       | An otherwise unused storage instance.                                                                                                    |  |
| Parameters                    | expiry<br>Latest time at which to give up. The storage implementation is free to<br>impose a stricter expiry, for example for resource managment when more<br>one call to another() is in progress.                                                                                                    |  |
| Exceptions                    | CORBA: :TIMEOUT<br>Raised if an appropriate storage instance cannot be obtained before expiry.<br>CORBA: :NO_RESOURCES                                                                                                    |  |

Raised if the operation gives up before the specified expiry time.

# IT\_Buffer::Storage::reference()

| Summary            | Increments the $\ensuremath{\mathtt{storage}}$ instance's reference count. |
|--------------------|----------------------------------------------------------------------------|
| C++ implementation | This function is not used in C++.                                          |

### IT\_Buffer::Storage::unreference()

| Summary            | Decrement the ${\tt storage}$ instance's reference count. |
|--------------------|-----------------------------------------------------------|
| C++ implementation | This function is not used in C++.                         |

# Interface IT\_Buffer::Segment

| Summary                  | A contiguous subset of the data contained in a Buffer.                                                                                                    |
|--------------------------|----------------------------------------------------------------------------------------------------|
| Description              | A Segment represents a contiguous subset of the bytes contained in a Buffer. Segments are implemented by the ART core. Segment instances belong to a specific Buffer instance and are not reference counted in $C++$ . Segment instances must be protected from concurrent access. The data attribute may expose bytes that belong to other Segments, which must not be examined or modified via this Segment. |
| IT_Buffer::Segment::data |                                                                                                    |
| C                        |                                                                                                    |

| Summary            | A pointer to the block of raw memory where this segment is stored.     |
|--------------------|------------------------------------------------------------------------|
| C++ implementation | In C++, the native ${\tt RawData}$ type maps to ${\tt CORBA::Octet*}.$ |

### IT\_Buffer::Segment::offset

| Summary     | The offset in ${\tt IT\_Buffer::Segment::data}$ at which this ${\tt Segment's}$ bytes begin. |
|-------------|----------------------------------------------------------------------------------------------|
| Description | In other words, the first byte in this ${\tt Segment}$ is given by ${\tt Segment::data}$ +   |
|             | Segment::offset.                                                                             |

## IT\_Buffer::Segment::length

| Summary     | The number of bytes in IT_Buffer::Segment::data that belong to this Segment. |
|-------------|------------------------------------------------------------------------------|
| Description | The value of length is always greater than zero.                             |
|             | For example, the index after the last byte in the segment is given by        |
|             | Segment::data + Segment::offset + Segment::length.                           |

### IT\_Buffer::Segment::underlying\_storage

 Summary
 Returns the underlying storage as an IT\_Buffer::Storage object.

# Interface IT\_Buffer::Buffer

| Summary                         | A randomly accessible linear finite sequence of bytes.                                                                                                    |  |
|---------------------------------|----------------------------------------------------------------------------------------------------|--|
| Description                     | A Buffer is made up of an ordered set of Segments, each providing access to a contiguous subrange of the Buffer's data. Buffers are implemented by the ART core, and instances must be protected from concurrent access. |  |
| C++ implementation              | Buffers are not reference counted in C++.                                                                                                    |  |
| IT_Buffer::Buffer::length       |                                                                                                    |  |
| Summary                         | The number of bytes within the Buffer currently available for use.                                                                                                    |  |
| IT_Buffer::Buffer::original_    | length                                                                                                    |  |
| Summary                         | The number of bytes originally allocated to the Buffer.                                                                                                    |  |
| IT_Buffer::Buffer::storage_size |                                                                                                    |  |
| Summary                         | The allocation unit size of the ${\tt Buffer}\slimits$ underlying ${\tt Storage}$ implementation.                                                                                                    |  |
| IT_Buffer::Buffer::segment      | count                                                                                                    |  |
| Summary                         | The number of segments currently available for use.                                                                                                    |  |
| IT_Buffer::Buffer::rewind()     |                                                                                                    |  |
| Summary                         | Ensures that a subsequent call to $\mathtt{next\_segment()}$ will return the first segment of the <code>Buffer</code> , or NULL if the length is zero.                                                                   |  |
| IT_Buffer::Buffer::next_seg     | gment()                                                                                                    |  |
| Summary                         | Gets the next segment of the Buffer.                                                                                                    |  |

| Description               | The first call to next_segment() after a Buffer has been allocated or rewind() has been called returns the first Segment of the Buffer. A subsequent call returns the Segment following the Segment that was previously returned.                                                                                                    |
|---------------------------|----------------------------------------------------------------------------------------------------|
| Returns                   | The next segment, or NULL if the Buffer contains no additional segments.                                                                                                    |
| IT_Buffer::Buffer::grow() |                                                                                                    |
| Summary                   | Attempts to increase the length of the Buffer.                                                                                                    |
| Description               | On successful return, the Buffer's length will have increased by at least increment bytes. It may be larger, if adding an integral number of Storage instances results in more than the requested number of bytes. If the most recent call to next_segment() had returned NULL, a call subsequent to a successful grow() by a non-zero increment will return the first newly added Segment. |
| Parameters                | increment<br>The minimum by which to increase the length.<br>expiry<br>Latest time at which to give up. The Buffer implementation is free to<br>impose a stricter expiry time.                                                                                                    |
| Exceptions                | CORBA::TIMEOUT<br>Raised if the Buffer cannot be grown to at least new_length bytes before<br>expiry.<br>CORBA::NO_RESOURCES<br>Raised if the operation gives up before the specified expiry time.                                                                                                    |

# IT\_Buffer::Buffer::trim()

| Summary     | Reduce the length, unreferencing any unneeded $\ensuremath{\mathtt{storage}}$ instances. |
|-------------|------------------------------------------------------------------------------------------|
| Description | Trim always rewinds the Buffer.                                                          |
| Parameters  | from<br>The index of the first byte to be included in the trimmed Buffer.                |

|            | to                                                                  |
|------------|---------------------------------------------------------------------|
|            | The index after the last byte to be included in the trimmed Buffer. |
| Exceptions | CORBA:: BAD_PARAM                                                   |
|            | Raised if an invalid subrange is specified.                         |

# IT\_Buffer::Buffer::eclipse()

| Summary     | Hides or exposes an initial subrange of the Buffer data.                                                               |
|-------------|----------------------------------------------------------------------------------------------------|
| Description | Nested eclipsing is allowed. The Buffer is always rewound by this operation.                                           |
| Parameters  | delta<br>Specifies the offset from the current Buffer start index to hide (when<br>positive) or expose (when negative) |
| Exceptions  | CORBA::BAD_PARAM<br>Raised if delta is outside the uneclipsed buffer.                                                  |

### IT\_Buffer::Buffer::recycle()

| Summary    | Returns the Buffer to the BufferManager's pool of unallocated Buffers, unreferencing any Storage instances it contains. |
|------------|----------------------------------------------------------------------------------------------------|
| Exceptions | CORBA::BAD_INV_ORDER<br>Raised if the buffer is already recycled.                                                       |

### IT\_Buffer::Buffer::prepend()

| Summary     | Concatenates another Buffer with this Buffer.                                                                                  |
|-------------|----------------------------------------------------------------------------------------------------|
| Description | The contents of the $head$ is inserted prior to the current first byte of this Buffer. The head Buffer is implicitly recycled. |
| Parameters  | head<br>The other Buffer.                                                                                                    |

# IT\_Buffer::Buffer::append()

| Summary     | Concatenates this Buffer with another Buffer.                                                                                                    |
|-------------|----------------------------------------------------------------------------------------------------|
| Description | The contents of the tail is inserted after the current last byte of this Buffer.<br>The tail Buffer is implicitly recycled. If the most recent call to<br>next_segment() had returned NULL, a call subsequent to the append() of a<br>non-empty buffer returns the first appended segment. |
| Parameters  | tail<br>The other Buffer.                                                                                                    |

# IT\_Buffer::Buffer::extract()

| Summary     | Extracts the specified range of bytes from this Buffer.                                                                                                    |
|-------------|----------------------------------------------------------------------------------------------------|
| Description | The specified range of bytes are returned as a new Buffer. This Buffer is left containing the concatenation of the bytes before and after the specified range. Both this Buffer and the result are rewound. |
| Returns     | A new Buffer containing the exracted bytes.                                                                                                    |
| Parameters  | from<br>The index of the first byte to extract.                                                                                                    |
|             | to<br>The index after the last byte to extract.                                                                                                    |
| Exceptions  | CORBA::BAD_PARAM<br>Raised if an invalid subrange is specified.                                                                                                    |

# IT\_Buffer::Buffer::copy\_octets()

| Summary    | Copy a sub-range of the Buffer into an octet sequence.                                                                                                    |
|------------|----------------------------------------------------------------------------------------------------|
| Parameters | buffer_offset<br>The offset into the Buffer to copy from.                                                                                                    |
|            | dest<br>The destination octet sequence. The octets in the given sequence object can<br>be modified, but the implementation should <i>not</i> return a different sequence. |

dest\_offset
The offset into the destination to copy into.
length
The number of bytes to copy.
CORBA::BAD\_PARAM
Raised if an invalid sub-range of the Buffer is specified.

Exceptions

852

# Interface IT\_Buffer::BufferManager

 Summary
 A per-ORB singleton object for managing Buffers.

 Description
 An instance of BufferManager is provided by the ART core, and is obtained by resolving the IT\_BufferManager initial reference string.

### IT\_Buffer::BufferManager::get\_buffer()

| Summary    | Allocate a Buffer containing a single Segment that references the specified range of the specified Storage instance.                                                                                                    |
|------------|----------------------------------------------------------------------------------------------------|
| Returns    | The newly allocated Buffer.                                                                                                    |
| Parameters | <pre>initial_segment_storage The storage object backing the initial segment. initial_segment_offset The offset in initial_segment_storage at which the initial segment begins. initial_segment_length The number of bytes in initial_segment_storage belonging to the initial segment.</pre> |

### IT\_Buffer::BufferManager::get\_segmented\_buffer()

| Summary     | Allocates a Buffer containing a sequence of Segments, each backed by the corresponding member of the provided sequence of Storages, bounded by the relevant members of the offsets and lengths sequences. |
|-------------|----------------------------------------------------------------------------------------------------|
| Description | Typically used by a wrapping Buffer implementation.                                                                                                    |
| Returns     | The newly allocated Buffer.                                                                                                    |
| Parameters  | storages<br>The sequence of Storage objects.<br>offsets<br>The sequence of offsets.<br>lengths<br>The sequence of lengths.                                                                                |

# IT\_Buffer::BufferManager::get\_heap\_buffer()

| Summary    | Allocate a ${\tt Buffer}$ containing the specified amount of heap-allocated Storage.             |
|------------|--------------------------------------------------------------------------------------------------|
| Returns    | The newly allocated Buffer.                                                                      |
| Parameters | length                                                                                           |
|            | The number of bytes required; or zero, indicating a single segment of the heap's preferred size. |

## IT\_Buffer::BufferManager::get\_octets\_buffer()

| Summary    | Allocate a Buffer referencing an octet sequence's data. |
|------------|---------------------------------------------------------|
| Returns    | The newly allocated Buffer.                             |
| Parameters | octets<br>The octet sequence                            |
|            | offset<br>The offset into the octet sequence.           |
|            | length<br>The number of octets to use.                  |

## IT\_Buffer::BufferManager::adopt\_octets\_buffer()

| Summary    | Allocate a ${\tt Buffer}$ that adopts an octet sequence's data. |
|------------|-----------------------------------------------------------------|
| Returns    | The newly allocated Buffer.                                     |
| Parameters | octets<br>The octet sequence                                    |
|            | offset<br>The offset into the octet sequence.                   |
|            | length<br>The number of octets to use.                          |

# **IT\_Certificate Overview**

The IT\_Certificate module provides data types and interfaces that are used to manage and describe X.509 certificates. The following interfaces are provided in this module:

- AVA
- AVAList
- <u>Extension</u>
- ExtensionList
- <u>Certificate</u>
- X509Cert
- X509CertificateFactory

### IT\_Certificate::ASN\_OID Structure

```
// IDL
struct ASN_OID
{
    OIDTag tag;
    ASNloid asnl_oid;
    string tag_name;
};
```

Holds an ASN.1 object ID (OID).

The ASN.1 OID can be specified by setting either the tag or <code>asn1\_oid</code> structure members.

An ASN\_OID structure returned by Orbix SSL/TLS normally sets both the tag and asn1\_oid members in the structure. The returned tag value will be IT\_OIDT\_UNKNOWN, however, if Orbix SSL/TLS does not recognize the OID from its internal table of known OIDs.

The structure has the following members:

| tag      | An Orbix-specific tag to identify an AVA. For example, the IT_Certificate::IT_OIDT_COMMON_NAME tag identifies the Common Name AVA.                          |
|----------|----------------------------------------------------------------------------------------------------|
|          | If you set tag equal to the special value<br>IT_Certificate::IT_OIDT_UNKNOWN, it will be ignored and<br>the asn1_oid member will be used instead.           |
| asn1_oid | An ASN.1 OID to identify an AVA, specified in the standard way as a sequence of integers. For example, the sequence 2.5.4.3 identifies the Common Name AVA. |
| tag_name | Reserved for future use by Orbix SSL/TLS.                                                                                                    |

### IT\_Certificate::ASN1oid Sequence

typedef sequence<<u>UShort</u>> ASN1oid;

Holds an ASN.1 OID in the standard format, which is a sequence of integers. For example, the sequence 2.5.4.3 identifies the Common Name AVA.

### IT\_Certificate::Bytes Sequence

typedef sequence<octet> Bytes; Holds raw binary data.

### IT\_Certificate::CertError Exception

```
// IDL
exception CertError
{
    Error e;
};
```

A certificate-related error.

## IT\_Certificate::DERData Sequence

typedef sequence<octet> DERData; Holds data in distinguished encoding rules (DER) format.

## IT\_Certificate::Error Structure

```
struct Error
{
    Error_code err_code;
    string error_message;
};
```

Holds certificate-related error information.

## IT\_Certificate::Error\_code Type

typedef short Error\_code; Holds the certificate-related error codes.

**Values** This type can have one of the following integer constant values:

IT\_TLS\_FAILURE IT\_TLS\_UNSUPPORTED\_FORMAT IT\_TLS\_BAD\_CERTIFICATE\_DATA IT\_TLS\_ERROR\_READING\_DATA

## IT\_Certificate::Format Structure

//IDL typedef short Format;

Specifies a specific format for X.509 certificate data.

**Values** This type can have one of the following integer constant values:

IT\_FMT\_DER This format corresponds to the DER encoding of the AVA. This option is usually only used by applications that require special processing of the DER data.

| IT_FMT_PEM        | Privacy enhanced mail (PEM) format certificate format.<br>In this format, the certificate consists of standard ASCII characters that can be safely transmitted as text.                                                                                                    |
|-------------------|----------------------------------------------------------------------------------------------------|
| IT_FMT_STRING     | This format corresponds to a null-terminated sequence<br>of characters containing the actual data of the AVA.<br>The data is not modified in any way, and can include<br>non-printable characters if present in the actual AVA<br>data. This is a string for normal printable string fields. |
| IT_FMT_HEX_STRING | This format corresponds to a formatted hexadecimal dump of the DER data of the AVA.                                                                                                    |

## IT\_Certificate::OIDTag Type

typedef UShort OIDTag;

An Orbix-specific tag type that represents an ASN.1 OID. Tags are defined for most of the commonly used AVAs in an X.509 certificate. These tags are provided as a convenient alternative to the standard OID format, IT\_Certificate::ASN1oid.

Values

**s** This type can have one of the following integer constant values:

IT\_OIDT\_UNKNOWN IT\_OIDT\_RSADSI IT\_OIDT\_PKCS IT\_OIDT\_MD2 IT\_OIDT\_MD5 IT OIDT RC4 IT\_OIDT\_RSA\_ENCRYPTION IT\_OIDT\_MD2\_WITH\_RSA\_ENCRYPTION IT\_OIDT\_MD5\_WITH\_RSA\_ENCRYPTION IT\_OIDT\_PBE\_WITH\_MD2\_AND\_DES\_CBC IT OIDT PBE WITH MD5 AND DES CBC IT\_OIDT\_X500 IT\_OIDT\_X509 IT\_OIDT\_COMMON\_NAME IT\_OIDT\_COUNTRY\_NAME IT\_OIDT\_LOCALITY\_NAME IT\_OIDT\_STATE\_OR\_PROVINCE\_NAME IT\_OIDT\_ORGANIZATION\_NAME

IT\_OIDT\_ORGANIZATIONAL\_UNIT\_NAME IT\_OIDT\_RSA IT OIDT PKCS7 IT OIDT PKCS7 DATA IT\_OIDT\_PKCS7\_SIGNED IT\_OIDT\_PKCS7\_ENVELOPED IT\_OIDT\_PKCS7\_SIGNED\_AND\_ENVELOPED IT\_OIDT\_PKCS7\_DIGEST IT\_OIDT\_PKCS7\_ENCRYPTED IT\_OIDT\_PKCS3 IT OIDT DHKEY AGREEMENT IT OIDT DES ECB IT\_OIDT\_DES\_CFB64 IT OIDT DES CBC IT\_OIDT\_DES\_EDE IT\_OIDT\_DES\_EDE3 IT\_OIDT\_IDEA\_CBC IT\_OIDT\_IDEA\_CFB64 IT OIDT IDEA ECB IT OIDT RC2 CBC IT OIDT RC2 ECB IT OIDT RC2 CFB64 IT\_OIDT\_RC2\_OFB64 IT\_OIDT\_SHA IT\_OIDT\_SHA\_WITH\_RSA\_ENCRYPTION IT OIDT DES EDE CBC IT OIDT DES EDE3 CBC IT\_OIDT\_DES\_OFB64 IT OIDT IDEA OFB64 IT\_OIDT\_PKCS9 IT\_OIDT\_PKCS9\_EMAIL\_ADDRESS IT\_OIDT\_PKCS9\_UNSTRUCTURED\_NAME IT\_OIDT\_PKCS9\_CONTENTTYPE IT\_OIDT\_PKCS9\_MESSAGE\_DIGEST IT\_OIDT\_PKCS9\_SIGNING\_TIME IT\_OIDT\_PKCS9\_COUNTER\_SIGNATURE IT\_OIDT\_PKCS9\_CHALLENGE\_PASSWORD IT OIDT PKCS9 UNSTRUCTURED ADDRESS IT\_OIDT\_PKCS9\_EXTCERT\_ATTRIBUTES IT OIDT NETSCAPE IT OIDT NETSCAPE CERT\_EXTENSION IT\_OIDT\_NETSCAPE\_DATA\_TYPE IT\_OIDT\_DES\_EDE\_CFB64

IT\_OIDT\_DES\_EDE3\_CFB64 IT\_OIDT\_DES\_EDE\_OFB64 IT\_OIDT\_DES\_EDE3\_OFB64 IT\_OIDT\_SHA1 IT OIDT SHA1 WITH RSA ENCRYPTION IT\_OIDT\_DSA\_WITH\_SHA IT\_OIDT\_DSA\_2 IT OIDT PBE WITH SHA1 AND RC2 CBC IT\_OIDT\_ID\_PBKDF2 IT\_OIDT\_DSA\_WITH\_SHA1\_2 IT\_OIDT\_NETSCAPE\_CERT\_TYPE IT\_OIDT\_NETSCAPE\_BASE\_URL IT\_OIDT\_NETSCAPE\_REVOCATION\_URL IT\_OIDT\_NETSCAPE\_CA\_REVOCATION\_URL IT\_OIDT\_NETSCAPE\_RENEWAL\_URL IT\_OIDT\_NETSCAPE\_CA\_POLICY\_URL IT\_OIDT\_NETSCAPE\_SSL\_SERVER\_NAME IT\_OIDT\_NETSCAPE\_COMMENT IT OIDT NETSCAPE CERT SEQUENCE IT\_OIDT\_DESX\_CBC IT\_OIDT\_LD\_CE IT\_OIDT\_SUBJECT\_KEY\_IDENTIFIER IT OIDT KEY USAGE IT\_OIDT\_PRIVATE\_KEY\_USAGE\_PERIOD IT\_OIDT\_SUBJECT\_ALT\_NAME IT OIDT ISSUER ALT NAME IT OIDT BASIC CONSTRAINTS IT\_OIDT\_CRL\_NUMBER IT OIDT CERTIFICATE POLICIES IT\_OIDT\_AUTHORITY\_KEY\_IDENTIFIER IT\_OIDT\_BF\_CBC IT\_OIDT\_BF\_ECB IT\_OIDT\_BF\_CFB64 IT\_OIDT\_BF\_OFB64 IT\_OIDT\_MDC2 IT\_OIDT\_MDC2\_WITH\_RSA IT\_OIDT\_RC4\_40 IT\_OIDT\_RC2\_40\_CBC IT\_OIDT\_GIVEN\_NAME IT OIDT SURNAME IT\_OIDT\_INITIALS IT\_OIDT\_UNIQUEIDENTIFIER IT\_OIDT\_CRL\_DISTRIBUTION\_POINTS

IT\_OIDT\_MD5\_WITH\_RSA IT\_OIDT\_SERIALNUMBER IT OIDT TITLE IT\_OIDT\_DESCRIPTION IT\_OIDT\_CAST5\_CBC IT\_OIDT\_CAST5\_ECB IT OIDT CAST5 CFB64 IT OIDT CAST5 OFB64 IT\_OIDT\_PBE\_WITH\_MD5\_AND\_CAST5\_CBC IT OIDT DSA WITH SHA1 IT\_OIDT\_MD5\_SHA1 IT\_OIDT\_SHA1\_WITH\_RSA IT\_OIDT\_DSA IT\_OIDT\_RIPEMD160 IT\_OIDT\_UNDEF IT\_OIDT\_RIPEMD160\_WITH\_RSA IT OIDT RC5 CBC IT\_OIDT\_RC5\_ECB IT OIDT RC5 CFB64 IT\_OIDT\_RC5\_OFB64 IT\_OIDT\_RLE\_COMPRESSION IT OIDT ZLIB COMPRESSION IT OIDT EXT KEY USAGE IT\_OIDT\_ID\_PKIX IT\_OIDT\_ID\_KP IT OIDT SERVER AUTH IT OIDT CLIENT AUTH IT\_OIDT\_CODE\_SIGN IT\_OIDT\_EMAIL\_PROTECT IT\_OIDT\_TIME\_STAMP IT\_OIDT\_MS\_CODE\_IND IT\_OIDT\_MS\_CODE\_COM IT\_OIDT\_MS\_CTL\_SIGN IT\_OIDT\_MS\_SGC IT\_OIDT\_MS\_EFS IT\_OIDT\_NS\_SGC IT\_OIDT\_DELTA\_CRL IT\_OIDT\_CRL\_REASON IT\_OIDT\_INVALIDITY\_DATE IT OIDT SXNET IT OIDT PBE WITH SHA1 AND 128BITRC4 IT OIDT PBE WITH SHA1 AND 40BITRC4 IT\_OIDT\_PBE\_WITH\_SHA1\_AND\_3\_KEY\_TRIPLEDES\_CBC IT\_OIDT\_PBE\_WITH\_SHA1\_AND\_2\_KEY\_TRIPLEDES\_CBC IT\_OIDT\_PBE\_WITH\_SHA1\_AND\_128BITRC2\_CBC IT\_OIDT\_PBE\_WITH\_SHA1\_AND\_40BITRC2\_CBC IT\_OIDT\_KEY\_BAG IT\_OIDT\_PKCS8SHROUDEDKEY\_BAG IT\_OIDT\_CERT\_BAG IT\_OIDT\_CRL BAG IT\_OIDT\_SECRET\_BAG IT\_OIDT\_SAFECONTENTS\_BAG IT\_OIDT\_FRIENDLY\_NAME IT\_OIDT\_LOCALKEYID IT\_OIDT\_X509CERTIFICATE IT\_OIDT\_SDSICERTIFICATE IT\_OIDT\_X509CRL IT\_OIDT\_PBES2 IT\_OIDT\_PBMAC1 IT\_OIDT\_HMAC\_WITH\_SHA1 IT\_OIDT\_ID\_QT\_CPS IT OIDT ID OT UNOTICE IT\_OIDT\_RC2\_64\_CBC IT\_OIDT\_SMIMECAPABILITIES IT\_OIDT\_PBE\_WITH\_MD2\_AND\_RC2\_CBC IT\_OIDT\_PBE\_WITH\_MD5\_AND\_RC2\_CBC IT\_OIDT\_PBE\_WITH\_SHA1\_AND\_DES\_CBC

#### IT\_Certificate::ReplyStatus Type

 typedef short ReplyStatus;

 Gives the reply status of certain operations in the IT\_Certificate module.

 Values
 This type can have the following integer constant values:

 SUCCESSFUL

 AVA\_NOT\_PRESENT

 EXTENSION\_NOT\_PRESENT

 NO\_EXTENSIONS\_PRESENT

 See Alco

See Also IT\_Certificate::AVAList IT\_Certificate::ExtensionList IT\_Certificate::X509Cert

## IT\_Certificate::ULong Type

typedef unsigned long ULong; An unsigned long integer.

## IT\_Certificate::UShort Type

typedef unsigned short UShort; An unsigned short integer.

## IT\_Certificate::UTCTime Type

typedef sequence<string> UTCTime;
A type used to hold time (and date) information in a certificate.

## IT\_Certificate::X509CertChain Sequence

typedef sequence<<u>x509Cert</u>> X509CertChain;
A list of x509Cert object references.

## IT\_Certificate::X509CertList Sequence

typedef sequence<<u>X509Cert</u>> X509CertList;
A list of X509Cert object references.

# IT\_Certificate::AVA Interface

```
// IDL in module <u>IT_Certificate</u>
interface AVA
{
    readonly attribute <u>UShort</u> set;
    readonly attribute <u>ASN_OID</u> oid;
    // raises minor code IT_TLS_UNSUPPORTED_FORMAT
    <u>Bytes</u> convert(in <u>Format</u> f) raises(<u>CertError</u>);
};
```

Individual <u>AVA</u> objects represent an element of the distinguished name such as the common name field (CN) or organization unit (OU). You can retrieve a desired <u>AVA</u> object can using the <u>AVAList</u> class.

AVA objects can be converted to a number of different forms such as string format or DER format.

## AVA::convert()

IDL

// IDL
Bytes convert(in Format f) raises(CertError);

**Description** This operation returns the contents of the <u>AVA</u> object in the requested data format.

#### **Parameters** This operation takes the following parameter

f The format of the required conversion. The following <u>Format</u> values are supported:

IT\_FMT\_DER. This format corresponds to the DER encoding of the AVA. This option is usually only used by applications that require special processing of the DER data.

IT\_FMT\_STRING. This format corresponds to a null-terminated sequence of characters containing the actual data of the AVA. The data is not modified in any way, and can include non-printable characters if present in the actual AVA data. This is a string for normal printable string fields.

IT\_FMT\_HEX\_STRING. This format corresponds to a formatted hexadecimal dump of the DER data of the AVA.

#### Exceptions

<u>CertError</u> with An unknown format is specified. error code IT\_TLS\_UNSUPPO RTED\_FORMAT

### AVA::oid

// IDL
readonly attribute ASN\_OID oid;

**Description** Return the ASN.1 OID tag for this AVA object, in the form of an ASN\_OID structure.

#### AVA::set

// IDL readonly attribute <u>UShort</u> set;

**Description** A number that identifies the set to which the AVA belongs. Because a set normally contains just a single AVA, the number returned by the set attribute is usually distinct for each AVA.

Theoretically, more than one AVA could belong to the same set, in which case two or more AVAs could share the same set number. In practice, this rarely ever happens.

# IT\_Certificate::AVAList Interface

IDL

```
// IDL in module IT_Certificate
interface AVAList
{
    typedef sequence<AVA> ListOfAVAs;
    readonly attribute ListOfAVAs ava_list;
    UShort get_num_avas();
    // Returns SUCCESSFUL or AVA_NOT_PRESENT
    IT_Certificate::ReplyStatus
    get_ava_by_oid_tag(
        in OIDTag t,
        out AVA a
    ) raises(CertError);
    // Returns SUCCESSFUL or AVA_NOT_PRESENT
    IT_Certificate::ReplyStatus
    get_ava_by_oid(
        in ASN_OID seq,
        in UShort n,
        out AVA a
    ) raises(CertError);
    // raises minor code IT_TLS_UNSUPPORTED_FORMAT
    Bytes convert(
        in Format f
    ) raises(CertError);
};
```

## **Description** An AVAList is an abstraction of a distinguished name from a certificate. An AVAList consists of a number of AVA objects.

Individual AVA objects represent an element of the distinguished name such as the common name field (CN) or organization unit (OU). You can retrieve a desired AVA object using the AVAList.

AVA objects can be converted to a number of different forms such as string format or DER format.

## AVAList::ava\_list

**IDL** readonly attribute ListOfAVAs ava\_list;

**Description** Returns the AVA list as a sequence of <u>AVA</u> object references.

### AVAList::convert()

**IDL** Bytes convert(in Format f) raises (CertError);

**Description** This operation converts the AVAList to a specified format.

**Parameters** This operation takes the following parameter:

f The format of the required conversion. The following Format values are supported:

IT\_FMT\_DER. This format corresponds to the DER encoding of the AVA. This option is usually only used by applications that require special processing of the DER data.

IT\_FMT\_STRING. This format corresponds to a null-terminated sequence of characters containing the actual data of the AVA. The data is not modified in any way, and can include non-printable characters if present in the actual AVA data. This is a string for normal printable string fields.

IT\_FMT\_HEX\_STRING. This format corresponds to a formatted hexadecimal dump of the DER data of the AVA.

#### Exceptions

<u>CertError</u>, An unknown format is specified. error code IT\_TLS\_UNSUPPO RTED\_FORMAT

## AVAList::get\_ava\_by\_oid\_tag()

| IDL         | // Returns SUCCESSFUL or AVA_NOT_PRESENT                                                                           |
|-------------|----------------------------------------------------------------------------------------------------|
|             | IT_Certificate::ReplyStatus                                                                                        |
|             | get_ava_by_oid_tag(                                                                                                |
|             | in <u>OIDTag</u> t,                                                                                                |
|             | out AVA a                                                                                                    |
|             | ) raises( <u>CertError</u> );                                                                                      |
| Description | This operation retrieves an $\underline{\mathtt{AVA}}$ object from an $\mathtt{AVAList}$ according to its OID tag. |
| Parameters  |                                                                                                    |

| t | An OID tag                         |
|---|------------------------------------|
| a | The returned AVA object reference. |

## AVAList::get\_ava\_by\_oid()

| IDL         | <pre>// Returns SUCCESSFU IT_Certificate::Repl get_ava_by_oid(</pre> |                                                             |
|-------------|----------------------------------------------------------------------|-------------------------------------------------------------|
| Description | This operation retrieves specified ASN_OID struct                    | an <u>AVA</u> object from an AVAList, selected by the ture. |
| Parameters  |                                                                      |                                                             |
|             | seq                                                                  | An ASN OID.                                                 |
|             | n                                                                    |                                                             |
|             | a                                                                    | The returned AVA object reference.                          |
|             |                                                                      |                                                             |

## AVAList::get\_num\_avas()

**IDL** <u>UShort</u> get\_num\_avas()

**Description** This operation retrieves the number of <u>AVA</u> objects in a AVAList.

# IT\_Certificate::Certificate Interface

| // IDL in module <u>IT_Certificate</u><br>interface Certificate       |  |
|-----------------------------------------------------------------------|--|
|                                                                       |  |
| {                                                                     |  |
| readonly attribute <a href="mailto:DERData">DERData</a> encoded_form; |  |
| };                                                                    |  |
| This is the base interface for security certificate objects.          |  |
|                                                                       |  |

## Certificate::encoded\_form

**IDL** readonly attribute <u>DERData</u> encoded\_form;

**Description** This attribute returns the certificate data encoded in DER format.

# IT\_Certificate::Extension Interface

| IDL         | // IDL in module <u>IT_Certificate</u><br>interface Extension                                                                               |  |  |
|-------------|----------------------------------------------------------------------------------------------------|--|--|
|             | readonly attribute <u>UShort</u> critical;<br>readonly attribute <u>ASN_OID</u> oid;                                                        |  |  |
|             | <pre>// raises minor code IT_TLS_UNSUPPORTED_FORMAT     <u>Bytes</u> convert(in Format f) raises(CertError); };</pre>                       |  |  |
| Description | The Extension interface provides the developer with an interface to any X.509 version 3.0 extensions that an X.509 certificate can contain. |  |  |
|             | The Extension interface enables you to access the data for one particular                                                                   |  |  |

The Extension interface enables you to access the data for one particular extension. Using the Extension::convert() operations, the data can be converted into a number of representations.

## Extension::convert()

**IDL** <u>Bytes</u> convert(in <u>Format</u> f) raises(<u>CertError</u>);

**Description** This operation returns data that corresponds to the contents of the Extension object converted to the requested format. The data is converted to the requested format and returned as an array of bytes. **Parameters** This operation takes the following parameter:

f The format of the required conversion. The following Format values are supported:

IT\_FMT\_DER. This format corresponds to the DER encoding of the extension. This option is usually only used by applications that require special processing of the DER data.

IT\_FMT\_STRING. This format corresponds to a null terminated sequence of characters containing the actual data contained in the extension. This data has not been modified in any way, and may include non printable characters if present in the actual extension data. This is a regular 'C' string for printable string fields.

 $\tt IT\_FMT\_HEX\_STRING.$  This format contains a formatted hexadecimal dump of the DER data of the extension.

## Extension::critical

**IDL** readonly attribute <u>UShort</u> critical;

**Description** This attribute returns a non-zero value if the extension is critical; zero if the extension is not critical. A critical extension is an extension that should not be ignored by the authentication code.

### Extension::oid

**IDL** readonly attribute ASN\_OID oid;

**Description** This attribute returns the ASN.1 OID for the extension. Extensions are identified by an ASN.1 OID, just like regular AVAs.

# IT\_Certificate::ExtensionList Interface

```
IDL
               // IDL in module IT_Certificate
              interface ExtensionList
               {
                   typedef sequence<Extension> ListOfExtensions;
                   readonly attribute ListOfExtensions ext_list;
                   UShort get_num_extensions();
                   // Returns SUCCESSFUL or EXTENSION_NOT_PRESENT
                   IT_Certificate::ReplyStatus
                   get_extension_by_oid_tag(
                       in OIDTag t,
                       out Extension e
                   ) raises(CertError);
                   // Returns SUCCESSFUL or EXTENSION_NOT_PRESENT
                   IT_Certificate::ReplyStatus
                   get_extension_by_oid(
                       in ASN_OID seq,
                       in UShort n,
                       out Extension e
                   ) raises(CertError);
                   // raises minor code IT_TLS_UNSUPPORTED_FORMAT
                   Bytes convert(in Format f) raises(CertError);
               };
Description
              The Extension and ExtensionList interfaces provide you with access to any
              X.509 version three extensions.
              The Extension interface provides an interface to accessing the data for one
              particular extension.
```

### ExtensionList::convert()

**IDL** Bytes convert(in Format f) raises(CertError);

| Description | of the | ert() returns data in the requested format corresponding to the contents<br>ExtensionList object. The operation returns this data as an array of<br>, or NULL if the the required conversion is not supported.                                                                                  |
|-------------|--------|----------------------------------------------------------------------------------------------------|
|             |        | Generally convert() is called on the individual extensions. This tion is not commonly used.                                                                                                    |
| Parameters  | This c | operation takes the following parameter:                                                                                                    |
|             | f      | The format of the required conversion. The following Format value is supported:                                                                                                    |
|             |        | IT_FMT_DER. This format corresponds to the DER encoding of the AVA. This option is usually only used by applications that require special processing of the DER data.                                                                                                    |
|             |        | IT_FMT_STRING. This format corresponds to a null-terminated sequence of characters containing the actual data of the AVA. The data is not modified in any way, and can include non-printable characters if present in the actual AVA data. This is a string for normal printable string fields. |
|             |        | IT_FMT_HEX_STRING. This format corresponds to a formatted hexa-                                                                                                    |

decimal dump of the DER data of the AVA.

#### Exceptions

<u>CertError</u>, An unknown format is specified. error code IT\_TLS\_UNSUPPO RTED\_FORMAT

## ExtensionList::ext\_list

IDL readonly attribute ListOfExtensions ext\_list;

**Description** This attribute returns the complete list of extensions as a sequence of Extension objects.

## ExtensionList::get\_extension\_by\_oid()

| IDL         | IT_Certificate::ReplyStatus |                                                                                                    |
|-------------|-----------------------------|----------------------------------------------------------------------------------------------------|
|             | get_extens                  | sion_by_oid(                                                                                            |
|             | in <u>ASN</u>               | I_OID seq,                                                                                              |
|             | in <u>US</u> h              | lort n,                                                                                                 |
|             | out Ex                      | tension e                                                                                               |
|             | ) raises(                   | CertError);                                                                                             |
| Description | Obtains the object ident    | Extension element of the ExtensionList that has the requested ifier, seq.                               |
|             |                             | ion is found, a SUCCESSFUL reply status is returned; otherwise an NOT_PRESENT reply status is returned. |
| Parameters  | This operat                 | ion takes the following parameters                                                                      |
|             | seq                         | An array of integers representing the ASN.1 object identifier.                                          |
|             | n                           | The number of elements in the array.                                                                    |
|             | e                           | The returned Extension object.                                                                          |

## ExtensionList::get\_extension\_by\_oid\_tag()

| IDL         | IT_Certificate::ReplyStatus                                                                                                    |
|-------------|----------------------------------------------------------------------------------------------------|
|             | get_extension_by_oid_tag(                                                                                                    |
|             | in <u>OIDTag</u> t,                                                                                                    |
|             | out <u>Extension</u> e                                                                                                    |
|             | ) raises( <u>CertError</u> );                                                                                                    |
| Description | Obtains the $\underline{\tt Extension}$ element of the $\underline{\tt ExtensionList}$ that corresponds to the supplied $\underline{\tt OIDTag}$ value, t. |
|             | If the extension is found, a SUCCESSFUL reply status is returned; otherwise an EXTENSION_NOT_PRESENT reply status is returned.                             |
| Parameters  |                                                                                                    |
|             | t The OIDTag variable that identifies the extension to retrieve.                                                                                           |

e The returned Extension object.

## ExtensionList::get\_num\_extensions();

**IDL** <u>UShort</u> get\_num\_extensions();

**Description** This operation returns the number of extensions in the list.

# IT\_Certificate::X509Cert Interface

```
IDL
              // IDL in module IT_Certificate
              interface X509Cert : IT_Certificate::Certificate
               {
                   exception IntegerTooLarge { };
                           get_version();
                   long
                   UTCTime get_not_before();
                  UTCTime get_not_after();
                   ASN OID get_signature_algorithm_id();
                  ULong get_serial_number()
                  raises(
                      CertError,
                      IntegerTooLarge
                   );
                  DERData get_der_serial_number() raises (CertError);
                   string get_subject_dn_string() raises (CertError);
                   string get_issuer_dn_string() raises (CertError);
                   string
                  get_subject_ava_string(in OIDTag t) raises (CertError);
                  string
                  get_issuer_ava_string(in OIDTag t) raises (CertError);
                  AVAList get_issuer_avalist() raises (CertError);
                  AVAList get_subject_avalist() raises(CertError);
                   // Returns SUCCESSFUL or NO_EXTENSIONS_PRESENT
                   IT_Certificate::ReplyStatus
                   get_extensions(out ExtensionList el) raises (CertError);
                   // raises minor code IT_TLS_UNSUPPORTED_FORMAT
                  Bytes convert(in Format f) raises(CertError);
              };
Description
              The x509Cert interface provides a high-level interface to an X.509 certificate.
              A number of operations are provided to obtain information contained in the
```

certificate. This interface, along with other certificate interfaces, shields the

881

developer from having to know about low-level details such as the encoding of X.509 certificates. Access to low-level DER information is, however, also provided.

For example, the get\_issuer\_dn\_string(), get\_issuer\_ava\_string(), get\_subject\_dn\_string(), and get\_subject\_ava\_string() provide easy access to the *issuer* and *subject* entries in a certificate. Typical issuer and subject entries have the following form:

```
issuer :/C=IE/ST=Co. Dublin/L=Dublin/O=IONA Technologies/OU=IDD/
CN=IssuerName/Email=IssuerName@iona.com
subject:/C=IE/ST=Co. Dublin/O=IONA Technologies/OU=IDD/
CN=SubjectName/Email=SubjectName@iona.com
```

## X509Cert::convert()

# IDLBytes<br/>convert(in Format f) raises (CertError);DescriptionConverts the certificate to the specified format.

**Parameters** This operation takes the following parameter:

f The format of the required conversion. The following Format values are supported:

IT\_FMT\_DER. This format corresponds to the DER encoding of the extension. This option is usually only used by applications that require special processing of the DER data.

IT\_FMT\_STRING. This format corresponds to a null terminated sequence of characters containing the actual data contained in the extension. This data has not been modified in any way, and may include non printable characters if present in the actual extension data. This is a regular 'C' string for printable string fields.

IT\_FMT\_HEX\_STRING. This format contains a formatted hexadecimal dump of the DER data of the extension.

## X509Cert::get\_der\_serial\_number()

IDL DERData get\_der\_serial\_number() raises (CertError); Description

## Obtains the serial number of the certificate and returns it as DERData object.

## X509Cert::get extensions()

| IDL         | <u>IT_Certificate</u> :: <u>ReplyStatus</u><br>get_extensions(out <u>ExtensionList</u> el) raises ( <u>CertError</u> );          |
|-------------|----------------------------------------------------------------------------------------------------|
| Description | Obtains the complete extension list, e1, for this certificate.                                                                   |
|             | If the extensions are found, a SUCCESSFUL reply status is returned; otherwise an NO_EXTENSIONS_PRESENT reply status is returned. |
| Parameters  |                                                                                                    |

#### Parameters

el An out parameter containing the extension list as a sequence of Extension objects.

### X509Cert::get issuer avalist()

IDL AVAList get\_issuer\_avalist() raises (CertError); Description Retrieves the distinguished name of the certificate issuer as an AVAList instance. Individual components of the distinguished name (for example, the common name or the organization name) can be retrieved from the AVAList instance.

## X509Cert::get issuer ava string()

| IDL         | string<br>get_issuer_ava_string(in <u>OIDTag</u> t) raises ( <u>CertError</u> );                                   |
|-------------|----------------------------------------------------------------------------------------------------|
| Description | Returns a string representing the AVA field selected by the $\tt OIDTag, t, from$ the certificate issuer AVA list. |

## X509Cert::get\_issuer\_dn\_string()

IDL string
get\_issuer\_dn\_string() raises (CertError);

**Description** Returns a string representing the certificate issuer's distinguished name (DN).

### X509Cert::get\_not\_after()

**IDL** <u>UTCTime</u> get\_not\_after();

**Description** Extracts the notAfter field from an X.509 certificate. This field is used to determine the date validity of a certificate in conjunction with the notBefore field. A certificate can be specified as not valid until after some point in the future.

### X509Cert::get\_not\_before()

IDL UTCTime get\_not\_before();

**Description** Extracts the notBefore field from an X.509 certificate. This field is used in determining the date validity of a certificate in conjunction with the notAfter field. A certificate can be specified as not valid until some point in the future.

## X509Cert::get\_serial\_number()

- IDL DERData
  get\_der\_serial\_number() raises (CertError);
- **Description** Returns the serial number of the certificate.

### X509Cert::get\_signature\_algorithm\_id()

IDL ASN\_OID

get\_signature\_algorithm\_id();

**Description** This operation returns the ASN.1 OID of the signature algorithm that was used to sign the certificate. For example, MD2, MD5, or SHA.

See Also IT\_Certificate::OIDTag IT\_Certificate::IT\_OIDT\_MD2 IT\_Certificate::IT\_OIDT\_MD5 IT\_Certificate::IT\_OIDT\_SHA

## X509Cert::get\_subject\_avalist()

| IDL         | AVAList                                                                   |
|-------------|---------------------------------------------------------------------------|
|             | get_subject_avalist() raises( <u>CertError</u> );                         |
| Description | Returns the subject of the certificate in the form of an <u>AVAList</u> . |

## X509Cert::get\_subject\_ava\_string()

| IDL | string                                                                           |
|-----|----------------------------------------------------------------------------------|
|     | <pre>get_subject_ava_string(in <u>OIDTag</u> t) raises (<u>CertError</u>);</pre> |

**Description** Returns a string representing the AVA field selected by the OIDTag, t, from the certificate subject AVA list.

## X509Cert::get\_subject\_dn\_string()

| IDL         | string<br>get_subject_dn_string() raises ( <u>CertError</u> );                   |
|-------------|----------------------------------------------------------------------------------|
| Description | Returns a string representing the certificate subject's distinguished name (DN). |

## X509Cert::get\_version()

IDL long get\_version();

**Description** Returns the version minus one for the X.509 standard to which the certificate conforms. Hence, this operation returns 0 for v1, 1 for v2, and 2 for v3 in accordance with ASN.1 conventions. Most certificates conform to v3, which has support for AVA extensions.

## X509Cert::IntegerTooLarge Exception

IDL exception IntegerTooLarge

**Description** Exception thrown in the unlikely case that an attempt to convert a DER encoded integer to the CORBA::ULONG type fails because the specified DER encoded integer corresponds to a value that is too large to be represented by the DER encoded integer. In this unlikely case, the DER data form of the integer would have to be examined directly by the application.

# IT\_Certificate::X509CertificateFactory Interface

```
IDL
              // IDL in module IT Certificate
              interface X509CertificateFactory
               {
                   // Following function creates x509Cert from DER data.
                   // where DERData is a sequence of octets
                   11
                   // raises minor code IT TLS BAD CERTIFICATE DATA
                   11
                   X509Cert
                   create_x509_certificate_from_der(
                       in DERData der
                   ) raises(CertError);
                   11
                   // Read CertList from a file.
                   // raises minor code IT_TLS_BAD_CERTIFICATE_DATA.
                   // raises minor code IT_TLS_ERROR_READING_DATA.
                   11
                   X509CertList
                   load_x509_cert_list(
                       in string location
                   ) raises(CertError);
              };
Description
              This interface is a factory that generates X.509 certificates of
              IT_Certificate::X509Cert type.
```

This interface contains one operation,  $create_x509\_cert()$ , that generates an X.509 certificate on receiving data in the form of DER.

## X509CertificateFactory::create\_x509\_certificate\_from\_der()

IDL X509Cert

|             | in <u>DERI</u>                                                                   | <pre>D_certificate_from_der( Data der ertError);</pre> |  |
|-------------|----------------------------------------------------------------------------------|--------------------------------------------------------|--|
| Description | Generates an X.509 certificate based on a parameter supplied in DER format, der. |                                                        |  |
| Parameters  | This operation takes the following parameter:                                    |                                                        |  |
|             | der                                                                              | The certificate data in DER format (of DERData type).  |  |

#### Exceptions

<u>CertError</u>, The der parameter is inconsistent or incorrectly formatted error code IT\_TLS\_BAD\_CER TIFICATE\_DATA

## X509CertificateFactory::load\_x509\_cert\_list()

| IDL         | X509CertLis<br>load_x509_c                                                                                                    | <u>t</u><br>ert_list(in string location) raises( <u>CertError</u> );     |  |
|-------------|----------------------------------------------------------------------------------------------------|--------------------------------------------------------------------------|--|
| Description | Generates a list of X.509 certificates based on data read from the file specified by location. The file must contain a chain of certificates in PEN format. |                                                                          |  |
| Parameters  | This operation takes the following parameter:                                                                                                    |                                                                          |  |
|             | location                                                                                                    | The absolute path name of the file containing the PEM certificate chain. |  |

#### Exceptions

<u>CertError</u>, Orbix cannot read the specified certificate file error code IT\_TLS\_ERRO R\_READING\_D ATA <u>CertError</u>, The content of the certificate file is inconsistent or incorrectly error code formatted. IT\_TLS\_BAD\_ CERTIFICATE \_\_DATA

# **IT\_Config Overview**

Every ORB is associated with a configuration domain that provides it with configuration information. The configuration mechanism enables Orbix to get its configuration information from virtually any source including files or configuration repositories. The IT\_Config module contains the API to both get configuration settings and receive notifications when a particular configuration value changes. The module contains the following interfaces:

- Configuration
- <u>Listener</u>

The IT\_Config module does not give you a mechanism for changing configurations. Administrators typically setup and manage a configuration domain using various tools described in the *Application Server Platform Administrator's Guide*. However, applications can locally override a configuration, without changing the configuration domain, by passing in configuration variables in the command line. These configuration variables are processed by <u>CORBA::ORB\_init()</u> where the ORB processes them first before querying the configuration domain.

A single *configuration domain* can hold configuration information for multiple ORBs – each ORB uses its ORB name as a "key" to locate its particular configuration within the domain. Often, an administrator will want to use a default configuration domain for a group of applications, overriding only certain configuration variables for individual applications or ORBs. This might be useful within a hierarchical organization, or where different development groups or applications need slightly different configurations.

A configuration domain can be organized into a hierarchy of nested *configuration scopes* to enable a high degree of flexibility. Each scope within a domain must be uniquely named relative to its containing scope. Scope names consist of any combinations of alphanumeric characters and underscores. Scopes are usually identified by their fully qualified name, which contains the scope name and the names of all parent scopes, separated by a dot (.).

Within each configuration scope, variables are organized into configuration contexts. A *configuration context* is simply a collection of related configuration variables. A context may also contain sub-contexts. You can consider the configuration scope as the root context. Contained in the root context are a number of sub-contexts. For example, there is a plug-ins context and an initial-references context. The initial-references context contains a list of initial-references for the services available to the system. The plug-ins context contains a sub-context for each plug-in, in which it holds its configuration information. This context will have the same name as the plug-in, and will hold information such as the name of the plug-in library and any dependencies the plug-in has, as well as other plug-in-specific settings.

You as a programmer need not worry about this configuration hierarchy set up by your administrator. You simply request configuration values via the Configuration interface. See the *Application Server Platform Administrator's Guide* for more on configuration.

## IT\_Config::ConfigList Sequence

// IDL
typedef sequence<string> ConfigList;

A list of configuration settings as strings.

**Enhancement** This is an Orbix enhancement.

See Also IT\_Config::Configuration::get\_list() IT\_Config::Listener::list\_changed()

## IT\_Config::ListenerTargetRange Enumeration

```
// IDL
enum ListenerTargetRange {
    OBJECT_ONLY,
    ONELEVEL,
    SUBTREE
};
```

 A target scope refers to the extent of a configuration hierarchy that a Listener object monitors.
 OBJECT\_SCOPE
 The Listener is only interested in changes to the specific target variable. For example, a Listener with a target variable of initial\_references:Naming: reference and a target scope of OBJECT\_SCOPE is informed if that variable changes.

 ONELEVEL\_SCOPE
 The Listener is interested in changes to variables contained in the target, a configuration context, but not

|               | the target itself. For example, if the target is plugins:<br>iiop, the <u>Listener</u> is informed of any changes to<br>variable in the plugins:iiop configuration context. |
|---------------|----------------------------------------------------------------------------------------------------|
| SUBTREE_SCOPE | The Listener is interested in changes to the target and any variables or namespaces in the subtree of the target. For example, if the target is                             |
|               | initial_references, the <u>Listener</u> is informed of any changes to anything under the initial_references namespace, including the namespace itself.                      |

**Enhancement** This is an Orbix enhancement.

See Also IT\_Config::Configuration::add\_listener()

# IT\_Config::Configuration Interface

This interface provides access to configuration information. You get a reference to a Configuration implementation by calling <u>ORB</u>:: <u>resolve\_initial\_references()</u> with the string argument IT\_Configuration.

In a configuration domain, the ORB name acts as the configuration scope in which to start looking for configuration information. The ORB supplies this information when querying the configuration system for a configuration variable. If the variable cannot be found within that scope or the scope does not exist, the system recursively searches the containing scope. For example, if an ORB with an ORB name of IONA.ProdDev.TestSuite.TestMgr requests a variable, the system will first look in the IONA.ProdDev.TestSuite.TestMgr scope, then IONA.ProdDev.TestSuite, and so on, until it finally looks in the root scope. This allows administrators to place default configuration information at the highest level scope, then override this information in descendant scopes to produce a specific, tailored configuration.

Although there are specific operations such as <u>get\_boolean()</u> and <u>get\_double()</u> to retrieve certain types of configuration information, the Configuration interface is not strictly typed. This means that when a certain type of variable is requested, an effort is made to convert the retrieved value to the requested type. For example, if you call <u>get\_long()</u>, and the domain has a string such as "1234", an attempt is made to convert the string to a long. In this case, it can successfully return 1234 as a long. If, however, the value for the requested variable were words such as "A String Value", then it cannot be converted to a long and a TypeMismatch exception is thrown.

```
// IDL in module IT_Config
interface Configuration {
    exception TypeMismatch {};
    boolean get_string(
        in string name,
        out string value
    ) raises (TypeMismatch);
```

```
boolean get_list(
        in string
                      name,
        out ConfigList value
    ) raises (TypeMismatch);
    boolean get_boolean(
        in string name,
        out boolean value
    ) raises (TypeMismatch);
    boolean get_long(
        in string name,
        out long value
    ) raises (TypeMismatch);
    boolean get_double(
        in string name,
        out double value
    ) raises (TypeMismatch);
    void reigster_listener(
        in string target,
        in ListnerTargetRange target_scope,
        in Listener l
    );
    void remove_listener(
        in Listener l
    );
    // INTERNAL USE ONLY
    11
    void shutdown();
};
```

#### Configuration::register\_listener()

```
in ListenerTargetRange target_scope,
in Listener 1
```

);

Adds a  $\underline{\tt Listener}$  object so your application can be notified of certain configuration changes.

#### Parameters

| target       | The target configuration value for the Listener.                                            |
|--------------|---------------------------------------------------------------------------------------------|
| target_scope | The scope parameter determines the extent of change that the <u>Listener</u> is told about. |
| 1            | The Listener object.                                                                        |

Not all types of configuration domains support change notification.

**Enhancement** This is an Orbix enhancement.

See Also <u>IT\_Config</u>::ListenerTargetRange IT\_Config::Configuration::remove\_listener()

### Configuration::get\_boolean()

| // IDL                   |           |
|--------------------------|-----------|
| boolean get_bool         | .ean(     |
| in string                | name,     |
| out boolean              | value     |
| ) raises ( <u>TypeMi</u> | .smatch); |

Returns true if the boolean value is successfully retrieved and false if the variable could not be found.

#### Parameters

|             | name             | Name of the variable to retrieve.                                |
|-------------|------------------|------------------------------------------------------------------|
|             | value            | The value of the variable returned.                              |
| Enhancement | This is an Orbix | a enhancement.                                                   |
| Exceptions  |                  |                                                                  |
|             | TypeMismatch     | The variable exists but is of the wrong type for this operation. |

### Configuration::get\_double()

```
// IDL
boolean get_double(
    in string name,
    out double value
) raises (TypeMismatch);
```

Returns true if the double value is successfully retrieved and false if the variable could not be found.

#### **Parameters**

|             | name             | Name of the variable to retrieve.   |
|-------------|------------------|-------------------------------------|
|             | value            | The value of the variable returned. |
| Enhancement | This is an Orbix | enhancement.                        |
| Exceptions  |                  |                                     |

TypeMismatch The variable exists but is of the wrong type for this operation.

#### Configuration::get list()

// IDL boolean get\_list( in string name, out ConfigList value ) raises (TypeMismatch);

Returns true if the list of configuration settings is successfully retrieved and false if the list could not be found.

The semantics of this operation changed with the release of Orbix 6.2.

For the C++ implementation of get\_list(), Table 15 shows the list of strings returned in the value parameter for a variety of different Orbix configuration settings.

|                    | Orbix 6.1 |            | Orbix 6.2 |             |
|--------------------|-----------|------------|-----------|-------------|
|                    | Length    | Value list | Length    | Values list |
| list1 = "";        | 1         | 11 11      | 1         | " "         |
| list2 = [];        | 1         |            | 0         |             |
| list3 = [""];      | 1         |            | 1         |             |
| list4 = ["",""];   | 2         | "" ""      | 2         | "", ""      |
| list5 = ["a"];     | 1         | "a"        | 1         | "a"         |
| list6 = ["a","b"]; | 2         | "a", "b"   | 2         | "a", "b"    |
| list7 = ["a",""];  | 2         | "a", ""    | 2         | "a", ""     |

 Table 15:
 C++
 Specifying Value Lists in Orbix Configuration

Configuration lists can also be specified as command-line arguments. In C++, the syntax is a comma-separated list of strings, all contained within square brackets. The list of strings returned in the value parameter are as shown in Table 16.

|                   | Orbix 6.1 |            | Orbix 6.2 |             |
|-------------------|-----------|------------|-----------|-------------|
|                   | Length    | Value list | Length    | Values list |
| -ORBlist1 ""      | 1         |            | 1         |             |
| -ORBlist2 []      | 1         |            | 1         |             |
| -ORBlist3 [""]    | 1         |            | 1         | " "         |
| -ORBlist4 ["",""] | 1         | ","        | 1         | ","         |
| -ORBlist5 ["a"]   | 1         | "a"        | 1         | "a"         |

 Table 16: C++ Specifying Value Lists in a Command-Line Parameter

|                     | Orbix 6.1 |            | Orbix 6.2 |             |
|---------------------|-----------|------------|-----------|-------------|
|                     | Length    | Value list | Length    | Values list |
| -ORBlist6 ["a","b"] | 2         | "a", "b"   | 2         | "a", "b"    |
| -ORBlist7 ["a",""]  | 2         | "a", ""    | 2         | "a", ""     |

 Table 16: C++ Specifying Value Lists in a Command-Line Parameter

#### Parameters

|                           | name             | Name of the configuration list to retrieve. |
|---------------------------|------------------|---------------------------------------------|
|                           | value            | The values returned.                        |
| Enhancement<br>Exceptions | This is an Orbix | enhancement.                                |

**TypeMismatch** The variable exists but is of the wrong type for this operation.

### Configuration::get\_long()

// IDL
boolean get\_long(
 in string name,
 out long value
) raises (TypeMismatch);

Returns true if the long value is successfully retrieved and false if the variable could not be found.

#### Parameters

| name             | Name of the variable to retrieve.   |
|------------------|-------------------------------------|
| value            | The value of the variable returned. |
| This is an Orbix | enhancement.                        |

#### Exceptions

Enhancement

**TypeMismatch** The variable exists but is of the wrong type for this operation.

#### Configuration::get\_string()

```
// IDL
boolean get_string(
    in string name,
    out string value
) raises (TypeMismatch);
```

Returns true if the string value is successfully retrieved and false if the variable could not be found.

For Orbix 6.2, the behavior of  $get\_string()$  operation, when applied to a variable stored as a list in a configuration file, has changed in the Java ORB so that it conforms with the behavior it has always had in the C++ ORB, which is to throw an IT\_Config::Configuration::TypeMismatch exception.

| Та | ble | 1 | 7 |  |
|----|-----|---|---|--|
|    |     |   |   |  |

|                |                               | Orbix | 6.1       |             |          | Orbix 6.2         |                    |
|----------------|-------------------------------|-------|-----------|-------------|----------|-------------------|--------------------|
| list5 = ["a"]; |                               | C++   |           | Java        |          | C++               | Java               |
| get_string("   | list5")                       | ТуреМ | ismatch   | "a"         |          | TypeMismatch      | TypeMismatch       |
| Parameters     |                               |       |           |             |          |                   |                    |
|                | name                          |       | Name of   | the variab  | le to re | trieve.           |                    |
|                | value                         |       | The valu  | e of the va | riable r | eturned.          |                    |
| Enhancement    | This is an Orbix enhancement. |       |           |             |          |                   |                    |
| Exceptions     |                               |       |           |             |          |                   |                    |
|                | TypeMis                       | match | The varia | able exists | but is o | of the wrong type | for this operation |
|                |                               |       |           |             |          |                   |                    |
|                |                               |       |           |             |          |                   |                    |

### Configuration::remove\_listener()

```
// IDL
void remove_listener(
    in Listener l
);
Removes a Listener object.
```

**Enhancement** This is an Orbix enhancement.

See Also IT\_Config::Configuration::add\_listener()

### Configuration::shutdown()

// IDL
void shutdown();

Note: For internal use only

#### Configuration::TypeMismatch Exception

// IDL
exception TypeMismatch {};

The type of the configuration variable named in the operation does not match the type required for the operation.

**Enhancement** This is an Orbix enhancement.

# IT\_Config::Listener Interface

You can add a Listener object to your application that will be notified of configuration changes that occur. Use <a href="https://add\_listener(">add\_listener()</a> and <a href="https://www.new.org">remove\_listener()</a> of the <a href="https://configuration">Configuration</a> interface to manage a Listener object.

```
// IDL in module IT_Config
interface VariableListener : Listener {
   void variable added(
         in string name
    );
   void variable_removed(
         in string name
    );
   void string changed(
        in string name,
        in string new value,
        in string old value
    );
    void list_changed(
        in string
                      name,
        in ConfigList new_value,
        in ConfigList old_value
    );
   void boolean_changed(
        in string name,
        in boolean new_value,
        in boolean old_value
    );
   void long changed(
        in string name,
        in long new value,
        in long old_value
```

```
);
void <u>double_changed(</u>
    in string name,
    in double new_value,
    in double old_value
 );
};
```

#### Listener::variable\_added()

The application is notified in a variable is added to the configuration.

#### Parameters

**Enhancement** This is an Orbix enhancement.

#### Listener::variable\_removed()

)

The application is notified in a variable is removed from the configuration.

#### Parameters

**Enhancement** This is an Orbix enhancement.

#### Listener::boolean\_changed()

// IDL void boolean\_changed(

```
in string name,
in boolean new_value,
in boolean old_value
);
```

The application is notified if the boolean value changes.

#### Parameters

| name      | The name of the variable.                                                                                      |
|-----------|----------------------------------------------------------------------------------------------------|
| new_value | The value of the variable after the change occurred. If a variable is deleted this value will be NULL.         |
| old_value | The previous value of the variable before the change occurred. If a variable is added this value will be NULL. |

**Enhancement** This is an Orbix enhancement.

#### Listener::double\_changed()

```
// IDL
void double_changed(
    in string name,
    in double new_value,
    in double old_value
);
```

The application is notified if the double value changes.

#### Parameters

| name      | The name of the variable.                                                                                      |
|-----------|----------------------------------------------------------------------------------------------------|
| new_value | The value of the variable after the change occurred. If a variable is deleted this value will be NULL.         |
| old_value | The previous value of the variable before the change occurred. If a variable is added this value will be NULL. |

**Enhancement** This is an Orbix enhancement.

### Listener::list\_changed()

```
// IDL
void list_changed(
    in string name,
    in ConfigList new_value,
    in ConfigList old_value
);
```

The application is notified if the configuration list changes.

#### Parameters

| name      | The name of the variable.                                                                                      |
|-----------|----------------------------------------------------------------------------------------------------|
| new_value | The value of the variable after the change occurred. If a variable is deleted this value will be NULL.         |
| old_value | The previous value of the variable before the change occurred. If a variable is added this value will be NULL. |

**Enhancement** This is an Orbix enhancement.

#### Listener::long\_changed()

```
// IDL
void long_changed(
    in string name,
    in long new_value,
    in long old_value
);
```

The application is notified if the long value changes.

#### Parameters

| name      | The name of the variable.                                                                                      |
|-----------|----------------------------------------------------------------------------------------------------|
| new_value | The value of the variable after the change occurred. If a variable is deleted this value will be NULL.         |
| old_value | The previous value of the variable before the change occurred. If a variable is added this value will be NULL. |

**Enhancement** This is an Orbix enhancement.

### Listener::string\_changed()

```
// IDL
void string_changed(
    in string name,
    in string new_value,
    in string old_value
);
```

The application is notified if the string value changes.

#### Parameters

|             | name             | The name of the variable.                                                                                      |
|-------------|------------------|----------------------------------------------------------------------------------------------------|
|             | new_value        | The value of the variable after the change occurred. If a variable is deleted this value will be NULL.         |
|             | old_value        | The previous value of the variable before the change occurred. If a variable is added this value will be NULL. |
| Enhancement | This is an Orbix | enhancement.                                                                                                   |

# **IT\_CORBA Overview**

This module contains Orbix enhancements to the <u>CORBA</u> module. The key additional feature is the policy <u>WellKnownAddressingPolicy</u>. The classes include:

- RefCountedLocalObject
- RefCountedLocalObjectNC
- WellKnownAddressingPolicy

The IDL code is as follows:

# IT\_CORBA::WELL\_KNOWN\_ADDRESSING\_POLICY\_ID Constant

// IDL in module IT\_CORBA const <u>CORBA</u>::PolicyType WELL\_KNOWN\_ADDRESSING\_POLICY\_ID = IT\_PolicyBase::IONA\_POLICY\_ID + 2; // C++ in namespace IT\_CORBA IT\_ART\_API IT\_NAMESPACE\_STATIC const <u>CORBA</u>::ULong WELL\_KNOWN\_ADDRESSING\_POLICY\_ID; Defines a policy ID for well-known addressing.

**Enhancement** This is an Orbix enhancement to CORBA.

See Also <u>CORBA</u>::PolicyType

# IT\_CORBA::RefCountedLocalObject Class

RefCountedLocalObject is an implementation of a CORBA local object that automatically handles reference counting in a thread safe manner.

```
// in namespace IT_CORBA
...
class IT_ART_API RefCountedLocalObject :
public CORBA::LocalObject {
    public:
        <u>RefCountedLocalObject();</u>
        void _add_ref();
        void _remove_ref();
        protected:
        virtual void _destroy_this();
        private:
        ...
    };
See Also IT_CORBA::RefCountedLocalObjectNC
```

#### RefCountedLocalObject::\_add\_ref()

void \_add\_ref();
Increments the reference count.

**Enhancement** This is an Orbix enhancement to CORBA.

### RefCountedLocalObject::\_destroy\_this()

virtual void \_destroy\_this();
Destroys the local object.

**Enhancement** This is an Orbix enhancement to CORBA.

### RefCountedLocalObject::RefCountedLocalObject() Constructor

RefCountedLocalObject();
The constructor.

**Enhancement** This is an Orbix enhancement to CORBA.

#### RefCountedLocalObject::\_remove\_ref()

void \_remove\_ref()

Decrements the reference count.

Enhancement This is an Orbix enhancement to CORBA.

# IT\_CORBA:: RefCountedLocalObjectNC Class

RefCountedLocalObjectNC is an implementation of a CORBA local object that automatically handles reference counting but not in a thread-safe manner as the <u>RefCountedLocalObject</u> class does. A RefCountedLocalObjectNC object does not protect its reference count with a mutex, making it suitable for lightweight objects such as <u>CORBA</u>::Request.

#### RefCountedLocalObjectNC::\_add\_ref()

void \_add\_ref();Increments the reference count.Enhancement This is an Orbix enhancement to CORBA.

### RefCountedLocalObjectNC::\_destroy\_this()

virtual void \_destroy\_this();
Destroys the local object.

Enhancement This is an Orbix enhancement to CORBA.

# RefCountedLocalObjectNC::RefCountedLocalObjectNC() Constructor

RefCountedLocalObjectNC();
The constructor.

**Enhancement** This is an Orbix enhancement to CORBA.

#### RefCountedLocalObjectNC::\_remove\_ref()

void \_remove\_ref();

Decrements the reference count.

**Enhancement** This is an Orbix enhancement to CORBA.

# IT\_CORBA:: WellKnownAddressingPolicy Class

This is an interface for a local policy object derived from <u>CORBA</u>::<u>Policy</u>. You create instances of WellKnownAddressingPolicy by calling <u>CORBA</u>::<u>ORB</u>:: create\_policy().

```
// in namespace IT_CORBA
. . .
class IT_ART_API WellKnownAddressingPolicy :
public virtual ::CORBA::Policy {
  public:
    typedef IT_CORBA::WellKnownAddressingPolicy_ptr_ptr_type;
    typedef IT_CORBA::WellKnownAddressingPolicy_var _var_type;
    virtual ~WellKnownAddressingPolicy();
    static WellKnownAddressingPolicy_ptr _narrow(
        CORBA::Object_ptr obj
    );
    static WellKnownAddressingPolicy_ptr _unchecked_narrow(
        CORBA::Object_ptr obj
    );
    inline static WellKnownAddressingPolicy_ptr _duplicate(
        WellKnownAddressingPolicy_ptr p
    );
    inline static WellKnownAddressingPolicy_ptr _nil();
    virtual char* config_scope() = 0;
    static const IT_FWString _it_fw_type_id;
};
See page 5 for descriptions of the standard helper functions:
```

- \_duplicate()
- \_narrow()
- \_nil()
- \_\_unchecked\_narrow()

### WellKnownAddressingPolicy::config\_scope()

```
// C++
virtual char* config_scope() = 0;
Returns the configuration scope.
```

**Enhancement** This is an Orbix enhancement to CORBA.

# WellKnownAddressingPolicy::~WellKnownAddressingPolicy() Destructor

virtual ~WellKnownAddressingPolicy();
The destructor for this policy object.

**Enhancement** This is an Orbix enhancement to CORBA.

# CHAPTER 119

# The IT\_CORBASEC Module

In this chapter

This chapter contains the following sections:

| Module IT_CORBASEC                                 | page 918 |
|----------------------------------------------------|----------|
| Interface IT_CORBASEC::ExtendedReceivedCredentials | page 921 |

# Module IT\_CORBASEC

| Summary              | A module that gives you read/write access to extended received credentials.                                                                                                    |
|----------------------|----------------------------------------------------------------------------------------------------|
| Description          | In particular, the IT_CORBASEC::ExtendedReceivedCredentials interface gives you access to the received SSO tokens.                                                                       |
| IT_CORBASEC::EXT_ATT | R_ERR_ATTR_NOT_PRESENT                                                                                                    |
| Summary              | Raised by get_extended_attribute(), if the requested attribute is not present.                                                                                                    |
| Description          | If this exception is raised, it implies that the requested attribute is neither present in the incoming request's service contexts nor has the requested attribute been set by a call to |
|                      | IT_CORBASEC::ExtendedReceivedCredentials::set_extended_attribute().                                                                                                    |

## IT\_CORBASEC::EXT\_ATTR\_ERR\_FAILURE\_PROCESSING\_ATTR

Summary

Not used.

# IT\_CORBASEC::EXT\_ATTR\_ERR\_READ\_ONLY\_ATTRIBUTE

| Summary     | Raised by ${\tt set\_extended\_attribute()},$ if the requested attribute is intended to be read-only.                       |
|-------------|----------------------------------------------------------------------------------------------------|
| Description | Specifically, this error is raised if you attempt to set the<br>IT_CORBASEC::EXT_ATTR_CURRENT_SSO_TOKEN attribute directly. |

### IT\_CORBASEC::ExtendedAttributeError

| Summary  | Exception raised by operations from the                             |
|----------|---------------------------------------------------------------------|
|          | ${\tt IT\_CORBASEC::} {\tt ExtendedReceivedCredentials} interface.$ |
| See also | IT_CORBASEC::EXT_ATTR_ERR_ATTR_NOT_PRESENT                          |
|          | IT_CORBASEC::EXT_ATTR_ERR_READ_ONLY_ATTRIBUTE                       |

### IT\_CORBASEC::SSOTokenString

| Summary     | Type of an SSO token.                                                                                                    |
|-------------|----------------------------------------------------------------------------------------------------|
| Description | An SSOTOKenString can be extracted from the any returned from a call to<br>IT_CORBASEC::ExtendedReceivedCredentials::get_extended_attribute(<br>), if the requested attribute is an SSO token. |
|             | An ssoTokenString can be inserted into an any and passed in a call to<br>IT_CORBASEC::ExtendedReceivedCredentials::set_extended_attribute(<br>) to set an SSO token attribute.                 |
| See also    | IT_CORBASEC::EXT_ATTR_CURRENT_SSO_TOKEN<br>IT_CORBASEC::EXT_ATTR_DELEGATED_SSO_TOKEN<br>IT_CORBASEC::EXT_ATTR_PEER_SSO_TOKEN                                                                   |

### IT\_CORBASEC::EXT\_ATTR\_CURRENT\_SSO\_TOKEN

| Summary     | The attribute type for the current SSO token, which can be either a delegated token or a peer token.                                                                                                    |
|-------------|----------------------------------------------------------------------------------------------------|
| Description | The current SSO token is the token that would be used when making access control decisions for the incoming invocation. The value returned for the current SSO token can be one of the following (in order of priority): |
|             | Delegated SSO token, if it is present, otherwise                                                                                                    |
|             | Peer SSO token, if it is present, otherwise                                                                                                    |
|             | No value.                                                                                                    |
| See also    | IT_CORBASEC::EXT_ATTR_DELEGATED_SSO_TOKEN                                                                                                    |
|             | IT_CORBASEC::EXT_ATTR_PEER_SSO_TOKEN                                                                                                    |

### IT\_CORBASEC::EXT\_ATTR\_DELEGATED\_SSO\_TOKEN

| Summary     | The attribute type for a delegated SSO token.                                                                                                    |
|-------------|----------------------------------------------------------------------------------------------------|
| Description | In a multi-tier system (consisting of at least three tiers), a <i>delegated</i> SSO <i>token</i> represents a credential that originated at least two steps back in the invocation chain. |

Currently, the only security mechanism in Orbix that supports delegation is CSI Identity Assertion.

The delegated token originates from a previous application in the invocation chain and is always copied into the effective credentials for the current execution context. Hence, in a multi-tiered system, the delegated SSO token received from the preceding application would automatically be used as the delegated credentials for the next invocation in the chain.

### IT\_CORBASEC::EXT\_ATTR\_PEER\_SSO\_TOKEN

Summary

Description

The attribute type for a peer SSO token.

A *peer SSO token* represents a credential that originates from the preceding application in the invocation chain and is received through the CSI authentication over transport mechanism.

A peer SSO token is available from an incoming request message on the server side, if the following conditions hold:

- Server is configured to use CSI authentication over transport.
- Client is configured to use CSI authentiation over transport.
- Client is configured to use *either* username/password-based SSO *or* X.509 certificate-based SSO.

If there are no delegated credentials in the received credentials, the peer SSO token is used as the delegated credential in the current execution context. Hence, in the absence of received delegated credentials, the peer SSO token received from the preceding application is used as the delegated credentials for the next invocation in the chain.

# Interface IT\_CORBASEC::ExtendedReceivedCredentials

| Summary            | An IONA specific interface that allows access to additional IONA specific logical attributes of a received credentials object.                                                                                                    |
|--------------------|----------------------------------------------------------------------------------------------------|
| Description        | An instance of a received credentials object is obtained by narrowing the received credentials object obtained from security current.<br>The attribute IDs passed as arguments to the get_extended_attribute() and set_extended_attribute() operations are assigned by IONA. The range below 10000 is reserved for IONA use. These numbers are unique across all security mechanisms. |
| C++ implementation | The following code example shows you how to obtain an<br>ExtendedReceivedCredentials instance:                                                                                                    |
|                    | <pre>// C++ CORBA::Object_var obj = orb-&gt;resolve_initial_references(                               "SecurityCurrent"</pre>                                                                                                    |
|                    | <pre>SecurityLevel2::ReceivedCredentials_var rec_creds =     sec_current-&gt;received_credentials();</pre>                                                                                                    |
|                    | <pre>IT_CORBASEC::ExtendedReceivedCredentials_var extended_rec_creds =     IT_CORBASEC::ExtendedReceivedCredentials::_narrow(rec_creds);</pre>                                                                                                    |
|                    | <pre>if (CORBA::is_nil(extended_rec_creds)) {     // Error: Extended creds should be available if GSP is loaded.</pre>                                                                                                    |
| See also           | }                                                                                                    |
| See a150           | SecurityLevel2::Current<br>SecurityLevel2::ReceivedCredentials                                                                                                    |

# IT\_CORBASEC::ExtendedReceivedCredentials::get\_extended\_attribute()

| Summary     | Returns the value of a received credentials' extended attribute.  |
|-------------|-------------------------------------------------------------------|
| Description | There are two possible origins of an extended attribute:          |
|             | • From parsing a service context in the incoming request message. |

C++ implementation

• From a previous call to set\_extended\_attribute(), which set the attribute value on the received credentials object.

The following example shows how to extract a current SSO token from an extended received credentials object:

```
// C++
                                  CORBA:: Any_var token_any;
                                  char * s = 0;
                                  . . .
                                  // Get current security token from extended credentials.
                                  try {
                                      token_any = extended_rec_creds->get_extended_attribute(
                                                       IT_CORBASEC::EXT_ATTR_CURRENT_SSO_TOKEN
                                                   );
                                  }
                                  catch(IT_CORBASEC::ExtendedAttributeError
                                                                                  e) {
                                      if (e.error_reason ==
                                     IT_CORBASEC::EXT_ATTR_ERR_ATTR_NOT_PRESENT)
                                      {
                                           // Error: Attribute is not set.
                                  }
                                  if (token_any==0)
                                  {
                                      // Error: No token available!
                                  }
                                  if (token_any >>= s)
                                  {
                                      cout << "Current SSO token: " << s << endl;
                                  }
                                  else {
                                      // Error: Current SSO Token empty.
                                  }
Returns
                                  The value of an extended attribute contained in an any.
Parameters
                                  req_attribute
                                  An integer attribute ID, which identifies a particular extended attribute.
Exceptions
                                  ExtendedAttributeError
                                  Raised with an error_reason of EXT_ATTR_ERR_ATTR_NOT_PRESENT if the
                                  requested attribute is not set.
```

# IT\_CORBASEC::ExtendedReceivedCredentials::set\_extended\_attribute()

| Summary            | Sets the value of a received credentials' extended attribute.                                                                                                    |
|--------------------|----------------------------------------------------------------------------------------------------|
| Description        | The main purpose of setting an extended attribute is to influence subsequent<br>remote CORBA invocations within the current execution context. The<br>received credentials can affect subsequent invocations, because Orbix takes<br>received credentials into account when creating the effective credentials for<br>a new invocation.                                                                                        |
|                    | For example, if a delegated SSO token attribute is set in the received credentials, it would automatically be copied into the effective credentials for a new invocation (by the GSP plug-in).                                                                                                    |
| C++ implementation | The following example shows how to insert a peer SSO token into an extended received credentials object:                                                                                                    |
|                    | <pre>// C++ CORBA::Any peer_any_val &lt;&lt;= "PeerTokenString"; try {     extended_rec_creds-&gt;set_extended_attribute(         IT_CORBASEC::EXT_ATTR_PEER_SSO_TOKEN,         peer_any_val         );     } catch(IT_CORBASEC::ExtendedAttributeError e) {     if (e.error_reason ==         IT_CORBASEC::EXT_ATTR_ERR_READ_ONLY_ATTRIBUTE)     {         // Error: Attribute is not intended to be settable.      } }</pre> |
| Parameters         | ,<br>attribute_type<br>An integer attribute ID, which identifies a particular extended attribute.<br>any_val<br>The value of an extended attribute contained in an any.                                                                                                    |
| Exceptions         | ExtendedAttributeError<br>Raised with an error_reason of EXT_ATTR_ERR_READ_ONLY_ATTRIBUTE if the<br>requested attribute is not intended to be settable.                                                                                                    |

CHAPTER 119 | The IT\_CORBASEC Module

# IT\_CosTransactions Module

The IT\_CosTransactions module contains Orbix 2000 enhancements to the standard OTS <u>CosTransactions</u> module. The IT\_CosTransactions module includes additional values for the <u>OTSPOlicyValue</u> data type and proprietary extensions to the standard <u>CosTransactions</u>::<u>Current</u> class.

#### Additional OTSPolicyValues

const OTSPolicyValue AUTOMATIC = 4; const OTSPolicyValue SERVER\_SIDE = 5;

These additional OTSPOlicyValues indicate the following:

- AUTOMATIC The target object depends on the presence of a transaction. If there is no current transaction, a transaction is created for the duration of the invocation.
- SERVER\_SIDE The target object is invoked within the current transaction whether there is a transaction or not. This policy depends on just-in-time transaction creation.

You can enable just-in-time transactions by setting the following configuration variable to true:

plugins:ots:jit\_transactions

If a transaction has begun but is not fully created, the transaction is created before the target object is invoked.

You cannot create a POA that mixes the AUTOMATIC or SERVER\_SIDE <u>OTSPOLicyValue</u> with the <u>EITHER</u> or <u>UNSHARED InvocationPolicyValue</u>. Attempting to do this results in the <u>PortableServer</u>::<u>InvalidPolicy</u> exception being raised.

See Also CosTransactions::OTSPolicyValue

### IT\_CosTransactions Module

# IT\_CosTransactions::Current Class

This class extends the standard OTS CosTransactions::Current class with proprietary operations:

```
// C++
class Current {
   public:
      void commit_on_completion_of_next_call()
        throw(CosTransactions::NoTransaction)
};
typedef Current* Current_ptr;
class Current_var;
```

See Also CosTransactions::Current

#### Current::commit\_on\_completion\_of\_next\_call()

This operation is used in conjunction with just-in-time transaction creation and the SERVER\_SIDE OTSPOlicyValue. This operation attempts to commit the current transaction immediately after the next invocation.

Using commit\_on\_completion\_of\_next\_call() is logically equivalent to calling <u>Current</u>::commit() immediately after the next invocation, except that the transaction is committed in the context of the target object. If there is no current transaction, a <u>NoTransaction</u> exception is raised.

**Note:** You should use this operation with caution.

See Also CosTransactions::Current CosTransactions::Current::commit() IT\_CosTransactions::SERVER\_SIDE

# IT\_CosTransactions::Current Class

### **IT\_CSI** Overview

The IT\_CSI module defines Orbix-specific policy interfaces that enable you to set CSIv2 policies programmatically. An

IT\_CSI::IT\_CSI\_AUTH\_METHOD\_USERNAME\_PASSWORD constant is defined that enables you to create credentials on the client side using the SecurityLevel2::PrincipalAuthenticator. The module also defines proprietary credentials interfaces (giving you access to CSIv2-related credentials on the server side) and an AuthenticateGSSUPCredentials interface that enables you to implement a custom authentication service.

The module contains the following IDL interfaces:

- IT\_CSI::AttributeServicePolicy Interface
- IT\_CSI::AuthenticationServicePolicy Interface
- IT\_CSI::AttributeServiceProtocolClientPolicy Interface
- IT\_CSI::AttributeServiceProtocolServerPolicy Interface
- IT\_CSI::AuthenticateGSSUPCredentials Interface
- IT\_CSI::CSICredentials Interface
- IT\_CSI::CSIReceivedCredentials Interface
- IT\_CSI::CSICurrent Interface
- IT\_CSI::CSICurrent2 Interface
- IT\_CSI::CSICurrent3 Interface

Associated with the CSIv2 policies, the IT\_CSI module defines the following policy type constants (of CORBA::PolicyType type):

IT\_CSI::CSI\_CLIENT\_AS\_POLICY IT\_CSI::CSI\_SERVER\_AS\_POLICY IT\_CSI::CSI\_CLIENT\_SAS\_POLICY IT\_CSI::CSI\_SERVER\_SAS\_POLICY IT\_CSI::CSI\_ATTRIBUTE\_SERVICE\_PROTOCOL\_CLIENT\_POLICY IT\_CSI::CSI\_ATTRIBUTE\_SERVICE\_PROTOCOL\_SERVER\_POLICY

### IT\_CSI::IT\_CSI\_AUTH\_METH\_USERNAME\_PASSWORD

const Security::AuthenticationMethod
IT\_CSI\_AUTH\_METH\_USERNAME\_PASSWORD = 6;

This constant identifies CSIv2 username/password authentication method. When calling the

SecurityLevel2::PrincipalAuthenticator::authenticate() operation, the IT\_CSI\_AUTH\_METH\_USERNAME\_PASSWORD constant can be passed as the method parameter.

See Also SecurityLevel2::PrincipalAuthenticator IT\_CSI::GSSUPAuthData

### IT\_CSI::GSSUPAuthData Structure

```
struct GSSUPAuthData
{
    string password;
    string domain;
};
```

This structure is used to pass the GSSUP password and authentication domain name to the SecurityLevel2::PrincipalAuthenticator::authenticate()
operation. It is used in combination with the
IT\_CSI::IT\_CSI\_AUTH\_METH\_USERNAME\_PASSWORD
authentication method
identifier.

This structure contains the following fields:

password The GSSUP password for this login.

domain The CSIv2 authentication domain for this login.

See Also IT\_CSI::IT\_CSI\_AUTH\_METH\_USERNAME\_PASSWORD

### IT\_CSI::CSI\_POLICY\_BASE

```
const unsigned long CSI_POLICY_BASE =
    IT PolicyBase::IONA POLICY ID + 11;
```

The base for a range of CSIv2 policy constants.

See Also IT\_CSI::CSI\_CLIENT\_AS\_POLICY IT\_CSI::CSI\_SERVER\_AS\_POLICY IT\_CSI::CSI\_CLIENT\_SAS\_POLICY IT\_CSI::CSI\_SERVER\_SAS\_POLICY

### IT\_CSI::CSI\_CLIENT\_AS\_POLICY

const CORBA::PolicyType CSI\_CLIENT\_AS\_POLICY = CSI\_POLICY\_BASE; (Deprecated) The flag identifying the client-side authentication service policy.

See Also IT\_CSI::CSI\_SERVER\_AS\_POLICY IT\_CSI::AuthenticationServicePolicy

### IT\_CSI::CSI\_SERVER\_AS\_POLICY

const CORBA::PolicyType CSI\_SERVER\_AS\_POLICY = CSI\_POLICY\_BASE+1;

(Deprecated) The flag identifying the server-side authentication service policy.

See Also IT\_CSI::CSI\_CLIENT\_AS\_POLICY IT\_CSI::AuthenticationServicePolicy

### IT\_CSI::CSI\_CLIENT\_SAS\_POLICY

const CORBA::PolicyType CSI\_CLIENT\_SAS\_POLICY = CSI\_POLICY\_BASE+2;
(Deprecated) The flag identifying the client-side attribute service policy.

See Also IT\_CSI::CSI\_SERVER\_SAS\_POLICY IT\_CSI::AttributeServicePolicy

### IT\_CSI::CSI\_SERVER\_SAS\_POLICY

const CORBA::PolicyType CSI\_SERVER\_SAS\_POLICY = CSI\_POLICY\_BASE+3; (Deprecated) The flag identifying the server-side attribute service policy. See Also IT\_CSI::CSI\_CLIENT\_SAS\_POLICY IT\_CSI::AttributeServicePolicy

### IT\_CSI::CSI\_ATTRIBUTE\_SERVICE\_PROTOCOL\_CLIENT\_POL ICY

const CORBA::PolicyType CSI\_ATTRIBUTE\_SERVICE\_PROTOCOL\_CLIENT\_POLICY = 0x49545F97;

The flag identifying the policy for client-side CSIv2 settings (used in combination with the IT\_CSI::AttributeServiceProtocolClientPolicy policy).

### IT\_CSI::CSI\_ATTRIBUTE\_SERVICE\_PROTOCOL\_SERVER\_PO LICY

```
const CORBA::PolicyType
CSI_ATTRIBUTE_SERVICE_PROTOCOL_SERVER_POLICY = 0x49545F98
```

The flag identifying the policy for server-side CSIv2 settings (used in combination with the IT\_CSI::AttributeServiceProtocolServerPolicy policy).

#### IT\_CSI::AuthenticationService Structure

```
struct AuthenticationService
{
    // Client and server side.
    CSIIOP::AssociationOptions support;
    // Server side only.
    CSIIOP::AssociationOptions requires;
    string client_authentication_mech;
    string target_name;
    AuthenticateGSSUPCredentials as_object;
};
```

(Deprecated) This structure, in conjunction with the IT\_CSI::AuthenticationServicePolicy interface, provides a programmatic approach to enabling the CSIv2 authentication service policy. This structure has a dual purpose, because it can be used to set both a client-side policy, IT\_CSI::CSI\_CLIENT\_AS\_POLICY, and a server-side policy, IT\_CSI::CSI\_SERVER\_AS\_POLICY.

This structure contains the following fields:

|          | support                                                                                             | (Client and server) The list of association<br>options supported by the authentication ser-<br>vice policy. Currently, only the<br>CSIIOP::EstablishTrustInClient associa-<br>tion option can be included in this list. |
|----------|----------------------------------------------------------------------------------------------------|----------------------------------------------------------------------------------------------------|
|          | requires                                                                                            | (Server only) The list of association options required by the authentication service policy on the server side. Currently, only the CSIIOP::EstablishTrustInClient association option can be included in this list.     |
|          | client_authentication_mech                                                                          | (Server only) The authentication mechanism<br>OID, which identifies the mechanism used by<br>CSIv2 authentication. For example,<br>GSSUP::GSSUPMechOID is a valid setting.                                              |
|          | target_name                                                                                         | (Server only) The name of the security policy domain (CSIv2 authentication domain) for this authentication service.                                                                                                    |
|          | as_object                                                                                           | (Server only) A reference to the GSSUP<br>authentication service object that will be<br>used to authenticate GSS username/pass-<br>word combinations on the server side.                                                |
| See Also | IT_CSI::AuthenticationServicePolicy<br>IT_CSI::CSI_CLIENT_AS_POLICY<br>IT_CSI::CSI_SERVER_AS_POLICY |                                                                                                    |

#### IT\_CSI::SupportedNamingMechanisms Sequence

typedef sequence<string> SupportedNamingMechanisms;

(Deprecated) The list of naming mechanisms supported by CSIv2. Currently, the only supported naming mechanism is CSI::GSS\_NT\_Export\_Name\_OID.

```
See Also CSI::GSS_NT_Export_Name_OID
IT_CSI::AttributeService
```

### IT\_CSI::AttributeService Structure

```
struct AttributeService
{
    CSIIOP::AssociationOptions support;
    SupportedNamingMechanisms supported_naming_mechs;
    CSI::IdentityTokenType supported_identity_types;
};
```

(Deprecated) This structure, in conjunction with the

```
IT_CSI::AttributeServicePolicy interface, provides a programmatic
approach to enabling the CSIv2 attribute service policy. This structure has a
dual purpose, because it can be used to set both a client-side policy,
IT_CSI::CSI_CLIENT_SAS_POLICY, and a server-side policy,
IT_CSI::CSI_SERVER_SAS_POLICY.
```

This structure contains the following fields:

support

(Client and server) The list of association options *supported* by the attribute service policy. Currently, only the CSIIOP::IdentityAssertion association option can be included in this list.

|      | supported_naming_mechs                                    | (Server only) A list of GSS naming<br>mechanism OIDs, which identify the formats<br>that may be used in the<br>CSI::ITTPrincipalName identity token. For<br>example, CSI::GSS_NT_Export_Name_OID is a<br>valid naming mechanism string.                                                             |
|------|-----------------------------------------------------------|----------------------------------------------------------------------------------------------------|
|      | supported_identity_types                                  | (Server only) The bitmapped representation<br>of the set of identity token types supported by<br>the target. In the current implementation of<br>Orbix, the value of this attribute should be<br>0x03 (which represents a combination of the<br>ITTAnonymous flag and the<br>ITTPrincipalName flag) |
| Also | IT_CSI::AttributeServicePo<br>CSI::GSS_NT_Export_Name_OII | *                                                                                                    |

See A IT\_CSI::CSI\_CLIENT\_SAS\_POLICY IT\_CSI::CSI\_SERVER\_SAS\_POLICY

{

#### IT CSI::AttributeServiceProtocolClient

```
struct AttributeServiceProtocolClient
   CSIIOP::AssociationOptions auth_over_trans_supports;
   CSIIOP::AssociationOptions attribute service layer supports;
};
```

This structure, in conjunction with the

IT\_CSI::AttributeServiceProtocolClientPolicy interface, provides a programmatic approach to enabling the *client side* of the CSIv2 authentication over transport mechanism and the CSIv2 identity assertion mechanism. To create a policy of IT\_CSI::AttributeServiceProtocolClientPolicy type, insert an IT\_CSI::AttributeServiceProtocolClient struct into a CORBA any and call the CORBA::ORB::create\_policy() operation with IT\_CSI::ATTRIBUTE\_SERVICE\_PROTOCOL\_SERVICE\_CLIENT\_POLICY as the first argument.

This structure contains the following fields:

| auth_over_trans_supports             | The list of association options <i>supported</i> by the authentication over transport layer on the client side. Currently, only the CSIIOP::EstablishTrustInClient association option can be included in this list. |
|--------------------------------------|----------------------------------------------------------------------------------------------------|
| attribute_service_layer_sup<br>ports | The list of association options <i>supported</i> by<br>the attribute service layer on the client side.<br>Currently, only the<br>CSIIOP::IdentityAssertion association<br>option can be included in this list.      |

### IT\_CSI::AttributeServiceProtocolServer

```
struct AttributeServiceProtocolServer
{
    string server_domain_name;
    CSIIOP::AssociationOptions auth_over_trans_supports;
    CSIIOP::AssociationOptions auth_over_trans_requires;
    CSIIOP::AssociationOptions attribute_service_layer_supports;
};
```

This structure, in conjunction with the

IT\_CSI::AttributeServiceProtocolServerPolicy interface, provides a programmatic approach to enabling the *server side* of the CSIv2 authentication over transport mechanism and the CSIv2 identity assertion mechanism. To create a policy of IT\_CSI::AttributeServiceProtocolServerPolicy type, insert an IT\_CSI::AttributeServiceProtocolServer struct into a CORBA any and call the CORBA::ORB::create\_policy() operation with IT\_CSI::ATTRIBUTE\_SERVICE\_PROTOCOL\_SERVICE\_SERVER\_POLICY as the first argument. This structure contains the following fields:

| server_domain_name                   | The name of the security policy domain (CSIv2 authentication domain) for this authentication service.                                                                                                    |
|--------------------------------------|----------------------------------------------------------------------------------------------------|
| auth_over_trans_supports             | The list of association options <i>supported</i> by<br>the authentication over transport layer on the<br>server side. Currently, only the<br>CSIIOP::EstablishTrustInClient<br>association option can be included in this<br>list. |
| auth_over_trans_requires             | The list of association options <i>required</i> by the authentication over transport layer on the server side. Currently, only the CSIIOP::EstablishTrustInClient association option can be included in this list.                 |
| attribute_service_layer_sup<br>ports | The list of association options <i>supported</i> by<br>the attribute service layer on the server side.<br>Currently, only the<br>CSIIOP::IdentityAssertion association<br>option can be included in this list.                     |

### IT\_CSI::CSICredentialsType Enumeration

```
enum CSICredentialsType {
   GSSUPCredentials,
   PropagatedCredentials,
   TransportCredentials
```

};

An enumeration to identify the type of credentials contained in a CSIv2 credentials object. The credentials can be one of the following types:

• GSSUPCredentials—a set of GSS username/password credentials (authenticated on the server side), received through the CSIv2 authorization over transport mechanism.

- PropagatedCredentials—a set of propagated credentials (not authenticated on the server side), received through the CSIv2 identity assertion mechanism.
- TransportCredentials—a set of SSL/TLS credentials (typically containing an X.509 certificate chain), received through the transport layer.
- See Also IT\_CSI::CSICredentials IT\_CSI::CSIReceivedCredentials

# IT\_CSI::AttributeServicePolicy Interface

Not supported in C++.

#### AttributeServicePolicy::support

readonly attribute CSIIOP::AssociationOptions support; Not supported in C++.

### AttributeServicePolicy::supported\_naming\_mechanisms

readonly attribute CSI::OIDList supported\_naming\_mechanisms; Not supported in C++.

### AttributeServicePolicy::supported\_identity\_types

readonly attribute CSI::IdentityTokenType supported\_identity\_types;

Not supported in C++.

### AttributeServicePolicy::backward\_trust\_enabled

readonly attribute boolean backward\_trust\_enabled; Not supported in C++.

### AttributeServicePolicy::privilege\_authorities

readonly attribute CSIIOP::ServiceConfigurationList
 privilege\_authorities;

Not supported in C++.

# IT\_CSI::AttributeServiceProtocolClien tPolicy Interface

```
// IDL in module IT_CSI
local interface AttributeServiceProtocolClientPolicy
: CORBA::Policy
{
    readonly attribute AttributeServiceProtocolClient
        attribute_service_protocol_client;
};
```

The policy type for configuring CSIv2 mechanisms on the client side. Two mechanisms for transmitting credentials are provided by CSIv2:

- *Authentication over transport mechanism*—for transmitting username and password credentials.
- *Attribute service layer mechanism*—for transmitting an asserted identity.

This interface, in conjunction with the

IT\_CSI::AttributeServiceProtocolClient struct, provides a programmatic approach to enabling the CSIv2 mechanisms on the client side. The functionality provided is equivalent to that which is available by setting the following configuration variables:

policies:csi:auth\_over\_transport:client\_supports
policies:csi:attribute\_service:client\_supports

When creating a policy of this type using the CORBA::ORB::create\_policy() operation, you should pass in the

IT\_CSI::CSI\_ATTRIBUTE\_SERVICE\_PROTOCOL\_CLIENT\_POLICY policy constant as the first argument.

**Note:** In order to use this interface, you must set the plugins:csi:use\_legacy\_policies configuration variable to false (that is, this interface replaces the legacy IT\_CSI::AuthenticationServicePolicy and IT\_CSI::AttributeServicePolicy interfaces).

# AttributeServiceProtocolClientPolicy::attribute\_service\_protocol\_clientAttribute

readonly attribute AttributeServiceProtocolClient
 attribute\_service\_protocol\_client;

Returns an instance of an IT\_CSI::AttributeServiceProtocolClient struct, which contains the client-side association options for the CSIv2 authentication over transport mechanism and the CSIv2 attribute service layer mechanism.

# IT\_CSI::AttributeServiceProtocolServe rPolicy Interface

```
// IDL in module IT_CSI
local interface AttributeServiceProtocolServerPolicy
  : CORBA::Policy
{
    readonly attribute AttributeServiceProtocolServer
        attribute_service_protocol_server;
};
```

The policy type for configuring CSIv2 mechanisms on the server side. Two mechanisms for transmitting credentials are provided by CSIv2:

- *Authentication over transport mechanism*—for transmitting username and password credentials.
- *Attribute service layer mechanism*—for transmitting an asserted identity.

This interface, in conjunction with the

IT\_CSI::AttributeServiceProtocolServer struct, provides a programmatic approach to enabling the CSIv2 mechanisms on the server side. The functionality provided is equivalent to that which is available by setting the following configuration variables:

policies:csi:auth\_over\_transport:target\_supports
policies:csi:auth\_over\_transport:target\_requires
policies:csi:auth\_over\_transport:server\_domain\_name
policies:csi:attribute\_service:target\_supports

When creating a policy of this type using the CORBA::ORB::create\_policy() operation, you should pass in the

IT\_CSI::CSI\_ATTRIBUTE\_SERVICE\_PROTOCOL\_SERVER\_POLICY policy constant as the first argument.

**Note:** In order to use this interface, you must set the plugins:csi:use\_legacy\_policies configuration variable to false (that is, this interface replaces the legacy IT\_CSI::AuthenticationServicePolicy and IT\_CSI::AttributeServicePolicy interfaces).

#### AttributeServiceProtocolServerPolicy::attribute\_service\_protoc ol\_server Attribute

readonly attribute AttributeServiceProtocolServer attribute\_service\_protocol\_server;

Returns an instance of an IT\_CSI::AttributeServiceProtocolServer struct, which contains the server-side association options for the CSIv2 authentication over transport mechanism and the CSIv2 attribute service layer mechanism.

# IT\_CSI::AuthenticateGSSUPCredentia Is Interface

```
// IDL in module IT_CSI
interface AuthenticateGSSUPCredentials
{
    readonly attribute string authentication_service;
    boolean authenticate (
        in string username,
        in string password,
        in string target_name,
        out GSSUP::ErrorCode error_code);
}
```

};

A callback interface that you can optionally implement to provide a custom authentication service for a CSIv2 server. When using the CSIv2 authentication over transport mechanism (enabled by the CSIv2 authentication service policy), the

AuthenticateGSSUPCredentials::authenticate() operation is invoked for every incoming request from a client. This gives you the opportunity to accept or reject every incoming invocation based on the authentication data provided by the client.

Note that this *stateless* mode of operation (calling authenticate() for every invocation) is the only kind of session semantics currently supported by Orbix. The *stateful* mode of operation (calling authenticate() once at the beginning of a session) is currently *not* supported.

You can install an implementation of AuthenticateGSSUPCredentials in one of the following ways:

• By programming—you can register an instance of the AuthenticateGSSUPCredentials implementation class by setting the as\_object field of the IT\_CSI::AuthenticationServicePolicy.

• By setting an initial reference—you can register an instance of the AuthenticateGSSUPCredentials implementation using the initial reference mechanism. Use the initial reference ID, IT\_CSIAuthenticationObject, to register the instance.

For example, to register an authentication service, of ExampleAuthenticationService type, you could use the following code fragment:

```
// C++
try {
    m_orb.it_unregister_initial_reference(
        "IT_CSIAuthenticationObject"
    );
} catch (Exception e)
{
    TRACE.Out("IT_CSIAuthenticationObject wasn't registered,
        registering now..");
}

m_orb.it_register_initial_reference(
    "IT_CSIAuthenticationObject",
        new ExampleAuthenticationService(this),
        true
);
```

```
See Also
```

#### IT\_CSI::AuthenticationServicePolicy

### AuthenticateGSSUPCredentials::authentication\_service Attribute

readonly attribute string authentication\_service;

The name of the authentication service implementation. There are no particular conditions imposed on the value of this attribute; it is just a short descriptive string.

#### AuthenticateGSSUPCredentials::authenticate()

boolean authenticate (

in string username, in string password, in string target\_name, in string request\_name, in string object\_name, out GSSUP::ErrorCode error\_code);

A callback operation that performs authentication on a GSSUP username/ password combination. When CSIv2 authentication over transport is enabled, the authenticate() operation is called for every incoming request on the server side. If the return value is TRUE, the request is allowed to proceed; if the return value is FALSE, the request is rejected.

**Parameters** The authenticate() operation takes the following parameters:

|          | username       | The username received from the client through the CSIv2 authentication over transport mechanism.                                                                                                    |
|----------|----------------|----------------------------------------------------------------------------------------------------|
|          | password       | The password received from the client through the CSIv2 authentication over transport mechanism.                                                                                                    |
|          | target_name    | The security policy domain name (CSIv2 authentication domain) received from the client through the CSIv2 authentication over transport mechanism.                                                                                                    |
|          | request_name   | The name of the operation (or attribute accessor/modifier) to<br>be invoked by this request. The format of this argument is the<br>same as the operation name in a GIOP request header. See,<br>for example, the description of<br>GIOP::RequestHeader_1_2::operation in section 15.4.2 of<br>the CORBA 2.4.2 core specification. |
|          | object_name    | The type identifier for the target of this invocation, expressed<br>as a CORBA repository ID. For example, the<br>CosNaming::NamingContext type would be identified by the<br>IDL:omg.org/CosNaming/NamingContext:1.0 repository ID<br>string.                                                                                    |
|          | error_code     | The returned GSSUP error code (long integer). A non-zero value indicates that an error occurred.                                                                                                    |
| See Also | IT_CSI::Auther | nticationServicePolicy                                                                                                    |

# IT\_CSI::AuthenticationServicePolicy Interface

```
// IDL in module IT_CSI
local interface AuthenticationServicePolicy : CORBA::Policy
{
    // The following attribute, supports, is for client and server
    // side
    readonly attribute CSIIOP::AssociationOptions support;
    // Server specific attributes used in IOR generation
    readonly attribute CSIIOP::AssociationOptions target_requires;
    readonly attribute CSI:OID client_authentication_mech;
    readonly attribute CSI::GSS_NT_ExportedName target_name;
    readonly attribute AuthenticateGSSUPCredentials as_object;
};
Not supported in C++.
```

#### AuthenticationServicePolicy::support Attribute

readonly attribute CSIIOP::AssociationOptions support; Not supported in C++.

#### AuthenticationServicePolicy::target\_requires Attribute

readonly attribute CSIIOP::AssociationOptions target\_requires; Not supported in C++.

# AuthenticationServicePolicy::client\_authentication\_mech Attribute

readonly attribute CSI::OID client\_authentication\_mech; Not supported in C++.

### AuthenticationServicePolicy::target\_name Attribute

readonly attribute CSI::GSS\_NT\_ExportedName target\_name; Not supported in C++.

### AuthenticationServicePolicy::as\_object Attribute

readonly attribute AuthenticateGSSUPCredentials as\_object; Not supported in C++.

# IT\_CSI::CredentialsListObject Interface

```
// IDL in module IT_CSI
local interface CredentialsListObject
{
    // Efficient non copy variant of above, the return type is NOT
    a deep copy
    // and can only be used while the owning CredentialsListObject
    is alive.
        SecurityLevel2::CredentialsList credentials_list_nc();
};
```

Interface that serves as a wrapper around a CredentialsList sequence and is used to avoid the cost associated with returning sequences as deep copies. This interface type is used by the IT\_CSI::CSICurrent3 interface.

### CredentialsListObject::credentials\_list\_nc()

SecurityLevel2::CredentialsList credentials\_list\_nc();

Returns a pointer to the contained CredentialsList sequence, without making a deep copy; the returned sequence can only be used so long as the containing CredentialsListObject remains alive.

See Also SecurityLevel2::Credentials Security::SecAttribute

# IT\_CSI::CSICredentials Interface

local interface CSICredentials : SecurityLevel2::Credentials
{
 readonly attribute CSICredentialsType csi\_credentials\_type;
};

IONA-specific CSICredentials interface that is used as a base interface for CSIv2 credentials. Server implementations may use this interface to determine the clients credentials type—for example, a propagated identity from an intermediatory or a username/password.

### CSICredentials::csi\_credentials\_type Attribute

readonly attribute CSICredentialsType csi\_credentials\_type;

A flag that indicates what type of credentials is returned by the SecurityLevel2::Current::received\_credentials() operation.

See Also IT\_CSI::CSIReceivedCredentials

### IT\_CSI::CSICurrent Interface

```
// IDL in module IT_CSI
local interface CSICurrent : CORBA::Current
{
    boolean set_received_gssup_credentials(in string access_id);
};
The operations in this interface are now deprecated. Use the
IT CSI::CSICurrent2 interface instead.
```

#### CSICurrent::set\_received\_gssup\_credentials()

boolean set\_received\_gssup\_credentials(in string access\_id);

Deprecated. Use
IT\_CSI::CSICurrent2::set\_received\_gssup\_credentials\_access\_id()
instead.

**Parameters** This operation takes the following parameters:

- access\_id Either the GSSUP username in string format or the common name from an X.509 certificate's subject DN. From the target server, the access ID is made accessible from a Security::SecAttribute::value in the form of an AccessId encoded as a sequence of octets.
- See Also SecurityLevel2::ReceivedCredentials SecurityLevel2::Credentials Security::SecAttribute

### IT\_CSI::CSICurrent2 Interface

```
// IDL in module IT CSI
local interface CSICurrent2 : CSICurrent
{
    CSIReceivedCredentials
    set_received_gssup_credentials_access_id(
        in string peer_identity
    );
    CSIReceivedCredentials
    set_received_itt_principal_name_identity_token(
        in string asserted_identity
    );
    boolean
    set_csi_received_credentials(
        in CSIReceivedCredentials
                                              rec_creds
    );
};
```

Interface used to set the value of the CSI received credentials in the current execution context. By calling the operations in this interface, you can *simulate* the successfully processed receipt of a CSIv2 asserted identity message and/or the receipt and successful processing of a CSIv2 GSSUP authentication request. These operations should be used only when you do not actually have a CSIv2 execution context; for example, if you were building a bridge between the SOAP protocol and the CORBA GIOP protocol.

**WARNING:** It is critically important to understand that it is *your* responsibility to vet the user identities passed to the CSICurrent2 operations. If you pass the identity of an unauthorized user into the CSI received credentials object, you could potentially undermine the security of your system completely.

A typical CSIv2 identity assertion scenario involves a client, an intermediate server, and a target server. The client invokes an operation on the intermediate server, with CSIv2 authentication over transport enabled, and the intermediate server invokes an operation on the target server, with CSIv2 identity assertion enabled.

Default values of the CSI received credentials are set automatically by parsing the appropriate GIOP service contexts from the incoming request message. In this case, it is recommended that you do *not* modify the CSI received credentials. The CSICurrent2 interface is meant to be used *only* to simulate CSI received credentials in a bridging application, not to replace existing credentials.

A programmer can access an IT\_CSI::CSICurrent2 object from within an operation context using the following code:

```
// C++
CORBA::Object_var obj =
    orb->resolve_initial_references("SecurityCurrent");
IT_CSI::CSICurrent2_var it_csi_current =
    IT_CSI::CSICurrent2::_narrow(sec_current);
```

#### CSICurrent2::set\_received\_gssup\_credentials\_access\_id()

```
CSIReceivedCredentials
set_received_gssup_credentials_access_id(
    in string peer_identity
);
```

Sets the GSSUP username attribute (or access ID, in the terminology of the OMG CORBASEC specification) for the peer identity in the CSI received credentials object, replacing whatever value was previously stored.

The main reason for calling this operation is to simulate the receipt of GSSUP credentials when bridging from a protocol that does not support the CSI authentication over transport mechanism. The next time the application invokes a remote operation within the current execution context, the CSI asserted identity used for the invocation is one of the following:

 The received identity token (set by the set\_received\_itt\_principal\_name\_identity\_token() operation), if present, otherwise

|            | • The received GSSUP username (set by the set_received_gssup_credentials_access_id() operation), if present.                                                                                                    |  |  |
|------------|----------------------------------------------------------------------------------------------------|--|--|
|            | This operation replaces the deprecated<br>IT_CSI::CSICurrent::set_received_gssup_credentials() operation.                                                                                                    |  |  |
|            | Returns a reference to the created or updated CSI received credentials object if the operation is successful; otherwise, returns a nil object reference.                                                                                                    |  |  |
|            | <b>Note:</b> There is no option to set the password and domain name along with the GSSUP username. This is because the received GSSUP credentials are created <i>after</i> the GSSUP username has been authenticated. Hence, the password and domain name are not needed at this point and they are not stored in the received credentials. |  |  |
| Parameters | This operation takes the following parameters:                                                                                                    |  |  |
|            | peer_identity A GSSUP username to set or replace the value stored in the CSI received credentials. If present, the original stored value would have been parsed from the incoming request message.                                                                                                    |  |  |
| See Also   | SecurityLevel2::ReceivedCredentials<br>SecurityLevel2::Credentials<br>Security::SecAttribute                                                                                                    |  |  |

### CSICurrent2::set\_received\_itt\_principal\_name\_identity\_token()

Sets the CSI asserted identity in the CSI received credentials object, replacing whatever value was previously stored and implicitly setting the identity token type to be ITTPrincipalName.

The main reason for calling this operation is to simulate the receipt of a CSI identity token when bridging from a protocol that does not support the CSI identity assertion mechanism. The next time the application invokes a remote operation within the current execution context, the CSI identity assertion mechanism uses the identity token set by this operation.

Returns a reference to the created or updated CSI received credentials object if the operation is successful; otherwise, returns a nil object reference.

**Parameters** This operation takes the following parameters:

asserted\_ident An asserted identity to set or replace the value stored in the ity CSI received credentials. If present, the original stored value

would have been parsed from the incoming request message.

### CSICurrent2::set\_csi\_received\_credentials()

Initialize the CSI received credentials for the current execution context, replacing whatever value was previously stored in this context (if any).

The main reason for calling this operation would be to copy CSI received credentials between threads. For example, if a mid-tier server decides to spawn a new thread to make a follow-on invocation, you would need to copy the received credentials from the original thread (see

SecurityLevel2::Current::received\_credentials()) and call
set\_csi\_received\_credentials() in the newly-spawned thread, in order to
ensure that the CSI credentials are propagated to the next tier.

For example, given a CSI received credentials object, m\_csi\_rec\_creds, you can set the received credentials for the current execution context as follows:

```
// C++
CORBA::Object_var obj =
    orb->resolve_initial_references("SecurityCurrent");
IT_CSI::CSICurrent2_var it_csi_current =
    IT_CSI::CSICurrent2::_narrow(obj);
```

```
// Set CSI received credentials in the current context
CORBA::Boolean creds_set =
    it_csi_current->set_csi_received_credentials(
        m_csi_rec_creds
);
// Make a follow-on CORBA operation invocation.
...
Returns true if the CSI received credentials are successfully initialized;
otherwise, false.
Parameters This operation takes the following parameters:
    rec_creds A received credentials object to set or replace the value
        stored in the current CSI received credentials.
```

### IT\_CSI::CSICurrent3 Interface

```
// IDL in module IT_CSI
local interface CSICurrent3 : CSICurrent2
{
    CredentialsListObject
    set_effective_own_gssup_credentials_info(
        in string username,
        in string password,
        in string domain
    );
    void
    set_effective_own_credentials_list(
        in CredentialsListObject effective_own_credentials
    );
};
```

Interface used to set the value of the CSI GSSUP own credentials in the current execution context. There are, in fact, two different kinds of credentials supported by the CSI protocol, as follows:

- GSSUP credentials (username, password, and domain)—own credentials settable using the set\_effective\_own\_gssup\_credentials\_info() operation.
- Asserted identity (username only)—received credentials settable using operations from IT\_CSI::CSICurrent2.

The set\_effective\_own\_gssup\_credentials\_info() operation is completely independent of the functionality provided by the SecurityLevel2::PrincipalAuthenticator interface and does NOT update the SecurityLevel2::SecurityManager::own\_credentials\_list. This operation might typically be called by an intermediate CORBA routing application that does not want to perform the CSIv2 authentication itself (and subsequently propagate an identity token).

**WARNING:** It is criticial that the caller understands that the supplied username/password will be transmitted on the wire (directly as supplied).

A programmer can access an IT\_CSI::CSICurrent3 object from within an operation context using the following code:

```
// C++
CORBA::Object_var obj =
    orb->resolve_initial_references("SecurityCurrent");
IT_CSI::CSICurrent3_var it_csi_current =
    IT_CSI::CSICurrent3::_narrow(sec_current);
```

#### CSICurrent3::set\_effective\_own\_gssup\_credentials\_info()

```
CredentialsListObject
set_effective_own_gssup_credentials_info(
    in string username,
    in string password,
    in string domain
);
```

Sets the GSSUP username, password and domain attributes in the effective own credentials in the current execution context. The supplied username, password and domain are then transmitted on the wire—using the *CSI authentication over transport* mechanism—with every operation invoked inside the current execution context.

This operation is only of relevance in the context of a CSIv2 invocation and<br/>effectively overrides the settings for the<br/>SecurityLevel2::InvocationCredentialsPolicy and the<br/>SecurityLevel2::SecurityManager::own\_credentials\_list.ParametersThis operation takes the following parameters:<br/>username<br/>passwordThe GSSUP username to be transmitted.<br/>The GSSUP password to be transmitted.

domain The GSSUP domain to be transmitted.

## CSICurrent3::set\_effective\_own\_credentials\_list()

```
void
set_effective_own_credentials_list(
    in CredentialsListObject effective_own_credentials
);
Decemend for fortune way
```

Reserved for future use.

## IT\_CSI::CSIReceivedCredentials Interface

```
local interface CSIReceivedCredentials :
    IT_TLS_API::TLSReceivedCredentials, CSICredentials
    readonly attribute CSICredentials gssup_credentials;
    readonly attribute CSICredentials
    propagated_identity_credentials;
    readonly attribute SecurityLevel2::Credentials
    transport_credentials;
};
```

The CSIReceivedCredentials interface, which inherits from IT\_TLS\_API::TLSReceivedCredentials and SecurityLevel2::ReceivedCredentials. The OMG SecurityLevel2::Current::received\_credentials() operation returns a single SecurityLevel2::ReceivedCredentials object. However a CSIv2 server may receive as many as three credentials from a CSI client:

- Transport TLS credentials
- Propagated identity credentials
- Authenticated credentials over the transport.

The  $\ensuremath{\texttt{CSIReceivedCredentials}}$  interface provides access to all three credentials.

The SecurityLevel2::Current::received\_credentials() operation returns the following credentials type

- Propagated identity credentials, if present
- Authenticated credentials over the transport, if present and propagated identity credentials are not.
- Transport TLS credentials, if present and the above two are not.

### CSIReceivedCredentials::gssup\_credentials Attribute

readonly attribute CSICredentials gssup\_credentials;

A reference to the GSSUP credentials received using the CSIv2 authentication over transport mechanism; or a nil object reference if no credentials of this type were received. To access the credentials' attributes, use the inherited SecurityLevel2::Credentials::get\_attributes() operation.

See Also Security::SecAttribute IT\_CSI::CSICredentialsType

## CSIReceivedCredentials::propagated\_identity\_credentials Attribute

readonly attribute CSICredentials propagated\_identity\_credentials;

A reference to the GSSUP credentials received using the CSIv2 *identity assertion* (principal propagation) mechanism; or a nil object reference if no credentials of this type were received. To access the credentials' attributes, use the inherited SecurityLevel2::Credentials::get\_attributes() operation.

See Also Security::SecAttribute IT\_CSI::CSICredentialsType

## CSIReceivedCredentials::transport\_credentials Attibute

readonly attribute SecurityLevel2::Credentials
 transport\_credentials;

A reference to the credentials received through the SSL/TLS transport layer; or a nil object reference if no credentials of this type were received. These credentials normally take the form of an X.509 certificate chain. To access the credentials' attributes, use the SecurityLevel2::Credentials::get\_attributes() operation.

See Also Security::SecAttribute IT\_CSI::CSICredentialsType IT\_Certificate::X509CertChain

## IT\_EventChannelAdmin Module

Module IT\_EventChannelAdmin describes extensions to the module CosEventChannelAdmin. It defines an interface, EventChannelFactory, for creating or discovering EventChannel objects.

## IT\_EventChannelAdmin Data Types

## IT\_EventChannelAdmin::ChannelID Type

typedef long ChannelID;

The ChannelID is used by the event service to track event channels. This number is assigned by the service when a new event channel is created.

## IT\_EventChannelAdmin::EventChannelInfo Structure

struct EventChannelInfo
{
 string name;
 ChannelID id;
 CosEventChannelAdmin::EventChannel reference;
};

The EventChannelInfo is the unit of information managed by the EventChannelFactory for a given EventChannel instance. name is used for administrative purposes.

## IT\_EventChannelAdmin::EventChannelInfoList Sequence

typedef sequence<EventChannelInfo> EventChannelInfoList;

The EventChannelInfoList contains a sequence of EventChannelInfo and is the unit returned by EventChannelFactory::list\_channels().

## IT\_EventChannelAdmin Exceptions

## IT\_EventChannelAdmin::ChannelAlreadyExists

exception ChannelAlreadyExists {string name;};

ChannelAlreadyExists is raised when an attempt is made to create an event channel with a name that is already in use. It returns with the name of the channel.

## IT\_EventChannelAdmin::ChannelNotFound

exception ChannelNotFound {string name;};

ChannelNotFound is raised when a call to either EventChannelFactory:: find\_channel() Or EventChannelFactory::find\_channel\_by\_id() cannot find the specified channel. It returns with the name of the specified channel.

## IT\_EventChannelAdmin:: EventChannelFactory Interface

interface EventChannelFactory : IT\_MessagingAdmin::Manager { CosEventChannelAdmin::EventChannel create\_channel( in string name, out ChannelID id) raises (ChannelAlreadyExists); CosEventChannelAdmin::EventChannel find\_channel( in string name, out ChannelID id) raises (ChannelNotFound); CosEventChannelAdmin::EventChannel find\_channel\_by\_id( in ChannelID id, out string name) raises (ChannelNotFound); EventChannelInfoList list\_channels(); };

The EventChannelFactory interface defines operations for creating and managing untyped event channels. By inheriting from the Manager interface, it also has the ability to gracefully shut down the event service.

## EventChannelFactory::create\_channel()

Creates a new instance of the event service style event channel

#### Parameters

| name | The name of the channel to be created |
|------|---------------------------------------|
| id   | The id of the created channel         |

#### EventChannelFactory::find\_channel()

Returns an EventChannel instance specified by the provided name.

#### Parameters

| name | The name of the channel                                   |
|------|-----------------------------------------------------------|
| id   | The channel id as returned from ${\tt create\_channel()}$ |

## EventChannelFactory::find\_channel\_by\_id()

| //IDL                              |                  |       |
|------------------------------------|------------------|-------|
| CosEventChannelAdmin::EventChannel | find_channel_by_ | _id(  |
|                                    | in ChannelID i   | id,   |
|                                    | out string r     | name) |
| raises (ChannelNotFound);          |                  |       |

Returns an EventChannel instance specified by the provided id.

#### Parameters

| id   | The channel id as returned from $create\_channel()$ |
|------|-----------------------------------------------------|
| name | The name of the channel                             |

### EventChannelFactory::list\_channels()

//IDL
EventChannelInfoList list\_channels();

Return a list of the EventChannel instances associated with the event service.

## IT\_FPS Module

The IT\_FPS module defines the constants and interface for the InterdictionPolicy.

```
const unsigned long FPS_POLICY_BASE =
    IT_PolicyBase::IONA_POLICY_ID + 40;
const CORBA::PolicyType INTERDICTION_POLICY_ID = FPS_POLICY_BASE;
enum InterdictionPolicyValue
  {
```

DISABLE, ENABLE
};
local interface InterdictionPolicy : CORBA::Policy
{
 readonly attribute InterdictionPolicyValue value;
};

## FPS\_POLICY\_BASE Constant

```
const unsigned long FPS_POLICY_BASE =
    IT_PolicyBase::IONA_POLICY_ID + 40;
```

Specifies the offset used to identify the InterdictionPolicy.

## INTERDICTION\_POLICY\_ID Constant

const CORBA::PolicyType INTERDICTION\_POLICY\_ID = FPS\_POLICY\_BASE;

Specifies the ID passed to  $create_policy()$  when creating an InterdictionPolicy.

## InterdictionPolicyValue Enum

```
enum InterdictionPolicyValue
  {
    DISABLE,
    ENABLE
    };
```

Specifies the possible values for the InterdictionPolicy. The values are defined as follows:

| ENABLE  | This is the default behavior of the firewall proxy service plug-in. A POA with its InterdictionPolicy set to ENABLE will be proxified.                                                                                                    |
|---------|----------------------------------------------------------------------------------------------------|
| DISABLE | This setting tells the firewall proxy service plug-in to not<br>proxify the POA. A POA with its InterdictionPolicy set<br>to DISABLE will not use the firewall proxy service and<br>requests made on objects under its control will come<br>directly from the requesting clients. |

## IT\_FPS::InterdictionPolicy Interface

This is an interface for a local policy object derived from <u>CORBA</u>::<u>Policy</u>. You create instances of InterdictionPolicy by calling <u>CORBA</u>::<u>ORB</u>::<u>create\_policy()</u>. It is used to specify if a POA is to be proxified by the firewall proxy service.

local interface InterdictionPolicy : CORBA::Policy
{
 readonly attribute InterdictionPolicyValue value;
};

## CHAPTER 16

# The IT\_GIOP Module

#### In this chapter

This chapter contains the following sections:

| Module IT_GIOP                                    | page 982 |
|---------------------------------------------------|----------|
| Interface IT_GIOP::ClientVersionConstraintsPolicy | page 983 |
| Interface IT_GIOP::ClientCodeSetConstraintsPolicy | page 984 |
| Interface IT_GIOP::Current                        | page 985 |
| Interface IT_GIOP::Current2                       | page 989 |

Summary

## Module IT\_GIOP

IONA proprietary IDL module that is used to describe the properties of GIOP connections.

## IT\_GIOP::CLIENT\_VERSION\_CONSTRAINTS\_POLICY\_ID

| Summary     | Identifies the IT_GIOP::ClientVersionConstraintsPolicy policy.           |
|-------------|--------------------------------------------------------------------------|
| Description | You can pass this policy ID to the CORBA::ORB::create_policy() operation |
|             | to create an IT_GIOP::ClientVersionConstraintsPolicy policy instance.    |

## IT\_GIOP::CLIENT\_CODESET\_CONSTRAINTS\_POLICY\_ID

| Summary     | Identifies the IT_GIOP::ClientCodeSetConstraintsPolicy policy.                                                                                 |
|-------------|----------------------------------------------------------------------------------------------------|
| Description | You can pass this policy ID to the CORBA::ORB::create_policy() operation to create an IT_GIOP::ClientCodeSetConstraintsPolicy policy instance. |

## IT\_GIOP::VersionSeq

Summary A list of GIOP version numbers.

### IT\_GIOP::ClientCodeSetConstraintsPolicyValue

SummaryA collection of narrow and wide character codesets which the client is<br/>restricted to use when opening a new connection.DescriptionIONA-internal use only.

## Interface IT\_GIOP::ClientVersionConstraintsPolicy

| Summary                  | A policy that limits the GIOP versions a client can use when opening a new connection.                                                                                                    |
|--------------------------|----------------------------------------------------------------------------------------------------|
| Description              | IONA-internal use only.                                                                                                    |
|                          | Instead of specifying the client's GIOP version by programming, you can set the relevant configuration variable. To specify the GIOP version, use one of the following configuration variables (iiop for insecure IIOP and iiop_tls for secure IIOP): |
|                          | <pre>plugins:iiop:client_version_policy plugins:iiop_tls:client_version_policy</pre>                                                                                                    |
| IT_GIOP::ClientVersionCo | nstraintsPolicy::allowed_versions                                                                                                    |

| Summary     | Returns the list of GIOP versions that the client is constrained to use by this policy. |
|-------------|-----------------------------------------------------------------------------------------|
| Description | IONA-internal use only.                                                                 |

## Interface IT\_GIOP::ClientCodeSetConstraintsPolicy

| Summary     | A policy that limits the character codesets a client can use when opening a new connection.                                                                                                    |
|-------------|----------------------------------------------------------------------------------------------------|
| Description | IONA-internal use only.                                                                                                    |
|             | Instead of specifying the client's codesets by programming, you can set the relevant configuration variables. To specify the native codeset (ncs) or conversion codeset (ccs) for narrow characters (char) or wide characters (wchar), use the following configuration variables: |
|             | <pre>plugins:codeset:char:ncs plugins:codeset:char:ccs plugins:codeset:wchar:ncs plugins:codeset:wchar:ccs</pre>                                                                                                    |

## $\label{eq:constraintsPolicy::value} IT\_GIOP::ClientCodeSetConstraintsPolicy::value$

| Summary     | Returns the character code sets that the client is constrained to use by this policy. |
|-------------|---------------------------------------------------------------------------------------|
| Description | IONA-internal use only.                                                               |

## Interface IT\_GIOP::Current

| Summary            | An object that provides access to miscellaneous attributes of a GIOP connection.                                                                                                |  |  |  |
|--------------------|----------------------------------------------------------------------------------------------------|--|--|--|
| Description        | On the client side, the IT_GIOP::Current object is used to set attributes that affect all of the outgoing connections opened in the current thread.                             |  |  |  |
|                    | On the server side, the IT_GIOP::Current object is used to access the attributes of the incoming GIOP connection (the attributes are only accessible in an invocation context). |  |  |  |
|                    | An instance of IT_GIOP::Current can be obtained by passing the string,<br>IT_GIOPCurrent, to CORBA::ORB::resolve_initial_references().                                          |  |  |  |
|                    | To obtain a reference to an $IT_GIOP$ ::Current object in C++, use the following code:                                                                                          |  |  |  |
| C++ implementation |                                                                                                    |  |  |  |
| C++ implementation |                                                                                                    |  |  |  |

## IT\_GIOP::Current::negotiated\_version

| Summary                                   | Returns the negotiated GIOP version used by the current connection.            |  |  |  |  |
|-------------------------------------------|--------------------------------------------------------------------------------|--|--|--|--|
| Description                               | Available on the server side only. This property is negotiated per-connection. |  |  |  |  |
|                                           |                                                                                |  |  |  |  |
| IT_GIOP::Current::negotiated_char_codeset |                                                                                |  |  |  |  |
| Summary                                   | Returns the negotiated narrow character codeset ID used by the current         |  |  |  |  |

| Summary     | connection.                                                                    |
|-------------|--------------------------------------------------------------------------------|
| Description | Available on the server side only. This property is negotiated per-connection. |

## IT\_GIOP::Current::negotiated\_wchar\_codeset

| Summary     | Returns the negotiated wide character codeset ID used by the current connection.                                                                                                    |
|-------------|----------------------------------------------------------------------------------------------------|
| Description | Available on the server side only. This property is negotiated per-connection.<br>In Orbix, it is possible for this property to be undefined (for example, if an<br>Orbix client is connected and the client has not yet sent any wide<br>characters). |

## IT\_GIOP::Current::local\_principal

| Summary     | Sets the CORBA Principal for sending in client requests in an octet sequence format.                                                                                                    |  |  |  |
|-------------|----------------------------------------------------------------------------------------------------|--|--|--|
| Description | The local principal can be set only on the client side (per-thread). It affects<br>only the client invocations made from the current thread, overriding the<br>default value (Orbix uses the operating system user ID for the Principal by<br>default). |  |  |  |
|             | The local principal setting has no effect unless the client is configured to use CORBA Principals (that is,                                                                                                    |  |  |  |
|             | policies:giop:interop_policy:send_principal must be true).                                                                                                    |  |  |  |
| See also    | IT_GIOP::Current::local_principal_as_string                                                                                                    |  |  |  |

## IT\_GIOP::Current::local\_principal\_as\_string

| Summary            | Sets the CORBA Principal for sending in client requests in a string format.                                                                                                    |  |  |  |  |
|--------------------|----------------------------------------------------------------------------------------------------|--|--|--|--|
| Description        | The local_principal_as_string attribute accesses or modifies the local principal value in a string format. When you set this attribute, it is implicitly converted to an octet sequence format (which is also accessible through the local_principal attribute). |  |  |  |  |
| C++ implementation | The Principal string is returned in ASCII format.                                                                                                    |  |  |  |  |
| See also           | IT_GIOP::Current::local_principal                                                                                                    |  |  |  |  |

## IT\_GIOP::Current::received\_principal

| Summary            | Accesses the CORBA Principal received with a client request in an octet sequence format.                          |  |  |  |  |
|--------------------|----------------------------------------------------------------------------------------------------|--|--|--|--|
| Description        | The received principal can be accessed only on the server side.                                                   |  |  |  |  |
| C++ implementation | If the client did not include a Principal in the request message, this attribute returns an empty octet sequence. |  |  |  |  |
| See also           | IT_GIOP::Current::received_principal_as_string                                                                    |  |  |  |  |

## IT\_GIOP::Current::received\_principal\_as\_string

| Summary            | Accesses the CORBA Principal received with a client request in a string format.                                                                                                    |  |  |  |  |
|--------------------|----------------------------------------------------------------------------------------------------|--|--|--|--|
| Description        | The received_principal_as_string attribute accesses the received principal value in a string format. When you access this attribute, it is implicitly converted from an octet sequence format (which is also accessible through the received_principal attribute). |  |  |  |  |
| C++ implementation | The Principal string is returned in ASCII format.                                                                                                    |  |  |  |  |
| See also           | IT_GIOP::Current::received_principal                                                                                                    |  |  |  |  |

## IT\_GIOP::Current::received\_request\_length

| Summary            | Returns the length of the current received request.                                                                                                    |  |  |  |  |
|--------------------|----------------------------------------------------------------------------------------------------|--|--|--|--|
| Description        | The request length returned by this attribute is equal to the sum of the all<br>the message fragment lengths (the 12-byte GIOP message header is not<br>considered to be part of the message length). For example, if the request<br>consists of just one message (that is, no fragmentation), the returned length<br>is equal to the message body length. |  |  |  |  |
| ,                  | Available on the server side only. You can access this attribute in the servant implementation, assuming there is an invocation context.                                                                                                    |  |  |  |  |
| C++ implementation | If not all message fragments have been received yet, this attribute raises a BAD_INV_ORDER system exception.                                                                                                    |  |  |  |  |

## IT\_GIOP::Current::sent\_reply\_length

| Summary            | Returns the length of the current sent reply.                                                                       |
|--------------------|----------------------------------------------------------------------------------------------------|
| Description        | IONA-internal use only. Available on the server side only.                                                          |
| C++ implementation | Accessible from within an IT_Binding::ServerRequestInterceptor implementation after the invoke() call has returned. |

## Interface IT\_GIOP::Current2

| Summary            | An object that provides access to miscellaneous attributes of a GIOP connection.                                                                                                 |  |  |  |
|--------------------|----------------------------------------------------------------------------------------------------|--|--|--|
| Description        | On the client side, the IT_GIOP::Current2 object is used to set attributes that affect all of the outgoing connections opened in the current thread.                             |  |  |  |
|                    | On the server side, the IT_GIOP::Current2 object is used to access the attributes of the incoming GIOP connection (the attributes are only accessible in an invocation context). |  |  |  |
|                    | An instance of IT_GIOP::Current2 can be obtained by passing the string,<br>IT_GIOPCurrent, to CORBA::ORB::resolve_initial_references().                                          |  |  |  |
|                    | In a future release, the attributes defined in this interface are likely to be<br>either folded into the base interface, or moved to a more general interface.                   |  |  |  |
| C++ implementation | To obtain a reference to an IT_GIOP::Current2 object in C++, use the following code:                                                                                             |  |  |  |
|                    | <pre>// C++ IT_GIOP::Current2_var giop_current2; CORBA::Object_var objref =     orb-&gt;resolve_initial_references("IT_GIOPCurrent");</pre>                                      |  |  |  |
|                    | <pre>giop_current2 = IT_GIOP::Current2::_narrow(objref);<br/>if (CORBA::is_nil(giop_current2.in()) ) {<br/>// Error: Narrow failed<br/>}</pre>                                   |  |  |  |

## IT\_GIOP::Current2::protocol\_name

Summary

Description

Returns the name of the transport protocol underlying GIOP over which the current request was received.

Server side only. This readonly attribute can return one of the following string values:

| Table 18: / | Return | Values fo | or the | Transport | Protocol | Name |
|-------------|--------|-----------|--------|-----------|----------|------|
|-------------|--------|-----------|--------|-----------|----------|------|

| Protocol | C++ Return Value | Java Return Value |
|----------|------------------|-------------------|
| IIOP     | IIOP             | iiop              |

| Protocol | C++ Return Value | Java Return Value |
|----------|------------------|-------------------|
| IIOP/TLS | IIOP_TLS         | iiop              |
| EGMIOP   | EGMIOP           | egmiop            |
| SHMIOP   | SHMIOP           | N/A               |

 Table 18:
 Return Values for the Transport Protocol Name

## IT\_GIOP::Current2::local\_address\_literal

| Summary     | Returns the local address, in string format, of the GIOP connection over which a request was received.                                                                                                    |
|-------------|----------------------------------------------------------------------------------------------------|
| Description | Server side only. The format of the returned string depends on the specific protocol being used. For IIOP or IIOP/TLS, it consists of the node address, in IPv4 dotted decimal or IPv6 colon-separated hex notation, followed by a dot and then the decimal port number. |
|             | For example, an IPv4 address with host, 127.0.0.1, and IP port, 1234, would be returned as the following string:                                                                                                    |
|             | 127.0.0.1.1234                                                                                                    |
|             | An IPv6 address with MAC address, FB:00:5B:97:E5:7D, and IP port, 1234, would be returned as the following string:                                                                                                    |
|             | FB:00:5B:97:E5:7D.1234                                                                                                    |
| See also    | IT_GIOP::Current2::remote_address_literal                                                                                                    |

## IT\_GIOP::Current2::remote\_address\_literal

| Summary     | Returns the remote address, in string format, of the GIOP connection over which a request was received.                                                                                                    |
|-------------|----------------------------------------------------------------------------------------------------|
| Description | Server side only. The format of the returned string depends on the specific protocol being used. For IIOP or IIOP/TLS, it consists of the node address, in IPv4 dotted decimal or IPv6 colon-separated hex notation, followed by a dot and then the decimal port number. |
|             | For example, an IPv4 address with host, 127.0.0.1, and IP port, 1234, would be returned as the following string:                                                                                                    |
|             | 127.0.0.1.1234                                                                                                    |

An IPv6 address with MAC address,  $\tt FB:00:5B:97:E5:7D$ , and IP port, 1234, would be returned as the following string:

FB:00:5B:97:E5:7D.1234

See also

IT\_GIOP::Current2::local\_address\_literal

## IT\_GIOP::Current2::local\_address

| Summary     | Returns the local address, in the form of an object, of the GIOP connection over which a request was received.            |
|-------------|----------------------------------------------------------------------------------------------------|
| Description | IONA-internal use only.                                                                                                   |
|             | Server side only. The type of the returned Object depends on the specific protocol implementation being used, as follows: |
|             | • IIOP protocol—object type is IT_ATL12_IP::IPAddress.                                                                    |
|             | • IIOP/TLS protocol—object type is IT_ATLI2_IP::IPAddress.                                                                |
|             | • SHMIOP protocol—object type is IT_ATLI2_SHM::SHMAddress.                                                                |
|             | • EGMIOP protocol—not implemented.                                                                                        |
|             |                                                                                                    |

## IT\_GIOP::Current2::remote\_address

Summary

Description

Returns the remote address, in the form of an object, of the GIOP connection over which a request was received.

IONA-internal use only.

Server side only. The type of the returned Object depends on the specific protocol implementation being used, as follows:

- IIOP protocol—object type is IT\_ATLI2\_IP::IPAddress.
- IIOP/TLS protocol—object type is IT\_ATLI2\_IP::IPAddress.
- SHMIOP protocol—object type is IT\_ATLI2\_SHM::SHMAddress.
- EGMIOP protocol—not implemented.

CHAPTER 16 | The IT\_GIOP Module

## IT\_LoadBalancing Overview

The IT\_LoadBalancing module provides operations that allow you to organize object references in the naming service into object groups. Object groups provide a means of controlling object load balancing by distributing work across a pool of objects.

- The <u>ObjectGroup</u> interface provides operations to update object group members.
- The <u>ObjectGroupFactory</u> interface provides operations to create or locate object groups.

The IT\_LoadBalancing module also uses the following common data types and exceptions.

| Common Data Types | Exceptions      |
|-------------------|-----------------|
| MemberId          | NoSuchMember    |
| MemberIdList      | DuplicateMember |
| SelectionMethod   | DuplicateGroup  |
| Member            | NoSuchGroup     |
| GroupId           |                 |
| GroupList         |                 |

 Table 19:
 IT\_LoadBalancing Common Data Types and Exceptions

## IT\_LoadBalancing::MemberId Data Type

//IDL typedef string MemberId;

An identifying string representing an object group member.

When adding a member to an object group, you must specify a string representing the object. The format of the string is left to the developer. Orbix does not interpret them. The only restriction is that member ids must be unique within each object group.

## IT\_LoadBalancing::MemberIdList Data Type

//IDL

typedef sequence<MemberId> MemberIdList;

A list of member ids that belong to an object group.

## IT\_LoadBalancing::SelectionMethod Data Type

```
//IDL
enum SelectionMethod { ROUND_ROBIN_METHOD, RANDOM_METHOD,
    ACTIVE_METHOD };
```

Specifies the algorithm for mapping a name to a member of an object group.

| ROUND_ROBIN_METHO | Sequentially selects objects from the object group to resolve client requests.                                                                                                 |
|-------------------|----------------------------------------------------------------------------------------------------|
| RANDOM_METHOD     | Randomly selects objects from the object group to resolve client requests.                                                                                                    |
| ACTIVE_METHOD     | Uses load information supplied by the server or the sys-<br>tem administrator to select the object with the lightest<br>load from the object group to resolve client requests. |

## IT\_LoadBalancing::Member Data Type

```
//IDL
struct Member
{
    Object obj;
    MemberId id;
};
```

Specifies an object group member.

## IT\_LoadBalancing::GroupId Data Type

// IDL
typedef string GroupId;

A string representing an object group.

When creating an object group, you must specify a string representing the object. The format of the string is left to the developer. Orbix does not interpret them. The only restriction is that group ids must be unique among object groups.

## IT\_LoadBalancing::GroupList Data Type

//IDL
typedef sequence<GroupId> GroupList;

A list of object group ids.

## IT\_LoadBalancing::NoSuchMember Exception

// IDL
exception NoSuchMember{};

Raised when the member id passed to an operation does not specify a member in the current object group.

## IT\_LoadBalancing::DuplicateMember Exception

// IDL
exception DupliccateMember{};

Raised by <u>IT\_LoadBalancing::ObjectGroup::add\_member</u> when the member id identifies a member that is already part of the group.

## IT\_LoadBalancing::DuplicateGroup Exception

Raised by IT\_LoadBalancing::ObjectGroupFactory::create\_round\_robin, IT\_LoadBalancing::ObjectGroupFactory::create\_random, and IT\_LoadBalancing::ObjectGroupFactory::create\_active when the group id identifies a preexisting group.

## IT\_LoadBalancing::NoSuchGroup Exception

Raised when the specified group id does not match any registered group.

## IT\_LoadBalancing::ObjectGroup Interface

Object groups are controlled by the ObjectGroup interface, which defines the operations for manipulating the members of the object group. An ObjectGroup is obtained from an ObjectGroupFactory.

The ObjectGroup interface has the following attributes:

- id contains the group's id string specified when the group is created.
- <u>selection\_method</u> specifies which algorithm is used to resolve client requests

The ObjectGroup interface has the following operations:

- <u>pick</u> is called by the naming service to map a client request to an active object.
- add\_member() adds an object's reference to an object group.
- remove\_member() removes an object's reference from the object group.
- get\_member() returns the object by its member id.
- members() returns a list of all members in the object group.
- update\_member\_load() updates the object's load status.
- get\_member\_load() returns an object's load status.
- <u>set\_member\_timeout()</u> specifies the amount of time between load updates for a specific member. After this time the object will be removed from the group's pool of available objects.
- get\_member\_timeout() returns the member's timeout value.
- destroy() removes the object group from the naming service.

The complete ObjectGroup interface is as follows:

```
interface ObjectGroup {
  readonly attribute string id;
  attribute SelectionMethod selection_method;
  Object <u>pick();</u>
  void <u>add_member</u> (in <u>Member</u> mem)
  raises (<u>DuplicateMember</u>);
```

```
void remove_member (in MemberId id)
raises (NoSuchMember);
Object get_member (in MemberId id)
raises (NoSuchMember);
MemberIdList members();
void update_member_load(in MemberIdList ids, in double curr_load)
raises (NoSuchMember);
double get_member_load(in MemberId id)
raises (NoSuchMember);
void set_member_timeout(in MemberIdList ids, in long timeout_sec)
raises (NoSuchMember);
long get_member_timeout(in MemberId id)
raises (NoSuchMember);
);
void destroy();
};
```

## ObjectGroup::pick()

// IDL
Object pick();

Returns an object from the group using the selection algorithm specified when the group was created.

See Also

IT\_LoadBalancing::SelectionMethod, IT\_LoadBalancing::ObjectGroupFactory::create\_round\_robin(), IT\_LoadBalancing::ObjectGroupFactory::create\_random(), IT\_LoadBalancing::ObjectGroupFactory::create\_active()

## ObjectGroup::add\_member()

// IDL
void add\_member( in Member mem )
raises (DuplicateMember);

Adds a reference to an object to the object group and makes it available for picking.

#### Parameters

mem Specifies the object to be added to the object group. It is made up of a CORBA::Object and a MemberId.

#### Exceptions

<u>IT\_LoadBalanci</u> A member with the same <u>MemberId</u> is already associated with <u>ng::</u> the object group. <u>DuplicateMe</u> <u>mber</u>

### ObjectGroup::remove\_member()

// IDL
void remove\_member( in <u>MemberId</u> id )
raises (<u>NoSuchMember</u>);

Removes the specified object's reference from the object group. It does not effect any other references to the object stored in the naming service.

#### Parameters

id A string that identifies the object within the object group

#### Exceptions

<u>IT\_LoadBalanci</u> The specified member does not exist in the object group. <u>ng::</u> <u>NoSuchMembe</u> <u>r</u>

#### ObjectGroup::get\_member()

// IDL
Object get\_member( in MemberId id )

Returns the object specified by id.

#### Parameters

id A string that identifies the object within the object group

#### Exceptions

<u>IT\_LoadBalanci</u> The specified member does not exist in the object group. <u>ng::</u> <u>NoSuchMembe</u> <u>r</u>

#### **ObjectGroup::members()**

// IDL
<u>MemberIdList</u> members();

Returns a list containing the ids of all members in the object group.

## ObjectGroup::update\_member\_load()

```
// IDL
void update_member_load(in MemberIdList ids, in double curr_load)
raises (NoSuchMember);
```

Specifies the load value used in the <u>ACTIVE\_METHOD</u> selection algorithm.

#### Parameters

| ids       | A sequence of $\underline{\texttt{Member1d}}$ values that specify the objects whose load value is being updated.                                                                                        |
|-----------|----------------------------------------------------------------------------------------------------|
| curr_load | A double that specifies the load on the specified objects. The higher the value, the higher the load. Using the <u>ACTIVE_METHOD</u> members of the group with the lowest load values are picked first. |

#### Exceptions

| IT_LoadBala | nci One or more of the specified members do not exist i | n the |
|-------------|---------------------------------------------------------|-------|
| ng::        | object group.                                           |       |
| NoSuchMe    | <u>nbe</u>                                              |       |
| r           |                                                         |       |

See Also IT\_LoadBalancing::SelectionMethod, IT\_LoadBalancing::ObjectGroupFactory::create\_active(), IT\_LoadBalancing::ObjectGroup::set\_member\_timeout()

|            | ObjectGroup::get_member_load()                                                                                                    |  |
|------------|----------------------------------------------------------------------------------------------------|--|
|            | <pre>// IDL double get_member_load(in MemberId id) raises (NoSuchMember);</pre>                                                        |  |
|            | Returns the load value for a specified object.                                                                                         |  |
| Parameters |                                                                                                    |  |
|            | id A string that identifies the object within the object group                                                                         |  |
| Exceptions |                                                                                                    |  |
|            | <u>IT_LoadBalanci</u> The specified member does not exist in the object group.<br><u>ng::</u><br><u>NoSuchMembe</u><br><u><u>r</u></u> |  |
| See Also   | IT_LoadBalancing::ObjectGroup::update_member_load()                                                                                    |  |

### ObjectGroup::set\_member\_timeout()

void set\_member\_timeout(in MemberIdList ids, in long timeout\_sec) raises (NoSuchMember);

Specifies the amount of time, in seconds, that a member has between updates of its load value before it is removed from the list of available objects.

#### **Parameters**

- ids A sequence of MemberIds that specify the members whose timeout values are being set.
- timeout\_sec A long specifying the number of seconds that an object has between load value updates. After this amount of time has expired the object will be taken off the object groups list of available objects.

#### Exceptions

IT\_LoadBalanci One or more of the specified members do not exist in the ng:: object group. NoSuchMembe r

See Also IT\_LoadBalancing:: ObjectGroup::update\_member\_load()

### ObjectGroup::get\_member\_timeout()

|            | <pre>\\ IDL long get_member_timeout(in MemberId id) raises (NoSuchMember);</pre>                                        |
|------------|----------------------------------------------------------------------------------------------------|
|            | Returns the timeout value for the specified object group member.                                                        |
| Parameters |                                                                                                    |
|            | id A string that identifies the object within the object group                                                          |
| Exceptions |                                                                                                    |
|            | IT_LoadBalanci       One or more of the specified members do not exist in the object group.         NoSuchMembe       r |
| See Also   | IT_LoadBalancing::ObjectGroup::set_member_timeout()                                                                     |

#### **ObjectGroup::destroy()**

// IDL
void destroy()

Removes the object group from the naming service. Before calling destroy() on an object group, you must first <u>unbind</u> it.

#### Exceptions

<u>CosNamimg:</u> The object group is not unbound from the naming service. <u>NamingConte</u> <u>xt::</u> <u>NotEmpty</u>

See Also <u>CosNaming::NamingContext::unbind()</u>

## IT\_LoadBalancing:: ObjectGroupFactory Interface

The ObjectGroupFactory interface provides methods for creating and locating object groups in the naming service.

The ObjectGroupFactory interface has the following methods to create object groups:

- <u>create\_round\_robin()</u> creates an object group that uses the <u>ROUND\_ROBIN\_METHOD</u> selction algorithm for picking objects.
- <u>create\_random()</u> creates an object group that uses the <u>RANDOM\_METHOD</u> selection algorithm for picking objects.
- <u>create\_active()</u> creates an object group that uses the <u>ACTIVE\_METHOD</u> seletion algorithm for picking objects.

The ObjectGroupFactory interface has the following methods for locating object groups in the naming service:

- <u>find\_group</u> returns a specific object group.
- <u>rr\_groups</u> returns a list of all object groups using the <u>ROUND\_ROBIN\_METHOD</u> selection algorithm.
- <u>random\_groups</u> returns a list of all object groups using the <u>RANDOM\_METHOD</u> selection algorithm.
- <u>active\_groups</u> returns a list of all object groups using the <u>ACTIVE\_METHOD</u> selection algorithm.

The complete ObjectGroupFactory interface is as follows:

```
interface ObjectGroupFactory {
   ObjectGroup create_round_robin (in GroupId id)
   raises (DuplicateGroup);
   ObjectGroup create_random (in GroupId id)
   raises (DuplicateGroup);
   ObjectGroup create_active (in GroupId id)
   raises (DuplicateGroup);
   ObjectGroup find_group (in GroupId id)
   raises (NoSuchGroup);
```

```
GroupList rr_groups();
GroupList random_groups();
GroupList active_groups();
};
```

### ObjectGroupFactory::create\_round\_robin()

```
// IDL
ObjectGroup create_round_robin (in GroupId id)
raises (DuplicateGroup);
```

Creates an object group in the naming service. The new group uses the ROUND\_ROBIN\_METHOD selection algorithm for picking objects.

#### Parameters

| id | A string identifying the object group. The string must be |
|----|-----------------------------------------------------------|
|    | unique among object groups.                               |

#### Exceptions

<u>IT\_LoadBalanci</u> The id specified is already in use by another object group. <u>ng::</u> <u>DuplicateGr</u> <u>oup</u>

See Also IT\_LoadBalancing::ROUND\_ROBIN\_METHOD

#### **ObjectGroupFactory::create\_random()**

ObjectGroup create\_random (in GroupId id)
raises (DuplicateGroup);

Creates an object group in the naming service. The new group uses the RANDOM\_METHOD selection algorithm for picking objects.

#### Parameters

id A string identifying the object group. The string must be unique among object groups.

#### Exceptions

|          | IT_LoadBalanci The id specified is already in use by another object group. |
|----------|----------------------------------------------------------------------------|
|          | ng::<br>DuplicateGr                                                        |
|          | oup                                                                        |
| See Also | IT_LoadBalancing::RANDOM_METHOD                                            |

#### ObjectGroupFactory::create\_active()

```
ObjectGroup create_active (in GroupId id)
raises (DuplicateGroup);
```

Creates an object group in the naming service. The new group uses the <u>ACTIVE\_METHOD</u> selection algorithm for picking objects.

#### Parameters

| id | A string identifying the object group. The string must be |
|----|-----------------------------------------------------------|
|    | unique among object groups.                               |

#### Exceptions

- IT\_LoadBalanci The id specified is already in use by another object group. ng:: DuplicateGr oup
- See Also IT\_LoadBalancing:: ACTIVE\_METHOD

#### **ObjectGroupFactory::find\_group()**

```
//IDL
ObjectGroup find_group (in GroupId id)
raises (NoSuchGroup);
```

Returns the specified object group.

#### Parameters

id A string identifying the object group. The string must be unique among object groups.

#### Exceptions

<u>IT\_LoadBalanci</u> The group specified does not exist. <u>ng::</u> <u>NoSuchGroup</u>

### ObjectGroupFactory::rr\_groups()

// IDL
GroupList rr\_groups();

Returns a sequence of <u>GroupId</u> that identify all objects groups in the naming service that use <u>ROUND\_ROBIN\_METHOD</u>.

#### ObjectGroupFactory::random\_groups()

// IDL
GroupList random\_groups();

Returns a sequence of <u>GroupId</u> that identify all objects groups in the naming service that use <u>RANDOM\_METHOD</u>.

#### ObjectGroupFactory::active\_groups()

// IDL
<u>GroupList</u> random\_groups();

Returns a sequence of <u>GroupId</u> that identify all objects groups in the naming service that use <u>ACTIVE\_METHOD</u>.

## **IT\_Logging Overview**

The IT\_Logging module is the centralized point for controlling all logging methods.

- The **EventLog** interface controls the reporting of log events.
- The <u>LogStream</u> interface controls how and where events are received.

The IT\_Logging module also uses the following common data types, static method, and macros.

Table 20: IT Logging Common Data Types, Methods, and Macros

| Common Data Types        | Methods and Macros          |
|--------------------------|-----------------------------|
| ApplicationId<br>EventId | <pre>format_message()</pre> |
| EventParameters          | IT_LOG_MESSAGE()            |
| EventPriority            | IT_LOG_MESSAGE_1()          |
| SubsystemId              | IT_LOG_MESSAGE_2()          |
| Timestamp                | IT_LOG_MESSAGE_3()          |
|                          | IT_LOG_MESSAGE_4()          |
|                          | IT_LOG_MESSAGE_5()          |

## IT\_Logging::ApplicationId Data Type

//IDL
typedef string ApplicationId;

An identifying string representing the application that logged the event.

For example, a Unix and Windows ApplicationId contains the host name and process ID (PID) of the reporting process. Because this value can differ from platform to platform, streams should only use it as informational text, and should not attempt to interpret it.

**Enhancement** Orbix enhancement to CORBA.

## IT\_Logging::EventId Data Type

//IDL typedef unsigned long EventId;

An identifier for the particular event.

**Enhancement** Orbix enhancement to CORBA.

#### IT\_Logging::EventParameters Data Type

//IDL
typedef CORBA::AnySeq EventParameters;

A sequence of locale-independent parameters encoded as a sequence of  $\ensuremath{\mathtt{Any}}$  values.

**Enhancement** Orbix enhancement to CORBA.

See Also <u>IT\_Logging</u>::<u>format\_message()</u>

### IT\_Logging::EventPriority Data Type

//IDL
typedef unsigned short EventPriority;

Specifies the priority of a logged event. These can be divided into the following categories of priority.

Information A significant non-error event has occurred. Examples include server startup/shutdown, object creation/ deletion, and information about administrative actions. Informational messages provide a history of events that can be invaluable in diagnosing problems. Warning The subsystem has encountered an anomalous condition, but can ignore it and continue functioning. Examples include encountering an invalid parameter, but ignoring it in favor of a default value.

| Error       | An error has occurred. The subsystem will attempt to<br>recover, but may abandon the task at hand. Examples<br>include finding a resource (such as memory)<br>temporarily unavailable, or being unable to process a<br>particular request due to errors in the request. |
|-------------|----------------------------------------------------------------------------------------------------|
| Fatal Error | An unrecoverable error has occurred. The subsystem or process will terminate.                                                                                                    |

The possible values for an EventPriority consist of the following:

LOG\_NO\_EVENTS LOG\_ALL\_EVENTS LOG\_INFO\_LOW LOG\_INFO\_MED LOG\_INFO\_HIGH LOG\_INFO (LOG\_INFO\_LOW) LOG\_ALL\_INFO

LOG\_WARNING LOG\_ERROR LOG\_FATAL\_ERROR

A single value is used for <u>EventLog</u> operations that report events or <u>LogStream</u> operations that receive events. In filtering operations such as <u>set\_filter()</u>, these values can be combined as a filter mask to control which events are logged at runtime.

**Enhancement** Orbix enhancement to CORBA.

## IT\_Logging::format\_message()

```
// C++
static char* format_message(
    const char* description,
    const <u>IT_Logging</u>::EventParameters& params
);
```

Returns a formatted message based on a format description and a sequence of parameters.

| Parameters | Messages are reported in two pieces for internationalization: |                                                                                              |
|------------|---------------------------------------------------------------|----------------------------------------------------------------------------------------------|
|            | description                                                   | A locale-dependent string that describes of how to use the sequence of parameters in params. |
|            | params                                                        | A sequence of locale-dependent parameters.                                                   |
|            | format message                                                | e() copies the description into an output string, interprets                                 |

format\_message() copies the description into an output string, interprets each event parameter, and inserts the event parameters into the output string where appropriate. Event parameters that are primitive and SystemException parameters are converted to strings before insertion. For all other types, question marks (?) are inserted.

**Enhancement** Orbix enhancement to CORBA.

## IT\_Logging::SubsystemId Data Type

//IDL typedef string SubsystemId;

An identifying string representing the subsystem from which the event originated. The constant \_DEFAULT may be used to enable all subsystems.

**Enhancement** Orbix enhancement to CORBA.

## IT\_Logging::Timestamp Data Type

//IDL typedef unsigned long Timestamp;

The time of the logged event in seconds since January 1, 1970.

**Enhancement** Orbix enhancement to CORBA.

## IT\_Logging::PrecisionTimestamp Data Type

```
//IDL
struct PrecisionTimestamp
{
    unsigned long seconds; // The time of the logged event in seconds
since January 1, 1970.
```

```
unsigned long nanoseconds; // The nanoseconds of the logged event, to the best precision supported by the \mbox{O/S}.
```

}

A timestamp with an accuracy of up to one nanosecond (limited by the precision of the operating system).

**Enhancement** Orbix enhancement to CORBA.

## IT\_LOG\_MESSAGE() Macro

```
// C++
#define IT_LOG_MESSAGE( \
    event_log, \
    subsystem, \
    id, \
    severity, \
    desc \
) ...
```

A macro to use for reporting a log message.

#### Parameters

|             | event_log      | The log ( <u>EventLog</u> ) where the message is to be reported. |
|-------------|----------------|------------------------------------------------------------------|
|             | subsystem      | The <u>SubsystemId</u> .                                         |
|             | id             | The EventId.                                                     |
|             | severity       | The EventPriority.                                               |
|             | desc           | A string description of the event.                               |
| Enhancement | Orbix enhancem | ent to CORBA.                                                    |

**Examples** Here is a simple example of usage:

```
...
IT_LOG_MESSAGE(
    event_log,
    IT_IIOP_Logging::SUBSYSTEM,
    IT_IIOP_Logging::SOCKET_CREATE_FAILED,
    IT_Logging::LOG_ERROR,
    SOCKET_CREATE_FAILED_MSG
);
```

## IT\_LOG\_MESSAGE\_1() Macro

```
// C++
#define IT_LOG_MESSAGE_1( \
    event_log, \
    subsystem, \
    id, \
    severity, \
    desc, \
    param0 \
) ...
```

A macro to use for reporting a log message with one event parameter.

#### Parameters

| event_log | The log ( <u>EventLog</u> ) where the message is to be reported. |
|-----------|------------------------------------------------------------------|
| subsystem | The <u>SubsystemId</u> .                                         |
| id        | The EventId.                                                     |
| severity  | The EventPriority.                                               |
| desc      | A string description of the event.                               |
| param0    | A single parameter for an <b>EventParameters</b> sequence.       |
|           |                                                                  |

- Enhancement Orbix enhancement to CORBA.
- See Also <u>IT\_Logging</u>::<u>IT\_LOG\_MESSAGE()</u>

## IT\_LOG\_MESSAGE\_2() Macro

```
// C++
#define IT_LOG_MESSAGE_2( \
```

```
event_log, \
   subsystem, \
   id, \
   severity, \
   desc, \
   param0, \
   param1 \
) ...
```

A macro to use for reporting a log message with two event parameters.

#### Parameters

| event_log | The log (EventLog) where the message is to be reported.      |
|-----------|--------------------------------------------------------------|
| subsystem | The <u>SubsystemId</u> .                                     |
| id        | The EventId.                                                 |
| severity  | The <u>EventPriority</u> .                                   |
| desc      | A string description of the event.                           |
| param0    | The first parameter for an <b>EventParameters</b> sequence.  |
| paraml    | The second parameter for an <b>EventParameters</b> sequence. |
|           |                                                              |

**Enhancement** Orbix enhancement to CORBA.

See Also IT\_Logging::IT\_LOG\_MESSAGE()

## IT\_LOG\_MESSAGE\_3() Macro

```
// C++
#define IT_LOG_MESSAGE_3( \
    event_log, \
    subsystem, \
    id, \
    severity, \
    desc, \
    param0, \
    param1, \
    param2 \
) ...
```

A macro to use for reporting a log message with three event parameters.

#### Parameters

| event_log | The log (EventLog) where the message is to be reported.      |
|-----------|--------------------------------------------------------------|
| subsystem | The <u>SubsystemId</u> .                                     |
| id        | The <u>EventId</u> .                                         |
| severity  | The <u>EventPriority</u> .                                   |
| desc      | A string description of the event.                           |
| param0    | The first parameter for an <b>EventParameters</b> sequence.  |
| paraml    | The second parameter for an <b>EventParameters</b> sequence. |
| param2    | The third parameter for an <b>EventParameters</b> sequence.  |
|           |                                                              |

Enhancement Orbix enhancement to CORBA.

See Also <u>IT\_Logging</u>::<u>IT\_LOG\_MESSAGE()</u>

## IT\_LOG\_MESSAGE\_4() Macro

```
// C++
#define IT_LOG_MESSAGE_4( \
    event_log, \
    subsystem, \
    id, \
    severity, \
    desc, \
    param0, \
    param1, \
    param2, \
    param3 \) ...
```

A macro to use for reporting a log message with four event parameters.

#### Parameters

| event_log | The log ( <u>EventLog</u> ) where the message is to be reported. |
|-----------|------------------------------------------------------------------|
| subsystem | The <u>SubsystemId</u> .                                         |
| id        | The <u>EventId</u> .                                             |
| severity  | The EventPriority.                                               |

|             | desc A string description of the event.                            |                                                              |
|-------------|--------------------------------------------------------------------|--------------------------------------------------------------|
|             | param0 The first parameter for an <b>EventParameters</b> sequence. |                                                              |
|             | paraml                                                             | The second parameter for an <b>EventParameters</b> sequence. |
|             | param2                                                             | The third parameter for an <b>EventParameters</b> sequence.  |
|             | param3 The forth parameter for an <b>EventParameters</b> sequence. |                                                              |
| Enhancement | Orbix enhancement to CORBA.                                        |                                                              |
| See Also    | IT_Logging::IT_LOG_MESSAGE()                                       |                                                              |

## IT\_LOG\_MESSAGE\_5() Macro

```
// C++
#define IT_LOG_MESSAGE_5( \
    event_log, \
    subsystem, \
    id, \
    severity, \
    desc, \
    param0, \
    param1, \
    param2, \
    param3, \
    param4 \
) ...
```

A macro to use for reporting a log message with five event parameters.

#### Parameters

| event_log | The log ( $\underline{EventLog}$ ) where the message is to be reported. |
|-----------|-------------------------------------------------------------------------|
| subsystem | The <u>SubsystemId</u> .                                                |
| id        | The EventId.                                                            |
| severity  | The EventPriority.                                                      |
| desc      | A string description of the event.                                      |
| param0    | The first parameter for an <b>EventParameters</b> sequence.             |
| paraml    | The second parameter for an <b>EventParameters</b> sequence.            |
| param2    | The third parameter for an <b>EventParameters</b> sequence.             |
|           |                                                                         |

 param3
 The forth parameter for an EventParameters sequence.

 param4
 The fifth parameter for an EventParameters sequence.

 Enhancement
 Orbix enhancement to CORBA.

See Also IT\_Logging::IT\_LOG\_MESSAGE()

## IT\_Logging::EventLog Interface

Logging is controlled with the EventLog interface, which defines operations to register interfaces for receiving notification of logged events, report logged events, and filter logged events. Each ORB maintains its own EventLog instance, which applications obtain by calling resolve\_initial\_references() with the string argument IT\_EventLog.

The EventLog interface has the following operations:

- <u>register\_stream()</u> registers the receivers of log events.
   <u>report\_event()</u> reports log events and <u>report\_message()</u> reports messages to receivers.
- <u>get\_filter()</u>, <u>set\_filter()</u>, <u>expand\_filter()</u>, and <u>clear\_filter()</u> set filters for which log events are reported.

An EventLog has several operations for controlling which events are logged at runtime. A filter has an <u>EventPriority</u> that describes the types of events that are reported. Every subsystem is associated with a filter that controls which events are allowed for that subsystem. A default filter is also associated with the entire EventLog.

The complete EventLog interface is as follows:

```
// IDL in module IT_Logging
interface EventLog {
   void register_stream(
       in LogStream the stream
   );
   void report_event(
       in SubsystemId subsystem,
       in EventId event,
       in EventPriority priority,
                  event data
       in any
   );
   void report_message(
       in SubsystemId
                         subsystem,
       in EventId
                         event,
```

```
in EventPriority priority,
                           description,
       in string
       in EventParameters parameters
   );
   EventPriority get_filter(
       in SubsystemId subsystem
   );
   void set_filter(
       in SubsystemId
                         subsystem,
       in EventPriority filter_mask
   );
   void expand_filter(
       in SubsystemId
                         subsystem,
       in EventPriority filter_mask
   );
   void clear_filter(
       in SubsystemId subsystem
   );
. . .
};
```

## EventLog::clear\_filter()

Removes an explicitly configured subsystem filter, causing the subsystem to revert to using the default filter.

Enhancement Orbix enhancement to CORBA.

See Also IT\_Logging::EventLog::get\_filter()

### EventLog::expand\_filter()

```
// IDL
void expand_filter(
    in <u>SubsystemId</u> subsystem,
    in <u>EventPriority</u> filter_mask
);
```

Adds to a subsystem filter by combining the new filter mask with the existing subsystem filter.

#### Parameters

| subsystem   | The name of the subsystem for which the filter applies.  |
|-------------|----------------------------------------------------------|
| filter_mask | A value representing the types of events to be reported. |

#### **Enhancement** Orbix enhancement to CORBA.

See Also IT\_Logging::EventLog::set\_filter() IT\_Logging::EventLog::clear\_filter()

## EventLog::get\_filter()

Returns a sub-system's filter priorities.

#### Parameters

subsystem The name of the subsystem for which the filter applies.

- Enhancement Orbix enhancement to CORBA.
- See Also <u>IT\_Logging</u>::<u>EventLog</u>::get\_filter()

## EventLog::register\_stream()

// IDL
void register\_stream(

in LogStream the\_stream

);

Explicitly registers a LogStream.

#### Parameters

the\_stream The stream to register.

Log events "flow" to receivers on streams, thus streams must be registered with the EventLog. Once registered, the stream will receive notification of logged events.

An EventLog can have multiple streams registered at one time, and it can have a single stream registered more than once.

**Enhancement** Orbix enhancement to CORBA.

See Also <u>IT\_Logging</u>::LogStream

## EventLog::report\_event()

| // IDL             |               |            |  |
|--------------------|---------------|------------|--|
| void report_event( |               |            |  |
| in                 | SubsystemId   | subsystem, |  |
| in                 | EventId       | event,     |  |
| in                 | EventPriority | priority,  |  |
| in                 | any           | event_data |  |
| );                 |               |            |  |

Reports an event and its event-specific data.

#### Parameters

|             | subsystem      | The name of the subsystem reporting the event. |
|-------------|----------------|------------------------------------------------|
|             | event          | The unique ID defining the event.              |
|             | priority       | The event priority.                            |
|             | event_data     | Event-specific data.                           |
| Enhancement | Orbix enhancem | ent to CORBA.                                  |

**See Also** IT\_Logging::EventLog::report\_message()

## EventLog::report\_message()

| // IDL                  |              |  |  |
|-------------------------|--------------|--|--|
| void report_message(    |              |  |  |
| in <u>SubsystemId</u>   | subsystem,   |  |  |
| in <u>EventId</u>       | event,       |  |  |
| in <u>EventPriority</u> | priority,    |  |  |
| in string               | description, |  |  |
| in EventParameters      | parameters   |  |  |
| );                      |              |  |  |

Reports an event and message.

#### Parameters

| subsystem   | The name of the subsystem reporting the event. |
|-------------|------------------------------------------------|
| event       | The unique ID defining the event.              |
| priority    | The event priority.                            |
| description | A string describing the format of parameters.  |
| parameters  | A sequence of parameters for the log.          |
| 0.1.1       |                                                |

**Enhancement** Orbix enhancement to CORBA.

See Also IT\_Logging::EventLog::report\_event()

## EventLog::set\_filter()

```
// IDL
void set_filter(
    in <u>SubsystemId</u> subsystem,
    in <u>EventPriority</u> filter_mask
);
```

Sets a filter for a given subsystem. This operation overrides the subsystem's existing filter.

### Parameters

|             | subsystem                                                                                                    | The name of the subsystem for which the filter applies.  |
|-------------|----------------------------------------------------------------------------------------------------|----------------------------------------------------------|
|             | filter_mask                                                                                                    | A value representing the types of events to be reported. |
|             | A subsystem will use the default filter if its filter has not been expl<br>configured by a call to set_filter(). |                                                          |
| Enhancement | Orbix enhancement to C                                                                                           | ORBA.                                                    |

See Also IT\_Logging::EventLog::get\_filter()

## IT\_Logging::LogStream Interface

The LogStream interface allows an application to intercept events and write them to some concrete location via a stream. <u>IT\_Logging</u>::<u>EventLog</u> objects maintain a list of LogStream objects. You register a LogStream object from an <u>EventLog</u> using <u>register\_stream()</u>. The complete LogStream interface is as follows:

```
// IDL in module IT Logging
interface LogStream {
   void report_event(
       in ApplicationId
                          application,
       in SubsystemId
                          subsystem,
       in EventId
                          event,
       in EventPriority priority,
                        event_time,
       in Timestamp
                          event_data
       in any
   );
   void report_message(
       in ApplicationId
                          application,
       in SubsystemId
                          subsystem,
       in EventId
                          event,
       in EventPriority priority,
       in Timestamp
                          event_time,
       in string
                          description,
       in EventParameters parameters
   );
};
```

These operations are described in detail as follows:

## LogStream::report\_event()

```
// IDL
void report_event(
    in <u>ApplicationId</u> application,
    in <u>SubsystemId</u> subsystem,
```

```
in EventId event,
in EventPriority priority,
in Timestamp event_time,
in any event_data
);
```

Reports an event and its event-specific data to the log stream.

#### Parameters

| application | An ID representing the reporting application.  |
|-------------|------------------------------------------------|
| subsystem   | The name of the subsystem reporting the event. |
| event       | A unique ID defining the event.                |
| priority    | The event priority.                            |
| event_time  | The time when the event occurred.              |
| event_data  | Event-specific data.                           |
|             |                                                |

**Enhancement** Orbix enhancement to CORBA.

See Also IT\_Logging::EventLog::report\_event() IT\_Logging::LogStream::report\_message()

## LogStream::report\_message()

| // IDL                |              |
|-----------------------|--------------|
| void report_message(  |              |
| in ApplicationId      | application, |
| in <u>SubsystemId</u> | subsystem,   |
| in <u>EventId</u>     | event,       |
| in EventPriority      | priority,    |
| in <u>Timestamp</u>   | event_time,  |
| in string             | description, |
| in EventParameters    | parameters   |
| );                    |              |

Reports an event and message to the log stream.

#### Parameters

| application | An ID representing the reporting application.  |
|-------------|------------------------------------------------|
| subsystem   | The name of the subsystem reporting the event. |

|             | event                                                                           | The unique ID defining the event.             |
|-------------|---------------------------------------------------------------------------------|-----------------------------------------------|
|             | priority                                                                        | The event priority.                           |
|             | event_time                                                                      | The time when the event occurred.             |
|             | description                                                                     | A string describing the format of parameters. |
|             | parameters                                                                      | A sequence of parameters for the log.         |
| Enhancement | Orbix enhancement to CORBA.                                                     |                                               |
| See Also    | IT_Logging::EventLog::report_message()<br>IT_Logging::LogStream::report_event() |                                               |

## IT\_Logging::PrecisionLogStream Interface

The PrecisionLogStream interface allows an application to intercept events and write them to some concrete location via a stream. <u>IT\_Logging</u>:: <u>EventLog</u> objects maintain a list of PrecisionLogStream objects. You register a PrecisionLogStream object from an EventLog using <u>register\_stream()</u>.

PrecisionLogStream, extends LogStream to allow greater time precision.

The complete PrecisionLogStream interface is as follows:

```
// IDL in module IT_Logging
interface PrecisionLogStream {
    void report_event(
        in ApplicationId application,
        in SubsystemId subsystem,
        in EventId event,
        in EventPriority priority,
        in PrecisionTimestamp event_time,
        in any event_data
    );
    void report_message(
        in ApplicationId application,
        in SubsystemId subsystem,
        in EventId event,
        in EventPriority priority,
        in PrecisionTimestamp event_time,
        in string description,
        in EventParameters parameters
    );
};
```

These operations are described in detail as follows:

## PrecisionLogStream::report\_event()

| // IDL<br>void re | eport_event(     |              |
|-------------------|------------------|--------------|
| in                | ApplicationId    | application, |
| in                | SubsystemId      | subsystem,   |
| in                | EventId          | event,       |
| in                | EventPriority    | priority,    |
| in                | PrecisionTimesta | event_time,  |
| in                | any              | event_data   |
| );                |                  |              |

Reports an event and its event-specific data to the log stream.

#### Parameters

| application | An ID representing the reporting application.                             |
|-------------|---------------------------------------------------------------------------|
| subsystem   | The name of the subsystem reporting the event.                            |
| event       | A unique ID defining the event.                                           |
| priority    | The event priority.                                                       |
| event_time  | The time when the event occurred, with nanosecond precision if available. |
| event_data  | Event-specific data.                                                      |

Enhancement Orbix enhancement to CORBA.

See Also IT\_Logging::EventLog::report\_event() IT\_Logging::LogStream::report\_message()

#### PrecisionLogStream::report\_message()

```
// IDL
void report_message(
    in ApplicationId application,
    in SubsystemId subsystem,
    in EventId event,
    in EventPriority priority,
    in PrecisionTimestamp event_time,
    in string description,
    in EventParameters parameters
);
```

Reports an event and message to the log stream.

### Parameters

|             | application                 | An ID representing the reporting application.                             |
|-------------|-----------------------------|---------------------------------------------------------------------------|
|             | subsystem                   | The name of the subsystem reporting the event.                            |
|             | event                       | The unique ID defining the event.                                         |
|             | priority                    | The event priority.                                                       |
|             | event_time                  | The time when the event occurred, with nanosecond precision if available. |
|             | description                 | A string describing the format of parameters.                             |
|             | parameters                  | A sequence of parameters for the log.                                     |
| Enhancement | Orbix enhancement to CORBA. |                                                                           |
| See Also    |                             | ventLog::report_message()<br>ogStream::report_event()                     |

## IT\_MessagingAdmin Module

Module  ${\tt IT\_MessagingAdmin}$  describes the administrative interface for the Event service.

## IT\_MessagingAdmin::Manager Interface

The Manager interface provides administrative operations on an event service.

```
//IDL
    interface Manager
    {
        readonly attribute string name;
        readonly attribute string host;
        void shutdown();
    };
};
```

## Manager::shutdown()

//IDL void shutdown();

Shuts down an event service.

# The IT\_NamedKey Module

In this chapter

This chapter contains the following sections:

| Module IT_NamedKey                      | page 1036 |
|-----------------------------------------|-----------|
| Interface IT_NamedKey::NamedKeyRegistry | page 1037 |

## Module IT\_NamedKey

| Summary     | Defines interfaces related to managing named keys (which appear as object identifiers in corbaloc: URLs).                                                                                                    |
|-------------|----------------------------------------------------------------------------------------------------|
| Description | The named key registry is implemented by the Orbix locator service. Servers register key/object reference associations in the named key registry and clients use these keys to retrieve the associated object references. In practice, this module is intended to facilitate defining corbaloc: URLs that are human-readable. |
| See also    | IT_PlainTextKey                                                                                                    |

## IT\_NamedKey::NamedKeyList

| Summary     | A list of named key strings.                                          |
|-------------|-----------------------------------------------------------------------|
| Description | This type is used for the return value of the                         |
|             | <pre>IT_NamedKey::NamedKeyRegistry::list_text_keys() Operation.</pre> |

## IT\_NamedKey::NAMED\_KEY\_REGISTRY

| Summary  | A string used by the locator to identify the named key registry service. |
|----------|--------------------------------------------------------------------------|
| See also | IT_Location::Locator::resolve_service()                                  |

# Interface IT\_NamedKey::NamedKeyRegistry

#### Summary

Description

C++ implementation

Defines operations to register, de-register, and lookup named keys in the named key registry.

Named keys are used in conjunction with corbaloc: URLs to provide a simple way for clients to access CORBA services. A typical corbaloc: URL has the following format:

corbaloc:iiop:GIOPVersion@Host:Port/Key

This format can be explained as follows:

- *GIOPVersion*—the version of GIOP used on the connection. Can be either 1.0, 1.1, or 1.2.
- Host:Port—the hostname, Host, and IP port, Port, of the Orbix locator service (indirect persistence).
- *Key*—a key string previously registered either with the named key registry or with the plain\_text\_key plug-in.

To register an object reference with the named key registry, the server must first obtain an IT\_Location::Locator instance by passing the string, IT\_Locator, to CORBA::ORB::resolve\_initial\_references(). Call the operation, IT\_Location::Locator::resolve\_service(), passing the argument, IT\_NamedKey::NAMED\_KEY\_REGISTRY, to obtain an IT\_NamedKey::NamedKeyRegistry instance. The server can then register one or more named keys by calling the add\_text\_key() operation on IT\_NamedKey::NamedKeyRegistry.

Note: The named key string format used in this interface does *not* support URL escape sequences (the % character followed by two hexadecimal digits).

The following C++ code example shows how to obtain a reference to the named key registry and invoke some operations on the registry.

```
// C++
...
// Get the Locator
CORBA::Object_var objref =
        orb->resolve_initial_references("IT_Locator");
IT_Location::Locator_var locator =
        IT_Location::Locator::_narrow(objref);
```

// Get the Named Key registry

```
objref =
   locator->resolve_service(IT_NamedKey::NAMED_KEY_REGISTRY);
IT_NamedKey::NamedKeyRegistry_var registry =
        IT_NamedKey::NamedKeyRegistry::_narrow(objref);
// Invoke some operations on the registry
try
{
   registry->add_text_key("MyNamedKey", MyCORBAObjectRef);
   objref = registry->find_text_key("MyNamedKey");
   registry->remove_text_key("MyNamedKey");
}
catch (const IT_NamedKey::NamedKeyRegistry::EntryAlreadyExists&
   ex)
{
       cerr << "ERROR: Unable to add an IMR entry for key: "
             << ex.name << endl;
}
catch (const IT_NamedKey::NamedKeyRegistry::EntryNotFound & ex)
{
       cerr << "ERROR: IMR entry not found: " << ex.name << endl;
IT_PlainTextKey::Forwarder
```

See also

#### \_\_\_\_\_

| Summary     | Raised if you attempt to add a named key that clashes with an existing named key in the registry.         |
|-------------|----------------------------------------------------------------------------------------------------|
| Description | The exception's ${\tt name}$ element contains the string value of the existing named key in the registry. |
| See also    | IT_NamedKey::NamedKeyRegistry::add_text_key()                                                             |

## IT\_NamedKey::NamedKeyRegistry::EntryNotFound

IT\_NamedKey::NamedKeyRegistry::EntryAlreadyExists

| Summary     | Raised if a named key could not be found in the registry.                                                 |
|-------------|----------------------------------------------------------------------------------------------------|
| Description | The exception's name element contains the string value of the named key that you were attempting to find. |
| See also    | IT_NamedKey::NamedKeyRegistry::remove_text_key()                                                          |

# IT\_NamedKey::NamedKeyRegistry::add\_text\_key()

| Summary     | Adds a new entry to the named key registry.                                                                                                    |
|-------------|----------------------------------------------------------------------------------------------------|
| Description | The specified object reference, the_object, is keyed by the named key parameter, name.                                                                                     |
|             | Internally, the named key registry converts the named key string into an octet sequence and stores the value as an octet sequence (as required by the GIOP specification). |
| Parameters  | name<br>A named key in string format (URL escape sequences not supported).<br>the_object<br>The object reference associated with the named key.                            |
| Exceptions  | EntryAlreadyExists Raised if the registry already contains an entry with the given name.                                                                                   |

## IT\_NamedKey::NamedKeyRegistry::remove\_text\_key()

| Summary    | Removes a named key from the registry.                                              |
|------------|-------------------------------------------------------------------------------------|
| Parameters | name<br>A named key in string format (URL escape sequences not supported).          |
| Exceptions | EntryNotFound<br>Raised if the specified key, name, does not exist in the registry. |

# IT\_NamedKey::NamedKeyRegistry::find\_text\_key()

| Summary    | Finds the registry entry for a particular named key (in string format).    |
|------------|----------------------------------------------------------------------------|
| Returns    | Returns the object reference associated with the specified key.            |
| Parameters | name<br>A named key in string format (URL escape sequences not supported). |

# IT\_NamedKey::NamedKeyRegistry::find\_octets\_key()

| Summary     | Finds the registry entry for a particular named key (in octets format).                                                                                                    |
|-------------|----------------------------------------------------------------------------------------------------|
| Description | According to the CORBA specification, the native format of a named key is a sequence of octets (binary 8-bit format). This operation enables you look up the registry by specifying the named key in this native format. |
| Returns     | Returns the object reference associated with the specified key.                                                                                                    |
| Parameters  | octets<br>A named key in octets format.                                                                                                    |

# IT\_NamedKey::NamedKeyRegistry::list\_text\_keys()

| Summary | Lists all of the keys currently stored in the named key registry.                 |
|---------|-----------------------------------------------------------------------------------|
| Returns | A sequence of strings containing all of the named keys currently in the registry. |

# IT\_Naming Module

The IT\_Naming module contains a single interface, <u>IT\_NamingContextExt</u>, which provides the method used to bind an object group into the naming service.

<u>IT\_NamingContextExt</u> extends <u>CosNaming::NamingContextExt</u> and provides the method <u>bind\_object\_group</u> which binds an object group to an lona proprietary naming service.

# IT\_Naming::IT\_NamingContextExt Interface

The complete IT\_NamingContextExt is as follows:

```
// IDL in Module IT_Naming
Interface IT_NamingContextExt : CosNaming::NamingContextExt {
    readonly attribute IT_LoadBalancing::ObjectGroupFactory
    og_factory;
    readonly attribute IT_NamingAdmin::NamingAdmin admin;
    void bind_object_group(
        in CosNaming::Name n,
        in IT_LoadBalancing::ObjectGroup obj_gp )
    raises (CosNaming::NamingContext::NotFound,
            CosNaming::NamingContext::InvalidName,
            CosNaming::NamingContext::AlreadyBound);
};
```

### IT\_Naming::IT\_NamingContextExt::bind\_object\_group() Method

Binds an object group to an entry in the naming service.

#### Parameters

| n | A <u>CosNaming</u> :: <u>Name</u> specifying the naming service node to |
|---|-------------------------------------------------------------------------|
|   | bind the object group to.                                               |

obj\_gp The object group to bind into the naming service.

#### **Enhancement** Orbix enhancement to CORBA.

### Exceptions

| NamingContext::NotFound     | ${\tt n}$ did not point to a valid entry in the naming service. |
|-----------------------------|-----------------------------------------------------------------|
| NamingContext::CannotProcee | dThe call failed due an internal error.                         |
| NamingContext::InvalidName  | n has a sequence length of zero.                                |
| NamingContext::AlreadyBound | obj_gp is already bound into the naming service                 |

# IT\_NotifyChannelAdmin Module

IONA-proprietary versions of some of the interfaces from CosNotifyChannelAdmin.

# IT\_NotifyChannelAdmin:: GroupProxyPushSupplier Interface

The GroupProxyPushSupplier interface supports connections to the channel by endpoint groups receiving events from the channel as untyped Anys. Note that such endpoint groups are functionally similar to OMG Event Service push-style consumers of untyped events. The GroupProxyPushSupplier interface defined here, however, supports event filtering and configuration of QoS properties in addition to taking advantage of the IP/Multicast message transport.

Through inheritance of the <u>ProxyPushSupplier</u> interface, the GroupProxyPushSupplier interface supports administration of QoS properties, administration of a list of associated filter, mapping filters for event priority and lifetime, and a read-only attribute containing a reference to the <u>ConsumerAdmin</u> that created it. This inheritance implies that a GroupProxyPushSupplier instance supports an operation that returns the list of event types that the proxy supplier can supply, and an operation that returns information about the group's ability to accept a QoS request. The GroupProxyPushSupplier interface also inherits a pair of operations that suspend and resume the connection between a GroupProxyPushSupplier instance and its associated endpoint group. During the time a connection is suspended, the GroupProxyPushSupplier accumulates events destined for the endpoint group but does not transmit them until the connection is resumed. The GroupProxyPushSupplier interface inherits the <u>NotifySubscribe</u> interface defined in <u>CosNotifyComm</u>, enabling it to be notified whenever its associated endpoint group changes the list of event types it is interested in receiving.

The GroupProxyPushSupplier interface also inherits from the PushSupplier interface defined in CosEventComm. This interface supports the operation to disconnect the GroupProxyPushSupplier from its associated endpoint group.

The GroupProxyPushSupplier interface defines the operation to establish the connection over which the consumer's endpoint group receives events from the channel.

### GroupProxyPushSupplier:: connect\_group\_any\_push\_consumer()

Establishes a connection between an endpoint group of consumers expecting events in the form of Anys, and an event. Once the connection is established, the GroupProxyPushSupplier sends events to the endpoint group by invoking push() on the connected consumer.

#### Parameters

group\_push\_consumer The reference to an object supporting the <u>GroupPushConsumer</u> interface defined in <u>IT\_NotifyComm</u>. This reference is that of a consumer connecting to the channel for the members of an endpoint group.

### Exceptions

| AlreadyConnected | Raised if the target object of this operation is already connected to a push consumer object.                                                                                                    |
|------------------|----------------------------------------------------------------------------------------------------|
| TypeError        | An implementation of the <u>GroupProxyPushSupplier</u><br>interface may impose additional requirements on the<br>interface supported by the push consumers in a group<br>(for example, it may be designed to invoke some<br>operation other than <u>push</u> in order to transmit<br>events). If the consumers in the group being con-<br>nected do not meet those requirements, this opera-<br>tion raises the TypeError exception. |

# IT\_NotifyChannelAdmin: GroupSequenceProxyPushSupplier Interface

The GroupSequenceProxyPushSupplier interface supports connections to the channel by endpoint groups that receive sequences of structured events from the channel.

Through inheritance of <u>SequenceProxyPushSupplier</u>, the GroupSequenceProxyPushSupplier interface supports administration of QoS properties, administration of a list of associated filter objects, and a read-only attribute containing a reference to the <u>ConsumerAdmin</u> that created it. This inheritance also implies that a GroupSequenceProxyPushSupplier instance supports an operation that returns the list of event types that the proxy supplier can supply, and an operation that returns information about the endpoint group's ability to accept a QoS request. The GroupSequenceProxyPushSupplier interface also inherits a pair of operations which suspend and resume the connection between a GroupSequenceProxyPushSupplier instance and its associated endpoint group. During the time a connection is suspended, the GroupSequenceProxyPushSupplier accumulates events destined for the endpoint group but does not transmit them until the connection is resumed.

The GroupSequenceProxyPushSupplier interface also inherits from the <u>SequencePushSupplier</u> interface defined in <u>CosNotifyComm</u>. This interface supports the operation to close the connection from the endpoint group to the

GroupSequenceProxyPushSupplier. Since the <u>SequencePushSupplier</u> interface inherits from <u>NotifySubscribe</u>, a

GroupSequenceProxyPushSupplier can be notified whenever the list of event types that its associated endpoint group is interested in receiving changes.

The GroupSequenceProxyPushSupplier interface defines the operation to establish the connection over which the endpoint group receives events from the channel.

### GroupSequenceProxyPushSupplier:: connect\_group\_sequence\_push\_consumer()

Establishes a connection between an endpoint group of consumers expecting sequences of structured events and an event channel. Once the connection is established, the GroupSequenceProxyPushSupplier sends events to its endpoint group by invoking push\_structured\_events() on the connected consumer.

#### Parameters

| group_push_consumer | A reference to an object supporting the              |
|---------------------|------------------------------------------------------|
|                     | GroupSequencePushConsumer interface defined in       |
|                     | IT_NotifyComm. This reference is that of a consumer  |
|                     | connecting to the channel for the members of an end- |
|                     | point group.                                         |
|                     |                                                      |

#### Exceptions

| AlreadyConnected | Raised if the target object of this operation is already |
|------------------|----------------------------------------------------------|
|                  | connected to a push consumer.                            |

TypeError An implementation of the GroupSequenceProxyPushSupplier interface may impose additional requirements on the interface supported by an endpoint group (for example, it may be designed to invoke some operation other than push\_structured\_events in order to transmit events). If the members of the endpoint group being connected do not meet those requirements, this operation raises the TypeError exception.

# IT\_NotifyChannelAdmin:: GroupStructuredProxyPushSupplier Interface

```
interface GroupStructuredProxyPushSupplier :
    CosNotifyChannelAdmin::StructuredProxyPushSupplier
{
    void connect_group_structured_push_consumer(
        in IT_NotifyComm::GroupStructuredPushConsumer
        group_push_consumer)
    raises(CosEventChannelAdmin::AlreadyConnected,
        CosEventChannelAdmin::TypeError);
};
```

The GroupStructuredProxyPushSupplier interface supports connections to the channel by endpoint groups that receive structured events from the channel.

Through inheritance of <u>StructuredProxyPushSupplier</u>, the GroupStructuredProxyPushSupplier interface supports administration of QoS properties, administration of a list of associated filters, mapping filters for event priority and lifetime, and a read-only attribute containing a reference to the <u>ConsumerAdmin</u> that created it. This inheritance implies that a GroupStructuredProxyPushSupplier instance supports an operation that returns the list of event types that the proxy supplier can supply, and an operation that returns information about the group's ability to accept a QoS request. The GroupStructuredProxyPushSupplier interface also inherits a pair of operations to suspend and resume the connection between a GroupStructuredProxyPushSupplier instance and its associated endpoint group. During the time a connection is suspended, the GroupStructuredProxyPushSupplier accumulates events destined for the endpoint group but does not transmit them until the connection is resumed.

The GroupStructuredProxyPushSupplier interface also inherits from the <u>StructuredPushSupplier</u> interface defined in <u>CosNotifyComm</u>. This interface defines the operation to disconnect the GroupStructuredProxyPushSupplier

from its associated endpoint group. In addition, the GroupStructuredProxySupplier interface inherits from <u>NotifySubscribe</u>, enabling it to be notified whenever its associated endpoint group changes the list of event types it is interested in receiving.

The GroupStructuredProxyPushSupplier interface defines the operation to establish the connection over which the consumer's endpoint group receives events from the channel.

### GroupStructuredProxyPushSupplier:: connect\_group\_structured\_push\_consumer()

void connect\_group\_group\_structured\_push\_consumer(
 in <u>IT\_NotifyComm::GroupStructuredPushConsumer</u>
 group\_push\_consumer)
raises(CosEventChannelAdmin::AlreadyConnected,
 CosEventChannelAdmin::TypeError );

Establishes a connection between an endpoint group of consumers expecting structured events and an event channel. Once the connection is established, the GroupStructuredProxyPushSupplier sends events to the endpoint group invoking push\_structured\_event() on the connected consumer.

#### Parameters

group\_push\_consumer A reference to an object supporting the <u>GroupStructuredPushConsumer</u> interface defined in <u>IT\_NotifyComm</u>. This reference is that of a consumer connecting to the channel for the members of an endpoint group.

#### Exceptions

| AlreadyConnected | Raised if the target object of this operation is already |
|------------------|----------------------------------------------------------|
|                  | connected to a push consumer.                            |

TypeError An implementation of the GroupStructuredProxyPushSupplier interface may impose additional requirements on the interface supported by an endpoint group (for example, it may be designed to invoke some operation other than push\_structured\_event to transmit events). If the members of the endpoint group being connected do not meet those requirements, this operation raises the TypeError exception.

# IT\_NotifyComm Module

An module that defines IONA-proprietary versions of some interfaces from  ${\tt CosNotifyComm}.$ 

# IT\_NotifyComm::GroupNotifyPublish Interface

```
interface GroupNotifyPublish
{
    oneway void <u>offer_change(</u>
        in <u>CosNotification</u>::<u>EventTypeSeq</u> added,
        in <u>CosNotification</u>::<u>EventTypeSeq</u> removed);
};
```

The GroupNotifyPublish interface supports an operation allowing a supplier to announce, or publish, the names of the types of events it supplies. It is an abstract interface which is inherited by all group consumer interfaces, and enables suppliers to inform consumers supporting this interface of the types of events they intend to supply.

When implemented by a group consumer, it allows the consumer to modify its subscription list accordingly.

## GroupNotifyPublish::offer\_change()

```
oneway void offer_change(
    in CosNotification::EventTypeSeq added,
    in CosNotification::EventTypeSeq removed);
```

Allows a supplier of notifications to announce, or publish, the names of the types of events it supplies to consumers using IP/Multicast.

**Note:** Each event type name consists of two components: the name of the domain in which the event type has meaning, and the name of the actual event type. Either component of a type name may specify a complete domain/event type name, a domain/event type name containing the wildcard '\*' character, or the special event type name "%ALL".

### Parameters

| added   | Sequence of event type names specifying the event types<br>the supplier is adding to the list of event types it plans to<br>supply. |
|---------|----------------------------------------------------------------------------------------------------|
| removed | Sequence of event type names specifying the event types which the supplier no longer plans to supply.                               |

# IT\_NotifyComm:: GroupPushConsumer Interface

```
interface GroupPushConsumer : GroupNotifyPublish
{
    oneway void push(in any data);
    oneway void disconnect_push_consumer();
};
```

The GroupPushConsumer interface supports an operation enabling group consumers to receive unstructured events by the push model. It also defines an operation to disconnect the consumer's endpoint group from its associated proxy supplier. In addition, the GroupPushConsumer interface inherits GroupNotifyPublish which enables a supplier to inform an instance supporting this interface whenever there is a change to the types of events it intends to produce.

**Note:** An object supporting the GroupPushConsumer interface can receive all events that are supplied to its associated channel. How events supplied to the channel in other forms are internally mapped into an unstructured event for delivery to a GroupPushConsumer is summarized in the *CORBA Notification Service Guide*.

### GroupPushConsumer::push()

oneway void push(in any data);

Receives unstructured events by the push model. The implementation of push() is application specific, and is supplied by application developers.

#### Parameters

data

A parameter of type CORBA::Any. Upon invocation, this parameter contains an unstructured event being delivered to the group.

### GroupPushConsumer::disconnect\_push\_consumer()

```
oneway void disconnect_push_consumer();
```

Terminates a connection between the target GroupPushConsumer and its associated group proxy supplier. The result of this operation is that the target GroupPushConsumer releases all resources allocated to support the connection and disposes of the groups object reference. It also disconnects all other members of the target GroupPushConsumer's endpoint group.

# IT\_NotifyComm:: GroupSequencePushConsumer Interface

```
interface GroupSequencePushConsumer : GroupNotifyPublish
{
    oneway void push_structured_events(
        in CosNotification::EventBatch notifications);
```

oneway void <u>disconnect\_sequence\_push\_consumer();</u>
};

The GroupSequencePushConsumer interface supports an operation enabling group consumers to receive sequences of structured events using the push model. It also defines an operation to disconnect the consumer's endpoint group from its associated proxy supplier. The GroupSequencePushConsumer interface inherits <u>GroupNotifyPublish</u> which enabling a supplier to inform an instance supporting this interface whenever there is a change to the types of events it intends to produce.

**Note:** An object supporting the GroupSequencePushConsumer interface can receive all events which were supplied to its associated channel, including events supplied in a form other than a sequence of structured events. How events supplied to the channel in other forms are internally mapped into a sequence of structured events for delivery to a GroupSequencePushConsumer is summarized in the *CORBA Notification Service Guide*.

### GroupSequencePushConsumer::push\_structured\_events()

 Receive sequences of structured events by the push model. The implementation of push\_structured\_events is application specific, and is supplied by application developers.

The maximum number of events that are transmitted within a single invocation of this operation, along with the amount of time a supplier of a sequence of structured events accumulates individual events into the sequence before invoking this operation are controlled by QoS property settings as described in the *CORBA Notification Service Guide*.

#### Parameters

notifications A parameter of type <u>EventBatch</u> as defined in <u>CosNotification</u>. Upon invocation, this parameter contains a sequence of structured events being delivered to the group.

### GroupSequencePushConsumer:: disconnect\_sequence\_push\_consumer()

oneway void disconnect\_sequence\_push\_consumer();

Terminates a connection between the target GroupSequencePushConsumer and its associated group proxy supplier. The result of this operation is that the target GroupSequencePushConsumer releases all resources allocated to support the connection and disposes of the groups object reference. This also disconnects all other members of the target GroupSequencesPushConsumer's endpoint group.

# IT\_NotifyComm:: GroupStructuredPushConsumer Interface

```
interface GroupStructuredPushConsumer : GroupNotifyPublish
{
    oneway void push_structured_event(
        in CosNotification::StructuredEvent notification);
    oneway void disconnect_structured_push_consumer();
};
```

The GroupStructuredPushConsumer interface supports an operation enabling group consumers to receive structured events by the push model. It also defines an operation to disconnect the push consumer's endpoint group from its associated proxy supplier. In addition, the GroupStructuredPushConsumer interface inherits <u>GroupNotifyPublish</u> which enables a supplier to inform an instance supporting this interface whenever there is a change to the types of events it intends to produce.

**Note:** An object supporting the GroupStructuredPushConsumer interface can receive all events that were supplied to its associated channel, including events supplied in a form other than a structured event. How events supplied to the channel in other forms are internally mapped into a structured event for delivery to a GroupStructuredPushConsumer is summarized in the *CORBA Notification Service Guide*.

### GroupStructuredPushConsumer::push\_structured\_event();

Receives structured events by the push model. The implementation of push\_structured\_event() is application specific, and is supplied by application developers.

#### Parameters

notification A parameter of type <u>structuredEvent</u> as defined in <u>CosNotification</u>. Upon invocation, this parameter contains a structured event being delivered to the group.

### GroupStructuredPushConsumer:: disconnect\_structured\_push\_consumer()

oneway void disconnect\_structured\_push\_consumer();

Terminates a connection between the target GroupStructuredPushConsumer and its associated group proxy supplier. The result of this operation is that the target GroupStructuredPushConsumer releases all resources allocated to support the connection and disposes of the groups object reference. This also disconnects all other members of the target GroupStructuredPushConsumer's endpoint group.

# IT\_NotifyLogAdmin Module

This module extends the OMG specified <u>NotifyLog</u> and <u>NotifyLogFactory</u> interfaces to support event subscription and publication. Also provides access to a default filter factory.

# IT\_NotifyLogAdmin::NotifyLog Interface

This interface provides IONA specific extensions to <u>DsNotifyLogAdmin</u>:: <u>NotifyLog</u> to support notification style event publication and subscription.

```
interface NotifyLog :DsNotifyLogAdmin::NotifyLog
{
    CosNotification::EventTypeSeq obtain_offered_types();
    CosNotification::EventTypeSeq obtain_subscribed_types();
};
```

## NotifyLog::obtain\_offered\_types()

CosNotification::EventTypeSeq obtain\_offered\_types();

Allows event consumers to ascertain what events are being advertised by event suppliers.

## NotifyLog::obtain\_subscribed\_types()

CosNotification::EventTypeSeq obtain\_subscribed\_types();

Allows event suppliers to ascertain which events the event consumers in the channel are interested in receiving.

### IT\_NotifyLogAdmin::NotifyLogFactory Interface

Extends <u>DsNotifyLogAdmin</u>::<u>NotifyLogFactory</u> to include a link to the notification channel's default filter factory and a link to the telecom logging service's manager.

```
interface NotifyLogFactory :DsNotifyLogAdmin::NotifyLogFactory
{
    readonly attribute CosNotifyFilter::FilterFactory
    default_filter_factory;
    readonly attribute IT_LogAdmin::Manager manager;
    };
```

#### NotifyLogFactory::default\_filter\_factory Attribute

readonly attribute CosNotifyFilter::FilterFactory
default\_filter\_factory;

Provides a reference to the notification channel's default filter factory, which is used to create new filter objects for NotifyLog objects.

#### NotifyLogFactory::manager Attribute

readonly attribute IT\_LogAdmin::Manager manager;

Provides a link to the telecom logging service's manager.

### CHAPTER 8

# The IT\_PlainTextKey Module

In this chapter

This chapter contains the following sections:

| Module IT_PlainTextKey               | page 1076 |
|--------------------------------------|-----------|
| Interface IT_PlainTextKey::Forwarder | page 1077 |

### Module IT\_PlainTextKey

Summary Description Defines the interface that accesses the plain\_text\_key plug-in.

This module is intended to facilitate defining corbaloc URLs that are human-readable. The plain\_text\_key plug-in (part of the it\_art library) stores a transient list of key/object reference associations and makes this list accessible through the IT\_PlainTextKey::Forwarder interface.

The plain\_text\_key plug-in is intended to be used in conjunction with *direct persistence* (that is, a server that embeds its own address details into an IOR, so that client connections are made directly to the server, bypassing the locator). By registering a key with the plain\_text\_key plug-in, you can alias a GIOP object ID with a human-readable key. The key can then be used to construct a human-readable corbaloc URL.

See also

IT\_NamedKey

### Interface IT\_PlainTextKey::Forwarder

| Summary            | Defines an operation to register a key/object reference entry with the plain_text_key plug-in.                                                                                                    |
|--------------------|----------------------------------------------------------------------------------------------------|
| Description        | Plain text keys (or named keys) are used in conjunction with corbaloc:<br>URLs to provide a simple way for clients to access CORBA services. A<br>typical corbaloc: URL has the following format:                                                         |
|                    | corbaloc:iiop:GIOPVersion@Host:Port/Key                                                                                                    |
|                    | This format can be explained as follows:                                                                                                    |
|                    | • <i>GIOPVersion</i> —the version of GIOP used on the connection. Can be                                                                                                    |
|                    | either 1.0, 1.1, or 1.2.                                                                                                    |
|                    | <ul> <li>Host:Port—the hostname, Host, and IP port, Port, of the CORBA<br/>service (direct persistence).</li> </ul>                                                                                                    |
|                    | • Key—a key string previously registered either with the plain_text_key plug-in or with the named key registry.                                                                                                    |
|                    | To register an object reference with the plain_text_key plug-in, the server must obtain an IT_PlainTextKey::Forwarder instance by passing the string, IT_PlainTextKeyForwarder, to CORBA::ORB::resolve_initial_references(). The server can then register |
|                    | one or more named keys by calling the add_plain_text_key() operation on the IT_plainTextKey::Forwarder instance.                                                                                                    |
|                    |                                                                                                    |
|                    | Note: The key string format used in this interface does <i>not</i> support URL escape sequences (the % character followed by two hexadecimal digits).                                                                                                    |
|                    | Note: The plain_text_key plug-in is intended for use with <i>direct persistence</i> (that is, a server that embeds its own address details into an IOR, so that client connections are made directly to the server, bypassing the locator).               |
| C++ implementation | The following $C++$ code shows how to obtain a reference to a plain text key forwarder object and add a new entry.                                                                                                    |
|                    | <pre>// C++ CORBA::Object_var objref = the_orb-&gt;resolve_initial_references(</pre>                                                                                                    |
|                    | IT_PlainTextKey::Forwarder_var forwarder =<br>IT_PlainTextKey::Forwarder::_narrow(objref);                                                                                                    |
|                    | forwarder->add_plain_text_key(                                                                                                    |

"MyPlainTextKey", MyCORBAObjectReference

);

See also

IT\_NamedKey::NamedKeyRegistry

### IT\_PlainTextKey::Forwarder::add\_plain\_text\_key()

| Summary     | Adds a key/object reference association to a list maintained by the plain_text_key plug-in.                                                                                          |
|-------------|----------------------------------------------------------------------------------------------------|
| Description | The specified object reference, the_object, is keyed by the key parameter, object_name.                                                                                              |
|             | Internally, the plain_text_key plug-in converts the named key string into<br>an octet sequence and stores the value as an octet sequence (as required by<br>the GIOP specification). |
| Parameters  | object_name<br>A key in string format (URL escape sequences not supported).<br>the_object<br>The object reference associated with the key.                                           |
| See also    | IT_NamedKey::NamedKeyRegistry::add_text_key()                                                                                                    |

### **IT\_PortableServer Overview**

This module contains Orbix policy enhancements to the PortableServer module. The IT\_PortableServer policies are:

- ObjectDeactivationPolicy
- PersistenceModePolicy
- DispatchWorkQueuePolicy

The IT\_PortableServer module also contains the following common data structures and constants related to the policies:

- OBJECT\_DEACTIVATION\_POLICY\_ID
- ObjectDeactivationPolicyValue
- PERSISTENCE\_MODE\_POLICY\_ID
- PersistenceModePolicyValue
- <u>DISPATCH\_WORKQUEUE\_POLICY\_ID</u>

# IT\_PortableServer::OBJECT\_DEACTIVATION\_POLICY\_ID Constant

// IDL
const CORBA::PolicyType OBJECT\_DEACTIVATION\_POLICY\_ID =
 IT\_PolicyBase::IONA\_POLICY\_ID + 1;

// C++

IT\_POA\_API IT\_NAMESPACE\_STATIC const CORBA::ULong OBJECT\_DEACTIVATION\_POLICY\_ID;

Defines a policy ID for object deactivation.

**Enhancement** This is an Orbix enhancement.

### IT\_PortableServer::ObjectDeactivationPolicyValue Enumeration

// IDL

```
enum ObjectDeactivationPolicyValue {
                   DISCARD,
                  DELIVER,
                   HOLD
               };
               // C++
               enum ObjectDeactivationPolicyValue {
                   DISCARD,
                   DELIVER,
                   HOLD,
                   _dummy_ObjectDeactivationPolicyValue = 0x8000000
               };
              An object deactivation policy value. Valid values consist of:
              DISCARD
              DELIVER
              HOLD
Enhancement This is an Orbix enhancement.
               IT_PortableServer::ObjectDeactivationPolicy
```

#### IT PortableServer::PERSISTENCE MODE POLICY ID Constant

// IDL const CORBA::PolicyType PERSISTENCE\_MODE\_POLICY\_ID = IT\_PolicyBase::IONA\_POLICY\_ID + 3; // C++ IT\_POA\_API\_IT\_NAMESPACE\_STATIC const CORBA::ULong PERSISTENCE\_MODE\_POLICY\_ID;

Defines a policy ID for the mode of object persistence.

**Enhancement** This is an Orbix enhancement.

#### IT\_PortableServer::PersistenceModePolicyValue Enumeration

// IDL enum PersistenceModePolicyValue {

See Also

```
DIRECT_PERSISTENCE,

INDIRECT_PERSISTENCE

};

enum PersistenceModePolicyValue {

DIRECT_PERSISTENCE,

INDIRECT_PERSISTENCE,

_dummy_PersistenceModePolicyValue = 0x80000000

};

A persistence mode policy value. Valid values consist of:

DIRECT_PERSISTENCE

INDIRECT_PERSISTENCE

Enhancement This is an Orbix enhancement.

See Also IT_PortableServer::PersistenceModePolicy
```

#### IT\_PortableServer::DISPATCH\_WORKQUEUE\_POLICY\_ID Constant

Defines the policy ID for using WorkQueues to process ORB requests.

**Enhancement** This is an Orbix enhancement.

# IT\_PortableServer:: DispatchWorkQueuePolicy Interface

This is policy used to specify a WorkQueue to process ORB requests. It is derived from <u>CORBA</u>::<u>Policy</u>. You create instances of the policy by calling CORBA::ORB::create\_policy().

//IDL

local interface DispatchWorkQueuePolicy : CORBA::Policy
{

readonly attribute IT\_WorkQueue::WorkQueue workqueue;

}

# IT\_PortableServer:: ObjectDeactivationPolicy Class

This is an interface for a local policy object derived from <u>CORBA</u>::<u>Policy</u>. You create instances of ObjectDeactivationPolicy by calling <u>CORBA</u>::<u>ORB</u>:: create\_policy().

```
// IDL
interface ObjectDeactivationPolicy : CORBA::Policy {
    readonly attribute ObjectDeactivationPolicyValue value;
};
// C++ in namespace IT_PortableServer
class IT_POA_API ObjectDeactivationPolicy :
    public virtual ::CORBA::Policy {
  public:
    typedef IT_PortableServer::ObjectDeactivationPolicy_ptr
        _ptr_type;
    typedef IT_PortableServer::ObjectDeactivationPolicy_var
        _var_type;
    virtual ~ObjectDeactivationPolicy();
    static ObjectDeactivationPolicy_ptr _narrow(
        CORBA::Object_ptr obj
    );
    static ObjectDeactivationPolicy_ptr _unchecked_narrow(
        CORBA::Object_ptr obj
    );
    inline static ObjectDeactivationPolicy_ptr _duplicate(
        ObjectDeactivationPolicy_ptr p
    );
    inline static ObjectDeactivationPolicy_ptr _nil();
```

```
virtual ObjectDeactivationPolicyValue value() = 0;
static const IT_FWString _it_fw_type_id;
};
See page 5 for descriptions of the standard helper functions:
   _duplicate()
```

- \_narrow()
- \_\_nil()
- \_unchecked\_narrow()

# ObjectDeactivationPolicy::~ObjectDeactivationPolicy() Destructor

// C++
virtual ~ObjectDeactivationPolicy();

The destructor.

#### **Enhancement** This is an Orbix enhancement.

#### ObjectDeactivationPolicy::value()

// C++
virtual ObjectDeactivationPolicyValue value() = 0;

// Java
public ObjectDeactivationPolicyValue value()

Returns the value of this object deactivation policy.

**Enhancement** This is an Orbix enhancement.

# IT\_PortableServer:: PersistenceModePolicy Class

This is an interface for a local policy object derived from <u>CORBA</u>::<u>Policy</u>. You create instances of PersistenceModePolicy by calling <u>CORBA</u>::<u>ORB</u>:: create\_policy().

```
// IDL
interface PersistenceModePolicy : CORBA::Policy {
    readonly attribute PersistenceModePolicyValue value;
};
// C++ in namespace IT_PortableServer
class IT_POA_API PersistenceModePolicy :
    public virtual ::CORBA::Policy {
  public:
    typedef IT_PortableServer::PersistenceModePolicy_ptr
  _ptr_type;
    typedef IT_PortableServer::PersistenceModePolicy_var
  _var_type;
    virtual ~PersistenceModePolicy();
    static PersistenceModePolicy_ptr _narrow(
        CORBA::Object_ptr obj
    );
    static PersistenceModePolicy_ptr _unchecked_narrow(
        CORBA::Object_ptr obj
    );
    inline static PersistenceModePolicy_ptr _duplicate(
```

```
inline static PersistenceModePolicy_ptr _duplicate(
        PersistenceModePolicy_ptr p
);
inline static PersistenceModePolicy_ptr _nil();
virtual PersistenceModePolicyValue <u>value()</u> = 0;
```

```
static const IT_FWString
```

\_it\_fw\_type\_id; };

See page 5 for descriptions of the standard helper functions:

- \_duplicate()
- \_\_narrow()
- \_nil()
- \_unchecked\_narrow()

#### PersistenceModePolicy::~PersistenceModePolicy() Destructor

```
virtual ~PersistenceModePolicy();
The destructor.
```

**Enhancement** This is an Orbix enhancement.

#### PersistenceModePolicy::value()

// C++
virtual PersistenceModePolicyValue value() = 0;
Returns the value of this persistent mode policy.

**Enhancement** This is an Orbix enhancement.

### **IT\_TLS** Overview

The IT\_TLS module defines a single IDL interface, as follows:

• IT\_TLS::<u>CertValidator</u>

The following data types are defined in the scope of  $\tt IT\_TLS$  to describe certificate validation errors:

- IT\_TLS::CertChainErrorCode enumeration
- IT\_TLS::CertChainErrorInfo structure.

#### IT\_TLS::CACHE\_NONE Constant

const <u>SessionCachingMode</u> CACHE\_NONE = 0;
A flag that specifies no caching.

See Also IT\_TLS\_API:: SessionCachingPolicy

See Also

#### IT\_TLS::CACHE\_SERVER Constant

const <u>SessionCachingMode</u> CACHE\_SERVER = 0x01; A flag that specifies server-side caching only. IT TLS API::SessionCachingPolicy

#### IT\_TLS::CACHE\_CLIENT Constant

const <u>SessionCachingMode</u> CACHE\_CLIENT = 0x02; A flag that specifies client-side caching only.

See Also IT\_TLS\_API::SessionCachingPolicy

#### IT\_TLS::CACHE\_SERVER\_AND\_CLIENT Constant

const <u>SessionCachingMode</u> CACHE\_SERVER\_AND\_CLIENT = 0x04; A flag that specifies both server-side and client-side caching.

See Also IT\_TLS\_API::SessionCachingPolicy

#### IT\_TLS::CertChainErrorCode Enumeration

```
//IDL
enum CertChainErrorCode
ł
   CERTIFICATE_UNKNOWN,
   CERTIFICATE DECODE ERROR,
   CERTIFICATE SIGNED BY UNKNOWN CA,
   UNSUPPORTED CERTIFICATE,
   CERTIFICATE_EXPIRED,
   CERTIFICATE_NOT_YET_VALID,
   CERTIFICATE_REVOKED,
   BAD CERTIFICATE,
   CERTIFICATE_SIGNED_BY_NON_CA_CERTIFICATE,
   CERTIFICATE_CHAIN_TOO_LONG,
   CERTIFICATE FAILED CONSTRAINTS VALIDATION,
   CERTIFICATE FAILED APPLICATION VALIDATION,
   CERTIFICATE_SUBJECT_ISSUER_MISMATCH
};
```

An Orbix-specific error code that gives the reason why a certificate failed to validate.

#### IT\_TLS::CertChainErrorInfo Structure

```
//IDL
struct CertChainErrorInfo
{
    short error_depth;
    string error_message;
```

```
CertChainErrorCode error_reason;
```

// If this field is true then the two subsequent field may be

```
// examined to get more detail from the underlying toolkit if
// required. These are non portable values and are only ever
// likely to be used for diagnostic purposes.
boolean external_error_set;
short external_error_depth;
long external_error;
string external_error_string;
};
```

This structure is initialized with error information if a certificate chain fails the validation checks made by Orbix SSL/TLS. Two different levels of error information are generated by the Orbix SSL/TLS runtime:

- Error information generated by Orbix SSL/TLS—provided by the error\_depth, error\_message, and error\_reason members.
- Error information generated by an underlying third-party toolkit provided by the external\_error\_depth, external\_error, and external\_error\_string members.

The structure contains the following elements:

| error_depth           | A positive integer that indexes the chain depth of<br>the certificate causing the error. Zero indicates the<br>peer certificate. |
|-----------------------|----------------------------------------------------------------------------------------------------|
| error_message         | A descriptive error string (possibly from the lower level toolkit).                                                              |
| error_reason          | An Orbix-specific error code.                                                                                                    |
| external_error_set    | If TRUE, external error details are provided by the<br>underlying toolkit in the member variables following<br>this one.         |
| external_error_depth  | The index of the certificate that caused the error, as counted by the underlying toolkit.                                        |
| external_error        | The error code from the underlying toolkit.                                                                                      |
| external_error_string | A descriptive error string from the underlying toolkit.                                                                          |

#### IT TLS::CipherSuite Type typedef unsigned long CipherSuite; A type that identifies a cipher suite. Values The following constants of IT\_TLS::CipherSuite type are defined in IT\_TLS: TLS RSA WITH NULL MD5 TLS RSA WITH NULL SHA TLS\_RSA\_EXPORT\_WITH\_RC4\_40\_MD5 TLS RSA WITH RC4\_128\_MD5 TLS\_RSA\_WITH\_RC4\_128\_SHA TLS\_RSA\_EXPORT\_WITH\_RC2\_CBC\_40\_MD5 TLS RSA WITH IDEA CBC SHA TLS RSA EXPORT WITH DES40 CBC SHA TLS\_RSA\_WITH\_DES\_CBC\_SHA TLS RSA WITH 3DES EDE CBC SHA TLS DH DSS EXPORT WITH DES40 CBC SHA TLS\_DH\_DSS\_WITH\_DES\_CBC\_SHA TLS\_DH\_DSS\_WITH\_3DES\_EDE\_CBC\_SHA TLS\_DH\_RSA\_EXPORT\_WITH\_DES40\_CBC\_SHA TLS\_DH\_RSA\_WITH\_DES\_CBC\_SHA TLS\_DH\_RSA\_WITH\_3DES\_EDE\_CBC\_SHA TLS DHE DSS EXPORT WITH DES40 CBC SHA TLS\_DHE\_DSS\_WITH\_DES\_CBC\_SHA TLS DHE DSS WITH 3DES EDE CBC SHA TLS DHE RSA EXPORT WITH DES40 CBC SHA TLS DHE RSA WITH DES CBC SHA TLS DHE RSA WITH 3DES EDE CBC SHA TLS DH ANON EXPORT WITH RC4 40 MD5 TLS\_DH\_ANON\_WITH\_RC4\_128\_MD5 TLS\_DH\_ANON\_EXPORT\_WITH\_DES40\_CBC\_SHA TLS DH ANON WITH DES CBC SHA TLS DH ANON WITH 3DES EDE CBC SHA TLS\_FORTEZZA\_DMS\_WITH\_NULL\_SHA TLS FORTEZZA DMS WITH FORTEZZA CBC SHA

#### IT\_TLS::CipherSuiteList Sequence

typedef sequence<<u>CipherSuite</u>> CipherSuiteList;
A list of cipher suites.

### $IT\_TLS{::}SessionCachingMode\ Type$

typedef unsigned short SessionCachingMode;
A type that holds a session caching mode flag.

See Also IT\_TLS\_API::SessionCachingPolicy

### IT\_TLS::CertValidator Interface

| IDL | // IDL in module IT_TLS                                      |
|-----|--------------------------------------------------------------|
|     | interface CertValidator                                      |
|     | {                                                            |
|     | boolean                                                      |
|     | validate_cert_chain(                                         |
|     | in boolean chain_is_valid,                                   |
|     | in <u>IT_Certificate</u> :: <u>X509CertChain</u> cert_chain, |
|     | in CertChainErrorInfo error_info                             |
|     | );                                                           |
|     | };                                                           |

**Description** The CertValidator interface is a callback interface that can be used to check the validity of a certificate chain. A developer can provide custom validation for secure associations by implementing the CertValidator interface, defining the validate\_cert\_chain() operation to do the checking. The developer then creates an instance of the custom CertValidator and registers the callback by setting an

IT\_TLS\_API::TLS\_CERT\_VALIDATOR\_POLICY policy.

#### CertValidator::validate\_cert\_chain()

| IDL         | boolean                                                      |
|-------------|--------------------------------------------------------------|
|             | validate_cert_chain(                                         |
|             | in boolean chain_is_valid,                                   |
|             | in <u>IT_Certificate</u> :: <u>X509CertChain</u> cert_chain, |
|             | in <u>CertChainErrorInfo</u> error_info                      |
|             | );                                                           |
| Description | Returns TRUE if the implementation of walidate cost chain()  |

**Description** Returns TRUE if the implementation of validate\_cert\_chain() considers the certificate chain to be valid; otherwise returns FALSE.

#### Parameters

| chain_is_valid | TRUE if the certificate chain has passed the validity checks made automatically by the Orbix SSL/TLS toolkit; otherwise FALSE.                              |
|----------------|----------------------------------------------------------------------------------------------------|
| cert_chain     | The X.509 certificate chain to be checked.                                                                                                    |
| error_info     | If the certificate chain has failed the validity checks made<br>by Orbix SSL/TLS, this parameter provides details of the<br>error in the certificate chain. |

### IT\_TLS\_API Overview

The IT\_TLS\_API module defines Orbix-specific security policies and an interface, TLS, that acts as a factory for certain kinds of security policy. This module contains the following IDL interfaces:

- CertConstraintsPolicy Interface
- CertValidatorPolicy Interface
- MaxChainLengthPolicy Interface
- SessionCachingPolicy Interface
- TrustedCAListPolicy Interface
- TLS Interface
- TLSCredentials Interface
- TLSReceivedCredentials Interface
- TLSTargetCredentials Interface

Associated with each of the security policies, the IT\_TLS\_API module defines the following policy type constants (of CORBA::PolicyType type):

IT\_TLS\_API::TLS\_CERT\_CONSTRAINTS\_POLICY IT\_TLS\_API::TLS\_CERT\_VALIDATOR\_POLICY IT\_TLS\_API::TLS\_MAX\_CHAIN\_LENGTH\_POLICY IT\_TLS\_API::TLS\_SESSION\_CACHING\_POLICY IT\_TLS\_API::TLS\_TRUSTED\_CA\_LIST\_POLICY

The  $\tt IT\_TLS\_API$  module also defines IDL structures that are used to supply authentication information to the

<u>PrincipalAuthenticator</u>::<u>authenticate()</u> operation, depending on the authentication method used. The following structures are defined:

- PasswordAuthData
- PEMCertChainFileAuthData
- PKCS12DERAuthData
- PKCS12FileAuthData
- X509CertChainAuthData
- PKCS11AuthData

Associated with each of the authentication structures, the IT\_TLS\_API module defines the following authentication method constants (of Security::AuthenticationMethod type):

 Table 21:
 Authentication Method Constants and Authentication Structures

| Authentication Method Constant   | Authentication Structure |
|----------------------------------|--------------------------|
| IT_TLS_AUTH_METH_PASSWORD        | PasswordAuthData         |
| IT_TLS_AUTH_METH_CERT_CHAIN_FILE | PEMCertChainFileAuthData |
| IT_TLS_AUTH_METH_PKCS12_DER      | PKCS12DERAuthData        |
| IT_TLS_AUTH_METH_PKCS12_FILE     | PKCS12FileAuthData       |
| IT_TLS_AUTH_METH_CERT_CHAIN      | X509CertChainAuthData    |
| IT_TLS_AUTH_METH_PKCS11          | PKCS11AuthData           |

#### IT\_TLS\_API::CertConstraints Sequence

typedef sequence<string> CertConstraints;

Holds a list of certificate constraints for a certificate constraints policy.

See Also IT\_TLS\_API::<u>CertConstraintsPolicy</u>

#### IT\_TLS\_API::PasswordAuthData

struct PasswordAuthData {
 string password;
};
Supplies only a password as authentication data.

**Notes** Reserved for future use.

#### IT\_TLS\_API::PEMCertChainFileAuthData

```
struct PEMCertChainFileAuthData {
    string password;
    string filename;
};
```

Supplies a password and the file name of a privacy-enhanced mail (PEM) encrypted X.509 certificate chain.

**Notes** Reserved for future use.

#### IT\_TLS\_API::PKCS12DERAuthData

```
struct PKCS12DERAuthData {
    string password;
    <u>IT_Certificate</u>::DERData cert_chain;
};
```

Supplies a password and a certificate chain in DER format.

**Notes** Reserved for future use.

#### IT\_TLS\_API::PKCS12FileAuthData

```
struct PKCS12FileAuthData {
    string password;
    string filename;
};
```

Supplies a password and the file name of a PKCS#12 encrypted X.509 certificate chain. The file name should be an absolute path name.

#### IT\_TLS\_API::X509CertChainAuthData

```
struct X509CertChainAuthData {
    <u>IT_Certificate</u>::DERData private_key;
    <u>IT_Certificate</u>::X509CertChain cert_chain;
};
```

Supplies an asymmetric private key and an X.509 certificate chain.

#### IT\_TLS\_API::PKCS11AuthData

```
struct PKCS11AuthData {
    string
    string
    string
};
```

Supplies the provider name, slot number, and PIN for a smart card that is accessed through a PKCS #11 interface. In this case, the user's private key and certificate chain are stored on the smart card. The PIN is used to gain access to the smart card.

provider;
slot;

pin;

### IT\_TLS\_API::CertConstraintsPolicy Interface

```
// IDL in module IT_TLS_API
local interface CertConstraintsPolicy : CORBA::Policy
{
    readonly attribute CertConstraints cert_constraints;
};
This policy defines a list of constraints to be applied to certificates
```

This policy defines a list of constraints to be applied to certificates. This policy type is identified by the <u>IT\_TLS\_API</u>::TLS\_CERT\_CONSTRAINTS\_POLICY policy type constant.

#### CertConstraintsPolicy::cert\_constraints Attribute

readonly attribute <u>CertConstraints</u> cert\_constraints; Holds the list of certificate constraints as a sequence of strings, of IT\_TLS\_API::CertConstraints type.

# IT\_TLS\_API::CertValidatorPolicy Interface

```
// IDL in module IT_TLS_API
local interface CertValidatorPolicy : CORBA::Policy
{
    readonly attribute IT_TLS::CertValidator cert_validator;
};
This policy can be used to register a customized certificate callback object, of
```

<u>IT\_TLS\_API</u>::TLS\_CERT\_VALIDATOR\_POLICY policy type constant.

#### CertValidatorPolicy::cert\_validator Attribute

readonly attribute <u>IT\_TLS</u>::<u>CertValidator</u> cert\_validator;

Holds the customized certificate callback object, of <u>IT\_TLS</u>::<u>CertValidator</u> type

### IT\_TLS\_API::MaxChainLengthPolicy Interface

```
// IDL in module IT_TLS_API
local interface MaxChainLengthPolicy : CORBA::Policy
{
    readonly attribute unsigned short max_chain_length;
};
This is a simple integer-based policy that controls the maximum certificate
chain length permitted. The policy is applicable to servers and clients. This
```

chain length permitted. The policy is applicable to servers and clients. This policy type is identified by the <u>IT\_TLS\_API</u>::TLS\_MAX\_CHAIN\_LENGTH\_POLICY policy type constant.

Notes Default is 2.

#### MaxChainLengthPolicy::max\_chain\_length Attribute

readonly attribute unsigned short max\_chain\_length; Holds the maximum chain length value.

### IT\_TLS\_API::SessionCachingPolicy Interface

// IDL in module IT\_TLS\_API
local interface SessionCachingPolicy : CORBA::Policy{
 readonly attribute unsigned short cache\_mode;
};

An Orbix-specific policy to specify the caching mode. This policy applies to clients and servers. This policy type is identified by the IT\_TLS\_API::TLS\_SESSION\_CACHING\_POLICY policy type constant.

Session caching is an Orbix-specific feature that enables secure associations (for example, over TCP/IP connections) to be re-established more quickly after being closed.

To enable session caching for a client-server connection, the client must support client-side caching (CACHE\_CLIENT or CACHE\_SERVER\_AND\_CLIENT policy) and the server must support server-side caching (CACHE\_SERVER or CACHE\_SERVER\_AND\_CLIENT policy). The first time a secure association is established between the client and the server, session information is cached at both ends of the association. If the association is subsequently closed and re-established (as can happen when Automatic Connection Management is enabled), the reconnection occurs more rapidly because some of the steps in the security handshake can be skipped.

The caching optimization is effective only if both client and server are running continuously between the closing and the re-establishment of the connection. Session caching data is not stored persistently and is, therefore, not available to restarted applications.

Each TLS listener uses a separate session cache. For example, if you have two POAs with different InvocationCredentialsPolicy values, Orbix SSL/ TLS creates a TLS listener and session cache for each POA.

A client will not offer a cached session for reuse to a server if the session was initially created with different effective security policies.

#### SessionCachingPolicy::cache\_mode Attribute

readonly attribute unsigned short cache\_mode; Holds the client caching mode. The default value is <u>IT\_TLS</u>::<u>CACHE\_NONE</u>. The values for this policy are as follows:

| IT_TLS::CACHE_NONE              | No caching.                                       |
|---------------------------------|---------------------------------------------------|
| IT_TLS :: CACHE_SERVER          | Perform server-side caching only.                 |
| IT_TLS::CACHE_CLIENT            | Perform client-side caching only.                 |
| IT_TLS::CACHE_SERVER_AND_CLIENT | Perform both server-side and client-side caching. |

### IT\_TLS\_API::TLS Interface

```
// IDL in module IT_TLS_API
local interface TLS {
    SecurityLevel2::MechanismPolicy
    create_mechanism_policy(
        in IT_TLS::CipherSuiteList ciphersuite_list
    );
};
```

This interface provides helper operations for the TSL module.

#### TLS::create\_mechanism\_policy()

See Also

```
SecurityLevel2::MechanismPolicy
create_mechanism_policy(
    in IT_TLS::CipherSuiteList ciphersuite_list
);
Creates a SecurityLevel2::MechanismPolicy object from a list of
ciphersuites, ciphersuite_list.
IT_TLS::CipherSuite
```

### IT\_TLS\_API::TLSCredentials Interface

```
// IDL
local interface TLSCredentials : SecurityLevel2::Credentials
{
    IT_Certificate::X509Cert get_x509_cert();
    IT_Certificate::X509CertChain get_x509_cert_chain_nc();
    IT_Certificate::X509CertChain get_x509_cert_chain();
};
This interface is the base interface for the
```

IT\_TLS\_API::TLSReceivedCredentials and the IT\_TLS\_API::TLSTargetCredentials interfaces. The interface defines operations to retrieve an X.509 certificate chain from the credentials.

#### TLSCredentials::get\_x509\_cert()

// IDL
IT\_Certificate::X509Cert get\_x509\_cert();

Returns a reference to the X.509 peer certificate (first certificate in the chain) contained in the credentials.

#### TLSCredentials::get\_x509\_cert\_chain()

// IDL

IT\_Certificate::X509CertChain get\_x509\_cert\_chain();

Returns a copy of the X.509 certificate chain contained in the credentials. In C++ applications it is preferable to use the non-copying operation get\_x509\_cert\_chain\_nc() for greater efficiency.

### TLSCredentials::get\_x509\_cert\_chain\_nc()

// IDL

IT\_Certificate::X509CertChain get\_x509\_cert\_chain\_nc();

Returns a reference to the X.509 certificate chain contained in the credentials. In C++, the mapped function,  $get_x509\_cert\_chain\_nc()$ , does not make a deep copy of the certificate sequence. The returned X.509 certificate chain can only be used while the credential from which it was obtained remains in memory.

# IT\_TLS\_API::TLSReceivedCredentials Interface

```
local interface TLSReceivedCredentials :
    TLSCredentials,
    SecurityLevel2::ReceivedCredentials
{
};
```

The interface of an Orbix-specific received credentials object, which inherits from the standard SecurityLevel2::ReceivedCredentials interface. TLSReceivedCredentials provides extra operations (inherited from IT\_TLS\_API::TLSCredentials) to extract the X.509 certificate chain from the credentials.

An instance of a TLSReceivedCredentials object can be obtained by narrowing the SecurityLevel2::ReceivedCredentials object reference obtained from the SecurityLevel2::Current::received\_credentials attribute.

# IT\_TLS\_API::TLSTargetCredentials Interface

```
local interface TLSTargetCredentials :
    TLSCredentials,
    SecurityLevel2::TargetCredentials
{
};
```

The interface of an Orbix-specific target credentials object, which inherits from the standard SecurityLevel2::TargetCredentials interface. TLSTargetCredentials provides extra operations (inherited from IT\_TLS\_API::TLSCredentials) to extract the X.509 certificate chain from the credentials.

An instance of a TLSTargetCredentials object can be obtained by narrowing the SecurityLevel2::TargetCredentials object reference returned from the SecurityLevel2::SecurityManager::get\_target\_credentials() operation.

# IT\_TLS\_API::TrustedCAListPolicy Interface

```
local interface TrustedCAListPolicy : CORBA::Policy
{
    readonly attribute IT_Certificate::X509CertList
    trusted_ca_list;
};
This policy specifies a list of trusted CA cortificates. The policy
```

This policy specifies a list of trusted CA certificates. The policy is applicable to both servers and clients. This policy type is identified by the <u>IT\_TLS\_API</u>::TLS\_TRUSTED\_CA\_LIST\_POLICY policy type constant.

### TrustedCAListPolicy::trusted\_ca\_list Attribute

readonly attribute IT\_Certificate::X509CertList trusted\_ca\_list;

Holds the list of trusted CA certificates.

### IT\_TypedEventChannelAdmin Module

Module IT\_TypedEventChannelAdmin describes extensions to the module CosTypedEventChannelAdmin. It defines an interface, TypedEventChannelFactory, for creating or discovering TypedEventChannel objects.

### IT\_TypedEventChannelAdmin Data Types

#### IT\_TypedEventChannelAdmin::TypedEventChannelInfo Structure

struct TypedEventChannelInfo
{
 string name;
 IT\_EventChannelAdmin::ChannelID id;
 string interface\_id;
 CosTypedEventChannelAdmin::TypedEventChannel reference;
 };

The TypedEventChannelInfo is the unit of information managed by the TypedEventChannelFactory for a given TypedEventChannel instance.

### IT\_TypedEventChannelAdmin::TypedEventChannelInfoList Sequence

typedef sequence<TypedEventChannelInfo> TypedEventChannelInfoList;

The TypedEventChannelInfoList contains a sequence of TypedEventChannelInfo and is the unit returned by TypedEventChannelFactory::list\_typed\_channels().

# IT\_TypedEventChannelAdmin:: TypedEventChannelFactory Interface

```
interface TypedEventChannelFactory : IT_MessagingAdmin::Manager
{
  CosTypedEventChannelAdmin::TypedEventChannel
  create_typed_channel(in string
                                                           name.
                       out IT_EventChannelAdmin::ChannelID id)
  raises (IT_EventChannelAddmin::ChannelAlreadyExists);
  CosTypedEventChannelAdmin::TypedEventChannel
  find typed channel(in string
                                                          name,
                    out IT EventChannelAdmin::ChannelID id)
  raises (IT_EventChannelAdmin::ChannelNotFound);
  CosTypeEventChannelAdmin::TypedEventChannel
  find typed channel by id(in IT EventChannelAdmin::ChannelID id,
                           out string
                                           name)
  raises (IT EventChannelAdmin::ChannelNotFound);
 TypedEventChannelInfoList list_typed_channels();
};
```

The TypedEventChannelFactory interface defines operations for creating and managing typed event channels. By inheriting from the IT\_MessagingAdmin: :Manager interface, it also has the ability to gracefully shut down the event service.

#### TypedEventChannelFactory::create\_typed\_channel()

Creates a new instance of a typed event channel

#### Parameters

| name | The name | e of the c | hannel to | be created |
|------|----------|------------|-----------|------------|
|      |          |            |           |            |

id The id of the created channel

#### TypedEventChannelFactory::find\_typed\_channel()

| //IDL                                           |      |
|-------------------------------------------------|------|
| CosTypedEventChannelAdmin::TypedEventChannel    |      |
| find_type_channel(in string                     | name |
| out IT_EventChannelAdmin::ChannelID             | id)  |
| raises (IT_EventChannelAdmin::ChannelNotFound); |      |

Returns n TypedEventChannel instance specified by the provided name.

#### Parameters

| name | The name of the channel                                |
|------|--------------------------------------------------------|
| id   | The channel id as returned from create_typed_channel() |

#### TypedEventChannelFactory::find\_typed\_channel\_by\_id()

| <pre>//IDL<br/>CosTypedEventChannelAdmin::TypedEventChannel<br/>find_typed_channel_by_id(in IT_EventChannelAdmin::ChannelID</pre> | D id, |
|----------------------------------------------------------------------------------------------------|-------|
| out string                                                                                                    | name) |
| raises (IT_EventChannelAdmin::ChannelNotFound);                                                                                   |       |
| Returns an ${\tt TypedEventChannel}$ instance specified by the provided id.                                                       |       |

#### Parameters

| id   | The channel id as returned from $create_typed_channel()$ |
|------|----------------------------------------------------------|
| name | The name of the channel                                  |

#### TypedEventChannelFactory::list\_typed\_channels()

//IDL
TypedEventChannelInfoList list\_typed\_channels();

#### IT\_TypedEventChannelAdmin::TypedEventChannelFactory Interface

Return a list of the  ${\tt TypedEventChannel}$  instances associated with the event service.

### IT\_WorkQueue Module

The IT\_WorkQueue module defines the interfaces needed to create and manage user defined work queues.

### IT\_WorkQueue:: AutomaticWorkQueue Interface

```
// IDL
interface AutomaticWorkQueue : WorkQueue
{
    readonly attribute unsigned long threads_total;
    readonly attribute unsigned long threads_working;
    attribute long <u>high_water_mark;</u>
    attribute long <u>low_water_mark;</u>
    void <u>shutdown(in boolean process_remaining_jobs);</u>
};
```

The AutomaticWorkQueue interface specifies the method used to shutdown an automatic work queue. It also specifies the attributes that limit the size of the queue's thread pool and monitor thread usage.

#### threads\_total Attribute

readonly attribute unsigned long threads\_total;

The total number of threads in the AutomaticWorkqueue which can process work items. This will indicate how many threads the workqueue currently has if it has been configured to dynamically create and destroy threads as the workload changes.

#### threads\_working Attribute

readonly attribute unsigned long threads\_working;

Indicates the total number of threads that are busy processing work items at that point in time. This value will vary as the workload of the server changes.

#### high\_water\_mark Attribute

attribute long high\_water\_mark;

Specifies the maximum number of threads an AutomaticWorkQueue instance can have in its active thread pool.

#### low\_water\_mark Attribute

attribute long low\_water\_mark;

Specifies the minimum number of threads available to an AutomaticWorkQueue instance.

#### AutomaticWorkQueue::shutdown()

void shutdown(in boolean process\_remaining\_jobs);

Deactivates the queue and releases all resources associated with it.

#### Parameters

process\_remainig\_jobsTRUE specifies that any items in the queue should be processed before shutting down the queue.

FALSE specifies that any items in the queue should be flushed.

# IT\_WorkQueue:: **AutomaticWorkQueueFactory** Interface

| // IDL                                            |                                                                                         |  |  |  |  |
|---------------------------------------------------|-----------------------------------------------------------------------------------------|--|--|--|--|
| local interface AutomaticWorkQueueFactory         |                                                                                         |  |  |  |  |
| {                                                 | {                                                                                       |  |  |  |  |
| AutomaticWorkQueue                                | create_work_queue(                                                                      |  |  |  |  |
| in long                                           | max_size,                                                                               |  |  |  |  |
| in unsigned long                                  | initial_thread_count,                                                                   |  |  |  |  |
| in long                                           | high_water_mark,                                                                        |  |  |  |  |
| in long                                           | low_water_mark);                                                                        |  |  |  |  |
|                                                   |                                                                                         |  |  |  |  |
|                                                   |                                                                                         |  |  |  |  |
| AutomaticWorkQueue                                | create_work_queue_with_thread_stack_size(                                               |  |  |  |  |
| AutomaticWorkQueue<br>in long                     | <pre>create_work_queue_with_thread_stack_size( max_size,</pre>                          |  |  |  |  |
| in long                                           |                                                                                         |  |  |  |  |
| in long                                           | max_size,                                                                               |  |  |  |  |
| in long<br>in unsigned long                       | <pre>max_size,<br/>initial_thread_count,</pre>                                          |  |  |  |  |
| in long<br>in unsigned long<br>in long            | <pre>max_size,<br/>initial_thread_count,<br/>high_water_mark,</pre>                     |  |  |  |  |
| in long<br>in unsigned long<br>in long<br>in long | <pre>max_size,<br/>initial_thread_count,<br/>high_water_mark,<br/>low_water_mark,</pre> |  |  |  |  |

The AutomaticWorkQueueFactory interface specifies two methods for obtaining an AutomaticWorkQueue. The AutomaticWorkQueueFactory is obtained by calling

resolve\_initial\_references("IT\_AutomaticWorkQueueFactory").

#### AutomaticWorkQueueFactory::create work queue()

| AutomaticWorkQueue create_work_queue( |          |      |                             |
|---------------------------------------|----------|------|-----------------------------|
| in                                    | long     |      | max_size,                   |
| in                                    | unsigned | long | initial_thread_count,       |
| in                                    | long     |      | high_water_mark,            |
| in                                    | long     |      | <pre>low_water_mark);</pre> |
|                                       |          |      |                             |

Creates an AutomaticWorkQueue.

#### Parameters

| max_size            | The maximum number of items the queue can hold.                                   |
|---------------------|-----------------------------------------------------------------------------------|
| initial_thread_coun | tThe initial number of threads the queue has available for processing work items. |
| high_water_mark     | The maximum number of threads the queue can generate to process work items.       |
| low_water_mark      | The minimum number of threads the queue can have available to process work items. |

#### AutomaticWorkQueueFactory:: create\_work\_queue\_with\_thread\_stack\_size()

| AutomaticWorkQueue crea | ate_work_queue_with_thread_stack_size( |
|-------------------------|----------------------------------------|
| in long                 | max_size,                              |
| in unsigned long        | initial_thread_count,                  |
| in long                 | high_water_mark,                       |
| in long                 | low_water_mark,                        |
| in long                 | thread_stack_size);                    |
|                         |                                        |

Creates an <u>AutomaticWorkQueue</u> and specify the size of the thread stack.

#### Parameters

| max_size             | The maximum number of items the queue can hold.                                   |
|----------------------|-----------------------------------------------------------------------------------|
| initial_thread_count | The initial number of threads the queue has available for processing work items.  |
| high_water_mark      | The maximum number of threads the queue can generate to process work items.       |
| low_water_mark       | The minimum number of threads the queue can have available to process work items. |
| thread_stack_size    | The size, in bytes, of the thread stack used by the queue.                        |

### IT\_WorkQueue::ManualWorkQueue Interface

```
// IDL
interface ManualWorkQueue : WorkQueue
{
    boolean dequeue(out WorkItem work, in long timeout);
    boolean do_work(in long number_of_jobs, in long timeout);
    void shutdown(in boolean process_remaining_jobs);
};
```

The ManualWorkQueue interface specifies the methods for managing a manual work queue.

#### ManualWorkQueue::dequeue()

boolean dequeue(out WorkItem work, in long timeout);

Removes a single <u>WorkItem</u> from the head of the queue. You must explicitly call <u>execute()</u> on the <u>WorkItem</u> to process the request using this method.

#### Parameters

| work    | The $\underline{\texttt{WorkItem}}$ returned by dequeue(). If the call is unsucessfull, work will be <code>NULL</code> . |
|---------|----------------------------------------------------------------------------------------------------|
| timeout | The maximum amount of time the call will block before returning NULL.                                                    |

#### ManualWorkQueue::do\_work()

boolean do\_work(in long number\_of\_jobs, in long timeout);

Removes the specified number of requests from the queue and processes them. If there are less than the specified number of items on the queue, do\_work() will block for a specified amount of time to wait for items to be queued.

#### Parameters

number\_of\_jobs The maximum number of items to process.

timeout The maximum amount of time the call will block before returning.

#### ManualWorkQueue::shutdown()

void shutdown(in boolean process\_remaining\_jobs);

Deactivates the queue and releases all resources associated with it.

#### Parameters

process\_remainig\_jobsTRUE specifies that any items in the queue should be processed before shutting down the queue.

FALSE specifies that any items in the queue should be flushed.

## IT\_WorkQueue:: ManualWorkQueueFactory Interface

// IDL
local interface ManualWorkQueueFactory
 {
 <u>ManualWorkQueue create\_work\_queue(in long max\_size);
 };
Defines the method used to obtain a ManualWorkQueue. The</u>

ManualWorkQueueFactory is obtained by calling
resolve\_initial\_references("IT\_ManualWorkQueueFactory").

#### ManualWorkQueueFactory::create\_work\_queue()

ManualWorkQueue create\_work\_queue(in long max\_size);
Creates a ManualWorkQueue Object.

#### Parameters

max\_size Specifies the maximum number of work items the queue can hold.

### IT\_WorkQueue::WorkItem Interface

```
// IDL
enum WorkItemStatus
{
    STOP_WORKING,
    CONTINUE_WORKING
};
interface WorkItem
    {
    WorkItemStatus execute();
    void destroy();
};
```

The WorkItem interface defines requests placed on the work queue. For most purposes, you do not need to implement this interface. The ORB will place requests on the queue and execute them under the covers. You can implement this interface if you want to have additional processing done by the work queues thread pool.

#### WorkItem::execute()

WorkItemStatus execute();

Processes the request encapsulated in the <u>WorkItem</u> object. The only times you need to call this method, is when using a <u>ManualWorkQueue</u> and removing items from the queue using <u>dequeue()</u>. Also, if you have made a custom <u>WorkItem</u>, you will need to implement this method.

#### WorkItem::Destroy

void destroy();

Releases the resources for the current <u>WorkItem</u> object.

### IT\_WorkQueue::WorkQueue Interface

```
// IDL
interface WorkQueue
{
    readonly attribute long max_size;
    readonly attribute unsigned long count;

    boolean enqueue(in WorkItem work, in long timeout);
    boolean enqueue_immediate(in WorkItem work);
    boolean is_full();
    boolean is_empty();
    boolean activate();
    boolean deactivate();
    void flush();
    boolean owns_current_thread();
};
```

The WorkQueue interface defines the base functionality for the <u>ManualWorkQueue</u> interface and the <u>AutomaticWorkQueue</u> interface.

#### max\_size attribute

readonly attribute long max\_size;

Specifies the maximum number of WorkItems a queue can hold before it is full.

#### WorkQueue::enqueue()

boolean enqueue(in <u>WorkItem</u> work, in long timeout);

Places work items into the queue for processing. For CORBA requests, the ORB takes care of placing items into the queue. For custom work items that you wish to handle in the queue, you must explicitly place them on the queue.

#### Parameters

workThe workItem to be placed into the queue.timeoutThe time in seconds that the item will be valid on the queue.

#### WorkQueue::enqueue\_immediate()

boolean enqueue\_immediate()

Returns TRUE and places the work item onto the queue for processing if the work queue is not full and the number of threads is below the high water mark. Effectively, this causes the work item to be processed immediately with out waiting for any current thread to complete. Returns FALSE if the work item cannot immediately placed on the work queue.

#### Parameters

work

The <u>WorkItem</u> to be placed into the queue.

#### WorkQueue::is\_full()

boolean is\_full(); Returns TRUE if the WorkQueue has reached max\_size. Returns FALSE otherwise.

#### WorkQueue::is\_empty()

boolean is\_empty();
Returns TRUE if the WorkQueue is empty. Returns FALSE otherwise.

#### WorkQueue::activate()

boolean activate();

Puts the queue into a state where it is ready to receive and process work requests.

#### WorkQueue::deactivate()

boolean deactivate();
Puts the queue into a state where it will no longer process work requests.

#### WorkQueue::owns\_current\_thread()

boolean owns\_current\_thread();
Returns TRUE if the thread making the call is managed by the work queue.

### WorkQueue::flush()

void flush(); Removes all of the items from the queue without processing them.

### IT\_WorkQueue::WorkQueuePolicy Interface

```
// IDL
local interface WorkQueuePolicy : CORBA::Policy
{
    readonly attribute WorkQueue work_queue;
};
```

The WorkPolicy interface is the object you pass to create\_policy() when associating you WorkQueue with a POA.

### CHAPTER 33

# The IT\_ZIOP Module

#### In this chapter

This chapter contains the following sections:

| Module IT_ZIOP                                 | page 1144 |
|------------------------------------------------|-----------|
| Interface IT_ZIOP::Compressor                  | page 1146 |
| Interface IT_ZIOP::CompressorFactory           | page 1148 |
| Interface IT_ZIOP::CompressionManager          | page 1150 |
| Interface IT_ZIOP::CompressionComponent        | page 1153 |
| Interface IT_ZIOP::CompressionComponentFactory | page 1154 |
| Interface IT_ZIOP::CompressionEnablingPolicy   | page 1155 |
| Interface IT_ZIOP::CompressorIdPolicy          | page 1156 |

# Module IT\_ZIOP

| Summary     | Defines interfaces, exceptions, types and values for the IONA ZIOP Compression plug-in.                                                                                                    |
|-------------|----------------------------------------------------------------------------------------------------|
| Description | This plug-in provides optional compression of all types of GIOP messages through a message-level interceptor that is installed between the GIOP interceptor and the transport interceptor (that is, IIOP, IIOP_TLS, etc). This module defines the plug-in interfaces that register compression algorithms, define the ZIOP IOR Component, and define the Policies associated with compression. |

#### IT\_ZIOP::CompressionException

| Summary | Thrown when an error occurs during a compress or decompress operation. |
|---------|------------------------------------------------------------------------|
| Fields  | reason                                                                 |
|         | Exception details.                                                     |

#### IT\_ZIOP::FactoryAlreadyRegistered

**Summary** Thrown if a CompressorFactory with the same CompressorId is already registered with the CompressionManager.

#### IT\_ZIOP::UnknownCompressorId

 Summary
 Thrown if a CompressorId is not known.

 IT\_ZIOP::CompressorId
 Defines the CompressorId type.

 Summary
 Defines the CompressorId type.

 Description
 The CompressorId is a unique ID that identifies a particular compression algorithm. Three compression algorithms are defined by the standard ZIOP plug-in:

• gzip—for which ID = 1.

- pkzip—for which ID = 2.
- bzip2—for which ID = 3.

## IT\_ZIOP::CompressorFactorySeq

| Summary                                 | A list of CompressorFactory Objects.                                                                                                    |  |
|-----------------------------------------|----------------------------------------------------------------------------------------------------|--|
| IT_ZIOP::TAG_IONA_ZIOF                  | P_COMPONENT                                                                                                    |  |
| Summary                                 | The ZIOP IOR component tag.                                                                                                    |  |
| Description                             | Identifies the ZIOP IOR component, which contains a ComponentId.                                                                               |  |
| IT_ZIOP::COMPRESSION_ENABLING_POLICY_ID |                                                                                                    |  |
| Summary                                 | The policy ID for the IT_ZIOP::CompressionEnablingPolicy policy.                                                                               |  |
| Description                             | This constant can be passed as the first argument to the CORBA::ORB::create_policy() operation to create a CompressionEnablingPolicy instance. |  |
| IT_ZIOP::COMPRESSOR_                    | ID_POLICY_ID                                                                                                    |  |

| Summary     | The policy ID for the IT_ZIOP:::CompressorIdPolicy policy.                                                                       |
|-------------|----------------------------------------------------------------------------------------------------|
| Description | This constant can be passed as the first argument to the<br>CORBA::ORB::create_policy() operation to create a CompressorIdPolicy |
|             | instance.                                                                                                    |

## Interface IT\_ZIOP::Compressor

Summary

Description

Implements a compression algorithm.

The key operations of the Compressor interface are the compress() and decompress() operations. Implementing these operations is somewhat complicated by the use of segmented buffers (of IT\_Buffer::Buffer type).

To give you some idea of how to manipulate a segmented buffer, here is an outline of the steps you would perform to iterate over the bytes in a pre-existing buffer:

- Call IT\_Buffer::Buffer::rewind() to reset the buffer to the first segment.
- Call IT\_Buffer::Buffer::next\_segment() to get a reference to the first segment in the buffer (of IT\_Buffer::Segment type).
- Iterate over each byte in the segment (bytes within a segment are contiguous). The first byte of the segment is given by
   IT\_Buffer::Segment::data + IT\_Buffer::Segment::offset. The last
   byte of the segment is given by IT\_Buffer::Segment::data +
   IT\_Buffer::Segment::offset + IT\_Buffer::Segment::length 1.
- Move on to the next segment by calling
   IT\_Buffer::Buffer::next\_segment().
- When the last segment is reached, next\_segment() returns a null pointer.

The compressor object simply performs compression/decompression unconditionally. The logic that determines whether or not it is appropriate to compress/decompress a particular message (based on the effective compression policies) is already built-in to the ZIOP plug-in.

### IT\_ZIOP::Compressor::compressor\_factory

Summary

The IT\_ZIOP::CompressorFactory associated with this Compressor.

## IT\_ZIOP::Compressor::compression\_level

 Summary
 The implementation- and algorithm-specific compression level associated with this Compressor.

### IT\_ZIOP::Compressor::compress()

| Summary    | Compresses data from the source ${\tt Buffer}$ into the target ${\tt Buffer}.$ |
|------------|--------------------------------------------------------------------------------|
| Parameters | source<br>An IT_Buffer::Buffer object, which contains the data to compress.    |
|            | target<br>A non-nil <u>IT_Buffer::Buffer</u> object, which should be empty.    |
| Exceptions | IT_ZIOP::CompressionException<br>Raised if an error occurs during compression. |

### IT\_ZIOP::Compressor::decompress()

| Summary    | Operation that decompresses data from the source ${\tt Buffer}$ into the target ${\tt Buffer}.$                                                       |
|------------|----------------------------------------------------------------------------------------------------|
| Parameters | source<br>An IT_Buffer::Buffer object, which contains the data to decompress.<br>target<br>A non-nil IT_Buffer::Buffer object, which should be empty. |
| Exceptions | IT_ZIOP::CompressionException<br>Raised if an error occurs during decompression.                                                                      |

## Interface IT\_ZIOP::CompressorFactory

| Summary                                        | A factory for Compressor instances with a particular implementation- and algorithm-specific compression level.                                                                             |  |
|------------------------------------------------|----------------------------------------------------------------------------------------------------|--|
| Description                                    |                                                                                                    |  |
| IT_ZIOP::CompressorFact                        | ory::compressor_id                                                                                                    |  |
| Summary                                        | The CompressorId associated with this CompressorFactory.                                                                                                    |  |
| Description                                    | The compressor ID is a unique identifier for a particular compression algorithm.                                                                                                    |  |
| IT_ZIOP::CompressorFactory::compressed_bytes   |                                                                                                    |  |
| Summary                                        | The total number of compressed bytes read and written by<br>IT_ZIOP::Compressor instances created by this CompressorFactory.                                                               |  |
| Description                                    | That is, this value represents the sum of the lengths of all the target arguments of IT_ZIOP::Compressor::compress() and all of the source arguments of IT_ZIOP::Compressor::decompress(). |  |
| IT_ZIOP::CompressorFactory::uncompressed_bytes |                                                                                                    |  |
| Summary                                        | The total number of uncompressed bytes read and written by<br>IT_ZIOP::Compressor instances created by this CompressorFactory.                                                             |  |
| Description                                    | That is, this value represents the sum of the lengths of all the source arguments of IT_ZIOP::Compressor::compress() and all of the target                                                 |  |

### IT\_ZIOP::CompressorFactory::average\_compression

 Summary
 The average compression ratio achieved by the IT\_ZIOP::Compressors instances created by this CompressorFactory.

arguments of IT\_ZIOP::Compressor::decompress().

| Description | The compression ratio is defined as the number of compressed bytes divided |
|-------------|----------------------------------------------------------------------------|
|             | by the number of uncompressed bytes (usually a value between 0 and 1).     |

## IT\_ZIOP::CompressorFactory::get\_compressor()

| Summary    | Creates a new Compressor instance or else returns a reference to a pre-existing Compressor instance with the given compression level.                                                                               |
|------------|----------------------------------------------------------------------------------------------------|
| Returns    | A new or pre-existing Compressor instance that has the same compressor ID as the CompressorFactory and a compression level specified by the compression_level parameter.                                            |
| Parameters | compression_level<br>An arbitrary parameter that affects the compression algorithm. The<br>interpretation of the compression_level parameter is specific to each<br>Compressor. In some cases, it might be ignored. |

## IT\_ZIOP::CompressorFactory::add\_sample()

| Summary     | Add a sample of compressed and uncompressed bytes.                                                                   |
|-------------|----------------------------------------------------------------------------------------------------|
| Description | Called internally to record the volumes of compressed data and uncompressed data passing through the Compressor.     |
| Parameters  | compressed_bytes<br>The length of the compressed data from the most recently<br>compressed/decompressed message.     |
|             | uncompressed_bytes<br>The length of the uncompressed data from the most recently<br>compressed/decompressed message. |

## Interface IT\_ZIOP::CompressionManager

| Summary     | Per-ORB interface to register and unregister IT_ZIOP::CompressorFactory objects.                                                                                                    |
|-------------|----------------------------------------------------------------------------------------------------|
| Description | To obtain a reference to the CompressionManager instance, call the CORBA::ORB::resolve_initial_references() operation with the IT_CompressionManager initial reference string as its argument. |

### IT\_ZIOP::CompressionManager::register\_factory()

| Summary            | Register a new CompressorFactory instance.                                                                                                    |
|--------------------|----------------------------------------------------------------------------------------------------|
| C++ implementation | For example, in C++ you can register a compressor factory as follows:                                                                                              |
|                    | <pre>// C++ IT_ZIOP::CompressionManager_var compression_manager; CORBA::Object_var objref =     orb-&gt;resolve_initial_references("IT_CompressionManager");</pre> |
|                    | if (CORBA::is_nil(objref))<br>{                                                                                                    |
|                    | <pre>cerr &lt;&lt; "Could not resolve reference" &lt;&lt; endl; return 1;</pre>                                                                                    |
|                    | }                                                                                                    |
|                    | compression_manager =                                                                                                    |
|                    | <pre>IT_ZIOP::CompressionManager::_narrow(objref);<br/>if (CORBA::is_nil(compression_manager))</pre>                                                               |
|                    | {                                                                                                    |
|                    | cerr << "Could not _narrow object to type                                                                                                    |
|                    | IT_ZIOP::CompressionManager" << endl;                                                                                                    |
|                    | return 1;                                                                                                    |
|                    | }                                                                                                    |
|                    | <pre>cout &lt;&lt; "Registering DemoCompressorFactory with Compression Manager" &lt;&lt; endl;</pre>                                                               |
|                    | <pre>compression_manager-&gt;register_factory(new     DemoCompressorFactory(100));</pre>                                                                           |
| Parameters         | compressor_factory                                                                                                    |
|                    | The compressor factory to register.                                                                                                    |

| Exceptions | IT_ZIOP::FactoryAlreadyRegistered                                           |
|------------|-----------------------------------------------------------------------------|
|            | Raised if a factory with the same compressor ID has already been registered |
|            | with this CompressionManager.                                               |

## IT\_ZIOP::CompressionManager::unregister\_factory()

| Summary    | Unregister a IT_ZIOP::CompressorFactory with the given CompressorId from the CompressionManager.             |
|------------|----------------------------------------------------------------------------------------------------|
| Parameters | compressor_id<br>The compressor ID that identifies the factory to unregister.                                |
| Exceptions | IT_ZIOP::UnknownCompressorId<br>Raised if no factory with the specified compressor ID is registered with the |
|            | CompressionManager.                                                                                          |

## IT\_ZIOP::CompressionManager::get\_factory()

| Summary    | Retrieve an IT_ZIOP::CompressorFactory with the given CompressorId from the CompressionManager.                                     |
|------------|----------------------------------------------------------------------------------------------------|
| Returns    | A reference to the ${\tt CompressorFactory}$ instance with the specified compressor ID.                                             |
| Parameters | compressor_id<br>The compressor ID that identifies the factory to retrieve.                                                         |
| Exceptions | IT_ZIOP::UnknownCompressorId<br>Raised if no factory with the specified compressor ID is registered with the<br>CompressionManager. |

## IT\_ZIOP::CompressionManager::get\_compressor()

| Summary    | Creates a new, or returns a pre-existing, IT_ZIOP::Compressor instance.               |
|------------|---------------------------------------------------------------------------------------|
| Returns    | A ${\tt Compressor}$ instance with the specified compressor ID and compression level. |
| Parameters | compressor_id<br>The compressor ID of the Compressor instance to retrieve.            |

|                        | compression_level The compressor level of the Compressor instance to retrieve.                                                      |
|------------------------|----------------------------------------------------------------------------------------------------|
| Exceptions             | IT_ZIOP::UnknownCompressorId<br>Raised if no factory with the specified compressor ID is registered with the<br>CompressionManager. |
| IT 7IOD. ComprossionMa |                                                                                                    |

### IT\_ZIOP::CompressionManager::get\_factories()

| Summary | Returns a list of all the registered ${\tt CompressorFactory}$ instances. |
|---------|---------------------------------------------------------------------------|
| Returns | A sequence of IT_ZIOP::CompressorFactory object references.               |

## Interface IT\_ZIOP::CompressionComponent

Summary

The ZIOP IOR Component. Has a CompressorId attribute that indicates the compression algorithm supported by the server side.

### IT\_ZIOP::CompressionComponent::compressor\_id

Summary

The compressor ID value from the ZIOP IOR component.

## Interface IT\_ZIOP::CompressionComponentFactory

Summary

The factory for ZIOP IOR components.

### IT\_ZIOP::CompressionComponentFactory::get\_compression\_component()

| Summary    | Creates ZIOP IOR components for inclusion in server-generated IORs.    |
|------------|------------------------------------------------------------------------|
| Returns    | A new (or flyweighted) IT_ZIOP::CompressionComponent object.           |
| Parameters | compressor_id<br>The compressor ID to embed in the ZIOP IOR component. |

## Interface IT\_ZIOP::CompressionEnablingPolicy

#### Summary

Description

Policy to enable compression using the ZIOP plug-in.

This policy has a single boolean attribute, indicating if compression is enabled or not.

When the compression enabling policy is set on the *server side*, the server embeds a ZIOP component in the IORs it generates. The presence of a ZIOP component in the IOR indicates to clients that the server is capable of receiving compressed messages. You can set server-side policies at any of the following levels:

- ORB.
- POA.

When the compression enabling policy is set on the *client side*, the client checks IORs for the presence of a ZIOP component. If a ZIOP component is present, the client will attempt to send compressed messages to the server. You can set client-side policies at any of the following levels:

- ORB.
- Thread.
- Object (client proxy).

### IT\_ZIOP::CompressionEnablingPolicy::compression\_enabled

Summary

Indicates whether this policy enables (true) or disables (false) compression.

## Interface IT\_ZIOP::CompressorIdPolicy

Summary

Description

Policy to specify the compressor ID.

The compressor ID indicates which compression algorithm to use (internally, the compressor ID selects a particular implementation of the IT\_ZIOP::Compressor interface).

The compressor ID policy can *only* be set on the server side. The server embeds the compressor ID in a ZIOP component in the IORs that it generates. You can set server-side policies at any of the following levels:

- ORB.
- POA.

### IT\_ZIOP::CompressorIdPolicy::compressor\_id

Summary

Returns the value of the compressor ID represented by this policy instance.

# **Messaging Overview**

CORBA provides synchronous and deferred synchronous modes of invocations. The Messaging module provides the additional asynchronous mode, also known here as *Asynchronous Method Invocation (AMI)*. The Messaging module includes the following base classes, value types, policy classes, common data structures, and constants:

| Base Classes and<br>Value Types | Common Structures and Constants                                                                   | QoS Policy Classes                               |
|---------------------------------|---------------------------------------------------------------------------------------------------|--------------------------------------------------|
| ExceptionHolder<br>ReplyHandler | INVOCATION_POLICIES<br>RebindMode<br>RoutingType<br>RoutingTypeRange<br>SyncScope<br>TAG_POLICIES | RebindPolicy<br>RoutingPolicy<br>SyncScopePolicy |

 Table 22:
 The Messaging Module

With synchronous invocations, the client program, or thread, blocks when a remote invocation is made and waits until the results arrive. With deferred synchronous invocations, the client thread continues processing, subsequently polling to see if results are available. Within the CORBA module, the deferred synchronous model is only available when using the Dynamic Invocation Interface.

Many applications require some way of managing remote requests within an asynchronous, event-driven environment in which callbacks are invoked to handle events. Sophisticated applications often need to manage several activities simultaneously, making overlapping remote requests to many objects. This can be achieved using a separate thread for each invocation, but the use of threads considerably raises the application's complexity and the probability of programming errors. The use of threads also creates a resource and synchronization problem in addition to the memory management problem inherent in asynchronous communications.

Messaging provides the *callback model* in which the client passed a callback object reference as part of the invocation. When the reply is available, that callback object is invoked with the data of the reply. The callback model uses a <u>ReplyHandler</u>, which is a CORBA object, implemented by the client application. The <u>ReplyHandler</u> is passed to an asynchronous method invocation. The <u>ReplyHandler</u> is invoked when the reply to that request is available.

The <u>Messaging</u> module also provides a QoS property to help obtain asynchronous behavior. The Messaging QoS includes some <u>CORBA</u>: :<u>Policy</u> derived interfaces for client-side policies to control the behavior of requests and replies. Note however that QoS for method invocations applies to both asynchronous and synchronous invocations. See also the discussion "Quality of Service Framework".

The following constants and types are available for messaging.

### Messaging::INVOCATION\_POLICIES Constant

IT\_ART\_API IT\_NAMESPACE\_STATIC const CORBA::ULong INVOCATION\_POLICIES;

A service context containing a sequence of quality of service policies in effect for the invocation. The quality of service framework abstract model includes this mechanism for transporting <u>Policy</u> values as part of interoperable object references and within requests.

### Messaging::RebindMode Type

typedef CORBA::Short RebindMode; typedef CORBA::Short\_out RebindMode\_out; IT\_ART\_API IT\_NAMESPACE\_STATIC CORBA::TypeCode\_ptr\_tc\_RebindMode;

This describes the level of transparent rebinding that may occur during the course of an invocation on an object. Values of type RebindMode are used in conjunction with a <u>RebindPolicy</u>. All non-negative values are reserved for use in OMG specifications and include the following constants:

TRANSPARENT Allows the ORB to silently handle object-forwarding and necessary reconnection during the course of making a remote request.

| NO_REBIND    | Allows the ORB to silently handle reopening of closed connections while making a remote request, but prevents any transparent object-forwarding that would cause a change in client-visible effective QoS policies. When the <u>RebindPolicy</u> has this mode in effect, only explicit rebinding is allowed by calling <u>CORBA</u> :: <u>Object</u> ::<br>_validate_connection(). |
|--------------|----------------------------------------------------------------------------------------------------|
| NO_RECONNECT | Prevents the ORB from silently handling object-forwards<br>or the reopening of closed connections. When the<br><u>RebindPolicy</u> has this mode in effect, only explicit<br>rebinding is allowed by calling <u>CORBA</u> :: <u>Object</u> ::<br>_validate_connection().                                                                                                    |

Any negative value for a RebindMode is considered a vendor extension.

See Also Messaging: :RebindPolicy

### Messaging::RoutingType Type

| typedef          | CORBA::Short RoutingType;                |  |
|------------------|------------------------------------------|--|
| typedef          | CORBA::Short_out RoutingType_out;        |  |
| IT_ART_API       | IT_NAMESPACE_STATIC CORBA:: TypeCode_ptr |  |
| _tc_RoutingType; |                                          |  |

Describes the type of routing to be used for invocations on an object reference. RoutingType values are used in conjunction with a <u>RoutingPolicy</u>. All non-negative values are reserved for use in OMG specifications and include the following constants:

| ROUTE_NONE              | Synchronous or deferred synchronous delivery is<br>used. No routers will be used to aid in the deliv-<br>ery of the request.                       |
|-------------------------|----------------------------------------------------------------------------------------------------|
| ROUTE_FORWARD           | Asynchronous delivery is used. The request is<br>made through the use of a router and not deliv-<br>ered directly to the target by the client ORB. |
| ROUTE_STORE_AND_FORWARD | Asynchronous TII is used. The request is made<br>through the use of a router that persistently<br>stores the request before attempting delivery.   |

Any negative value for a RoutingType is considered a vendor extension.

See Also Messaging::RoutingTypeRange

### Messaging::RoutingTypeRange Structure

```
struct RoutingTypeRange;
typedef ITCxxFixLenConstr_var< RoutingTypeRange>
RoutingTypeRange_var;
typedef RoutingTypeRange& RoutingTypeRange_out;
struct RoutingTypeRange {
    typedef RoutingTypeRange_var _var_type;
    ::Messaging::RoutingType min;
    ::Messaging::RoutingType max;
};
IT_ART_API IT_NAMESPACE_STATIC CORBA::TypeCode_ptr
    _tc_RoutingTypeRange;
```

This structure describes a range of routing types. It is invalid for the minimum RoutingType to be greater than the maximum RoutingType.

### Messaging::SyncScope Type

typedef <u>CORBA::Short</u> SyncScope; typedef <u>CORBA::Short\_out</u> SyncScope\_out; IT\_ART\_API IT\_NAMESPACE\_STATIC CORBA::TypeCode\_ptr\_tc\_SyncScope;

Describes the level of synchronization for a request with respect to the target. Values of type SyncScope are used in conjunction with a <u>SyncScopePolicy</u> to control the behavior of one way operations. All non-negative values are reserved

for use in OMG specifications. Any negative value of  $_{\tt SyncScope}$  is considered a vendor extension. Valid values include:

| SYNC_NONE           | This is equivalent to one allowable interpretation of CORBA 2.2 oneway operations. The ORB returns control to the client (that is, returns from the method invocation) before passing the request message to the transport protocol. The client is guaranteed not to block. You cannot do location-forwarding with this level of synchronization because no reply is returned from the server.                                                                                                    |
|---------------------|----------------------------------------------------------------------------------------------------|
| SYNC_WITH_TRANSPORT | This is equivalent to one allowable interpretation of CORBA 2.2 oneway operations. The ORB returns control to the client only after the transport has accepted the request message. This gives no guarantee that the request will be delivered, but in conjunction with knowledge of the transport it may provide the client with enough assurance.                                                                                                    |
|                     | For example, for a direct message over TCP,<br>SYNC_WITH_TRANSPORT is not a stronger guarantee<br>than <u>SYNC_NONE</u> . However, for a store and forward<br>transport, this QoS provides a high level of reliabil-<br>ity. You cannot do location-forwarding with this level<br>of synchronization because no reply is returned from<br>the server.                                                                                                    |
| SYNC_WITH_SERVER    | The server-side ORB shall send a reply before invok-<br>ing the target implementation. If a reply of<br>NO_EXCEPTION is sent, any necessary location-for-<br>warding has already occurred. Upon receipt of this<br>reply, the client-side ORB returns control to the cli-<br>ent application. This form of guarantee is useful<br>where the reliability of the network is substantially<br>lower than that of the server. The client blocks until<br>all location-forwarding has been completed. For a<br>server using a POA, the reply would be sent after<br>invoking any ServantManager, but before delivering<br>the request to the target Servant. |

|  | Equivalent to a synchronous, non-oneway operation<br>in CORBA 2.2. The server-side ORB shall only send<br>the reply message after the target has completed the<br>invoked operation. Note that any<br>LOCATION_FORWARD reply will already have been<br>sent prior to invoking the target and that a<br>SYSTEM_EXCEPTION reply may be sent at anytime<br>(depending on the semantics of the exception). Even<br>though it was declared oneway, the operation actu-<br>ally has the behavior of a synchronous operation.<br>This form of synchronization guarantees that the cli-<br>ent knows that the target has seen and acted upon a<br>request. the OTS can only be used with this highest<br>level of synchronization. Any operations invoked<br>with lesser synchronization precludes the target from<br>participating in the client's current transaction. |
|--|----------------------------------------------------------------------------------------------------|
|--|----------------------------------------------------------------------------------------------------|

See Also Messaging::SyncScopePolicy

### Messaging::TAG\_POLICIES Constant

IT\_ART\_API IT\_NAMESPACE\_STATIC const CORBA::ULong TAG\_POLICIES;

A profile component containing the sequence of quality of service policies exported with the object reference by an object adapter. The quality of service framework abstract model includes this mechanism for transporting policy values as part of interoperable object references and within requests.

See Also Messaging::RoutingPolicy

# Messaging::ExceptionHolder Value Type

The messaging callback model uses an ExceptionHolder to deliver exceptions. Because the <u>ReplyHandler</u> implements an IDL interface, all arguments passed to its operations must be defined in IDL also. However, exceptions cannot be passed as arguments to operations, but are only raised as part of a reply. An ExceptionHolder value is created to encapsulate the identity and contents of the exception that might be raised. An instance of this ExceptionHolder is passed as the argument to the <u>ReplyHandler</u> operation that indicates an exception was raised by the target. In addition to its exception state, the ExceptionHolder also has operations that raise the returned exception, so the <u>ReplyHandler</u> implementation can have the returned exception re-raised within its own context.

AMI operations do not raise user exceptions. Rather, user exceptions are passed to the implemented type specific <u>ReplyHandler</u>. If an AMI operation raises a system exception with a completion status of <u>COMPLETED\_NO</u>, the request has not been made. This clearly distinguishes exceptions raised by the server (which are returned via the <u>ReplyHandler</u>) from the local exceptions that caused the AMI to fail.

The ExceptionHolder value class implementation is provided by the ORB. For each interface, a type specific ExceptionHolder value is generated by the IDL compiler. This ExceptionHolder is implemented by the ORB and passed to an application using the callback model when exception replies are returned from the target. See the *CORBA Programmer's Guide* for more on the generated value types and operations.

The code is as follows:

```
class IT_ART_API ExceptionHolder : public virtual CORBA::ValueBase
{
public:
    virtual CORBA::Any* get_exception() = 0;
```

```
virtual CORBA:: Any* get exception with list(
        ::CORBA::ExceptionList_ptr exc_list
    ) = 0;
    typedef ITCxxUFixedSeq< CORBA::Octet >
   _marshaled_exception_seq;
    . . .
    static ExceptionHolder* _downcast(
       CORBA::ValueBase* _val
    );
    . . .
protected:
    ExceptionHolder();
    ExceptionHolder(
        CORBA::Boolean _itfld_is_system_exception,
        CORBA::Boolean _itfld_byte_order,
        const ITCxxUFixedSeq< CORBA::Octet > &
   _itfld_marshaled_exception
    );
    virtual ~ExceptionHolder();
    virtual CORBA::Boolean is system exception() const = 0;
    virtual void is_system_exception(
        CORBA::Boolean
    ) = 0;
    virtual CORBA::Boolean byte_order() const = 0;
    virtual void byte_order(
        CORBA::Boolean
    ) = 0;
    virtual void marshaled_exception(
        const __marshaled_exception_seq&
    ) = 0;
    virtual const __marshaled_exception_seq &
        marshaled exception() const = 0;
    virtual marshaled exception seq & marshaled exception() = 0;
private:
```

···· };

**Enhancement** The ExceptionHolder class is not compliant with the CORBA Messaging specification.

### ExceptionHolder::byte order()

virtual <u>CORBA</u>::Boolean byte\_order() const = 0; Returns the byte order for the exception. virtual void byte\_order(

 $\frac{\text{CORBA}::Boolean}{0}$ 

Sets the byte order for the exception.

### ExceptionHolder::\_downcast()

Returns a pointer to the ExceptionHolder type for a derived class. Each value type class provides  $\_downcast()$  as a portable way for applications to cast down the C++ inheritance hierarchy.

### Parameters

\_val

- Pointer to the value type class to be downcast.
  - If the value type instance pointed to by the argument is an instance of the value type class being downcast to, a pointer to the downcast-to class type is returned.
  - If the value type instance pointed to by the argument is not an instance of the value type class being downcast to, a null pointer is returned.
  - If a null pointer is passed to \_downcast(), it returns a null pointer.

This is especially required after an invocation of <u>\_copy\_value()</u>.

**Enhancement** Orbix enhancement.

See Also <u>CORBA</u>::<u>ValueBase</u>::<u>\_copy\_value()</u>

### ExceptionHolder::ExceptionHolder() Constructors

```
ExceptionHolder();
ExceptionHolder(
    <u>CORBA</u>::Boolean _itfld_is_system_exception,
    <u>CORBA</u>::Boolean _itfld_byte_order,
    const ITCxxUFixedSeq< <u>CORBA</u>::Octet > &
    _itfld_marshaled_exception
);
```

Constructors for the ExceptionHolder.

**Enhancement** Orbix enhancement.

### ExceptionHolder::~ExceptionHolder() Destructor

virtual ~ExceptionHolder();

The destructor for the ExceptionHolder.

**Enhancement** Orbix enhancement.

### ExceptionHolder::get\_exception()

virtual <u>CORBA</u>::<u>Any</u>\* get\_exception() = 0; Returns the exception.

 See Also
 Messaging::ExceptionHolder::get\_exception\_with\_list()

 Enhancement
 Orbix enhancement.

### ExceptionHolder::get\_exception\_with\_list()

```
virtual CORBA::Any* get_exception_with_list(
        ::CORBA::ExceptionList_ptr exc_list
) = 0;
```

Returns a list of exceptions.

EnhancementOrbix enhancement.See AlsoMessaging::ExceptionHolder::get\_exception()

### ExceptionHolder::is system exception()

### ExceptionHolder::\_it\_demarshal\_value()

```
virtual void _it_demarshal_value(
        CORBA::IT_InStream_ptr _is,
        CORBA::ORB_ptr _orb
);
```

Note: For internal use only.

### ExceptionHolder::\_it\_get\_fw\_type\_id()

```
static const IT_FWString& _it_get_fw_type_id();
```

Note: For internal use only.

### ExceptionHolder::\_it\_get\_safe\_bases()

const char\*\* \_it\_get\_safe\_bases() const;

Note: For internal use only.

### ExceptionHolder::\_it\_marshal\_value()

Note: For internal use only.

### ExceptionHolder::\_it\_type()

virtual CORBA::TypeCode\_ptr \_it\_type() const;

Note: For internal use only.

### ExceptionHolder::\_local\_narrow()

```
virtual void* _local_narrow(
        const char* tag
);
```

Note: For internal use only.

### ExceptionHolder::marshaled\_exception()

**Enhancement** Orbix enhancement.

### ExceptionHolder::marshaled\_exception\_seq Sequence

typedef ITCxxUFixedSeq< <u>CORBA</u>::Octet > \_marshaled\_exception\_seq;

**Enhancement** Orbix enhancement.

# Messaging::RebindPolicy Class

The RebindPolicy is a client-side QoS policy that specifies whether or not the ORB is allowed to transparently relocate the target corresponding to an object reference. The default RebindPolicy supports this transparent rebind.

*Rebinding* means changing the client-visible QoS as a result of replacing the IOR profile used by a client's object reference with a new IOR profile. *Transparent rebinding* is when this happens without notice to the client application.

If your application has rigorous QoS requirements, transparent rebinding can cause problems. For instance, unexpected errors may occur if your application sets its QoS policies appropriately for an object reference, and then the ORB transparently changes the application's assumptions about that reference by obtaining a new IOR. Your applications can prevent the ORB from silently changing the IOR Profile and therefore the server-side QoS that you have assumed. A more rigorous value of this policy even precludes the ORB from silently closing and opening connections such as when IIOP is being used.

RebindPolicy is a local object derived from CORBA::Policy.

```
class RebindPolicy;
typedef RebindPolicy* RebindPolicy_ptr;
typedef ITCxxObjRef_var< RebindPolicy_ptr, RebindPolicy,
    ITCxxIntfAlloc< RebindPolicy_ptr, RebindPolicy> >
    RebindPolicy_var;
typedef ITCxxObjRef_out< RebindPolicy_ptr, RebindPolicy,
    ITCxxIntfAlloc< RebindPolicy_ptr, RebindPolicy> >
    RebindPolicy_out;
    ...
IT_ART_API IT_NAMESPACE_STATIC CORBA::TypeCode_ptr
    _tc_RebindPolicy;
class IT_ART_API RebindPolicy : public virtual ::CORBA::Policy {
    public:
        typedef Messaging::RebindPolicy_ptr _ptr_type;
}
```

typedef Messaging::RebindPolicy\_var \_var\_type;

```
virtual <u>~RebindPolicy();</u>
....
static RebindPolicy_ptr _narrow(
        CORBA::Object_ptr obj
);
static RebindPolicy_ptr _unchecked_narrow(
        CORBA::Object_ptr obj
);
inline static RebindPolicy_ptr _duplicate(
        RebindPolicy_ptr p
);
inline static RebindPolicy_ptr _nil();
virtual ::Messaging::RebindMode <u>rebind_mode()</u> = 0;
....
};
```

See page 5 for descriptions of the standard helper methods:

- \_duplicate()
- \_narrow()
- \_nil()
- \_unchecked\_narrow()

### RebindPolicy::\_local\_narrow()

```
virtual void* _local_narrow(
        const char* tag
);
```

Note: For internal use only.

### RebindPolicy::rebind\_mode()

virtual ::Messaging::RebindMode rebind\_mode() = 0;

Returns the effective rebind policy mode. The effective policies of other types for this object reference may change from invocation to invocation.

For GIOP-based protocols an object reference is considered bound once it is in a state where a locate-request message would result in a locate-reply message with status indicating where the object is. If rebind\_mode() returns an effective policy value of <u>TRANSPARENT</u>, the ORB will silently forward any subsequent messages.

Regardless of the rebind policy in effect, you can always explicitly requested rebind or reconnection by calling <u>Object</u>::<u>\_validate\_connection()</u>. When instances of <u>RebindPolicy</u> are created, a value of type <u>RebindMode</u> is passed to ORB::create\_policy().

### Exceptions

REBIND Raised if:

- The effective policy value is <u>NO\_REBIND</u> and if any rebind handling would cause a client-visible change in policies.
- The effective policy value is <u>NO\_RECONNECT</u> and if any rebind handling would cause a client-visible change in policies, or if a new connection must be opened.

See Also <u>Messaging::RebindMode</u> <u>CORBA::ORB::create\_policy()</u> CORBA::Object::\_validate\_connection()

### RebindPolicy::~RebindPolicy() Destructor

virtual ~RebindPolicy();
The destructor for the object.

# Messaging::ReplyHandler Base Class

This is the base class for the messaging callback model. A ReplyHandler is a CORBA object, implemented by the client application, which encapsulates the functionality for handling an asynchronous reply. The ReplyHandler is used with an asynchronous method invocation (AMI). The ReplyHandler is passed to an AMI and it is invoked when the reply to that request is available.

In the callback model, the client passes a reference to a reply handler (a client side CORBA object implementation that handles the reply for a client request), in addition to the normal parameters needed by the request. The reply handler interface defines operations to receive the results of that request (including inout and out values and possible exceptions). The ReplyHandler is a normal CORBA object that is implemented by the programmer as with any object implementation.

You must write the implementation for a type-specific ReplyHandler. A client obtains an object reference for this ReplyHandler and passes it as part of the AMI. When the server completes the request, its reply is delivered as an invocation on the ReplyHandler object. This invocation is made on the ReplyHandler using the normal POA techniques of servant and object activation. As a result, the callback operation may be handled in a different programming context than that in which the original request was made.

Exceptions can only be raised as part of a reply in the callback model. You use an <u>ExceptionHolder</u> to handle these exception replies. You create an <u>ExceptionHolder</u> value to encapsulate the identity and contents of an exception that might be raised, and an instance of this <u>ExceptionHolder</u> is passed as the argument to the ReplyHandler operation to indicate if an exception was raised by the target.

For each operation in an interface, corresponding callback asynchronous method signatures are generated by the IDL compiler. See the *CORBA Programmer's Guide* for generated methods and how to write your asynchronous callback implementations.

```
class ReplyHandler;
class ITGenReplyHandlerStreamable;
typedef ReplyHandler* ReplyHandler_ptr;
typedef ITCxxObjRef_var< ReplyHandler_ptr, ReplyHandler,</pre>
   ITCxxIntfAlloc< ReplyHandler_ptr, ReplyHandler> >
   ReplyHandler_var;
typedef ITCxxObjRef_out< ReplyHandler_ptr, ReplyHandler,</pre>
   ITCxxIntfAlloc< ReplyHandler_ptr, ReplyHandler> >
   ReplyHandler_out;
IT_ART_API IT_NAMESPACE_STATIC CORBA::TypeCode_ptr
   _tc_ReplyHandler;
class IT_ART_API ReplyHandler : public virtual CORBA::Object {
public:
    typedef Messaging::ReplyHandler_ptr _ptr_type;
    typedef Messaging::ReplyHandler_var _var_type;
    virtual ~ReplyHandler();
    static ReplyHandler_ptr _narrow(
        CORBA::Object_ptr obj
    );
    static ReplyHandler_ptr _unchecked_narrow(
        CORBA::Object_ptr obj
    );
    inline static ReplyHandler_ptr _duplicate(
        ReplyHandler_ptr p
    );
    inline static ReplyHandler_ptr _nil();
    . . .
};
See page 5 for descriptions of the standard helper methods:
```

- \_duplicate()
- \_narrow()
- \_nil()

• \_unchecked\_narrow()

### ReplyHandler::\_local\_narrow()

```
virtual void* _local_narrow(
        const char* tag
);
```

Note: For internal use only.

### ReplyHandler::~ReplyHandler() Destructor

virtual ~ReplyHandler();
The destructor for the object.

# Messaging::RoutingPolicy Class

The RoutingPolicy is a QoS policy that specifies whether or not the ORB must ensure delivery of a request through the use of queueing. This interface is a local object derived from <u>CORBA</u>::<u>Policy</u>.

When you create instances of RoutingPolicy, you pass a value of type <u>RoutingTypeRange</u> to <u>CORBA</u>::<u>ORB</u>::<u>create\_policy()</u>. An instance of RoutingPolicy may be specified when creating a POA and therefore may be represented in object references.

In addition, a POA's RoutingPolicy is visible to clients through the object references it creates, and reconciled with the client's override. If set on both the client and server, reconciliation is performed by intersecting the server-specified RoutingPolicy range with the range of the client's effective override.

```
class RoutingPolicy;
typedef RoutingPolicy* RoutingPolicy ptr;
typedef ITCxxObjRef_var< RoutingPolicy_ptr, RoutingPolicy,
   ITCxxIntfAlloc< RoutingPolicy_ptr, RoutingPolicy> >
  RoutingPolicy var;
typedef ITCxxObjRef_out< RoutingPolicy_ptr, RoutingPolicy,</pre>
   ITCxxIntfAlloc< RoutingPolicy_ptr, RoutingPolicy> >
  RoutingPolicy_out;
IT_ART_API_IT_NAMESPACE_STATIC_CORBA::TypeCode_ptr
  _tc_RoutingPolicy;
class IT ART API RoutingPolicy : public virtual :: CORBA:: Policy {
public:
    typedef Messaging::RoutingPolicy_ptr _ptr_type;
    typedef Messaging::RoutingPolicy_var _var_type;
    virtual ~RoutingPolicy();
    . . .
    static RoutingPolicy_ptr _narrow(
        CORBA::Object_ptr obj
    );
```

```
static RoutingPolicy_ptr _unchecked_narrow(
        CORBA::Object_ptr obj
);
inline static RoutingPolicy_ptr _duplicate(
        RoutingPolicy_ptr p
);
inline static RoutingPolicy_ptr _nil();
virtual ::Messaging::RoutingTypeRange <u>routing_range()</u> = 0;
...
```

See page 5 for descriptions of the standard helper methods:

- \_duplicate()
- \_narrow()
- \_nil()

};

\_unchecked\_narrow()

### RoutingPolicy::\_local\_narrow()

```
virtual void* _local_narrow(
    const char* tag
);
```

Note: For internal use only.

### RoutingPolicy::~RoutingPolicy() Destructor

virtual ~RoutingPolicy();
The destructor for the object.

## RoutingPolicy::routing\_range()

virtual ::Messaging::RoutingTypeRange routing\_range() = 0; Returns the routing type range.

## Messaging::SyncScopePolicy Class

The SyncScopePolicy is an ORB-level QoS policy that modifies the behavior of oneway operations. (Operations are specified in IDL with the oneway keyword.) This policy is only applicable as a client-side override. It is applied to oneway operations to indicate the synchronization scope with respect to the target of that operation request. It is ignored when any non-oneway operation is invoked. This policy is also applied when the DII is used with a flag of INV\_NO\_RESPONSE because the DII is not required to consult an interface definition to determine if an operation is declared oneway. The default value of this policy is not defined.

SyncScopePolicy is a local object derived from <u>CORBA</u>::<u>Policy</u>. You create instances of SyncScopePolicy by passing a value of type <u>Messaging</u>:: <u>SyncScope</u> to <u>CORBA</u>::<u>ORB</u>::<u>create\_policy()</u>. The client's SyncScopePolicy is propagated within a request in the request header's response flags. Your applications must explicitly set a SyncScopePolicy to ensure portability across ORB implementations.

```
class SyncScopePolicy;
typedef SyncScopePolicy* SyncScopePolicy_ptr;
typedef ITCxxObjRef_var< SyncScopePolicy_ptr, SyncScopePolicy,
   ITCxxIntfAlloc< SyncScopePolicy_ptr, SyncScopePolicy> >
  SyncScopePolicy_var;
typedef ITCxxObjRef_out< SyncScopePolicy_ptr, SyncScopePolicy,
  ITCxxIntfAlloc< SyncScopePolicy_ptr, SyncScopePolicy> >
  SyncScopePolicy_out;
IT_ART_API IT_NAMESPACE_STATIC CORBA::TypeCode_ptr
  _tc_SyncScopePolicy;
class IT_ART_API SyncScopePolicy :
    public virtual :: CORBA:: Policy
{
public:
    typedef Messaging::SyncScopePolicy_ptr _ptr_type;
    typedef Messaging::SyncScopePolicy_var _var_type;
```

virtual ~SyncScopePolicy();

```
...
static SyncScopePolicy_ptr _narrow(
        CORBA::Object_ptr obj
);
static SyncScopePolicy_ptr _unchecked_narrow(
        CORBA::Object_ptr obj
);
inline static SyncScopePolicy_ptr _duplicate(
        SyncScopePolicy_ptr p
);
inline static SyncScopePolicy_ptr _nil();
virtual ::Messaging::SyncScope <u>synchronization()</u> = 0;
...
};
```

See page 5 for descriptions of the standard helper methods:

- \_duplicate()
- \_narrow()
- \_nil()
- \_unchecked\_narrow()

## SyncScopePolicy::\_local\_narrow()

```
virtual void* _local_narrow(
        const char* tag
);
```

Note: For internal use only.

## SyncScopePolicy::synchronization()

virtual ::Messaging::SyncScope synchronization() = 0; Returns the level of synchronization.

See Also Messaging::SyncScope

## SyncScopePolicy::~SyncScopePolicy() Destructor

virtual ~SyncScopePolicy();
The destructor for the object.

## **OrbixEventsAdmin Module**

The previous IONA implementation of the CORBA event service, OrbixEvents, provided the event channel administration interface, ChannelManager, defined in the module OrbixEventsAdmin, to allow Orbix 3.x clients to create and manipulate multiple event channels within an OrbixEvents server.

Orbix defines the ChannelManager interface for backwards compatibility with OrbixEvents users. This interface is defined in the file orbixevents.idl in the include/idl directory.

**WARNING:** The orbixevents.idl file is deprecated. All new clients using the event service should be using the interfaces provided in the IT\_EventChannelAdmin module (defined in event\_channel\_admin.idl).

Existing clients can contact the event service by calling resolve\_initial\_references("EventService") and narrowing the reference from OrbixEventsAdmin::ChannelManager.

# OrbixEventsAdmin::ChannelManager

The previous IONA implementation of the CORBA event service, OrbixEvents, provided the event channel administration interface, ChannelManager, defined in the module OrbixEventsAdmin, to allow Orbix 3.x clients to create and manipulate multiple event channels within an OrbixEvents server.

Orbix defines the ChannelManager interface for backwards compatibility with OrbixEvents users. This interface is defined in the file orbixevents.idl in the include/idl directory.

**WARNING:** The orbixevents.idl file is deprecated. All new clients using the event service should be using the interfaces provided in the IT\_EventChannelAdmin module (defined in event\_channel\_admin.idl).

Existing clients can contact the event service by calling resolve\_initial\_references("EventService") and narrowing the reference from OrbixEventsAdmin::ChannelManager.

## ChannelManager::create()

CosEventChannelAdmin::EventChannel create(in string channel\_id)
raises(duplicateChannel);

Creates an event channel.

#### Parameters

| channel_id | The channel identifier for the event channel. The exception duplicateChannel is raised if the channel identifier specified in channel_id names an existing channel. |
|------------|----------------------------------------------------------------------------------------------------|
|            | "Assigning Identifiers to Event Channels" on page 87 describes the format of channel identifiers.                                                                   |

## ChannelManager::find()

CosEventChannelAdmin::EventChannel find(in string channel\_id)
raises (noSuchChannel);

Finds the event channel associated with the channel identifier channel\_id.

#### Parameters

channel\_id The channel identifier for the event channel. The
 exception noSuchChannel is raised if the channel
 identifier specified in channel\_id does not exist.
 "Assigning Identifiers to Event Channels" on
 page 87 describes the format of channel identifiers.

## ChannelManager::findByRef()

Finds the channel identifier of the event channel specified in channel\_ref.

#### Parameters

channel\_ref The object reference for the event channel. If channel\_ref does not exist within the event server, findByRef() raises the exception noSuchChannel.

## ChannelManager::list()

stringSeq list ();

Lists the generic event channels contained within the channel manager's event server.

## ChannelManager::createTyped()

Creates a typed event channel.

#### Parameters

channel\_id

The channel identifier for the typed event channel. The exception duplicateChannel is raised if the channel identifier specified in channel\_id names an existing typed event channel.

## ChannelManager::findTyped()

Finds the typed event channel associated with the channel identifier channel\_id.

#### Parameters

channel\_id

The channel identifier for the typed event channel. The exception noSuchChannel is raised if the channel identifier specified in channel\_id does not exist.

## ChannelManager::findTypedByRef()

string findTypedByRef(in CosTypedEventChannelAdmin::
 TypedEventChannel channel\_ref)
raises (noSuchChannel);

Finds the channel identifier of the typed event channel specified in channel\_ref.

#### Parameters

channel\_ref The object reference for the typed event channel. If channel\_ref does not exist within the event server, findByRef() raises the exception noSuchChannel.

## ChannelManager::listTyped()

```
stringSeq listTyped();
```

Lists the typed event channels contained within the channel manager's event server.

## **Unsupported Operations**

The Application Server Platform event service does not support finding channels by reference. Therefore the ChannelManager reference will throw NO\_IMPLEMENT for the following operations:

- findByRef()
- findByTypedRef()

## **PortableInterceptor Module**

The PortableInterceptor module consists of these interfaces:

ClientRequestInfo ClientRequestInterceptor Current Interceptor IORInfo ORBInitializer ORBInitInfo PolicyFactory RequestInfo ServerRequestInfo ServerRequestInterceptor

The PortableInterceptor module also has the following exceptions and data types:

- InvalidSlot exception
- <u>ForwardRequest</u> exception
- <u>ReplyStatus</u> type
- <u>SlotId</u> type

## PortableInterceptor::ForwardRequest Exception

```
// IDL
exception ForwardRequest {
    Object forward;
    boolean permanent;
};
```

The ForwardRequest exception allows an Interceptor to indicate to the ORB that a retry of the request should occur with the new object given in the exception. The permanent flag indicates whether the forward object is to become permanent or used only on the forwarded request.

If an Interceptor raises a ForwardRequest exception, no other Interceptors are called for that interception point. The remaining Interceptors in the Flow Stack have their appropriate ending interception point called: receive\_other on the client, or send\_other on the server. The reply\_status in the receive\_other Or send\_other would be LOCATION\_FORWARD or LOCATION\_FORWARD\_PERMANENT, depending on the value of the permanent element of ForwardRequest.

## PortableInterceptor::InvalidSlot Exception

// IDL
exception InvalidSlot {};

Raised when a slot ID does not match an allocated slot.

## PortableInterceptor::ReplyStatus Type

```
// IDL
typedef short ReplyStatus;
// Valid reply_status values:
const ReplyStatus SUCCESSFUL = 0;
const ReplyStatus SYSTEM_EXCEPTION = 1;
const ReplyStatus USER_EXCEPTION = 2;
const ReplyStatus LOCATION_FORWARD = 3;
const ReplyStatus LOCATION_FORWARD_PERMANENT = 4;
const ReplyStatus TRANSPORT_RETRY = 5;
```

This type is used to define an attribute describing the state of the result of an operation invocation.

See Also <u>RequestInfo::reply\_status</u>

## PortableInterceptor::SlotId Type

// IDL
typedef unsigned long SlotId;

This type is used to define a slot ID, identifying a slot within its table.

# PortableInterceptor:: ClientRequestInfo Interface

This is a locally constrained interface.

```
// IDL
local interface ClientRequestInfo : RequestInfo {
   readonly attribute Object target;
   readonly attribute Object effective_target;
   readonly attribute IOP::TaggedProfile effective_profile;
   readonly attribute any received exception;
   readonly attribute CORBA::RepositoryId received_exception_id;
    IOP::TaggedComponent get_effective_component(
        in IOP::ComponentId id
    );
    IOP_N::TaggedComponentSeg get_effective_components(
        in IOP::ComponentId id
    );
   CORBA::Policy get_request_policy(
        in CORBA::PolicyType type
    );
   void add_request_service_context(
        in IOP::ServiceContext service_context,
        in boolean replace
    );
};
```

ClientRequestInfo is an object through which the client-side Interceptor can access request information. It is passed to the client-side interception points, just as ServerRequestInfo is passed to server-side interception points. As there is information that is common to both, they both inherit from a common interface-RequestInfo. Some attributes and operations on ClientRequestInfo are not valid at all interception points. Table 23 shows the validity of each attribute or operation. If it is not valid, attempting to access it will result in a BAD\_INV\_ORDER being raised with a standard minor code of 10.

|                                     | send_request | send_poll | receive_reply | receive_<br>exception | receive_other |
|-------------------------------------|--------------|-----------|---------------|-----------------------|---------------|
| request_id                          | Yes          | Yes       | Yes           | Yes                   | Yes           |
| operation                           | Yes          | Yes       | Yes           | Yes                   | Yes           |
| arguments                           | Yes (note 1) | No        | Yes           | No                    | No            |
| exceptions                          | Yes          | No        | Yes           | Yes                   | Yes           |
| contexts                            | Yes          | No        | Yes           | Yes                   | Yes           |
| operation_<br>context               | Yes          | No        | Yes           | Yes                   | Yes           |
| result                              | No           | No        | Yes           | No                    | No            |
| response_<br>expected               | Yes          | Yes       | Yes           | Yes                   | Yes           |
| sync_scope                          | Yes          | No        | Yes           | Yes                   | Yes           |
| reply_statu<br>s                    | No           | No        | Yes           | Yes                   | Yes           |
| forward_ref<br>erence               | No           | No        | No            | No                    | Yes (note 2)  |
| get_slot                            | Yes          | Yes       | Yes           | Yes                   | Yes           |
| get_request<br>_service_<br>context | Yes          | No        | Yes           | Yes                   | Yes           |
| get_reply_<br>service_<br>context   | No           | No        | Yes           | Yes                   | Yes           |

Table 23:ClientRequestInfoValidity

|                                     | send_request | send_poll | receive_reply | receive_<br>exception | receive_other |
|-------------------------------------|--------------|-----------|---------------|-----------------------|---------------|
| target                              | Yes          | Yes       | Yes           | Yes                   | Yes           |
| effective_<br>target                | Yes          | Yes       | Yes           | Yes                   | Yes           |
| effective_<br>profile               | Yes          | Yes       | Yes           | Yes                   | Yes           |
| received_<br>exception              | No           | No        | No            | Yes                   | No            |
| received_<br>exception_i<br>d       | No           | No        | No            | Yes                   | No            |
| get_effecti<br>ve_componen<br>t     | Yes          | No        | Yes           | Yes                   | Yes           |
| get_effecti<br>ve_componen<br>ts    | Yes          | No        | Yes           | Yes                   | Yes           |
| get_request<br>_policy              | Yes          | No        | Yes           | Yes                   | Yes           |
| add_request<br>_service_<br>context | Yes          | No        | No            | No                    | No            |

**Table 23:** ClientRequestInfoValidity

**Notes** 1. When ClientRequestInfo is passed to send\_request, there is an entry in the list for every argument, whether in, inout, or out. But only the in and inout arguments are available.

2. If the reply\_status attribute is not LOCATION\_FORWARD or LOCATION\_FORWARD\_PERMANENT, accessing this attribute raises BAD\_INV\_ORDER with a standard minor code of 10.

See Also ServerRequestInfo : RequestInfo; RequestInfo

## ClientRequestInfo::add\_request\_service\_context()

```
// IDL
void add_request_service_context(
    in IOP::ServiceContext service_context,
    in boolean replace
);
```

This operation allows Interceptors to add service contexts to a request for information. There is no declaration of the order of the service contexts. They may or may not appear in the order that they are added.

#### Parameters

| service_context | The IOP::ServiceContext to be added to the request.                                               |  |  |
|-----------------|---------------------------------------------------------------------------------------------------|--|--|
| replace         | Indicates the behavior of this operation when a service context already exists with the given ID: |  |  |
|                 | • true: the existing service context is replaced by the new one.                                  |  |  |
|                 | <ul> <li>false: BAD_INV_ORDER with minor code of 11 is<br/>raised.</li> </ul>                     |  |  |

## ClientRequestInfo::effective\_profile Attribute

// IDL
readonly attribute IOP::TaggedProfile effective\_profile;

This attribute is the profile that is used to send a request for information. If a location forward has occurred for this operation's object and that object's profile changed accordingly, then this profile is that located profile.

## ClientRequestInfo::effective\_target Attribute

// IDL
readonly attribute Object effective\_target;

This attribute is the actual object on which a request for information is invoked. If the reply\_status is LOCATION\_FORWARD, then on subsequent requests, effective\_target contains the forwarded IOR while target

remains unchanged. If the reply\_status is LOCATION\_FORWARD\_PERMANENT, then on subsequent requests, both effective\_target and target contains the forwarded IOR.

## ClientRequestInfo::get\_effective\_component()

```
// IDL
IOP::TaggedComponent get_effective_component(
    in IOP::ComponentId id
);
```

This operation returns the IOP::TaggedComponent with the given ID from the profile selected for this request. If there is more than one component for a given component ID, it is undefined which component this operation returns.

If there is more than one component for a given component ID, call get\_effective\_components instead.

#### Parameters

id

The IOP::ComponentId of the component that is to be returned.

#### Exceptions

BAD\_PARAM, No component exists for the given component ID. minor code 25

## ClientRequestInfo::get\_effective\_components()

This operation returns all the tagged components with the given ID from the profile elected for this request. This sequence is in the form of an IOP:: TaggedComponentSeq.

#### Parameters

| id | The IOP::ComponentId of the components which are to be |
|----|--------------------------------------------------------|
|    | returned.                                              |

#### Exceptions

BAD\_PARAM, No component exists for the given component ID. minor code 25

### ClientRequestInfo::get\_request\_policy()

```
// IDL
CORBA::Policy get_request_policy(
    in CORBA::PolicyType type
);
```

This operation returns the given policy in effect for the current request for information.

#### Parameters

| type | The CORBA::PolicyType | that specifies | the policy | to be |
|------|-----------------------|----------------|------------|-------|
|      | returned.             |                |            |       |

#### Exceptions

| INV_POLICY,  | The policy type is not valid either because the specified type |
|--------------|----------------------------------------------------------------|
| minor code 1 | is not supported by this ORB or because a policy object of     |
|              | that type is not associated with this Object.                  |

## ClientRequestInfo::received\_exception Attribute

// IDL
readonly attribute any received\_exception;

This attribute is an any that contains the exception to be returned to the client.

If the exception is a user exception which cannot be inserted into an any (for example, it is unknown or the bindings do not provide the  $T_{ypeCode}$ , this

attribute will be an  $\mathtt{any}$  containing the system exception  $\mathtt{UNKNOWN}$  with a standard minor code of 1.

However, the RepositoryId of the exception is available in the received\_exception\_id attribute.

## ClientRequestInfo::received\_exception\_id Attribute

// IDL

readonly attribute CORBA::RepositoryId received\_exception\_id;

This attribute is the CORBA::RepositoryId of the exception to be returned to the client.

## ClientRequestInfo::target Attribute

// IDL
readonly attribute Object target;

This attribute is the object that the client called to perform the operation.

# PortableInterceptor:: ClientRequestInterceptor Interface

This is a locally constrained interface.

```
// IDL
local interface ClientRequestInterceptor : Interceptor {
    void send_request(
        in ClientRequestInfo ri
    ) raises (ForwardRequest);
    void send poll(
        in ClientRequestInfo ri
    );
    void receive reply(
        in ClientRequestInfo ri
    );
    void receive_exception(
        in ClientRequestInfo ri
    ) raises (ForwardRequest);
    void receive other(
        in ClientRequestInfo ri
    ) raises (ForwardRequest);
};
```

A request Interceptor is designed to intercept the flow of a request/reply sequence through the ORB at specific points so that services can query the request information and manipulate the service contexts which are propagated between clients and servers.

The primary use of request Interceptors is to enable ORB services to transfer context information between clients and servers. ClientRequestInterceptor provides the client-side request interceptor.

See Also Interceptor

## ClientRequestInterceptor::receive\_exception()

This interception point is called when an exception occurs. It allows an Interceptor to query the exception's information before it is raised to the client. This interception point can raise a system exception. This has the effect of changing the exception that successive Interceptors popped from the Flow Stack receive on their calls to receive\_exception. The exception raised to the client is the last exception raised by an Interceptor, or the original exception if no Interceptor changes the exception.

This interception point can also raise a ForwardRequest exception (see "PortableInterceptor::ForwardRequest Exception" on page 1193 for details on this exception). If an Interceptor raises this exception, no other Interceptors' receive\_exception operations are called. The remaining Interceptors in the Flow Stack are popped and have their receive\_other interception point called.

If the completion\_status of the exception is not COMPLETED\_NO, then it is inappropriate for this interception point to raise a ForwardRequest exception. The request's at-most-once semantics would be lost.

Compliant Interceptors that follow completion\_status semantics raise a system exception from this interception point. If the original exception is a system exception, the completion\_status of the new exception is the same as the original. If the original exception is a user exception, then the completion\_status of the new exception is COMPLETED\_YES.

Under some conditions, depending on what policies are in effect, an exception (such as COMM\_FAILURE) can result in a retry of the request. While this retry is a new request with respect to Interceptors, there is one point of correlation between the original request and the retry: because control has not returned to the client, the PortableInterceptor::Current for both the original request and the retrying request is the same.

## ClientRequestInterceptor::receive\_other()

```
// IDL
```

```
void receive_other(
    in ClientRequestInfo ri
) raises (ForwardRequest);
```

This interception point allows an Interceptor to query the information available when a request results in something other than a normal reply or an exception.

For example, a request could result in a retry (for example, a GIOP Reply with a LOCATION\_FORWARD status was received); or on asynchronous calls, the reply does not immediately follow the request, but control returns to the client and an ending interception point is called.

For retries, depending on the policies in effect, a new request may or may not follow when a retry has been indicated. If a new request does follow there is one point of correlation between the original request and the retry, with respect to Interceptors, and for as long as this request is a new request. This is because control has not returned to the client, and so the request scoped PortableInterceptor::Current for both the original request and the retrying request is the same.

This interception point can raise a system exception. If it does, no other Interceptors' receive\_other operations are called. The remaining Interceptors in the Flow Stack are popped and have their receive\_exception interception point called.

This interception point can also raise a ForwardRequest exception (see "PortableInterceptor::ForwardRequest Exception" on page 1193 for details on this exception). If an Interceptor raises this exception, successive Interceptors' receive\_other operations are called with the new information provided by the ForwardRequest exception.

Compliant Interceptors properly follow completion\_status semantics if they raise a system exception from this interception point. The completion\_status must be COMPLETED\_NO. If the target invocation had completed, this interception point would not be called.

## ClientRequestInterceptor::receive\_reply()

```
// IDL
    void receive_reply(
        in ClientRequestInfo ri
    );
```

This interception point allows an Interceptor to query the information on a reply, after it is returned from the server, and before control is returned to the client. This interception point can raise a system exception. If it does, no other Interceptors' receive\_reply operations are called. The remaining Interceptors in the Flow Stack have their receive\_exception interception point called.

Compliant Interceptors properly follow completion\_status semantics if they raise a system exception from this interception point. The completion\_status is COMPLETED\_YES.

## ClientRequestInterceptor::send\_poll()

```
// IDL
void send_poll(
    in ClientRequestInfo ri
);
```

This interception point allows an Interceptor to query information during a Time-Independent Invocation (TII) polling get reply sequence. With TII, an application can poll for a response to a request sent previously by the polling client or some other client. This poll is reported to Interceptors through the send\_poll interception point and the response is returned through the receive\_reply or receive\_exception interception points. If the response is not available before the poll time-out expires, the system exception TIMEOUT is raised and receive\_exception is called with this exception.

This interception point can raise a system exception. If it does, no other Interceptors' send\_poll operations are called. Those Interceptors on the Flow Stack are popped and their receive\_exception interception points are called. Compliant Interceptors properly follow completion\_status semantics if they raise a system exception from this interception point. The completion\_status is COMPLETED\_NO.

## ClientRequestInterceptor::send\_request()

- // IDL
  - void send\_request(
     in ClientRequestInfo ri
    ) raises (ForwardRequest);

This interception point allows an Interceptor to query request information and modify the service context before the request is sent to the server. This interception point can raise a system exception. If it does, no other Interceptors' send\_request operations are called. Those Interceptors on the Flow Stack are popped and their receive\_exception interception points are called.

This interception point may also raise a ForwardRequest exception (see "PortableInterceptor::ForwardRequest Exception" on page 1193 for details of this exception). If an Interceptor raises this exception, no other Interceptors' send\_request operations are called. Those Interceptors on the Flow Stack are popped and their receive\_other interception points are called.

Compliant Interceptors follow completion\_status semantics if they raise a system exception from this interception point. The completion\_status is COMPLETED\_NO.

## PortableInterceptor::Current Interface

This is a locally constrained interface.

```
// IDL
local interface Current : CORBA::Current {
    any get_slot(
        in SlotId id
    ) raises (InvalidSlot);
    void set_slot(
        in SlotId id,
        in any data
    ) raises (InvalidSlot);
};
```

The PortableInterceptor::Current object (referred to as PICurrent) is a Current object that is used specifically by portable Interceptors to transfer thread context information to a request context. Portable Interceptors are not required to use PICurrent. But if information from a client's thread context is required at an Interceptor's interception points, then PICurrent can be used to propagate that information. PICurrent allows portable service code to be written regardless of an ORB's threading model.

On the client side, this information includes, but is not limited to, thread context information that is propagated to the server through a service context.

On the server side, this information includes, but is not limited to, service context information received from the client which is propagated to the target's thread context.

## Current::get\_slot()

```
// IDL
any get_slot(
    in SlotId id
) raises (InvalidSlot);
```

A service can get the slot data it set in PICurrent with get\_slot(). The return value is the data, in the form of an any, of the given slot identifier.

If the given slot has not been set, an any containing a type code with a TCKind value of tk\_null and no value is returned.

#### Parameters

id The slotId of the slot from which the data will be returned.

#### Exceptions

InvalidSlot get\_slot() is called on a slot that has not been allocated.

## Current::set\_slot()

// IDL
void set\_slot(
 in SlotId id,
 in any data
) raises (InvalidSlot);

A service sets data in a slot with  $set_slot()$ . The data is in the form of an any. If data already exists in that slot, it is overwritten.

#### Parameters

| id   | The slotId of the slot to which the data is set.                                |
|------|---------------------------------------------------------------------------------|
| data | The data, in the form of an any, which will be set to the iden-<br>tified slot. |

#### Exceptions

InvalidSlot set\_slot() is called on a slot that has not been allocated.

# PortableInterceptor::Interceptor Interface

This is a locally constrained interface.

// IDL
local interface Interceptor {
 readonly attribute string name;
};

Portable Interceptor interfaces and related type definitions reside in the module PortableInterceptor. All portable Interceptors inherit from the local interface Interceptor.

## Interceptor::name Attribute

// IDL readonly attribute string name;

Each Interceptor can have a name that is used to order the lists of Interceptors. Only one Interceptor of a given name can be registered with the ORB for each Interceptor type. An Interceptor can be anonymous, that is, have an empty string as the name attribute. Any number of anonymous Interceptors can be registered with the ORB.

## PortableInterceptor::IORInfo Interface

This is a locally constrained interface.

```
// IDL
local interface IORInfo {
    CORBA::Policy get_effective_policy(
        in CORBA::PolicyType type
    );
    void add_ior_component(
        in IOP::TaggedComponent a_component
    );
    void add_ior_component_to_profile(
        in IOP::TaggedComponent a_component,
        in IOP::ProfileId profile_id
    );
};
```

In some cases, a portable ORB service implementation has to add information describing the server's or object's ORB service capabilities to object references. This permits the ORB service implementation in the client to function properly.

This is supported through the <u>IORInterceptor</u> and <u>IORInfo</u> interfaces. The IOR Interceptor is used to establish tagged components in the profiles within an IOR.

## IORInfo::add\_ior\_component()

```
// IDL
void add_ior_component(
    in IOP::TaggedComponent a_component
);
```

A portable ORB service implementation can call add\_ior\_component from its implementation of establish\_components to add a tagged component to the set that is included when constructing IORs. The components in this set is included in all profiles.

Any number of components can exist with the same component ID.

#### Parameters

a\_component The IOP::TaggedComponent to add.

## IORInfo::add\_ior\_component\_to\_profile()

```
// IDL
void add_ior_component_to_profile(
    in IOP::TaggedComponent a_component,
    in IOP::ProfileId profile_id
);
```

A portable ORB service can call add\_ior\_component\_to\_profile from its implementation of establish\_components to add a tagged component to the set that is included when constructing IORs. The components in this set included in the specified profile.

Any number of components can exist with the same component ID.

#### Exceptions

| BAD_PARAM,    | The given profile ID does not define a known profile or it is |
|---------------|---------------------------------------------------------------|
| minor code 26 | impossible to add components to that profile.                 |

#### Parameters

| a_component | The IOP:::TaggedComponent to add.                                         |
|-------------|---------------------------------------------------------------------------|
| profile_id  | The IOP::ProfileId of the profile to which this component is to be added. |

## .IORInfo::get\_effective\_policy()

```
// IDL
CORBA::Policy get_effective_policy(
    in CORBA::PolicyType type
);
```

An ORB service implementation can determine what server side policy of a particular type is in effect for an IOR being constructed by calling get\_effective\_policy(). The returned CORBA::Policy object can only be a policy whose type was registered with ORBInitInfo:: register\_policy\_factory (see "ORBInitInfo::register\_policy\_factory()" on page 1226).

The return value is the effective CORBA::Policy object of the requested type.

#### Parameters

| type | The CORBA::PolicyType | specifying the type of policy to |
|------|-----------------------|----------------------------------|
|      | return.               |                                  |

### Exceptions

| INV_POLICY,  | A policy for the given type was not registered with |
|--------------|-----------------------------------------------------|
| minor code 2 | register_policy_factory().                          |

# PortableInterceptor::IORInterceptor Interface

This is a locally constrained interface.

```
// IDL
local interface IORInterceptor : Interceptor {
    void <u>establish_components(</u>
        in IORInfo info
    );
};
```

In some cases, a portable ORB service implementation has to add information describing the server's or object's ORB service capabilities to object references. This permits the ORB service implementation in the client to function properly.

This is supported through the <u>IORInterceptor</u> and <u>IORInfo</u> interfaces. The IOR Interceptor is used to establish tagged components in the profiles within an IOR.

# IORInterceptor::establish\_components()

```
// IDL
void establish_components(
    in IORInfo info
);
```

A server side ORB calls <code>establish\_components()</code> on all registered <code>IORInterceptor</code> instances when it is assembling the list of components that to be included in the profile or profiles of an object reference.

This operation is not necessarily called for each individual object reference. For example, the POA specifies policies at POA granularity and therefore, this operation might be called once per POA rather than once per object. In any case, establish\_components is guaranteed to be called at least once for each distinct set of server policies. An implementation of establish\_components must not throw exceptions. If it does, the ORB ignores the exception and proceeds to call the next IOR Interceptor's establish\_components() operation.

#### Parameters

info The IORInfo instance used by the ORB service to query applicable policies and add components to be included in the generated IORs.

# PortableInterceptor::ORBInitializer Interface

This is a locally constrained interface.

```
// IDL
local interface ORBInitializer {
    void pre_init(
        in ORBInitInfo info
    );
    void post_init(
        in ORBInitInfo info
    );
};
```

Interceptors are a means by which ORB services gain access to ORB processing, effectively becoming part of the ORB. Since Interceptors are part of the ORB, when ORB\_init returns an ORB, the Interceptors have been registered.

Interceptors cannot be registered on an ORB after it has been returned by a call to  ${\tt ORB\_init}.$ 

An Interceptor is registered by registering an associated ORBInitializer object that implements the ORBInitializer interface. When an ORB initializes, it calls each registered ORBInitializer, passing it an ORBInitInfo object that is used to register its Interceptor.

# ORBInitializer::post\_init()

```
// IDL
    void post_init(
        in ORBInitInfo info
    );
```

This operation is called during ORB initialization. If a service must resolve initial references as part of its initialization, it can assume that all initial references are available at this point.

#### Parameters

info

This object provides initialization attributes and operations by which Interceptors can be registered.

# ORBInitializer::pre\_init()

```
// IDL
    void pre_init(
        in ORBInitInfo info
    );
```

This operation is called during ORB initialization. All calls to ORBInitInfo:: register\_initial\_reference must be made at this point so that the list of initial references is complete for the post\_init point.

#### Parameters

info

This object provides initialization attributes and operations by which Interceptors can be registered.

# PortableInterceptor::ORBInitInfo Interface

This is a locally constrained interface.

```
// IDL
local interface ORBInitInfo {
    typedef string ObjectId;
    exception DuplicateName {
        string name;
    };
    exception InvalidName {};
    readonly attribute CORBA::StringSeq arguments;
    readonly attribute string orb id;
    readonly attribute IOP_N::CodecFactory codec_factory;
    void register_initial_reference(
        in ObjectId id,
        in Object obj
    ) raises (InvalidName);
    void resolve initial references(
        in ObjectId id
    ) raises (InvalidName);
    void add client request interceptor(
        in ClientRequestInterceptor interceptor
    ) raises (DuplicateName);
    void add_server_request_interceptor(
        in ServerRequestInterceptor interceptor
    ) raises (DuplicateName);
    void add_ior_interceptor(
        in IORInterceptor interceptor
    ) raises (DuplicateName);
    SlotId allocate slot id();
    void register_policy_factory(
        in CORBA::PolicyType type,
        in PolicyFactory policy_factory
```

); };

Interceptors are a means by which ORB services gain access to ORB processing, effectively becoming part of the ORB. Since Interceptors are part of the ORB, when ORB\_init returns an ORB, the Interceptors have been registered.

Interceptors cannot be registered on an ORB after it has been returned by a call to ORB\_init.

An Interceptor is registered by registering an associated ORBInitializer object that implements the ORBInitializer interface. When an ORB initializes, it calls each registered ORBInitializer, passing it an ORBInitInfo object that is used to register its Interceptor.

#### ORBInitInfo::add\_client\_request\_interceptor()

This operation is used to add a client-side request Interceptor to the list of client-side request Interceptors.

#### Parameters

interceptor The ClientRequestInterceptor to be added.

#### Exceptions

DuplicateName A client-side request Interceptor has already been registered with this Interceptor's name.

#### ORBInitInfo::add\_ior\_interceptor()

This operation is used to add an IOR Interceptor to the list of IOR Interceptors.

# **Parameters** interceptor The IORInterceptor to be added. Exceptions DuplicateName An IOR Interceptor has already been registered with this Interceptor's name. **ORBInitInfo:add server request interceptor()** // IDL void add\_server\_request\_interceptor( in ServerRequestInterceptor interceptor ) raises (DuplicateName); This operation is used to add a server-side request Interceptor to the list of server-side request Interceptors. If a server-side request Interceptor has already been registered with this Interceptor's name, DuplicateName is raised. **Parameters** interceptor The ServerRequestInterceptor to be added.

# ORBInitInfo::allocate\_slot\_id()

```
// IDL
SlotId allocate_slot_id();
```

A service calls allocate\_slot\_id to allocate a slot on PortableInterceptor::Current.

The return value is the allocated slot index.

# **ORBInitInfo::arguments Attribute**

```
// IDL
readonly attribute CORBA::StringSeq arguments;
```

This attribute contains the arguments passed to ORB\_init. They may or may not contain the ORB's arguments.

# ORBInitInfo::codec\_factory Attribute

// IDL
readonly attribute IOP\_N::CodecFactory codec\_factory;

This attribute is the IOP::CodecFactory. The CodecFactory is normally obtained with a call to ORB::resolve\_initial\_references ("CodecFactory"), but as the ORB is not yet available and Interceptors, particularly when processing service contexts, require a Codec, a means of obtaining a Codec is necessary during ORB initialization.

# ORBInitInfo::DuplicateName Exception

```
// IDL
exception DuplicateName {
    string name;
};
```

Only one Interceptor of a given name can be registered with the ORB for each Interceptor type. If an attempt is made to register a second Interceptor with the same name, DuplicateName is raised.

An Interceptor can be anonymous, that is, have an empty string as the name attribute.

Any number of anonymous Interceptors may be registered with the ORB so, if the Interceptor being registered is anonymous, the registration operation will not raise DuplicateName.

# ORBInitInfo::InvalidName Exception

```
// IDL
exception InvalidName {};
```

This exception is raised by register\_initial\_reference and resolve\_initial\_references.

register\_initial\_reference raises InvalidName if this operation is called with an empty string id; or this operation is called with an id that is already registered, including the default names defined by OMG.

resolve\_initial\_references raises InvalidName if the name to be resolved is invalid.

#### ORBInitInfo::ObjectId Type

// IDL typedef string ObjectId;

See Also ORBInitInfo::register\_initial\_reference()

#### ORBInitInfo::orb\_id Attribute

// IDL
readonly attribute string orb\_id;
This attribute is the ID of the ORB being initialized.

# ORBInitInfo::register\_initial\_reference()

```
// IDL
void register_initial_reference(
    in ObjectId id,
    in Object obj
) raises (InvalidName);
```

If this operation is called with an id, "Y", and an object, YY, then a subsequent call to ORB::resolve\_initial\_references ("Y") will return object YY.

#### Parameters

| id  | The ID by which the initial reference will be known. |
|-----|------------------------------------------------------|
| obj | The initial reference itself.                        |

#### Exceptions

Notes

| BAD_PARAM,<br>minor code 24                                                                   | The Object parameter is null.                                                                                                    |
|-----------------------------------------------------------------------------------------------|----------------------------------------------------------------------------------------------------|
| InvalidName                                                                                   | Raised if this operation is called with:                                                                                                    |
|                                                                                               | <ul> <li>an empty string id.</li> <li>an id that is already registered, including the default names defined by OMG.</li> </ul>                                                                                                    |
| same functional<br>yet available bur<br>Interceptor regis<br>on the ORB use<br>InvalidName) V | dentical to an operation is available in the ORB interface. This<br>ity exists here because the ORB, not yet fully initialized, is not<br>t initial references may need to be registered as part of<br>tration. The only difference is that the version of this operation<br>s PIDL (CORBA::ORB::ObjectId and CORBA::ORB::<br>whereas the version in this interface uses IDL defined in this<br>mantics are identical. |

# ORBInitInfo::register\_policy\_factory()

```
// IDL
void register_policy_factory(
    in CORBA::PolicyType type,
    in PolicyFactory policy_factory
);
```

Register a PolicyFactory for the given PolicyType.

#### Parameters

| type | The CORBA::PolicyType | that the given | PolicyFactory |
|------|-----------------------|----------------|---------------|
|      | serves.               |                |               |

policy\_factory The factory for the given CORBA::PolicyType.

#### Exceptions

BAD\_INV\_ORDER A PolicyFactory already exists for the given PolicyType. with minor code 12

# ORBInitInfo::resolve\_initial\_references()

// IDL

```
void resolve_initial_references(
    in ObjectId id
) raises (InvalidName);
```

This operation is only valid during post\_init. It is identical to ORB:: resolve\_initial\_references. This same functionality exists here because the ORB, not yet fully initialized, is not yet available but initial references can be required from the ORB as part of Interceptor registration. The only difference is that the version of this operation on the ORB uses PIDL (CORBA: :ORB::ObjectId and CORBA::ORB::InvalidName) whereas the version in this interface uses IDL defined in this interface; the semantics are identical.

# PortableInterceptor::PolicyFactory Interface

This is a locally constrained interface.

```
// IDL
local interface PolicyFactory {
    CORBA::Policy create_policy(
        in CORBA::PolicyType type,
        in any value
    ) raises (CORBA::PolicyError);
};
```

A portable ORB service implementation registers an instance of the PolicyFactory interface during ORB initialization in order to enable its policy types to be constructed using CORBA::ORB::create\_policy. The POA is required to preserve any policy which is registered with ORBINItInfo in this manner.

# PolicyFactory::create\_policy()

```
// IDL
CORBA::Policy create_policy(
    in CORBA::PolicyType type,
    in any value
) raises (CORBA::PolicyError);
```

The ORB calls create\_policy on a registered PolicyFactory instance when CORBA::ORB::create\_policy is called for the PolicyType under which the PolicyFactory has been registered.

create\_policy returns an instance of the appropriate interface derived from CORBA::Policy whose value corresponds to the specified any. If it cannot, it raises an exception as described for CORBA::ORB::create\_policy.

#### Parameters

| type  | A CORBA::PolicyType specifying the type of policy being created.   |
|-------|--------------------------------------------------------------------|
| value | An any containing data with which to construct the CORBA:: Policy. |

# PortableInterceptor::RequestInfo Interface

This is a locally constrained interface.

```
// IDL
local interface RequestInfo {
   readonly attribute unsigned long request_id;
   readonly attribute string operation;
   readonly attribute Dynamic::ParameterList arguments;
    readonly attribute Dynamic::ExceptionList exceptions;
   readonly attribute Dynamic::ContextList contexts;
   readonly attribute Dynamic::RequestContext operation_context;
   readonly attribute any result;
    readonly attribute boolean response expected;
    readonly attribute Messaging::SyncScope sync_scope;
   readonly attribute ReplyStatus reply status;
    readonly attribute Object forward_reference;
   any get_slot(
        in SlotId id
    ) raises (InvalidSlot);
    IOP::ServiceContext get_request_service_context(
        in IOP::ServiceId id
    );
    IOP::ServiceContext get_reply_service_context(
        in IOP::ServiceId id
    );
};
```

Each interception point is given an object through which the Interceptor can access request information. Client-side and server-side interception points are concerned with different information, so there are two information objects. ClientRequestInfo is passed to the client-side interception points and ServerRequestInfo is passed to the server-side interception points. But as there is information that is common to both, so they both inherit from a common interface: RequestInfo.

#### See Also ClientRequestInfo; ServerRequestInfo

#### RequestInfo::arguments Attribute

// IDL
readonly attribute Dynamic::ParameterList arguments;

This attribute is a Dynamic::ParameterList Containing the arguments on the operation being invoked. If there are no arguments, this attribute is a zero length sequence.

#### Exceptions

NO\_RESOURCES, The environment does not provide access to the arguments minor code 1 for example, in the case of Java portable bindings.

#### RequestInfo::contexts Attribute

// IDL
readonly attribute Dynamic::ContextList contexts;

This attribute is a Dynamic::ContextList describing the contexts that can be passed on this operation invocation. If there are no contexts, this attribute is a zero length sequence.

#### Exceptions

NO\_RESOURCES, The environment does not provide access to the context list minor code 1 for example, in the case of Java portable bindings.

#### RequestInfo::exceptions Attribute

// IDL
readonly attribute Dynamic::ExceptionList exceptions;

This attribute is a Dynamic::ExceptionList describing the TypeCodes of the user exceptions that this operation invocation can raise. If there are no user exceptions, this attribute is a zero length sequence.

#### Exceptions

NO\_RESOURCES, The environment does not provide access to the exception minor code 1 list—for example, in the case of Java portable bindings.

#### RequestInfo::forward\_reference Attribute

// IDL
readonly attribute Object forward\_reference;

If the reply\_status attribute is LOCATION\_FORWARD or LOCATION\_FORWARD\_PERMANENT, then this attribute contains the object to which the request is to be forwarded. It is indeterminate whether a forwarded request actually occurs.

#### RequestInfo::get\_reply\_service\_context()

This operation returns a copy of the service context with the given ID that is associated with the reply.

The return value is the IOP::ServiceContext obtained with the given identifier.

#### Parameters

id The IOP::ServiceId of the service context which is to be returned.

#### Exceptions

BAD\_PARAM with The request's service context does not contain an entry for the minor code 23 specified ID.

### RequestInfo::get\_request\_service\_context()

```
// IDL
IOP::ServiceContext get_request_service_context(
    in IOP::ServiceId id
);
```

This operation returns a copy of the service context with the given ID that is associated with the request.

The return value is the IOP::ServiceContext obtained with the given identifier.

#### Parameters

id

The IOP::ServiceId of the service context which is to be returned.

#### Exceptions

BAD\_PARAM with The request's service context does not contain an entry for the minor code 23 specified ID.

# RequestInfo::get\_slot()

// IDL
any get\_slot(
 in SlotId id
) raises (InvalidSlot);

This operation returns the data from the given slot of the PortableInterceptor::Current that is in the scope of the request. If the given slot has not been set, then an any containing a type code with a TCKind value of tk\_null is returned.

The return value is the slot data, in the form of an any, obtained with the given identifier.

#### Parameters

id The slotId of the slot that is to be returned.

#### Exceptions

InvalidSlot The ID does not define an allocated slot.

#### RequestInfo::operation Attribute

// IDL
readonly attribute string operation;

This attribute is the name of the operation being invoked.

#### RequestInfo::operation\_context Attribute

// IDL
readonly attribute Dynamic::RequestContext operation\_context;

This attribute is a Dynamic::RequestContext containing the contexts being sent on the request

#### Exceptions

NO\_RESOURCES, The environment does not provide access to the context—for minor code 1 example, in the case of Java portable bindings.

#### RequestInfo::reply\_status Attribute

// IDL
readonly attribute ReplyStatus reply\_status;

This attribute describes the state of the result of the operation invocation. Its value can be one of the following:

```
PortableInterceptor::SUCCESSFUL
PortableInterceptor::SYSTEM_EXCEPTION
PortableInterceptor::USER_EXCEPTION
PortableInterceptor::LOCATION_FORWARD
PortableInterceptor::LOCATION_FORWARD_PERMANENT
PortableInterceptor::TRANSPORT_RETRY
```

On the client:

- Within the receive\_reply interception point, this attribute is only SUCCESSFUL.
- Within the receive\_exception interception point, this attribute is either SYSTEM\_EXCEPTION OF USER\_EXCEPTION.

• Within the receive\_other interception point, this attribute is any of SUCCESSFUL, LOCATION\_FORWARD, LOCATION\_FORWARD\_PERMANENT, Or TRANSPORT\_RETRY.

SUCCESSFUL means an asynchronous request returned successfully.

LOCATION\_FORWARD and LOCATION\_FORWARD\_PERMANENT mean that a reply came back with one of these as its status.

TRANSPORT\_RETRY means that the transport mechanism indicated a retry: a GIOP reply with a status of NEEDS\_ADDRESSING\_MODE, for instance.

On the server:

- Within the send\_reply interception point, this attribute is only SUCCESSFUL.
- Within the send\_exception interception point, this attribute is either SYSTEM\_EXCEPTION OF USER\_EXCEPTION.
- Within the send\_other interception point, this attribute is any of: SUCCESSFUL, LOCATION\_FORWARD, OF LOCATION\_FORWARD\_PERMANENT. SUCCESSFUL means an asynchronous request returned successfully. LOCATION\_FORWARD and LOCATION\_FORWARD\_PERMANENT mean that a reply came back with one of these as its status.

#### RequestInfo::request\_id Attribute

// IDL

readonly attribute unsigned long request\_id;

This ID uniquely identifies an active request/reply sequence. Once a request/ reply sequence is concluded this ID may be reused.

Note that this id is not the same as the GIOP request\_id. If GIOP is the transport mechanism used, then these IDs may very well be the same, but this is not guaranteed nor required.

#### RequestInfo::response\_expected Attribute

// IDL
readonly attribute boolean response\_expected;

This boolean attribute indicates whether a response is expected. On the client:

- A reply is not returned when response\_expected is false, so receive\_reply cannot be called.
- If an exception occurs, receive\_exception is called.
- Otherwise receive\_other is called.

On the client, within send\_poll, this attribute is true.

#### RequestInfo::result Attribute

// IDL
readonly attribute any result;

This attribute is an any containing the result of the operation invocation.

If the operation return type is void, this attribute is an any containing a type code with a TCKind value of tk\_void and no value.

#### Exceptions

NO\_RESOURCES, The environment does not provide access to the result—for minor code 1 example, in the case of Java portable bindings.

#### RequestInfo::sync\_scope Attribute

// IDL
readonly attribute Messaging::SyncScope sync\_scope;

This attribute, defined in the Messaging specification, is pertinent only when response\_expected is false. If response\_expected is true, the value of sync\_scope is undefined. It defines how far the request progresses before control is returned to the client. This attribute may have one of the following values:

Messaging::SYNC\_NONE Messaging::SYNC\_WITH\_TRANSPORT Messaging::SYNC\_WITH\_SERVER Messaging::SYNC\_WITH\_TARGET On the server, for all scopes, a reply is created from the return of the target operation call, but the reply does not return to the client. Although it does not return to the client, it does occur, so the normal server-side interception points are followed (that is, receive\_request\_service\_contextS, receive\_request, send\_reply or send\_exception). For SYNC\_WITH\_SERVER and SYNC\_WITH\_TARGET, the server does send an empty reply back to the client before the target is invoked. This reply is not intercepted by server-side Interceptors.

# PortableInterceptor:: ServerRequestInfo Interface

This is a locally constrained interface.

```
// IDL
local interface ServerRequestInfo : RequestInfo {
    readonly attribute any sending_exception;
    readonly attribute CORBA::OctetSeq object_id;
    readonly attribute CORBA::OctetSeq adapter_id;
    readonly attribute
        CORBA::RepositoryId target_most_derived_interface;
    CORBA:: Policy get_server_policy(
        in CORBA::PolicyType type
    );
    void set_slot(
        in SlotId id.
        in any data
    ) raises (InvalidSlot);
    boolean target is a(
        in CORBA::RepositoryId id
    );
    void add_reply_service_context(
        in IOP::ServiceContext service_context,
        in boolean replace
    );
};
```

ServerRequestInfo is an object through which the server-side Interceptor can access request information. It is passed to the server-side interception points, just as ClientRequestInfo is passed to client-side interception points. As there is information that is common to both, they both inherit from a common interface—RequestInfo.

### ServerRequestInfo::adapter\_id Attribute

```
// IDL
readonly attribute CORBA::OctetSeq adapter_id;
```

This attribute is the opaque identifier for the object adapter.

# ServerRequestInfo::add\_reply\_service\_context()

```
// IDL
void add_reply_service_context(
    in IOP::ServiceContext service_context,
    in boolean replace
);
```

This operation allows Interceptors to add service contexts to the request. There is no declaration of the order of the service contexts. They may or may not appear in the order that they are added.

#### Parameters

service\_context The IOP::ServiceContext to add to the reply.
replace Indicates the behavior of this operation when a service context already exists with the given ID. If false, then
BAD\_INV\_ORDER with a standard minor code of 11 is raised. If
true, then the existing service context is replaced by the new
one.

# ServerRequestInfo::get\_server\_policy()

```
// IDL
CORBA::Policy get_server_policy(
    in CORBA::PolicyType type
);
```

This operation returns the policy in effect for this operation for the given policy type. The returned CORBA::policy object is a policy whose type was registered using register\_policy\_factory

#### Parameters

type The CORBA::PolicyType which specifies the policy to be returned.

#### Exceptions

INV\_POLICY, A policy for the given type was not registered using
minor code 2 register\_policy\_factory().

#### ServerRequestInfo::object\_id Attribute

// IDL
readonly attribute CORBA::OctetSeq object\_id;

This attribute is the opaque <code>object\_id</code> describing the target of the operationinvocation.

#### ServerRequestInfo::sending\_exception Attribute

// IDL
readonly attribute any sending\_exception;

This attribute is an any that contains the exception to be returned to the client.

If the exception is a user exception which cannot be inserted into an any (that is, it is unknown or the bindings do not provide the TypeCode), this attribute is an any containing the system exception UNKNOWN with a standard minor code of 1.

#### ServerRequestInfo::set\_slot()

```
// IDL
void set_slot(
    in SlotId id,
    in any data
) raises (InvalidSlot);
```

This operation allows an Interceptor to set a slot in the PortableInterceptor: :Current that is in the scope of the request. If data already exists in that slot, it is overwritten.

#### Parameters

| id   | The slotId of the slot.                                                        |
|------|--------------------------------------------------------------------------------|
| data | The data, in the form of an $\ensuremath{any}\xspace$ , to store in that slot. |

#### Exceptions

InvalidSlot The ID does not define an allocated slot.

#### ServerRequestInfo::target\_is\_a()

```
// IDL
boolean target_is_a(
    in CORBA::RepositoryId id
```

);

This operation returns true if the servant is the given RepositoryId, and false if it is not.

#### Parameters

id The caller wants to know if the servant is this CORBA:: RepositoryId.

# ServerRequestInfo::target\_most\_derived\_interface Attribute

// IDL
readonly attribute
CORBA::RepositoryId target\_most\_derived\_interface;

This attribute is the RepositoryID for the most derived interface of the servant.

# PortableInterceptor:: ServerRequestInterceptor Interface

This is a locally constrained interface.

```
// IDL
local interface ServerRequestInterceptor : Interceptor {
    void receive request service contexts(
        in ServerRequestInfo ri
    ) raises (ForwardRequest);
    void receive_request(
        in ServerRequestInfo ri
    ) raises (ForwardRequest);
    void send reply(
        in ServerRequestInfo ri
    );
    void send exception(
        in ServerRequestInfo ri
    ) raises (ForwardRequest);
    void send other(
        in ServerRequestInfo ri
    ) raises (ForwardRequest);
};
```

A request Interceptor is designed to intercept the flow of a request/reply sequence through the ORB at specific points so that services can query the request information and manipulate the service contexts which are propagated between clients and servers.

The primary use of request Interceptors is to enable ORB services to transfer context information between clients and servers. ServerRequestInterceptor provides the server-side request interceptor.

#### ServerRequestInterceptor::receive\_request()

```
// IDL
void receive_request(
    in ServerRequestInfo ri
) raises (ForwardRequest);
```

This interception point allows an Interceptor to query request information after all the information, including operation parameters, is available. This interception point may or may not execute in the same thread as the target invocation.

In the DSI model, as the parameters are first available when the user code calls arguments, receive\_request is called from within arguments. It is possible that arguments is not called in the DSI model. The target can call set\_exception before calling arguments.

The ORB guarantees that receive\_request is called once, either through arguments or through set\_exception. If it is called through set\_exception, requesting the arguments results in NO\_RESOURCES being raised with a standard minor code of 1. This interception point can raise a system exception. If it does, no other Interceptors' receive\_request operations are called. Those Interceptors on the Flow Stack are popped and their send\_exception interception points are called.

This interception point can also raise a ForwardRequest exception If an Interceptor raises this exception, no other Interceptors' receive\_request operations are called. Those Interceptors on the Flow Stack are popped and their send\_other interception points are called.

Compliant Interceptors follow completion\_status semantics if they raise a system exception from this interception point. The completion\_status shall be COMPLETED\_NO.

# ServerRequestInterceptor::receive\_request\_service\_contexts()

```
// IDL
void receive_request_service_contexts(
    in ServerRequestInfo ri
) raises (ForwardRequest);
```

At this interception point, Interceptors must get their service context information from the incoming request transfer it to PortableInterceptor:: Current slots This interception point is called before the servant manager is called. Operation parameters are not yet available at this point. This interception point may or may not execute in the same thread as the target invocation.

This interception point can raise a system exception. If it does, no other Interceptors' receive\_request\_service\_contexts operations are called. Those Interceptors on the Flow Stack are popped and their send\_exception interception points are called.

This interception point can also raise a ForwardRequest exception (see "PortableInterceptor::ForwardRequest Exception" on page 1193). If an Interceptor raises this exception, no other Interceptors' receive\_request\_service\_contexts operations are called. Those Interceptors on the Flow Stack are popped and their send\_other interception points are called.

Compliant Interceptors follow completion\_status semantics if they raise a system exception from this interception point. The completion\_status is COMPLETED\_NO.

# ServerRequestInterceptor::send\_exception()

```
// IDL
void send_exception(
    in ServerRequestInfo ri
) raises (ForwardRequest);
```

This interception point is called when an exception occurs. It allows an Interceptor to query the exception information and modify the reply service context before the exception is raised to the client.

This interception point can raise a system exception. This has the effect of changing the exception that successive Interceptors popped from the Flow Stack receive on their calls to send\_exception. The exception raised to the client is the last exception raised by an Interceptor, or the original exception if no Interceptor changes the exception.

This interception point also raises a ForwardRequest exception (see "PortableInterceptor::ForwardRequest Exception" on page 1193). If an Interceptor raises this exception, no other Interceptors' send\_exception operations are called. The remaining Interceptors in the Flow Stack have their send\_other interception points called.

If the completion\_status of the exception is not COMPLETED\_NO, then it is inappropriate for this interception point to raise a ForwardRequest exception. The request's at-most-once semantics would be lost.

Compliant Interceptors follow completion\_status semantics if they raise a system exception from this interception point. If the original exception is a system exception, the completion\_status of the new exception is the same as on the original. If the original exception is a user exception, then the completion\_status of the new exception shall be COMPLETED\_YES.

# ServerRequestInterceptor::send\_other()

```
// IDL
void send_other(
    in ServerRequestInfo ri
) raises (ForwardRequest);
```

This interception point allows an Interceptor to query the information available when a request results in something other than a normal reply or an exception. For example, a request could result in a retry (for example, a GIOP Reply with a LOCATION\_FORWARD status was received).

This interception point can raise a system exception. If it does, no other Interceptors' send\_other operations are called. The remaining Interceptors in the Flow Stack have their send\_exception interception points called.

This interception point can also raise a ForwardRequest exception (see "PortableInterceptor::ForwardRequest Exception" on page 1193). If an Interceptor raises this exception, successive Interceptors' operations are called with the new information provided by the ForwardRequest exception.

Compliant Interceptors follow completion\_status semantics if they raise a system exception from this interception point. The completion\_status is COMPLETED\_NO.

# ServerRequestInterceptor::send\_reply()

```
// IDL
void send_reply(
    in ServerRequestInfo ri
);
```

This interception point allows an Interceptor to query reply information and modify the reply service context after the target operation has been invoked and before the reply is returned to the client.

This interception point can raise a system exception. If it does, no other Interceptors' send\_reply operations are called. The remaining Interceptors in the Flow Stack have their send\_exception interception point called.

Compliant Interceptors follow completion\_status semantics if they raise a system exception from this interception point. The completion\_status is COMPLETED\_YES.

# **PortableServer Overview**

The PortableServer module includes a number of data structures and classes that are specific to a portable object adapter, or POA. This chapter describes the following:

- "PortableServer Conversion Functions"
- "PortableServer Data Types, Constants, and Exceptions"

The rest of the PortableServer classes and interfaces are described in subsequent chapters as follows:

- "PortableServer::AdapterActivator Interface"
- "PortableServer::Current Interface"
- "PortableServer::DynamicImplementation Class"
- "PortableServer::POA Interface"
- "PortableServer::POAManager Interface"
- "PortableServer::ServantActivator Interface"
- "PortableServer::ServantLocator Interface"
- "PortableServer::ServantManager Interface"

The PortableServer policy classes are described in subsequent chapters as follows:

- "PortableServer::IdAssignmentPolicy Interface"
- "PortableServer::IdUniquenessPolicy Interface"
- "PortableServer::ImplicitActivationPolicy Interface"
- "PortableServer::LifespanPolicy Interface"
- "PortableServer::RequestProcessingPolicy Interface"
- "PortableServer::ServantRetentionPolicy Interface"
- "PortableServer::ThreadPolicy Interface"

# **PortableServer Conversion Functions**

Objects that are registered with POAs are identified by ObjectId types, which are sequences of octets. The PortableServer module contains several conversion functions that let you use strings as object identifiers.

```
// C++
namespace PortableServer {
    char* ObjectId_to_string(const ObjectId&);
    wchar_t* ObjectId_to_wstring(const ObjectId&);
    ObjectId* string_to_ObjectId(const char*);
    ObjectId* wstring_to_ObjectId(const wchar_t*);
}
```

# ObjectId\_to\_string()

Converts an ObjectId to a string.

# ObjectId\_to\_wstring()

Converts an ObjectId to a wide string.

# string\_to\_ObjectId()

Converts a string to an ObjectId.

#### wstring\_to\_ObjectId()

Converts a wide string to an ObjectId.

# PortableServer Data Types, Constants, and Exceptions

The PortableServer module contains the following common exception and data types:

| Common Types<br>and Exceptions                   | Policy Value Enumerations                                                                                                    | Policy ID Constants                                                                                                    |
|--------------------------------------------------|----------------------------------------------------------------------------------------------------|----------------------------------------------------------------------------------------------------|
| ForwardRequest<br>ObjectId<br>POAList<br>Servant | IdAssignmentPolicyValue<br>IdUniquenessPolicyValue<br>ImplicitActivationPolicyValue<br>LifespanPolicyValue<br>RequestProcessingPolicyValue<br>ServantRetentionPolicyValue<br>ThreadPolicyValue | ID_ASSIGNMENT_POLICY_ID<br>ID_UNIQUENESS_POLICY_ID<br>IMPLICIT_ACTIVATION_POLICY_ID<br>LIFESPAN_POLICY_ID<br>REQUEST_PROCESSING_POLICY_ID<br>SERVANT_RETENTION_POLICY_ID<br>THREAD_POLICY_ID |

 Table 24:
 PortableServer Common Types

#### PortableServer::ForwardRequest Exception

```
//IDL
exception ForwardRequest {
    Object forward_reference;
};
```

In addition to standard CORBA exceptions, a servant manager is capable of raising a ForwardRequest exception. This exception includes an object reference.

# PortableServer::ID\_ASSIGNMENT\_POLICY\_ID Constant

//IDL

const CORBA::PolicyType ID\_ASSIGNMENT\_POLICY\_ID = 19;

Defines an ID for the policy IdAssignmentPolicy.

#### PortableServer::IdAssignmentPolicyValue Enumeration

```
// IDL
enum IdAssignmentPolicyValue {
    USER_ID,
    SYSTEM_ID
};
```

One of the following values can be supplied when creating an IdAssignmentPolicy policy.

| USER_ID   | Objects created with the POA are assigned an ObjectId only by the application.                                                                                                    |
|-----------|----------------------------------------------------------------------------------------------------|
| SYSTEM_ID | Objects created with the POA are assigned an<br>ObjectId only by the POA. If the POA also has the<br>PERSISTENT policy for its objects, the assigned<br>ObjectId must be unique across all instantiations of<br>the same POA. |

# PortableServer::ID\_UNIQUENESS\_POLICY\_ID Constant

//IDL
const CORBA::PolicyType ID\_UNIQUENESS\_POLICY\_ID = 18;
Defines an ID for the policy IdUniquenessPolicy.

#### PortableServer::IdUniquenessPolicyValue Enumeration

```
// IDL
enum IdUniquenessPolicyValue {
    UNIQUE_ID,
    MULTIPLE_ID
```

#### };

One of the following values can be supplied when creating an IdUniquenessPolicy policy.

| UNIQUE_ID   | Servants activated with the POA support exactly one ObjectId.                  |
|-------------|--------------------------------------------------------------------------------|
| MULTIPLE_ID | A servant activated with the POA may support one or more $\tt ObjectId$ types. |

## PortableServer::IMPLICIT\_ACTIVATION\_POLICY\_ID Constant

//IDL
const CORBA::PolicyType IMPLICIT\_ACTIVATION\_POLICY\_ID = 20;

Defines an ID for the policy  ${\tt ImplicitActivationPolicy}.$ 

## PortableServer::ImplicitActivationPolicyValue Enumeration

```
// IDL
enum ImplicitActivationPolicyValue {
    IMPLICIT_ACTIVATION,
    NO_IMPLICIT_ACTIVATION
};
```

One of the following values can be supplied when creating an ImplicitActivationPolicy policy.

| IMPLICIT_ACTIVATION    | The POA will support implicit activation of               |
|------------------------|-----------------------------------------------------------|
|                        | servants. IMPLICIT_ACTIVATION also requires the           |
|                        | SYSTEM_ID and RETAIN policy values.                       |
| NO_IMPLICIT_ACTIVATION | The POA will not support implicit activation of servants. |

### PortableServer::LIFESPAN\_POLICY\_ID Constant

```
//IDL
const CORBA::PolicyType LIFESPAN_POLICY_ID = 17;
```

Defines an ID for the policy LifeSpanPolicy.

## PortableServer::LifespanPolicyValue Enumeration

```
// IDL
enum LifespanPolicyValue {
    TRANSIENT,
    PERSISTENT
};
```

One of the following values can be supplied when creating a  ${\tt LifespanPolicy}$  policy:

| TRANSIENT  | The objects implemented in the POA cannot outlive<br>the POA instance in which they are first created. Once<br>the POA is deactivated, use of any object references<br>generated from it will result in an OBJECT_NOT_EXIST<br>exception. |
|------------|----------------------------------------------------------------------------------------------------|
| PERSISTENT | The objects implemented in the POA can outlive the                                                                                                    |

process in which they are first created.

Persistent objects have a POA associated with them which is the POA that created them. When the ORB receives a request on a persistent object, it first searches for the matching POA, based on the names of the POA and all of its ancestors.

See Also PortableServer::LifespanPolicy

## PortableServer::ObjectId Sequence

```
// IDL
typedef sequence<octet> ObjectId;
//C++
```

class ObjectId { ...

ObjectIds are strings that identify a required object reference.

See page 10 for a description of the mapping of IDL sequences.

### PortableServer::POAList Sequence

// IDL typedef sequence<POA> POAList;

//C++ class POAList { ...

A POAList is a sequence of child POAs.

See page 10 for a description of the mapping of IDL sequences.

## PortableServer::REQUEST\_PROCESSING\_POLICY\_ID Constant

//IDL
const CORBA::PolicyType REQUEST\_PROCESSING\_POLICY\_ID = 22;

Defines an ID for the policy RequestProcessingPolicy.

## PortableServer::RequestProcessingPolicyValue Enumeration

```
// IDL
enum RequestProcessingPolicyValue {
    USE_ACTIVE_OBJECT_MAP_ONLY,
    USE_DEFAULT_SERVANT,
    USE_SERVANT_MANAGER
};
```

One of the following values can be supplied when creating a RequestProcessingPolicy policy.

USE\_ACTIVE\_OBJECT\_MAP\_ONLY If the objectId is not found in the active object map, an OBJECT\_NOT\_EXIST exception is returned to the client. The RETAIN policy value is also required.

| USE_DEFAULT_SERVANT | If the ObjectId is not found in the active<br>object map or the NON_RETAIN policy value is<br>present, and a default servant has been<br>registered with the POA using<br>set_servant(), the request is dispatched to<br>the default servant. If no default servant has<br>been registered, an OBJ_ADAPTER exception is<br>returned to the client. The MULTIPLE_ID<br>policy value is also required.      |
|---------------------|----------------------------------------------------------------------------------------------------|
| USE_SERVANT_MANAGER | If the ObjectId is not found in the active<br>object map or the NON_RETAIN policy value is<br>present, and a servant manager has been<br>registered with the POA using<br>set_servant_manager(), the servant<br>manager is given the opportunity to locate a<br>servant or raise an exception. If no servant<br>manager has been registered, an<br>OBJECT_ADAPTER exception is returned to the<br>client. |

## PortableServer::Servant Native Type

// IDL native Servant;

// C++ in namespace PortableServer
typedef ServantBase\* Servant;

The native Servant type has a language-specific mapping.

## PortableServer::SERVANT\_RETENTION\_POLICY\_ID Constant

//IDL

const CORBA::PolicyType SERVANT\_RETENTION\_POLICY\_ID = 21;

Defines an ID for the policy ServantRetentionPolicy.

## PortableServer::ServantRetentionPolicyValue Enumeration

```
// IDL
enum ServantRetentionPolicyValue {
    RETAIN,
    NON_RETAIN
};
```

One of the following values can be supplied when creating a ServantRetentionPolicy policy.

| RETAIN     | The POA will retain active servants in its active object map.                                                                             |
|------------|----------------------------------------------------------------------------------------------------|
| NON_RETAIN | Servants are not retained by the POA. The NON_RETAIN policy requires either the USE_DEFAULT_SERVANT OF USE_SERVANT_MANAGER policy values. |

## PortableServer::THREAD\_POLICY\_ID Constant

Defines an ID for the policy ThreadPolicy.

## PortableServer::ThreadPolicyValue Enumeration

```
//IDL
enum ThreadPolicyValue {
    ORB_CTRL_MODEL,
    SINGLE_THREAD_MODEL
};
```

One of the following values can be supplied when creating a  ${\tt ThreadPolicy}$  policy.

ORB\_CTRL\_MODEL The ORB is responsible for assigning requests for an ORB-controlled POA to threads. In a multi-threaded environment, concurrent requests may be delivered using multiple threads.

SINGLE\_THREAD\_MODEL Requests for a single-threaded POA are processed sequentially. In a multi-threaded environment, all up-calls made by this POA to implementation code (servants and servant managers) are made in a manner that is safe for code that is multi-thread-unaware.

In some environments, using a value of SINGLE\_THREAD\_MODEL may mean that the POA will use only the main thread, in which case the application programmer is responsible to ensure that the main thread is given to the ORB, using ORB::perform\_work() or ORB::run(). POAs using a value of SINGLE\_THREAD\_MODEL may need to cooperate to ensure that calls are safe even when a servant manager is shared by multiple single-threaded POAs. These models presume that the ORB and the application are using compatible threading primitives in a multi-threaded environment.

## PortableServer::AdapterActivator Interface

Adapter activators are associated with POAs. An adapter activator supplies a POA with the ability to create child POAs on demand, as a side-effect of receiving a request that names the child POA (or one of its children), or when find\_POA() is called with an activate parameter value of TRUE. An application server that creates all its needed POAs at the beginning of execution does not need to use or provide an adapter activator; it is necessary only for the case in which POAs need to be created during request processing.

While a request from the POA to an adapter activator is in progress, all requests to objects managed by the new POA (or any descendant POAs) will be queued. This serialization allows the adapter activator to complete any initialization of the new POA before requests are delivered to that POA.

```
//IDL
interface AdapterActivator {
    boolean unknown_adapter(
        in POA parent,
        in string name);
};
```

## AdapterActivator::unknown\_adapter()

```
//IDL
boolean
unknown_adapter(
    in POA parent,
    in string name
);
//C++
virtual CORBA::Boolean unknown_adapter(
    POA_ptr parent,
    const char* name
```

#### ) = 0;

Recreates a POA  $_{name}$  through the adapter activator of its parent POA. This method returns either true or false:

- True The required POA is created; the ORB continues processing the request.
- False The required POA was not created; the ORB returns an exception of OBJECT\_NOT\_EXIST to the client.

#### Parameters

parent The parent POA.

name The new name for the POA.

This method is called on the parent POA's adapter activator when the ORB receives a request for an object reference whose POA does not exist. If the POA of the requested object has ancestor POAs that also no longer exist, the ORB calls this method on the adapter activator of each POA that must be recreated. The ORB iterates over the ancestral tree of the missing POA, starting with the most immediate existing ancestor—that is, the parent of the first missing POA. For each missing child POA (specified in parameter name), the ORB invokes this method on its parent's adapter activator until name resolves to the POA that contains the requested object reference.

For example, the ORB might seek an object reference in POA *x*, where *x* is descended from POA *b*, which in turn is a child of the root POA. If *b* and *x* no longer exist, the ORB must restore both POAs in order to recreate the context of the target object reference. By evaluating the object reference, it determines which POAs it needs to restore and calls unknown\_adapter() on each one's parent:

- 1. Calls unknown\_adapter() on the adapter activator of the root POA to recreate POA *b*.
- If the first call to unknown\_adapter() returns TRUE, the ORB calls unknown\_adapter() on POA b's adapter activator in order to recreate POA x.

Until this method returns, all requests to objects managed by the POAs that it creates are queued. If unknown\_adapter() returns FALSE, ARTreplies to all queued requests with OBJECT\_NOT\_EXIST.

|            | <b>Note:</b> POA::find_POA() calls this method if the POA to be found does not exist and its activate_it parameter is set to TRUE. If unknown_adapter() creates the POA and returns TRUE, find_POA() returns the required POA. |                                                                                                    |  |
|------------|----------------------------------------------------------------------------------------------------|----------------------------------------------------------------------------------------------------|--|
| Exceptions |                                                                                                    |                                                                                                    |  |
|            | OBJECT_NOT_EXIST                                                                                                    | Raised by the ORB to the client if the parent of a POA that needs to be recreated does not have an adapter activator. |  |
|            | OBJ_ADAPTER                                                                                                    | Raised to the client if the adapter activator raises a system exception.                                              |  |
| See Also   | PortableServer::P                                                                                                    | OA::find_POA()                                                                                                    |  |

## **PortableServer::Current Interface**

The Current interface, derived from CORBA::Current, provides method implementations with access to the identity of the object on which the method was invoked. The Current interface supports servants that implement multiple objects, but can be used within the context of POA-dispatched method invocations on any servant.

You obtain an instance of Current by calling CORBA::ORB:: resolve\_initial\_references("POACurrent"). Thereafter, it can be used within the context of a method dispatched by the POA to obtain the POA and ObjectId that identify the object on which that operation was invoked.

```
//IDL
interface Current : CORBA::Current {
    exception NoContext {};
    POA get_POA() raises (NoContext);
    ObjectId get_object_id() raises (NoContext);
};
```

## Current::get\_object\_id()

```
//IDL
objectId get_object_id()
    raises(NoContext);
//C++
virtual ObjectId* get_object_id() = 0;
```

When called within the context of a request, this method returns the <code>ObjectId</code> of the target <code>CORBA</code> object.

Use this method to differentiate among different objects that map to the same servant, in a POA that has a MULTIPLE\_ID policy value.

#### Exceptions

NoContext get\_object\_id() is called outside the context of a POA-dispatched operation.

## Current::get\_POA()

```
//IDL
POA get_POA()
    raises(NoContext);
//C++
virtual POA_ptr get_POA() = 0;
```

When called within the context of a request, this method returns a reference to the POA that implements the target CORBA object.

#### Exceptions

NoContext get\_POA() is called outside this context.

## **Current::NoContext Exception**

// IDL
exception NoContext {};

Indicates a Current method was called outside the context of POA-dispatched method invocations on a servant.

# PortableServer:: DynamicImplementation Class

In C++, DSI servants inherit from the standard DynamicImplementation class. This class inherits from the ServantBase class and is also defined in the PortableServer namespace. The Dynamic Skeleton Interface (DSI) is implemented through servants that are members of classes that inherit from dynamic skeleton classes.

```
// C++
namespace PortableServer {
    class DynamicImplementation : public virtual ServantBase {
    public:
        CORBA::Object_ptr _this();
        virtual void invoke(CORBA::ServerRequest_ptr request) = 0;
        virtual CORBA::RepositoryId _primary_interface(
            const ObjectId& oid,
            POA_ptr poa
        ) = 0;
    };
}
```

## DynamicImplementation::invoke()

```
//C++
virtual void invoke(
        CORBA::ServerRequest_ptr request
) = 0;
```

The invoke() method receives requests issued to any CORBA object incarnated by the DSI servant and performs the processing necessary to execute the request.

The invoke() method should only be invoked by the POA in the context of serving a CORBA request. Invoking this method in other circumstances may lead to unpredictable results.

## DynamicImplementation::\_primary\_interface()

```
virtual CORBA::RepositoryId _primary_interface(
    const ObjectId& oid,
    POA_ptr poa
) = 0;
```

 $The \_primary\_interface() method returns a valid \verb|RepositoryId representing| the most-derived interface for that oid.$ 

#### Parameters

| oid | An object identifier. |
|-----|-----------------------|
| poa | A POA reference.      |

The \_primary\_interface() method should only be invoked by the POA in the context of serving a CORBA request. Invoking this method in other circumstances may lead to unpredictable results.

## DynamicImplementation::\_this()

CORBA::Object\_ptr \_this();

The \_this() method returns a CORBA::Object\_ptr for the target object. Unlike \_this() for static skeletons, its return type is not interface-specific because a DSI servant may very well incarnate multiple CORBA objects of different types.

#### Exceptions

# PortableServer::IdAssignmentPolicy Interface

You obtain an IdAssignmentPolicy object by using POA:: create\_id\_assignment\_policy() and passing the policy to POA:: create\_POA() to specify whether ObjectId values in the created POA are generated by the application or by the ORB. This is a policy class derived from CORBA::Policy.

If no IdAssignmentPolicy value is specified at POA creation, the default value is SYSTEM\_ID.

```
// IDL
interface IdAssignmentPolicy : CORBA::Policy {
    readonly attribute IdAssignmentPolicyValue value;
};
// C++ in namespace PortableServer
    class IT_POA_API IdAssignmentPolicy :
        public virtual ::CORBA::Policy
      public:
        typedef PortableServer::IdAssignmentPolicy_ptr _ptr_type;
        typedef PortableServer::IdAssignmentPolicy_var _var_type;
        virtual ~IdAssignmentPolicy();
        static IdAssignmentPolicy_ptr _narrow(
            CORBA::Object_ptr obj
        );
        static IdAssignmentPolicy_ptr _unchecked_narrow(
            CORBA::Object_ptr obj
        );
        inline static IdAssignmentPolicy_ptr _duplicate(
            IdAssignmentPolicy_ptr p
        );
        inline static IdAssignmentPolicy_ptr _nil();
        virtual IdAssignmentPolicyValue value() = 0;
```

```
static const IT_FWString _it_fw_type_id;
};
```

See page 5 for descriptions of the standard helper functions:

- \_duplicate()
- \_\_narrow()
- \_nil()
- \_unchecked\_narrow()

## IdAssignmentPolicy::value()

// C++
virtual IdAssignmentPolicyValue value() = 0;

Returns the value of this POA policy.

# PortableServer::IdUniquenessPolicy Interface

You obtain an IdUniquenessPolicy object by using POA:: create\_id\_uniqueness\_policy() and passing the policy to POA:: create\_POA() to specify whether the servants activated in the created POA must have unique object identities. This is a policy class derived from <u>CORBA</u>: :Policy.

If no IdUniquenessPolicy value is specified at POA creation, the default value is <code>UNIQUE\_ID</code>.

```
// IDL
interface IdUniquenessPolicy : CORBA::Policy {
   readonly attribute IdUniquenessPolicyValue value;
};
// C++ in namespace PortableServer
    class IT_POA_API IdUniquenessPolicy :
       public virtual ::CORBA::Policy
      public:
        typedef PortableServer::IdUniquenessPolicy_ptr _ptr_type;
        typedef PortableServer::IdUniquenessPolicy var var type;
        virtual ~IdUniquenessPolicy();
        static IdUniquenessPolicy_ptr _narrow(
            CORBA::Object_ptr obj
        );
        static IdUniquenessPolicy_ptr _unchecked_narrow(
            CORBA::Object_ptr obj
        );
        inline static IdUniquenessPolicy_ptr _duplicate(
            IdUniquenessPolicy_ptr p
        );
        inline static IdUniquenessPolicy_ptr _nil();
```

```
virtual IdUniquenessPolicyValue value() = 0;
static const IT_FWString _it_fw_type_id;
};
```

See page 5 for descriptions of the standard helper functions:

- \_duplicate()
- \_narrow()
- \_nil()
- \_unchecked\_narrow()

## IdUniquenessPolicy::value()

// C++
virtual IdUniquenessPolicyValue value() = 0;
Returns the value of this POA policy.

# PortableServer:: ImplicitActivationPolicy Interface

You obtain an ImplicitActivationPolicy object by using POA:: create\_implicit\_activation\_policy() and passing the policy to POA:: create\_POA() to specify whether implicit activation of servants is supported in the created POA. This is a policy class derived from CORBA::Policy.

If no ImplicitActivationPolicy value is specified at POA creation, the default value is <code>NO\_IMPLICIT\_ACTIVATION</code>.

```
// IDL
interface ImplicitActivationPolicy : CORBA::Policy {
    readonly attribute ImplicitActivationPolicyValue value;
};
// C++ in namespace PortableServer
    class IT_POA_API ImplicitActivationPolicy :
        public virtual :: CORBA:: Policy
    {
      public:
        typedef PortableServer::ImplicitActivationPolicy_ptr
  _ptr_type;
        typedef PortableServer::ImplicitActivationPolicy_var
   _var_type;
        virtual ~ImplicitActivationPolicy();
        static ImplicitActivationPolicy_ptr _narrow(
            CORBA::Object_ptr obj
        );
        static ImplicitActivationPolicy_ptr _unchecked_narrow(
            CORBA::Object_ptr obj
        );
        inline static ImplicitActivationPolicy_ptr _duplicate(
            ImplicitActivationPolicy_ptr p
        );
        inline static ImplicitActivationPolicy_ptr _nil();
```

```
virtual ImplicitActivationPolicyValue value() = 0;
static const IT_FWString _it_fw_type_id;
};
```

See page 4 for descriptions of the standard helper functions:

- \_duplicate()
- \_narrow()
- \_nil()
- \_unchecked\_narrow()

## ImplicitActivationPolicy::value()

// C++
virtual ImplicitActivationPolicyValue value() = 0;
Returns the value of this POA policy.

## PortableServer::LifespanPolicy Interface

You obtain a LifespanPolicy object by using POA:: create\_lifespan\_policy() and passing the policy to POA::create\_POA() to specify the lifespan of the objects implemented in the created POA. This is a policy class derived from CORBA::Policy.

If no LifespanPolicy object is passed to  ${\tt create\_POA()},$  the lifespan policy value defaults to  ${\tt TRANSIENT}.$ 

```
// IDL
interface LifespanPolicy : CORBA::Policy {
    readonly attribute LifespanPolicyValue value;
};
// C++ in namespace PortableServer
    class IT_POA_API LifespanPolicy :
        public virtual :: CORBA:: Policy
      public:
        typedef PortableServer::LifespanPolicy_ptr _ptr_type;
        typedef PortableServer::LifespanPolicy_var _var_type;
        virtual ~LifespanPolicy();
        static LifespanPolicy_ptr _narrow(
            CORBA::Object_ptr obj
        );
        static LifespanPolicy_ptr _unchecked_narrow(
            CORBA::Object_ptr obj
        );
        inline static LifespanPolicy_ptr _duplicate(
            LifespanPolicy_ptr p
        );
        inline static LifespanPolicy_ptr _nil();
        virtual LifespanPolicyValue value() = 0;
        static const IT_FWString _it_fw_type_id;
```

};

See page 5 for descriptions of the standard helper functions:

- \_duplicate()
- \_\_narrow()
- \_nil()
- \_unchecked\_narrow()

## LifespanPolicy::value()

// C++
virtual LifespanPolicyValue value() = 0;

Returns the value of this POA policy.

## PortableServer::POA Interface

A POA object manages the implementation of a collection of objects. The POA supports a name space for the objects, which are each identified by an ObjectId. A PPOAOA also provides a name space for POAs. A POA is created as a child of an existing POA, which forms a hierarchy starting with the root POA.

```
//IDL
interface POA {
   exception AdapterAlreadyExists {};
   exception AdapterInactive {};
   exception AdapterNonExistent {};
   exception InvalidPolicy { unsigned short index; };
   exception NoServant {};
   exception ObjectAlreadyActive {};
   exception ObjectNotActive {};
   exception ServantAlreadyActive {};
   exception ServantNotActive {};
   exception WrongAdapter {};
   exception WrongPolicy {};
   //-----
   // POA creation and destruction
   //-----
   POA create_POA(
       in string adapter_name,
       in POAManager a_POAManager,
       in CORBA:: PolicyList policies
   )
       raises (AdapterAlreadyExists, InvalidPolicy);
   POA find_POA(
       in string adapter_name,
       in boolean activate_it
   )
       raises (AdapterNonExistent);
   void destroy(
```

```
in boolean etherealize_objects,
   in boolean wait_for_completion
);
// Factories for Policy objects
ThreadPolicy create thread policy(
   in ThreadPolicyValue value
);
LifespanPolicy create_lifespan_policy(
   in LifespanPolicyValue value
);
IdUniquenessPolicy create_id_uniqueness_policy(
   in IdUniquenessPolicyValue value
);
IdAssignmentPolicy create_id_assignment_policy(
   in IdAssignmentPolicyValue value
);
ImplicitActivationPolicy create_implicit_activation_policy(
   in ImplicitActivationPolicyValue value
);
ServantRetentionPolicy create_servant_retention_policy(
   in ServantRetentionPolicyValue value
);
RequestProcessingPolicy create_request_processing_policy(
   in RequestProcessingPolicyValue value
);
//-----
// POA attributes
//-----
readonly attribute string the name;
readonly attribute POA the_parent;
readonly attribute POAManager the POAManager;
attribute AdapterActivator the activator;
```

```
//-----
// Servant Manager registration
//-----
ServantManager get_servant_manager()
  raises (WrongPolicy);
void set_servant_manager(in ServantManager imgr)
  raises (WrongPolicy);
//-----
// operations for the USE_DEFAULT_SERVANT policy
//-----
Servant get_servant()
  raises (NoServant, WrongPolicy);
void set_servant(in Servant servant)
  raises (WrongPolicy);
// object activation and deactivation
ObjectId activate_object(in Servant servant)
  raises (ServantAlreadyActive, WrongPolicy);
void activate_object_with_id(
  in ObjectId id,
  in Servant servant
)
  raises(
     ServantAlreadyActive,
     ObjectAlreadyActive,
     WrongPolicy
  );
void deactivate_object(in ObjectId oid)
  raises (ObjectNotActive, WrongPolicy);
// reference creation operations
Object create_reference(in CORBA::RepositoryId intf)
  raises (WrongPolicy);
```

```
Object create reference with id(
       in ObjectId oid,
       in CORBA::RepositoryId intf
   )
   //-----
   // Identity mapping operations
   //-----
   ObjectId servant_to_id(in Servant servant)
       raises (ServantNotActive, WrongPolicy);
   Object servant_to_reference(in Servant servant)
       raises (ServantNotActive, WrongPolicy);
   Servant reference_to_servant(in Object reference)
       raises (ObjectNotActive, WrongAdapter, WrongPolicy);
   ObjectId reference_to_id(in Object reference)
       raises (WrongAdapter, WrongPolicy);
   Servant id_to_servant(in ObjectId oid)
       raises (ObjectNotActive, WrongPolicy);
   Object id_to_reference(in ObjectId oid)
       raises (ObjectNotActive, WrongPolicy);
};
The exceptions defined for the POA class consists of the following:
```

```
AdapterAlreadyExists
AdapterInactive
AdapterNonExistent
InvalidPolicy
NoServant
ObjectAlreadyActive
ObjectNotActive
ServantAlreadyActive
ServantNotActive
WrongAdapter
WrongPolicy
```

The POA methods are described as follows:

## POA::activate\_object()

```
//IDL
               ObjectId activate_object(in Servant servant)
                    raises(ServantAlreadyActive, WrongPolicy);
               //C++
               virtual ObjectId* activate_object(
                    Servant servant
                ) = 0;
               Returns a system-generated object ID and associates it with servant in the
               POA's active object map. This method can only be issued in a POA that has
               policies of SYSTEM_ID and RETAIN; otherwise, it raises an exception of
               WrongPolicy.
               If the specified servant is already in the active object map and the POA has
               the UNIQUE_ID policy, the ServantAlreadyActive exception is raised.
Exceptions
               ServantAlreadyActive, WrongPolicy
See Also
               PortableServer::POA::deactivate_object()
```

## POA::activate object with id()

```
//IDL
void activate_object_with_id(
    in ObjectId oid,
    in Servant servant
)
    raises (
        ObjectAlreadyActive,
        ServantAlreadyActive,
        WrongPolicy);
//C++
virtual void
activate_object_with_id(
        const ObjectId & id,
        Servant servant
) = 0;
```

Associates object oid with servant servant in the POA's active object map. This method can only be issued in a POA that has the RETAIN policy.

If you call activate\_object\_with\_id() on a POA that has a policy of SYSTEM\_ID policy, the object ID must be generated by that POA. To get the object ID of a system-generated object reference, call reference\_to\_id().

#### Exceptions

ObjectAlreadyA Object oid is already active in this POA—that is, it is associ-<br/>ctive ated with a servant in the active object map.ServantAlready The POA has the UNIQUE\_ID policy and the servant is already<br/>Active associated with another object.

WrongPolicy The POA has the NON\_RETAIN policy.

## POA::create\_id\_assignment\_policy()

```
//IDL
IdAssignmentPolicy create_id_assignment_policy(
    in IdAssignmentPolicyValue value
);
//C++
virtual IdAssignmentPolicy_ptr create_id_assignment_policy(
    IdAssignmentPolicyValue value
) = 0;
```

Creates an object of the IdAssignmentPolicy interface. This object can be added to the policies list (CORBA::PolicyList) of a new POA. The ID assignment policy determines whether object IDs are generated by the POA or the application.

**Parameters** Specify the POA's ID assignment policy by supplying one of these values for the value parameter:

**SYSTEM\_ID:** (default) Only the POA can assign IDs to its objects. If the POA's lifespan policy is set to PERSISTENT, object IDs are unique across all instantiations of the same POA.

**USER\_ID:** Only the application can assign object IDs to objects in this POA. The application must ensure that all user-assigned IDs are unique across all instantiations of the same POA.

Typically, a POA with a SYSTEM\_ID policy manages objects that are active for only a short period of time, and so do not need to outlive their server process. In this case, the POA also has an object lifespan policy of TRANSIENT.

USER\_ID is usually assigned to a POA that has an object lifespan policy of PERSISTENT—that is, it generates object references whose validity can span multiple instantantations of a POA or server process, so the application requires explicit control over object IDs.

**See Also** PortableServer::POA::create\_poa()

## POA::create\_id\_uniqueness\_policy()

Creates an object of the IdUniquenessPolicy interface. This object can be added to the policies list (CORBA::PolicyList) of a new POA. The ID uniqueness policy determines whether a servant can be associated with multiple objects in this POA.

**Parameters** Specify the POA's ID uniqueness policy by supplying one of these values for the value parameter:

**UNIQUE\_ID:** (default) Each servant in the POA can be associated with only one object ID.

**MULTIPLE\_ID:** Any servant in the POA can be associated with multiple object IDs.

**Note:** If the same servant is used by different POAs, that servant conforms to the uniqueness policy of each POA. Thus, it is possible for the same servant to be associated with multiple objects in one POA, and be restricted to one object in another.

See Also PortableServer::POA::create\_poa()

## POA::create\_implicit\_activation\_policy()

```
//IDL
```

Creates an object of the ImplicitActivationPolicy interface. This object can be added to the policies list (CORBA::PolicyList) of a new POA. The activation policy determines whether the POA supports implicit activation of servants.

## **Parameters** Specify the POA's activation policy by supplying one of these values for the value parameter:

**NO\_IMPLICIT\_ACTIVATION:** (default) The POA only supports explicit activation of servants.

**IMPLICIT\_ACTIVATION:** The POA supports implicit activation of servants. This policy requires that the POA's object ID assignment policy be set to SYSTEM\_ID, and its servant retention policy be set to RETAIN.

```
See Also PortableServer::POA::create_poa()
PortableServer::POA::create_id_assignment_policy
PortableServer::POA::create_servant_retention_policy
```

## POA::create\_lifespan\_policy()

Creates an object of the LifespanPolicy interface. This object can be added to the policies list (CORBA::PolicyList) of a new POA. The lifespan policy determines whether object references outlive the process in which they were created.

## **Parameters** Specify a POA's lifespan policy by supplying one of these values for the value parameter:

**TRANSIENT:** (default) Object references do not outlive the POA in which they are created. After a transient object's POA is deactivated, attempts to reference this object yield the exception CORBA:OBJECT\_NOT\_EXIST.

**PERSISTENT** Object references can outlive the POA in which they are created.

When a POA creates an object reference, it encapsulates it within an IOR. If the POA has a TRANSIENT policy, the IOR contains the server process's current location—its host address and port. Consequently, that object reference is valid only as long as the server process remains alive. If the server process dies, the object reference becomes invalid.

If the POA has a PERSISTENT policy, the IOR contains the address of the location domain's implementation repository, which maps all servers and their POAs to their current locations. Given a request for a persistent object, the Orbix daemon uses the object's "virtual" address first, and looks up the server process's actual location via the implementation repository.

A POA typically correlates its lifespan and ID assignment policies. TRANSIENT and SYSTEM\_ID are the default settings for a new POA, out of recognition that system-assigned ID's are generally sufficient for transient object references.

PERSISTENT and USER\_ID policies are usually set together, inasmuch as an application typically requires explicit control over the object IDs of its persistent object references.

```
See Also PortableServer::POA::create_poa()
PortableServer::AdapterActivator::unknown_adapter()
```

## POA::create\_POA()

```
//IDL
POA create_POA(
    in string adapter_name,
    in POAManager a_POAManager,
    in CORBA::PolicyList policies
)
    raises(AdapterAlreadyExists, InvalidPolicy);
//C++
virtual POA_ptr create_POA(
    const char* adapter_name,
    POAManager_ptr a_POAManager,
    const CORBA::PolicyList & policies
) = 0;
```

Creates a portable object adapter (POA). An application calls this method on the parent of the new POA. The name of the new POA adapter\_name must be unique among the names of all existing sibling POAs.

You control a POA's behavior through the policy objects that are created and attached to it through the policies parameter. A new POA has the following policy defaults

Table 25: Policy Defaults for POAs

| Policy                   | Default Setting        |
|--------------------------|------------------------|
| IdAssignmentPolicy       | SYSTEM_ID              |
| IdUniquenessPolicy       | UNIQUE_ID              |
| ImplicitActivationPolicy | NO_IMPLICIT_ACTIVATION |
| LifespanPolicy           | TRANSIENT              |

 Table 25:
 Policy Defaults for POAs

| Policy                  | Default Setting            |
|-------------------------|----------------------------|
| RequestProcessingPolicy | USE_ACTIVE_OBJECT_MAP_ONLY |
| ServantRetentionPolicy  | RETAIN                     |
| ThreadPolicy            | ORB_CTRL_MODEL             |

Policy objects are copied to the POA before this operation returns, so the application can destroy them while the POA is in use.

You can register either an existing POA manager or a new one with the POA through the a\_POAManager parameter. If a\_POAManager is null, a new POAManager object is registered with the POA. To obtain the POAManager object of the current POA, call PortableServer::the\_POAManager().

When you create a POA, it is in the state of its POA manager—typically, either active or holding. If you create a new POA manager with the POA, it is initially in a holding state. To process requests, it must be put into an active state through PortableServer::POAManager::activate().

If you register an existing manager with the new POA and the manager is in an active state, the new POA might receive requests for objects before it is prepared to process them—that is, before its adapter activator, servant manager, or default servant is initialized. You can avoid this problem in one of these ways:

- Create the POA indirectly through its parent's adapter activator. For example, call find\_POA() on the new POA's parent, supplying parameters adapter\_name and activate\_it arguments of the new (non-existent) POA and TRUE. Orbix queues all incoming requests on the new POA until the adapter activator returns on successful initialization of the POA.
- Before creating the POA, set its manager to a holding state through PortableServer::POAManager::hold\_requests().

#### Exceptions

AdapterAlready The parent POA already has a child POA with the specified Exists name.

InvalidPolicy Raised for one of these reasons:

- A policy object is not valid for the ORB implementation.
- Conflicting policy objects are specified—for example, NON\_RETAIN and USE\_ACTIVE\_OBJECT\_MAP\_ONLY.

The exception index number specifies the first offending policy object through the corresponding index in the policies parameter.

### POA::create\_reference()

```
//IDL
Object create_reference(
    in CORBA::RepositoryId intf
)
//C++
virtual CORBA::Object_ptr create_reference(
    CORBA::RepositoryId const char* intf
) = 0;
```

Creates a CORBA object and returns an object reference. The object reference encapsulates a POA-generated object ID value and the specified interface repository ID. This reference can be passed to clients so it can make requests on the corresponding object.

This operation requires the system\_id policy. To obtain the generated object ID value call poa::reference\_to\_id() with the created reference. The returned object ID can then be used to associate the servant with an object (and thereby activate the object) by calling activate\_object\_with\_id().

See Also PortableServer::POA::create\_reference\_with\_id

### POA::create\_reference\_with\_id()

```
//IDL
Object create_reference_with_id(
```

```
in ObjectId oid,
    in CORBA::RepositoryId intf
)
//C++
virtual CORBA::Object_ptr create_reference_with_id(
    const ObjectId & oid,
    CORBA::RepositoryId const char* intf
) = 0;
Returns an object reference that encapsulates the specified object and interface
repository identifiers. The resulting reference can be returned to clients to
initiate requests on that object.
```

```
See Also PortableServer::POA::create_reference
```

## POA::create\_request\_processing\_policy()

```
//IDL
RequestProcessingPolicy create_request_processing_policy(
    in RequestProcessingPolicyValue value
);
//C++
virtual RequestProcessingPolicy_ptr
    create_request_processing_policy(
        RequestProcessingPolicyValue value
) = 0;
```

Creates an object of the RequestProcessingPolicy interface. This object can be added to the policies list (CORBA::PolicyList) of a new POA. This policy determines how the POA finds servants to implement requests.

Specify the POA's request processing policy by supplying one of these values:

• USE\_ACTIVE\_OBJECT\_MAP\_ONLY (default): Assumes that all object IDs are mapped to a servant in the active object map. The active object map maintains an object-servant mapping until the object is explicitly deactivated through deactivate\_object().

This policy is typically used for a POA that processes requests for a small number of objects. If the object ID is not found in the active object map, an <code>OBJECT\_NOT\_EXIST</code> exception is raised to the client. This policy requires that the POA have a servant retention policy of <code>RETAIN</code>.

| • | USE_DEFAULT_SERVANT: Dispatch requests to the default servant when           |
|---|------------------------------------------------------------------------------|
|   | the POA cannot find a servant for the requested object. This can occur       |
|   | because the object's ID is not in the active object map, or the POA's        |
|   | servant retention policy is set to NON_RETAIN. This policy is typically used |
|   | for a POA that needs to process many objects that are instantiated from      |
|   | the same class, and thus can be implemented by the same servant.             |

This policy requires that the application register a default servant with the POA via set\_servant(); otherwise, an OBJ\_ADAPTER exception is raised to the client. It also requires the POA's ID uniqueness policy be set to MULTIPLE\_ID, so multiple objects can use the default servant.

• USE\_SERVANT\_MANAGER: The POA's servant manager finds a servant for the requested object when the object's ID is not in the active object map, or when the POA's servant retention policy is set to NON\_RETAIN. If the servant manager fails to locate a servant, it raises an exception. This policy requires that the application register a servant manager with the POA via set\_servant\_manager(); otherwise, an OBJ\_ADAPTER exception is returned to the client.

An application can implement either a servant activator or servant locator as a POA's servant manager, according to the POA's servant retention policy:

- A POA with a policy of RETAIN can register a servant activator. The servant activator incarnates servants for inactive objects on request; these objects remain active until the servant activator etherealizes them.
- A POA with a policy of NON\_RETAIN can register a servant locator. The servant locator incarnates a servant for an inactive object each time the object is requested; the servant locator must etherealize the object and delete the servant from memory after the request returns.

A POA with a of USE\_SERVANT\_MANAGER policy allows the application to manage object activation directly.

See Also PortableServer::POA::create\_poa() PortableServer::POA::create\_servant\_retention\_policy PortableServer::POA::create\_id\_uniqueness\_policy

## POA::create\_servant\_retention\_policy()

//IDL
ServantRetentionPolicy create\_servant\_retention\_policy(

```
in ServantRetentionPolicyValue value
);
//C++
virtual ServantRetentionPolicy_ptr
create_servant_retention_policy(
    ServantRetentionPolicyValue value
) = 0;
```

Creates an object of the ServantRetentionPolicy interface. This object can be added to the policies list (CORBA::PolicyList) of a new POA. This policy determines whether the POA has an active object map to maintain servant-object associations.

## **Parameters** Specify the servant retention policy by supplying one of these arguments for the value parameter:

**RETAIN:** (default) The POA retains active servants in its active object map. If combined with a policy of USE\_SERVANT\_MANAGER, the POA uses a servant activator as its servant manager.

**NON\_RETAIN:** The POA has no active object map. For each request, the POA relies on the servant manager or default servant to map between an object and its servant; all mapping information is destroyed when request processing returns. Therefore, a NON\_RETAIN policy also requires that the POA have a request processing policy of USE\_DEFAULT\_SERVANT or USE\_SERVANT\_MANAGER.

See Also PortableServer::POA::create\_poa() PortableServer::POA::create\_request\_processing\_policy()

## POA::create\_thread\_policy()

```
//IDL
ThreadPolicy create_thread_policy(
    in ThreadPolicyValue value
);
//C++
virtual ThreadPolicy_ptr create_thread_policy(
    ThreadPolicyValue value
) = 0;
```

Creates an object of the ThreadPolicy interface. This object can be added to the policies list (CORBA::PolicyList) of a new POA.

**Parameters** Specify the POA's thread policy by supplying one of these values for the value parameter:

**ORB\_CTRL\_MODEL:** (default) The ORB is responsible for assigning requests for an ORB-controlled POA to threads. In a multi-threaded environment, concurrent requests can be delivered using multiple threads.

**SINGLE\_THREAD\_MODEL:** Requests for a single-threaded POA are processed sequentially. In a multi-threaded environment, all calls by a single-threaded POA to implementation code (servants and servant managers) are made in a manner that is safe for code that does not account for multi-threading.

Orbix uses the main thread for a single-threaded POA. In this case, make sure that the main thread is given to the ORB via ORB::perform\_work() or ORB::run(). Multiple single-threaded POAs might need to cooperate to ensure that calls are safe when they share implementation code such as a servant manager.

Both threading policies assume that the ORB and the application are using compatible threading primitives in a multi-threaded environment. All uses of the POA within the server must conform to its threading policy.

**See Also** PortableServer::POA::create\_poa()

## POA::deactivate\_object()

```
//IDL
void deactivate_object(
    in ObjectId oid
)
    raises(ObjectNotActive, WrongPolicy);
//C++
virtual void
deactivate_object(
    const ObjectId & oid
) = 0;
```

Deactivates object oid by removing its servant association from the active object map. Call this method only for a POA with a RETAIN policy. If the POA has policies of RETAIN and USE\_SERVANT\_MANAGER, it calls the servant activator's etherealize() method. deactivate\_object() returns immediately after its call to etherealize().

#### Exceptions

 ${\tt ObjectNotActiv}$  The specified object ID is not associated with a servant.  ${\tt e}$ 

WrongPolicy The POA has a NON\_RETAIN policy.

## POA::destroy()

```
//IDL
void destroy(
    in boolean etherealize_objects
    in boolean wait_for_completion
);
//C++
virtual void destroy(
    CORBA::Boolean etherealize_objects,
    CORBA::Boolean wait_for_completion
) = 0;
```

Destroys the target POA and all its descendant POAs. A POA thus destroyed can be recreated later on the same server process.

When a POA is destroyed, requests that already began execution on it or its descendents continue to completion. Requests that have not started execution are processed as if they were newly arrived—that is, the ORB tries to recreate the destroyed POA after all of its pending requests have finished processing.

etherealize\_objects can be set to TRUE for a POA that has policies of RETAIN and USE\_SERVANT\_MANAGER. This parameter determines whether to call the servant activator's etherealize() method on each active object. Orbix perceives the POA to be destroyed, and therefore unavailable to requests, before any calls to etherealize() are made.

If wait\_for\_completion is set to TRUE, destroy() returns only after all requests in process and all calls to etherealize() return. If set to FALSE, destroy() returns after destroying the target POAs.

**See Also** PortableServer::POAManager::deactivate()

#### POA::find\_POA()

```
//IDL
POA find_POA(
    in string adapter_name,
    in boolean activate_it
)
    raises(AdapterNonExistent);
//C++
virtual POA_ptr find_POA(
    const char* adapter_name,
    CORBA::Boolean activate_it
) = 0;
```

Returns a pointer to POA adapter\_name if it is a child of the target POA. If the target POA has no child of the specified name and activate\_it is set to TRUE, find\_POA() invokes the target POA's adapter activator, if one exists. The adapter activator attempts to restore POA adapter\_name; if successful, find\_POA() returns the specified POA object.

#### Exceptions

```
AdapterNonExis No POA is returned.
```

See Also PortableServer::AdapterActivator::unknown\_adapter()

#### POA::get\_servant()

```
//IDL
Servant get_servant()
    raises(NoServant, WrongPolicy);
//C++
virtual Servant get_servant() = 0;
```

Returns the POA's default servant. This method can only be called on a POA that has the USE\_DEFAULT\_SERVANT policy.

#### Exceptions

| NoServant   | No default servant is associated with the POA.                                |  |
|-------------|-------------------------------------------------------------------------------|--|
| WrongPolicy | The POA should have the $\ensuremath{\texttt{use\_default\_servant}}$ policy. |  |

#### POA::get\_servant\_manager()

```
//IDL
ServantManager get_servant_manager()
raises(WrongPolicy);
```

//C++
virtual ServantManager\_ptr get\_servant\_manager() = 0;

Returns the POA's servant manager. If no servant manager is associated with the POA, the method returns a null reference.

See Also PortableServer::AdapterActivator::set\_servant\_manager()

#### POA::id\_to\_reference()

```
//IDL
Object id_to_reference(
    in ObjectId oid
)
    raises(ObjectNotActive, WrongPolicy);
//C++
virtual CORBA::Object_ptr id_to_reference(
    const ObjectId & oid
) = 0;
```

Returns an object reference for active object oid. The object reference encapsulates the information used to direct requests to this object.

#### Exceptions

WrongPolicy The POA has a policy of NON\_RETAIN policy.
ObjectNotActivThe active object map does not contain the specified object
 e ID.

## POA::id\_to\_servant()

```
//IDL
Servant id_to_servant(
    in ObjectId oid
)
    raises(ObjectNotActive, WrongPolicy);
//C++
virtual Servant id_to_servant(
    const ObjectId & oid
) = 0;
```

Returns the servant that is associated with object ID oid in the active object map. This method call is valid only for a POA with a RETAIN policy.

#### Exceptions

| ObjectNotActiv | The POA's active object map does not contain the specified |
|----------------|------------------------------------------------------------|
| е              | object ID.                                                 |
| WrongPolicy    | The POA has a policy of NON_RETAIN.                        |

## POA::reference\_to\_id()

```
//IDL
ObjectId reference_to_id(
    in Object reference
)
    raises WrongAdapter, WrongPolicy);
//C++
virtual ObjectId* reference_to_id(
    CORBA::Object_ptr reference
) = 0;
```

Returns the object ID that is encapsulated by the specified object reference, where reference can specify an active or inactive object. Call this method only if the target POA created reference.

#### Exceptions

WrongAdapterThe object reference was not created by this POA.WrongPolicyReserved for future extensions.

#### POA::reference\_to\_servant()

```
//IDL
Servant
reference_to_servant(
    in Object reference
)
    raises(ObjectNotActive, WrongAdapter, WrongPolicy);
//C++
virtual Servant reference_to_servant(
    CORBA::Object_ptr reference
) = 0;
```

Returns the servant that incarnates the reference-specified object if one of these conditions is true:

- The POA has a policy of RETAIN and the specified object is in the active object map.
- The POA has the USE\_DEFAULT\_SERVANT policy and a default servant is registered with the POA.

#### Exceptions

| ObjectNotActiv The POA policies are correct but no servant is associated with |                                                    |  |
|-------------------------------------------------------------------------------|----------------------------------------------------|--|
| e                                                                             | the specified object.                              |  |
| WrongAdapter                                                                  | The object reference was not created by this POA.  |  |
| WrongPolicy                                                                   | The POA does not have a policy of either RETAIN or |  |
|                                                                               | USE_DEFAULT_SERVANT.                               |  |
| WrongAdapter                                                                  | The object reference was not created by this POA.  |  |

## POA::servant\_to\_id()

```
//IDL
ObjectId
servant_to_id(
    in Servant servant
)
    raises(ServantNotActive, WrongPolicy);
//C++
virtual ObjectId* servant_to_id(
```

Servant servant

) = 0;

Returns an object ID for an object that is incarnated by servant.

Depending on the POA's policies, the method can take one of the following actions:

- Returns the ID of an already active object if the POA has the UNIQUE\_ID policy and servant already incarnates an object.
- Associates servant with a POA-generated object ID and returns that ID if the POA has the IMPLICIT\_ACTIVATION policy and one of these conditions is true:
  - The POA has the MULTIPLE\_ID policy.
  - servant is not associated with any object.

#### Exceptions

WrongPolicy The POA must have policies of RETAIN and either UNIQUE\_ID or IMPLICIT\_ACTIVATION; otherwise, it raises this exception. For example, if a POA has a policy of RETAIN, NO\_IMPLICIT\_ACTIVATION, and MULTIPLE\_ID, servant\_to\_id() cannot tell which of the objects that this servant potentially incarnates it should return.

ServantNotActi servant is not associated with any object and the POA has a ve NO\_IMPLICIT\_ACTIVATION policy; therefore, no activation occurs.

## POA::servant\_to\_reference()

```
//IDL
Object servant_to_reference(
    in Servant servant
)
    raises (ServantNotActive, WrongPolicy);
//C++
virtual CORBA::Object_ptr servant_to_reference(
    Servant servant
) = 0;
```

Returns an object reference for an object that is incarnated by servant.

Depending on the POA's policies, the method can take one of the following actions:

- If the POA has the UNIQUE\_ID policy and servant already incarnates an active object, the method returns an object reference that encapsulates the information used to activate that object.
- If the POA has the IMPLICIT\_ACTIVATION policy, and the POA has the MULTIPLE\_ID policy or servant is not associated with any object, the servant is associated with a POA-generated object ID—thereby activating the object—and a corresponding object reference is returned.

#### Exceptions

- WrongPolicy The POA policy must have the RETAIN and either the UNIQUE\_ID OR IMPLICIT\_ACTIVATION policies; otherwise, the exception is raised. For example, if a POA has a policy of RETAIN, NO\_IMPLICIT\_ACTIVATION, and MULTIPLE\_ID, servant\_to\_reference() cannot ascertain which of the many objects potentially incarnated by the specified servant it should specify in its return.
- ServantNotActi servant is not associated with any object and the POA has a ve NO\_IMPLICIT\_ACTIVATION policy; therefore, no activation occurs.

#### POA::set\_servant()

```
//IDL
void
set_servant(
    in Servant servant
)
    raises(WrongPolicy);
//C++
virtual void set_servant(
    Servant servant
) = 0;
```

Registers servant with the POA as the default servant. This servant is used in a POA that has the USE\_DEFAULT\_SERVANT policy; it services any requests for objects that are not registered in the active object map

#### Exceptions

WrongPolicy The POA does not have the USE\_DEFAULT\_SERVANT policy.

#### POA::set\_servant\_manager()

```
//IDL
void set_servant_manager(
    in ServantManager imgr
)
    raises(WrongPolicy);
//C++
virtual void set_servant_manager(
    ServantManager_ptr imgr
) = 0;
```

Sets the default servant manager for the target POA.

#### Exceptions

WrongPolicy Raised if the POA does not have a policy of USE\_SERVANT MANAGER.

#### POA::the\_name()

//C++
virtual char\* the\_name() = 0;

Returns the name of the target POA.

## POA::the\_parent()

```
//C++
virtual POA_ptr the_parent() = 0;
Returns a pointer to the target POA's parent.
```

## POA::the\_POAManager()

//C++
virtual POAManager\_ptr the\_POAManager() = 0;
Returns a pointer to the target POA's manager.

## POA::the\_activator()

```
//C++
virtual AdapterActivator_ptr the_activator() = 0;
virtual void the_activator(
    AdapterActivator_ptr _the_activator
) = 0;
```

Returns or sets a pointer to the target POA's adapter activator.

## PortableServer::POAManager Interface

A POAManager is associated with one or more POA objects. (Each POA object has an associated POAManager object.) A POA manager encapsulates the processing state of its POAs. Using operations on the POA manager, an application can cause requests for those POAs to be queued or discarded, and can cause the POAs to be deactivated.

POA managers are created and destroyed implicitly. Unless an explicit POAManager object is provided at POA creation time, a POA manager is created when a POA is created and is automatically associated with that POA. A POAManager object is implicitly destroyed when all of its associated POAs have been destroyed.

```
//IDL
interface POAManager {
   exception AdapterInactive{};
    enum State { HOLDING, ACTIVE, DISCARDING, INACTIVE };
   void activate()
       raises(AdapterInactive);
   void hold requests(
        in boolean wait_for_completion)
       raises(AdapterInactive);
   void discard requests(
        in boolean wait_for_completion)
       raises(AdapterInactive);
   void deactivate(
        in boolean etherealize_objects,
        in boolean wait for completion)
        raises(AdapterInactive);
   State get_state();
};
```

#### POAManager::activate()

| //IDL                                         |
|-----------------------------------------------|
| void                                          |
| activate()                                    |
| raises (AdapterInactive);                     |
| <pre>//C++ virtual void activate() = 0;</pre> |

Changes the state of the POA manager to active so it can process requests. When a POA manager is active, all associated POAs can receive requests.

**Note:** A POA manager's ability to process requests is dependent on resource limits. Orbix provides queues whose lengths are configurable, and raises a system exception of TRANSIENT when the queues are full.

When a POA manager is created, it is initially in a holding state. All requests sent to that POA are queued until you call activate() on a POA's manager. activate() can also reactivate a POA manager that has reverted to a holding state (due to a hold\_requests() call) or is in a discarding state (due to a discard\_requests() call).

If a new POA is associated with an existing active POA manager, it is unnecessary to call this method. However, it is generally, a good idea to put a POA manager in a holding state before creating a new POA with it.

#### Exceptions

AdapterInactiv This method is issued on an inactive POA manager.

е

See Also PortableServer::POAManager::activate() PortableServer::POAManager::deactivate() PortableServer::POAManager::discard\_requests() PortableServer::POAManager::hold\_requests()

## POAManager::AdapterInactive Exception

```
// IDL
exception AdapterInactive{};
```

Indicates that the POAManager is inactive and unable to process requests.

## POAManager::deactivate()

|            | //IDL<br>void deactivate(                                                                                                    |                                                                                                    |  |
|------------|----------------------------------------------------------------------------------------------------|----------------------------------------------------------------------------------------------------|--|
|            | in boolean etherealize_objects,                                                                                                    |                                                                                                    |  |
|            | in boolean wait_for_completion                                                                                                    |                                                                                                    |  |
|            | );                                                                                                    |                                                                                                    |  |
|            | raises(AdapterInactive);                                                                                                    |                                                                                                    |  |
|            | <pre>//C++ virtual void deactivate(     CORBA::Boolean etherealize_objects,     CORBA::Boolean wait_for_completion ) = 0;</pre>                                                                                                    |                                                                                                    |  |
|            | Causes the POA manager to shut down. A POA manager deactivates before its associated POAs are destroyed. When it is in an inactive state, the POA manager allows all outstanding requests to complete processing, but refuses all incoming requests. |                                                                                                    |  |
| Parameters | The method takes two b                                                                                                    | ooolean parameters:                                                                                                    |  |
|            | etherealize_objects                                                                                                    | Determines whether the target POAs etherealize their<br>servants after all request processing is complete. This<br>argument applies only to POAs that have a servant<br>retention policy of RETAIN and request processing<br>policy of USE_SERVANT_MANAGER. |  |
|            | wait_for_completion                                                                                                    | Determines whether the method returns immediately<br>or waits until the completion of all requests whose<br>processing began before the call to deactivate().                                                                                               |  |
| Exceptions |                                                                                                    |                                                                                                    |  |
|            | AdapterInactiv The method is issued on a POA manager that is already inac-<br>e tive.                                                                                                    |                                                                                                    |  |
| See Also   | PortableServer::POA::destroy()                                                                                                    |                                                                                                    |  |
|            | POAManager::discard_requests()                                                                                                    |                                                                                                    |  |
|            | //IDL<br>void discard_requests(<br>in boolean wait_for_completion                                                                                                    |                                                                                                    |  |

|            | )<br>raises(AdapterInactive);                                                                                                    |
|------------|----------------------------------------------------------------------------------------------------|
|            | <pre>//C++ virtual void discard_requests(     CORBA::Boolean wait_for_completion ) = 0;</pre>                                                                                                    |
|            | Causes the POA manager to discard all incoming requests. When a request is discarded, the server raises a TRANSIENT system exception to the client so it can reissue the request. This method can return immediately or wait until the return of all requests whose processing had already begun, according to the argument supplied for wait_for_completion. |
| Parameters | wait_for_completion determines whether the method returns immediately or waits until the completion of all requests whose processing began before the call.                                                                                                    |
|            | This method is typically called when an application detects that an object or the POA in general is overwhelmed by incoming requests. A POA manager should be in a discarding state only temporarily. On resolution of the problem that required this call, the application should restore the POA manager to its active state with activate().               |
| Exceptions |                                                                                                    |
|            | AdapterInactiv The method is issued on an inactive POA manager.<br>e                                                                                                    |
| See Also   | PortableServer::POAManager::activate()<br>PortableServer::POAManager::discard_requests()<br>PortableServer::POAManager::hold_requests()                                                                                                    |

## POAManager::get\_state()

```
//IDL
State get_state();
```

```
//C++
PortableServer::POAManager::State get_state();
```

Returns the current state of the POAManager.

#### POAManager::hold\_requests()

```
//IDL
void hold_requests(
    in boolean wait_for_completion
);
    raises(AdapterInactive);
//C++
virtual void hold_requests(
    CORBA::Boolean wait_for_completion
) = 0;
```

Causes all POAs associated with this manager to queue incoming requests.

The number of requests that can be queued is implementation-dependent. . Set wait\_for\_completion to determine whether this method returns immediately or waits until the return of all requests whose processing began before this call.

A POA manager is always created in a holding state.

#### Exceptions

AdapterInactive The method is issued on an inactive POA manager.

```
See Also PortableServer::POAManager::activate()
PortableServer::POAManager::deactivate()
PortableServer::POAManager::discard_requests()
```

#### **POAManager::State Enumeration**

//IDL
enum State { HOLDING, ACTIVE, DISCARDING, INACTIVE };

The possible state values consist of the following:

HOLDING ACTIVE DISCARDING INACTIVE

# PortableServer:: RequestProcessingPolicy Interface

You obtain a RequestProcessingPolicy object by using POA:: create\_request\_processing\_policy() and passing the policy to POA:: create\_POA() to specify how requests are processed by the created POA. This is a policy class derived from CORBA::Policy.

If no <code>RequestProcessingPolicy</code> value is specified at POA creation, the default value is <code>USE\_ACTIVE\_OBJECT\_MAP\_ONLY</code>.

You can define many possible combinations of behaviors with the policies RequestProcessingPolicy and ServantRetentionPolicy.

• RETAIN and USE\_ACTIVE\_OBJECT\_MAP\_ONLY

This combination represents the situation where the POA does no automatic object activation (that is, the POA searches only the active object map). The server must activate all objects served by the POA explicitly, using either activate\_object() or activate\_object\_with\_id().

• RETAIN and USE\_SERVANT\_MANAGER

This combination represents a very common situation, where there is an active object map and a ServantManager. Because RETAIN is in effect, the application can call activate\_object() or activate\_object\_with\_id() to establish known servants in the active object map for use in later requests. If the POA doesn't find a servant in the active object map for a given object, it tries to determine the servant by means of invoking incarnate() in the ServantManager (specifically a ServantActivator) registered with the POA. If no ServantManager is available, the POA raises the OBJECT\_ADAPTER system exception.

• RETAIN and USE\_DEFAULT\_SERVANT

This combination represents the situation where there is a default servant defined for all requests involving unknown objects. Because RETAIN is in effect, the application can call activate\_object() or activate\_object\_with\_id() to establish known servants in the active

object map for use in later requests. The POA first tries to find a servant in the active object map for a given object. If it does not find such a servant, it uses the default servant. If no default servant is available, the POA raises the OBJECT\_ADAPTER system exception.

• NON-RETAIN and USE\_SERVANT\_MANAGER

This combination represents the situation where one servant is used per method call. The POA doesn't try to find a servant in the active object map because the active object map does not exist. In every request, it will call preinvoke() on the ServantManager (specifically a ServantLocator) registered with the POA. If no ServantManager is available, the POA will raise the OBJECT\_ADAPTER system exception.

NON-RETAIN and USE\_DEFAULT\_SERVANT

This combination represents the situation where there is one single servant defined for all CORBA objects. The POA does not try to find a servant in the active object map because the active object map doesn't exist. In every request, the POA will invoke the appropriate operation on the default servant registered with the POA. If no default servant is available, the POA will raise the OBJECT\_ADAPTER system exception.

```
// IDL
interface RequestProcessingPolicy : CORBA::Policy {
   readonly attribute RequestProcessingPolicyValue value;
};
// C++ in namespace PortableServer
   class IT_POA_API RequestProcessingPolicy :
       public virtual ::CORBA::Policy
    {
     public:
        typedef PortableServer::RequestProcessingPolicy_ptr
  _ptr_type;
        typedef PortableServer::RequestProcessingPolicy_var
  _var_type;
       virtual ~RequestProcessingPolicy();
        static RequestProcessingPolicy_ptr _narrow(
            CORBA::Object_ptr obj
        );
        static RequestProcessingPolicy ptr unchecked narrow(
```

```
CORBA::Object_ptr obj
);
inline static RequestProcessingPolicy_ptr _duplicate(
    RequestProcessingPolicy_ptr p
);
inline static RequestProcessingPolicy_ptr _nil();
virtual RequestProcessingPolicyValue value() = 0;
static const IT_FWString _it_fw_type_id;
};
```

See page 4 for descriptions of the standard helper functions:

- \_duplicate()
- \_narrow()
- \_nil()
- \_unchecked\_narrow()

## RequestProcessingPolicy::value()

// C++
virtual RequestProcessingPolicyValue value() = 0;

Returns the value of this POA policy.

## PortableServer::ServantActivator Interface

When a POA has the RETAIN policy value, it uses the ServantActivator type of servant manager.

```
//IDL
interface ServantActivator : ServantManager {
    Servant incarnate(
        in ObjectId oid,
        in POA adapter
    )
        raises (ForwardRequest);
    void etherealize(
        in ObjectId oid,
        in POA adapter,
        in Servant serv,
        in boolean cleanup_in_progress,
        in boolean remaining_activations
    );
};
```

## ServantActivator::etherealize()

```
//IDL
void etherealize(
    in ObjectId oid,
    in POA adapter,
    in Servant serv
    in boolean cleanup_in_progress
    in boolean remaining_activations
);
//C++
virtual void etherealize(
    const ObjectId & oid,
```

```
POA_ptr adapter,
Servant serv,
CORBA::Boolean cleanup_in_progress,
CORBA::Boolean remaining_activations
) = 0;
```

Destroys a servant in a POA that has the RETAIN and USE\_SERVANT\_MANAGER policy values.

The cleanup\_in\_progress parameter indicates the context in which this method was called. If is set to true, etherealize() was called because of calls to either PortableServer::POAManager::deactivate() Or PortableServer::POA::destroy() with its etherealize\_objects parameter set to true. If cleanup\_in\_progress is false, this method was called for other reasons.

Because a servant can incarnate multiple objects, etherealize() checks the remaining\_activations parameter to determine whether this servant incarnates any other objects within this POA; if remaining\_activations is set to FALSE and the servant is not used by other POAs, the method can safely delete the servant from memory.

Before the POA calls on a servant manager's etherealize() method, it takes steps to ensure the safe destruction of servants in a multi-threaded environment:

- Removes the target object and its servant from the active object map. Thus, new requests for the target object cannot be invoked on the servant while it undergoes etherealization.
- Calls etherealize() on the servant only after all outstanding requests finish processing.

A servant can be etherealized by a servant activator other than the one that originally incarnated it.

## ServantActivator::incarnate()

```
//IDL
Servant incarnate(
    in ObjectId oid,
    in POA adapter
)
```

```
raises (ForwardRequest);
//C++
virtual Servant incarnate(
    const ObjectId & oid,
    POA_ptr adapter
) = 0;
```

Called by the POA when it receives a request for object oid, where oid contains the ID of an inactive object. incarnate() returns an appropriate servant for the requested object; this servant is associated with oid in the POA's active object map, thereby activating the object. Subsequent requests for this object are mapped directly to the servant.

This method is only called by the POA on a servant activator, which the POA uses as its servant manager when it has policies of USE\_SERVANT\_MANAGER and RETAIN. When using a servant activator, the active object map retains a servant-object association until the servant is etherealized. A servant can only incarnate a given object once. If the POA has a policy of UNIQUE\_ID, incarnate() can only return a servant that does not incarnate any object other than oid in that POA.

**Note:** If the same servant is used by different POAs, that servant conforms to the uniqueness policy of each POA. Thus, it is possible for the same servant to be associated with multiple objects in one POA, and be restricted to one object in another.

| Exceptions | ForwardRequest The client is instructed to send this request and subsequent                                                           |
|------------|----------------------------------------------------------------------------------------------------|
|            | requests for oid to the object specified in the exception's<br>forward_reference member—in IIOP, through a<br>LOCATION_FORWARD reply. |
| See Also   | PortableServer::ServantActivator::etherealize()<br>PortableServer::ServantLocator::preinvoke()                                        |

## PortableServer::ServantBase

);

);

);

```
class IT_POA_API ServantBase
    {
      public:
        virtual ~ServantBase();
        virtual POA_ptr _default_POA();
        ART_DECL_ABSTRACT_LOCAL_NARROW
        typedef void (*_IT_DispatcherPtr)(
    ServantBase*
                        servant,
    CORBA::ServerRequest_ptr request,
    CORBA::CompletionStatus &status
        virtual void
_dispatch(
    CORBA::ServerRequest_ptr request
        virtual _IT_DispatcherPtr
_lookup_dispatcher(
            const char* operation
        virtual CORBA::InterfaceDef_ptr
        _get_interface();
        virtual CORBA::Boolean
        _is_a(
            const char* id
        );
        virtual CORBA::Boolean
        _it_is_a(
            const IT_FWString& id
        );
```

```
virtual CORBA::Boolean
  non existent();
  static void
  _is_a_dispatch(
      PortableServer::ServantBase* _servant,
      CORBA::ServerRequest_ptr _request,
      CORBA::CompletionStatus &_status
  );
  virtual void
  _add_ref();
  virtual void
  _remove_ref();
  static void
  _non_existent_dispatch(
      PortableServer::ServantBase* _servant,
      CORBA::ServerRequest_ptr _request,
      CORBA::CompletionStatus &_status
  );
  static void
  _get_interface_dispatch(
      PortableServer::ServantBase* _servant,
      CORBA::ServerRequest_ptr _request,
      CORBA::CompletionStatus &_status
  );
  virtual CORBA::RepositoryId
  _primary_interface(
      const ObjectId& oid,
      POA_ptr
                    poa
  ) = 0;
protected:
  CORBA::Object_ptr
  _this_impl(
      const char* type_id
  );
```

## PortableServer::ServantLocator Interface

When the POA has the NON\_RETAIN policy value it uses servant locators as its servant managers. Because the POA knows that the servant returned by a ServantLocator will be used only for a single request, it can supply extra information to the servant manager's operations. Also, the servant manager's pair of operations may be able to cooperate to do something different than a ServantActivator.

```
//IDL
interface ServantLocator : ServantManager {
    native Cookie;
    Servant preinvoke(
            in ObjectId oid,
            in POA adapter,
            in CORBA:: Identifier operation,
            out Cookie the cookie
    )
         raises (ForwardRequest);
    void postinvoke(
            in ObjectId oid,
            in POA adapter,
            in CORBA:: Identifier operation,
            in Cookie the_cookie,
            in Servant the_servant
    );
};
```

#### ServantLocator::Cookie Native Type

```
// IDL
native Cookie;
// C++
typedef void* Cookie;
```

The Cookie native type is opaque to the POA. It can be set by the servant manager for use later by postinvoke().

#### ServantLocator::postinvoke()

```
//IDL
void postinvoke(
    in ObjectId oid,
    in POA adapter
    in CORBA:: Identifier operation,
    in Cookie the_cookie,
    in Servant the servant
);
//C++
virtual void postinvoke(
    const ObjectId & oid,
    POA_ptr adapter,
    CORBA:: Identifier const char* operation,
   Cookie the_cookie,
    Servant the_servant
) = 0;
```

Called on a POA's servant locator to delete a servant when processing of a request for object oid is complete.

Each postinvoke() call is paired to an earlier preinvoke() call. In order to explicitly map data between the two calls, you set the preinvoke() method's the\_cookie parameter. This can be especially useful in a multi-threaded environment where it is important to ensure that a pair of preinvoke() and postinvoke() calls operate on the same servant. For example, each preinvoke() call can set its the\_cookie parameter to data that identifies its servant; the postinvoke() code can then compare that data to its the\_servant parameter.

The POA calls this method only on a servant locator, which the POA uses as its servant manager when it has policies of USE\_SERVANT\_MANAGER and NON\_RETAIN.

```
See Also PortableServer::ServantLocator::preinvoke()
PortableServer::POA::create_reference_with_id()
```

#### ServantLocator::preinvoke()

```
//IDL
Servant preinvoke(
    in ObjectId oid,
    in POA adapter,
    in CORBA::Identifier operation,
    out Cookie the_cookie
)
    raises (ForwardRequest);
//C++
virtual Servant preinvoke(
    const ObjectId & oid,
    POA_ptr adapter,
    CORBA::Identifier const char* operation,
    Cookie& the_cookie
) = 0;
```

Returns an appropriate servant for the requested object. This method is called on a POA's servant locator when the POA receives a request for object oid, where oid contains the ID of an inactive object.

This method is only called by the POA on a servant locator, which the POA uses as its servant manager when it has policies of USE\_SERVANT\_MANAGER and NON\_RETAIN.

The lack of an active object map can require the following behavior:

- After processing on the requested object is complete, the POA calls postinvoke() on the object and etherealizes its servant.
- Each request for an object is treated independently, irrespective of the status of earlier requests for that object. So, it is possible for a POA to accept multiple requests for the same object concurrently and for its servant locator to incarnate several servants for that object simultaneously.

Alternatively, the application can maintain its own object-servant map in order to allow a servant to process multiple requests for the same object, or to process requests for multiple objects. For example, a database server can use a servant locator to direct concurrent operations to the same servant; database transactions are opened and closed within the preinvoke() and postinvoke() operations.

|            | Each preinvoke() call is paired to an later postinvoke() call. In order to<br>explicitly map data between the two calls, set preinvoke()'s the_cookie<br>parameter. This can be especially useful in a multi-threaded environment<br>where it is important to ensure that a pair of preinvoke() and postinvoke()<br>calls operate on the same servant. For example, each preinvoke() call can<br>set its cookie parameter to data that identifies its servant; the postinvoke()<br>code can then compare that data to its the_servant parameter. |  |
|------------|----------------------------------------------------------------------------------------------------|--|
| Exceptions |                                                                                                    |  |
|            | ForwardRequest The client is instructed to send this request and subsequent requests for oid to the object specified in the exception's forward_reference member—in IIOP, through a LOCATION_FORWARD reply.                                                                                                    |  |
| See Also   | PortableServer::ServantLocator::postinvoke()                                                                                                    |  |

# PortableServer::ServantManager Interface

A servant manager supplies a POA with the ability to activate objects on demand when the POA receives a request targeted at an inactive object. A servant manager is registered with a POA as a callback object, to be invoked by the POA when necessary.

A servant manager is used in servers only for the case in which an object must be activated during request processing. An application server that activates all its needed objects at the beginning of execution does not need to use a servant manager.

The ServantManager interface is an empty base interface that is inherited by the interfaces ServantActivator and ServantLocator. These two types of servant managers have the following corresponding policy values:

|          | Servant Manager                                    | POA Policy Value |  |
|----------|----------------------------------------------------|------------------|--|
|          | ServantActivator                                   | RETAIN           |  |
|          | ServantLocator                                     | NON_RETAIN       |  |
|          | //IDL<br>interface ServantManager<br>{ };          |                  |  |
| See Also | PortableServer::Servan<br>PortableServer::ServantL |                  |  |

 Table 26:
 Corresponding Policies for Servant Managers

# PortableServer:: ServantRetentionPolicy Interface

You obtain a ServantRetentionPolicy object by using POA:: create\_servant\_retention\_policy() and passing the policy to POA:: create\_POA() to specify whether the created POA retains active servants in an active object map. This is a policy class derived from <u>CORBA</u>::<u>Policy</u>.

If no  ${\tt ServantRetentionPolicy}$  value is specified at POA creation, the default value is  ${\tt RETAIN}.$ 

See Also PortableServer::RequestProcessingPolicy

```
// IDL
```

```
interface ServantRetentionPolicy : CORBA::Policy {
    readonly attribute ServantRetentionPolicyValue value;
};
// C++ in namespace PortableServer
    class IT POA API ServantRetentionPolicy :
        public virtual :: CORBA:: Policy
      public:
        typedef PortableServer::ServantRetentionPolicy_ptr
  _ptr_type;
        typedef PortableServer::ServantRetentionPolicy_var
   _var_type;
        virtual ~ServantRetentionPolicy();
        static ServantRetentionPolicy_ptr _narrow(
            CORBA::Object_ptr obj
        );
        static ServantRetentionPolicy_ptr _unchecked_narrow(
            CORBA::Object_ptr obj
        );
        inline static ServantRetentionPolicy_ptr _duplicate(
            ServantRetentionPolicy_ptr p
        );
```

```
inline static ServantRetentionPolicy_ptr _nil();
virtual ServantRetentionPolicyValue value() = 0;
static const IT_FWString _it_fw_type_id;
};
```

See page 4 for descriptions of the standard helper functions:

- \_duplicate()
- \_\_narrow()
- \_nil()
- \_unchecked\_narrow()

#### ServantRetentionPolicy::value()

// C++
virtual ServantRetentionPolicyValue value() = 0;

Returns the value of this POA policy.

# PortableServer::ThreadPolicy Interface

You obtain a ThreadPolicy object by using POA::create\_thread\_policy() and passing the policy to POA::create\_POA() to specify the threading model used with the created POA. This is a policy class derived from <u>CORBA</u>:: Policy.

```
// IDL
interface ThreadPolicy : CORBA::Policy {
    readonly attribute ThreadPolicyValue value;
};
// C++ in namespace PortableServer
    class IT_POA_API ThreadPolicy :
        public virtual :: CORBA:: Policy
    {
      public:
        typedef PortableServer::ThreadPolicy_ptr _ptr_type;
        typedef PortableServer::ThreadPolicy_var _var_type;
        virtual ~ThreadPolicy();
        static ThreadPolicy_ptr _narrow(
            CORBA::Object_ptr obj
        );
        static ThreadPolicy_ptr _unchecked_narrow(
            CORBA::Object_ptr obj
        );
        inline static ThreadPolicy_ptr _duplicate(
            ThreadPolicy_ptr p
        );
        inline static ThreadPolicy_ptr _nil();
        virtual ThreadPolicyValue value() = 0;
        static const IT_FWString _it_fw_type_id;
    };
```

See page 4 for descriptions of the standard helper functions:

- \_duplicate()
- \_narrow()
- \_nil()
- \_unchecked\_narrow()

#### ThreadPolicy::value()

// C++
virtual ThreadPolicyValue value() = 0;
Returns the value of this POA policy.

## **Security Overview**

The standard Security module defines data types and constants that are used throughout the CORBA security specification. This section documents only the definitions relevant to Orbix SSL/TLS.

There is also a reference in Javadoc format.

#### Security::AssociationOptions Type

// IDL
typedef unsigned short AssociationOptions;

A data type that holds a set of association options in its bit fields.

See Also Security::NoProtection Security::Integrity Security::Confidentiality Security::DetectReplay Security::DetectMisordering Security::EstablishTrustInTarget Security::EstablishTrustInClient Security::NoDelegation Security::SimpleDelegation Security::CompositeDelegation

#### Security::AttributeList Sequence

// IDL
typedef sequence <<u>SecAttribute</u>> AttributeList;

#### Security::AuthenticationMethod Type

// IDL typedef unsigned long AuthenticationMethod;

Constants of this type are used by the <u>SecurityLevel2</u>::<u>PrincipalAuthenticator</u>::<u>authenticate()</u> operation to identify an authentication method. Orbix SSL/TLS defines a range of AuthenticationMethod constants in the <u>IT\_TLS\_API</u> module—for example, <u>IT\_TLS\_API</u>::IT\_TLS\_AUTH\_METH\_PKSC12\_FILE.

#### Security::AuthenticationMethodList Sequence

// IDL

typedef sequence<<u>AuthenticationMethod</u>> AuthenticationMethodList;

A list of authentication methods.

#### Security::AuthenticationStatus Enumeration

```
// IDL
                enum AuthenticationStatus {
                    SecAuthSuccess,
                    SecAuthFailure,
                    SecAuthContinue,
                    SecAuthExpired
                };
               Used by the SecurityLevel2::PrincipalAuthenticator::authenticate()
                operation to give the status of the returned credentials.
Values
               The status of a newly-generated Credentials object, creds, is indicated as
               follows:
                                      A valid Credentials object is available in the creds
                SecAuthSuccess
                                      parameter.
                SecAuthFailure
                                      Authentication was in some way inconsistent or
                                      erroneous. Credentials have therefore not been
                                      created.
```

| SecAuthContinue | The authentication procedure uses a challenge and response mechanism. The creds parameter references a partially initialized Credentials object and the continuation_data indicates details of the challenge. Not supported by Orbix SSL/TLS. |
|-----------------|----------------------------------------------------------------------------------------------------|
| SecAuthExpired  | The authentication data, auth_data, has expired.<br>Credentials have therefore not been created.                                                                                                    |

#### Security::CommunicationDirection Enumeration

```
// IDL
enum CommunicationDirection {
   SecDirectionBoth,
   SecDirectionRequest,
   SecDirectionReply
};
```

Indicates a particular communication direction along a secure association.

See Also <u>SecurityLevel2</u>::<u>Credentials</u>::<u>get\_security\_feature()</u>

#### Security::CompositeDelegation Constant

// IDL
const <u>AssociationOptions</u> CompositeDelegation = 512;
Not supported in Orbix SSL/TLS.

#### Security::Confidentiality Constant

// IDL
const AssociationOptions Confidentiality = 4;

Specifies that an object supports or requires confidentiality-protected invocations.

#### Security::DetectMisordering Constant

// IDL
const AssociationOptions DetectMisordering = 16;

Specifies that an object supports or requires error detection on fragments of invocation messages. In Orbix SSL/TLS this option can be set only through configuration.

#### Security::DetectReplay Constant

```
// IDL
const AssociationOptions DetectReplay = 8;
```

Specifies that an object supports or requires replay detection on invocation messages. In Orbix SSL/TLS this option can be set only through configuration.

#### Security::EstablishTrust Structure

```
// IDL
                struct EstablishTrust {
                   boolean trust_in_client;
                   boolean trust_in_target;
                };
Parameters
                This structure is used to hold the data associated with the
                SecurityLevel2::EstablishTrustPolicy.
                The elements of the structure are, as follows:
                trust in client
                                       Specifies whether or not an invocation must select
                                        credentials and a mechanism that allow the client to
                                        be authenticated to the target. (Some mechanisms
                                        might not support client authentication).
                                       Specifies whether or not an invocation must establish
                trust_in_target
                                       trust in the target.
```

#### Security::EstablishTrustInClient Constant

// IDL
const AssociationOptions EstablishTrustInClient = 64;
Specifies that a client supports or requires that the target authenticate its
identity to the client.
See Also SecurityLevel2::EstablishTrustPolicy

#### Security::EstablishTrustInTarget Constant

// IDL
const AssociationOptions EstablishTrustInTarget = 32;

Specifies that a target object requires the client to authenticate its privileges to the target.

See Also <u>SecurityLevel2</u>::<u>EstablishTrustPolicy</u>

#### Security::Integrity Constant

// IDL
const AssociationOptions Integrity = 2;

Specifies that an object supports integrity-protected invocations.

#### Security::InvocationCredentialsType Enumeration

```
// IDL
enum InvocationCredentialsType {
   SecOwnCredentials,
   SecReceivedCredentials,
   SecTargetCredentials
};
```

Identifies the underlying type of a <u>SecurityLevel2</u>::<u>Credentials</u> object, as follows:

SecOwnCredentials The underlying type is SecurityLevel2::Credentials.

| SecReceivedCredentials | The underlying type is               |
|------------------------|--------------------------------------|
|                        | SecurityLevel2::ReceivedCredentials. |
| SecTargetCredentials   | The underlying type is               |
|                        | SecurityLevel2::TargetCredentials.   |

#### Security::MechanismType Type

// IDL typedef string MechanismType;

Identifies a security mechanism.

See Also <u>SecurityLevel2</u>::<u>MechanismPolicy</u>

#### Security::MechanismTypeList Sequence

// IDL
typedef sequence<<u>MechanismType</u>> MechanismTypeList;

A list of security mechanisms.

See Also <u>SecurityLevel2</u>::<u>MechanismPolicy</u>

#### Security::NoDelegation Constant

// IDL
const AssociationOptions NoDelegation = 128;

Not supported in Orbix SSL/TLS.

#### Security::NoProtection Constant

// IDL
const AssociationOptions NoProtection = 1;

When used with the target secure invocation policy, indicates that the target can accept insecure connections.

When used with the client secure invocation policy, indicates that the client can open insecure connections.

#### Security::Opaque Type

// IDL typedef sequence <octet> Opaque;

A general purpose type that is used to hold binary data.

#### Security:: QOP Enumeration

```
// IDL
enum QOP {
    SecQOPNoProtection,
    SecQOPIntegrity,
    SecQOPConfidentiality,
    SecQOPIntegrityAndConfidentiality
};
```

Identifies the range of security features that can be associated with an individual object reference (quality of protection).

| SecQOPNoProtection                | The Security:: <u>NoProtection</u> association option.    |
|-----------------------------------|-----------------------------------------------------------|
| SecQOPIntegrity                   | The Security:: <u>Integrity</u> association option.       |
| SecQOPConfidentiality             | The Security:: <u>Confidentiality</u> association option. |
| SecQOPIntegrityAndConfidentiality | Both the Security:: <u>Integrity</u> and                  |
|                                   | Security:: <u>Confidentiality</u><br>association options. |

#### Security::SecApplicationAccess Constant

```
// IDL
const CORBA::PolicyType SecApplicationAccess = 3;
```

Not supported in Orbix SSL/TLS.

#### Security::SecAttribute Structure

```
// IDL
struct SecAttribute {
    AttributeType attribute_type;
    OID defining_authority;
    Opaque value;
};
```

#### Security::SecClientInvocationAccess Constant

// IDL
const CORBA::PolicyType SecClientInvocationAccess = 1;

Not supported in Orbix SSL/TLS.

#### Security::SecClientSecureInvocation Constant

// IDL
const CORBA::PolicyType SecClientSecureInvocation = 8;

Defines one of the policy types for the SecurityAdmin::SecureInvocationPolicy interface. This policy can only be set through configuration.

#### Security::SecEstablishTrustPolicy Constant

// IDL

const CORBA::PolicyType SecEstablishTrustPolicy = 39;

Defines the policy type for the <u>SecurityLevel2</u>::<u>EstablishTrustPolicy</u> interface.

#### Security::SecInvocationCredentialsPolicy Constant

// IDL
const CORBA::PolicyType SecInvocationCredentialsPolicy = 13;
Defines the policy type for the
SecurityLevel2::InvocationCredentialsPolicy interface.

#### Security::SecMechanismsPolicy Constant

// IDL
const CORBA::PolicyType SecMechanismsPolicy = 12;
Defines the policy type for the <u>SecurityLevel2</u>::MechanismsPolicy interface.
IT\_TLS\_API::TLS::create\_mechanism\_policy()

#### Security::SecQOPPolicy Constant

// IDL
const CORBA::PolicyType SecQOPPolicy = 15;
Defines the policy type for the SecurityLevel2::QOPPolicy interface.

#### Security::SecTargetInvocationAccess Constant

// IDL
const CORBA::PolicyType SecTargetInvocationAccess = 2;
Not supported in Orbix SSL/TLS.

#### Security::SecTargetSecureInvocation Constant

// IDL
const CORBA::PolicyType SecTargetSecureInvocation = 9;

Defines one of the policy types for the SecurityAdmin::SecureInvocationPolicy interface. This policy can only be set through configuration.

|        | Security::SecurityFeature En                                                                                                    | umeration                                                                                             |
|--------|----------------------------------------------------------------------------------------------------|----------------------------------------------------------------------------------------------------|
|        | <pre>// IDL enum SecurityFeature {     SecNoDelegation,     SecSimpleDelegation,     SecCompositeDelegation,     SecIntegrity,     SecConfidentiality,     SecConfidentiality,     SecDetectReplay,     SecDetectMisordering,     SecEstablishTrustInTarget,     SecEstablishTrustInClient }; Identifies the range of security featu Credentials object, including asso</pre> | ires that can be associated with a                                                                    |
| Values | This enumeration can have the follo                                                                                                    | owing values:                                                                                         |
|        | SecNoDelegation                                                                                                    | The Security:: <u>NoDelegation</u> association option.                                                |
|        | SecSimpleDelegation                                                                                                    | The Security:: <u>SimpleDelegation</u> association option.                                            |
|        |                                                                                                    | Not supported in Orbix SSL/TLS.                                                                       |
|        | SecCompositeDelegation                                                                                                    | The Security:: <u>CompositeDelegation</u> association option.                                         |
|        |                                                                                                    | Not supported in Orbix SSL/TLS.                                                                       |
|        | SecNoProtection                                                                                                    | The Security:: <u>NoProtection</u> association option.                                                |
|        | SecIntegrity                                                                                                    | The Security:: <u>Integrity</u> association option.                                                   |
|        | SecConfidentiality                                                                                                    | The Security:: <u>Confidentiality</u> association option.                                             |
|        | SecIntegrityAndConfidentiality                                                                                                    | Both the Security:: <u>Integrity</u> and<br>Security:: <u>Confidentiality</u> association<br>options. |

| SecDetectReplay           | The Security:: <u>DetectReplay</u><br>association option.              |
|---------------------------|------------------------------------------------------------------------|
| SecDetectMisordering      | The Security:: <u>DetectMisordering</u> association option.            |
| SecEstablishTrustInTarget | The<br>Security:: <u>EstablishTrustInTarget</u><br>association option. |
| SecEstablishTrustInClient | The<br>Security:: <u>EstablishTrustInClient</u><br>association option. |

See Also SecurityLevel2::Credentials::get\_security\_feature() Security::AssociationOptions

#### Security::SecurityName Type

// IDL
typedef string SecurityName;
A string that identifies a principal (for example, a login name).
Not used by Orbix SSL/TLS.

#### Security::SimpleDelegation Constant

// IDL
const AssociationOptions SimpleDelegation = 256;
Not supported in Orbix SSL/TLS.

## SecurityLevel1 Overview

Because security level 1 is aimed at security-unaware applications, there is little IDL defined at this level—most of the security features are controlled by an administrator. Currently, there is one IDL interface defined at level 1:

• SecurityLevel1::Current

# SecurityLevel1::Current Interface

| IDL         | // IDL in module SecurityLevel1                                                                                                    |
|-------------|----------------------------------------------------------------------------------------------------|
|             | local interface Current : CORBA::Current { // Locality Constrained                                                                                  |
|             | // thread specific operations                                                                                                    |
|             | Security::AttributeList get_attributes (                                                                                                    |
|             | in <u>Security</u> ::AttributeTypeList attributes                                                                                                   |
|             | );                                                                                                    |
|             | };                                                                                                    |
| Description | The current object enables you to access information about the execution context. In Orbix SSL/TLS, it enables a server object to access a client's |

#### Current::get\_attributes()

credentials.

| IDL         | <u>Security</u> :: <u>AttributeList</u> get_attributes (<br>in <u>Security</u> ::AttributeTypeList attributes |
|-------------|----------------------------------------------------------------------------------------------------|
|             | );                                                                                                    |
| Description | Not implemented in Orbix SSL/TLS.                                                                             |
|             | You can use the Credentials::get_attributes() operation instead.                                              |
| See Also    | SecurityLevel2::Current::received_credentials<br>SecurityLevel2::Credentials::get_attributes()                |

## SecurityLevel2 Overview

At security level 2, IDL interfaces are defined to enable security-aware application to access security information and specify security policies. Orbix SSL/TLS implements the following IDL interfaces from the securityLevel2 IDL module:

- <u>PrincipalAuthenticator</u> interface.
- Credentials inteface.
- ReceivedCredentials interface.
- TargetCredentials interface.
- **QOPPolicy** interface.
- MechanismPolicy interface.
- InvocationCredentialsPolicy interface.
- EstablishTrustPolicy interface.
- SecurityManager interface.
- <u>Current</u> interface.

#### SecurityLevel2::CredentialsList Sequence

// IDL
typedef sequence <<u>Credentials</u>> CredentialsList;

A sequence to hold a list of Credentials objects.

### SecurityLevel2::Credentials Interface

IDL

```
// IDL in module SecurityLevel2
interface Credentials { // Locality Constrained
# pragma version Credentials 1.7
    Credentials copy();
   void destroy();
   readonly attribute Security::InvocationCredentialsType
        credentials_type;
   readonly attribute Security::AuthenticationStatus
        authentication state;
   readonly attribute Security::MechanismType
        mechanism;
   attribute Security::AssociationOptions
        accepting_options_supported;
   attribute Security::AssociationOptions
        accepting options required;
   attribute Security::AssociationOptions
        invocation_options_supported;
    attribute Security::AssociationOptions
        invocation_options_required;
   boolean get_security_feature(
        in Security::CommunicationDirection direction,
        in Security::SecurityFeature feature
    );
   boolean set attributes (
        in Security::AttributeList requested_attributes,
        out Security::AttributeList actual_attributes
    );
    Security::AttributeList get_attributes (
       in Security::AttributeTypeList attributes
    );
```

|                    | <pre>boolean is_valid (out <u>Security</u>::UtcT expiry_time);</pre>                                                                                                    |
|--------------------|----------------------------------------------------------------------------------------------------|
|                    | <pre>boolean refresh(in any refresh_data); };</pre>                                                                                                    |
| Description        | The Credentials interface is used either as a base interface or as a concrete interface (most derived type is Credentials). An object of Credentials type can represent one of the following kinds of credential:                                      |
|                    | • Own credentials—when the most derived type of the Credentials object is Credentials.                                                                                                    |
|                    | • <i>Received credentials</i> —when the most derived type of the Credentials object is <u>ReceivedCredentials</u> .                                                                                                    |
|                    | <ul> <li>Target credentials—when the most derived type of the Credentials<br/>object is <u>TargetCredentials</u>.</li> </ul>                                                                                                    |
|                    | A Credentials object holds the security attributes of a principal.                                                                                                    |
| See Also           | IT_TLS_API::TLSCredentials<br>IT_TLS_API::TLSReceivedCredentials<br>IT_TLS_API::TLSTargetCredentials                                                                                                    |
|                    |                                                                                                    |
|                    | Credentials::accepting_options_required Attribute                                                                                                    |
| IDL                | <b>Credentials::accepting_options_required Attribute</b><br>attribute <u>Security</u> :: <u>AssociationOptions</u> accepting_options_required;                                                                                                    |
| IDL<br>Description |                                                                                                    |
|                    | attribute <u>Security</u> :: <u>AssociationOptions</u> accepting_options_required;                                                                                                    |
|                    | attribute <u>Security</u> :: <u>AssociationOptions</u> accepting_options_required;<br>Not implemented in Orbix SSL/TLS.                                                                                                    |
| Description        | <pre>attribute Security::AssociationOptions accepting_options_required;<br/>Not implemented in Orbix SSL/TLS.<br/>Credentials::accepting_options_supported Attribute<br/>attribute Security::AssociationOptions</pre>                                  |
| Description        | <pre>attribute Security::AssociationOptions accepting_options_required;<br/>Not implemented in Orbix SSL/TLS.<br/>Credentials::accepting_options_supported Attribute<br/>attribute Security::AssociationOptions<br/>accepting_options_supported;</pre> |

# DescriptionSpecifies how a Credentials object is initialized (authentication state) at the<br/>time it is created by the <a href="mailto:principalAuthenticator">principalAuthenticator</a> object.ValuesThe authentication state can have one of the following values:<br/>SecAuthSuccessThe Credentials object is fully initialized and valid.<br/>SecAuthExpiredValuesThe credentials initialization has expired and the<br/>credentials are invalid.

#### Credentials::copy()

IDL Credentials copy();

DescriptionReturns a reference to a deep copy of the target Credentials object.Not implemented in Orbix SSL/TLS.

#### Credentials::credentials\_type Attribute

- **Description** Indicates whether the Credentials object represents an application's own credentials (of Credentials type), or received credentials (of <u>ReceivedCredentials</u> type), or target credentials (of <u>TargetCredentials</u> type).
- Values This attribute can have one of the following values:

Security::SecOwnCredentialsIndicates own credentialsSecurity::SecReceivedCredentialsIndicates received credentials.Security::SecTargetCredentialsindicates target credentials

#### Credentials::destroy()

IDL void destroy();

**Description** Destroys the Credentials object.

Not implemented in Orbix SSL/TLS.

#### Credentials::get\_attributes()

| IDL         | <pre>Security::AttributeL. in AttributeType );</pre> |                                                                                                    |
|-------------|------------------------------------------------------|----------------------------------------------------------------------------------------------------|
| Description | Returns the security attr                            | ibutes from a Credentials object.                                                                                                    |
| Parameters  | This operation takes the following parameter:        |                                                                                                    |
|             | attributes                                           | The set of security attributes (attributes and identities) whose values are desired. If this list is empty, all attributes are returned. |

#### Credentials::get\_security\_feature()

| IDL         | boolean get_security_feature(                                  |
|-------------|----------------------------------------------------------------|
|             | in <u>Security</u> :: <u>CommunicationDirection</u> direction, |
|             | in <u>Security</u> :: <u>SecurityFeature</u> feature           |
|             | );                                                             |
| Description | Not implemented in Orbix SSL/TLS.                              |

#### Credentials: invocation options required Attribute

- IDL attribute <u>Security</u>::<u>AssociationOptions</u> invocation\_options\_required;
- **Description** Not implemented in Orbix SSL/TLS.

Use SecurityLevel2::QOPPolicy programmatically or secure invocation policies in the configuration file instead.

#### Credentials::invocation\_options\_supported Attribute

- IDL attribute <u>Security</u>::<u>AssociationOptions</u> invocation\_options\_supported;
- **Description** Not implemented in Orbix SSL/TLS.

Use SecurityLevel2::QOPPolicy programmatically or secure invocation policies in the configuration file instead.

#### Credentials::is\_valid()

- **IDL** boolean is\_valid(out <u>Security</u>::UtcT expiry\_time);
- **Description** Returns TRUE if the Credentials object is valid and FALSE otherwise. Not implemented in Orbix SSL/TLS.

#### Credentials::mechanism Attribute

- IDL readonly attribute <u>Security</u>::<u>MechanismType</u> mechanism;
- **Description** A string, of <u>Security</u>::<u>MechanismType</u> type, that identifies the underlying security mechanism.
- Values Orbix SSL/TLS returns the string 20 which represents SSL/TLS.
- See Also IT\_TLS\_API::TLS::create\_mechanism\_policy()

#### Credentials::refresh()

**IDL** boolean refresh(in any refresh\_data);

**Description** Not implemented in Orbix SSL/TLS.

Some security mechanisms allow you to extend the expiry time of a Credentials object by refreshing the credentials.

#### Credentials::set\_attributes()

**Description** Not implemented in Orbix SSL/TLS.

## SecurityLevel2::Current Interface

| IDL         | <pre>// IDL in module <u>SecurityLevel2</u><br/>local interface Current : <u>SecurityLevel1</u>::Current {<br/># pragma version Current 1.7<br/>// Thread specific<br/>readonly attribute <u>ReceivedCredentials</u> received_credentials;<br/>};</pre> |
|-------------|----------------------------------------------------------------------------------------------------|
| Description | Final Strengthesis information about the execution context. In                                                                                                    |
|             |                                                                                                    |

Orbix SSL/TLS, the level 2 Current interface provides received credentials (originating from a client) to a target object's execution context.

#### Current::received\_credentials Attribute

| IDL        | readonly attribute <u>ReceivedCredentials</u> received_credentials;                                                                                                    |
|------------|----------------------------------------------------------------------------------------------------|
|            | At a target object, this thread-specific attribute is the credentials received from a client. They are the credentials of the authenticated principal that made the invocation.                                                                          |
|            | If you have enabled Common Secure Interoperability (CSIv2), the<br>SecurityLevel2::Current::received_credentials() operation returns the following credentials type:                                                                                     |
|            | <ul> <li>Propagated identity credentials, if present</li> <li>Authenticated credentials over the transport, if present and propagated identity credentials are not.</li> <li>Transport TLS credentials, if present and the above two are not.</li> </ul> |
|            | See IT_CSI::CSIReceivedCredentials for more details.                                                                                                    |
| Exceptions | In the case of a pure client, that is, an application that is not servicing an invocation on one of its objects, accessing the received_credentials attribute causes a CORBA::BAD_OPERATION exception to be raised.                                      |

# SecurityLevel2::EstablishTrustPolicy Interface

| IDL         | <pre>// IDL in module <u>SecurityLevel2</u> interface EstablishTrustPolicy : CORBA::Policy {     readonly attribute <u>EstablishTrust</u> trust; };</pre>                                               |
|-------------|----------------------------------------------------------------------------------------------------|
| Description | A policy of this type can be passed to the set_policy_overrides()<br>operation to obtain an object reference that obeys the given trust policy.<br>The EstablishTrustPolicy object has a policy type of |
|             | Security:: <u>SecEstablishTrustPolicy</u> and is locality constrained.                                                                                                    |

#### EstablishTrustPolicy::trust Attribute

IDL readonly attribute EstablishTrust trust;

**Description** The trust attribute is a structure that contains two members, each stipulating whether trust in the client and trust in the target is enabled.

# SecurityLevel2::InvocationCredentials Policy Interface

| IDL         | <pre>// IDL in module <u>SecurityLevel2</u> interface InvocationCredentialsPolicy : CORBA::Policy {    readonly attribute <u>CredentialsList</u> creds; };</pre>                                |
|-------------|----------------------------------------------------------------------------------------------------|
| Description | A policy of this type can be passed to the set_policy_overrides() operation to obtain an object reference that uses the given credentials list, creds, for operation and attribute invocations. |
|             | The InvocationCredentialsPolicy Object has a policy type of <u>Security</u> :: <u>SecInvocationCredentialsPolicy</u> and is locality constrained.                                               |

#### InvocationCredentialsPolicy::creds

IDL readonly attribute <u>CredentialsList</u> creds;

**Description** The list of <u>Credentials</u> objects associated with the InvocationCredentialsPolicy Object.

# SecurityLevel2::MechanismPolicy Interface

| IDL         | <pre>// IDL in module <u>SecurityLevel2</u> interface MechanismPolicy : CORBA::Policy {    readonly attribute <u>Security</u>::<u>MechanismTypeList</u> mechanisms; };</pre> |
|-------------|----------------------------------------------------------------------------------------------------|
| Description | A policy of this type can be passed to the set_policy_overrides() operation to obtain an object reference that uses the specified security mechanisms.                       |
|             | The MechanismPolicy object has a policy type of <u>Security</u> :: <u>SecMechanismsPolicy</u> and is locality constrained.                                                   |
| See Also    | IT_TLS_API::TLS::create_mechanism_policy()                                                                                                    |

#### MechanismPolicy::mechanisms

IDLreadonly attribute Security::MechanismTypeList mechanisms;DescriptionThe mechanisms, in the form of a Security::MechanismTypeList,<br/>associated with the MechanismPolicy Object.

# SecurityLevel2::PrincipalAuthenticato r Interface

```
IDL
               // IDL in module SecurityLevel2
               interface PrincipalAuthenticator { // Locality Constrained
               #
                   pragma version PrincipalAuthenticator 1.5
                   Security::AuthenticationMethodList
                   get_supported_authen_methods(
                       in Security::MechanismType mechanism
                   );
                   Security::AuthenticationStatus authenticate (
                       in Security::AuthenticationMethod method,
                       in Security::MechanismType mechanism,
                       in Security::SecurityName security_name,
                       in any auth data,
                       in Security::AttributeList privileges,
                       out Credentials creds,
                       out any continuation data,
                       out any auth_specific_data
                   );
                   Security::AuthenticationStatus continue authentication (
                       in any response_data,
                       in Credentials creds,
                       out any continuation_data,
                       out any auth specific data
                   );
               };
Description
              This interface provides operations to authenticate a principal and provide it
              with credentials. For example, the authenticate() operation is typically
```

called when a user logs on to an application.

|              | PrincipalAuthentic                                                                               | ator::authenticate()                                                                                                    |
|--------------|--------------------------------------------------------------------------------------------------|----------------------------------------------------------------------------------------------------|
| IDL          | in <u>Security</u> ::Au<br>in <u>Security</u> ::Me<br>in <u>Security</u> ::Se<br>in any auth_dat | <u>tributeList</u> privileges,<br>creds,<br>ation_data,                                                                                                    |
| Description  | •                                                                                                | d to authenticate the principal. It can also request<br>t the principal requires during its capsule-specific<br>m.                                                                                                    |
|              | attributes and is place                                                                          | ecific <u>Credentials</u> object including the required<br>d on the <u>SecurityManager</u> Object's <u>own_credentials</u><br>edential's mechanism type.                                                                       |
|              | main consequence of t objects. If you create r                                                   | psule is effectively identified with an ORB object. The<br>this is that credentials are not shared between ORB<br>nore than one ORB object in your application, you<br>the() for each ORB object to make credentials available |
| Return Value | The return value indica                                                                          | ates the status of the creds parameter:                                                                                                    |
|              | SecAuthSuccess                                                                                   | A valid <u>Credentials</u> object is available in the creds parameter.                                                                                                    |
|              | SecAuthFailure                                                                                   | Authentication was in some way inconsistent or<br>erroneous. Credentials have therefore not been<br>created.                                                                                                    |
|              | SecAuthContinue                                                                                  | The authentication procedure uses a challenge and response mechanism. The creds parameter references a partially initialized <u>Credentials</u> object and the continuation_data indicates details of the challenge.           |
|              |                                                                                                  | Not supported by Orbix SSL/TLS.                                                                                                    |
|              | SecAuthExpired                                                                                   | The authentication data, auth_data, has expired.<br>Credentials have therefore not been created.                                                                                                    |
|              |                                                                                                  |                                                                                                    |

#### Parameters

| method             | The authentication method to use. For example,<br>IT_TLS_API::IT_TLS_AUTH_METH_PKCS12_FILE.                                                                                                    |
|--------------------|----------------------------------------------------------------------------------------------------|
|                    | See the IT_TLS_API module for the complete list of authentication methods supported by Orbix SSL/TLS.                                                                                                    |
| mechanism          | The security mechanism for creating the returned<br><u>Credentials</u> object. Leave this parameter blank. It defaults to SSL/TLS.                                                                                                    |
| security_name      | The principal's identification information (such as login name). Not used by Orbix SSL/TLS.                                                                                                    |
| auth_data          | The principal's authentication information, typically consisting of a certificate, private key and pass phrase. The data inserted into the auth_data parameter depends on the specified authentication method, method.                                       |
| privileges         | The requested privilege attributes. Not supported by Orbix SSL/TLS.                                                                                                    |
| creds              | This parameter contains the locality constrained object<br>reference of the newly created <u>Credentials</u> object. It is<br>usable and placed on the <u>Current</u> object's<br><u>owm_credentials</u> list only if the return value is<br>SecAuthSuccess. |
| continuation_data  | Not supported by Orbix SSL/TLS.                                                                                                    |
| auth_specific_data | a Not supported by Orbix SSL/TLS.                                                                                                    |

# $\label{eq:principalAuthenticator::continue_authentication()$

| IDL         | Security::AuthenticationStatus continue_authentication ( |
|-------------|----------------------------------------------------------|
|             | in any response_data,                                    |
|             | in <u>Credentials</u> creds,                             |
|             | out any continuation_data,                               |
|             | out any auth_specific_data                               |
|             | );                                                       |
| Description | Not supported by Orbix SSL/TLS.                          |

# PrincipalAuthenticator::get\_supported\_authen\_methods()

**Description** Not implemented in Orbix SSL/TLS.

# SecurityLevel2::QOPPolicy Interface

| IDL         | <pre>// IDL in module SecurityLevel2 interface QOPPolicy : CORBA::Policy {    readonly attribute <u>Security</u>::QOP qop; };</pre>                           |
|-------------|----------------------------------------------------------------------------------------------------|
| Description | A QOP policy object can be passed to the set_policy_overrides() operation to obtain an object reference that uses the specified quality of protection policy. |
| See Also    | Security::SecQOPPolicy                                                                                                    |

# **QOPPolicy::**qop Attribute

- **IDL** readonly attribute <u>Security</u>::<u>QOP</u> qop;
- **Description** The quality of protection, of <u>Security</u>::<u>QOP</u> enumeration type, associated with the <u>QOPPolicy</u> object.

# SecurityLevel2::ReceivedCredentials Interface

| IDL         | <pre>// IDL in module SecurityLevel2 interface ReceivedCredentials : Credentials {     # pragma version ReceivedCredentials 1.5         readonly attribute Credentials accepting_credentials;</pre>                        |
|-------------|----------------------------------------------------------------------------------------------------|
|             | readonly attribute <u>Security</u> :: <u>AssociationOptions</u><br>association_options_used;                                                                                                    |
|             | readonly attribute <a>Security</a> ::DelegationState delegation_state;                                                                                                    |
|             | <pre>readonly attribute <u>Security</u>::DelegationMode delegation_mode; };</pre>                                                                                                    |
| Description | A ReceivedCredentials object stores the security attributes of a remote client. It is made available in an execution context on the server side and can be obtained from a <u>SecurityLevel2</u> :: <u>Current</u> object. |
| See Also    | SecurityLevel2::Current<br>IT_TLS_API::TLSReceivedCredentials                                                                                                    |
|             | ReceivedCredentials::accepting_credentials Attribute                                                                                                    |
| IDL         | readonly attribute <u>Credentials</u> accepting_credentials;                                                                                                    |
| Description | Not implemented in Orbix SSL/TLS.                                                                                                    |
|             |                                                                                                    |
|             | ReceivedCredentials::association_options_used Attribute                                                                                                    |
| IDL         | readonly attribute <u>Security</u> :: <u>AssociationOptions</u><br>association_options_used;                                                                                                    |

**Description** Not implemented in Orbix SSL/TLS.

# ReceivedCredentials::delegation\_mode Attribute

IDL readonly attribute Security::DelegationMode delegation\_mode;
Description Not implemented in Orbix SSL/TLS.

# ReceivedCredentials::delegation\_state Attribute

IDLreadonly attribute Security::DelegationState delegation\_state;DescriptionNot implemented in Orbix SSL/TLS.

# SecurityLevel2::SecurityManager Interface

| IDL         | // IDL in module SecurityLevel2                                          |
|-------------|--------------------------------------------------------------------------|
|             | interface SecurityManager {                                              |
|             | readonly attribute <u>Security</u> ::MechandOptionsList                  |
|             | supported_mechanisms;                                                    |
|             | readonly attribute <u>CredentialsList</u> own_credentials;               |
|             | readonly attribute RequiredRights required_rights_object;                |
|             | readonly attribute PrincipalAuthenticator                                |
|             | principal_authenticator;                                                 |
|             |                                                                          |
|             | readonly attribute AccessDecision access_decision;                       |
|             | readonly attribute AuditDecision audit_decision;                         |
|             | TargetCredentials get_target_credentials (in Object obj_ref);            |
|             | argeteredentiars get_target_tredentiars (in object obj_rer//             |
|             | <pre>void remove_own_credentials(in <u>Credentials</u> creds);</pre>     |
|             | CORBA::Policy get_security_policy (                                      |
|             | in CORBA::PolicyType policy_type                                         |
|             | );                                                                       |
|             | };                                                                       |
| Description | In Orbix SSL/TLS, this class is used to access ORB-specific information. |
| •           |                                                                          |
|             |                                                                          |
|             |                                                                          |
|             | SecurityManager::access_decision Attribute                               |

| IDL         | readonly attribute AccessDecision access_decision; |
|-------------|----------------------------------------------------|
| Description | Not implemented in Orbix SSL/TLS.                  |

# SecurityManager::audit\_decision Attribute

IDL readonly attribute AuditDecision audit\_decision;

**Description** Not implemented in Orbix SSL/TLS.

|             | SecurityManager::get_security_policy()                                                                                                    |
|-------------|----------------------------------------------------------------------------------------------------|
| IDL         | CORBA::Policy get_security_policy (<br>in CORBA::PolicyType policy_type<br>);                                                                                                    |
| Description | Not implemented in Orbix SSL/TLS.                                                                                                    |
|             | SecurityManager::get_target_credentials()                                                                                                    |
| IDL         | <pre>TargetCredentials get_target_credentials(     in Object target; };</pre>                                                                                                    |
| Description | Returns the target credentials for an object referenced by the specified object reference, target. For example, this operation is typically used on the client side to obtain the target credentials for a remote object. |

#### Parameters

target An object reference.

### SecurityManager::own\_credentials Attribute

- IDL readonly attribute CredentialsList own\_credentials;
- **Description** Holds an application's own credentials, which are established by calling <u>authenticate()</u> on the application's own <u>PrincipalAuthenticator</u> object.

### SecurityManager::principal\_authenticator Attribute

- IDL readonly attribute PrincipalAuthenticator principal\_authenticator;
- **Description** Holds a reference to the <u>PrincipalAuthenticator</u> object that can be used by the application to authenticate principals and obtain credentials.

# SecurityManager::remove\_own\_credentials()

| IDL                | <pre>void remove_own_credentials(     in <u>Credentials</u> creds );</pre>                                                                                                    |  |
|--------------------|----------------------------------------------------------------------------------------------------|--|
| Description        | Removes credentials that were put on the own_credentials list using the <u>PrincipalAuthenticator</u> . This operation does not manipulate or destroy the objects in any way. |  |
| Parameters         |                                                                                                    |  |
|                    | creds The <u>Credentials</u> object to be removed from the list.                                                                                                    |  |
|                    |                                                                                                    |  |
|                    |                                                                                                    |  |
|                    | SecurityManager::required_rights_object Attribute                                                                                                    |  |
| IDL                | SecurityManager::required_rights_object Attribute<br>readonly attribute RequiredRights required_rights_object;                                                                |  |
| IDL<br>Description |                                                                                                    |  |
|                    | readonly attribute RequiredRights required_rights_object;                                                                                                    |  |
|                    | readonly attribute RequiredRights required_rights_object;                                                                                                    |  |
|                    | readonly attribute RequiredRights required_rights_object;<br>Not implemented in Orbix SSL/TLS.                                                                                |  |

# SecurityLevel2::TargetCredentials Interface

| IDL         | <pre>// IDL in module <u>SecurityLevel2</u> interface TargetCredentials : <u>Credentials</u> {     readonly attribute <u>Credentials</u>     initiating_credentials;</pre>                                              |
|-------------|----------------------------------------------------------------------------------------------------|
|             | <pre>readonly attribute Security::AssociationOptions     association_options_used; };</pre>                                                                                                    |
| Description | A TargetCredentials object holds the security attributes of an authenticated target object. To obtain the target credentials for a remote object, call the <u>SecurityManager</u> ::get_target_credentials() operation. |
| See Also    | IT_TLS_API::TLSTargetCredentials                                                                                                    |
|             | TargetCredentials::association_options_used Attribute                                                                                                    |

| IDL | readonly attribute <u>Security</u> :: <u>AssociationOptions</u> |
|-----|-----------------------------------------------------------------|
|     | association_options_used;                                       |

**Description** Not implemented in Orbix SSL/TLS.

# TargetCredentials::initiating\_credentials Attribute

| IDL         | readonly attribute <u>Credentials</u> initiating_credentials; |
|-------------|---------------------------------------------------------------|
| Description | Not implemented in Orbix SSL/TLS.                             |

# Appendix A System Exceptions

This appendix defines the system exceptions returned by Orbix.

| BAD_CONTEXT   | This exception is raised if a client invokes an operation but the passed context does not contain the context values required by the operation.                                                                                                    |
|---------------|----------------------------------------------------------------------------------------------------|
| BAD_INV_ORDER | This exception indicates that the caller has<br>invoked operations in the wrong order. For<br>example, it can be raised by an ORB if an<br>application makes an ORB-related call without<br>having correctly initialized the ORB first.                                                                |
| BAD_OPERATION | This exception indicates that an object reference denotes an existing object, but that the object does not support the operation that was invoked.                                                                                                    |
| BAD_PARAM     | This exception is raised if a parameter passed to a call is out of range or otherwise considered illegal. For example, an ORB may raise this exception if null values or null pointers are passed to an operation (for language mappings where the concept of a null pointers or null values applies). |
|               | BAD_PARAM can also be raised as a result of client generating requests with incorrect parameters using the DII.                                                                                                    |
| BAD_TYPECODE  | This exception is raised if the ORB encounters a malformed type code (for example, a type code with an invalid TCKind value).                                                                                                    |
| COMM_FAILURE  | This exception is raised if communication is lost<br>while an operation is in progress, after the request<br>was sent by the client, but before the reply from<br>the server has been returned to the client.                                                                                          |

| DATA_CONVERSION | This exception is raised if an ORB cannot convert<br>the representation of data as marshaled into its<br>native representation or vice-versa. For example,<br>DATA_CONVERSION can be raised if wide character<br>codeset conversion fails, or if an ORB cannot<br>convert floating point values between different<br>representations.                                                             |
|-----------------|----------------------------------------------------------------------------------------------------|
| FREE_MEM        | This exceptioon is raised if the ORB failed in an attempt to free dynamic memory. For example, it is raised because of heap corruption or memory segments being locked.                                                                                                    |
| IMP_LIMIT       | This exception indicates that an implementation<br>limit was exceeded in the ORB run time. For<br>example, an ORB may reach the maximum<br>number of references it can can hold<br>simultaneously in an address space, the size of a<br>parameter may have exceeded the allowed<br>maximum, or an ORB may impose a maximum on<br>the number of clients or servers that can run<br>simultaneously. |
| INITIALIZE      | This exception is raised if an ORB encounters a failure during its initialization, such as failure to acquire networking resources or detection of a configuration error.                                                                                                    |
| INTERNAL        | This exception indicates an interal failure in an ORB. For example, it is raised if an ORB detected corruption of its internal data structures.                                                                                                    |
| INTF_REPOS      | This exception is raised if an ORB cannot reach<br>the interface repository, or some other failure<br>relating to the interface repository is detected.                                                                                                    |
| INV_FLAG        | This exception indicates that an invalid flag was<br>passed to an operation. For example, it is raised<br>when creating a DII request.                                                                                                    |

| INV_IDENT           | This exception indicates that an IDL identifier is<br>syntactically invalid. For example it may be raised<br>if an identifier passed to the interface repository<br>does not conform to IDL identifier syntax, or if an<br>illegal operation name is used with the DII.                                                                                                    |
|---------------------|----------------------------------------------------------------------------------------------------|
| INV_OBJREF          | This exception indicates that an object reference is<br>internally malformed. For example, the repository<br>ID may have incorrect syntax or the addressing<br>information may be invalid. This exception is<br>raised by ORB::string_to_object if the passed<br>string does not decode correctly.                                                                                        |
|                     | An ORB implementation might detect calls via nil references (although it is not obliged to detect them). INV_OBJREF is used to indicate this.                                                                                                    |
| INV_POLICY          | This exception is raised when an invocation<br>cannot be made due to an incompatibility between<br>policy overrides that apply to the particular<br>invocation.                                                                                                    |
| INVALID_TRANSACTION | This exception indicates that the request carried<br>an invalid transaction context. For example, this<br>exception could be raised if an error occurred<br>when trying to register a resource.                                                                                                    |
| MARSHAL             | This exception is raised if a request or reply from<br>the network is structurally invalid. This error<br>typically indicates a bug in either the client-side or<br>server-side run time. For example, if a reply from<br>the server indicates that the message contains<br>1000 bytes, but the actual message is shorter or<br>longer than 1000 bytes, the ORB raises this<br>exception. |
|                     | MARSHAL can also be caused by using the DII or<br>DSI incorrectly. For example, it is raised if the type<br>of the actual parameters sent does not agree with<br>IDL signature of an operation.                                                                                                    |

| NO_IMPLEMENT  | This exception is raised if the operation that was<br>invoked exists (it has an IDL definition) but no<br>implementation for that operation exists. For<br>example, NO_IMPLEMENT can be raised by an ORB<br>if a client asks for an object's type definition from<br>the interface repository, but no interface repository<br>is provided by the ORB.                            |
|---------------|----------------------------------------------------------------------------------------------------|
| NO_MEMORY     | This exception indicates that the ORB run time has run out of memory.                                                                                                    |
| NO_PERMISSION | This exception is raised if an invocation fails because the caller has insufficient privileges.                                                                                                    |
| NO_RESOURCES  | This exception indicates that the ORB has<br>encountered some general resource limitation. For<br>example, the run time may have reached the<br>maximum permissible number of open<br>connections.                                                                                                    |
| NO_RESPONSE   | This exception is raised if a client attempts to<br>retrieve the result of a deferred synchronous call<br>but the response for the request is not yet<br>available.                                                                                                    |
| OBJ_ADAPTER   | This exception typically indicates an<br>administrative mismatch. For example, a server<br>may have made an attempt to register itself with<br>an implementation repository under a name that is<br>already in use, or a name that is unknown to the<br>repository. OBJ_ADAPTER is also raised by the POA<br>to indicate problems with application-supplied<br>servant managers. |

| OBJECT_NOT_EXIST | This exception is raised whenever an invocation on<br>a deleted object is performed. It is an authoritative<br>"hard" fault report. Anyone receiving it is allowed<br>(even expected) to delete all copies of this object<br>reference and to perform other appropriate "final<br>recovery" style procedures.                                                                                                    |
|------------------|----------------------------------------------------------------------------------------------------|
|                  | Bridges forward this exception to clients, also<br>destroying any records they may hold (for<br>example, proxy objects used in reference<br>translation). The clients could in turn purge any of<br>their own data structures.                                                                                                    |
| PERSIST_STORE    | This exception indicates a persistent storage<br>failure. For example, it is raised if there is a failure<br>to establish a database connection or corruption of<br>a database.                                                                                                    |
| REBIND           | This exception is raised when the current effective<br>RebindPolicy has a value of NO_REBIND Or<br>NO_RECONNECT and an invocation on a bound<br>object reference results in a LocateReply message<br>with status OBJECT_FORWARD Or a Reply message<br>with status LOCATION_FORWARD. This exception is<br>also raised if the current effective RebindPolicy<br>has a value of NO_RECONNECT and a connection<br>must be re-opened. The invocation can be retried<br>once the effective RebindPolicy is changed to<br>TRANSPARENT or binding is re-established through<br>an invocation of CORBA::Object::<br>validate_connection(). |
| TIMEOUT          | This system exception is raised when no delivery<br>has been made and the specified time-to-live<br>period has been exceeded. It is a standard system<br>exception because time-to-live QoS can be applied<br>to any invocation.                                                                                                    |

| TRANSACTION_MODE        | The CosTransactions module adds the TRANSACTION_MODE exception that can be raised by the ORB when it detects a mismatch between the TransactionPolicy in the IOR and the current transaction mode.                                                                                                    |
|-------------------------|----------------------------------------------------------------------------------------------------|
| TRANSACTION_REQUIRED    | This exception indicates that the request carried a null transaction context, but an active transaction is required.                                                                                                    |
| TRANSACTION_ROLLEDBACK  | This exception indicates that the transaction<br>associated with the request has already been<br>rolled back or marked to roll back. The requested<br>operation either could not be performed or was not<br>performed because further computation on behalf<br>of the transaction would be fruitless.                                                                                                    |
| TRANSACTION_UNAVAILABLE | The CosTransactions module adds the<br>TRANSACTION_UNAVAILABLE exception that can be<br>raised by the ORB when it cannot process a<br>transaction service context because its connection<br>to the transaction service has been abnormally<br>terminated.                                                                                                    |
| TRANSIENT               | This exception indicates that the ORB attempted<br>to reach an object and failed. It is not an<br>indication that an object does not exist. Instead, it<br>simply means that no further determination of an<br>object's status was possible because it could not<br>be reached. For example, this exception is raised if<br>an attempt to establish a connection fails because<br>the server or the implementation repository is<br>down. |

This exception is raised if an operation implementation throws a non-CORBA exception (such as an exception specific to the implementation's programming language), or if an operation raises a user exception that does not appear in the operation's raises expression.

UNKNOWN

UNKNOWN is also raised if the server returns a system exception that is unknown to the client. (This can happen if the server uses a later version of CORBA than the client and new system exceptions have been added to the later version.) Appendix A

# Index

#### Symbols

() Subscript Operators 303, 351

### Α

absolute name Attribute 92 abstract base values Attribute 332 access Attribute 347 activate() 1302 activate object() 1279 activate object with id() 1279 active groups() method 1006 AdapterActivator class 1259 adapter id attribute 1240 AdapterInactive exception 1302 ADAPTS 634 add() 124, 175, 200 add client request interceptor() 1222 add consume() 124, 176 add contraints() 529 add filter() 535 add in arg() 286 add inout arg() 286 add ior component() 1213 add ior component to profile() 1214 add ior interceptor() 1222 add item() 201 add item consume() 201 add link() 576 add listener() 896 add mapping contraints() 543 add member method 998 add out arg() 287 add ref() 325, 345, 911, 913 add ref() 20 add reply service context() 1240 add request service context() 1198 Address data type 402 add server request interceptor() 1223 add type() 622 add value() 202 add value consume() 203 admin if attribute 609 AdminLimitExceeded exception 424

AdminNotFound exception 423 AdminPropertiesAdmin

get admin() 413 AliasDef Interface 67 allocate slot id() 1223 AlreadyMasked exception 620 Any Class 69 any IDL type 69 AnvSea Sequence 29, 754 ApplicationId data type 1007 arguments() 287 arguments attribute 1223, 1232 ArrayDef Interface 83 assign() 766 attach callback() 533 AttrDescriptionSeg Sequence 29 AttributeDef Interface 85 AttributeDescription Structure 30 AttributeMode Enumeration 31 audience xxvii authenticate() 1362 authentication state 1348 AUTOMATIC 925 AutomaticWorkQueue 1127 high water mark 1128 low water mark 1128 shutdown() 1128 AutomaticWorkQueueFactory 1129 create work queue() 1129 create work queue with thread stack size() 11 30 AVA convert() 865 AVA interface 865 AVAList convert() 870 get ava by oid() 871 get ava by oidtag() 871 get num avas() 871 interface 869

### В

BAD CONTEXT exception 1375 BAD INV ORDER exception 1375 Badkind Exception 311 BAD OPERATION exception 1375 BAD PARAM exception 1375 BAD TYPECODE exception 1375 base interfaces Attribute 186 base value Attribute 333 before completion() 665 begin() 651 bind context() 390 BindingIterator interface 385 BindingList sequence 382 Binding structure 381 BindingType enumeration 382 bind object group() method 1043 boolean changed() 904 BooleanSeq Sequence 31 bound Attribute 295, 305, 353 Bounds Exception 311 byte order() 1165

# С

CallbackNotFound exception 525 CannotProceed exception 392 CertConstraintsPolicy 1101 CertValidatorPolicy 1103 channel manager 1187, 1189 ChannelManager::create() 1189 ChannelManager::createTyped() 1191 ChannelManager::find() 1190 ChannelManager::findByRef() 1190 ChannelManager::findTyped() 1191 ChannelManager::findTypedByRef() 1191 ChannelManager::list() 1190 ChannelManager::listTyped() 1192 char\*() 301, 349 CharSeq Sequence 31 clear() 167 clear filter() 1018 ClientRequestInfo interface 1195 ClientRequestInterceptor interface 1203 codec factory attribute 1224 COMM FAILURE exception 1375 commit() 652, 660, 667 commit on completion of next call() 927 commit one phase() 660

commit subtransaction() 664 Common CORBA Data Types 27 Common CORBA Functions 19 CompletionStatus Enumeration 32 component count() 767 concrete base type() 312 ConfigList sequence 892 config scope() 916 configuration context 892 configuration domain 891 Configuration interface 895 configuration scope 891 connect any pull consumer() 450 connect any pull supplier() 448 connect any push consumer() 454 connect any push supplier() 452 connect group any push consumer() 1047, 1048 connect group sequence push consumer() 1051 connect group structured push consumer() 1055 ConnectionAlreadyActive exception 423 ConnectionAlreadyInactive exception 423 connect sequence pull consumer() 466 connect sequence pull supplier() 462 connect sequence push consumer() 468, 1052 connect sequence push supplier() 464 connect structured pull consumer() 474 connect structured pull supplier() 472 connect structured push consumer() 478, 1056 connect structured push supplier() 476 ConstantDef Interface 87 ConstantDescription Structure 32 Constraint 551 constraint grammar 528 ConstraintRecipe 594 ConstructionPolicy Interface 89 ConsumerAdmin interface 357, 425 Contained Interface 91 ContainedSeg Sequence 33 Container Interface 97 containing repository Attribute 92 contents() 100, 333 content type() 312 Context Class 117 ContextIdentifier Type 33 ContextIdSeq Sequence 34 context in configuration 892 ContextList 751 ContextList Class 123 context name() 118

contexts() 287 contexts Attribute 221 contexts attribute 1232 Control class 639 conventions in document xxviii convert() 865, 870, 875, 877, 882 Cookie Native Type 1319 Coordinator class 641 copv() 262.768 copy value() 326 CORBA 2.3 specification xxvii CosEventChannelAdmin::EventChannel Interface 359 CosEventChannelAdmin::SupplierAdmin interface 369 CosEventChannelAdmin module 355 CosEventComm::Disconnected 371 CosEventComm::PushConsumer Interface 377 CosEventComm::PushSupplier Interface 379 CosEventCom module 371 CosNaming module 381 CosNotification

AdminProperties 408 AdminPropertiesAdmin Interface 413 EventBatch 406 EventTypeSeq 406 NamedPropertyRangeSeq 410 PropertyErrorSeq 409 PropertyName 408 PropertySeq 408 PropertyValue 408 QoSAdmin Interface 415 QoSProperties 408 StructuredEvent 405 UnsupportedAdmin 411 UnsupprtedQoS 410 CosNotifyChannelAdmin

AdminID 421 AdminIDSeq 422 ChanneIID 422 ChanneIIDSeq 422 ObtainInfoMode 420 ProxyID 420 ProxyIDSeq 420 ProxyType 419 AdminLimit 422 ChanneINotFound exception 424

ClientType 420 CosNotifyFilter CallbackID 524 CallbackIDSeq 524 ConstraintExp 521 ConstraintExpSeq 522 ConstraintID 521 ConstraintIDSeg 522 ConstraintInfo 522 ConstraintInfoSeq 522 InterFilterGroupOperator 421 InvalidValue exception 525 MapingConstraintPair 523 MappingConstraintInfo 523 MappingConstraintInfoSeg 523 MappingConstraintPairSeq 523 CosTrading 551 Admin 561 LinkAttributes 579 Lookup 581 CosTradingDynamic DPEvalFailure exception 612 DynamicProp Struct 611 CosTradingDynamic Module 611 CosTradingRepos Module 615 CosTransactions, data types 632 CosTransactions module 627 CostTypedEventChannelAdmin::Key Type 674 CosTypedEventChannelAdmin::InterfaceNotSupporte d 673 CosTypedEventChannelAdmin::NoSuchImplementati on 673 CosTypedEventChannelAdmin::TypedConsumerAdmi n Interface 675 CosTypedEventChannelAdmin::TypedEventChannel Interface 677 CosTypedEventChannelAdmin::TypedProxyPushCons umer Interface 679 CosTypedEventChannelAdmin::TypedSupplierAdmin Interface 681 CosTypedEventChannelAdmin module 673 CosTypedEventComm::TypedPushConsumer Interface 685 CosTypedEventComm module 683 count() 124, 200, 204 create() 671

create active() method 1005 create alias() 101 create alias tc() 231 create array() 278 create array tc() 231 create attribute() 187, 334 create channel() 439 create child() 118 create constant() 101 create context list() 232 create dyn any() 800 create dyn any from type code() 801 create\_enum() 102 create\_enum\_tc() 232 create environment() 233 create exception() 103 create exception list() 233 create exception tc() 233 create filter() 539 create fixed() 279 create fixed tc() 234 create id assignment policy() 1280 create id uniqueness policy() 1281 create implicit activation policy() 1282 create interface() 104 create interface tc() 234 create lifespan policy() 1283 create list() 235 create mapping filter() 540 create module() 105 create named value() 235 create native() 106 create native tc() 236 create operation() 187, 335 create operation list() 236 create POA() 1284 create policy() 237, 1229 create random() method 1004 create recursive tc() 238 create reference() 1286 create reference with id() 1286 create request() 210 create request processing policy() 1287 create round robin() method 1004 create sequence() 279 create sequence tc() 239 create servant retention policy() 1288 create string() 280 create string tc() 239

create struct() 107 create\_struct\_tc() 240 create subtransaction() 642 create thread policy() 1289 create union() 108 create union tc() 240 create value() 109 create value box() 111 create value box tc() 241 create value member() 336 create value tc() 241 create wstring() 281 create wstring tc() 242 Credentials authentication state 1348 destroy() 1348, 1349, 1350, 1351, 1352, 1367, 1368, 1373 get attributes() 1350 Credentials interface 1347, 1367, 1373 ctx() 288, 298 Current received credentials 1343, 1353, 1369, 1370, 1371 received credentials attribute 1343, 1353 Current Class 1263 Current class 651 current component() 768 Current Interface 127, 1370, 1371 Current interface 1209, 1343, 1353 current member kind() 824, 836 current member name() 825, 837 CustomMarshal Value Type 129

# D

def return card attribute 569 def search card attribute 570 delete values() 119 describe() 67, 85, 87, 93, 165, 173, 188, 193, 222, 307, 321, 323, 337, 602 describe contents() 111, 281 describe interface() 189 describe link() 577 describe type() 623 describe value() 338 DescriptionSeq Sequence 113 Description Structure 93, 112 destroy() 191, 243, 262, 385, 393, 431, 486, 532, 547, 589, 769, 1291, 1348, 1349, 1350, 1351, 1352, 1367, 1368, 1373 destroy() method 1002 destroy this() 912, 914 digits Attribute 179 DII and DSI Quick Reference 4 discard requests() 1303 disconnect push consumer() 1063, 1064 disconnect sequence pull consumer() 503 disconnect sequence pull supplier() 507 disconnect sequence push consumer() 510, 1065, 1066 disconnect sequence push supplier() 511 disconnect structured pull consumer() 513 disconnect structured pull supplier() 516 disconnect structured push consumer() 518, 1067, 1068 disconnect structured push supplier() 519 discriminator kind() 830 discriminator type() 313 discriminator type Attribute 323 discriminator type def Attribute 324 documentation, other xxviii domain, configuration 891 DomainManager Interface 163 DomainManagersList Sequence 35 double changed() 905 DoubleSeg Sequence 35 downcast() 326, 345, 1165 DsEventLog Module 697 DsLogAdmin TimeT 708

:LogFullActionType 710 DsLogAdmin::AdministrativeState 713 DsLogAdmin::Anys 710 DsLogAdmin::AvailabilityStatus 710 DsLogAdmin::BasicLog 715 DsLogAdmin::BasicLogFactory 717 DsLogAdmin::CapacityAlarmThresholdList 712 DsLogAdmin::Constraint 708 DsLogAdmin::DaysOfWeek 711 DsLogAdmin::ForwardingState 713 DsLogAdmin::IntervalsOfDay 711 DsLogAdmin::InvalidAttribute 706 DsLogAdmin::InvalidConstraint 704 DsLogAdmin::InvalidGrammar 704 DsLogAdmin::InvalidLogFullAction 706 DsLogAdmin::InvalidMask 704 DslogAdmin::InvalidParam 703 DsLogAdmin::InvalidRecordId 705 DsLogAdmin::InvalidThreshold 703 DsLogAdmin::InvalidTime 703 DsLogAdmin::InvalidTimeInterval 704 DsLogAdmin::Iterator 719 DsLogAdmin::Log 721 DsLogAdmin::LogDisabled 705 DsLogAdmin::LogFull 705 DsLogAdmin::LogId 707 DsLogAdmin::LogIdList 714 DsLogAdmin::LogList 713 DsLogAdmin::LogLocked 705 DsLogAdmin::LogMgr 737 DsLogAdmin::LogOffDuty 705 DsLogAdmin::LogRecord 709 DsLogAdmin::NVList 708 DsLogAdmin::NVPair 708 DsLogAdmin::OperationalState 713 DsLogAdmin::QoSList 714 DsLogAdmin::QoSType 714 DsLogAdmin::RecordId 707 DsLogAdmin::RecordIdList 708 DsLogAdmin::RecordList 709 DsLogAdmin::Threshold 712 DsLogAdmin::Time24 710 DsLogAdmin::Time24Interval 711 DsLogAdmin::TimeInterval 709 DsLogAdmin::UnsupportedQoS 706 DsLogAdmin::WeekMask 712 DsLogAdmin::WeekMaskItem 711 DsLogAdmin Module 703 DsLogNotification::AttributeType 740 DsLogNotification::AttributeValueChange 741 DsLogNotification::ObjectCreation 740 DsLogNotification::ObjectDeletion 740

DsLogNotification::PercievedSeverityType 739 DsLogNotification::ProcessingErrorAlarm 742 DsLogNotification::StateChange 742 DsLogNotification::StateType 741 DsLogNotification::ThresholdAlarm 739 DsNotifyLogAdmin::NotifyLogFactory Interface 747 DsNotifyLogAdmin::NotifyLog Interface 745 DsNotifyLogAdmin Module 739, 743 duplicate() 5, 20, 168, 195, 204, 212, 243, 266, 270, 313 DuplicateGroup exception 995 DuplicateLinkName exception 575 DuplicateMember exception 995 DuplicateName exception 1224 DuplicatePolicyName exception 556 DuplicatePropertyName 557 DuplicateServiceTypeName exception 620 DynamicImplementation class 1265 Dynamic module 751 DynamicPropEval 613 ~DynAny() Destructor 770 DynAny Class 761 ~DynAnyFactory() Destructor 803 DynAnyFactory Class 799 DynAnySeq Sequence 755 ~DynArray() Destructor 806 DynArray Class 805 ~DynEnum() Destructor 810 DynEnum Class 809 ~DynFixed() Destructor 814 DynFixed Class 813 ~DynSequence() 818 DynSequence Class 817 ~DynStruct() 825 DynStruct Class 823 ~DynUnion() 830 DynUnion Class 829 ~DynValue() 837 DynValue Class 835

#### Ε

effective\_profile attribute 1198 effective\_target attribute 1198 EITHER 635 element\_type Attribute 83, 295 element\_type\_def Attribute 83, 296 EnumDef Interface 165 EnumMemberSeq Sequence 36 env() 288 Environment Class 167 equal() 313, 770 equivalent() 314 establish components() 1217 EstablishTrus Policy 1355 etherealize() 1311 evalDP() 613 EventChannel::destroy() 359 EventChannel::for consumers() 359 EventChannel::for suppliers() 359 EventChannelFactory::create channel() 973 EventChannelFactory::find channel() 974 EventChannelFactory::find channel by id() 974 EventChannelFactory::list channels() 974 EventChannelFactory interface 439 EventChannel interface 359, 433 EventId data type 1008 EventLog 699 EventLogFactory 701 EventLogFactory::create() 701 EventLogFactory::create with id() 702 EventLog Interface 1017 EventParameters data type 1008 EventPriority data type 1008 ExcDescriptionSeq Sequence 36 exception() 168 Exception Class 171 ExceptionDef Interface 173 ExceptionDefSeg Sequence 36 ExceptionDescription Structure 37 ~ExceptionHolder() 1166 ExceptionHolder() constructors 1166 ExceptionHolder value type 1163 ExceptionList 751 exceptions 628 exceptions() 288 exceptions, system 1375 exceptions Attribute 221 exceptions attribute 1232 expand filter() 1019 export() 602 export proxy() 596 Extension convert() 875 get extension by oid() 879 get extension by oidtag() 879 Extension interface 875 ExtensionList convert() 877

get\_num\_extensions() 880 ExtensionList interface 877

#### F

FieldName Type 757 FilterAdmin interface 535 FilterFactory interface 539 FilterID Data Type 522 FilterIDSeg Data Type 522 FilterNotFound exception 525 filters IDL 527 find group() method 1005 find POA() 1292 FixedDef Interface 179 fixed digits() 314 fixed scale() 314 flags() 196 Flags Type 38 FloatSeq Sequence 39 FollowOption 555 FORBIDS 634 forget() 661 format message() 1009 forward reference attribute 1233 ForwardRequest exception 1193, 1251 FPS POLICY BASE 977 FREE MEM exception 1376 from any() 770 FullInterfaceDescription Structure 189 FullValueDescription Structure 338 fully describe type() 624 Functions, all interfaces 5

### G

get\_all\_channels() 440 get\_all\_constraints() 531 get\_all\_consumeradmins() 438 get\_all\_filters() 536 get\_all\_mapping\_constraints 546 get\_all\_supplieradmins() 438 get\_as\_string() 810 get\_as\_ulong() 810 get\_as\_ulong() 810 get\_attributes() 1350 get\_ava\_by\_oid() 871 get\_ava\_by\_oidtag() 871 get\_boolean() 771, 897 get\_callbacks() 534

get canonical typecode() 282 get char() 772 get client policy() 213 get compact typecode() 315 get constraints() 531 get consumeradmin() 437 get control() 653 get coordinator() 639 get default context() 244 get der serial number() 883, 888 get discriminator() 831 get domain managers() 213 get domain policy() 164 get double() 772, 898 get dyn any() 773 get effective component() 1199 get effective components() 1199 get effective policy() 1214 get elements() 806, 818 get elements as dyn any() 806, 818 get event channel() 441 get exception() 1166 get exception with list() 1166 get extension by oid() 879 get extension by oidtag() 879 get extension string 883 get filter() 536, 1019 get float() 773 get interface() 214 get issuer() 883 get issuer dn() 883, 884 get length() 819 get list() 898 get long() 774, 900 get longdouble() 774 get longlong() 775 get\_mapping\_constraints() 546 get member() method 999 get member load() method 1001 get members() 825, 837 get members as dyn any() 826, 838 get member timeout() method 1002 get next response() 244 get not after() 884 get not before() 884 get num avas() 871 get num extensions() 880 get object id() 1263 get octet() 775

get parent status() 642 get POA() 1264 get policy() 214 get policy overrides() 215 get policy overrides() 270 get primitive() 283 get proxy consumer() 484 get proxy supplier() 429 get reference() 776 get reply service context() 1233 get request policy() 1200 get request service context() 1234 get response() 289 get serial number() 884 get servant() 1292 get servant manager() 1293 get server policy() 1240 get service information() 245 get short() 776 get slot() 1209, 1234 get state() 1304 get status() 643, 653 get\_string() 777, 901 get subject() 885 get subject dn() 885 get supplieradmin() 437 get target credentials() 1369, 1370, 1371 get terminator() 640 get timeout() 653 get top level status() 643 get transaction name() 644, 654 get txcontext() 644 get typecode() 777 get ulong() 778 get ulonglong() 778 get ushort() 779 get val() 779 get value() 814 get values() 119 get wchar() 780 get wstring() 780 GroupId data type 994 GroupList data type 995 GroupNotifyPublish 1061 GroupProxyPushSupplier 1047 GroupPushConsumer 1063 GroupSequenceProxyPushSupplier 1051 GroupSequencePushConsumer 1065 GroupStructuredProxyPushSupplier 1055

GroupStructuredPushConsumer 1067

## Η

hash\_top\_level\_tran() 644 hash\_transaction() 645 has\_no\_active\_member() 831 HasSubTypes exception 620 HeuristicCommit exception 629 HeuristicHazard exception 629 HeuristicMixed exception 629 HeuristicRollback exception 629 hold\_requests() 1305 HowManyProps 582

#### I

id() 315 IdAssignmentPolicy class 1267 ID ASSIGNMENT POLICY ID constant 1252 IdAssignmentPolicyValue enumeration 1252 id Attribute 94 Identifier Alias 617 Identifier Type 39 IDLType Interface 183 id to reference() 1293 id to servant() 1294 IdUniquenessPolicy class 1269 ID UNIQUENESS POLICY ID constant 1252 IdUniquenessPolicyValue enumeration 1252 IllegalConstraint exception 557 IllegalLinkName exception 575 IllegalOfferId exception 557 IllegalPolicyName 583 IllegalPreference 583 IllegalPropertyName exception 557 IllegalRecipie exception 595 IllegalServiceType exception 557 IllegalTraderName exception 599 IMPLICIT ACTIVATION 1253 ImplicitActivationPolicy class 1271 IMPLICIT ACTIVATION POLICY ID constant 1253 ImplicitActivationPolicyValue enumeration 1253 IMP LIMIT exception 1376 in() 302, 350 Inactive exception 630 incarnate() 1312 incarnation 622 IncarnationNumber 618 InconsistentTypeCode User Exception Class 803

**INITIALIZE** exception 1376 initializers Attribute 339 InitializerSeg Seguence 40 Initializer Structure 40 inout() 302, 350 insert any() 781 insert boolean() 782 insert char() 782 insert double() 783 insert dyn any() 783 insert float() 784 insert long() 785 insert longdouble() 785 insert longlong() 786 insert octet() 787 insert reference() 787 insert short() 788 insert string() 788 insert typecode() 789 insert ulong() 790 insert ulonglong() 790 insert ushort() 791 insert val() 792 insert wchar() 792 insert wstring() 793 IntegerTooLarge exception 873, 886 Interceptor interface 1211 INTERDICTION POLICY ID 977 InterdictionPolicyValue 978 InterfaceDef Interface 181, 185 InterfaceDefSeg Seguence 40 InterfaceDescription Structure 41 Interface Repository Quick Reference 2 InterfaceTypeMismatch exception 600, 621 INTERNAL exception 1376 INTF REPOS exception 1376 Introduction 1 InvalidAddress exception 402 InvalidConstraint exception 525 InvalidControl exception 630 InvalidEventType exception 489 InvalidGrammar exception 524 InvalidLookupRef exception 557 InvalidName exception 393, 1224 InvalidObjectRef exception 600 InvalidPolicies exception 42 InvalidPolicyValue 584 InvalidSlot exception 1194 INVALID TRANSACTION exception 631, 1377

InvalidValue User Exception 794 INV FLAG exception 1376 INV IDENT exception 1377 INV OBJREF exception 1377 InvocationCredentialsPolicy 1357 **INVOCATION POLICIES constant 1158** InvocationPolicyValue data type 635 invoke() 289, 1265 INV POLICY exception 1377 IORInfo interface 1213 IORInterceptor interface 1217 **IRObject Interface** 191 is a() 216 is a() 190, 339 is abstract Attribute 340 is ancestor transaction() 645 is custom Attribute 340 is descendant transaction() 646 is equivalent() 216 is nil() 21 is related transaction() 646 is same transaction() 647 is system exception() 1167 is top level transaction() 648 Istring 552 Istring data type 383 is truncatable Attribute 340 IT Certificate AVA interface 865 AVAList interface 869 Extension interface 875 ExtensionList interface 877 IT X509CertFactory interface 887 X509Certificate interface 873, 881 IT Config module 891 IT CosTransactions module 925 it demarshal value() 1167 item() 125, 205 Iterator::destroy() 720 Iterator::get() 719 IT EventChannelAdmin::ChannelAlreadyExists 972 IT EventChannelAdmin::ChannelID Type 971 IT EventChannelAdmin::ChannelNotFound 972 IT EventChannelAdmin::EventChannelFactory Interface 973 IT EventChannelAdmin::EventChannelInfoList Sequence 971 IT EventChannelAdmin::EventChannelInfo Structure 971

IT EventChannelAdmin Module 971 IT FPS::InterdictionPolicy Interface 979 IT FPS Module 977 it get fw type id() 1167 it get orb() 217 it get safe bases() 1168 it get type id() 217 IT LOG MESSAGE() macro 1011 IT LOG MESSAGE 1() macro 1012 IT LOG MESSAGE 2() macro 1012 IT LOG MESSAGE 3() macro 1013 IT\_LOG\_MESSAGE\_4() macro 1014 IT LOG MESSAGE 5() macro 1015 it marshal() 218 it marshal value() 1168 IT NamingContextExt Interface 1043 IT NotifyLogAdmin 1069 IT NotifyLogAdmin::NotifyLog 1071 IT NotifyLogAdmin::NotifyLog::obtain offered types () 1071 IT NotifyLogAdmin::NotifyLog::obtain subscribed ty pes() 1071 IT NotifyLogAdmin::NotifyLogFactory 1073 IT NotifyLogAdmin::NotifyLogFactory::default filter factory 1073 IT NotifyLogAdmin::NotifyLogFactory::manager 10 73 IT PortableServer::DISPATCH WORKQUEUE POLI CY ID 1081 IT PortableServer::DispatchWorkQueuePolicy Interface 1083 IT PortableServer module 1079 it proxy for() 218 it type() 1168 IT TypedEventChannelAdmin::TypedEventChannelF actory Interface 1121 IT TypedEventChannelAdmin::TypedEventChannelIn foList Sequence 1119 IT TypedEventChannelAdmin::TypedEventChannelIn fo Structure 1119 IT TypedEventChannelAdmin Module 1119 IT WorkQueue 1125 IT X509CertFactory interface 887 Κ

#### kind() 316 kind Attribute 275

#### L

length() 316 length Attribute 84 LifespanPolicy class 1273 LIFESPAN POLICY ID constant 1253 LifespanPolicyValue enumeration 1254 lifetime filter attribute 428, 458 LimitingFollowTooPermissive exception 575 link if attribute 609 LinkInfo 574 LinkName 552 LinkNameSeg 552 list changed() 906 Listener::variable added() 904 Listener::variable removed() 904 Listener interface 903 ListenerTargetRange enumeration 892 list initial services() 245 list links() 577 list offers() 562 ListOption 617 list proxies() 563 list types() 624 local narrow() 1168, 1172, 1177, 1180, 1184 Log::copy() 734 Log::copy with id() 734 Log::delete records() 730 Log::delete records by id() 731 Log::flush() 734 Log::get administrative state() 725 Log::get availability status() 727 Log::get capacity alarm thresholds() 727 Log::get current size() 724 Log::get forwarding state() 725 Log::get interval() 726 Log::get log full action() 724 Log::get log qos() 728 Log::get max record life() 723 Log::get max size() 724 Log::get n records() 724 Log::get operational state() 726 Log::get record attribute() 733 Log::get week mask() 728 Log::id() 723 Log::match() 730 Log::my factory() 723 Log::query() 729 Log::retieve() 729 Log::set administrative state() 725

Log::set capacity alarm thresholds() 727 Log::set\_forwarding state() 726 Log::set interval() 726 Log::set log full action() 725 Log::set log qos() 728 Log::set max record life() 723 Log::set max size() 724 Log::set record attribute() 732 Log::set records attribute() 733 Log::set week mask() 728 Log::write recordlist() 732 Log::write records() 731 LOG ALL EVENTS 1009 LOG ALL INFO 1009 LOG ERROR 1009 LOG FATAL ERROR 1009 LOG INFO 1009 LOG INFO HIGH 1009 LOG INFO LOW 1009 LOG INFO MED 1009 LogMgr::find log() 737 LogMgr::list logs() 737 LogMgr::list logs by id() 737 LOG NO EVENTS 1009 LogStream Interface 1023 LOG WARNING 1009 long changed() 906 lookup() 113 lookup id() 283 lookup if attribute 609 lookup name() 114 lookup value factory() 246

#### Μ

make\_domain\_manager() 89 Manager interface 1031, 1033 MandatoryProperty exception 600 ManualWorkQueue 1131 dequeue() 1131 do\_work() 1131 shutdown() 1132 ManualWorkQueueFactory create\_work\_queue() 1133 MappingFilter interface 541 marshal() 130 marshaled\_exception() 1169 marshaled\_exception\_seq sequence 1169 MARSHAL exception 1377 mask type() 624 match() 532, 547 match structured() 532, 548 MaxChainLengthPolicy 1105 max follow policy attribute 570 max hop count attribute 570 max left() 589, 591 max link follow policy 579 max list attribute 570 max match card attribute 570 max return card attribute 571 max search card attribute 571 Mechanism Policy 1359 member() 831 member count() 316 Member data type 994 Memberld data type 993 MemberIdList data type 994 member kind() 832 member label() 317 member name() 317, 832 members() method 1000 members Attribute 165, 173, 307, 324 member type() 318 member visibility() 318 Messaging 1157 MissingMandatoryProperty exception 558 mode Attribute 85, 222 modify constraints() 530 modify link() 577 modify mapping constraints() 544 ModuleDef Interface 193 ModuleDescription Structure 42 move() 94 MULTIPLE ID 1253 MyChannel attribute 427 MyID attribute 427, 483 MyOperator attribute 428

### Ν

name() 196, 319 name Attribute 95 name attribute 1211 NameComponent structure 383 NamedValue Class 195 NameDynAnyPairSeq Sequence 758 NameDynAnyPair Structure 757 Name sequence 383 NameValuePairSeq Sequence 759 NameValuePair Structure 759

NamingContextExt interface 401 narrow() 6, 266, 271 narrowing, defined 6 NativeDef Interface 197 nested transactions 663 new context() 394 new for consumers() 436 new for suppliers() 436 next() 794 next n() 385, 589, 591 next one() 386 nil() 7, 22, 169, 196, 205, 218, 246, 266, 271, 320 NoContext Exception 1264 NO IMPLEMENT exception 1378 NO IMPLICIT ACTIVATION 1253 NoMatchingOffers exception 600 NO MEMORY exception 1378 non existent() 218 NON RETAIN 1257 NonTxTargetPolicyValue data type 636 NO PERMISSION exception 1378 NO RESOURCES exception 1378 NO RESPONSE exception 1378 NoSuchGroup exception 996 NoSuchMember exception 995 NotConnected exception 423 NotEmpty exception 395 NotFound exception 395 NotFoundReason enumeration 396 NotifyLog::create() 747 NotifyLog::get filter() 745 NotifyLog::set filter() 745 NotifyPublish interface 491 NotifySubscribe interface 493 NotImplemented exception 558 NotMasked exception 621 NotPrepared exception 630 NotProxyOfferId exception 595 NoTransaction exception 630 NotSubtransaction exception 630 NVList Class 199

#### 0

OBJ\_ADAPTER exception 1378 Object Class 207 ~ObjectDeactivationPolicy() 1086 ObjectDeactivationPolicy class 1085 OBJECT\_DEACTIVATION\_POLICY\_ID

constant 1079 ObjectDeactivationPolicyValue enumeration 1079 ObjectGroupFactory Interface 1003 ObjectGroup Interface 997 ObjectId 246 object id Attribute 1241 ObjectIdList Sequence Class 247 ObjectId sequence 1254 ObjectId to string() 1250 ObjectId to wstring() 1250 ObjectId type 1225 **OBJECT NOT EXIST exception 1379** object to string() 248 obtain notification pull consumer() 485 obtain notification pull supplier() 429 obtain notification push consumer() 485 obtain notification push supplier() 430 obtain offered types() 459 obtain subscription types() 444 OctetSeq Sequence 43 Offer 555 offer change() 491, 1061 OfferId 552 OfferIdIterator 589 OfferIdSeq 552 OfferInfo structure 599 OfferIterator 591 destroy() 591 OfferSeq 552 one-phase commit 660

OpDescriptionSeq Sequence 43 operation() 289, 298 operation attribute 1235 operation context attribute 1235 OperationDef Interface 221 OperationDescription Structure 43 OperationMode Enumeration 45 operator=() Assignment Operators 302, 350 ORB Class 225 ORB CTRL MODEL 1257 orb id attribute 1225 ORBid Type 45 ORB init() 22 ORBInitializer interface 1219 ORBInitInfo interface 1221 OrbixEventsAdmin::ChannelManager 1187, 1189 Ordering type 1158 original type def Attribute 67, 329

OTSPolicyValue, Orbix 2000 enhancements 925 OTSPolicyValue data type 634 out() 303, 351 \_out types 8 own\_credentials 1371

#### Ρ

ParameterDescription Structure 45 ParameterList 752 ParameterMode Enumeration 46 Parameter structure 751 params Attribute 222 ParDescriptionSeq Sequence 46 parent() 120 perform work() 249 PERMIT 637  $\sim$ PersistenceModePolicv() 1088 PersistenceModePolicy class 1087 PERSISTENCE MODE POLICY ID constant 1080 PersistenceModePolicyValue enumeration 1080 PERSISTENT 1254 PERSIST\_STORE exception 1379 pick() method 998 POA Class 1275 POAList sequence 1255 POAManager class 1301 Policy 556 ~PolicyCurrent() 267 PolicyCurrent class 265 PolicyErrorCode Type 47 PolicyError Exception 47 PolicyFactory interface 1229 Policy Interface 259 PolicyList Sequence 48 ~PolicyManager() 271 PolicyManager class 269 PolicyName 553 PolicyNameSeq 553 PolicySeq 553 policy type Attribute 262 PolicyTypeMismatch 584 PolicyTypeSeg 49 PolicyType Type 48 PolicyValue 553 PolicyValueSeg sequence 1158 PolicyValue structure 1158 poll next response() 250 poll response() 289 PortableInterceptor module 1193

PortableServer module 1249 post init() 1219 postinvoke() 1320 PrecisionLogStream Interface 1027 preface xxvii Preference 582 pre init() 1220 preinvoke() 1321 prepare() 290, 660 PREVENT 637 primary interface() 1266 PrimitiveDef Interface 275 PrimitiveKind Enumeration 49 PrincipalAuthenticator authenticate() 1362 principal authenticator 1370 priority filter 458 priority filter attribute 428 PriorityRange structure 1158 Priority Type 1158 PropertNameSeq 553 Property 556 PropertyMode 618 PropertyName 553 PropertySeq 553 PropertyTypeMismatch exception 558 PropertyValue 554 PropStruct 619 PropStructSeg 617 Proxy 593 ProxyConsumer interface 443 proxy if attribute 609 ProxyInfo 594 ProxyNotFound exception 423 ProxyOfferId exception 601 ProxyPullConsumer interface 361, 447 ProxyPullSupplier interface 363, 449 ProxyPushConsumer interface 451 ProxyPushSupplier interface 367, 453 ProxySupplier interface 457 ptr types 8 PullConsumer::disconnect pull consumer() 373 PullConsumer interface 373 pull structured event() 515 PullSupplier interface 375 pull suppliers attribute 429 push() 1063 PushConsumer::disconnect push consumer() 377 PushConsumer::push() 377

PushConsumer interface 377 push\_structured\_event() 517, 1067 push\_structured\_events() 509, 1065 PushSupplier::disconnect\_push\_supplier() 379 PushSupplier interface 379 push\_suppliers attribute 429

# Q

QOPPolicy 1365 QoSAdmin

get\_qos() 415 set\_qos() 415 validate\_qos() 416 query() 584

# R

random groups() method 1006 read Abstract() 135 read any() 135 read any array() 135 read boolean() 136 read boolean array() 136 read char() 137 read char array() 137 read double() 137 read double array() 137 read float() 138 read float array() 138 read long() 139 read long array() 139 read longdouble() 139 read longlong array() 139 read Object() 140 read octet() 140 read octet arrav() 140 ReadonlyDynamicProperty exception 558 ReadonlyProperty exception 601 read short() 141 read short array() 141 read string () 141 read TypeCode() 142 read ulong() 142 read ulong array() 142 read ulonglong() 142 read ulonglong array() 143 read ushort() 143 read ushort array() 143

read Value() 144 read wchar() 144 read wchar array() 144 read wstring() 145 rebind() 396 rebind context() 397 **REBIND** exception 1379 rebind mode() 1173 RebindMode type 1158 ~RebindPolicy() 1173 RebindPolicy Class 1171 received credentials 1343, 1353, 1369, 1370, 1371 received exception attribute 1200 received exception id attribute 1201 receive exception() 1204 receive other() 1205 receive reply() 1206 receive request() 1244 receive request service contexts() 1244 RecoveryCoordinator class 657 recreate() 672 RefCountedLocalObject() constructor 912 RefCountedLocalObject class 911 RefCountedLocalObjectNC() constructor 914 RefCountedLocalObjectNC class 913 refcount value() 326 reference to id() 1294 reference to servant() 1295 Reference Types 8 Register

modify() 604 register if attribute 610 register initial reference() 1225 Register interface 599 RegisterNotSupported exception 601 register policy factory() 1226 register resource() 648 register stream() 1019 register subtran aware() 649 register synchronization() 649 register value factory() 250 related documentation xxviii release() 219 release() 24 remove() 125, 205 remove all constraints() 531 remove all filters() 536

remove all mapping constraints() 547 remove filter() 535 remove link() 578 remove listener() 901 remove member() method 999 remove own credentials() 1370 remove ref() 327, 345, 912, 914 remove ref() 25 remove type() 625 replay completion() 657 ~ReplyHandler() 1177 ReplyHandler Base class 1175 reply status attribute 1235 ReplyStatus type 1194 report event() 1020, 1023, 1028 report message() 1021, 1024, 1028 RepositoryIdSeg Sequence 51 RepositoryId Type 50 Repository Interface 277 Request Class 285 RequestContext 752 request id attribute 1236 request id stem attribute 562 RequestInfo interface 1231 RequestProcessingPolicy class 1307 REQUEST PROCESSING POLICY ID constant 1255 RequestProcessingPolicyValue enumeration 1255 RequestSeq Sequence 251 **REQUIRES 634** resolve() 398 resolve initial references() 252, 1227 resolve str() 402 Resource class 659 response expected attribute 1236 result() 291 result Attribute 223 result attribute 1237 result def Attribute 223 resume() 654 resume connection() 469 RETAIN 1257 retn() 304, 352 return value() 291 rewind() 795 rollback() 654, 661, 668 rollback only() 650, 655 rollback subtransaction() 664 ~RoutingPolicy() 1180

RoutingPolicy class 1179 routing\_range() 1181 RoutingTypeRange structure 1160 RoutingType type 1159 rr\_groups() method 1006 run() 253

### S

scale Attribute 179 scope, configuration 891 ScopedName Type 51 SecurityLevel2 Current interface 1343, 1353 SecurityManager get target credentials() 1369, 1370, 1371 own credentials 1371 principal authenticator 1370 remove own credentials() 1370 seek() 795 SelectionMethod data type 994 sendc() 291 send deferred() 292 send exception() 1245 sending exception attribute 1241 send multiple requests deferred() 254 send multiple requests oneway() 254 send oneway() 292 send other() 1246 sendp() 292 send poll() 1206 send reply() 1247 send request() 1207 SequenceDef Interface 295 SequenceProxyPullConsumer interface 461 SequenceProxyPullSupplier interface 465 SequenceProxyPushConsumer interface 463 SequenceProxyPushSupplier interface 467 SequencePullConsumer interface 503 SequencePullSupplier interface 505 SequencePushConsumer interface 509 SequencePushSupplier interface 511 Sequences 10 ServantActivator class 1311 ServantLocator Class 1319 ServantManager Interface 1323 Servant native type 1256 ServantRetentionPolicy class 1325 SERVANT RETENTION POLICY ID constant 1256 ServantRetentionPolicyValue enumeration 1257

servant to id() 1295 servant to reference() 1296 ServerRequest Class 297 ServerRequestInfo interface 1239 ServerRequestInterceptor interface 1243 SERVER SIDE 925 ServiceDetail Structure 51 ServiceDetailType Type 52 ServiceInformation Structure 52 ServiceOption Type 52 ServiceTypeExists exception 621 ServiceTypeName 554 ServiceTypeNameSeg 617 ServiceTypeRepository Interface 617 ServiceType Type 53 SessionCachingPolicy 1107 set as string() 811 set as ulong() 811 set def follow policy() 563 set def hop count() 564 set def match card() 564 set def return card() 564 set def search card() 565 set discriminator() 832 set elements() 807, 819 set elements as dyn any() 807, 820 set exception() 298 set filter() 1021 set length() 821 set max follow policy() 565 set max hop count() 565 set max link follow policy() 565 set max list() 566 set max match card() 566 set max return card() 566 set max search card() 567 set\_members() 826, 838 set members as dyn any() 827, 839 set member timoeout() method 1001 set one value() 120 SetOverrideType Enumeration 53 set policy overrides() 219 set policy overrides() 271 set request id stem() 567 set return type() 293 set\_servant() 1297 set servant manager() 1298 set slot() 1210, 1241 set supports dynamic properties() 567

set supports modifiable properties() 567 set supports proxy offers() 568 set timeout() 655 set to default member() 833 set to no active member() 834 set type repos() 568 set value() 814 set values() 121 SHARED 635 ShortSeg Seguence 53 shutdown() 902 SINGLE THREAD MODEL 1258 SlotId type 1194 SpecifiedProps 583 SpecifiedServiceTypes 620 Standard Functions, all interfaces 5 State enumeration 1305 StatusActive 632 StatusCommitted 632 StatusCommitting 633 Status enumeration type 632 StatusMarkedRollback 632 StatusNoTransaction 633 StatusPrepared 632 StatusPreparing 633 StatusRolledBack 633 StatusRollingBack 633 StatusUnknown 633 string alloc() 25 string changed() 907 StringDef Interface 305 string dup() 26 string free() 26 StringName data type 403 string to object() 256 string to ObjectId() 1250 StringValue Value Box 54 String var() Constructors 303 ~String var() Destructor 304 String var Class 301 StructDef Interface 307 StructMemberSeg Sequence 55 StructMember Structure 55 StructuredProxyPullConsumer interface 471 StructuredProxyPullSupplier interface 473 StructuredProxyPushConsumer interface 475 StructuredProxyPushSupplier interface 477 StructuredPullConsumer interface 513 StructuredPullSupplier interface 515

StructuredPushConsumer interface 517 StructuredPushSupplier interface 519 subscription change() 493 SubsystemId data type 1010 SubtransactionAwareResource class 663 SubtransactionsUnavailable exception 630 SupplierAdmin::obtain pull consumer() 369 SupplierAdmin::obtain push consumer() 369 SupplierAdmin interface 481 SupportAttributes interface 607 supported interfaces Attribute 340 supports dynamic properties attribute 607 supports modifiable properties attribute 607 supports proxy offers attribute 607 suspend() 656 suspend connection() 455, 469, 479 synchronization() 1185 Synchronization class 665 sync scope attribute 1237 ~SyncScopePolicy() 1185 SyncScopePolicy class 1183 SyncScope type 1160 system exceptions 1375 SYSTEM ID 1252

# Т

TAG POLICIES constant 1162 target() 293 target attribute 1201 target is a() 1242 target most derived interface attribute 1242 TCKind Enumeration 56 Terminator class 667 the activator() 1299 The DynamicAny Module 753 The IT CORBA Module 909 The IT LoadBalancing module 993 The IT Logging module 1007 The IT Naming module 1041 the name() 1298 the parent() 1298 the POAManager() 1299 this() 1266 ThreadPolicy class 1327 THREAD POLICY ID constant 1257 ThreadPolicyValue enumeration 1257 threads total Attribute 1127 TIMEOUT exception 1379 Timestamp data type 1010

to any() 796 to name() 403 to string() 403 to url() 404 TraderComponents 609 TraderName 554 TransactionalObject class 669 TransactionFactory class 671 TRANSACTION MODE exception 1380 TransactionPolicyValue data type 637 TRANSACTION REQUIRED exception 631, 1380 TRANSACTION ROLLEDBACK exception 631, 1380 TRANSACTION UNAVAILABLE exception 1380 TRANSIENT 1254 TRANSIENT exception 1380 TrustedCAGroupPolicy 1111, 1113, 1115, 1117 try pull structured events() 506 two-phase commit 659 type() 796 type Attribute 86, 87, 174, 184, 296, 305, 329, 347, 353 TypeCode Class 309 TypedConsumberAdmin::obtain typed push supplie r() 676 TypedConsumerAdmin::obtain typed pull supplier() 675 type def Attribute 86, 88, 347 TypedefDef Interface 321 TypeDescription Structure 56 TypedEventChannelFactory::create typed channel() 1121 TypedEventChannelFactory::find typed channel() 1 122 TypedEventChannelFactory::find typed channel by id() 1122 TypedEventChannelFactory::list typed channels() 1 122 TypedPushConsumer::get typed consumer() 685 TypedSupplierAdmin::obtain typed pull consumer() 682 TypedSupplierAdmin::obtain typed push consumer( ) 681 TypeMismatch exception 902 TypeMismatch User Exception 796 type modifier() 320 type repos attribute 607 TypeRepository 554 TypeStruct 619

typographic conventions xxviii

#### U

ULongLongSeq Sequence 57 ULongSeq Sequence 57 Unavailable exception 631 unbind() 399 unchecked narrow() 7, 267, 272 UnionDef Interface 323 UnionMemberSeq Sequence 58 UnionMember Structure 58 UNIQUE ID 1253 unknown adapter() 1259 UNKNOWN exception 1381 UnknownLinkName exception 575 UnknownMaxLeft exception 559 UnknownOfferId exception 559 UnknownPropertyName exception 601 UnknownServiceType exception 559 UnknownTraderName exception 602 unmarshal() 130 unmask type() 626 unregister value factory() 256 **UNSHARED 635** UnsupportedFilterableData exception 524 update member load() method 1000 URLString data type 404 USE ACTIVE OBJECT MAP ONLY 1255 **USE DEFAULT SERVANT 1256 USER ID 1252** USE SERVANT MANAGER 1256 UShortSeq Sequence 59

# V

\_validate\_connection() 220 validate\_event\_qos() 444, 459 value() 196, 1086, 1088, 1268, 1270, 1272, 1274, 1309, 1326, 1328 value Attribute 88 ValueBase() Constructors 327 ~ValueBase() Destructor 327 ValueBase Class 325 ValueBoxDef Interface 329 Value Boxes 14 ValueDef Interface 331 ValueDefSeq Sequence 59 ValueDescription Structure 59 ValueFactory 343 ValueFactoryBase() Constructor 346 ~ValueFactoryBase() Destructor 346 ValueFactoryBase Class 344 ValueFactory Type 343 ValueMemberDef Interface 347 ValueMemberSeg Sequence 61 ValueMember Structure 60 ValueModifier Type 62 value type 543 Value Type Quick Reference 4 ValueTypeRedefinition exception 621 var types 8 version Attribute 95 VersionSpec Type 62 Visibility Type 63 VoteCommit 633, 660 Vote enumeration type 633 VoteReadOnly 633, 660 VoteRollback 633, 660

# W

WCharSeq Sequence 63 ~WellKnownAddressingPolicy() destructor 916 WellKnownAddressingPolicy class 915 WELL KNOWN ADDRESSING POLICY ID Constant 909 widening, defined 6 withdraw() 605 withdraw proxy() 597 withdraw using constraint() 606 WorkItem 1135 Destroy 1135 execute() 1135 work pending() 256 WorkQueue 1137 activate() 1138 deactivate() 1139 enqueue() 1137 flush() 1139 is empty() 1138 is full() 1138 WorkQueue::enqueue immediate() 1138 WorkQueue::owns current thread() 1139 WorkQueuePolicy 1141 write Abstract() 149 write any() 149 write any array() 150 write boolean() 150 write boolean array() 150

write char() 151 write char array() 151 write double() 152 write double array() 152 write float() 152 write float array() 153 write long() 153 write long array() 153 write longdouble() 154 write longlong() 154 write longlong array() 154 write Object() 155 write octet() 155 write octet array() 155 write short() 156 write short array() 156 write string() 157 write TypeCode() 157 write ulong() 157 write ulong array() 158 write ulonglong() 158 write\_ulonglong\_array() 158 write ushort() 159 write ushort array() 159 write Value() 160 write wchar() 160 write wchar array() 160 write wstring() 161 WstringDef Interface 353 wstring to ObjectId() 1251 WStringValue Value Box 63 WString var() Constructors 351 ~WString var() Destructor 352 WString var Class 349

# Х

X509Certificate interface convert() 882 get\_der\_serial\_number() 883, 888 get\_extension\_string 883 get\_issuer() 883 get\_issuer\_dn() 883, 884 get\_not\_after() 884 get\_not\_before() 884 get\_serial\_number() 884 get\_subject() 885 get\_subject\_dn() 885 IntegerTooLarge exception 873, 886 INDEX

INDEX

INDEX